Departamento de Economía financiera y Contabilidad Facultad de Ciencias Económicas

### **Universidad de A Coruña**

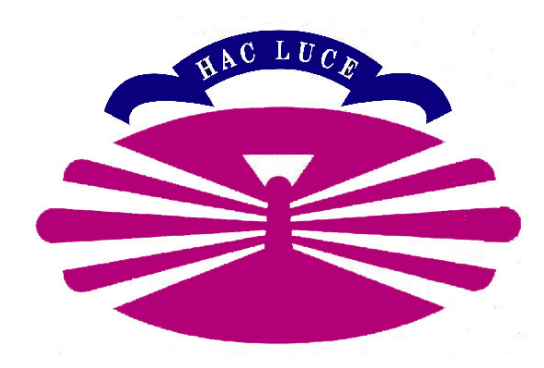

## **Tesis Doctoral**

# **Sistemas ERP. Metodologías de Implementación y Evaluación de Software**

Programa de Doctorado: Métodos y Técnicas de Investigación en la Gestión de las Organizaciones

> Doctorando: **Fermín D. Rico Peña**  Director de Tesis: **Dr. D. Félix Doldán Tié**

> > 2004

Agradecimientos:

A mi familia por su paciencia y apoyo.

A D. Félix Doldán, director de tesis, por su apoyo, guía y consejos. A Sergio, por su inestimable ayuda en la programación de las aplicaciones. A Paula, por su colaboración en el diseño y presentación de este trabajo.

A todas las empresas y profesionales, colaboradores en la confección de la encuesta.

### **Índice**

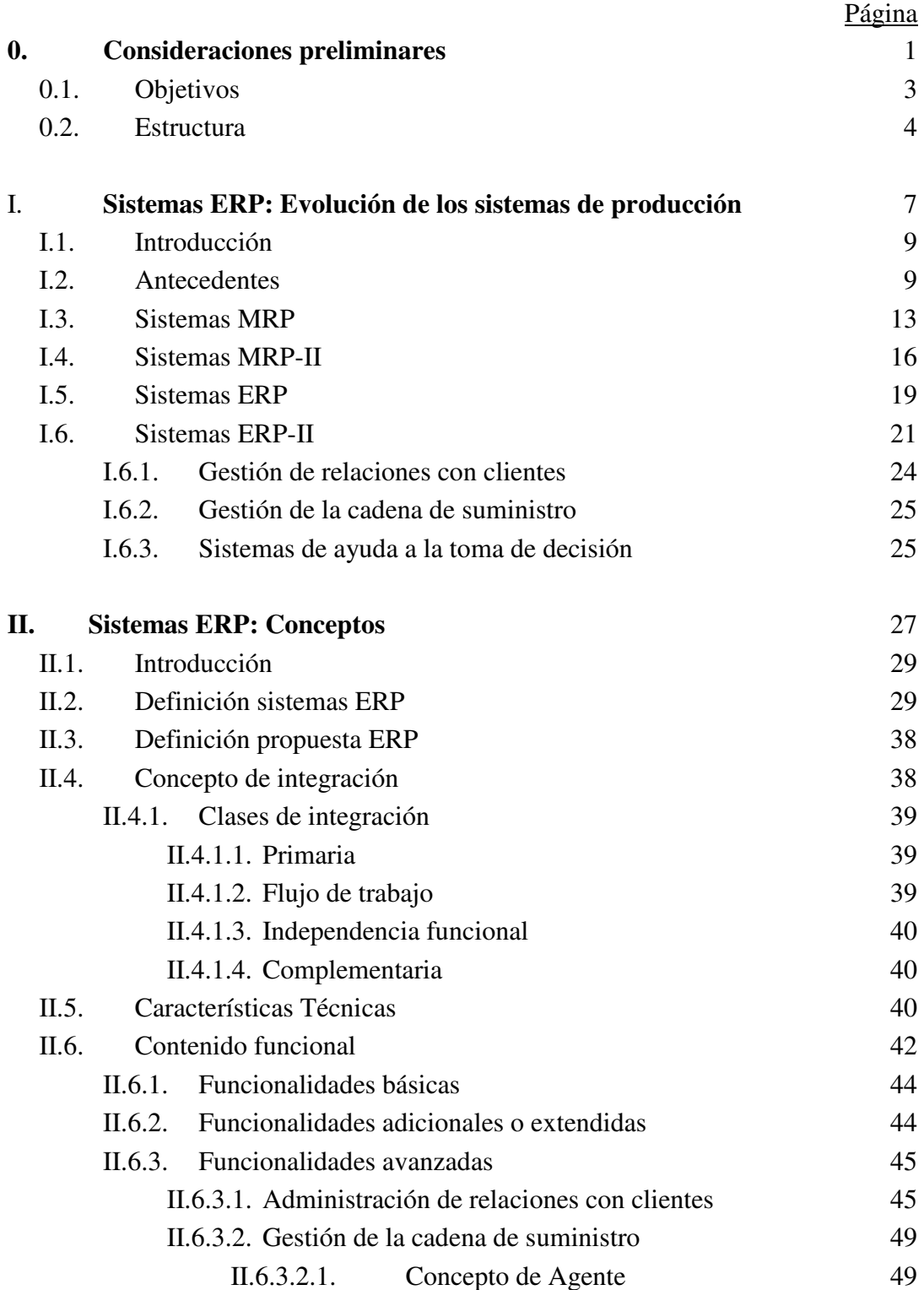

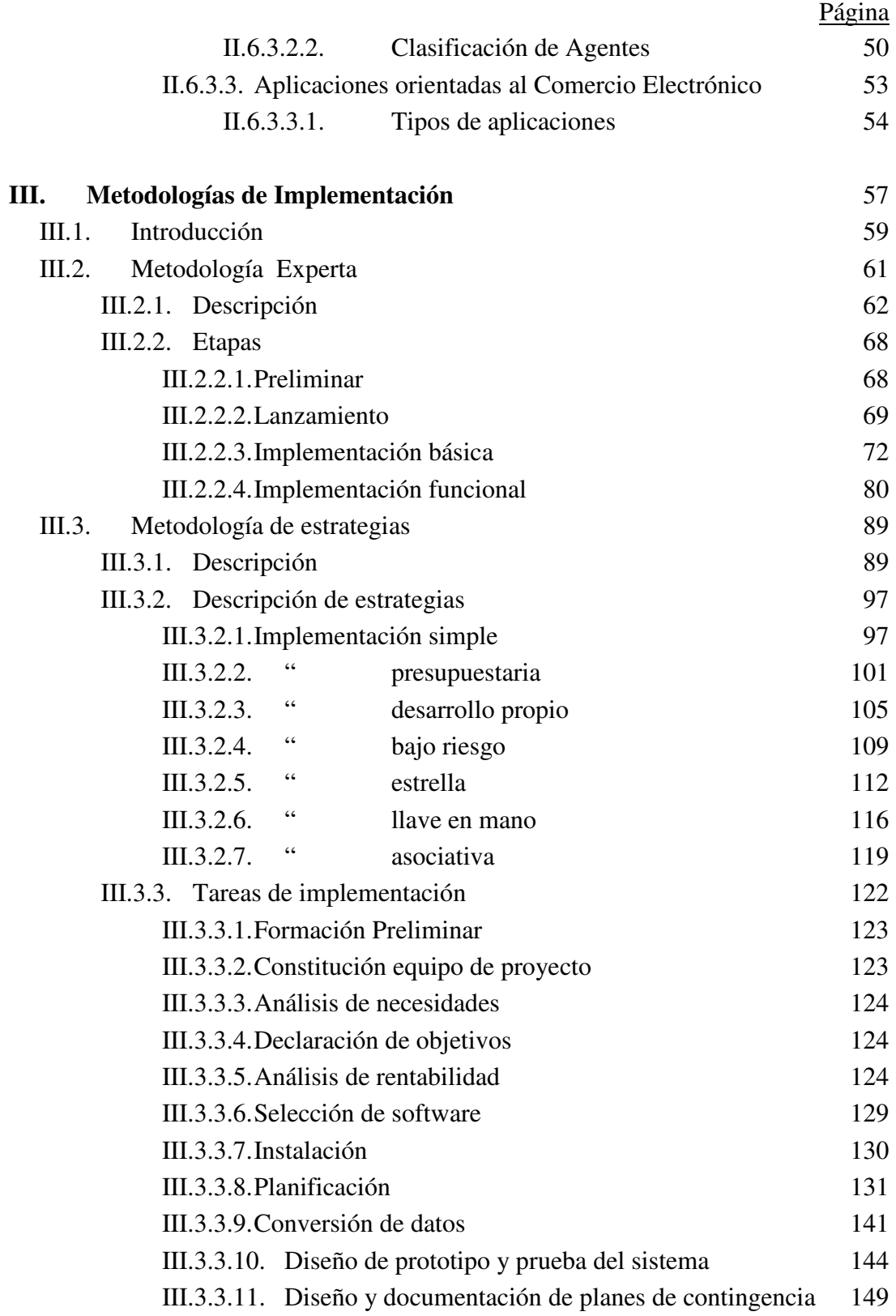

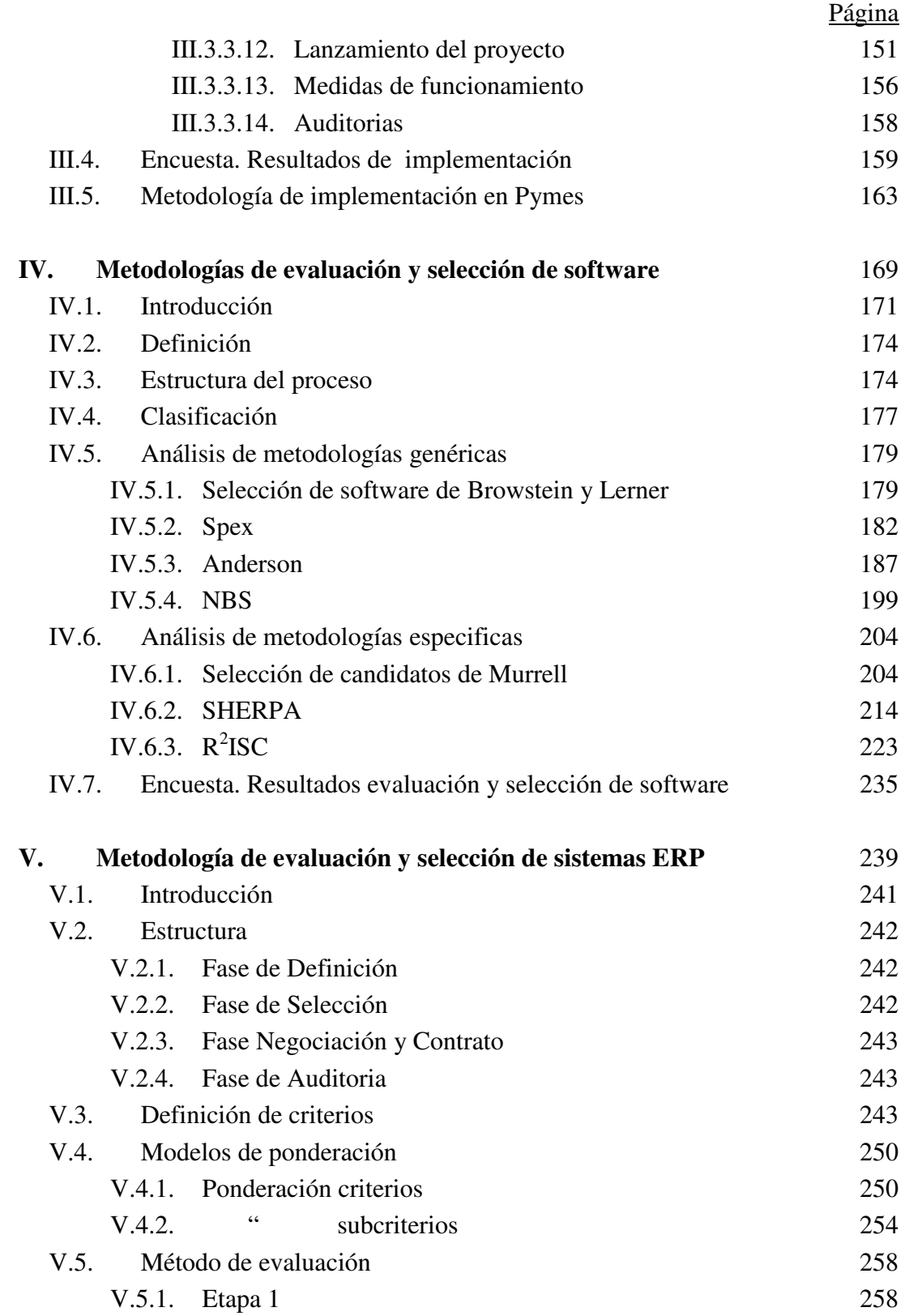

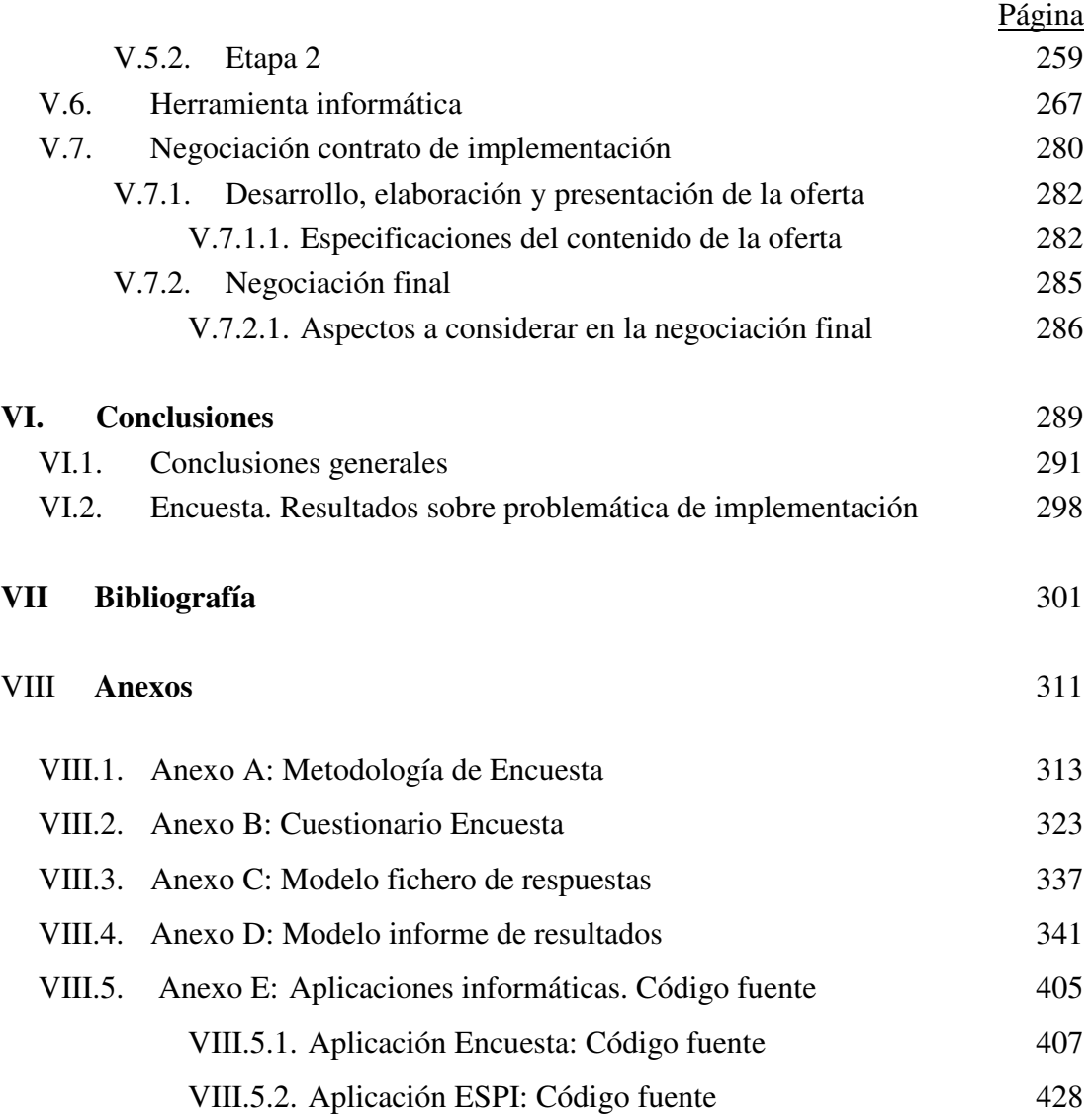

# **Índice de Figuras y Cuadros**

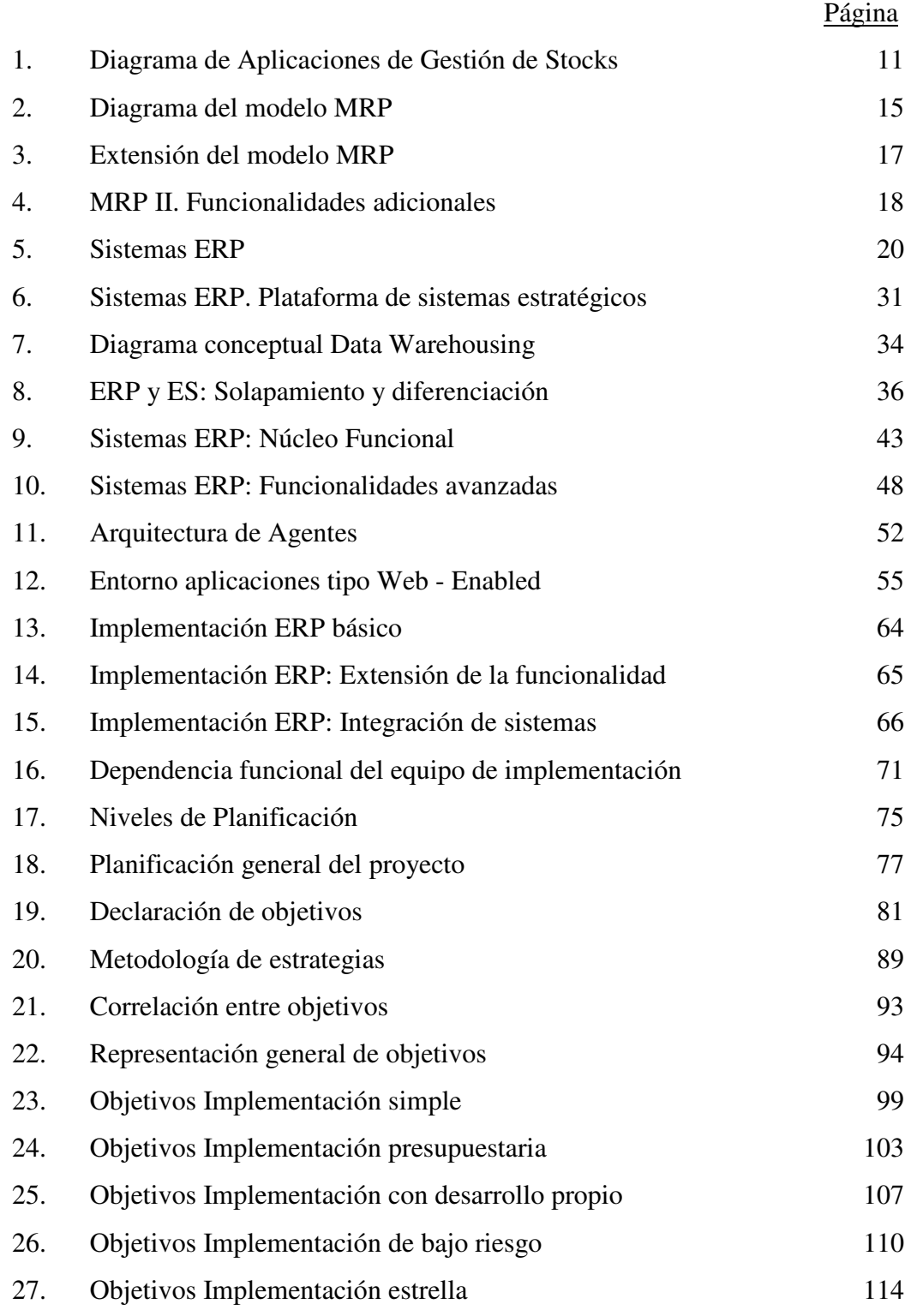

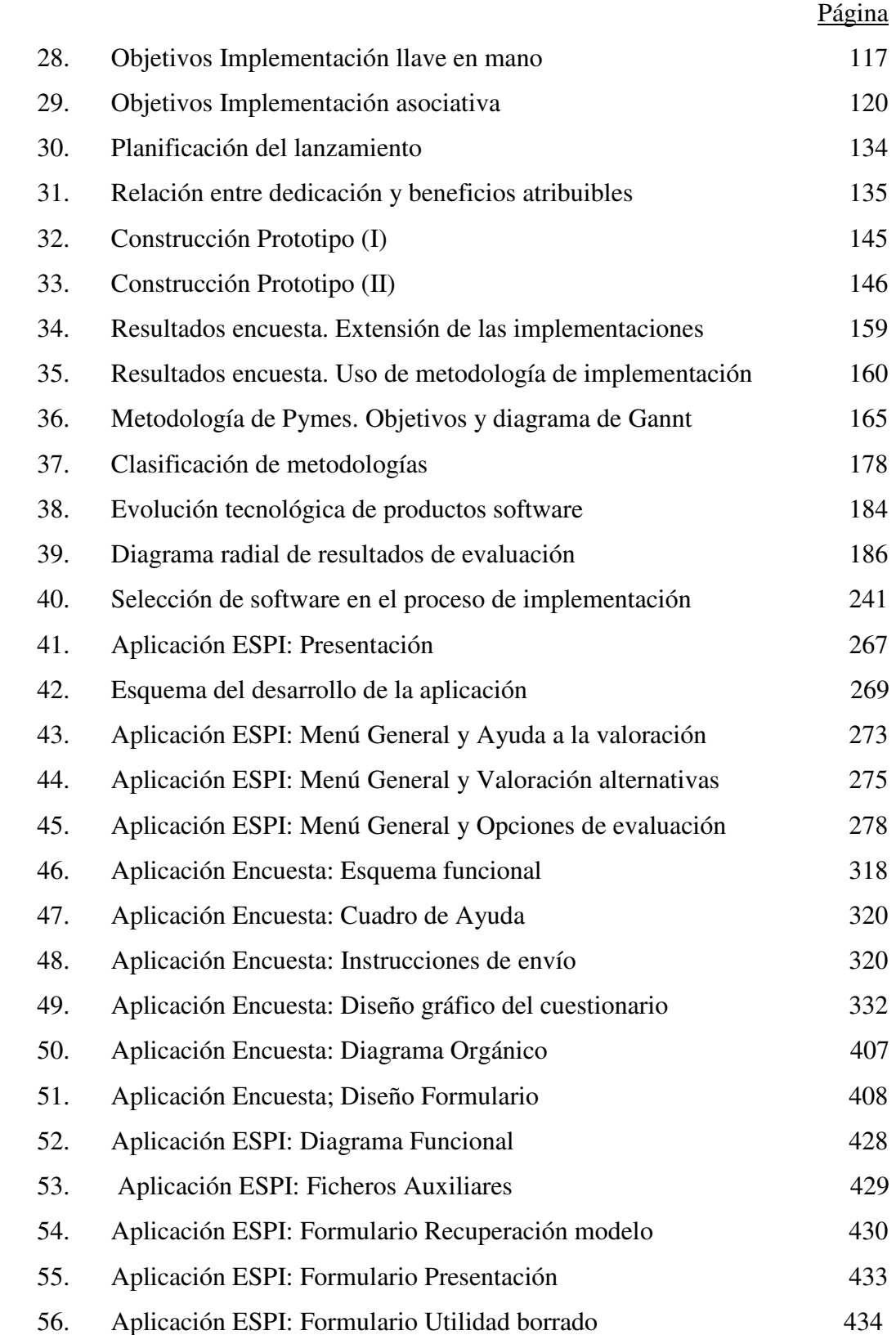

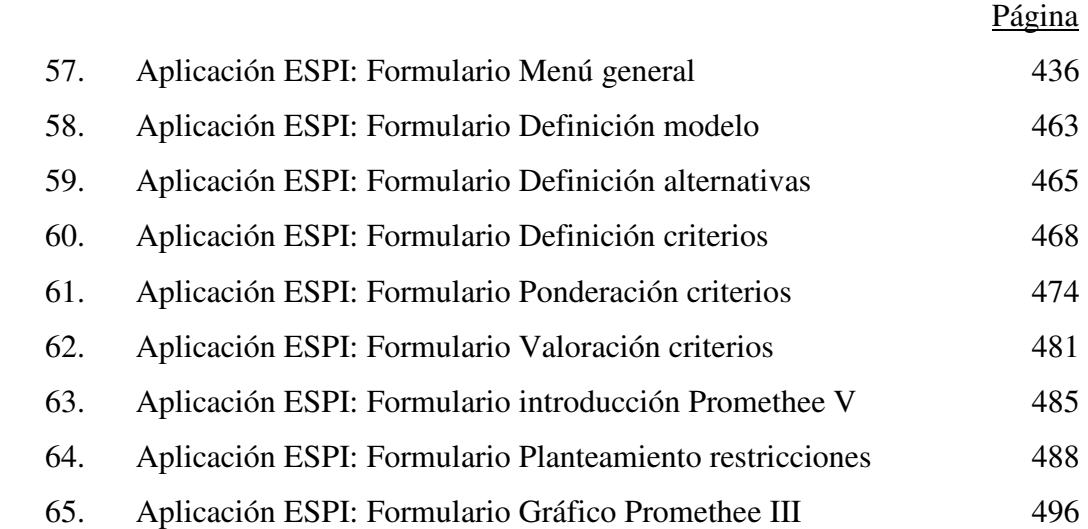

## **Índice de Siglas**

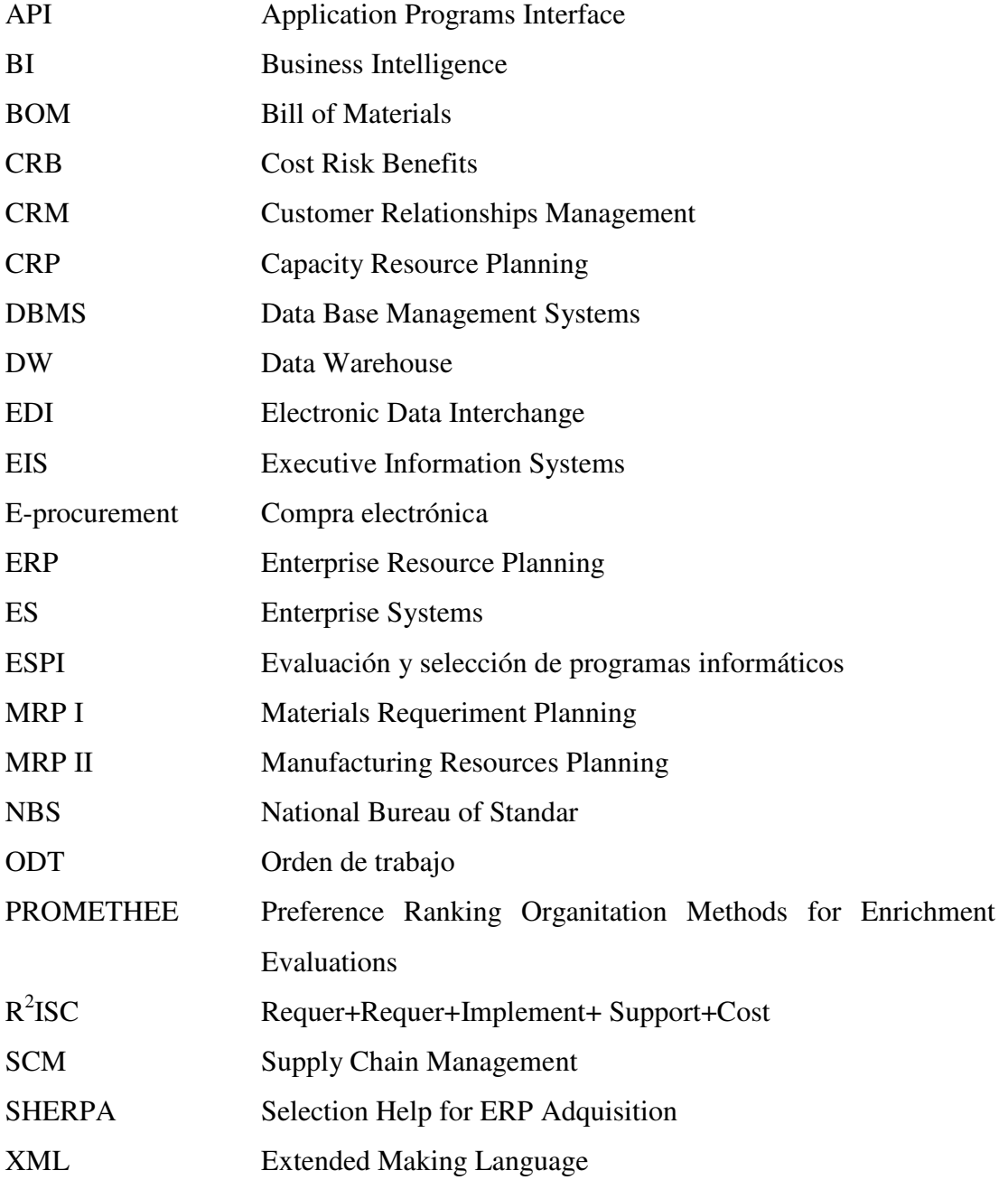

### **Índice de Software utilizado**

- Decision Lab 2000 v. 1.1.
- Lindo v. 5.1.
- Micrograph Flow Charter v.7.
- Microsoft Office XP:
	- a) Word
	- b) Excel
	- c) Access
	- d) PowerPoint
- Microsoft Project.
- Microsoft Visual Basic v. 6.0.
- Smart Draw 5.0.
- SPSS v. 11.0.
- SSD2-CIABSI v 2.0.
- SWSEL v. 1.0.

 $\ldots$  { }  $\ldots$ 

# **Capítulo 0**

## **Consideraciones preliminares**

 $\ldots \{\} \ldots$ 

#### **0.1 Objetivos:**

El tema central sobre el que se desarrolla este trabajo es el análisis de los sistemas ERP, cuyo diseño conceptual los presenta como modelos de sistemas de gestión de la información en el ámbito empresarial, resultado de la evolución de los sistemas MRP y MRP-II, que en las décadas de los años sesenta y setenta constituyeron los primeros desarrollos informáticos aplicados a la gestión de la producción.

A partir de una exposición general de estos sistemas, contenido y previsiones de evolución, el objetivo es analizar las metodologías de implementación y las orientadas a la selección y evaluación de software de estos sistemas.

Elaborar, además, un estudio empírico a partir de una encuesta cuyo diseño, contenido y metodología forman parte de este trabajo, con objeto de aproximarnos a la realidad de los procesos de implementación en empresas gallegas, con especial incidencia en las ubicadas en las provincias de A Coruña y Pontevedra.

 La experiencia acumulada durante los últimos años revela que la implantación de estos sistemas supone, a menudo, proyectos con volúmenes de inversión elevados, acometidos con unas expectativas de beneficios cuantitativos y cualitativos que, con demasiada frecuencia y por diversas razones, entre ellas una mala implementación, no son alcanzados y conducen a la empresa a situaciones de peor posicionamiento y competitividad que el nivel que se pretendía corregir.

Se trata de proyectos que llevan implícito un riesgo de carácter económico y funcional, con frecuencia de importancia estratégica que es preciso analizar y evaluar previamente a la toma de decisión.

 Los proyectos de cambio o implantación de sistemas de gestión de la información y en particular los sistemas ERP cuentan con pocas herramientas de aplicación que ayuden a su reflexión y evaluación objetiva. Consideramos oportuno el desarrollo del tema y con ello facilitar la toma de decisiones a los involucrados en este tipo de procesos, siendo en general, de aplicación a la implantación general de sistemas de información en los que suelen concurrir aspectos organizativos, de gestión empresarial y de evaluación de inversiones.

#### **0.2 Estructura.**

El trabajo se estructura en cinco capítulos, además de este de introducción y otro final de conclusiones.

En el Capítulo I, se trata de exponer la evolución de los sistemas de información en el área de fabricación con la descripción y análisis de los modelos vigentes desde los años sesenta-setenta hasta los actuales sistemas ERP.

El Capítulo II, incluye el análisis de las diferentes definiciones, con especial tratamiento de las características más sobresalientes así como la previsión de evolución, a corto y medio plazo, de estos sistemas derivados de la incorporación de nuevas funcionalidades y de la implantación de los nuevos modelos de negocio, basados en el comercio electrónico ("e-business").

Las Metodologías de implementación de sistemas ERP se tratan en el Capítulo III con una descripción de los modelos de implementación clásicos junto a una propuesta metodológica de aplicación a las PYMEs. Se incorporan las conclusiones obtenidas a partir de las respuestas a la encuesta sobre el tema objeto del capítulo.

Las metodologías de evaluación y selección de software se analizan en el Capítulo IV, estableciendo las características comunes del proceso y distribuyendo aquéllas en dos grandes categorías en función del ámbito de aplicación.

El Capítulo V incluye el desarrollo de una metodología de evaluación y selección de sistemas ERP basada en técnicas multicriterio. Se incorporan las conclusiones elaboradas a partir de las respuestas dadas en la encuesta sobre valoración de criterios utilizados e importancia de las tareas de negociación y contrato.

Todo ello nos permitirá, por un lado, conocer la realidad de los procesos de implementación en el ámbito de empresas participantes y, por otro, contrastar los fundamentos de la metodología planteada con las opiniones de los profesionales consultados, que constituyen una referencia significativa de las empresas gallegas.

En el capítulo de conclusiones además del resumen de objetivos y su cumplimiento se incluyen los resultados sobre problemática derivada de los procesos de implementación.

Se adjuntan un grupo de anexos que constituyen material de apoyo al análisis así como desarrollos propios de software:

Anexos A y B, conteniendo metodología seguida para la elaboración de la encuesta, junto con el diseño del formulario sobre implementación de sistemas ERP.

Anexo C, incluyendo un modelo de fichero de respuestas individual generado por la aplicación.

Para el tratamiento estadístico de las respuestas codificadas se utiliza la aplicación SPSS (Statistics Programing Support Software), con licencia de programa de la Universidad de A Coruña.

Anexo D, conteniendo modelo de resultados de la aplicación desarrollada como herramienta de evaluación y selección de sistemas ERP (ESPI).

 Anexo E, incluye el código fuente de las aplicaciones informáticas desarrolladas: la citada en el párrafo anterior para evaluación de software (ESPI) y la que sirve de soporte para elaborar la encuesta (ENCUESTA).

**...{} ...**

# **Capítulo I**

## **Sistemas ERP:**

# **Evolución de los sistemas de producción.**

 $\ldots \{\} \ldots$ 

### **I.1 Introducción:**

Esta introducción tiene por objeto describir la evolución de los sistemas informáticos orientados a la producción, desde sus comienzos allá por los años 60 hasta los actuales sistemas ERP, objeto de este estudio.

Se complementa esta descripción con unas previsiones de evolución futura, basadas en dos hechos: la generalización en el uso de Internet y la globalización de la economía, que vuelven obsoletos los modelos del comportamiento empresarial en el ámbito de los negocios, hasta ahora vigentes.

### **I.2 Antecedentes:**

Los sistemas ERP (Enterprise Resources Planning) se consideran como el resultado de la evolución de los llamados sistemas MRP II (Manufacturing Resources Planning), que, a su vez, son el resultado de la evolución de los métodos para la gestión de materiales, de la empresa y de las Tecnologías de la Información a lo largo de la segunda mitad del siglo XX, sobre todo en las décadas de los años setenta y ochenta.

Haciendo un poco de historia, los sistemas informáticos orientados a la producción se remontan a principios de los años 60 con las primeras aplicaciones de control de inventario. Se trataba de desarrollo de software correspondiente a sistemas de primera generación. Esta etapa, denominada *etapa de formación*, se caracteriza por las limitaciones técnicas de equipos y dispositivos (en particular, periféricos de entrada / salida), así como la reducida oferta de herramientas software para facilitar las labores de desarrollo de nuevos programas o aplicaciones (Zachman, 1997).

 El diseño orgánico y funcional así como el desarrollo de estas aplicaciones se organiza en torno a los ficheros maestros y ficheros de movimientos, concepto clásico de archivo y un conjunto de programas para su tratamiento.

La estructura de esos ficheros hacía referencia a propiedades de los materiales de inventario (características, proveedor, cantidades y movimientos). El término Base de Datos no era de uso común en aquellos años.

Para el análisis de estos procesos se incorporan técnicas de Gestión de stocks, basadas en los conceptos de Cantidad Económica de Pedido (EOQ) (Harris, 1915)) que integraba el almacenaje como un coste más a la hora de determinar el tamaño de los lotes a comprar o producir así como el concepto de Sistema de Reposición de Inventarios, también conocido como Punto de Pedido (Wilson, 1934), donde se utiliza el plazo de aprovisionamiento para incorporar la variable tiempo a la gestión de materiales.

Estos desarrollos, basados en conceptos y técnicas ya conocidas, tenían un ámbito real de aplicación muy limitado hasta la aparición de la Investigación Operativa, que incorpora técnicas de programación matemática que facilitan la resolución de problemas complejos en torno a la planificación de la Producción.

A continuación, se incluye una representación esquemática de estas aplicaciones orientadas a la gestión de stocks y de sus objetivos de suministro de información.

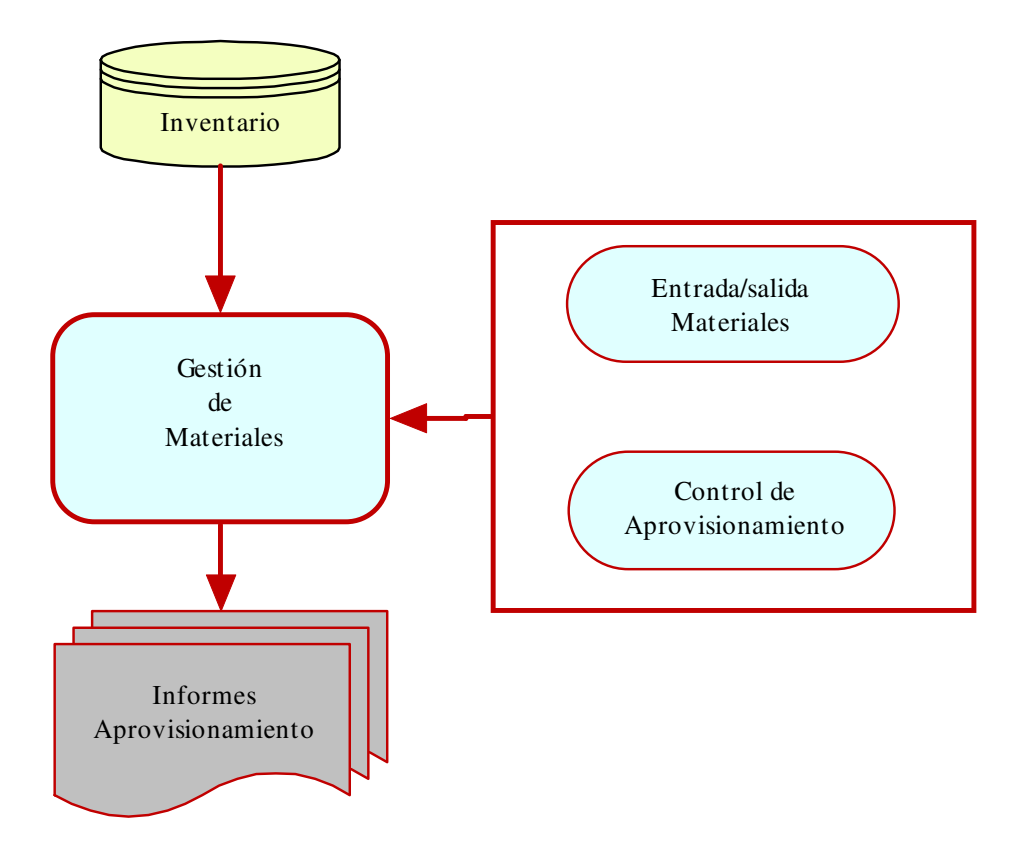

### **1. Diagrama de Aplicaciones de Gestión de Stocks**

A pesar de las limitaciones tecnológicas, característica de la primera generación de sistemas (Zachman,1997), estas primeras aplicaciones, dirigidas al sector industrial, fueron consideradas como una herramienta muy útil, extendiéndose ampliamente su uso, a pesar de que, en estos primeros años de explosión tecnológica, el acceso a equipos de sistemas de información estaba limitado en la práctica a las grandes compañías, por ser las únicas capaces de afrontar las inversiones y soportar los costes operativos implícitos en la disposición de equipos y software.

Conceptualmente, se trataba de desarrollos a medida para reflejar el *modus operandi* de la compañía que abordaba su desarrollo, por lo que su utilización por otra era por lo menos difícil y compleja al implicar no sólo diferencias en los métodos de trabajo, sino incluso de conceptos y terminología específica para cada sector y cada organización. Todo ello implicaba costes elevados y, por lo tanto, una barrera para el acceso a las nuevas tecnologías para empresas de tamaño pequeño o medio.

Pronto se vio que estas primeras aplicaciones basadas en aceptar la consideración de la demanda de productos como independiente y homogénea en el tiempo resultaban insatisfactorias para el tratamiento de la gestión de stocks, en particular, para los supuestos de artículos con demanda discontinua, lo que exige la aplicación de alternativas al concepto de EOQ.

 Al mismo tiempo, se admite que las técnicas EOQ no resultan satisfactorias para determinar la cantidad necesaria de componentes cuando los mismos entran a formar parte del producto final en diferentes fases del proceso de fabricación o que son comunes a diferentes procesos terminados.

### **I.3 Sistemas MRP:**

Para responder a estas limitaciones y hacer frente a las exigencias metodológicas de funcionamiento de las compañías, a principios de la siguiente década, años 70, aparecen los sistemas MRP (*Materials Requeriment Planning*) como oferta de nuevas aplicaciones dirigidas, en particular, al sector industrial y específicamente orientadas a las funciones de aprovisionamientos, como evolución de las de Control de Inventario. Todo ello posible, entre otras razones, por los avances tecnológicos en el área de equipos y software que conforman la segunda generación de sistemas de información, correspondientes a la etapa denominada "de Proliferación", (Zachman, 1997).

Esa etapa de proliferación se caracteriza por el uso generalizado de las tecnologías de la información en muchas de las áreas funcionales de la empresa, la aparición del terminal, sustituyendo a las fichas perforadas y el proceso múltiple y simultáneo, a través de técnicas incorporadas a los sistemas operativos como el TSO (Time Sharing Operating) que hacen posible la ejecución de los procesos en tiempo real.

Un sistema MRP representa una metodología de la planificación de la producción con un alcance funcional más ambicioso que las aplicaciones de Gestión y Control de Inventario, a las que pretende reemplazar.

MRP se define como un sistema de planificación de la Producción y Gestión de Inventarios que tiene el objetivo de elaborar las necesidades de materiales a partir de las siguientes fuentes de información:

> 1) Listas de materiales. Constituyen la definición de componentes de productos, generadas por los departamentos de ingeniería.

- 2) Plan maestro de Producción: Definición de los productos a fabricar en términos cuantitativos a partir del plan de empresa.
- 3) Inventario inicial.

 La metodología MRP utiliza el cálculo matricial, a partir de las matrices de producto, del programa de producción y de las existencias iniciales de materiales, determina matricialmente las necesidades de nuevos materiales. Su complejidad de cálculo es función de la estructura de los productos y del número de productos diferentes a fabricar.

 El precursor de este tipo de desarrollo matricial aplicado a los sistemas de aprovisionamiento fue Varszonky en el año 1954 aunque la popularización del método se alcanzo en los años 70, constituyendo un referente reconocido la obra "Materials Requeriments Planning" (Orlicky, 1975).

 A continuación, se incluye una representación esquemática de las fuentes o información básica requerida por un sistema MRP, así como los objetivos a alcanzar, que, en esta etapa, no parecen demasiado ambiciosos para las grandes posibilidades que ofrecían el estado de la tecnología y los desarrollos conceptuales en programación matemática ya disponibles para los desarrolladores de software.

### **2. Diagrama del modelo MRP**

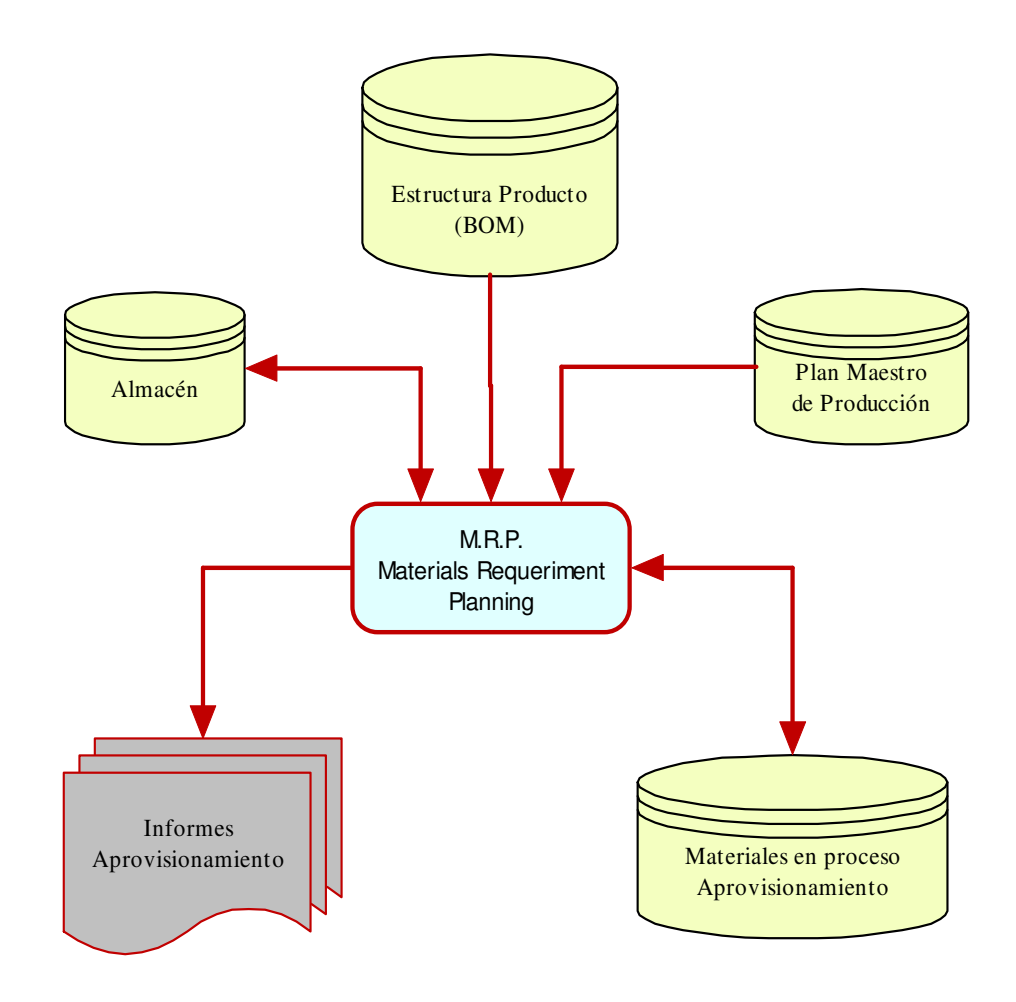

En resumen, las ideas fundamentales que subyacen en esta metodología y que suponen un avance respecto a los conceptos basados en los métodos de *punto de pedido* y *aprovisionamiento continuo* son:

1) Consideración de la demanda de productos finales como independiente, pero no la de los artículos que componen aquéllos.

- 2) Las necesidades de artículos se calculan a partir de las demandas de productos finales y de las estructuras de los mismos, enriquecidas con los plazos de elaboración y de aprovisionamiento.
- 3) El desarrollo de los sistemas basados en esta metodología utiliza el cálculo matricial como soporte de todo el planteamiento, para, de forma secuencial, obtener:
	- a) Cálculo de necesidades brutas y netas de materiales.
	- b) Programa de aprovisionamiento temporal.

### **I.4 Sistemas MRP II:**

Muy pronto se puso de manifiesto que esta metodología incorporaba capacidades potenciales más allá de la determinación de necesidades cuantitativas de materiales.

 Los desarrollos posteriores incorporaron el tratamiento de planificación de prioridades, en relación con las fechas de recepción de materiales, según suministrador y fecha de necesidad determinada en el programa de producción.

 Además, se desarrollan herramientas que, enlazadas con la información generada en el sistema MRP, incorporan planificación de niveles de ventas y operaciones, elaboración de programa maestro de producción y programación de tareas en taller y aprovisionamientos de acuerdo con el programa maestro.

 Estos nuevos programas, evolución de los primeros MRP, que incorpora planificación de materiales y prioridades y herramientas que extienden la funcionalidad del MRP, se denominan *Closed Loop MRP* (Wallace, 2001), que dan origen, como evolución lógica, a los llamados sistemas MRP-II, cuyo significado y contenido va más allá de una simple actualización o mejora de los sistemas MRP en los que se apoya.

### **3. Extensión del modelo MRP**

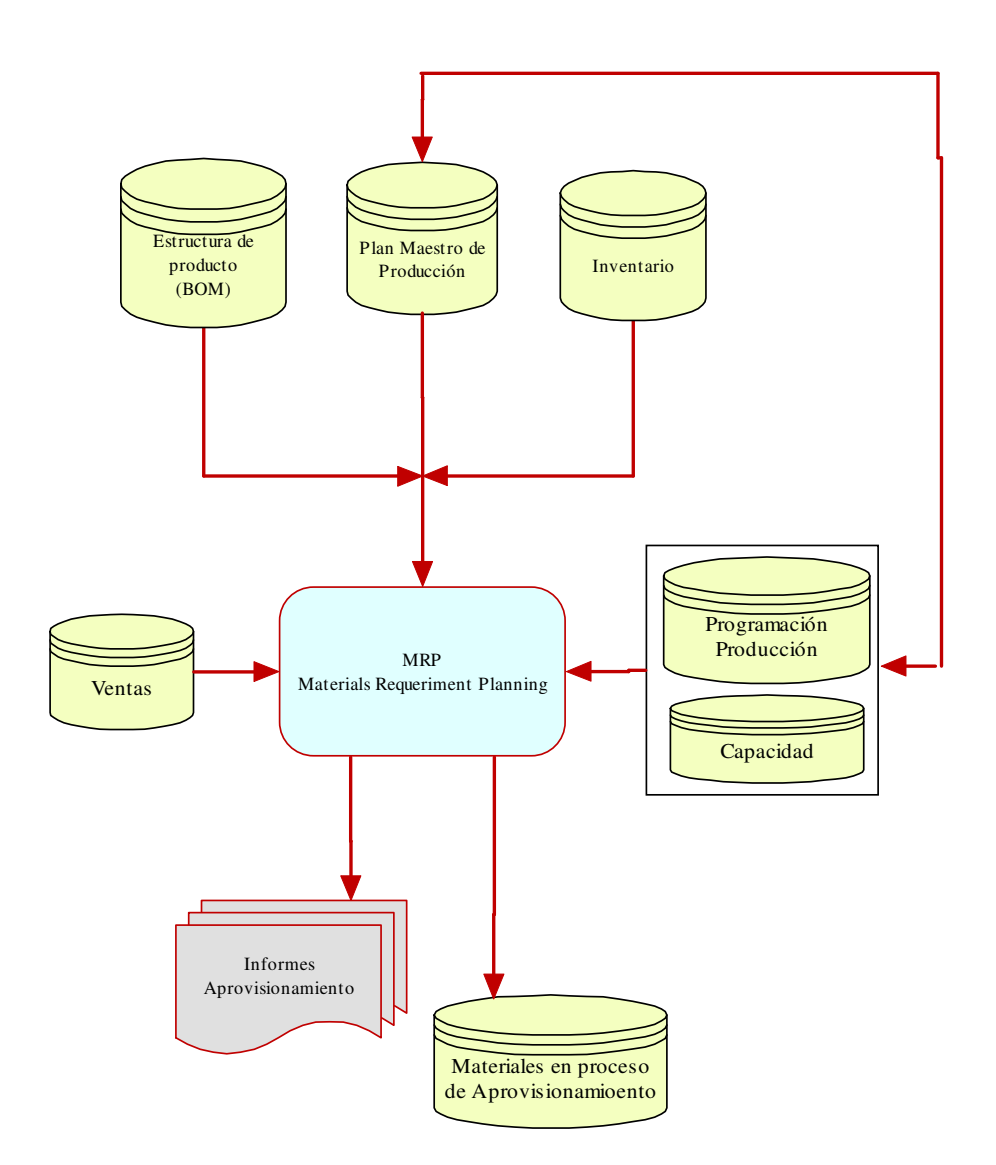

Los sistemas MRP-II (*Manufacturing Resource Planning*) abarcan no sólo la planificación de necesidades de materiales y prioridades, sino también la de otros factores de producción, incluyendo, como resultado, la planificación de capacidad, en términos de recursos humanos, maquinaria como factor productivo, instalaciones industriales y recursos financieros.

 El siguiente gráfico, representación esquemática de los sistemas MRP-II, refleja la incorporación de las funcionalidades de planificación de capacidades.

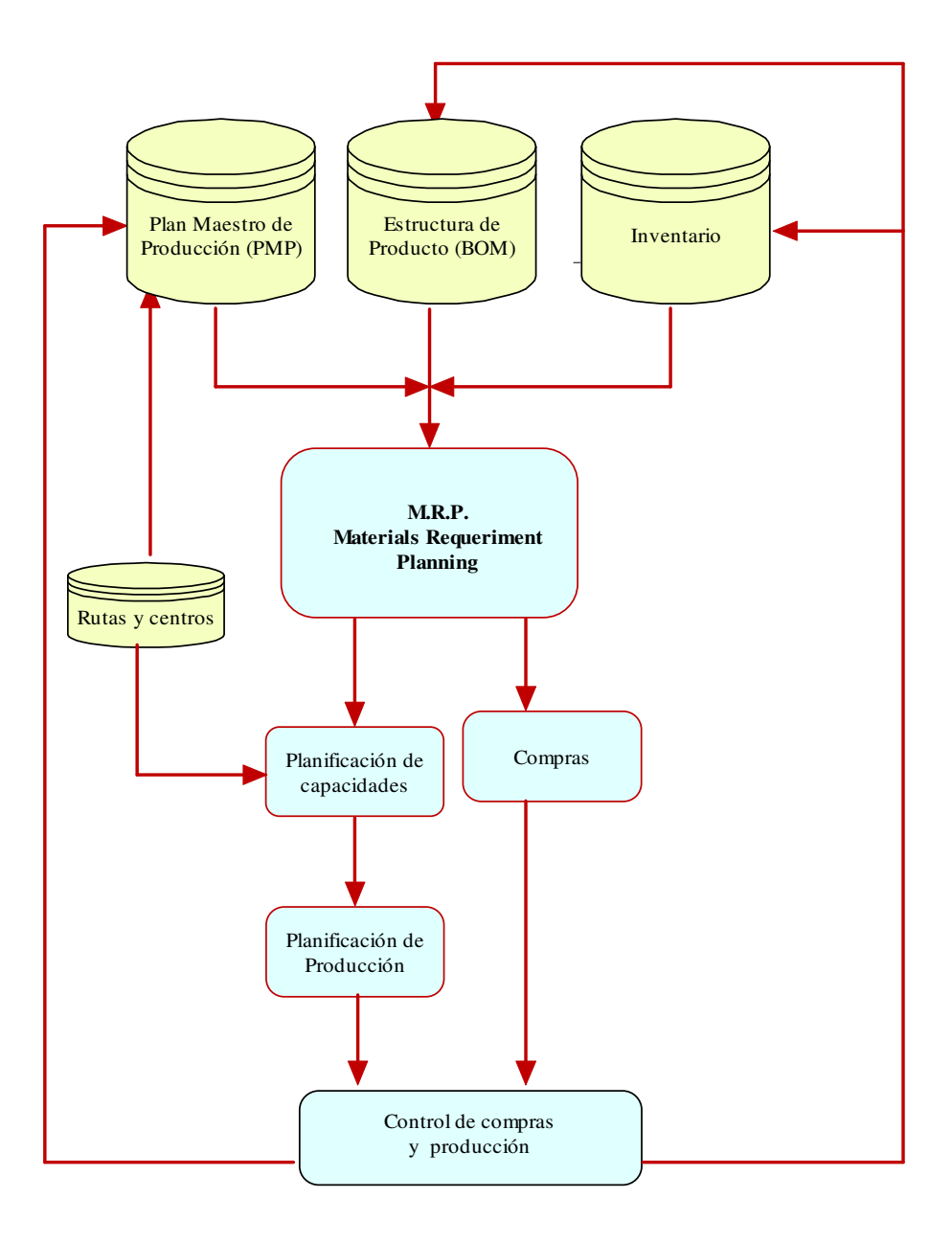

### **4. MRP II. Funcionalidades adicionales**

Estos sistemas suelen incorporar herramientas desarrolladas en torno al MRP, que ampliaban su funcionalidad en los siguientes aspectos:

- 1) Planificación de ventas y operaciones en términos cuantitativos de volumen, orientada a los niveles estratégicos como elemento de control sobre aspectos operativos del negocio WALLACE (2001).
- 2) Las planificaciones de recursos se establecen no sólo en unidades productivas, tales como número de piezas, pesos, etc., sino también en unidades monetarias.
- 3) Simulación de procesos en términos productivos y económicos aunque de forma genérica y a nivel agregado. estos procesos de simulación en detalle van a constituir una herramienta avanzada que todavía en la actualidad no está incorporada en los sistemas de producción con carácter general.

### **I.5 Sistemas ERP:**

Los desarrollos posteriores de estas aplicaciones, a principios de los años 90, nos sitúan en los primeros sistemas ERP, cuyo ambicioso ámbito funcional se representa en el esquema de la página siguiente, en el que se pone claramente de manifiesto la extensión de los sistemas a la práctica totalidad de las áreas de gestión de la empresa, más como un objetivo a medio plazo que como una realidad inmediata.

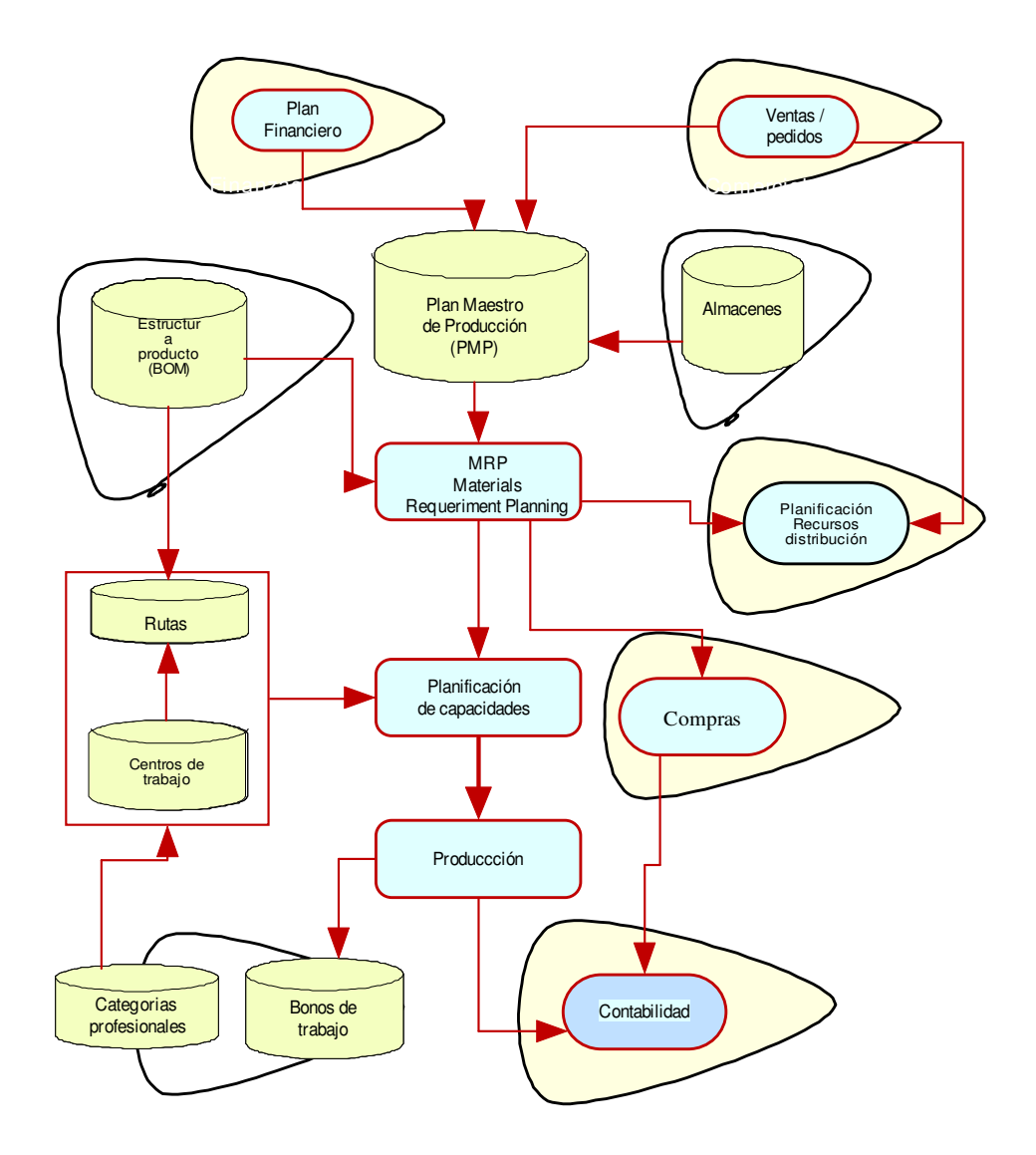

### **5. Sistemas ERP**

Los primeros sistemas ERP se remontan a principios de los años 90 y se pueden considerar como una nueva versión de los MRP-II diferenciándose sobre todo en aspectos tecnológicos como:

- 1) Un tratamiento generalizado de los procesos de gestión.
- 2) Utilización de GUI (Graphics User Interface).
- 3) Utilización de bases de datos relacionales.
- 4) Lenguajes de 4ª generación.
- 5) Tendencia a la integración de procesos.

En resumen, sistemas de ámbito general que incorporaban los últimos desarrollos tecnológicos, pero que conceptualmente eran simplemente una nueva versión de MRP-II, de hecho, los primeros desarrollos son presentados por los mismos autores como una actualización de los mismos.

#### **I.6 Sistemas ERP-II:**

Estos sistemas evolucionan, básicamente, en dos direcciones:

- 1) Añadiendo más funcionalidades en torno al núcleo base orientado a la producción. En la actualidad, esa extensión de funcionalidad se orienta hacia los nuevos desarrollos en el entorno del comercio electrónico, como son la Gestión de relaciones con clientes (CRM) y Gestión integral de la cadena de suministro (SCM).
- 2) Incorporando herramientas de carácter estratégico para análisis y tratamiento de información corporativa (Business Intelligence (BI)), lo que supone un escalón superior dentro de la clasificación de las aplicaciones (Chorafas, 2001).

 Desde entonces, el alcance de los ERP continúa extendiéndose para incluir funcionalidades adicionales de administración y gestión (Back-Office), tales como tratamiento de pedidos, gestión de activos, gestión financiera, recursos humanos, etc., todo ello de forma integrada en una única aplicación.

Con esta expansión, estos sistemas adquieren el carácter de aplicación generalista en la empresa aunque, lo habitual, era y sigue siendo la implantación parcial de las funcionalidades, en función de las necesidades y prioridades de cada organización. Los módulos de mayor implantación fueron financiero, inventario, compras y producción.

 Actualmente, una vez superado el empacho informático que ha supuesto la adaptación de los sistemas al año 2000 y al euro, se está produciendo una nueva evolución que algunos ya denominan ERP-II (Gartner Group), para resaltar que no se trata de una simple mejora o actualización del sistema, y caracterizada, desde el punto de vista técnico, por la tendencia a la arquitectura abierta de sistemas y orientada a los desarrollos de funcionalidad por sectores.

 Desde el punto de vista de contenido por un lado, surgen nuevos temas para el tratamiento de la información en torno a áreas de la empresa que apenas habían sido tratadas anteriormente. Por otro lado, la llegada de Internet como medio de transporte de información y su evolución como herramienta de colaboración en las relaciones entre empresas impulsa la creación de aplicaciones de software basadas en su utilización hasta constituir de hecho una extensión necesaria de los sistemas ERP tradicionales.

 Nace de esta forma un nuevo concepto de *sistema ERP extendido* que, además de poder ejecutar eficientemente los procesos de administración y operación correspondientes a las distintas funcionalidades implantadas, ofrece herramientas para la gestión y conocimiento de las relaciones con los clientes y de integración de toda la cadena de suministro a través de las posibilidades de comunicación y colaboración entre suministradores en todos los niveles, así como entre fabricantes y clientes, todo ello de aplicación a la generalidad de las relaciones empresariales.

 Esta tendencia fue analizada por Gartner Group en el año 99 acuñando el término *comercio colaborativo* para referirse a las interacciones colaboradoras de negocio electrónico entre personal interno, socios, proveedores y clientes.
Los objetivos empresariales referentes a disponibilidad, coste y calidad de sus productos y servicios se amplían con aquellos relativos a la calidad de la información que generan para ser utilizada por sus socios, proveedores o clientes.

 La incorporación de entornos Web supone la posibilidad de acceso a los sistemas a través de Internet con programas tipo explorador (Browser). Aunque la definición de estos entornos es muy simple, su implementación requiere una gran complejidad por las exigencias de cumplimiento de estándares de seguridad en control de accesos y asignación de autorizaciones o transacciones. Todo ello supone en cualquier caso, asignaciones importantes de recursos humanos y financieros.

 El hecho de facilitar el acceso de usuarios a través de Internet supone un cambio conceptual de los sistemas ERP. En un principio, fueron diseñados para entornos cliente-servidor, con una distribución de funciones y procesos según el diseño específico de cada interfaz gráfica de usuario (GUI). En el nuevo modelo de acceso a través de Web no hay distribución de funciones pero lleva asociado una problemática de seguridad muy compleja.

La incorporación de acceso vía Web constituye un nuevo sistema o arquitectura integrable con los hasta entonces vigentes ERP que en el futuro va a constituir desarrollos con lenguajes de programación y modelos de proceso diferentes.

A continuación se profundiza en las nuevas funcionalidades:

- 1) Gestión de relaciones con clientes.
- 2) Gestión de la cadena de suministro.
- 3) Herramientas de ayuda a los niveles ejecutivos.

## **I.6.1 Gestión de relaciones con clientes:**

Las siglas CRM (Customer Relationship Management) hacen referencia tanto a la metodología como a las funcionalidades y al software específico que ayuda a la gestión de las relaciones con los clientes de una forma organizada. Todo ello entendido como un proceso que permite obtener información sobre clientes, respecto a sus características y valor, ventas, tendencias de mercado, etc., para ser utilizada en:

- 1) La mejora del servicio al cliente.
- 2) Gestionar centros más efectivos de atención al cliente.
- 3) Potenciar la gestión del personal en el trato al cliente.
- 4) Simplificar los procedimientos de ventas.
- 5) Generación de nuevos clientes.
- 6) Incrementar el nivel de ingresos de la compañía.

Esta estrategia de negocio se materializa en torno a una aplicación cuyo elemento fundamental es una Base de Datos, diseñada para dar servicio a las necesidades de información necesaria para las funciones que ha de desarrollar. Junto al diseño de la Base de Datos es necesaria la definición de procesos que incorporan, modifican y tratan aquella información. Este proceso, de claro carácter estratégico se complementa definiendo dónde y cómo se almacenará la información así como las limitaciones y controles en el uso de la misma.

 Se trata de un objetivo de nuevas funcionalidades para el que todavía hoy no existen productos en el mercado suficientemente probados. Se afirma que no los habrá hasta el año 2005 (Gartner Group).

## **I.6.2 Gestión de la cadena de suministro:**

 Las siglas SCM (Supply Chain Management), abarca el conjunto de actividades que tienen lugar desde la recepción de un pedido procedente de un cliente hasta la entrega del producto final, pasando por las etapas intermedias de diseño, listas de materiales, ofertas, pedidos, recepción aseguramiento de la calidad y producción.

Esta funcionalidad no pretende la gestión tradicional de estas actividades, sino sólo de aquellas especificas de control o alarma para constituir una herramienta de alto valor para la toma de decisiones cuando se detectan situaciones que pueden condicionar el curso del proceso productivo.

Estos desarrollos de software, en torno a conceptos tan peculiares e innovadores, suponen el diseño de programas específicos para control conocidos como *Agentes*, ejecutándose de manera asíncrona o sin conexión preestablecida, pero con la posibilidad de controlar permanentemente toda la información que sobre el conjunto de procesos de la cadena de suministro se vayan produciendo en el tiempo. El concepto de programa Agente se tratará en detalle en el próximo capítulo.

## **I.6.3 Sistemas de ayuda a la toma de decisión:**

Para finalizar con las posibles extensiones de los sistemas ERP, es necesario hacer referencia a las aplicaciones de Business Intelligence (BI), definidas como herramientas de soporte a la toma de decisión que permiten, en tiempo real y a través de acceso interactivo, el análisis y manipulación de la información corporativa. Todo ello con el objetivo de proporcionar una visión global de la información operativa y facilitar la rápida identificación de problemas y oportunidades en el ámbito empresarial.

Se pueden considerar como el resultado de la evolución de los clásicos informes tipo Query y de la programación SQL para tratamiento de bases de datos diseñadas y desarrolladas en los departamentos de tecnologías de la información con resultados que, con frecuencia, no respondían a las necesidades especificas planteadas por los usuarios finales.

 La características fundamentales de estas herramientas son, por un lado, la facilidad de acceso que brindan a todos sus usuarios, desligándose su desarrollo del personal técnico; por otro lado, las posibilidades que ofrecen para sintetizar información tanto a nivel operativo como estratégico junto a las posibilidades de efectuar análisis ad-hoc de la información manteniendo enlaces con las fuentes de información utilizadas como soporte base.

 Estos desarrollos se fundamentan en un determinado concepto del negocio, de igual forma a lo que ocurre con los tradicionales sistemas ERP, de cuya existencia y aceptación depende el éxito de su implantación en una empresa. No se trata de simples aplicaciones informáticas que se compran, se instalan y comienzan a cumplir sus objetivos. Se trata de herramientas empresariales en la que los conceptos fundamentales de desarrollo no son de tipo técnico, sino la visión integral de la gestión de la empresa, para lo que se apoyan en las facilidades que brinda la tecnología disponible.

**...{}...** 

# **Capítulo II**

## **Sistemas ERP: Conceptos**

 $\ldots \{\} \ldots$ 

### **II.1 Introducción:**

Se trata de analizar la evolución de las definiciones que a lo largo de la década han representado las distintas variantes o tendencias de los sistemas ERP, para concluir con una definición que recopila las características fundamentales comunes en todas ellas.

El capítulo se complementa con una descripción de los desarrollos actuales en torno a los sistemas informáticos de gestión empresarial que se materializarán a corto plazo, bien en forma de nuevos módulos incorporables como mejora a los sistemas actuales, bien suponiendo una profunda revisión de conceptos de tal manera que den lugar a una nueva generación de software orientada a la gestión empresarial.

### **II.2 Definición de sistemas ERP:**

El término ERP, acuñado por Gartner Group, surgió a principios de los años 90 para referirse a las aplicaciones informáticas que se presentaban como la más reciente evolución de los sistemas de producción.

Los sistemas MRP- II se consideran como sus predecesores más inmediatos, de los que se diferencian, desde su aparición, por la extensión a mayor número de áreas funcionales de la empresa con claro carácter integrador, además de basar su diseño en la aplicación de los últimos avances en desarrollo del software.

Hasta mediados de los años 90 apenas se disponía de referencias sobre sistemas ERP en la literatura científica o profesional y sólo en el ámbito de los sistemas de información o de la gestión se podía encontrar algo más. (Peter Booth, 2000). Sin embargo, en la actualidad, existen multitud de referencias bibliográficas del término ERP, diferenciándose las distintas propuestas de definición más en su contenido funcional o aspectos cuantitativos que en el propio concepto, en el que, con matizaciones, existe coincidencia.

El análisis concreto de las definiciones, referenciadas en la bibliografía, pone de manifiesto las distintas variantes que pueden presentar estos sistemas, resaltando cada una de ellas alguna característica representativa y diferencial, aceptando en general una serie de conceptos o elementos comunes.

Una primera definición de sistemas ERPs es aquélla que los identifica como una solución de software que integra información y procesos de negocio en torno a una Base de Datos compartida por toda la organización (Dave Swartz et al, 2000).

La utilización de una Base de Datos compartida y el carácter integrador del software llevan implícita la idea de que los datos se introducen una única vez por el departamento u organismo responsable y son compartidos por todos los usuarios.

 Las características más destacadas en esta definición son la generalización de acceso a la información, dentro de los límites de seguridad y confidencialidad exigibles, el incremento de la eficiencia de los procesos provocado por la integridad que, en muchos casos, permite la automatización de tareas y, por último, la posibilidad de establecer alertas o controles (programas auto ejecutables) automáticos ante eventos previamente definidos.

El autor resalta la conveniencia de incluir en estos sistemas entornos tecnológicamente avanzados de comercio electrónico mediante la incorporación de portales (acceso a través de Internet) que soporten un amplio conjunto de funcionalidades administrativas e información.

Otra definición, Base de Datos ProQuest (biblioteca.itesm.mx), próxima a la que sigue el esquema anterior, añadiendo el carácter de fuente de información para los sistemas estratégicos, es aquélla que presenta los sistemas ERP como un software que ejecuta las tareas empresariales a nivel operativo, cuya funcionalidad se extiende por los distintos departamentos de la organización empresarial, de tal manera que la información generada en cualquiera de ellos está disponible para la organización en su conjunto, dentro de los limites de uso y confidencialidad según la legislación vigente y los procedimientos de trabajo que sigue cada empresa, teniendo la consideración de elemento básico como fuente de información, a través de sus Bases de Datos, para los sistemas estratégicos y de toma de decisiones.

Esta definición asigna a estas aplicaciones informáticas junto a una funcionalidad a nivel operativo, un papel como fuente de información para las funciones empresariales de carácter estratégico.

El siguiente gráfico, (Murrell, 2.001), muestra el papel de estos sistemas como plataforma de los sistemas estratégicos y toma de decisiones, como los EIS (sistemas de información dirigidos a los niveles ejecutivos de las compañías) o los sistemas Data Warehousing (sistemas de información que gestionan información a nivel corporativo).

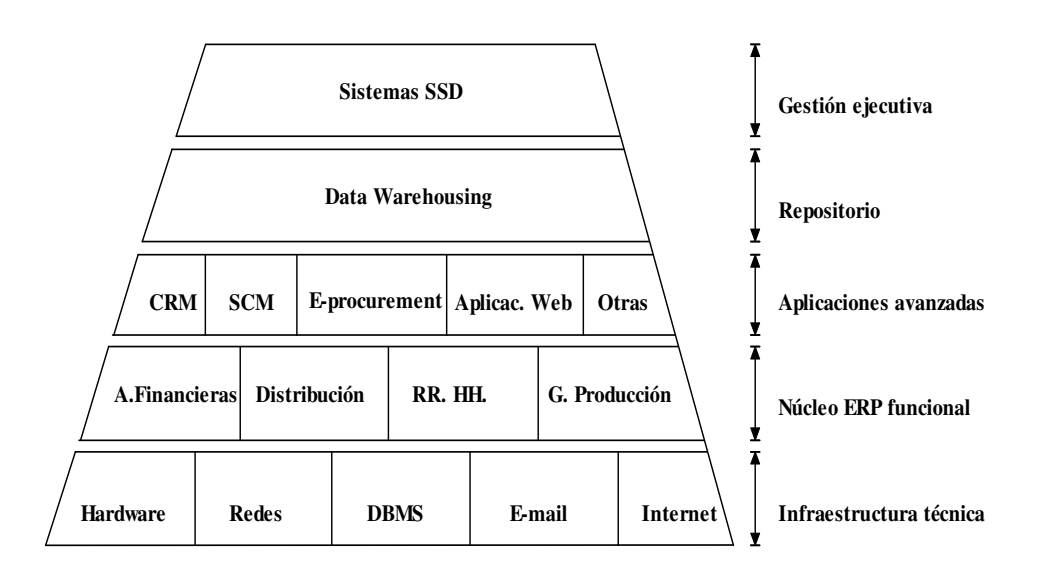

## **6. Sistemas ERP. Plataforma de sistemas estratégicos**

A continuación, se incluye una descripción del concepto de Data Warehousing, y en los siguientes párrafos, se comenta el concepto y contenido de lo que Murrell denomina aplicaciones avanzadas, consideradas como un nivel de evolución superior de los sistemas ERP.

 Un sistema Data Warehousing consiste, fundamentalmente, en dos componentes: por un lado, una Base de Datos de carácter temático, generalmente de tipo relacional, diseñada para responder a preguntas que los usuarios finales de estos sistemas definen en el proceso de diseño, así como para efectuar análisis de los datos contenidos. Por otro lado, el conjunto de documentación o información sobre los datos almacenados, es decir, características, significado e instrucciones o reglas que permitan su utilización. Este componente del sistema recibe el nombre de Metadata (Zachman, 1997).

El Metadata ha de servir como soporte para conocer el proceso de derivación que los datos han experimentado desde su fuente de procedencia para incorporarse al sistema, así como también para facilitar el análisis temporal de los datos históricos bajo unas condiciones de homogeneidad, evitando así las influencias que un cambio de definición en las fuentes originales, hecho que se produce con gran frecuencia a lo largo del tiempo, pudiera tener sobre la Base de Datos o Data Warehouse.

Estas Bases de Datos están alimentadas desde los sistemas operacionales y desde otras fuentes externas con el suficiente grado de confianza en la calidad de la información que suministran.

Los datos que constituyen la fuente u origen sufren un doble proceso antes de incorporarse en el Data Warehouse, Por un lado, se someten a una transformación en virtud de la que se adaptan a los formatos de la Base de datos objetivo, adecuando los campos y considerando solo los necesarios. Por otro lado, se ejecuta un proceso de integración, por el que se produce la combinación de datos de diferentes procedencias o fuentes.

El proceso de transformación es considerado de carácter técnico mientras que el de integración tiene carácter organizativo (Zachman 1997).

La estructura típica de las aplicaciones Data Warehousing incluye tres niveles diferenciados de información: Datos de detalle, datos archivados y datos sumariados. Los datos de detalle constituyen el nivel mas bajo de información y su contenido suele transferirse periódicamente, cada dos o tres años, a otros medios de almacenamiento, mientras que la información de tipo sumario tiene carácter permanente, (se puede hablar de décadas), y es la que suele ser solicitada por los usuarios para utilizarla en los sistemas de ayuda a la toma de decisiones. Dentro del concepto de datos sumarios, se puede hablar de distintos niveles que se van constituyendo como función de la variable temporal, sumarios semanales, mensuales anuales, etc.

## **7. Diagrama conceptual Data Warehousing**

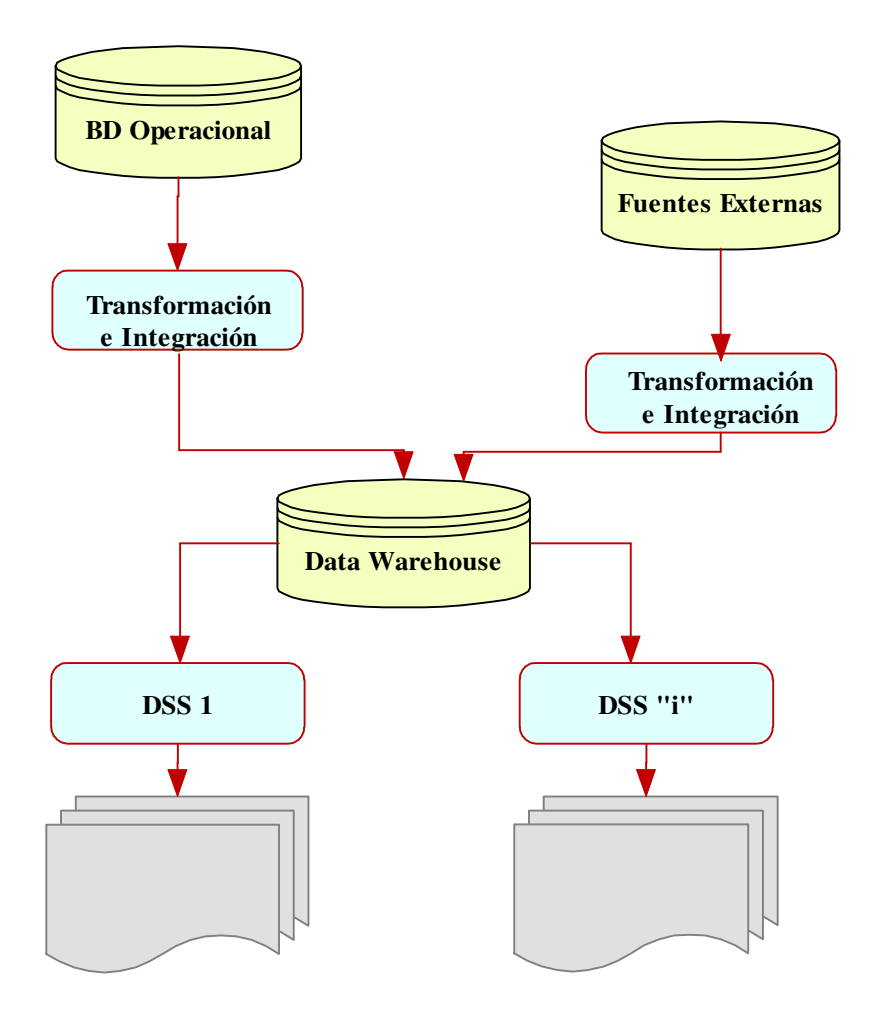

Del gráfico de Murrell, (fig. 6), se deduce la definición de los sistemas ERP como plataforma básica de los sistemas orientados al comercio electrónico. Esta consideración esta basada en que cualquier nuevo sistema de gestión empresarial, incluso los enfocados al comercio electrónico, necesita el soporte de las funcionalidades empresariales, para no quedarse en una simple aplicación de recogida de datos y posterior traspaso manual a los sistemas de gestión.

 La disponibilidad de esas funcionalidades requeriría, bien el desarrollo de un nuevo sistema de gestión como complemento a la aplicación Web de acceso al sistema, bien la integración de esa aplicación con los sistemas de gestión tradicionales, opción considerada por la definición que estamos analizando.

 En resumen, esta definición incluye los conceptos de software, las características de funcionalidad extendida a toda la empresa y el carácter integrador en torno a la utilización de una Base de Datos sin considerar a los ERPs como aplicación estratégica en si misma, sino como base o plataforma para la implementación de tales sistemas.

 Por último analizamos la definición que considera a estos sistemas como conjunto de herramientas de gestión empresarial de carácter generalista que abarca la mayoría de los procesos funcionales de una organización, desde la planificación estratégica hasta la entrega del producto final al cliente, abarcando por lo tanto todas las funciones de la Cadena de Suministro Interna, todo ello con un alto grado de integración y conexión con el resto de los sistemas empresariales (Wallace, 2001).

 Las características más destacables de estos sistemas son un alto nivel de servicio al cliente, mejora de la productividad funcional, reducción de costes y niveles de inventario y, finalmente, como resultado de las tendencias actuales, actuar como plataforma básica para el desarrollo del comercio electrónico.

El autor establece claramente la diferencia entre los conceptos de sistema y de software. Considera a los ERP's no como un software sino como conjunto de herramientas orientadas a la planificación de recursos empresariales, mientras que para definir a los paquetes de software que soportan la mayoría de las necesidades de información de la empresa utiliza el término ES (Enterprise Systems) con definición y contenido específico (Davenport, 1998a).

 Con objeto de clarificar y diferenciar los términos ERP y ES se muestra gráficamente la diferencia de contenido, así como las funcionalidades compartidas por ambos (Wallace, 2001):

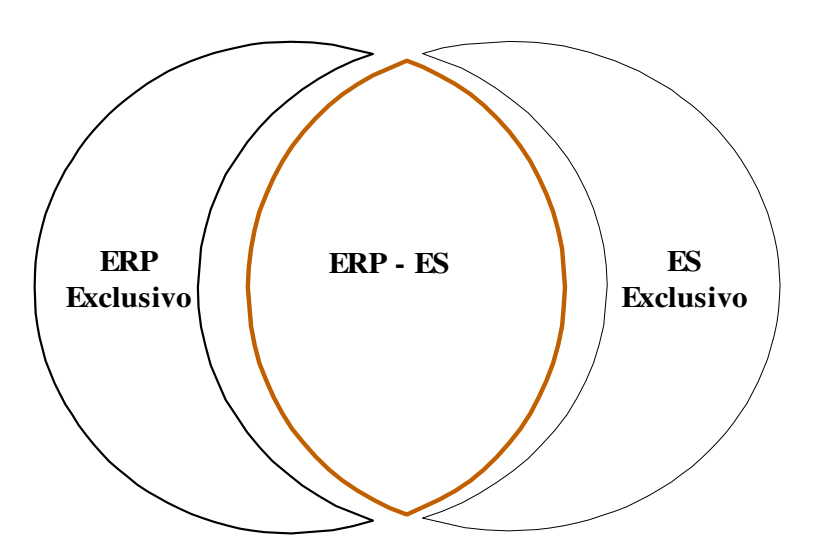

**8. ERP y ES: Solapamiento y diferenciación**

Fuente: WALLACE (2001).

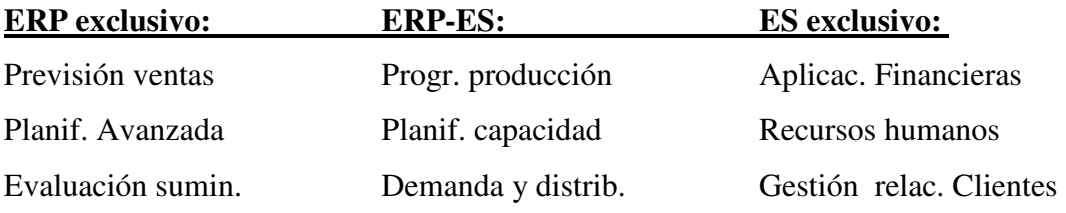

En si mismas, las definiciones analizadas no caracterizan de forma exclusiva un sistema ERP, pues la utilización de bases de datos o la integración modular de la aplicación no es nueva ni exclusiva de estos sistemas. Las características que hacen estos sistemas innovadores en el tratamiento de la información se concretan en los siguientes aspectos:

> 1) Se trata de soluciones genéricas cuyo diseño incorpora supuestos aceptados sobre los modos de operar las empresas, imponiendo su

propia lógica en la estrategia empresarial así como en su cultura y organización (Davenport T, 1998a).

- 2) Su incorporación como procedimientos propios requiere, en la mayoría de los casos, un proceso de adaptación, recomendando la documentación de las modificaciones en alcance, coste y beneficio (Trepar Ch., 1999), que puede suponer un enorme coste adicional y una consolidación de los modos tradicionales de gestión en los negocios (Dave Swartz & Ken Orgill, 2000), sin que eso signifique cambios conceptuales del sistema. Esta adaptación se lleva a cabo por parametrización del sistema, no por cambios en la programación fuente, actuación reservada para incorporar funciones estratégicas no incorporadas en la aplicación estándar. El establecimiento de límites entre aceptación de los procedimientos del sistema y la necesidad de personalización es un punto clave que ha de estar orientado a obtener las mayores ventajas competitivas, no a la estética de los sistemas (Davenport T, 1998a).
- 3) La incorporación de estos procedimientos implica una reingeniería de procesos, métodos y esquema organizativo que, si se lleva a cabo con el rigor y enfoque empresarial adecuado y exento de presiones, conducirá a una mejora en la eficiencia de la gestión. Esa reingeniería es una característica fundamental que no era invocada por los sistemas de gestión empresarial anteriores al desarrollo de estos sistemas (Wallace, 2001).
- 4) Por último, considerar las características técnicas derivadas de la incorporación de los avances tecnológicos de última generación en su desarrollo y evolución, tanto a nivel de software como de equipos y estructura de comunicaciones.

#### **II.3 Definición propuesta:**

La definición de sistema ERP a considerar presenta una clara intencionalidad integradora y tiene en cuenta las definiciones previas, el entorno tecnológico actual y las expectativas de la futura evolución que de ellos tienen los usuarios.

 Los ERP son considerados como la solución actual de la evolución de los sistemas de gestión empresarial, cuyo desarrollo se basa en dos principios: por un lado, la incorporación de una serie de supuestos sobre los modos de operar la empresa a través de herramientas informáticas de última generación y por otro, el objetivo de difundir la información a todos los niveles de la empresa. Todo ello con una perspectiva de integración de la información, tanto en el entorno actual de las Tecnologías de la Información como en los previsibles entornos de desarrollo futuro.

## **II.4 Concepto de integración:**

La integridad es considerada, tal y como ya indicamos, como una de las características que definen un sistema ERP y es imprescindible para alcanzar la funcionalidad prevista en el proceso de implementación.

La integración de un sistema ERP se suele establecer entre módulos utilizando diferentes técnicas de comunicación (interfaz) y su cuantificación varía entre cada par de ellos.

Las diferentes técnicas de comunicación usadas entre módulos para la integración se clasifican en torno a los siguientes conceptos:

- 1) Protocolos de comunicación.
- 2) Programas de software.
- 3) Internet.

4) Procesos de Workflow.

## **II-4.1 Clases de integración:**

## **II.4.1.1 Integración primaria:**

Es la integración, incluida en el diseño del propio sistema ERP, entre módulos y consiste generalmente en la utilidad para acceso a datos o información de un determinado campo correspondiente a un fichero cuyo tratamiento se realiza desde otro modulo.

 Se trata de una integración muy estructurada y generalmente carente de flexibilidad, es decir, su gestión se halla codificada según un modelo preconcebido.

 Un ejemplo de esta integración se utiliza cuando al introducir datos en un determinado campo tenemos la opción de pulsar una tecla que genera el despliegue de un menú para obtener ayuda de los posibles valores a introducir, que están incluidos en los diferentes registros de otro fichero.

## II.4.1.2 **Integración de flujo de trabajo**:

 Involucra a varios módulos que combinan actividades funcionales a través de un flujo de proceso que representa una determinada secuencia de tareas, lo que determina una funcionalidad en si misma.

 En este caso la secuencia de actividades genera la integración usando como nexo bien una información que se comparte, bien nuevos registros que enlazan unas actividades con otras.

### **II.4.1.3 Integración de independencia funcional:**

 Este concepto de integración hace referencia a las posibilidades que brindan estos sistemas para que un usuario, con las debidas autorizaciones, pueda acceder a módulos diferentes a los correspondientes a su propia actividad, en la modalidad de visualización.

#### **II.4.1.4 Integración complementaria:**

 Actúa de manera similar a la integración primaria pero se diferencia de ella en el origen de los módulos a integrar, en este caso, pertenecientes a sistemas diferentes y según diseño también diferente.

 Un ejemplo de esta integración se establece en el caso de incorporar un módulo que permita la lectura de código de barras cuyo software en principio, es de un proveedor distinto al que desarrolla el sistema ERP.

 En general, suelen estar incluidas todas las modalidades a lo largo del proceso, que indudablemente generan modificaciones en los procedimientos y añaden nuevas exigencias de funcionamiento, aunque muchas veces suele utilizarse el término de integración para referirse a la primaria pues es la más antigua y común.

### **II.5 Características técnicas:**

 La utilización de medios informáticos de última generación, para instrumentalizar los procedimientos de gestión supone para tales medios un conjunto de características técnicas tales como entorno cliente-servidor, hoy en evolución hacia entorno "Web Enabled" (acceso a través de Internet), utilización de bases de datos de tipo relacional y lenguajes de desarrollo de 4ª generación al mismo tiempo que, al tratarse de aplicaciones modulares estándar, incorporan una metodología de implantación y una flexibilidad en cuanto a procedimientos a integrar en cada caso, independientemente del diseño conceptual del sistema.

 La generación de información, que goza del carácter de exacta y oportuna, facilita su adecuación instrumental como origen de datos para su uso por sistemas estratégicos de tipo Data Warehousing o como soporte al desarrollo futuro de los sistemas integrados de gestión empresarial, de cuyas tendencias trataremos posteriormente.

 La implementación de los sistemas ERP suele generar la revisión de procesos y procedimientos con base en la propia funcionalidad del sistema. Es conveniente una formación cualificada del personal involucrado, extendiéndose a todos los usuarios del sistema tanto a nivel operativo como a nivel estratégico. Finalmente añadir que los procesos de implementación suelen facilitar con frecuencia la asimilación de nuevos procedimientos de trabajo implícitos en el diseño conceptual del sistema. Incorporan, por su propia naturaleza , la posibilidad de simular procesos con base en unos datos de entrada, al poder generar toda una secuencia de actuaciones virtuales como si el proyecto se realizara bajo tales premisas, de ahí el carácter de predictivo con el que se etiqueta frecuentemente a estas aplicaciones.

 Por último, debemos destacar su carácter estratégico como base plataforma para futuros desarrollos de software, al ser fuente de la información básica para ellos. Estos desarrollos se verán facilitados contando con herramientas adecuadas, desde las más simples, tales como generadores de informes "ad hoc" ("query"), hasta las más sofisticadas, como los subsistemas de soporte a la dirección (EIS) o los subsistemas de ayuda a la decisión (DSS).

 Versiones futuras de sistemas ERP con toda probabilidad incorporarán, alguna de estas herramientas que, de forma individual y sin integración en el conjunto, ya están disponibles en el mercado en sus primeras versiones. Haremos referencia a esas herramientas y a su importancia a la hora de evaluar los sistemas.

## **II.2 Contenido funcional:**

Una vez definido el concepto de ERP vamos a delimitar de manera general su contenido, sobre el que, aunque no existe consenso, suele aceptarse el núcleo fundamental de su funcionalidad.

 La representación del contenido funcional se puede agrupar en torno a tres grandes apartados (Chorafas, 2001):

- 1) Aplicaciones básicas.
- 2) Aplicaciones adicionales o extendidas.
- 3) Aplicaciones avanzadas.

 De su ubicación física no se derivan relaciones de dependencia, pero sí de grado de implantación cuantitativa, es decir, la funcionalidad de una agrupación o capa implica la implantación anterior de la capa situada debajo.

No considera los procedimientos financieros (Contabilidad General) ni el conjunto de los sistemas orientados a la dirección como funcionalidades especificas de un sistema ERP.

## **9. Sistemas ERP. Núcleo funcional**

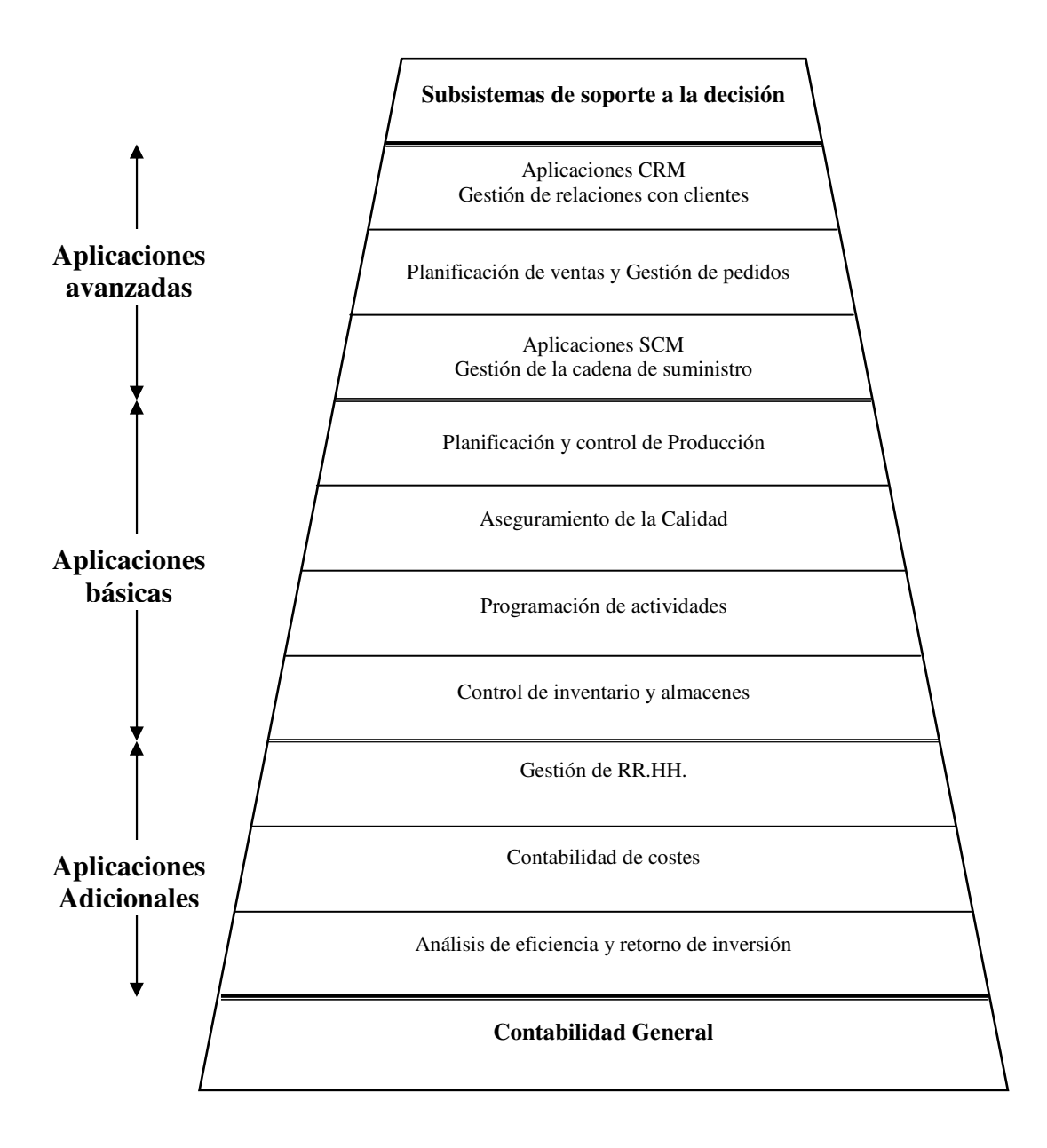

- 1) Aplicaciones o funcionalidades básicas incluidas en los primeros sistemas ERPs, considerados como evolución de los sistemas MRP.
- 2) Aplicaciones o funcionalidades adicionales o extendidas, referencia a la incorporación de funcionalidades relacionadas con otras áreas empresariales siguiendo el carácter integrador de estos sistemas.
- 3) Funcionalidades avanzadas referencia a las tendencias que la situación actual presenta como evolución a corto y medio plazo para estos sistemas.

## **II.6.1 Funcionalidades básicas:**

Las funcionalidades básicas incluyen las actividades características del entorno de producción heredadas de los sistemas MRP-II, tales como:

- 1) Control de inventario y almacenes.
- 2) Planificación de la producción.
- 3) Listas de materiales.
- 4) Programación de actividades.
- 5) Control de producción.
- 6) Aseguramiento de la calidad.

## **II.6.2 Funcionalidades adicionales o extendidas:**

El proceso de integración hace extender muy pronto el ámbito de aplicación de estos sistemas hacia otras áreas o actividades empresariales que constituían, hasta entonces, sistemas aislados, es decir, no integrados, pero cuya fuente de información procedía o se originaba en aquel entorno funcional de producción. Dado el carácter integrador de los nuevos sistemas, era evidente su incorporación constituyendo las funcionalidades extendidas o adicionales, incluyendo también entre ellas los

procedimientos financieros, recursos humanos, gestión comercial y, en un horizonte mayor, ingeniería.

## **II.6.3 Funcionalidades avanzadas:**

 Como funcionalidades avanzadas se incluyen aquéllas que, aunque a nivel conceptual se encuentran desarrolladas, no están incorporadas de forma generalizada en software. Dentro de estas funcionalidades se incluyen los siguientes conceptos y tendencias de desarrollo:

- 1) Administración de relaciones con clientes (CRM).
- 2) Gestión de la cadena de suministro y compras (SCM).
- 3) Aplicaciones orientadas al comercio electrónico.

## **II.6.3.1 Administración de relaciones con clientes (CRM).**

Es necesario identificar el término CRM con una filosofía de negocio (Lee Dick, 2002), antes de cualquier otra consideración. La orientación de tal filosofía es el cliente como objetivo fundamental.

La puesta en práctica de esa filosofía se lleva a cabo a través del diseño de unas estrategias empresariales que tengan como base fundamental el cliente. El objetivo que se persigue con el diseño de esas estrategias es incrementar la fidelidad de los clientes y en algunos casos como objetivo añadido el beneficio corporativo (Rigby, 2002).

La instrumentalización de esas estrategias se ve facilitada por el uso de software específico, pero su utilización en si misma no constituye ningún sistema de gestión de las relaciones con los clientes (Customer Relationship Management).

De lo dicho hasta aquí, se deduce que los elementos fundamentales de los llamados sistemas CRM son:

- 1) Existencia de una cultura y filosofía orientada al cliente en términos reales y contundentes.
- 2) Diseño de estrategias de acuerdo con esa filosofía. En muchos casos va a exigir una reestructuración de la organización y de muchos de los procesos. Se trata de una característica similar a la enunciada para los sistemas ERP tradicionales cuando al hablar de las consecuencias de su implantación mencionábamos reestructuración o reingeniería de los procesos.
- 3) Sin tener el carácter de fundamental, la implantación de un software específico facilita y hace posible el manejo de volúmenes masivos de información que son la base para el conocimiento de las necesidades de los clientes y por lo tanto para el diseño de estrategias.

Definidos el entorno y características de estas nuevas funcionalidades y con objeto de centrar los conceptos vamos como resumen a definir estos sistemas.

CRM es una estrategia empresarial para la selección y gestión de clientes (atraer y retener), con el objetivo de maximizar la valoración de los mismos a largo plazo. Todo ello se instrumentaliza a través de un software (Lee Dick, 2000).

La carencia de herramientas informáticas que tratarán estos temas hacía inviable, hasta ahora, su desarrollo. Las circunstancias y el entorno tecnológico parecen adecuados para acometer su desarrollo e integración con los sistemas tradicionales ya instalados aunque no se espera una comercialización hasta el año 2005 (Gartner Group).

Suele identificarse erróneamente a los sistemas CRM con las herramientas de captura de datos externas representadas por los diferentes canales de acceso que, con la generalización del uso de Internet, se ha visto enormemente ampliada. Entre tales canales podemos citar las aplicaciones que integran informática y teléfono, Centros de Atención de Llamadas (Call Centers). Estos sistemas también reciben información de fuentes internas como son los sistemas tradicionales ERP, pero se trata de herramientas de marketing, no de sistemas CRM.

 El software que soporta estos sistemas se organiza en torno a una base de datos de diseño personalizado para cada sector y para cada empresa accesible desde múltiples canales, junto a un conjunto de módulos que canalizan el acceso a esa Base de Datos, constituyendo lo que se denomina *Front Office* (Conjunto de funciones de una organización que de forma habitual se llevan a cabo interactuando con entidades externas a la propia organización como pueden ser clientes reales o potenciales etc.)*.* 

 La incorporación de información a esa base de datos se realiza a través de un doble procedimiento: por un lado, recoge información de los sistemas tradicionales, entre ellos ERP y, por otro, de fuentes externas a las que suelen acceder los clientes.

En general, los sistemas disponibles cuentan con módulos orientados a Ventas, Marketing, Servicio o soporte a clientes y los llamados Call-Center. El punto fundamental es la integración de estos subsistemas con los sistemas ERP por medio de la clara y complementaria división de funciones. Mientras CRM va a suponer el *Front Office,* por los nuevos canales de acceso, ERP constituye el *Back Office* (Conjunto de funciones de una organización que, de forma habitual, se llevan a cabo interactuando internamente a la propia organización como pueden ser departamentos o delegaciones, etc.).

## **10. Sistemas ERP. Funcionalidades avanzadas**

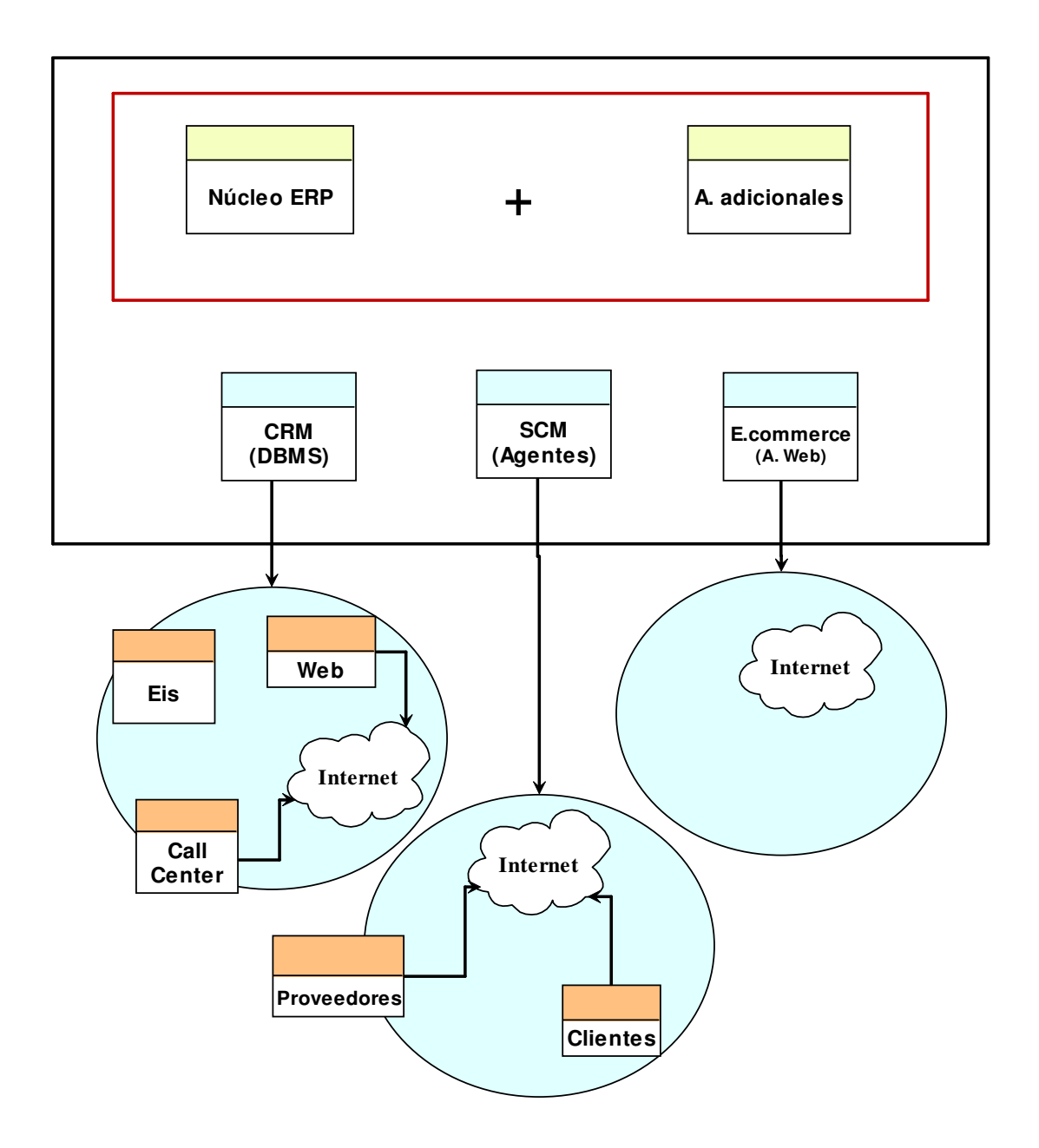

## **II.6.3.2 Gestión de la cadena de suministro (SCM):**

La expresión, cadena de suministro en el ámbito industrial, hace referencia al conjunto de actividades que tienen lugar desde la recepción de un pedido, procedente de un cliente hasta la entrega del producto final, incluyendo, entre otras, las actividades intermedias de recepción de materiales, producción y distribución.

 El objetivo es lograr respuestas rápidas y de calidad a los sucesos que tienen lugar a lo largo del flujo de estas actividades, para lo que es requisito la coordinación efectiva entre todas ellas.

 Conceptualmente hace referencia a las herramientas que se están desarrollando en torno a estas actividades y que, probablemente, en un corto plazo, serán un componente o modulo adicional integrado en los sistemas ERP.

 Estas herramientas informáticas en desarrollo constituyen un tipo de software que se ocupa de actividades específicas de control o alarma y no de la gestión de las actividades, tarea que ya se lleva a cabo con la ayuda y utilización de los módulos específicos de los sistemas ERP tradicionales.

## **II.6.3.2.1 Concepto de Agente:**

 Software que basa su desarrollo en técnicas de investigación operativa y conceptos de inteligencia artificial y tiene por objetivo facilitar la toma de decisiones ante la ocurrencia de hechos imprevistos, sin el carácter de excepcionales, buscando la mejor respuesta o acción del conjunto de la cadena, no de una actividad individual, ante tal hecho.

 Este software, conceptualmente innovador, denominado AGENTE, opera de forma asíncrona o sin conexión preestablecida, en el ámbito de sus funciones, pero con la disponibilidad permanente de comunicar con los otros agentes que operan en la cadena cuando sea necesario.

El diseño de estos agentes ha de responder a las siguientes cuestiones:

- 1) ¿Cómo se distribuyen las actividades entre agentes?
- 2) ¿Cómo se ha de diseñar la interacción entre agentes, es decir, como influye y limita cada agente la actuación de los otros siempre buscando minimizar las perturbaciones o cambios?
- 3) ¿Cómo se debe definir la relación que se llevará a cabo a través del diseño del algoritmo correspondiente y que incluye el establecimiento de un compromiso entre tiempo de respuesta mínimo exigible y calidad de la respuesta, de tal manera que el agente siempre genere una respuesta pero su calidad dependa del tiempo disponible para su elaboración?

## **II.6.3.2.2 Clasificación de Agentes:**

Los agentes se clasifican en dos tipos (Fox, 1993):

- 1) Agentes funcionales, que se ocupan de las actividades de planificación y control de la cadena de suministros, que incorporan complejos algoritmos de planificación y programación, lo que les permite superar las limitaciones que estas funciones presentaban en los sistemas MRP o ERP.
- 2) Agentes informativos, que se ocupan de las tareas de los servicios de comunicación entre agentes así como de servir de receptores de información y distribuidores de la misma.

El conjunto de actividades de la cadena de suministro se distribuye entre seis agentes funcionales (Fox, 1993):

- 1) Entrada de pedidos: Se ocupa de las funciones de : Recepción de pedidos de clientes. Negociación de precios y fechas con clientes. Modificación y cancelación de pedidos.
- 2) Logística: Abarca las siguientes funciones o actividades: Coordinación de centros de producción. Coordinación de suministradores. Coordinación de centros de distribución.
- 3) Transporte: Tiene por responsabilidad las tareas de: Evaluación y programación de recursos de transporte.
- 4) Programación: Se ocupa de las actividades de : Programación de actividades. Construcción de escenarios ante la posibilidad de supuestos acontecimientos.
- 5) Recursos: Se ocupa de las actividades de inventario y compras.
- 6) Control Toma decisiones en el ámbito de la utilización de recursos y su oportunidad en el tiempo, es decir:
	- a. Funciones de control a nivel constructivo.
	- b. Emisión de pedidos a proveedores.

Los agentes informativos se componen de dos elementos (Barbuceanu, 1998): un programa responsable de la comunicación con los otros agentes a través de un determinado protocolo de comunicación y del acceso a la información que contiene en si mismo el agente y la información en si misma que constituye el Sistema de gestión del conocimiento que se transmite entre componentes y hacia otros agentes en un formato estandarizado.

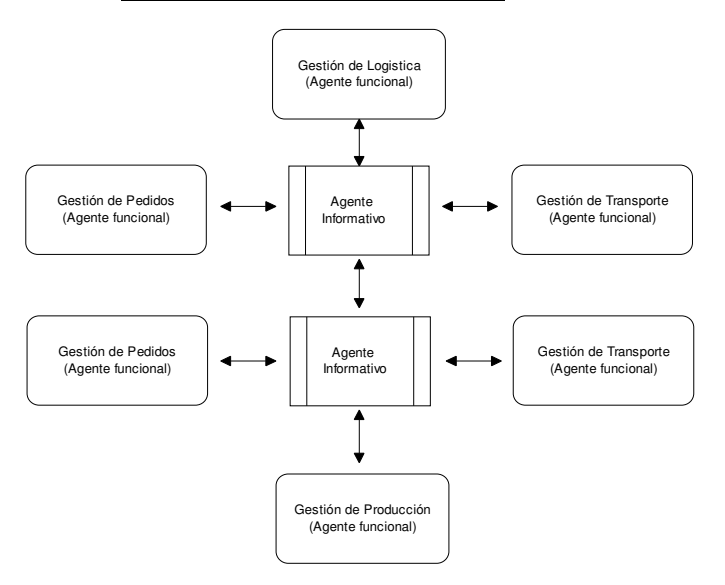

#### **11. Arquitectura de Agentes**

Fuente: (Fox, 1993)

Se representa un esquema de seis agentes funcionales y dos informativos con objeto de mostrar las funciones de ambos. La doble punta de las flechas pretende indicar que cuando un agente solicita información la arquitectura facilita esa función y cuando un agente crea información la arquitectura la distribuye, por lo tanto, todos los agentes pueden facilitar y solicitar información.

 Todo ese conocimiento compartido por los agentes se ha de representar con la mínima ambigüedad, buscando la mayor precisión y comprensión por todos los componentes. En su desarrollo se utilizan recursos software tales como:

- 1) Desarrollo de lenguaje (Ej: KLONE;LOOM;CLASSIC).
- 2) Formato de intercambio de información: (KIF: "Knowledge Interchange Format").
- 3) Protocolo de comunicaciones: (KQML: "Knowledge Query Manipulation Language").

En resumen, las nuevas tendencias parecen orientadas hacia la incorporación de estas funcionalidades que siempre han sido demandadas por los usuarios y organizaciones (quizás el estado tecnológico de los sistemas de información impedía un salto cualitativamente tan grande). Zachman probablemente hablaría del comienzo de una nueva etapa en la evolución de los Sistemas de Información.

## **II.6.3.3 Aplicaciones orientadas al comercio electrónico:**

Para finalizar esta previsión sobre el contenido actual y futuro de los sistemas ERP, hay que indicar que estas tendencias se materializarán en el entorno de Internet, es decir, aplicaciones "*Web- Enabled*". Como consecuencia, se ha de valorar el crecimiento previsto del sistema en este entorno mucho más que el entorno tradicional. Esta expansión, si no es suficiente, podrá dar lugar a restricciones de acceso a usuarios (Dave Swartz & Ken Orgill, 2000).

Se definen las aplicaciones "*Web-Enabled*" como las que se ejecutan en el entorno de Internet, redes corporativas internas (intranets) o externas (Extranets) y en las que el acceso a la aplicación se realiza a través de un programa tipo Navegador, desde un ordenador local o remoto, para ejecutar la aplicación que reside en otro ordenador con funciones de servidor.

## **II.6.3.3.1 Tipos de aplicaciones**:

Hay tres tipos de aplicaciones de modos de acceso, también llamadas páginas Web (Chen & Heath, 2000):

- 1) Documentos estáticos.
- 2) Aplicaciones interactivas simples.
- 3) Aplicaciones complejas en torno a Bases de datos.
- 1) Las aplicaciones estáticas no intercambian información con sus usuarios, su propósito es compartir y distribuir información. La mayoría de las paginas Web de carácter personal son de este tipo.
- 2) Las aplicaciones interactivas simples presentan un nivel de sofisticación mayor y permiten el intercambio de información entre propietarios de la página y sus usuarios visitantes. Tal intercambio se efectúa a través de formularios que presenta la aplicación para que sean contestados por los usuarios, se trata de un proceso rígido, dirigido por la página a la que se accede. Tras realizar esa tarea correctamente se permite el acceso al resto de información contenida en la página Web.
- 3) Las aplicaciones interactivas complejas que se emplean para el manejo de sofisticadas transacciones "On line", tales como la banca, mercados bursátiles, etc. En estos casos, el intercambio de información de las dos partes que intervienen es de doble dirección y de carácter dinámico. Estas aplicaciones representan la tecnología fundamental del comercio electrónico por la utilización de lenguajes, protocolos, métodos de acceso a bases de datos etc. de última generación.

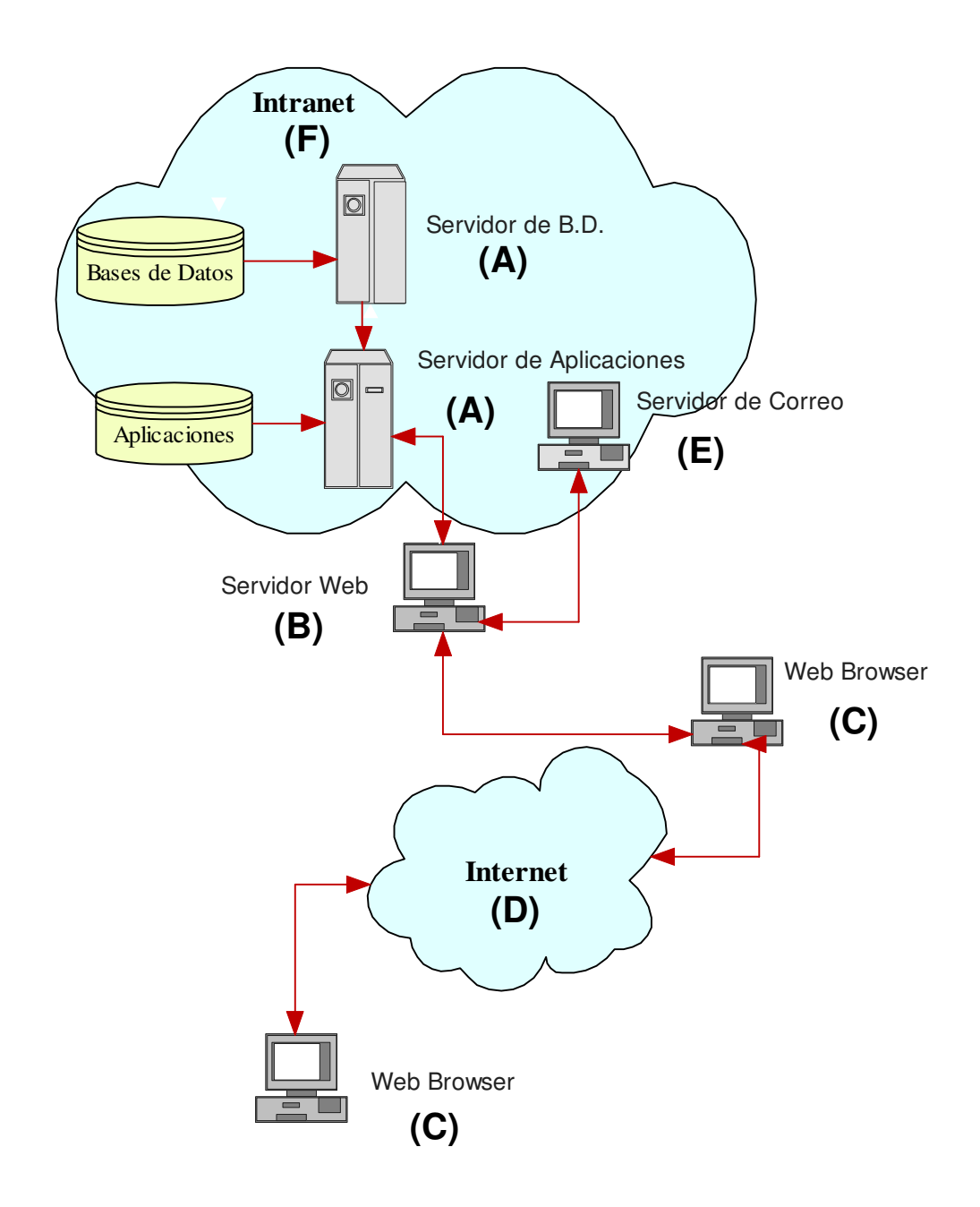

## **12. Entorno aplicaciones tipo Web – Enabled**

(A): Servidores de bases de datos y aplicaciones.

(B): Servidor Web al que acceden los usuarios de estas aplicaciones.

(C): Ordenadores clientes, uno del lado del cliente y otro del servidor que realiza funciones de seguridad y control.

(D): La red Internet que constituye la infraestructura de comunicaciones.

- (E): Servidor de correo para gestión independiente del mismo.
- (F): La red interna de la organización o Intranet.

 El punto fundamental en todo este entorno es la seguridad en el proceso de transacciones, que ha de garantizar la privacidad e integridad de la información, autenticación y control de acceso para los usuarios y la garantía de no repudio (acuse de recibo), constituyendo todo ello la base del comercio electrónico.

Junto a estos requisitos de seguridad se suelen añadir las siguientes características:

- 1) Escalabilidad, es decir, facilidad para un crecimiento abierto de forma modular.
- 2) Integración con los sistemas informáticos anteriores o heredados en la organización.
- 3) Rápido desarrollo y contenido de alto valor a través de la actualización de la información.
- 4) Proceso ágil y efectivo de mantenimiento de estas aplicaciones.

**...{}...** 

# **Capítulo III**

## **Metodologías de Implementación**

 $\ldots\{\}\ldots$
#### **III.1 Introducción:**

.

 En este capítulo se describen los principales modelos metodológicos para la implementación de sistemas ERP, que han sido planteados y aplicados en gran número de organizaciones empresariales e institucionales. Los resultados no han sido uniformes y se manifiestan a través de diferentes niveles de satisfacción.

Se trata de exponer los conceptos fundamentales en los que se basan los desarrollos de las principales tendencias sobre metodologías de implantación de sistemas ERP y sus recomendaciones.

 Conceptualmente, las metodologías de implementación de sistemas constituyen una guía de orientación sobre las tareas a realizar, especificándolas y haciendo una descripción suficientemente detallada de su contenido así como de la secuencia de ejecución, teniendo en cuenta las condiciones específicas en las que se enmarca cada proceso, considerado como de mantenimiento y evolución continua del binomio Sistema ERP-Organización (Pastor & Esteve, 1999).

 En general, se incluyen como etapas del proceso las relativas a diseño y desarrollo que, en muchos casos, se trata de tareas previas que ayudan a la toma en consideración o no de llevar a cabo el proceso, pero que siempre se han de incorporar al mismo con sus matizaciones y revisiones, constituyendo elementos esenciales de la implementación.

El análisis se centra en los siguientes modelos:

- 1) Metodología Experta ("Proven Path Methodology") (Wallace, 2001).
- 2) Metodología de estrategias (Anderegg, 2000).

La metodología experta ("Proven Path") asume como definición de sistemas ERP la de métodos de gestión orientados hacia las personas. Su aplicación en el ámbito empresarial requiere la utilización de herramientas informáticas con carácter insustituible, pero sin constituir el objeto central del proceso de implementación.

 La metodología de estrategias considera los sistemas ERP como herramientas empresariales de gestión con contenido fundamentalmente informático que supone, además, un nuevo enfoque organizativo de gestión y, por extensión, del conjunto de la empresa.

Se trata de dos enfoques del proceso diferentes en cuanto a elementos centrales y contenido, con coincidencias muy elocuentes en cuanto a los elementos o herramientas propuestas para su instrumentalización real.

El capítulo finaliza con una propuesta de metodología de síntesis de los modelos estudiados que, manteniendo el nivel de rigurosidad, rebaje el grado de complejidad para que sea asumible, en términos económicos, y aplicable en términos reales por las Pymes.

Dentro de las tareas que constituyen el proceso de implementación, en su conjunto, las relativas a temas de la adquisición de software, fases de evaluación y selección de herramientas informáticas, constituyen uno de los objetivos principales de este trabajo, por lo que, sin dejar de mencionarlas aquí, su desarrollo en profundidad se reserva para el capítulo posterior, dedicado íntegramente a su exposición.

#### **III.2 Metodología Experta (Proven Path):**

Esta metodología es considerada como la variante o nueva versión de otra del mismo nombre orientada a la implantación de sistemas MRP y MRP-II, considerados como precursores de los actuales ERP.

La metodología experta,"Proven Path", no denominada así en un principio por su autor, Daryl Landvater, aparece a mediados de los años 70 y estaba orientada hacia sistemas considerados como variante intermedia entre MRP y el posterior MRP-II, denominada "MRP Close Loop" (Wallace, 2000).

Esta evolución ha consistido fundamentalmente en el perfeccionamiento, desarrollo y ampliación de procedimientos junto a la necesaria adaptación a la realidad empresarial, basándose, por una parte, en la incorporación de experiencias obtenidas en las numerosas implantaciones de los sistemas orientados a las funciones de producción (MRP's) y, por otra, en el enfoque integrador en el ámbito funcional que caracteriza a las nuevas herramientas de gestión.

La aplicación de esta metodología de implantación de sistemas tuvo sus primeras experiencias en empresas manufactureras americanas, en un momento en el que, los responsables empresariales creían posible contribuir a desarrollar mejores herramientas de gestión empresarial, con su participación y experiencia desde una perspectiva básicamente práctica, evitando, en lo posible, los desarrollos teóricos de laboratorio donde se reproduce un entorno tan irreal que no es representativo de la realidad empresarial.

La metodología experta ("*Proven Path"),* concibe los sistemas ERP como sistemas de planificación de recursos empresariales, no como simples aplicaciones informáticas orientadas a la gestión empresarial y quiere constituir una guía práctica y real de aplicación en los procesos de implementación, más que una referencia teórica desconectada de la realidad. A partir de esta concepción de sistema ERP, el elemento clave, al que está orientada, son las personas que constituyen el elemento director de todo su desarrollo.

#### **III.2.1 Descripción:**

Se considera que toda gestión de proyectos se basa en la articulación de tres elementos básicos:

- a) Alcance o contenido: **(W)**.
- b) Plazo de ejecución: **(T)**.
- c) Recursos (humanos, físicos, financieros, etc.): **(R)**.

Existen multitud de combinaciones posibles de estas tres variables, sin embargo, en el entorno empresarial, la realidad limita enormemente esas posibilidades.

En ese entorno concreto, esta metodología considera dos escenarios diferentes que representan las combinaciones, más factibles y representativas de la realidad empresarial:

> 1) Uno de los escenarios considera las variables Alcance (W) y Plazo (T) como constantes, con lo que el único grado de libertad está representado por la variable recursos (R). Estas condiciones de disponibilidad de factores caracterizan a los procesos de implementación generalizada de sistemas en toda la empresa, que suelen ser procesos largos (generalmente más de 1 año) en los que el alcance del proyecto es un dato de partida del proyecto junto al plazo concedido de llevarlo a cabo. La gestión se verá afectada por los recursos asignados, factor variable en este entorno.

2) El otro de los escenarios contemplados por esta metodología considera que los recursos empresariales disponibles, financieros y humanos, no son suficientemente flexibles. Las variables recursos (R) y Plazo (T) se consideran como constantes por lo que la variable ajustable es el alcance o contenido del proyecto (W). Este escenario caracteriza los procesos de Implementación selectiva, procesos más cortos que el escenario anterior (no más de 5 ó 6 meses). La gestión de estos proyectos determinará el contenido o alcance fijados previamente los otros dos factores.

Ambos escenarios constituyen el marco de referencia y alternativas a considerar.

El proceso de implantación lo divide en tres grandes fases:

- 1) Implantación del ERP básico.
- 2) Integración de la cadena de suministro.
- 3) Integración corporativa de sistemas.

La primera de ellas hace referencia a las tareas necesarias para implementar el núcleo tradicional y básico de un sistema ERP, en torno a la planificación de capacidades y necesidades de materiales. Tales funcionalidades suelen completar su desarrollo y retroalimentarse de un sistema de control de producción, que también forma parte del núcleo básico del sistema.

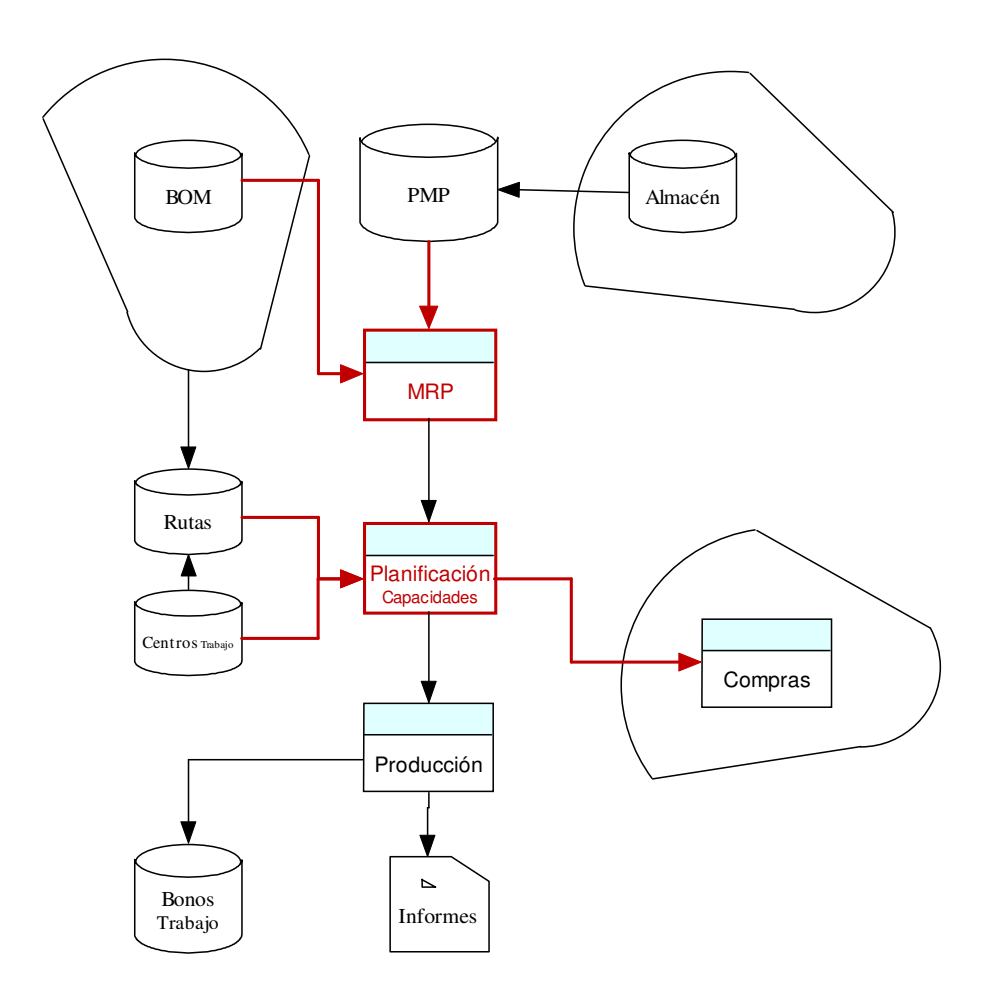

# **13. Implementación ERP Básico**

La segunda etapa constituye la ampliación del sistema para incluir las funcionalidades de proveedores (compras) y clientes (pedidos) desde la generación del documento de pedido del cliente hasta la entrega y recepción del producto. Una reversión actual de esta metodología incluiría, probablemente, las funcionalidades adicionales de SCM y CRM, cuyo concepto y contenido hemos tratado anteriormente.

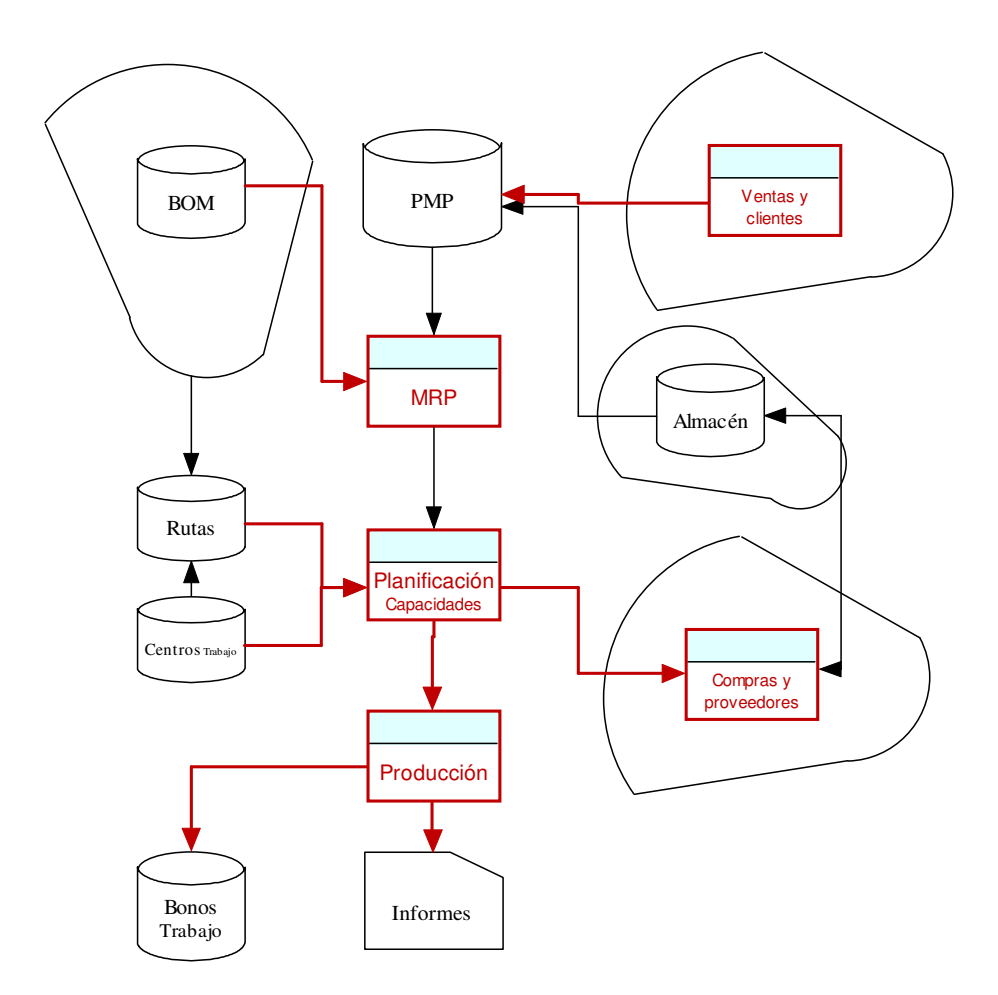

# **14. Implementación ERP: Extensión de la funcionalidad**

La tercera de las fases hace referencia a la integración con el resto de los sistemas corporativos, utilizando módulos adicionales o programación de interfaces, y al desarrollo de funcionalidades estratégicas.

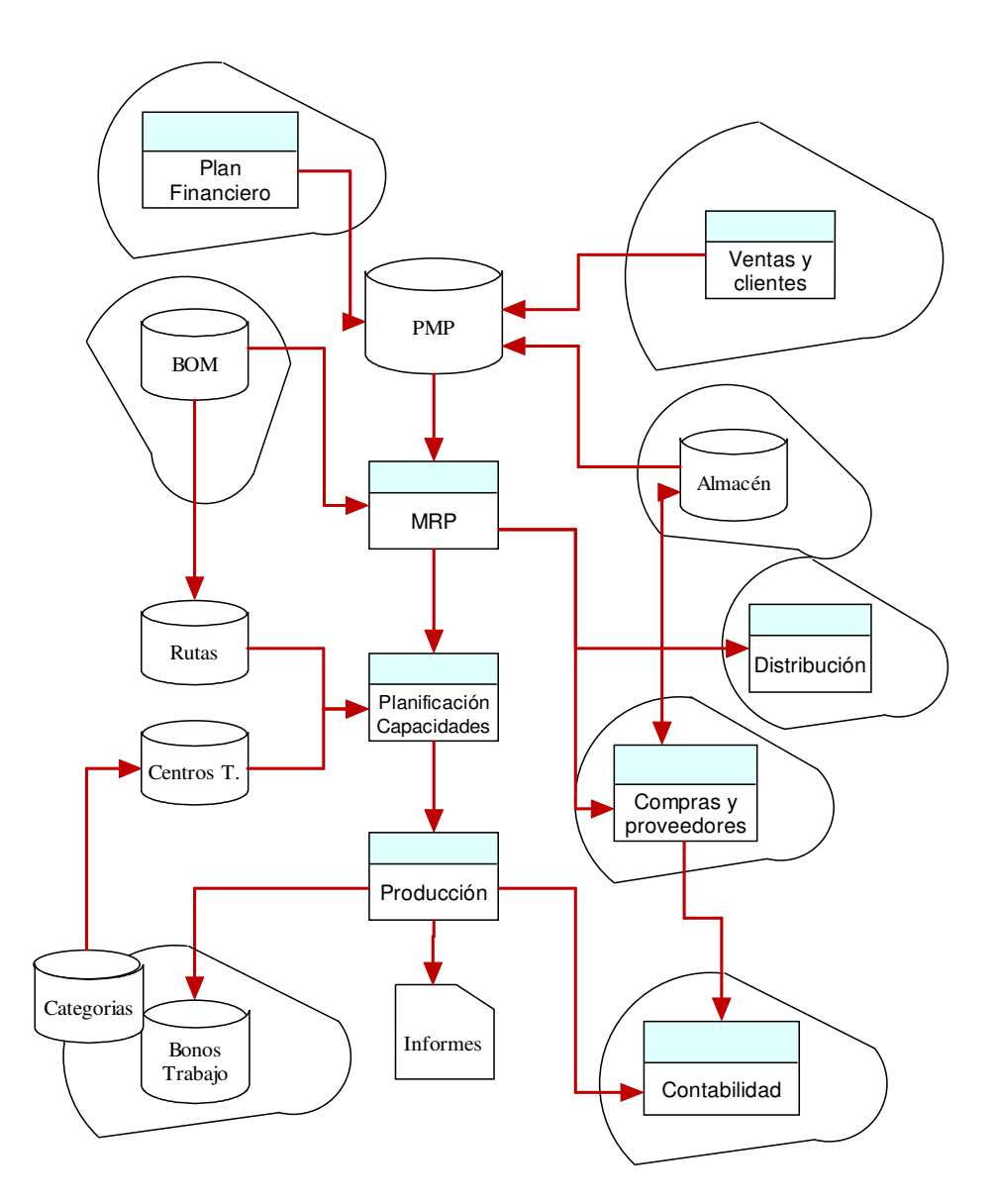

# **15. Implementación ERP: Integración de sistemas**

 La enumeración de tareas se hace para el supuesto de Implementación generalizada del sistema a toda la empresa, primer escenario enumerado, por su alcance global.

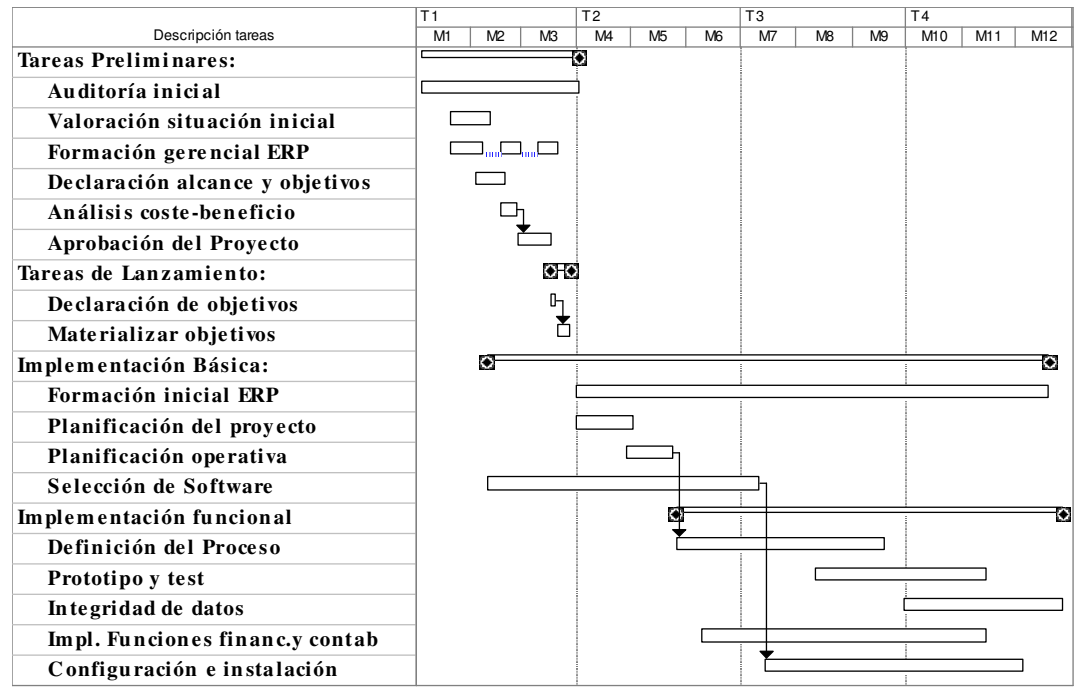

El conjunto de actividades correspondiente a la primera fase, así como la duración relativa entre ellas, se refleja en el siguiente diagrama:

Escala temporal: Trimestre/Mes

Estableciéndose cuatro grandes bloques:

- 1) Tareas Preliminares.
- 2) Lanzamiento.
- 3) Implementación básica.
- 4) Implementación funcional.

#### **III.2.2 Etapas**

# **III.2.2.1 Tareas Preliminares:**

Las principales tareas incluidas en esta fase son:

- 1) Auditoría de los sistemas actuales.
- 2) Valoración de necesidades.
- 3) Formación conceptual de sistemas ERP a nivel estratégico.
- 4) Declaración de alcance y objetivos.
- 5) Análisis coste/ beneficio.
- 6) Aprobación del proyecto.

Entre todas ellas destaca la tarea de formación conceptual, dirigida al personal estratégico de la organización, como prerrequisito para la consecución satisfactoria del proceso de implantación y posterior utilización del sistema.

El objetivo de esta actividad es proporcionar una formación conceptual sobre estos sistemas, qué funciones pueden realizar y cómo pueden incidir en el desarrollo de las actividades empresariales.

Los destinatarios de esta formación son los niveles ejecutivos de la empresa y se considera fundamental y absolutamente necesaria su participación efectiva tanto como para su conocimiento, por tratarse de un sistema estratégico, como para fundamentar la toma de decisiones dentro del proyecto general de implementación.

 La situación cronológica de realización efectiva de esta tarea dentro de la fase preliminar es discutible. Para algunos, se trata de la primera de las actividades a realizar, mientras que para otros debe ser ejecutada a continuación de las tareas de

auditoría y valoración. En cualquier caso, siempre antes de llevar a cabo la declaración de objetivos y análisis coste/ beneficio a las que aporta para su elaboración información y fundamentos.

# **III.2.2.2 Lanzamiento**:

Incluye las siguientes actividades:

- 1) Organización del proyecto.
- 2) Materialización de objetivos.

#### Organización del proyecto:

Abarca básicamente dos aspectos:

- 1) Nombramiento efectivo del responsable del equipo de implementación.
- 2) Constitución del grupo humano guía y soporte del proyecto de implementación.

 En la primera de ellas, se detalla minuciosamente las características que ha de reunir la persona designada, recomendando su pertenencia a la organización frente a la opción de recurso a un externo para esta función.

En el caso de no disponer de los recursos internos adecuados, propone la ayuda de profesionales cualificados y con contrastada experiencia en proyectos de este tipo, que actuarán como asesores del primer nivel de responsabilidad de la empresa, que asume, en tal caso, el liderazgo del proyecto.

Profundizando en el tema, recomienda la asignación del responsable a tiempo completo, y si fuera posible de procedencia interna La capacidad de gestionar grandes proyectos con eficiencia y efectividad es el factor de mayor ponderación para evaluar candidatos a ejercer su liderazgo, con diferencia respecto a la consideración del conocimiento funcional de las áreas de negocio (Dave Swartz & Ken Orgill, 2000).

 En el apartado del equipo de proyecto recomienda su dedicación a tiempo parcial, excepto una o dos personas a jornada completa (responsable operativo, analista), en función del tamaño empresarial y alcance del proyecto, que, junto al responsable, forman el núcleo permanente y de referencia dentro de la empresa para el seguimiento de la implementación. No obstante, los gestores y empleados considerados como expertos funcionales durante la implementación suelen continuar con su dedicación al proyecto en las labores de soporte y mantenimiento de forma permanente (Davenport T, 1998b).

 En esta etapa se establece y señala con claridad la importancia que para la marcha del proyecto tiene la implicación efectiva y no delegable del máximo responsable de la empresa, que es el único con capacidad para actuar como mediador entre las exigencias de la tecnología y del negocio (Davenport T, 1998a). Se recomienda la dependencia directa entre el principal ejecutivo de la empresa y el responsable del proyecto.

 Esta declaración de implicación real, considerada por la mayoría de las metodologías sobre el tema, aquí se manifiesta de forma inequívoca como fundamental lo que constituye una característica diferencial de la misma.

 A continuación, se muestra gráficamente esta relación de dependencia entre el nivel ejecutivo de la compañía y el responsable del proyecto, representando además tanto la importancia otorgada al proyecto, como la consideración del responsable del mismo en la estructura orgánica de la empresa.

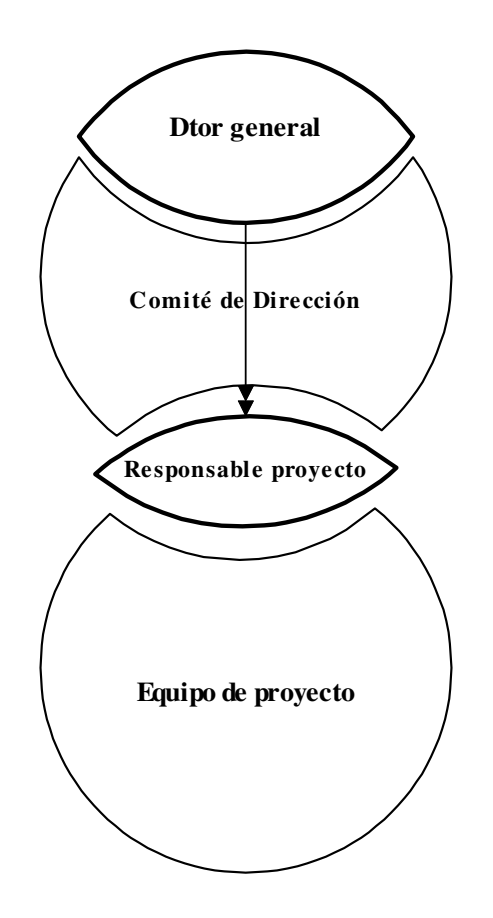

## **16. Dependencia funcional del equipo de implementación**

# Materialización de objetivos:

 Tiene por objetivo la especificación de objetivos a partir de los resultados de las fases de auditoría, valoración de la situación actual, declaración de objetivos y análisis coste/beneficio. La especificación se materializa cuantificándolos en términos operativos, no financieros.

 Esta especificación en términos operativos exige, además, reflejar la correspondencia entre las metas operativas y cada uno de los beneficios financieros incluido en el Análisis Coste/Beneficio. Esta correspondencia permitirá la comparación posterior entre las previsiones y la realidad, así como la revisión, si fuera necesario, de las distintas magnitudes previstas.

# **III.2.2.3 Implementación básica**:

- 1) Formación.
- 2) Planificación oferta y demanda.
- 3) Planificación operativa.
- 4) Selección de herramientas informáticas.

## Formación general del sistema a implantar:

 Las actividades incluidas en esta tarea genérica están orientadas a la consecución de dos objetivos:

- 1) Facilitar la transferencia de conocimiento a la totalidad de usuarios del sistema, tratando de difundir en que consiste el sistema ERP a implantar, como realiza los procesos y la justificación de los mismos.
- 2) Facilitar el cambio de comportamiento de los usuarios frente a las tareas de su responsabilidad, para aceptar el trabajo en equipo dentro de un sistema formalmente integrado. Este cambio de actitud se facilitará involucrando a los usuarios en el diseño de los procesos a través de la participación directa, de tal manera que los nuevos modos y procedimientos se interpreten como propios y nunca como impuestos.

 Teniendo en cuenta lo anterior, los planes de formación se elaborarán bajo los siguientes criterios:

- 1) Liderazgo y participación activa y visible del nivel ejecutivo de la compañía.
- 2) Establecimiento de responsabilidad clara y definida de las tareas de formación.
- 3) Formación intensiva, previa al desarrollo de este programa, del equipo responsable.
- 4) Alcance del programa a todo el personal de la empresa, con diferentes contenidos e intensidad.
- 5) Desarrollo gradual y extensivo, para permitir la interiorización de los cambios.
- 6) Utilización de expertos de gran nivel y prestigio que aporten credibilidad a los procedimientos y procesos propuestos. Los beneficios futuros compensarán, sin duda, la aportación de recursos.
- 7) Contrastar la evolución del proceso con la realidad de otras empresas que hayan pasado por un proceso similar o estén inmersas en él.

 Los planes así diseñados contribuirán a la consecución de las siguientes metas:

- 1) Creación de equipo de expertos con amplios conocimientos no sólo de principios, conceptos y técnicas, sino también de la realidad de la compañía, de sus métodos de gestión y de la aplicación de las nuevas herramientas informáticas.
- 2) Conseguir que un número elevado de usuarios se involucre y convenza de la bondad del sistema y de los beneficios potenciales que su uso tiene para la organización. Ese conjunto de usuarios constituye

la masa crítica del sistema y se ha de intentar que alcance hasta el 80% del total.

 En función de los objetivos y del diseño de planes, estas tareas se deben considerar como orientadas a la gestión más que tareas de carácter técnico orientadas al aprendizaje de nuevos conceptos y de técnicas de aplicación de herramientas informáticas.

 Se trata de una actividad de carácter permanente, desde el lanzamiento del proyecto hasta su conclusión, aunque no siempre exige el mismo nivel de actividad. Suele tener carácter intensivo en las fases de configuración y cuando tienen lugar actualizaciones o modificaciones del sistema.

#### Planificación oferta y demanda:

 Se considera la tarea fundamental dentro de la fase de implementación básica de un proyecto ERP. Tiene por objetivo establecer el necesario equilibrio entre demanda y oferta a nivel de volumen y expresado tanto en unidades físicas como monetarias.

El usuario principal de esta funcionalidad debe ser el primer nivel ejecutivo de la compañía y, por lo tanto, esta metodología recomienda su participación en el diseño, si es posible, directamente, lo que tendrá efectos inequívocamente positivos en la calidad de la funcionalidad instalada y en la marcha del proyecto a través del efecto imagen que su participación proyectará a todos los integrantes de la empresa.

Es importante señalar la correlación existente entre esta planificación de oferta y demanda con los planes financieros de las compañía, de tal manera que se ha de garantizar la coherencia de las cifras entre ambos documentos a lo que puede contribuir la existencia de una responsabilidad común compartida.

 Esta metodología y los conceptos subyacentes no consideran la planificación estratégica ni la planificación financiera como actividades a implementar en el proceso, aunque, indudablemente, forman parte del sistema de gestión de cualquier empresa.

 La planificación de esas magnitudes fundamentales (oferta y demanda) constituye el nexo entre aquéllas, el programa maestro de producción y los niveles de planificación detallada derivados del mismo, garantizando la necesaria coherencia entre la información usada por cada una de las actividades.

# **17. Niveles de Planificación**

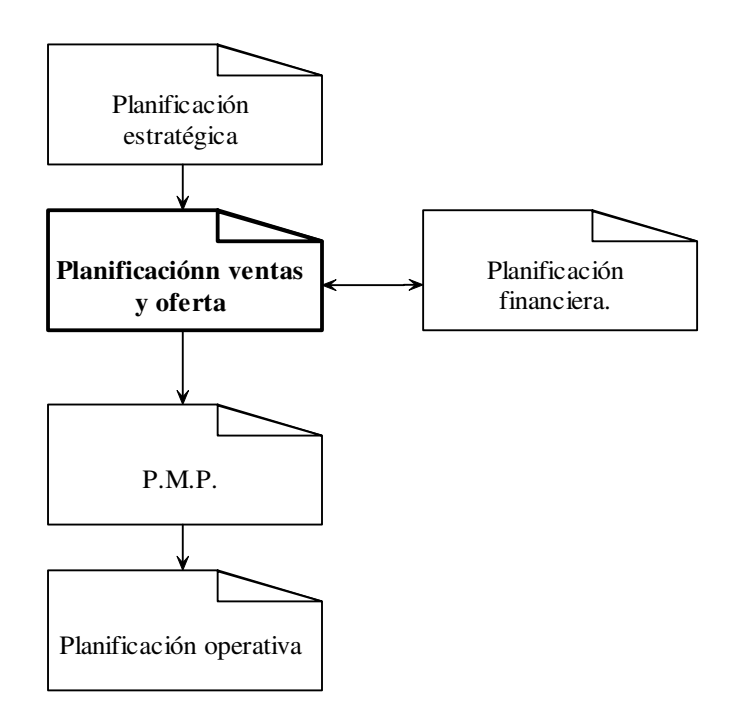

Sin embargo, generalmente, en los sistemas ERP no existe una herramienta que ayude a su elaboración, es decir, muchas de las aplicaciones ofrecidas en el mercado del software ni siquiera la contemplan como actividad a incluir con un módulo o programa específico.

 Esta carencia se suele cubrir utilizando el software de una hoja de cálculo que permite el diseño de un escenario o plantilla para recoger las cifras significativas de esta planificación de oferta y demanda que maneja datos globales de ventas y su distribución entre productos, así como de producción y su distribución entre componentes. Sería considerada positivamente la existencia de un grado mínimo de integración con el sistema en su conjunto.

 La elaboración correcta exige cumplir toda una secuencia de tareas preparativas de la información contenida en la hoja de cálculo como modelo de documento de planificación tal y como se indica en el siguiente gráfico.

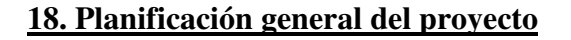

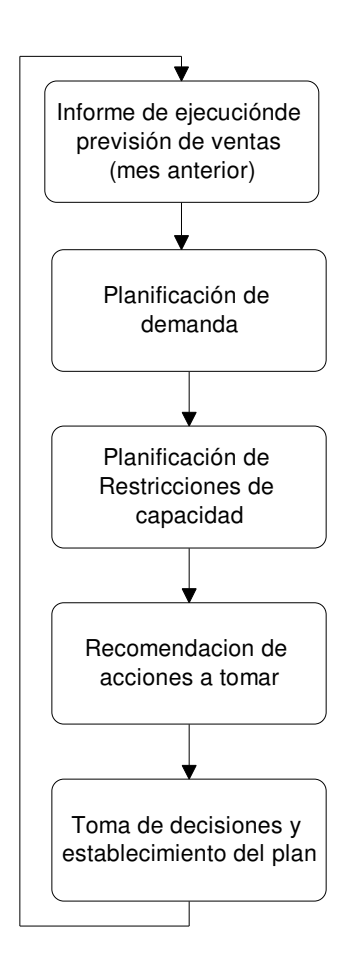

# Planificación operativa:

 Se trata de otra de las funcionalidades básicas a incluir en cualquier sistema ERP. Consiste en la traducción del contenido del plan de oferta y demanda en términos de aplicación a nivel operativo, taller, oficinas, distribución, etc.

Constituye la base para el posterior desarrollo de las tareas relativas a:

1) Descripción de procesos.

- 2) Construcción de modelo o prototipo de negocio.
- 3) Prueba de funcionamiento.

#### Elección de herramientas informáticas:

 Esta actividad se contempla desde las posibles situaciones previas respecto a existencia y/o utilización de herramientas software, dando lugar, cada una de ellas, a tareas diferentes en número y alcance.

Por un lado se contempla la posibilidad de contar con un sistema informático ya implantado, ante lo que la opción recomendada consiste simplemente en la adaptación al nuevo sistema, aceptando la validez en mayor o menor grado del sistema de partida. Se trata de una opción que no incorpora aspectos fundamentales al proceso de implementación más allá de los que supone una modificación del software.

Otra de las opciones de análisis es la de implantar un nueva herramienta con el nuevo modelo de gestión. Esta metodología no profundiza en el desarrollo del proceso de elección de la misma, limitándose a establecer las normas generales y los principios a tener en cuenta durante el proceso de selección de software sin añadir ninguna particularidad al proceso concreto de sistemas ERP.

La tarea de selección del software, por su complejidad e importancia tanto cuantitativa en términos económicos como cualitativa en términos de influencia en la gestión empresarial, exige todo un conjunto de actuaciones de acuerdo con una metodología que garantice el buen desarrollo del proceso; sin embargo, en el caso que analizamos, la considera como algo perteneciente a otro ámbito y no forma parte del proceso de implementación.

Diferencia cuatro grupos de actividades en torno al tratamiento de herramientas informáticas:

- 1) Selección del software.
- 2) Configuración y adaptación.
- 3) Instalación.
- 4) Soporte.

 La primera de ellas se ubica cronológicamente a continuación de las tareas analizadas, y dentro del marco básico de los sistemas ERP, pero los otros grupos, aunque relacionados con el anterior, son ejecutados en las fases finales del proceso, por lo que su contenido y significación quedan fuera del marco de la tarea de elección de herramientas.

Para acometer las tareas de selección considera imprescindible el conocimiento previo de las necesidades operativas y estratégicas de la empresa, a partir del que se podrán establecer cuáles son las debilidades reales detectadas en la gestión y organización. La valoración y definición de necesidades constituye el patrón esencial para medir el éxito alcanzado en el proceso de implementación. (Dave Swartz & Ken Orgill, 2000).

 A partir de ese conocimiento de necesidades se determinan los puntos exigibles al nuevo software para hacer frente a los mejoras de gestión u organización detectados, identificando cada tema con un modulo que lo tratará según la filosofía y diseño de cada aplicación en particular.

 A la hora de valorar las opciones, se ha de tener en cuenta el grado de similitud conceptual con nuestra organización y procedimientos, con el objeto de facilitar las labores de comprensión, instalación y mantenimiento.

 Recomienda la selección de sistemas simples sin elementos superfluos de sofisticación, que suelen llevar consigo un grado de complejidad mayor y, por lo tanto, de problemas, sin aportar ventajas significativas al proceso.

 Por último, valora positivamente, en el producto objeto de análisis, la existencia de referencias comprobables de implantaciones similares. La falta de esas referencias aconseja rechazar el sistema o el proveedor.

# **III.2.2.4 Implementación funcional:**

- 1) Definición del proceso.
- 2) Prototipo y prueba del sistema.
- 3) Integridad.
- 4) Funcionalidad financiera y contable.
- 5) Configuración e instalación de herramientas informáticas.

#### Definición del proceso:

La realización de esta tarea tiene por objetivo asegurar que la implementación del sistema es consistente con la declaración de alcance y objetivos llevada a cabo en la fase preliminar y consiste en la enumeración de los procesos que constituyen el marco de gestión empresarial. Se trata de ampliar aquella declaración preliminar mediante la creación de un marco de programación detallada de las actividades que forman el proceso de implementación.

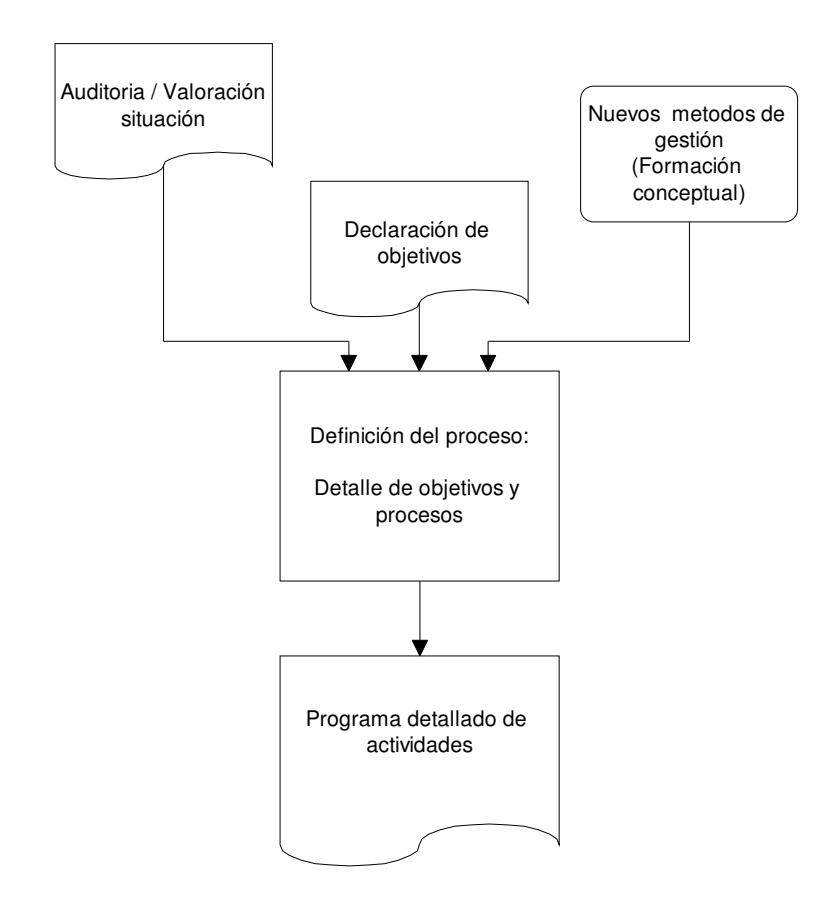

# **19. Declaración de Objetivos**

El detalle de las actividades a desarrollar en esta fase, correspondiente a la funcionalidad básica, incluye:

- 1) Establecer los criterios o principios básicos a tener en cuenta en la definición de procesos, tales como delimitación de alcance y establecimiento de responsabilidades, parámetros de obligado cumplimiento permanente (stocks mínimos, tolerancias en plazos, etc.).
- 2) Definición detallada de los procesos que se han de poner en marcha de acuerdo con la declaración inicial de objetivos y su materialización.

3) Documentación detallada de las actividades a desarrollar, con referencia explicita a denominación, responsable, fechas de inicio y finalización prevista.

 Con respecto a la funcionalidad adicional, se desarrolla en esta fase la programación de tareas relativas a la implementación de los procesos financiero y contable. Por tratarse de temas muy comunes en todas las empresas, en general, no constituyen una fuente de dificultades añadidas y suelen realizarse en plazo y con rigor.

 En el caso de disponer de suficientes recursos, ambos procesos de definición se llevarán en paralelo. Sí no se contase con la capacidad de recursos suficiente, se recomienda la implementación, en primer lugar, de los procesos que constituyen el núcleo del sistema para, posteriormente, integrar los procedimientos y procesos de tipo contable y financiero.

#### Prototipo y prueba:

 Una vez realizadas las tareas anteriores, en concreto la definición de procesos, se debe comenzar la construcción de un modelo teórico de funcionamiento de gestión que sirva como referente a la hora de diseñar y de comprobar el funcionamiento de acuerdo con las previsiones establecidas.

 La complejidad y los recursos para su elaboración dependen del tipo de organización y del tipo de gestión a implantar.

#### Integridad de datos:

 Esta tarea incluye el conjunto de actividades que tienen por objetivo garantizar la exactitud y coherencia de las cifras que han de constituir los datos de entrada de información al sistema ERP.

 La consecución de esa garantía exige, como tarea previa, diferenciar los datos cuya exactitud se considera básica para el sistema de aquellos otros cuyas cifras aproximadas son garantía suficiente. Todo ello con el propósito de asignar correctamente los recursos entre las distintas actividades.

 Se considera información fundamental, entre otras, inventarios, disponibilidades de capacidad, lista de materiales, etc., en general aquellas cifras en torno al núcleo central del proyecto formado por:

- 1) Gestión de pedidos de clientes.
- 2) Planificación de actividades.
- 3) Programación de tareas.
- 4) Ingeniería diseño y modificaciones.
- 5) Planificación de ventas y operaciones.

Configuración e instalación de herramientas informáticas:

El conjunto de actividades incluidas bajo esta denominación no trata de la simple carga del software en el ordenador, sino que abarca numerosas tareas sobre:

- 1) Configuración y adaptación.
- 2) Instalación y prueba.
- 3) Soporte y mantenimiento.

1) Configuración y adaptación del software:

Conjunto de actividades necesarias para la adaptación del sistema estándar a las peculiaridades que la organización presenta. Esa configuración consiste, generalmente, en la cuantificación de un conjunto de parámetros (en muchos casos, cientos de parámetros) cuya correcta comprensión es difícil de alcanzar, lo que añade dificultades para la clarificación y ejecución del proceso.

 A veces, la configuración requiere el desarrollo o incorporación adicional de alguna funcionalidad, de la que carece el software estándar y que es considerada como fundamental para la aceptación del sistema.

Esta metodología contempla básicamente aquella situación en la que la implementación de un sistema ERP no requiere la instalación de un software específico. Acepta la validez del sistema informático en uso, al que solo será necesario retocar o, en otros casos, incorporar algún programa adicional específico ("Bolt-on") (Wallace, 2001) como solución idónea para cubrir la carencia de alguna funcionalidad.

Se trata de programas que incorporan la ejecución de alguna funcionalidad avanzada tal como:

- 1) Aplicaciones avanzadas de planificación.
- 2) Aplicaciones Front end / Back end.
- 3) Aplicaciones de integración de cadena de suministros.

 La incorporación de tales funcionalidades no suele estar integrada en los sistemas ERP tradicionales y suele requerir un software específico. La combinación de tales programas con los sistemas ERP constituye lo que ya se denomina como ERP-II, cuyas herramientas informáticas iniciales se encuentran en fase de desarrollo y prueba.

De acuerdo con las metodologías vigentes de desarrollo de software, las herramientas informáticas que configuran los sistemas ERP están formadas por un número variable de unidades de programación llamados módulos. Cada uno de ellos, define, desarrolla y ejecuta una de las funcionalidades requeridas del sistema. La implementación de estos sistemas constará de un número de módulos variable en función de las funcionalidades instaladas.

A modo de ejemplo, una instalación puede estar formada por los siguientes módulos:

- a) Planificación operativa.
- b) Programa maestro de Producción.
- c) Listas de materiales.
- d) MRP.
- e) Gestión de almacenes.
- f) Aplicaciones financieras y contabilidad.

 Otro de los objetivos a cubrir con la realización de las actividades comprendidas en esta tarea es la organización del equipo humano que ha de responsabilizarse de las tareas de configuración. Se trata de equipos específicos de carácter no permanente y de ámbito funcional.

Se recomienda que los componentes de cada equipo posean amplios conocimientos de los métodos y procedimientos de trabajo relativos al área cuya funcionalidad se configura. Aunque se trata de personas con habilidades diferentes a las exigidas al equipo responsable del proceso global de implementación, estos equipos de configuración suelen incluir a alguno de aquellos entre sus miembros cuyos conocimientos y enfoque general sirvan de referencia a todo el proceso.

 La composición de estos equipos de soporte de configuración se considera de suma importancia y estos han de estar constituidos por personas de primer nivel en la estructura organizativa, con conocimientos y autonomía para la toma de decisiones en el ámbito de su responsabilidad. Las deficiencias en la ejecución de estas tareas se manifiestan de forma ampliada durante la ejecución, cuando la corrección de errores es muy costosa o incluso exigiendo la parada del sistema.

2) Instalación y prueba del software:

El objetivo perseguido con la realización de esa tarea es el de la instalación, ejecución del software y comprobación de resultados y su grado de adecuación a la configuración diseñada previamente.

Se recomienda la necesaria flexibilidad en torno a la configuración diseñada, evitando posiciones extremas, siempre que se trate de aspectos no trascendentales o cuando surjan incompatibilidades manifiestas y no previstas.

Se trata de una oportunidad excepcional de aprendizaje, por la singularidad del proceso, que otorga al personal involucrado una posición de privilegio dentro de la empresa, con base en los conocimientos que se adquieren y no alcanzables por la simple experiencia en fase de ejecución.

Este proceso singular de implementación del sistema da lugar con frecuencia a ofertas económicas al personal experto, lo que se traduce en dificultades de retención y por lo tanto en dificultades de mantenimiento y ampliación del sistema.

Se recomienda la realización de pruebas de software independientes o parciales de cada una de las funcionalidades con los usuarios directamente implicados. La buena marcha de estas pruebas parciales no garantiza el

funcionamiento general, pero facilitan los necesarios ajustes finales o la detección de deficiencias, que aconsejan el retraso para la puesta en marcha y proceder a su corrección.

Se debe limitar el riesgo de colapso por un lanzamiento global del sistema, interrumpiendo al mismo tiempo el funcionamiento del sistema informático vigente hasta entonces (Procedimiento Big-Bang), recomendando el método de aplicación total pero solo a un producto o proyecto. Esta recomendación reconoce el esfuerzo adicional que supone el mantener durante un tiempo los dos sistemas vivos con la información integrada para mantener los niveles de riesgo controlados.

De este proceso se deriva un beneficio adicional, que consiste en la formación de un equipo interno de expertos en implementación que se convertirán en la referencia cuando tenga lugar la extensión del sistema al negocio en su conjunto.

La participación del personal del área de Tecnologías de la información en estos procesos supone todo un cambio en sus funciones, al convertir a los desarrolladores de software en verdaderos gestores de la información.

3) Soporte del sistema:

 Esta metodología no considera el proceso terminado al completar la instalación, porque las tareas pendientes en ese momento suelen ser bastante numerosas.

 Recomienda centralizar las tareas de soporte, de tal manera que las modificaciones y actualizaciones se realicen con la necesaria coherencia e integridad para evitar la degradación de las características de aquellos sistemas construidos en torno a una Base de datos centralizada, tal y como corresponde a un sistema ERP.

#### Consideraciones finales:

 Se trata de una metodología que podemos clasificar como clásica dentro de las relativas a la gestión de proyectos.

Sus características más destacadas son:

- 1) La importancia de las tareas de formación dedicándole recursos tanto al diseño de planes como a su desarrollo.
- 2) La importancia de la implicación real y efectiva de la dirección de la organización a lo largo del proceso.
- 3) Asigna y reconoce la existencia de herramientas informáticas que forman parte del sistema pero en ningún momento le otorga el papel fundamental que las mismas representan dentro de los sistemas ERP en la actualidad.

Quizás esta visión un tanto anticuada sea consecuencia de ser una metodología resultado de la evolución de la orientada a los sistemas MRP de los que en sus inicios se consideraba variante.

En la actualidad, estos sistemas han llegado a un grado de integración y complejidad unido a una extensión generalizada a todas las áreas de gestión, tal que no sería posible su utilización práctica sin la existencia de herramientas informáticas y equipos que incorporen gran potencia de cálculo, así como estándares en los procedimientos de conexión y acceso.

#### **III.3 Metodología de estrategias:**

#### **III.3.1 Descripción:**

 Esta metodología se fundamenta en la cuantificación de un conjunto de parámetros que delimitan los objetivos de implementación.

Esta expresión de objetivos está relacionada con las características de tipo estratégico existentes, independientemente del tamaño del proyecto y del sector económico (Anderegg, 2000) y constituye el marco de referencia para definir las tareas que conforman el proceso de implementación.

#### **20. Metodología de estrategias**

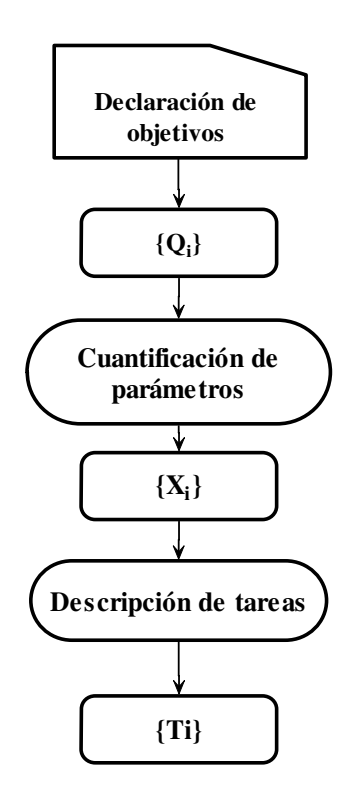

- {Qi} = Conjunto de combinaciones de objetivos estratégicos
- ${Xi}$  = Conjunto de combinaciones de parámetros
- {Ti} = Conjunto de combinaciones de tareas
	- ${Q_i}$   ${X_i}$   ${T_i}$

Se consideran siete combinaciones de objetivos que se corresponden, cada una de ellas, con una determinada combinación de parámetros. Cada par, combinación de objetivos, combinación de parámetros, representa una estrategia estándar de implementación, que se materializa en un conjunto específico de tareas (Anderegg, 2000).

Las estrategias consideradas son:

- 1) Simplificada o de choque.
- 2) Presupuestaria.
- 3) Desarrollo interno.
- 4) Bajo riesgo.
- 5) Estrella o Referencia Básica.
- 6) Llave en mano.
- 7) Asociativa o de coalición.

 Previamente al análisis en detalle de estas estrategias, se describen los parámetros representativos de los objetivos básicos o estratégicos:

> 1) Alcance: Declaración de las funcionalidades que el sistema ha de incluir así como de los procesos en los que se ejecutan aquellas. La cuantificación de este parámetro deberá tener en cuenta los recursos técnicos adecuados para el proceso así como los cambios organizativos implícitos en el conjunto del proceso.

- 2) Complejidad: Establece el grado de dificultad que supone la instalación, puesta en funcionamiento y mantenimiento del sistema. Depende, fundamentalmente, del alcance del proyecto.
- 3) Nivel de riesgo: Determina la probabilidad de no alcanzar los objetivos en el proceso de implementación. La consecución de esos objetivos se mide indirectamente a través de factores tales como:
	- 1) Grado de aceptación del usuario.
	- 2) Estimación de ROI.
	- 3) Tiempo de implementación.

 Un alto grado de aceptación suele implicar menor grado de riesgo para el proceso de implementación. De la misma manera tiempos cortos significan mayor grado de riesgo y por último indicadores como el ROI intentan medir la bondad de un proyecto.

- 4) Utilidad o Beneficios: Estimación de beneficios esperados del sistema derivados de su puesta en marcha y utilización. Su cuantificación depende de factores como la estructura organizativa, el grado de aceptación activa del personal y el alcance o contenido del sistema. La obtención de beneficios no es inmediata, se ha de considerar un plazo extenso a partir del lanzamiento (Davenport T, 1998b).
- 5) Asignación de recursos: Cuantificación en términos monetarios de los recursos asignados al proyecto con referencia explícita a:
	- 1) Recursos humanos de gestión interna.
	- 2) Recursos Hardware, Software y tecnológicos.
	- 3) Recursos humanos externos para soporte y consultoría.

6) Plazo de ejecución: Declaración explícita de la duración considerada óptima para el desarrollo total del proyecto, sin intervenir las restricciones implícitas en cada entorno organizativo. La cuantificación de esta variable no tiene por qué coincidir con el plazo de ejecución del que se disponga en la realidad. Se define indirectamente por la velocidad o ritmo de implementación. Una rápida implementación, acción valorada positivamente, no debe confundirse con implementación precipitada, que nunca lo es (Davenport T, 1998a).

 Es evidente la existencia de cierto grado de relación entre los objetivos y, por lo tanto, entre la valoración de los parámetros que componen cada una de las posibles combinaciones.

 Tal correlación no es fija, ni constante en el tiempo y varía para cada empresa. Asimismo se considera modificable en función del entorno específico de cada organización. Como ejemplo de ello basta decir que el grado de complejidad se estimará desde distinta perspectiva en función de la capacidad tecnológica inicial de cada empresa. El signo de la correlación a priori se resume en el siguiente cuadro.

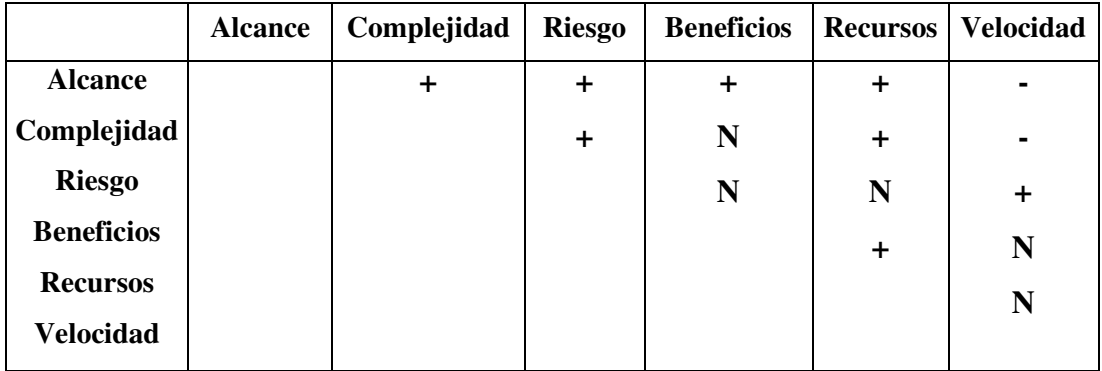

# **21. Correlación entre objetivos**

Fuente: Anderegg, 2000

La cuantificación de estos parámetros se considera de tipo cualitativo y para llevarla a cabo se utilizan escalas entre 0 (nivel mínimo) y 10 (nivel máximo) con grados intermedios de valoración.

Para la representación gráfica tipo de combinación de objetivos se utilizan tanto los diagramas de barras como los de tipo radial (spider diagramm) que, teniendo en cuenta el signo de correlación previo entre objetivos o parámetros, sin entrar en la consideración de sus valores específicos, tendrán un aspecto como el que se muestra en los siguientes gráficos:

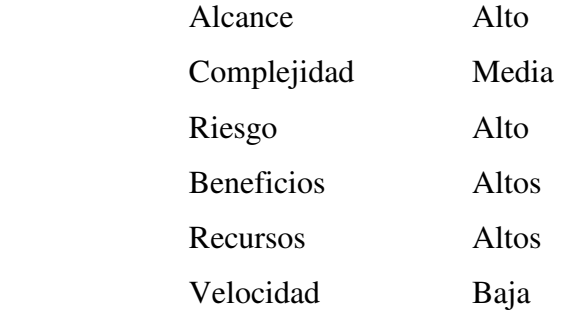

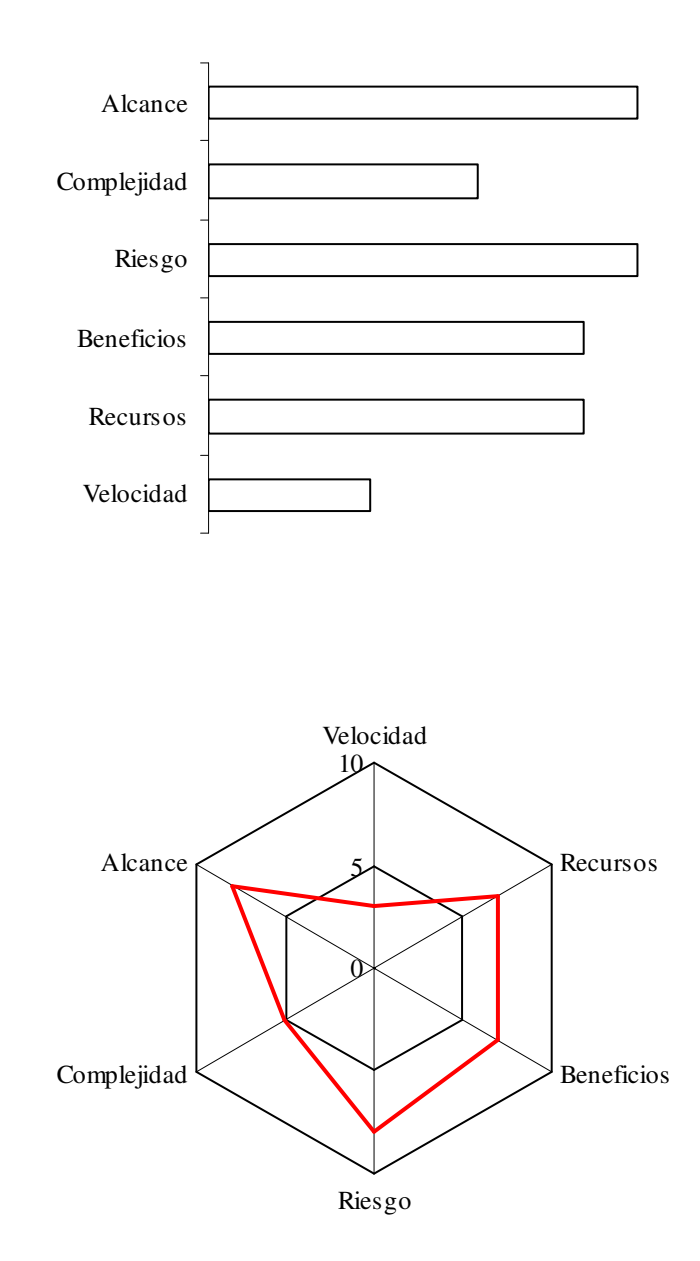

# **22. Representación general de objetivos**

De acuerdo con lo indicado se deduce que en el proyecto de implementación de un sistema ERP la primera tarea a realizar, correspondiente al nivel estratégico, es
la declaración de objetivos, que se traduce en una cuantificación de las variables anteriores.

Se recomienda evitar situaciones que presenten alto riesgo o excesiva complejidad, derivadas de una inadecuada combinación de objetivos por las correlaciones existentes entre ellos.

Una vez establecidos los objetivos y cuantificados los parámetros representativos de aquéllos es necesario identificar los hechos o eventos que tienen lugar y se desarrollan durante el ciclo de vida del proyecto de implementación. Algunos de estos eventos se realizan de forma secuencial, otros tienen condicionada su ejecución por los resultados de algún evento previo e incluso habrá situaciones en los que estos hechos se producen con un cierto grado de solape o ejecución simultanea de los mismos.

 El conjunto de eventos a considerar, y recomendados por esta metodología, depende de la estrategia inicial considerada para cada proyecto y por lo tanto, de la cuantificación de los parámetros analizados.

 La enumeración general de los posibles eventos a considerar, se distribuye en cuatro apartados o fases:

#### **Fase I: Tareas preliminares y definición del proyecto:**

- 1) Formación preliminar.
- 2) Establecimiento de objetivos estratégicos para el proyecto.
- 3) Análisis de necesidades.
- 4) Constitución de equipo de proyecto.
- 5) Formación equipo de proyecto.
- 6) Planificación integral del sistema.

## **Fase II: Proceso de evaluación y selección del software:**

- 1) Petición de información (RFI: Request For Information).
- 2) Selección preliminar de candidatos.
- 3) Diseño de necesidades hardware.
- 4) Petición de ofertas (RFP: Request For Proposal).
- 5) Obtención y análisis de referencias.
- 6) Diseño de escenarios representativos de procesos y procedimientos con datos reales.
- 7) Análisis de ofertas.
- 8) Sesiones prácticas de funcionamiento de aplicaciones.
- 9) Sesiones de ejecución de escenarios propuestos.
- 10) Análisis económico del proyecto. Calculo de índices de rentabilidad (VAN, ROI, etc.).
- 11) Planificación de implementación.
- 12) Selección de software.
- 13) Análisis y negociación de contrato de adquisición y/o servicios.

## **Fase III: Instalación, personalización y puesta en marcha del sistema:**

- 1) Instalación de software.
- 2) Planificación del proyecto.
- 3) Planificación detallada del proyecto.
- 4) Formación de usuarios.
- 5) Configuración del sistema y resolución de problemas.
- 6) Diseño de planes de formación permanente.
- 7) Construcción de mapa funcional.
- 8) Diseño de prototipo de procesos y prueba del sistema.
- 9) Modificaciones de software.
- 10) Conversión de datos.
- 11) Diseño de planes de contingencias.
- 12) Documentación.
- 13) Planificación de auditorías del sistema.
- 14) Lanzamiento del sistema.

#### **Fase IV: Tareas de soporte y mantenimiento:**

- 1) Establecimiento de parámetros como indicadores de funcionamiento del sistema.
- 2) Planificación de soporte para el periodo posterior a la implementación.
- 3) Planificación y desarrollo de planes de formación y mantenimiento permanente.

#### **III.3.2 Descripción de estrategias:**

Las distintas variantes planteadas en esta metodología representan distintas combinaciones de objetivos y de tareas tal y como se detalla en la descripción de las mismas.

#### **III.3.2.1 Implementación simple:**

Esta variante prescinde de realizar todas aquellas tareas que no se consideren como fundamentales. Los objetivos señalados son rapidez del proceso y utilización del menor volumen de recursos posible lo que supone en cualquier caso niveles de riesgo elevados.

A pesar de los riesgos de una inadecuada implantación, se suele utilizar con bastante frecuencia, sobre todo en proyectos parciales, no tanto en los de ámbito general, considerándola como estrategia no recomendable prácticamente en ningún caso.

Alcance: Medio Complejidad: Baja Riesgo: Medio Beneficios: Altos Recursos: Bajos Velocidad: Alta

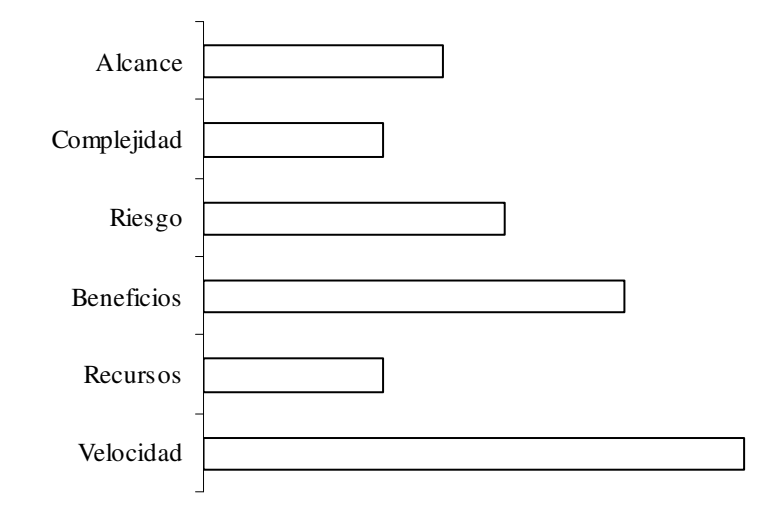

La realidad del proceso lleva a resultados diferentes a los previstos, con niveles de utilidad reducidos, mayor riesgo y una utilización de recursos más amplia que la prevista como objetivo.

La combinación de objetivos se cuantifica por la estructura:

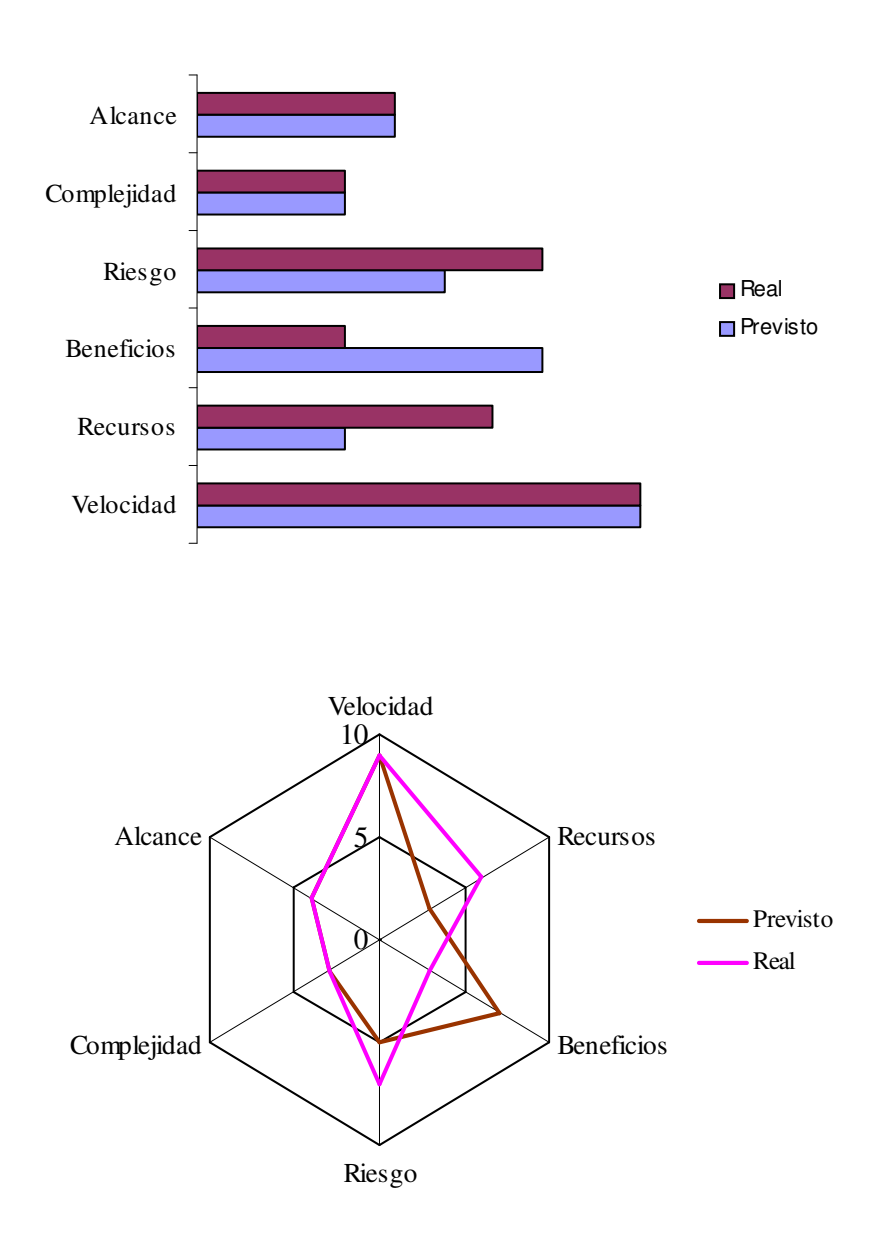

# **23. Objetivos Implementación simple**

La secuencia y duración relativa de tareas o eventos a considerar en el desarrollo de esta variante metodológica se muestra en el siguiente diagrama de Gantt:

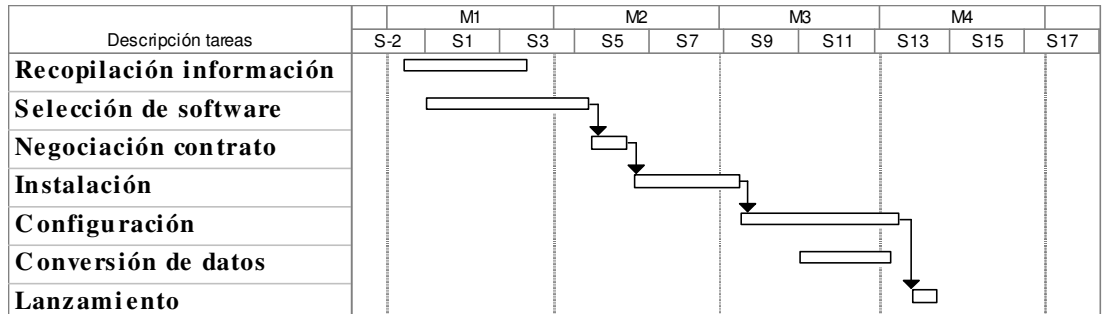

Escala temporal: Mes/Semana

Se limita, prácticamente, a las tareas de selección e instalación de software, sin considerar la importancia de los aspectos de análisis, mejora de procesos, integración de sistemas, etc. Ante esa simplificación, el proceso se puede concluir en un plazo estimado entre dos y tres meses.

Nuestra conclusión es que no contempla la implementación de un sistema ERP sino una simple instalación de software.

Ventajas que aporta la aplicación de este modelo metodológico son:

- 1) Simplicidad.
- 2) Rapidez de implementación.
- 3) Requiere poca planificación.
- 4) Estimación baja de coste, en comparación con otras modalidades.

Los inconvenientes que se derivan de su aplicación son:

- 1) Alto riesgo.
- 2) Frecuentes necesidades de modificar el proceso.
- 3) Rechazo interno de la organización.
- 4) Problemas de ejecución.
- 5) Problemas funcionales.
- 6) Beneficios bajos.
- 7) No integridad.

## **III.3.2.2 Implementación presupuestaria:**

El objetivo fundamental es el cumplimiento presupuestario. Para conseguirlo, prescinde de tantas tareas como sea posible con objeto de reducir el importe del proyecto.

En general, las acciones a tomar en este sentido tienden a eliminar o reducir a su mínima expresión el soporte de consultores externos y limitar el alcance del proyecto, lo que supone en muchos casos prescindir de funcionalidades por consideraciones de cumplimiento presupuestario.

 En cualquier caso, las consecuencias son un sistema incompleto funcionalmente, con carencias de formación y conocimiento y, como consecuencia, se obtienen niveles de utilidad bajos.

 Este tipo de planteamiento suele responder a una disposición negativa de la dirección de la empresa respecto a los proyectos en tecnologías de la información, que pretende controlar no autorizando ninguna ampliación de recursos que supongan mayor coste de lo presupuestado y aprobado originalmente.

No se les reconoce a estos proyectos aportación de valor significativa y son interpretados como un derroche de recursos. Este planteamiento de control, no rechazable en si mismo, supone sin embargo un factor limitativo del éxito, al tratarse de proyectos dinámicos, por su propia naturaleza que reclaman procesos de planificación flexible y ajustable en función de las situaciones imprevistas y opciones

de mejora que se ponen de manifiesto a lo largo del proceso, no en las tareas de presupuesto y planificación.

La combinación de objetivos se cuantifica por la estructura:

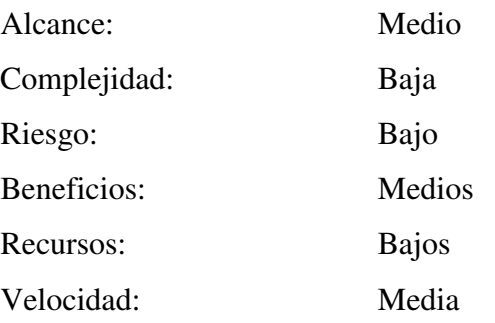

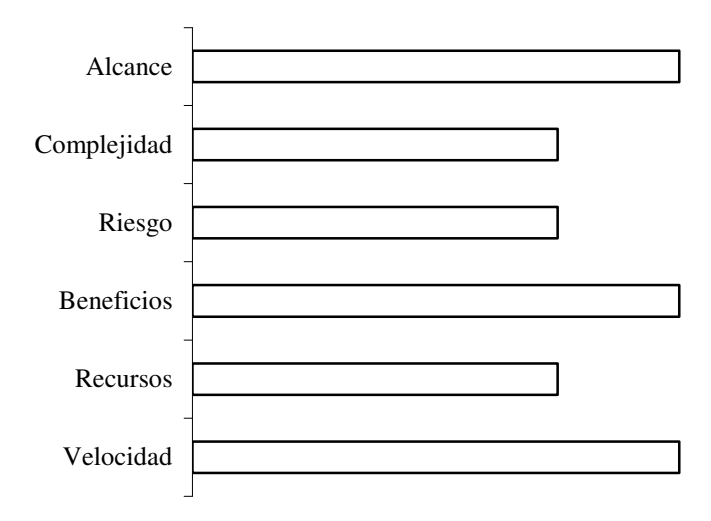

La conclusión del proceso suele diferir de los resultados esperados en los aspectos de beneficios y riesgo tal y como se muestra a continuación:

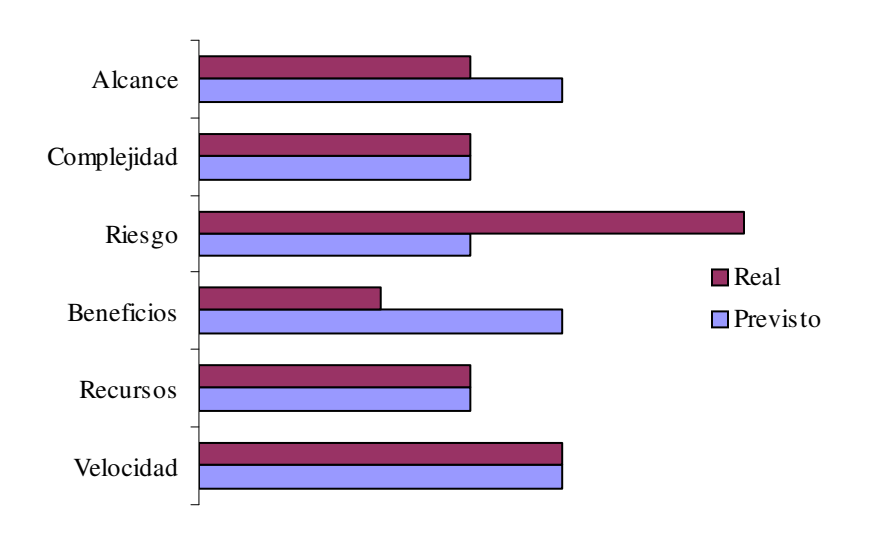

# **24. Objetivos Implementación presupuestaria**

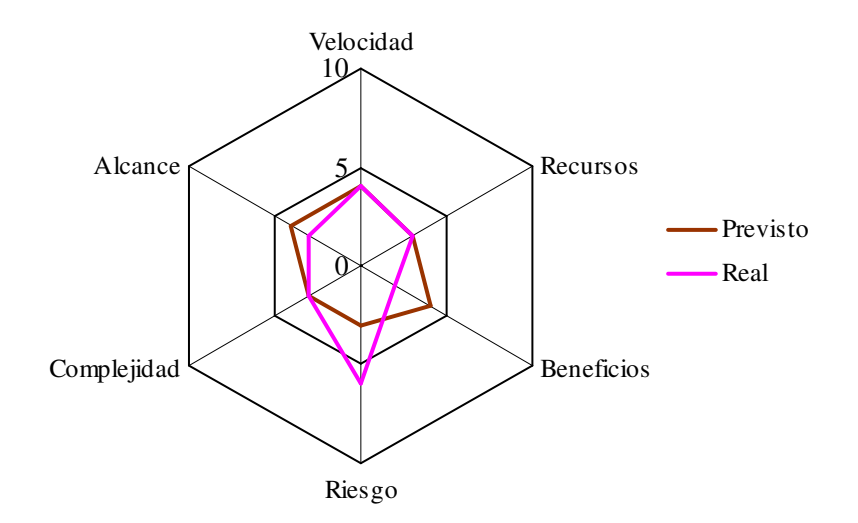

La secuencia y duración relativa de tareas o eventos representativa de esta variante metodológica se muestra en el siguiente diagrama de Gantt:

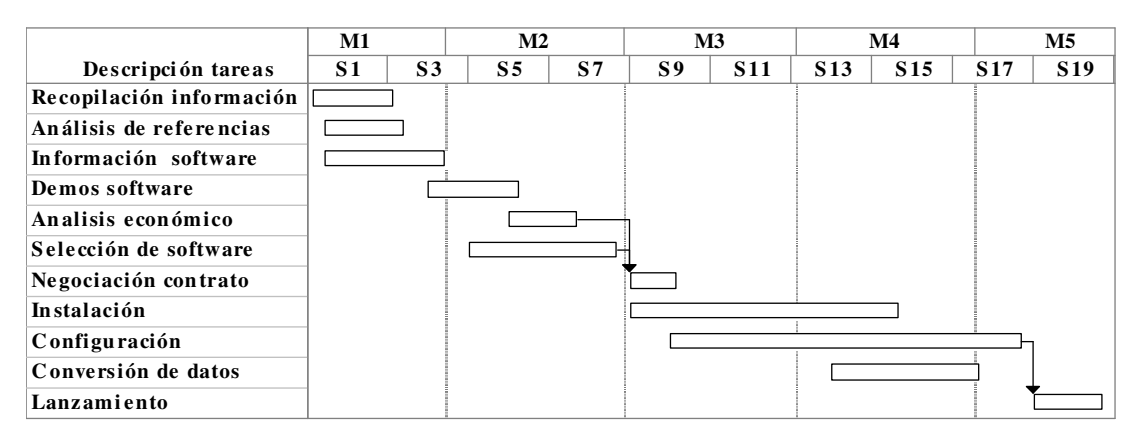

Escala temporal: Mes/Semana

Ventajas que aporta la aplicación de este modelo metodológico son:

- 1) Simplicidad.
- 2) Requiere poca planificación.
- 3) Coste inicial más reducido.

Los inconvenientes que se derivan de su aplicación son:

- 1) Alto riesgo.
- 2) Procesos de Implementación muy largos.
- 3) Necesidad frecuente de reformar procesos y procedimientos.
- 4) Rechazo interno de la organización.
- 5) Previsión moderada de beneficios.
- 6) Carencias funcionales.
- 7) Las posibles ampliaciones de alcance son problemáticas derivadas de la carencia de fundamentos y conocimientos necesarios del sistema.

### **III.3.2.3 Implementación con desarrollo propio de software:**

La característica principal de esta variante de implementación es la utilización, de forma casi exclusiva, de recursos internos de la organización, unas veces como consecuencia de limitaciones en la disponibilidad de recursos financieros, otras por disponer de los recursos humanos suficientemente cualificados, por su capacidad técnica y de gestión, para responsabilizarse del proyecto de desarrollo e implantación de un sistema ERP.

 Sin embargo, la adopción de este modelo de estrategia supone no tener en cuenta las potenciales economías de escala, derivadas de la utilización de expertos en Tecnologías de la Información y Proyectos de Implementación de Software, en calidad de consultores e integradores de sistemas. Evidentemente, el grado de necesidad y oportunidad de uso de esos recursos externos es interpretado y valorado de forma individualizada por cada empresa.

Se considera una modalidad de gran complejidad, derivada del propio proceso de desarrollo de la solución software y los proyectos que la adoptan suelen acumular retrasos en plazos y fecha de entrega o lanzamiento, con dificultades añadidas para la implementación de las funcionalidades previstas así como a la hora de la realización de revisiones o ampliaciones del sistema.

A diferencia de las otras dos variantes comentadas anteriormente, ésta suele aplicarse a proyectos de larga duración, incluso en aquéllos que contemplan sólo un alcance limitado, no constituyendo la velocidad uno de los factores estratégicos críticos.

Su aplicación suele ser frecuente en aquellos proyectos con altas exigencias de confidencialidad y seguridad que, de alguna forma, se ven más garantizados con el desarrollo interno y a medida del software.

La combinación de objetivos se cuantifica por una estructura tal como la siguiente:

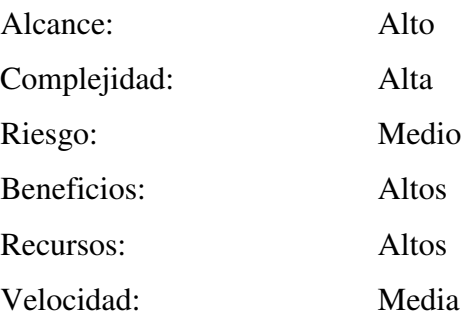

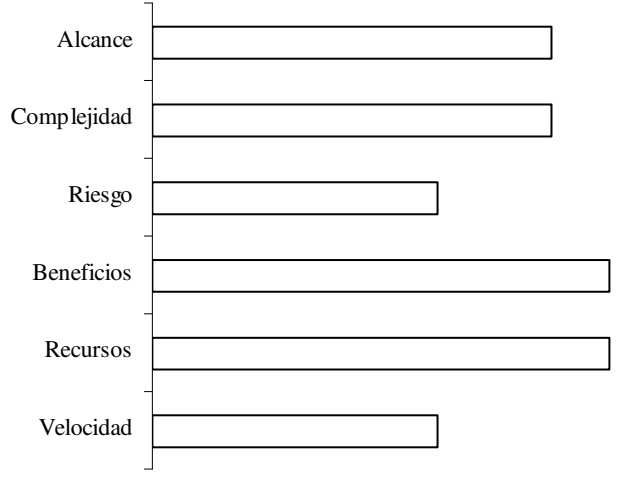

La conclusión del proceso suele diferir de los resultados esperados en los aspectos de alcance, velocidad, complejidad y beneficios tal y como se muestra a continuación:

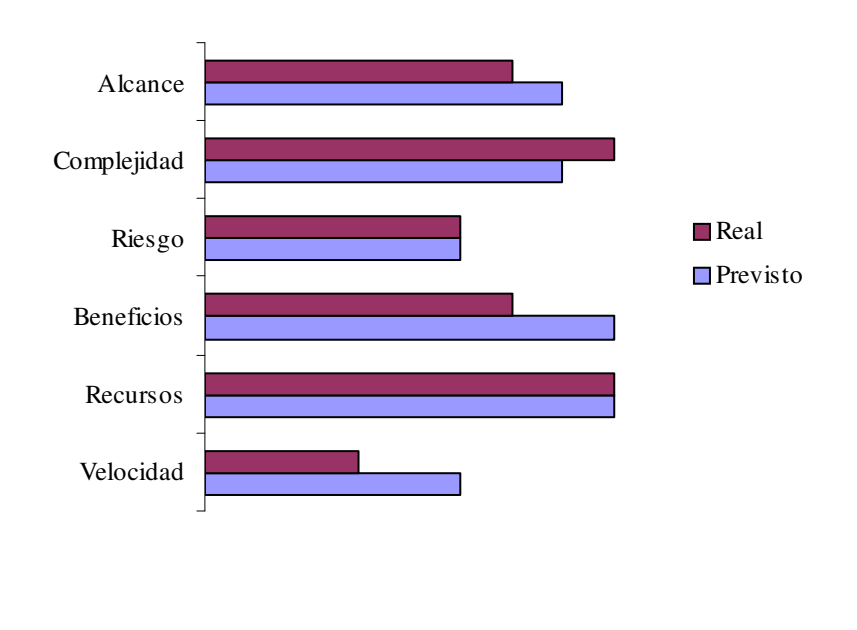

# **25. Objetivos Implementación con desarrollo propio**

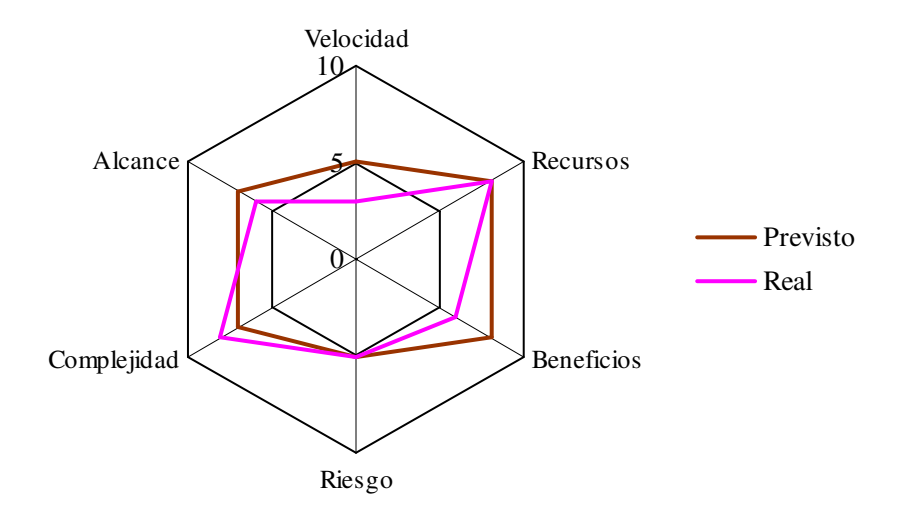

 La secuencia y duración relativa de tareas o eventos representativa de esta variante metodológica se muestra en el siguiente diagrama de Gantt:

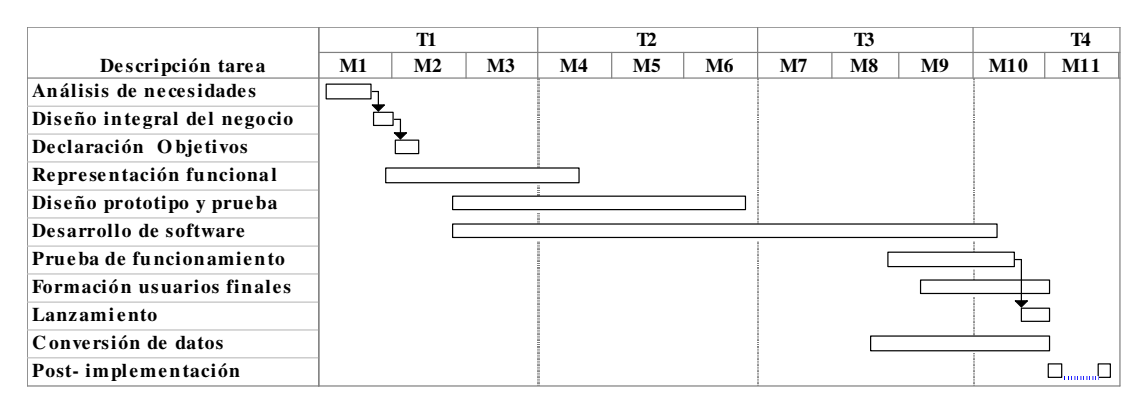

Escala temporal: Trimestre/Mes

Ventajas derivadas de la aplicación de esta variante de implementación:

- 1) Generación fluida y múltiple de flujos de comunicación entre departamentos.
- 2) Desarrollo de código adaptado a los recursos y equipos.
- 3) Sólida construcción técnica del sistema.
- 4) Siempre incluye las funcionalidades estratégicas del negocio.
- 5) Identificación efectiva del flujo de procesos que constituyen el negocio.

Los aspectos que representan mayores inconvenientes son:

- 1) Alto riesgo.
- 2) Coste elevado en la fase de explotación.
- 3) Dependiente de las personas implicadas en el desarrollo.
- 4) Flexibilidad reducida.
- 5) Adaptación a los recursos hardware disponibles.
- 6) Carece de soporte externo.
- 7) Exige esfuerzos adicionales de integración con el resto de sistemas.

## **III.3.2.4 Implementación de bajo riesgo:**

El objetivo prioritario es garantizar el éxito del proyecto de implementación. El marco de aplicación suele ser de abundancia de recursos humanos, financieros y materiales, incluyendo gran número de tareas, con fuertes relaciones de dependencia entre ellas, condicionando la ejecución de unas a la finalización previa de otras.

La aplicación de este modelo se produce o bien en sectores como defensa o sanidad, o bien en proyectos de alcance medio y de baja o media complejidad.

 Estas situaciones, características de proyectos de complejidad y alcance medios, y una disponibilidad de recursos sin apenas limitaciones no suelen ser frecuentes en el entorno empresarial, en todo caso, se ven limitadas a los sectores de defensa militar, industria química o en relación con la salud pública.

Se caracteriza por una combinación de objetivos cuantificada en la siguiente estructura (Anderegg, 2000):

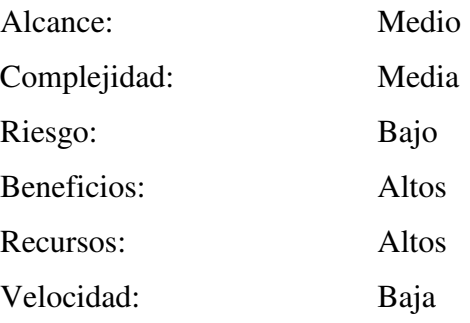

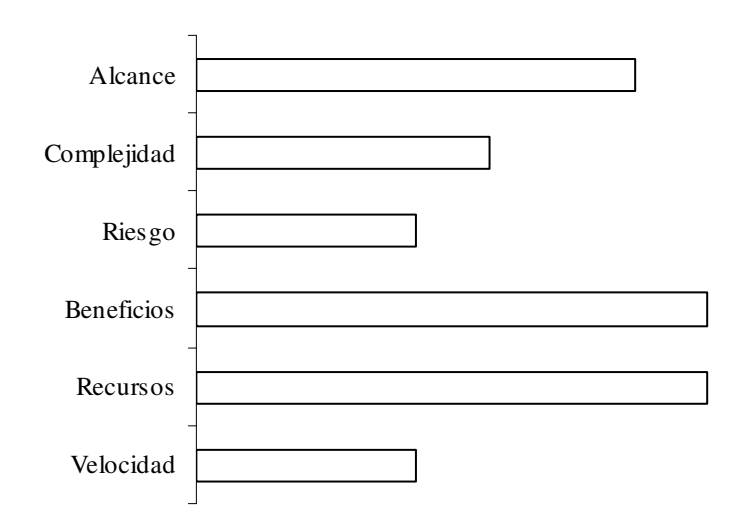

La conclusión del proceso suele diferir de los resultados esperados en los aspectos de recursos empleados, beneficios, complejidad y alcance como se muestra a continuación:

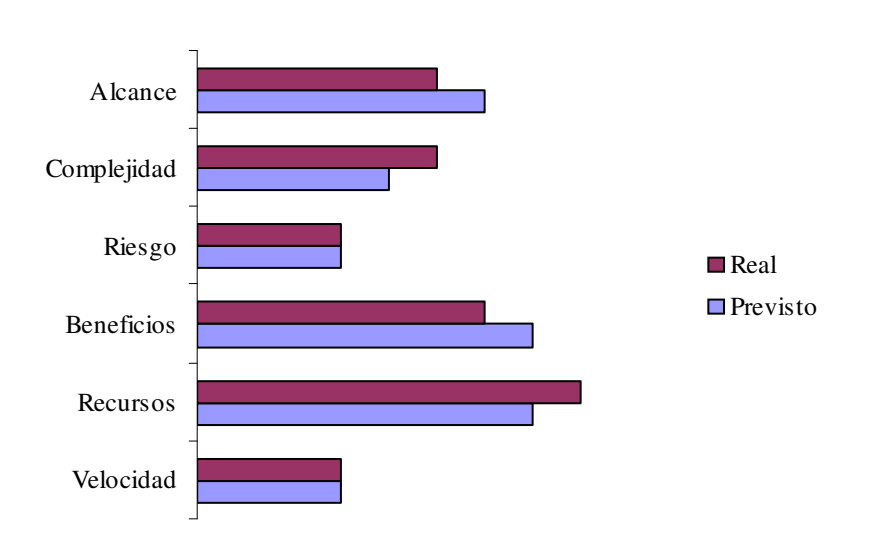

## **26. Objetivos Implementación de bajo riesgo**

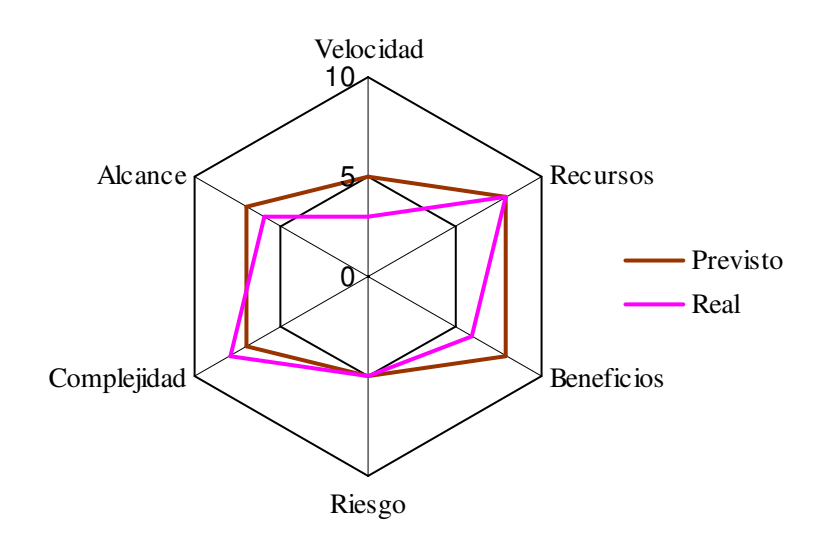

La secuencia y duración relativa de tareas o eventos representativos de esta variante metodológica, con plazos de ejecución claramente superiores a las variantes ya comentadas, se muestra en el siguiente diagrama de Gantt:

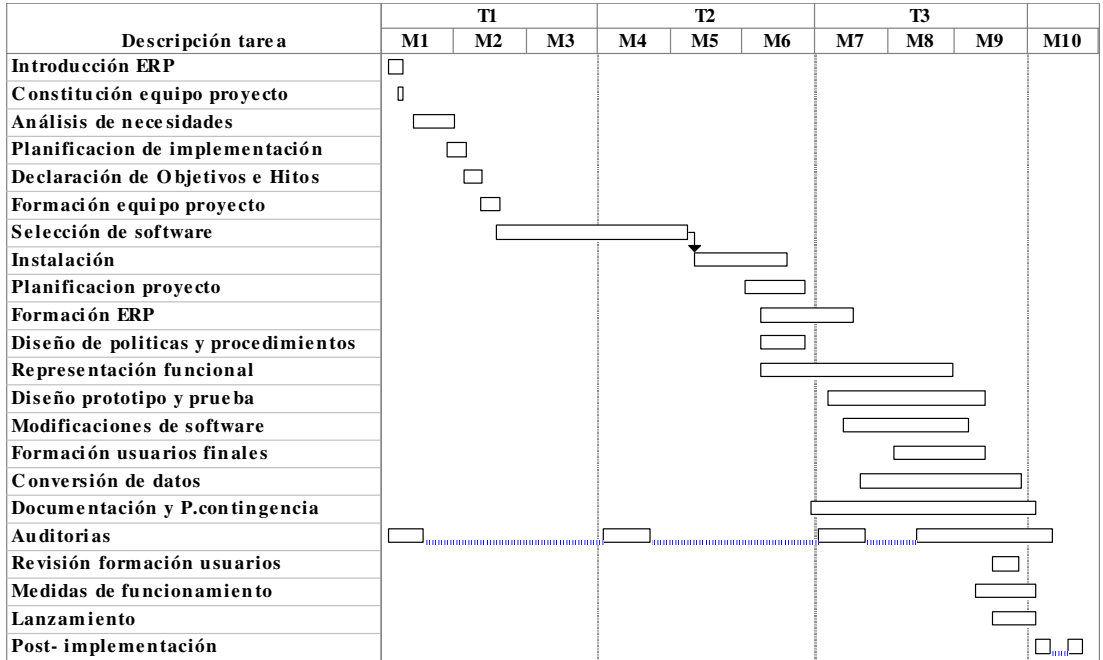

Escala temporal: Trimestre/Mes

Las ventajas más significativas por aplicación de esta estrategia son:

- 1) Resultados ajustados a las previsiones.
- 2) Alcance concreto.
- 3) Adaptación a los procesos del negocio.
- 4) Elevado nivel de utilidad.

Los aspectos que representan mayores inconvenientes son:

- 1) Procesos de implementación muy largos.
- 2) Sistemas conceptualmente complejos.
- 3) Coste elevado.
- 4) Requiere la utilización de importantes recursos internos.
- 5) Influencia de las incidencias del negocio durante el proceso de implementación.

## **III.3.2.5 Implementación estrella o referencia básica:**

 El objetivo fundamental es garantizar la calidad del proceso. Para ello, considera la realización de cuantas tareas sean necesarias para garantizar el cumplimiento de objetivos dentro de los plazos establecidos. Aunque a primera vista parece implicar, igual que la variante de bajo riesgo, procesos más largos y costosos, a medio plazo la percepción es diferente resultando procesos más rápidos, de coste previsto y de mayor calidad.

Se fundamenta en el reconocimiento de la importancia estratégica que tiene para el negocio la instalación de un sistema de información de estas características y las ventajas competitivas que puede ofrecer la utilización de herramientas de gestión de la información de carácter integrador, vertical entre los distintos niveles de responsabilidad y horizontal entre departamentos de la organización.

 El diseño de este modelo de implementación se fundamenta en la implicación a nivel real, no sólo formal, de los altos ejecutivos de la compañía a los que se le asigna, de forma inequívoca e indelegable, el rol fundamental dentro del equipo humano que va a constituir la dirección del proyecto. Se recomienda que ese equipo de dirección se dedique a tiempo completo a tal responsabilidad.

Se caracteriza por una combinación de objetivos cuantificada en la siguiente estructura (Anderegg, 2000):

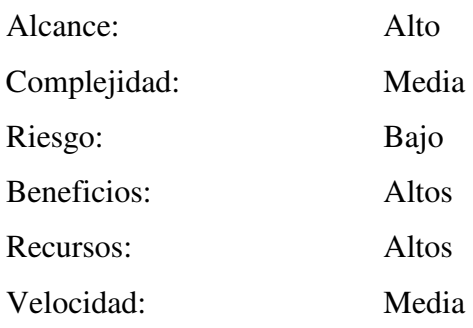

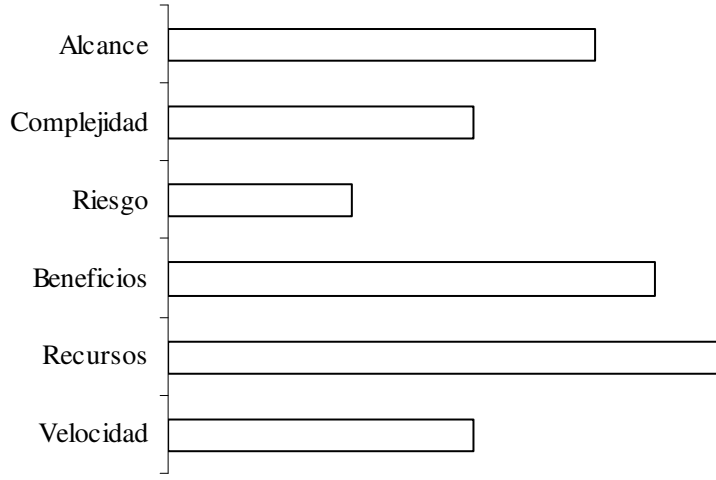

La conclusión del proceso suele diferir de los resultados esperados en los aspectos de velocidad y alcance, como se muestra a continuación:

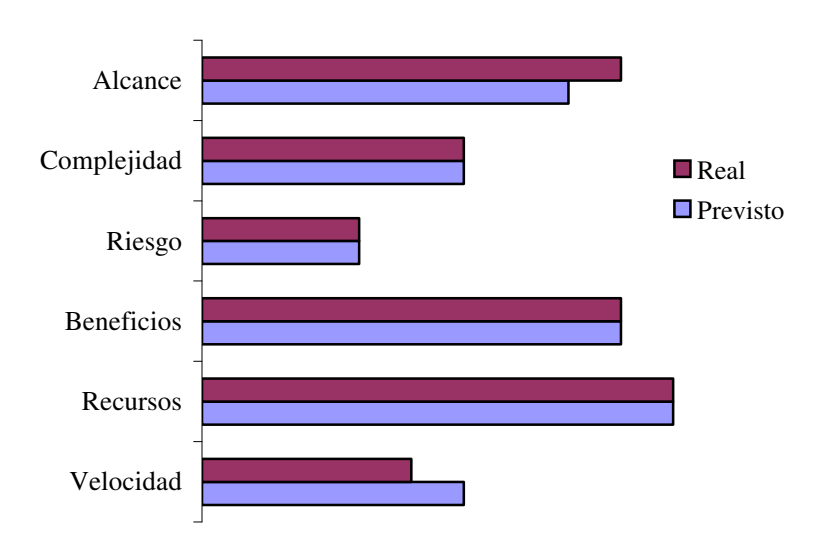

# **27. Objetivos Implementación estrella**

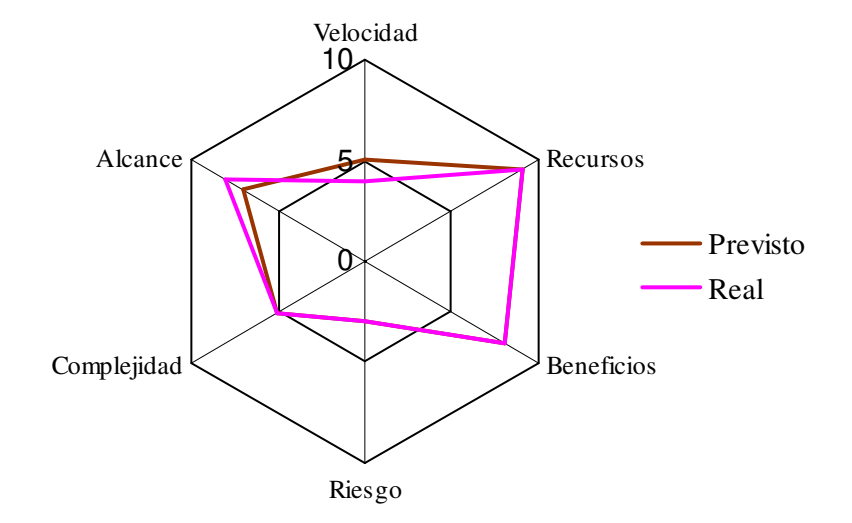

El conjunto de tareas representativa de este modelo de implementación es similar en cuanto a secuencia y contenido al presentado para la variante de bajo riesgo, diferenciándose más en la prioridad entre objetivos que en las tareas que incluyen.

Las ventajas más significativas por aplicación de esta estrategia son:

- 1) Riesgo bajo.
- 2) Altos beneficios.
- 3) Resultados predecibles.
- 4) Conocimiento muy alto de las características del sistema.
- 5) Integración.
- 6) Percepción del sistema como algo propio.

Los inconvenientes más destacados son:

- 1) Coste elevado.
- 2) Generar tensiones en la asignación de funcionalidades, consecuencia, en muchos casos, del nuevo enfoque organizativo aplicado, como tarea incluida en el proceso de implantación de un sistema ERP.
- 3) Proceso de implementación con exigencias notables de esfuerzo a nivel humano por las características perfeccionistas, que constituyen su gran objetivo.

### **III.3.2.6 Implementación llave en mano o externalizada:**

Se trata de un modelo claramente diferenciado del anterior, caracterizándose porque todas las actividades relativas al proyecto se subcontratan, es decir, se realizan con recursos externos, procedentes de integradores y/o suministradores de servicios de software.

 La aplicación de este modelo de estrategia de implementación genera frecuentemente conflictos entre los participantes (agentes externos y empresa) como consecuencia de las dificultades de comunicación entre ellos, dando lugar a una configuración de la aplicación que, al no responder a las exigencias de usuarios, se asume como algo impuesto y ajeno cuyo alcance y evolución depende de terceros.

 A primera vista, ofrece un modelo de bajo riesgo, al recaer la responsabilidad en profesionales expertos en Tecnologías de la información y conocedores de este tipo de proyectos, que cuentan, además, con experiencia de implantación de sistemas en proyectos similares. La realidad es diferente, detectándose dentro de la propia organización un sentimiento de falta de implicación al considerar al sistema como algo ajeno, de ahí su alto riesgo y la necesidad de recursos para contrarrestar las altas probabilidades de no cumplir las expectativas generadas.

Se caracteriza por una combinación de objetivos cuantificada en la siguiente estructura (Anderegg, 2000):

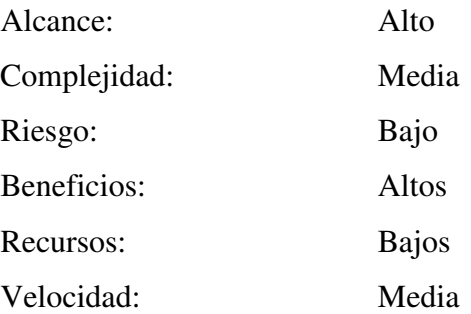

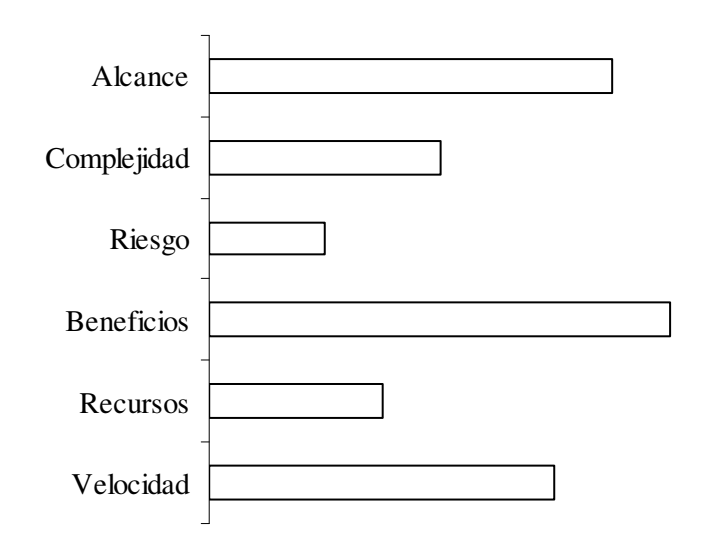

La conclusión del proceso suele diferir de los resultados esperados en los aspectos de velocidad, recursos, beneficios y riesgo como se muestra a continuación:

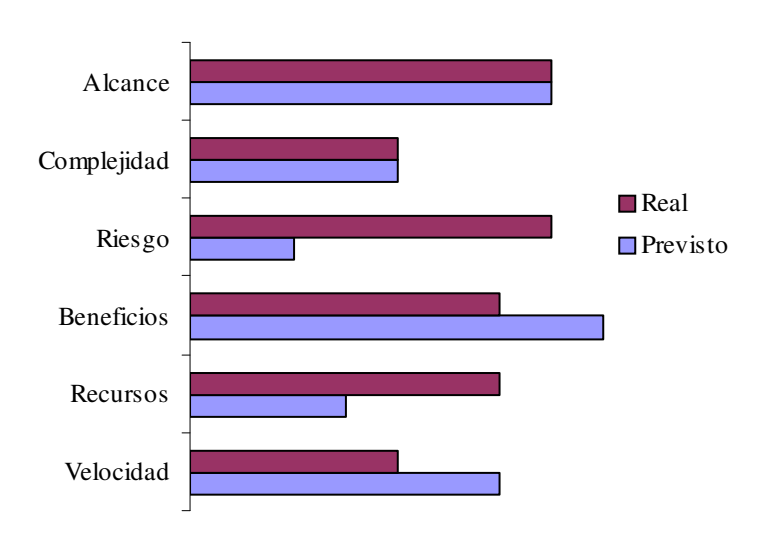

# **28. Objetivos Implementación llave en mano**

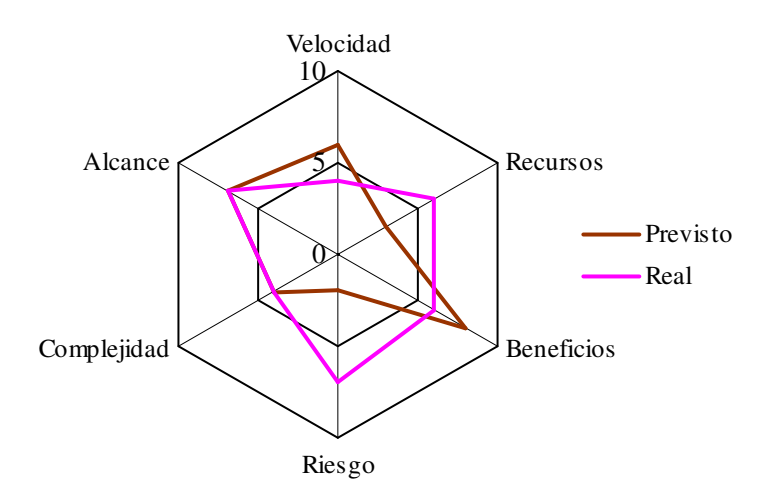

El conjunto y duración relativa de tareas representativa de esta estrategia es similar en cuanto a secuencia y contenido a los presentados para las variantes de bajo riesgo y calidad, diferenciándose de ellas en el sujeto que asume la responsabilidad de la ejecución del proyecto, en aquéllas la propia organización, en esta externalizándola.

 La ventaja más significativa por aplicación de esta estrategia es la no exigencia de especiales recursos internos expertos en Implementación de Sistemas o Tecnologías de la Información.

Los inconvenientes más significativos son:

- 1) Alto riesgo.
- 2) Coste elevado.
- 3) Escaso interés por la mejora y corrección de procesos.
- 4) Funcionalidad inadecuada.
- 5) Relaciones conflictivas entre las partes.
- 6) Dependencia de los recursos externos, para mejoras y mantenimiento.

## **III.3.2.7 Implementación asociativa o de coalición:**

Se trata de la variante más utilizada en el desarrollo de este tipo de proyectos. Las empresas recurren a consultores y suministradores de servicios de software, que facilitan recursos y comparten responsabilidades en el proceso de implementación.

 La característica de esta estrategia consiste en distribuir y compartir la responsabilidad de las tareas entre las partes.

 Se trata de un modelo derivado de la variante estrella o de garantía de calidad, con valores similares de objetivos, pero de la que se diferencia en la distribución de responsabilidades que en aquélla es ejercida en su totalidad por la empresa, mientras que en este caso es compartida.

Este reparto de responsabilidad genera conflictos entre las partes y provoca, con frecuencia, derroche de esfuerzos y recursos que elevan el riesgo y reducen las probabilidades de éxito.

Se caracteriza por una combinación de objetivos cuantificada en la siguiente estructura (Anderegg, 2000):

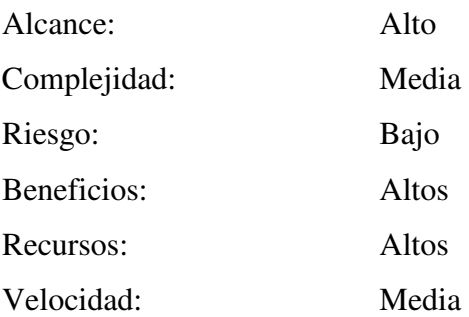

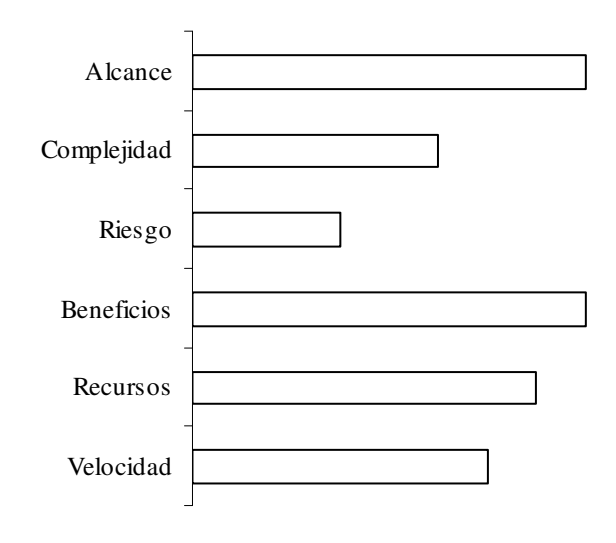

La conclusión del proceso suele diferir de los resultados esperados en los aspectos de velocidad, alcance y riesgo como se muestra a continuación:

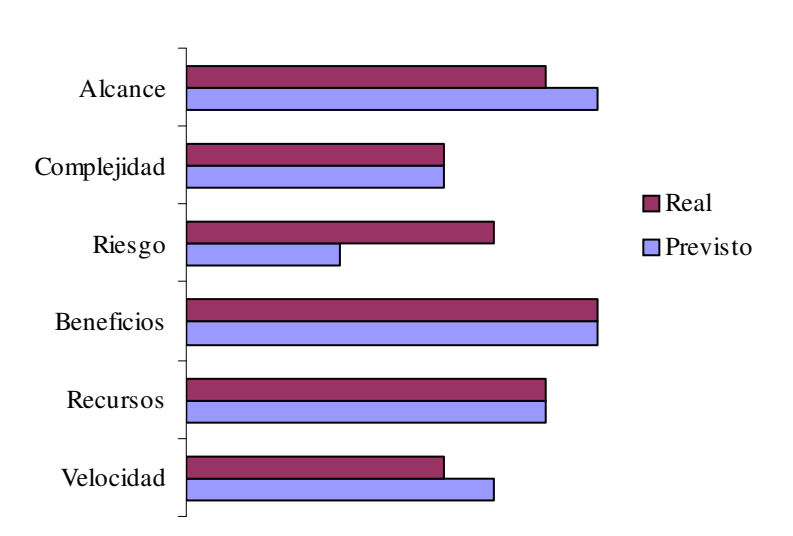

# **29. Objetivos Implementación asociativa**

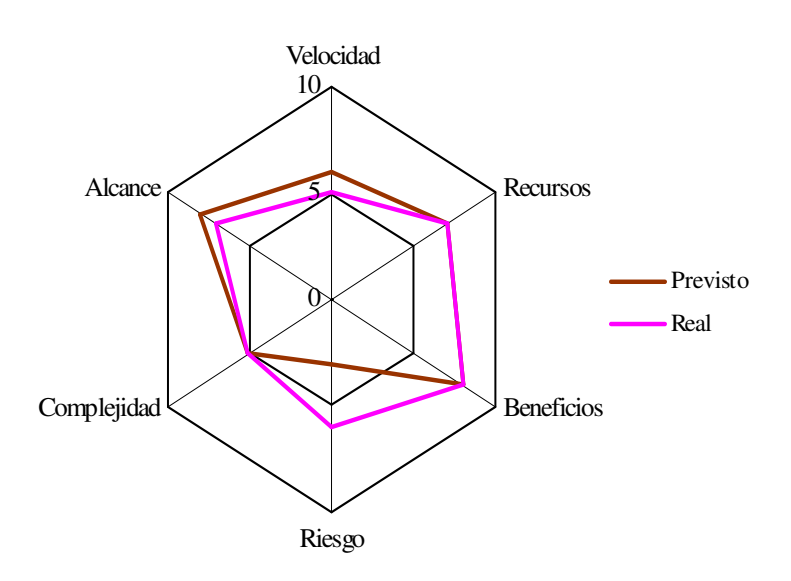

El conjunto y duración relativa de tareas representativa de esta estrategia es similar en cuanto a secuencia y contenido al presentado para las variantes estrella y externalizada, diferenciándose en el reparto de ejecución entre empresa y socio.

Las ventajas más significativas por aplicación de esta estrategia son:

- 1) Oportunidad de acceso a conocimiento funcional y técnico.
- 2) Exigencia de recursos internos de la organización según reparto de implementación de funcionalidades o tareas a realizar.

Los inconvenientes más significativos son:

- 1) Tendencia a riesgo elevado.
- 2) Coste elevado.
- 3) No se asume el sistema como propio.
- 4) Dependiente de los agentes externos para procesos de ampliación o en fase de explotación.

## **III.3.3 Tareas de implementación:**

Una vez definidos objetivos y variantes de implementación que ofrece esta metodología pasamos a describir las tareas fundamentales incluidas en los diagramas de Gantt representativos de aquellas:

- 1) Formación preliminar.
- 2) Constitución de equipo de proyecto.
- 3) Formación.
- 4) Análisis de necesidades / Declaración de objetivos y cuantificación de metas.
- 5) Análisis de rentabilidad del proyecto.
- 6) Selección de software:
	- 1. Peticiones de oferta de sistemas (RFP: request for proposal).
	- 2. Obtención y análisis de referencias.
	- 3. Análisis de ofertas.
	- 4. Definiciones de sesiones de ejemplos.
	- 5. Demostración de ejecución de software con ejemplos propuestos.
	- 6. Planificación de implementación.
	- 7. Análisis de previsiones de retorno de inversión.
	- 8. Toma de decisión de adquisición de software.
	- 9. Negociaciones y contrato.
- 7) Instalación.
- 8) Planificación del proyecto (general y detalle).
- 9) Conversión de datos.
- 10) Diseño de prototipo y prueba del sistema.
- 11) Diseño y documentación de planes de contingencias.
- 12) Lanzamiento del sistema.
- 13) Medidas de funcionamiento.
- 14) Auditorías.

## **III.3.3.1 Formación preliminar.**

Se trata del primer evento o actividad del proyecto, dirigido fundamentalmente a los gestores de la empresa. Tiene por objetivo la formación en el conocimiento de los fundamentos de los sistemas ERP y de los factores tecnológicos que intervienen.

Los fundamentos de los sistemas ERP son los modelos de gestión tomados como referencia y las posibilidades de ser implementados, además de la descripción de los elementos fundamentales y los riesgos del proceso.

El estudio de los factores tecnológicos incluye la descripción general de los elementos hardware y software que los configuran, enumerando las limitaciones y riesgos de su utilización, de tal manera que se puedan formar unas expectativas coherentes y reales de los beneficios derivados de su implantación.

### **III.3.3.2 Constitución de equipo de proyecto.**

Consiste en la declaración formal de los responsables designados por la dirección de la empresa para dirigir y coordinar todas las tareas que en el ámbito del proyecto se van a producir, junto con el reconocimiento de las necesidades formativas y de recursos y su planificación.

#### **III.3.3.3 Análisis de necesidades.**

Con esta tarea se trata de determinar lo que necesita una organización a partir del conocimiento de la situación inicial y que se materializa en la definición de las características funcionales necesarias para servir de soporte a las actividades de gestión de la compañía, teniendo en cuenta las expectativas futuras del negocio y el crecimiento potencial esperado de la compañía.

Para su correcta formulación y documentación, es necesario que la fase de formación preliminar se haya desarrollado satisfactoriamente, con un nivel de participación cualitativo y cuantitativamente alto.

### **III.3.3.4 Declaración de objetivos y cuantificación de metas.**

 La declaración de objetivos consiste en una declaración de expectativas sobre el impacto del sistema en los métodos de gestión de la organización.

La cuantificación de metas consiste en el establecimiento de hitos, incluyendo fechas de cumplimiento, como traducción de la declaración de objetivos. Esta relación de hitos se suele corresponder con la implementación de funcionalidades a través del módulo o módulos que las desarrollan.

Ambas tareas se desarrollan a partir del análisis de necesidades y del proceso de planificación inicial del proyecto.

#### **III.3.3.5 Análisis de rentabilidad del proyecto:**

En el caso de los sistemas ERP, constituye un argumento más para justificar las expectativas de un proyecto y se localiza temporalmente durante las tareas de selección del software. La conveniencia de su estimación parece justificada por el elevado volumen de inversión necesario para llevar a cabo un proyecto de implementación de sistemas de estas características.

A la hora de evaluar los beneficios derivados de la implantación de un sistema ERP y para establecer una métrica de los mismos se han de poder cuantificar intangibles como la satisfacción del cliente, la comunicación, el ciclo de decisión, la calidad de la toma de decisiones y otros aspectos con impacto económico en el proceso de implantación (Donovan M, 1999).

 Sobre la utilidad de su realización existen multitud de opiniones diferentes, desde las que lo consideran imprescindible para la toma de decisiones a partir de una cierta envergadura del proyecto, hasta aquellas que debido a la dificultad en la valoración de los factores que influyen en su estimación, por cambios tecnológicos, alcance del proyecto, etc., no lo consideran de utilidad.

En cualquier caso se recomienda tener en cuenta las consideraciones siguientes antes de proceder a la estimación de un índice de rentabilidad:

- 1) Su cálculo y estimación no constituyen un indicador de mayor fiabilidad que aquéllos utilizados en fases iniciales del proceso de implementación para determinar el volumen necesario de inversión o los incrementos de beneficios y reducciones de coste estimadas.
- 2) En el proceso de cálculo sólo se deben de incluir conceptos relevantes para la toma de decisión sobre la inversión que está siendo evaluada.
- 3) Los beneficios a obtener se derivan de una mejora de procesos, no de una simple utilización del software (Donovan M, 1999).

Se consideran los siguientes índices indicadores para evaluación de inversiones

## **1) Análisis coste-beneficio:**

## Σ **(Ahorros y/o ganancias) -** Σ **(costes)**

Ventajas:

- 1) Fácil de calcular y comprender.
- 2) Indicador adecuado para estudios preliminares de inversión.
- 3) Mide la capacidad de recuperación monetaria de una inversión.

Inconvenientes:

- 1) No considera el valor temporal del dinero.
- 2) Capacidad limitada para procesos de comparación y clasificación.
- 3) Estimaciones fijas de las ganancias futuras del proyecto.

## **2) Método de** *Payback* **:**

Mide el periodo (T) estimado de recuperación de la inversión.

## $T = (Inverseation meta) / (Benericios*_{(anual)} + Depreciación_{(anual)})$

(\*): Después de impuestos

Ventajas:

- 1) Fácil de calcular y comprender.
- 2) Indicador adecuado para estudios preliminares de inversión.
- 3) Mide la capacidad de recuperación monetaria de una inversión.
- 4) El uso de series temporales de valoración de factores facilita la estimación del riesgo de la inversión.

5) Se estima a partir de expectativas sobre los flujos de caja futuros más próximos.

Inconvenientes:

- 4) No considera el valor temporal del dinero.
- 5) Capacidad limitada para procesos de comparación y clasificación.
- 6) No considera las ganancias después de que la inversión ha sido reintegrada.

## **3) Análisis de R.O.I. :**

Mide el interés financiero de la inversión.

## $R(\% ) = (Benerlicios*_{(anual)}) / (Inversion neta) *100$

(\*): Después de impuestos

### Ventajas:

- 1) Reconoce los efectos de la inversión por tratamiento de ganancias y costes estimados.
- 2) Fácil de calcular.
- 3) La valoración de factores es fácilmente deducible de los datos contables, por lo que se puede efectuar periódicamente a lo largo del ciclo de vida del proyecto.

Inconvenientes:

- 1) No tiene en cuenta el valor temporal del dinero.
- 2) La valoración de ganancias se limita a la vida estimada del proyecto, sin considerar las posibles ganancias netas más allá del periodo de vida asignado ni el valor residual.

## **Valor actual:**

 Mide el valor actual de los rendimientos netos esperados menos el importe de la inversión.

**VAN=**  $-I_0$  + ( $I_1$ -C<sub>1</sub>)/(1+r) + ( $I_2$ -C<sub>2</sub>)/(1+r)<sup>2</sup> +.....+ ( $I_n$ -C<sub>n</sub>)/(1+r)<sup>n</sup>

Ventajas:

- 1) Reconoce el valor temporal del dinero.
- 2) Valora tanto el flujo de caja como su ubicación temporal.
- 3) Maneja comparaciones y clasificaciones de alternativas de inversión.

Inconvenientes:

- 7) Complejo de calcular y comprender.
- 8) No es fácilmente deducible de las cifras contables establecidas en la cuenta de Pérdidas y Ganancias.
- 9) La rentabilidad de los beneficios que se van obteniendo es considerada igual que la tasa de descuento del proyecto.

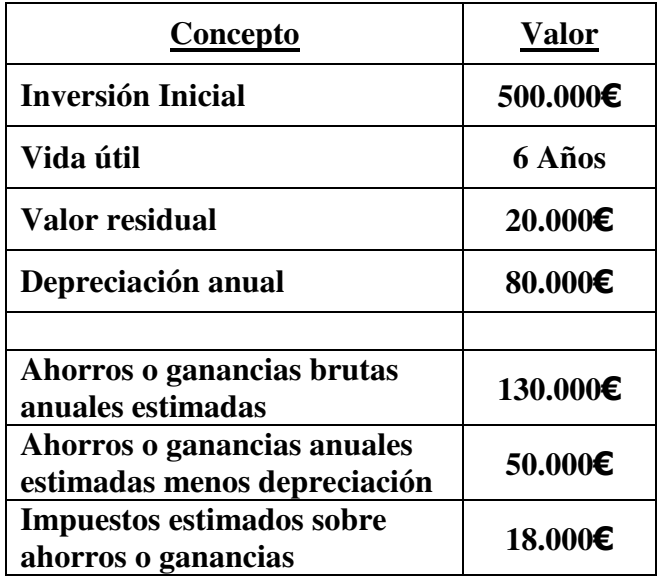

Ejemplo de cálculo de indicadores de rentabilidad:

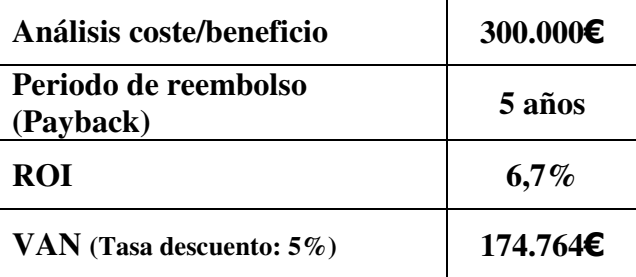

# **III.3.3.6 Selección de software.**

 Abarca gran número de tareas y constituye una parte fundamental de todo el proceso al que vamos a dedicar los siguientes capítulos con especial tratamiento para:

- 1) Las metodologías de evaluación y selección de software.
- 2) Las metodologías específicas de evaluación de sistemas ERP.

### **III.3.3.7 Instalación.**

Se trata de una tarea de claro carácter técnico y trata del proceso de instalación del software seleccionado por la organización sin configuraciones especiales para personalización, es decir, con una configuración estándar de la funcionalidad incluida.

Constituye, además, una herramienta muy útil para el análisis de la infraestructura informática disponible, permitiendo la comprobación de volumen requerido de recursos hardware y software, medidos en capacidades de memoria y almacenamiento, tiempos de ejecución y de respuesta, así como funcionamiento de sistemas operativos y herramientas de programación.

Como objetivo adicional, el diseño de un modelo de procedimiento de configuración y mantenimiento que permitirá las tareas de ajuste y soporte una vez que el sistema se encuentre en fase de explotación normal.

En esta tarea, suele estar involucrado con tareas de responsabilidad el departamento de sistemas, junto con algún componente del equipo de proyecto para potenciar su formación y conocimiento de la aplicación.

La duración estimada para este evento es muy variable y oscila entre varios días y un mes dependiendo de múltiples variables, como el tamaño de la empresa, la complejidad del sistema seleccionado o el número de funcionalidades incluidas.

Los sistemas ERP suelen ser conceptualmente complejos y con una problemática de integración también compleja. En general, el proceso se plantea en torno a un sistema gestor de Base de Datos que constituye el núcleo del mismo. Su
diseño y desarrollo tiene carácter confidencial no transmisible con la adquisición del software (sólo se transmite la lógica de funcionamiento).

Sin embargo, el éxito en la realización de las tareas de administración y soporte y, con ello, el propio funcionamiento de la aplicación y de los procesos dependen en gran medida de su correcta comprensión por el personal del equipo de implementación y, más tarde, por los propios usuarios, de lo que se deriva la trascendental importancia de las tareas de formación para lograr los objetivos previstos con la implementación de un sistema ERP.

#### **III.3.3.8 Planificación del proyecto.**

Consiste en la elaboración detallada y rigurosa de las tareas a realizar para la implementación del sistema y de los plazos para su ejecución y se considera como el comienzo real del proceso.

 Como resultado de esta macrotarea se obtiene un documento formal, tradicional o de naturaleza electrónica, que sirve de guía para el proyecto en general y en particular para la configuración personalizada del sistema.

Se recomienda que su comienzo sea inmediatamente después de la toma de decisión sobre la selección del software, sin que sea necesaria la materialización efectiva de compra.

Se trata de una tarea muy compleja que se suele distribuir en las siguientes actividades:

- 1) Constitución del equipo de planificación.
- 2) Análisis de necesidades.
- 3) Revisión de objetivos e hitos.
- 4) Diseño de organigrama.
- 5) Planificación del lanzamiento.
- 6) Constitución del equipo de implementación.
- 7) Análisis de necesidades de formación.
- 8) Análisis de conversión de datos.
- 9) Documentar restricciones.
- 10) Documentar políticas.

1) Constitución del equipo de planificación.

Consiste en la designación de las personas que, significativamente, influyen en la asignación de recursos de cualquier naturaleza al proyecto para que, reunidos en sesión formal, asuman la elaboración de ese documento guía de implementación, conteniendo la planificación del proyecto.

2) Análisis de necesidades.

A continuación, la actividad recomendada es la de proceder al análisis de necesidades o revisión del que se llevó a cabo en la fase previa, para justificar la conveniencia de la instalación de un sistema ERP.

Consiste en una declaración formal de las características funcionales que ha de satisfacer el software, junto al establecimiento o revisión de hitos que marcan el ritmo de implementación del sistema. Para su elaboración, han de participar todas las áreas funcionales de la organización, de tal manera que el documento se considera como el documento de partida para todo el proyecto.

Su contenido incluirá la enumeración específica de las funcionalidades con su correspondencia de módulos de programación a implementar, así como de las aplicaciones adicionales de software para llevar a cabo la integración de los sistemas (antiguo y nuevo) y de aquellas orientadas a la conversión de datos.

Se recomienda documentar la relación entre módulos y necesidades funcionales, que generalmente no es muy evidente y sólo a través de un alto conocimiento del sistema y de la experiencia en procesos de este tipo se puede establecer. En cualquier caso, se recomienda, para esta tarea, la ayuda de expertos, si fuera necesario recurrir a externos, principalmente durante esta fase inicial de planificación, por su positiva incidencia en la comprensión global del proyecto.

3) Revisión de objetivos e hitos.

La siguiente tarea a realizar es la confirmación o modificación de objetivos del proyecto así como de los hitos que representan su consecución, estableciendo, si es posible, las fechas de referencia para controlar su cumplimiento.

4) Diseño de organigrama.

Elaboración de un organigrama de la estructura empresarial a nivel estratégico y táctico, para poner de manifiesto si admite instalaciones del software de forma autónoma en algún área de negocio y no necesariamente de forma simultanea en el resto de áreas.

5) Planificación del lanzamiento.

A continuación, se llevará a cabo la planificación del lanzamiento. Se habrán de determinar las etapas en las que se estructura el proyecto, especificando, para cada una de ellas, los procesos de implementación funcional que las componen, teniendo en cuenta que, con frecuencia, se trata de procesos multietapa. Se elabora un documento conteniendo la planificación de implantación de módulos.

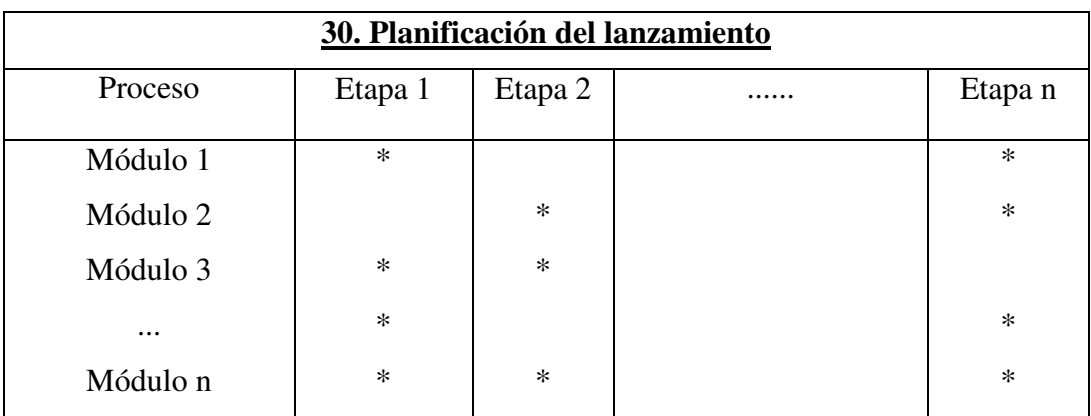

Una vez elaborado este documento es el momento oportuno para establecer la fecha inicial del proceso de implementación del proyecto.

6) Constitución del equipo de implementación.

Alcanzado este punto del proceso se está en disposición de determinar la estructura del equipo responsable del proyecto de implementación que puede estar integrada por un número reducido de personas con prestigio, por sus conocimientos y experiencia profesional, recomendando firmemente no incluir personas exclusivamente en función de su posición jerárquica en la organización.

Una vez establecido la composición del equipo de proyecto, se ha de asignar a cada miembro los módulos y fases en las que intervendrá, calculando previsiones sobre:

- 1) Tiempo participación (T<sub>%</sub>).
- 2) Tiempo ajustado de participación equivalente (TAE%) Se define como el beneficio derivado del porcentaje de participación,

considerando que las participaciones elevadas presentan un porcentaje de beneficio proporcionalmente mayor que las participaciones bajas, dándose casos de participaciones de tipo testimonial o incluso antieconómicas. Su cuantificación supone una valoración subjetiva que dependerá de las circunstancias concretas de cada proyecto.

 $TAE_{\%} = f(T_{\%})$ 

#### **31. Relación entre dedicación y beneficios atribuibles**

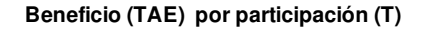

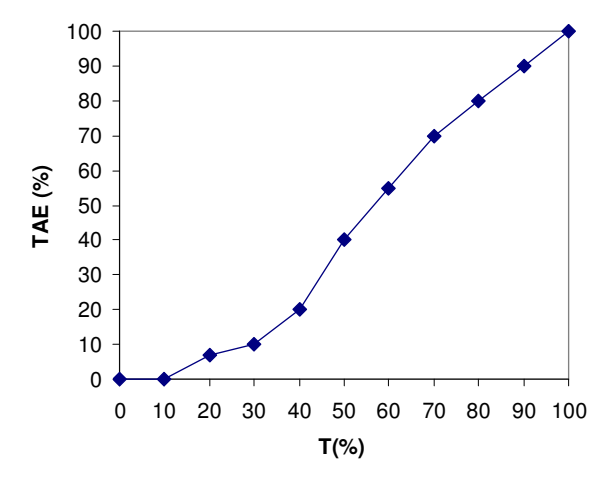

3) Tiempo equivalente en horas-hombre o días-hombre (TE).

$$
TE = \sum_{i=1}^{m} TAE_i = \sum_{i=1}^{m} f(T_i)
$$

 $i = 1, 2, \ldots, m$  (miembros participantes)

Corresponde en este momento de la planificación determinar también las previsiones de necesidades de recursos internos adicionales al equipo de proyecto para los trabajos de conversión e incorporación de datos históricos que facilitan el tráfico de información entre sistemas, es decir, para la programación de interfaces entre sistemas.

7) Análisis de necesidades de formación.

La planificación continua con la determinación de las necesidades de formación dirigida a los niveles ejecutivos de la empresa no usuarios finales del sistema cuya planificación y ejecución se efectuará posteriormente.

Se han de considerar aquí los siguientes temas:

- 1) Volumen necesario de formación.
- 2) Tipo de formación:
	- a. Conceptos fundamentales ERP.
	- b. Técnicas de gestión.
	- c. Módulos funcionales.
- 3) Número de participantes.

Se recomienda el uso de paquetes de formación predefinidos y estándar que serán completados, en fase posterior y si fuera necesario, con cursos específicos y a medida, adaptados al perfil específico de la empresa que los demanda.

 Las necesidades de formación de los usuarios finales se determinarán, posteriormente, centrándose en los aspectos operativos de los módulos funcionales. Se aconseja que estas tareas de formación a usuarios se lleven a cabo con personal de la propia empresa que una su condición de participantes con los conocimientos y habilidades necesarias.

8) Análisis de conversión de datos.

Consiste en la determinación y análisis de las necesidades de conversión de datos como proceso de transición desde un sistema a otro, junto con la definición de los procedimientos más adecuados para llevarlo a cabo. Para ello, se establecen las estrategias sobre qué datos convertir y qué procedimiento utiliza, automático o manual, teniendo en cuenta las ventajas e inconvenientes da cada modalidad aplicada al caso concreto.

Es aconsejable contar, para realizar esta tarea, con personal experimentado en estos procesos que ayudarán a la toma de decisiones y a la resolución de situaciones imprevistas.

La utilización combinada del método manual y automático es la estrategia recomendada, cuyas proporciones de aplicación dependen de las características de seguridad, integridad y exactitud exigidas en la conversión, así como del volumen de datos a transferir entre sistemas.

Además de determinar y definir las necesidades de conversión de archivos para incorporar en el nuevo sistema, se han de planificar las necesidades de desarrollos adicionales de programación que constituyen una eficaz herramienta para la efectiva transferencia de información (migración) entre sistemas. Tales herramientas software van a formar el elemento soporte de la integración más allá de los límites del sistema que se está implantando.

Normalmente, esos desarrollos denominados Interfaces, suponen unas tareas de análisis y programación complejas en las que es fundamental la intervención y colaboración de expertos en los sistemas entre los que se establece la migración.

Una vez determinadas las tareas para desarrollo de proyecto, es conveniente estimar una duración del proyecto, basándose en las duraciones estimadas de cada evento por fase y del índice calculado anteriormente, que mide los recursos asignados por la organización, tiempo equivalente (TE).

Con objeto de utilizar una cifra de duración lo más realista posible es conveniente el poder contrastar los datos estimados para cada tarea o evento con referencias externas y experiencias de otras implementaciones.

La duración final del proyecto se establece por el sumatorio de la duración de las fases:

$$
T_i = \sum_{j=1}^{m} T_{ij}
$$
  
Ti = Duración estimada fase (i)  

$$
T_T = \sum_{i=1}^{n} T_i / (TE)
$$

 $T_T$  = Duración estimada del proyecto

 $i = 1, 2, \dots$ n (fases del proyecto)  $j = 1, 2, \dots m$  (tareas de cada fase)

Los tiempos de cada tarea se estiman a partir de referencias, externas o del propio suministrador o consultor de apoyo, así como de la propia experiencia de los miembros del equipo. Se trata de valores a controlar y si las desviaciones fueran significativas procede ajustar los tiempos previstos inicialmente.

Se puede utilizar cualquier herramienta de control de proyectos para representar gráficamente la distribución de tiempos. En este caso se utiliza un diagrama de Gantt.

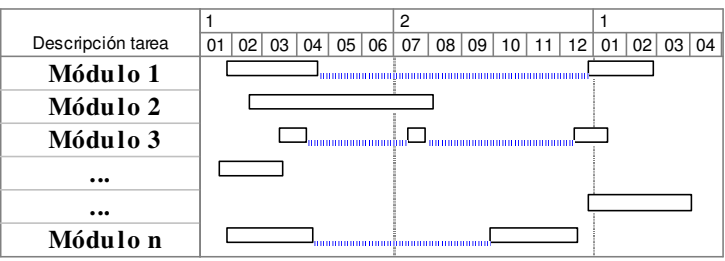

Finalmente, señalar como tareas adicionales dentro del proceso de planificación las siguientes:

# 9) Documentación de restricciones.

Se entiende por restricción cualquier actividad empresarial o factor externo que limite la capacidad de actuación en cualquier tarea del proyecto. En general, las restricciones se caracterizan por competir simultáneamente con el uso de recursos, reflejando hechos que suponen insuficiencia de recursos o dificultades de tipo técnico u organizativo.

A título informativo, se mencionan las siguientes actividades contempladas como restricciones en el transcurso de la implementación:

- 1) Carencia de personal.
- 2) Rechazo a los cambios.
- 3) Implementaciones simultáneas.
- 4) Cambios organizativos.
- 5) Cambios de personal.
- 6) Externalización de actividades.
- 7) Modificaciones de hardware.
- 8) Establecimiento de políticas.

 El objetivo es establecer las situaciones, que exigen el desarrollo de procedimientos de actuación para su regulación, además de establecer la metodología de tratamiento, cuando surjan, durante el desarrollo del proyecto de implementación del sistema y su ciclo de vida.

De la multitud de posibles situaciones a regular destacan:

- 1) Modificaciones de software.
- 2) Documentación.

Se trata de una lista de carácter abierto, en la se pueden incluir muchos aspectos propios del proyecto y del entorno particular en el que se lleve a cabo la implementación.

Cualquier modificación de software exigirá para su planteamiento y resolución la elaboración de un documento en el que, junto a la justificación de la petición del cambio y las alternativas posibles a la modificación, se incluya un análisis de rentabilidad estimado del proceso, que con frecuencia sirve de filtro para la autoexclusión de modificaciones no suficientemente justificadas.

La resolución se construirá en torno a una estrategia sobre firmas necesarias para su aprobación que la aíslen de influencias del entorno.

Otro de los grandes temas a regular es la elaboración de la documentación. Es necesario el establecimiento de una política que defina con la mayor precisión los temas que han de ser documentados y los procedimientos de actualización.

Existen herramientas software que facilitan esta tarea, de ahí que se considere un factor a tener en cuenta en el proceso de selección del software a implantar.

Entre los posibles temas a documentar citamos con carácter de lista abierta los siguientes:

- 1) Resolución de conflictos.
- 2) Modificaciones de software.
- 3) Especificaciones de configuración.
- 4) Flujos de los procesos de negocio considerados.
- 5) Metodologías de conversión de datos.
- 6) Planes de contingencia.
- 7) Reuniones de seguimiento de proyecto.
- 8) Guías de usuario.
- 9) Comunicaciones de carácter informativo.
- 10) Resultados de auditorías.

#### **III.3.3.9 Conversión de datos:**

Esta tarea tiene por objetivo la incorporación de datos e información, procedente de los sistemas que van a ser sustituidos, en las Bases de Datos del nuevo sistema.

El contenido específico, varía en función del volumen de datos a traspasar y de la lógica incorporada en el proceso de conversión, referente a la transformación y validación de los datos.

Los métodos utilizados para llevar a cabo el proceso de conversión se agrupan en torno a dos grandes categorías:

1) Métodos electrónicos.

#### 2) Métodos manuales.

El método electrónico se basa en el uso de recursos de tipo técnico, hardware y software, consistiendo en la elaboración de un programa de conversión e incorporación de información en almacenamiento diferente al de partida, cuyo diseño y desarrollo facilita esa tarea. En términos informáticos clásicos, se trata de programación de interfaces a medida entre sistemas.

La exposición previa parece indicar que una vez diseñado y programado el modulo de software para la conversión, el proceso es automático, y esto, realmente sucede muy raras veces.

Son necesarios, generalmente, ajustes sucesivos para tener en cuenta todas las modificaciones incorporadas en los datos (interpretación de schwitches, modificación de atributos, etc.) a lo largo del tiempo que por falta de documentación o su falta de actualización no es posible prever o planificar.

El método manual se basa en la utilización de recursos humanos, cuya aplicación, en extensión e intensidad, será función de dos variables: el tiempo disponible para llevar a cabo la conversión y el tamaño de los ficheros o Bases de Datos a transferir al nuevo sistema.

El método manual utiliza como datos de referencia el contenido de los ficheros del sistema a sustituir, e igual que el método electrónico, consiste en un programa informático que los estructura según el nuevo formato. En un proceso posterior se efectúa chequeo de la lógica de los datos y validación de los mismos así como comprobaciones de integridad. Se efectúan las correcciones necesarias y se incorporan a las nuevas Bases de Datos utilizando los procedimientos para entrada de datos al nuevo sistema.

Este método incorpora beneficios adicionales que no suelen obtenerse con el método electrónico: por un lado, la alta calidad de los datos incorporados a través de los reiterados procesos de chequeo y validación, siempre que el software de conversión posea los niveles adecuados de calidad, por otro lado, el proceso se convierte en una plataforma de aprendizaje y conocimiento del sistema, dirigido a todos los participantes en el proceso.

Este proceso manual tampoco es tan simple como parece y es frecuente la necesidad de sucesivas pasadas de proceso de conversión antes de considerar los datos como válidos.

Los datos a transferir no serán sometidos todos al mismo proceso, dependiendo de factores tales como origen, tipo y volumen estableciéndose los siguientes grupos de datos para tratamiento diferenciado de conversión:

- 1) Información de configuración de procesos.
- 2) Datos dinámicos de las actividades diarias.
- 3) Datos estáticos de las actividades diarias.
- 4) Opciones de configuración de informes.
- 5) Datos históricos.

En general, para los grupos de datos dinámicos e históricos se aplica el método electrónico, siempre y cuando el volumen de datos a transferir lo justifique, mientras que los grupos de configuración y opciones de configuración de informes se elaboran siguiendo el método manual. En el caso de datos estáticos, campos que son referenciados en los procesos dinámicos exigiendo un proceso de conversión de gran exactitud, se recomienda la utilización del método electrónico.

Esta tarea se llevará a cabo a continuación de la instalación y configuración del sistema; en cualquier caso, con anterioridad a las tareas de construcción de prototipo y prueba del sistema, de los procesos de formación y entrenamiento de usuarios.

#### **III.3.3.10 Diseño de prototipo y prueba del sistema :**

 El objetivo de esta tarea es probar la capacidad del software para cubrir las funcionalidades requeridas según los objetivos empresariales y el análisis de necesidades.

 Se trata, en concreto, de identificar los flujos de proceso de negocio a cubrir y establecer, en correspondencia con ellos, los flujos de proceso del sistema.

 A continuación, se ha de diseñar un modelo de las diferentes opciones que el software proporciona para efectuar los procesos y comprobar que los resultados que se producen son los esperados. Si no fuera así, es preciso hacer los ajustes necesarios, hasta llegar a una determinada configuración de software para cada flujo de proceso que se guarda y documenta.

El proceso de prueba y comprobación suele ser repetitivo, con aproximación progresiva al prototipo definitivo de sistema personalizado. La aprobación definitiva del mismo se considera requisito para que el proceso de implementación continúe.

Este proceso se compone de las siguientes tareas:

- 1) Disponibilidad de la información básica previa constituida por los documentos elaborados en fases previas:
	- a) Declaración de objetivos de la compañía.
	- b) Definición de hitos sobre puesta en marcha.
	- c) Plazos para su cumplimiento.
	- d) Análisis de necesidades de la organización.
- 2) Definir las funcionalidades a cubrir elaborando un documento que represente una visión general de las mismas.
- 3) Elaborar un mapa funcional en el que se establezca la relación de tales funcionalidades con los módulos específicos de software para su realización.
- 4) Elaborar las especificaciones que contienen las exigencias en detalle de las funcionalidades a implementar.

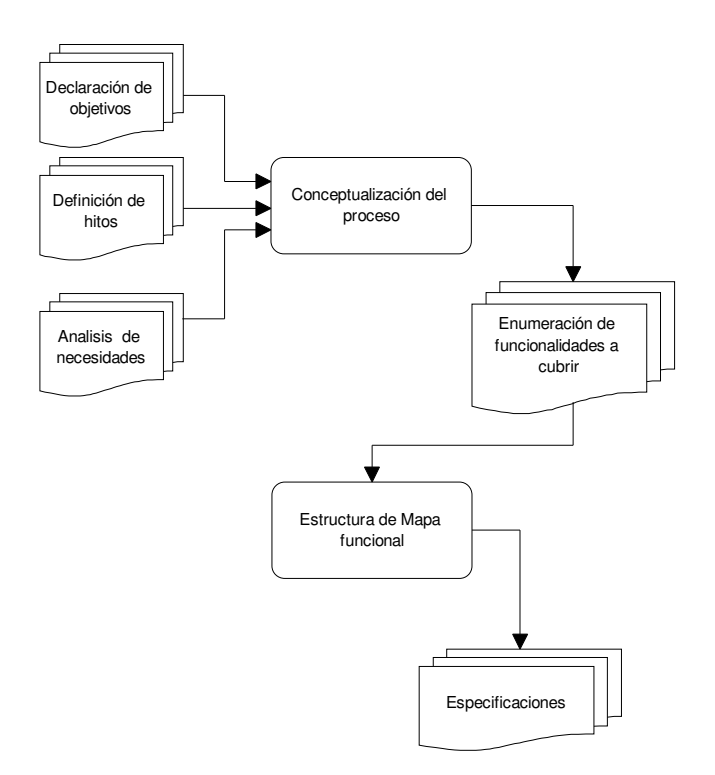

# **32. Construcción Prototipo (I)**

Una vez elaboradas las especificaciones, el proceso continúa así:

# **33. Construcción Prototipo (II)**

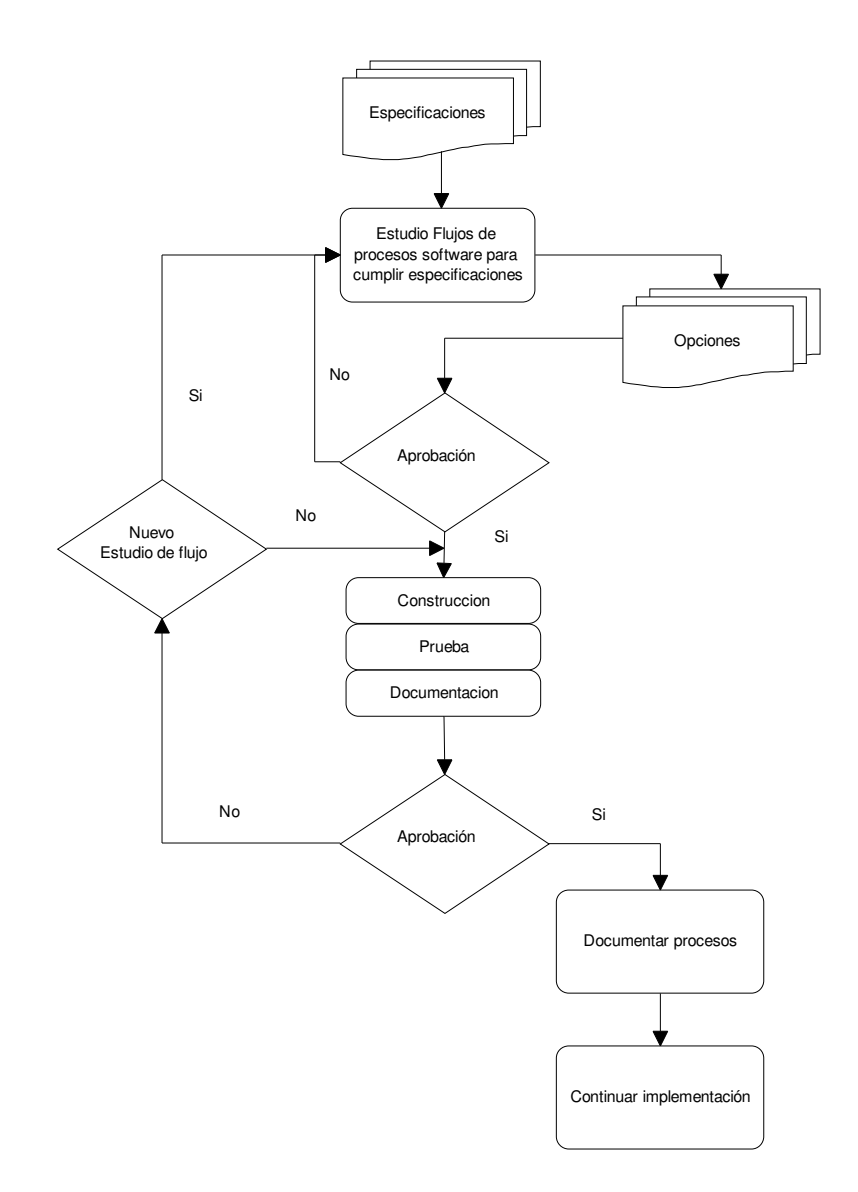

- 5) Estudio de las diferentes opciones que el software en general y cada módulo o cadena (conjunto de programas relacionados para una función) en particular ofrece.
- 6) Como resultado de ello, se elabora la descripción de un conjunto de opciones que contienen los diseños de los flujos de proceso que se someten a aprobación.
- 7) Las opciones aprobadas se someten a la construcción efectiva del prototipo de flujo de proceso. Se prueba su funcionamiento efectivo y se documentan los resultados obtenidos.
- 8) La documentación de las pruebas y resultados es, a su vez, sometida a aprobación. En caso desfavorable y en función de las diferencias obtenidas con los resultados esperados, o bien se remiten al proceso de construcción para ajustar (diferencias no concluyentes) o bien no se acepta la opción y se remite a la fase inicial de investigación para recomenzar el proceso.
- 9) En el caso de aprobación de la opción, que representa el nuevo flujo de proceso a seguir, se traslada con toda la documentación generada a la fase de implementación como elemento a integrar en la prueba general del sistema.

Dentro del proceso general de implementación, este evento de construcción de prototipos y prueba es aconsejable que tenga lugar una vez completada la fase de selección del software y siempre antes del lanzamiento del sistema. Si no se hiciera así, se desperdiciarían gran parte de las ventajas que lleva asociadas esta tarea y potenciaría las dificultades para modificación o corrección en el caso de rechazo del funcionamiento del sistema.

 Se aceptan, generalmente, las siguientes consideraciones sobre las ventajas de realizar esta tarea de construcción y prueba de prototipo:

- 1) Fuente importante de formación al analizar tanto los flujos de proceso del negocio como los flujos de proceso del sistema.
- 2) Reducción considerable de los gastos de consultoría en fases posteriores de la implementación, como consecuencia de un conocimiento más profundo del sistema, tanto en capacidades como en limitaciones.
- 3) Actitud de integración de los usuarios muy positiva con respecto al sistema por su participación en el diseño de los procesos del negocio.
- 4) Constituye una excelente oportunidad para la reingeniería de los procesos de negocio, al tratarse del momento oportuno para incorporar en el sistema los procedimientos más eficientes.

 Se recomienda su realización en las instalaciones donde va a funcionar el sistema, nunca a nivel de laboratorio ni en las instalaciones del suministrador del software o consultor. Su ejecución requiere el conocimiento de funcionamiento empresarial y flujos de proceso propios de la organización que instala el sistema, cuyo nivel es máximo en las instalaciones reales de funcionamiento y sin el que sería muy difícil conseguir los resultados esperados.

#### **III.3.3.11 Diseño y documentación de planes de contingencia.**

Se trata de desarrollar y documentar procedimientos o planes de actuación para tratar situaciones especiales que tienen lugar durante la implementación y vida posterior del sistema, establecidas durante la ejecución de las tareas adicionales consideradas durante la planificación.

En muchos casos, se establecen para responder a situaciones de emergencia, que, al producirse, exigen la toma de decisiones con suma rapidez, por la incidencia que provocan en el funcionamiento de la empresa.

En todo proyecto se dan múltiples situaciones que requieren la aplicación de planes de contingencia documentados adecuadamente.

Destaca, entre ellas, la que de forma singular se produce con la fase de puesta en marcha o lanzamiento, en la que deben considerarse todas las situaciones posibles así como el tratamiento específico ante cada una de ellas. Los planes de contingencia y su documentación constituyen una guía de los procesos de revisión y tratamiento de problemas.

Se incluye una enumeración, de carácter abierto, de situaciones que requieren esos planes y documentación:

- 1) Lanzamiento del sistema.
- 2) Modificaciones de software.
- 3) Flujos de los procesos de negocios.
- 4) Resolución de conflictos.
- 5) Configuración del sistema.
- 6) Formación y entrenamiento.
- 7) Auditorías.
- 8) Análisis coste / beneficio.
- 9) Comunicaciones de contenido general.

Algunos sistemas ERP incorporan, como una funcionalidad adicional, la capacidad de gestionar la documentación, a través de un módulo especial o herramienta de software que permite y facilita su elaboración y enlace con la parte del sistema a la que hace referencia.

La oferta de esta herramienta dentro del sistema constituirá un factor a tener en cuenta a la hora de las evaluaciones de posibles candidatos, dentro del proceso de selección del software.

#### **III.3.3.12 Lanzamiento del proyecto:**

El contenido de esta tarea incluye el establecimiento y definición de la estrategia de implementación para la puesta en marcha del sistema y que cubre el período de transición entre la situación actual con los sistemas informáticos en explotación y la nueva situación que supone la explotación normal del sistema ERP.

El proceso de lanzamiento se organiza en torno a tres variables fundamentales:

- 1) Tipo de proceso.
- 2) Recursos humanos.
- 3) Tecnología (Hardware, software y comunicaciones).

La variable que determina las necesidades de las otras dos es el tipo de proceso entre cuyas posibles modalidades destacan:

- 1) Big Bang.
- 2) Por fases.
- 3) Paralelo.
- 4) Por línea de productos.
- 5) Combinación de las anteriores.

La modalidad Big Bang consiste en llevar a cabo la puesta en marcha de forma global y conjunta de todos los sistemas, lo que significa la suspensión, en un determinado momento, de la ejecución de los sistemas, a partir del que se produce la puesta en marcha de la aplicación ERP. Este proceso, evidentemente, no es instantáneo, pero sí breve y se acepta, por referencias reales de otras implementaciones, que su duración oscile entre un día y una semana.

Se trata de una alternativa que no suele utilizarse más que en casos de fuerza mayor, catástrofes o destrucción física de los sistemas, en los que la propia naturaleza de la situación lo aconseja.

Sin embargo, no existen razones suficientes para afirmar que su utilización es sinónimo de fracaso. El resultado dependerá, en gran medida, de la cuidadosa preparación de las tareas así como de la correcta planificación de las mismas.

Las ventajas derivadas de esta modalidad de lanzamiento son:

- 1) Inexistencia de interfaces entre sistemas al no coexistir en el tiempo, lo que supone reducción de costes.
- 2) Duración corta del lanzamiento.

Las desventajas asociadas a esta alternativa son:

- 1) Utilización de cantidades importantes de recursos y tiempo en las fases de preparación y planificación.
- 2) Existencia de cuellos de botella en el proceso de lanzamiento derivados del intensivo uso de recursos.
- 3) Dificultades para recurrir a expertos en estas técnicas a los que se pueda recurrir en calidad de consultores.
- 4) Dificultades para la vuelta atrás, ante una situación de graves deficiencias de funcionamiento del sistema.

La variante mini Big Bang descompone el proyecto en un número reducido de "secciones" (financiera, distribución, producción, etc.) y aplica los procedimientos Big Bang a cada una de ellas, considerándolas como lanzamientos individuales.

 La variante mega Big Bang se aplica en el caso de un proceso de lanzamiento en diversas localizaciones geográficas, generalmente en el caso de compañías multinacionales, que requieren la utilización permanente y conjunta del mismo sistema de información.

 La variante multi Big Bang se aplica en el mismo caso de empresas con múltiple localización geográfica, pero considerando en este caso un proceso individual para cada localización y con un desarrollo secuencial, no simultáneo, para el conjunto de las factorías o delegaciones de la empresa.

 La modalidad denominada Lanzamiento por Fases consiste en la planificación de una secuencia temporal de implementación funcional, de ahí que también se denomina Lanzamiento modular o secuencial.

 La utilización de esta modalidad exige el desarrollo de aplicaciones de interfaz que hagan de puente entre las funcionalidades ya cubiertas por el nuevo sistema y las todavía en ejecución por el sistema a sustituir, que permitan la continuidad de las tareas de la actividad empresarial en su conjunto.

 Los programas de interfaz llevan a cabo procesos de exportación de datos, normalmente desde ficheros a sustituir hacia Bases de datos en la nueva aplicación.

Las ventajas derivadas de esta estrategia son:

- 1) Atención particularizada y centrada temporalmente en cada módulo, al no requerir atención simultánea de todos ellos.
- 2) Necesidades de recursos homogéneas a lo largo del proceso.
- 3) Flexibilidad en la programación de necesidades de recursos humanos.

Las desventajas asociadas a esta alternativa son:

- 1) Necesidad de recursos adicionales para las labores de conversión de datos y desarrollo de interfaces.
- 2) Mayor duración temporal.

Esta modalidad presenta variantes como la mini Big Bang, ya mencionada, que puede considerarse también derivada de esta alternativa.

Esta modalidad se utiliza en los casos de ausencia de auténtico liderazgo del proyecto o en procesos con duración estimada de lanzamiento muy larga, de tal manera que su utilización supone una ayuda para el control del proceso.

La modalidad de Lanzamiento en proceso paralelo se caracteriza por mantener activos conjuntamente el sistema ERP y los sistemas que van a ser sustituidos, durante un tiempo que permita alcanzar la suficiente confianza en el uso y conocimiento del nuevo sistema, lo que puede durar desde unos pocos días hasta varios meses.

Las ventajas derivadas de esta estrategia son:

- 1) Garantiza una opción de recuperación y normalidad ante situaciones imprevistas o de mal funcionamiento.
- 2) Facilita las tareas de validación de resultados, al permitir la comparación de los obtenidos con ambos sistemas.

Las desventajas asociadas a esta alternativa son:

1) Alto consumo de recursos durante el periodo de convivencia de ambos sistemas.

2) El mantenimiento de sistemas por duplicado provoca una duplicación de tareas, que puede convertirse en fuente de errores o problemas posteriores.

Dentro de las variantes, mencionar la denominada Proceso paralelo en papel, en el que se graban todas las transacciones en papel, en lugar de mantener el sistema a sustituir en activo.

Esta opción también presenta buena opción de recuperación, aunque más costosa que la anterior, en el caso de necesidad de vuelta atrás.

La modalidad Lanzamiento por líneas de producto se considera una alternativa similar a la denominada mini Big Bang, pero, en lugar de utilizar el modelo de descomposición por procesos funcionales de negocio, lo hace por líneas de producto y es aplicable cuando existen líneas de producto claramente diferenciadas, con suficiente entidad para justificar el modelo de múltiples procesos de lanzamiento.

Sin embargo, la mayoría de los procesos se desarrollan bajo una alternativa combinada, en concreto, líneas de productos, fases y paralelo, aunque no como decisión de partida, sino como consecuencia del mayor conocimiento que el equipo de proyecto va adquiriendo sobre la aplicación ERP, de la información de que dispone y de las previsiones de necesidades de la misma.

La ventaja más significativa de esta estrategia combinada es:

1) Flexibilidad para adaptarse a las necesidades de cada situación.

Las desventajas asociadas a esta alternativa combinada son:

- 1) Dificultades para ajustarse a los cambios de situación que se producen durante el proceso de lanzamiento.
- 2) Exigencias de una comunicación intensa y fluida entre los miembros de equipo de proyecto.

 La adopción de una u otra modalidad se ve influida, de forma diferente en cada caso concreto por los siguientes factores:

- 1) Disponibilidad de recursos técnicos.
- 2) Número de usuarios.
- 3) Posibilidad de disponer de recursos externos de asesoramiento.
- 4) Estructura del equipo de proyecto.
- 5) Plazo para la realización del proceso de implantación.
- 6) Grado de confianza en la capacidad interna, recursos y experiencia.
- 7) Recursos hardware disponibles.

# **III.3.3.13 Medidas de funcionamiento**

Conjunto de herramientas informáticas incorporadas en el sistema o que se integran en él para realizar un registro de las acciones y transacciones ejecutadas en el sistema, de tal manera que sea posible un análisis posterior.

Estos análisis se orientan principalmente a uno de los siguientes aspectos:

- 1) Transacciones.
- 2) Acciones.
- 3) Mejoras.
- 4) Comparaciones.

Dentro del proceso de implementación, se tratan y establecen los controles y registros que hacen referencia a los dos primeros aspectos, transacciones y acciones, para la evaluación de su funcionamiento, la detección de problemas y establecimiento de procedimientos para su corrección.

Existen multitud de modalidades de registro, de entre ellas destacamos las siguientes:

- 1) Rastreo (Tracing): Enlace entre registros que tengan algo en común y permite su recuperación siguiendo un orden desde el más reciente al mas antiguo.
- 2) Rastreo (Tracking): Enlace entre registros que tengan algo en común y permita su recuperación siguiendo un orden, desde el más antiguo al más reciente. Se trata de una técnica similar a la anterior, con la que, con frecuencia, se confunde y de la que se diferencia el orden de recuperación de los registros. La utilización de una u otra depende del entorno empresarial en el que se instale.
- 3) Anotación de fecha: Consiste en incluir en los registros de ficheros o Bases de Datos la fecha de su última modificación. Tiene aplicación para casos de ficheros con pocos movimientos.
- 4) Registro de transacciones: Consiste en la elaboración de un diario en el que se anotan todas las actuaciones llevadas a cabo en el sistema sobre los ficheros sometidas a este proceso con información de fecha, hora, además de proceso, usuario e incluso puesto de trabajo desde el que se accede.

5) Registro de menús: Consiste en la elaboración de un diario en la que se anotan todas las actuaciones llevadas a cabo en el sistema sobre los menús de la aplicación sometidos a este proceso con información de fecha, hora, usuario e incluso puesto de trabajo desde el que se accede.

Cada organización ha de decidir qué medidas ha de implantar para facilitar la comprobación del funcionamiento del sistema.

Los otros aspectos de aplicación de medidas de funcionamiento, sobre mejoras y comparaciones, tienen un tratamiento que no es considerado como tarea especifica del proceso de implementación.

#### **III.3.3.14 Auditorías**

Consiste en examinar la realización de las tareas de la implementación del sistema aplicando unas normas de actuación generalmente aceptadas, de forma que permita al profesional encargado de su realización informar sobre el modo en que se ha llevado a cabo el proceso, con especial relevancia en el cumplimiento de especificaciones, flujo de los procesos y toma de decisiones.

El proceso formal de auditoría se complementa con el oportuno control interno que, desde el inicio del proceso y de forma permanente, se ha de implantar como garantía de calidad. Se aconseja la elaboración del informe de auditoría en los siguientes momentos, considerados como decisivos en la marcha del proceso:

- 1) Planificación.
- 2) Selección del software.
- 3) Lanzamiento del sistema.

## **III.4. Encuesta: Resultados de implementación.**

El 75% de las empresas consultadas afirma tener instalado un sistema ERP y, de ellas, solamente el 40% dice haber utilizado una metodología para el proceso de implementación, en la mayoría de los casos sin citar su denominación ni hacer una descripción de la misma, lo que parece indicar que se trata de la metodología propuesta y utilizada por el implementador o consultor que ha participado en el proceso.

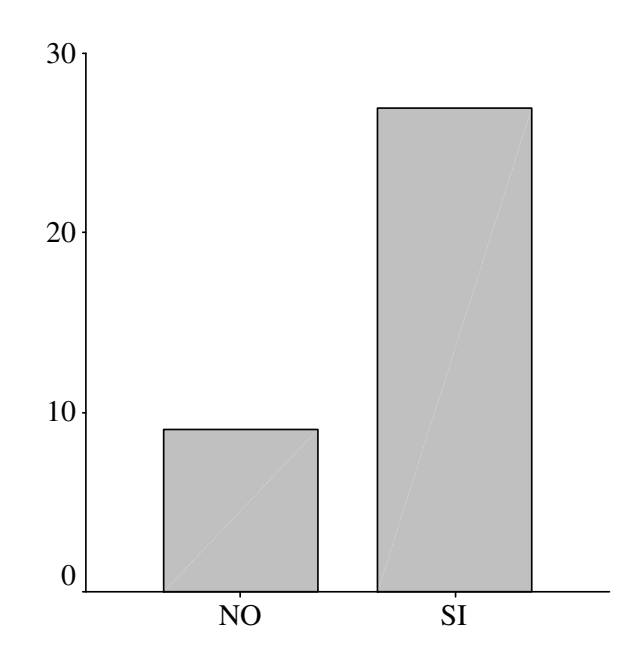

### **34. Resultados encuesta. Extensión de las implementaciones**

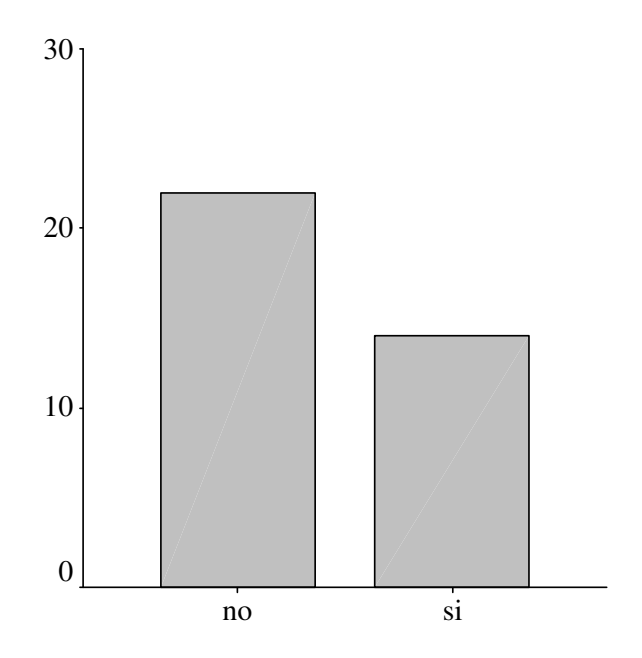

**35. Resultados encuesta. Uso de metodología de implementación**

Con respecto al objetivo que motivó la elección de la metodología, el conjunto de respuestas no permite obtener una opinión mayoritaria, distribuyéndose entre una combinación de objetivos (33%) y garantizar el éxito de la implementación (25%) situándose a continuación la realización de un proceso rápido (20%) y la relación con un desarrollo propio (10%), siendo minoritarios los objetivos de cumplimiento presupuestario (3%) y proyectos a medida (6%).

El número medio de módulos que configuran las instalaciones es 6. En principio, supone sistemas de complejidad media / alta como corresponde a los conceptos específicos de integración y funcionalidad.

Los módulos de Compras y Financiero se han instalado en el 86% de las empresas, inventario 78% y producción 67%. Las instalaciones del módulo de CRM (Costumer Relationship Management) se llevaron a cabo en el 56%. Señalar como módulos menos instalados Ingeniería (47%) y SCM (Suply Chain Management) (39%), resultados esperados para módulos tan específicos, a la vista del ámbito de actividad tan heterogéneo de las empresas colaboradoras en la confección de los resultados de la encuesta.

Merece la pena reflexionar sobre la diferencia en el número de implementaciones entre los módulos CRM y SCM, que constituyen dos de las grandes líneas de expansión a corto y medio plazo de estos sistemas. Mayor demanda de la funcionalidad dirigida a mejorar las relaciones con los clientes.

Consideramos conveniente la profundización del estudio empírico en este tema delimitando claramente el contenido a considerar en uno y otro módulo.

En cuanto a la valoración de la prioridad en la instalación de los diferentes módulos de nuevo aparecen como más valorados, Financiero (8,65), Compras (7,97) e Inventario (7,14) y en el extremo de menor prioridad de implementación CRM (6,65), SCM (4.93) y MRP (4,9) que ya no constituye el núcleo en torno al que se organizan las implementaciones de los sistemas ERP.

Las valoraciones obtenidas para el conjunto de módulos presentan unas distribuciones con desviaciones típicas superiores a tres, lo que supone alta dispersión de los resultados y una distribución de probabilidad uniforme.

Los resultados de la valoración de las tareas a incluir en el proceso de implementación se agrupan en torno a tres apartados o fases:

1) Tareas Preliminares.

 Las tareas más valoradas del conjunto son el Análisis de necesidades (9) y las relativas a constitución del equipo de proyecto y su planificación (8). También se obtienen altas valoraciones de las tareas orientadas a la formación conceptual de los sistemas (7) y estudio económico (7,5).

En conjunto, se reconoce su importancia en el proceso con una valoración media de ocho sobre diez.

2) Tareas Evaluación y selección de software.

 La valoración media del conjunto (7) es inferior a la valoración media del conjunto de tareas encuadradas en el apartado de preliminares, presentando unos indicadores de dispersión mayores que aquellas lo que refleja un rango de respuestas muy amplio.

La tarea más valorada es la de análisis de referencias (8) así como el establecimiento de una metodología de evaluación y selección (7,5).

3) Tareas de instalación y puesta en marcha.

 Se trata del conjunto de tareas más valorado, media superior a ocho, y con un rango de respuestas más reducido por elevación del límite inferior desde cero a dos.

 La valoración de los beneficios derivados de la utilización de una metodología de implementación se manifiesta por la fiabilidad en el funcionamiento del sistema, así como la opinión favorable sobre una utilización intensiva de los recursos, sin apreciar una mayor facilidad de uso ni reducción de los tiempos de desarrollo.

 La aportación de expertos como soporte en el proceso presenta una valoración de seis que parece aceptar su contribución al proceso sin reconocerle un papel estratégico en el proceso.

 La implicación de la dirección en el proceso es valorada con seis, que en general indica una falta de percepción, por parte de los usuarios, del compromiso

efectivo de la dirección, que es imprescindible para el éxito del proyecto de implementación de sistemas.

Destaca la existencia de respuestas negativas de forma contundente, cuya causa debe orientarse a otros aspectos diferentes a los que se pretende en este trabajo.

 El método de lanzamiento preferido es el gradual o por fases (35%) y el menos seguido es el Big Bang (15%) por los riesgos asociados.

 El conjunto de resultados refuerza las ideas planteadas a lo largo del trabajo, en el que se considera imprescindible el planteamiento sistemático de cualquier proceso de implementación de ERP, de tal manera que la utilización de una metodología nos sirva de guía y control, contribuyendo y facilitando el éxito del proyecto.

#### **III.5 Metodología de implementación en Pymes:**

La metodología que proponemos se considera como variante de la metodología general de estrategias, que en el ámbito de las Pymes exige ciertas particularidades.

Además de la definición clara y especifica de objetivos, que marcan las tareas a realizar, se han de considerar los factores que limitan las posibilidades y recursos de estas empresas, recursos humanos con experiencia técnica y empresarial, recursos financieros, etc. que tienen una influencia decisiva en la implantación de sistemas ERP.

Se recomienda una definición de objetivos que permita un cierto grado de flexibilidad y que ponga de manifiesto la prioridad de objetivos, alcance y beneficios limitando la complejidad en función de los recursos a utilizar y el riesgo a asumir.

La combinación de objetivos marco para estas empresas presenta un perfil tal como se indica a continuación:

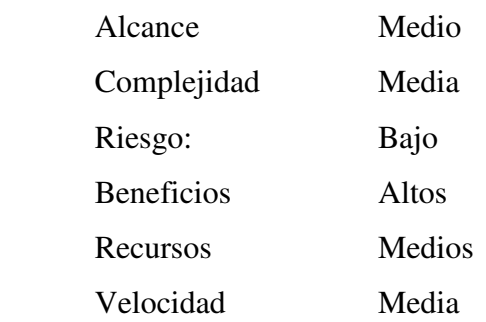

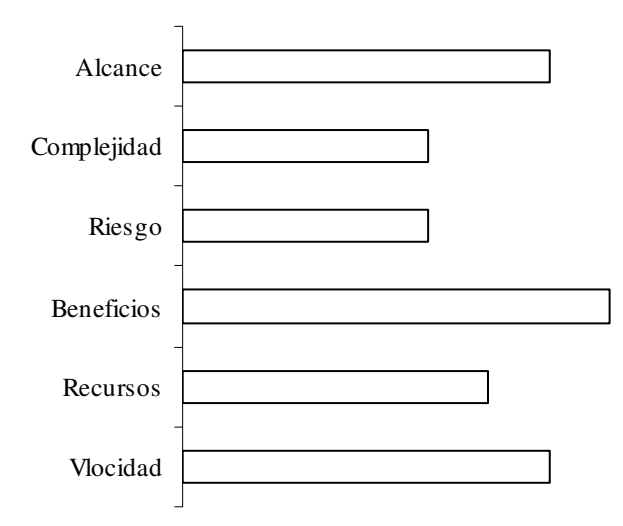

La representación gráfica conjunta de objetivos se observa en el siguiente diagrama radial.

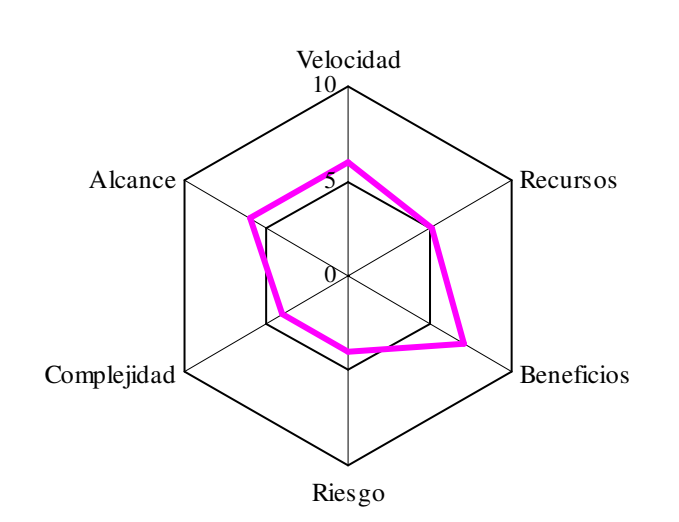

### **36. Metodología de Pymes. Objetivos y diagrama de Gantt**

El conjunto y duración relativa de tareas a considerar se representa en el siguiente diagrama de Gantt:

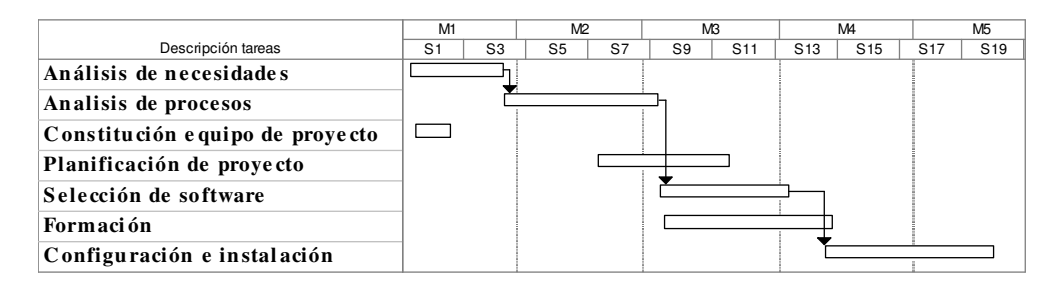

Escala temporal: Mes/Semana

Destaca, en primer lugar, la ausencia de muchas de las tareas definidas como preliminares, de manera que sólo se consideran el análisis de necesidades y la constitución del equipo de proyecto, que incluyen parcialmente el contenido de las tareas no consideradas.

Tales ausencias, son consecuencia del plazo limitado de implantación, impuesto como objetivo, que recomienda aceptar la idoneidad de los modelos de proceso estándar ofrecidos por las aplicaciones, que permiten un proceso de implementación rápido, de costes asumibles y niveles de riesgo aceptables dependiendo más del propio comportamiento de los recursos de la empresa frente al sistema, que de factores externos, cuya aportación, plazo y coste son fijados contractualmente.

Se busca una implementación con muy pocas modificaciones a los procesos estándar, cuya validez está garantizada, renunciando a grandes esfuerzos en la personalización del sistema.

A la vista del gráfico de tareas, destaca la duración estimada de la formación que abarca todo el proceso, ya que, tanto el análisis de necesidades y procesos como la propia configuración e instalación del sistema tienen un contenido formativo de carácter no estructurado pero de gran trascendencia en el conocimiento de funcionalidades y fundamentos del sistema.

La tarea de análisis de procesos recoge de forma simplificada muchas de las tareas eliminadas y consiste en el diseño de los procesos de negocios que el sistema ha de reflejar, de tal manera que se obtiene como resultado un documento formal conteniendo la configuración de procesos y funcionalidades incluidas que sirve de guía al proceso de implementación. Este documento deberá contener, además, de forma detallada, las funcionalidades no soportadas y va a constituir el marco de referencia para consideraciones futuras sobre el sistema.

La constitución del equipo de proyecto tiene sus propias características derivadas de la previsible escasez o carencia de recursos de tipo técnico, por lo que se recomienda, en tales casos, la contratación de ayuda externa que aporte ese
conocimiento tecnológico, limitando su contribución a las tareas de selección de software, formación inicial y procesos de instalación y configuración.

El equipo de proyecto, constituido por un número máximo de 4 ó 5 personas reunirá las siguientes características:

- 1) Personal con experiencia en los procesos de negocio; normalmente, esta aportación procederá del ámbito interno.
- 2) Personal experto en procesos de implementación de sistemas con funciones de configuración, liderar procesos de modificaciones y correcciones, así como soporte inicial a usuarios. En general, se carece de personal con estas características, por lo que será necesario recurrir a ayuda externa temporal.
- 3) Personal experto en Tecnologías de la Información, con funciones de instalación e integración de sistemas. Sería deseable que en la plantilla de la empresa hubiera al menos una persona de estas características que liderara el proceso, además de servir de soporte para posibles ampliaciones o modificaciones del sistema.

Las tareas de planificación y prototipo sólo se diferencian, respecto a las tareas similares de otras estrategias, en contener procesos muy simplificados y con contenido básico, todo ello con objeto de mantener los parámetros de definición de objetivos en los límites adecuados.

La tarea de selección del software se convierte, en este caso, en la de mayor importancia del proceso, pues en ella se delegan gran parte de las tareas del proyecto. Su desarrollo detallado corresponde al capítulo específico de selección y evaluación de software.

Por último, como consecuencia de la necesidad de recursos externos para complementar las tareas, señalar la importancia que tiene asegurar el cumplimiento efectivo de compromisos por todas las partes, recomendando la redacción exhaustiva de responsabilidades, así como condiciones o situaciones especiales reconocidas y asumidas por el soporte externo, incorporando todo ello al necesario contrato de prestación de servicios que se establece entre las partes.

**…{}…**

## **Capítulo IV**

# **Metodologías de evaluación y selección de**

## **software**

 $\ldots \{\} \ldots$ 

#### **IV.1 Introducción:**

En el área de sistemas de información e ingeniería del software, la investigación de metodologías se ha centrado, principalmente, en el área de desarrollo, en temas como diseño, análisis y programación, dando lugar a múltiples propuestas de las que son ejemplos Merise, SSADM y Method/1 entre otras. Sin embargo, se ha dedicado mucho menos esfuerzo al desarrollo de metodologías específicas para los temas de adquisición, mantenimiento y configuración de aplicaciones, aspectos que constituyen tareas esenciales del proyecto de implementación de sistemas ERP (Trepper, 1999).

Dada la gran oferta de productos software ERP existentes en el mercado, la tarea de selección se ha vuelto muy compleja, entre otras razones, por la carencia de patrones o estándares que nos permitan juzgar sus niveles de competencia o comparar y establecer diferencias de contenido, soporte y servicios entre ellas.

Ninguno de los métodos desarrollados ha gozado de aceptación unánime ni se ha utilizado, de forma generalizada, por investigadores ni profesionales, por lo que los que se enfrentan al tema de selección, bien lo hacen sin aplicar ninguna metodología (la consideración de simples líneas generales no se considera método), bien aplicando metodologías tan genéricas y complejas que exigen un esfuerzo y coste que muchas veces no se puede justificar por el limitado alcance del proyecto.

A estas dificultades suele unirse, con frecuencia, la falta de conocimientos y experiencia en temas de tecnologías de la información, entre los responsables de la toma de decisiones, lo que conduce a falta de fundamento en las mismas (Anderson, 1990).

A pesar de todo, es mayoritaria la opinión que recomienda la utilización de un planteamiento sistemático para evaluar y seleccionar el producto que ofrezca las mejores prestaciones para responder a las necesidades del usuario (Willians, 1992).

En general, podemos considerar que la mayoría de las metodologías sobre selección de software presentan una estructura común, con fases claramente definidas, diferenciándose entre ellas por su extensión y contenido (Murrell, 2000).

Otra diferencia a observar en el análisis de metodologías es si incorporan o no el tratamiento de temas adicionales a la propia selección, como son los relativos a negociación del contrato o aseguramiento de la calidad del proceso.

 Muchas de las metodologías desarrolladas para este tipo de proceso, en los últimos años, no incluyen el tratamiento de las fases de definición de acciones ni su planificación, limitándose a la exposición del proceso matemático, más o menos sofisticado, para la determinación de la mejor elección, a partir de una ponderación y valoración de atributos para cada una de las aplicaciones. Se trataría más de un modelo matemático de valoración que de una metodología de selección de software.

 Los principales objetivos de las metodologías aplicables al proceso de selección de software se han de organizar en torno a la descripción y contenido de las tareas a realizar, así como la de la secuencia de ejecución de las mismas marcando las relaciones y requisitos de cada una de ellas.

En las empresas en fase de implantación de sistemas ERP, el proceso de adquisición del software se debe de considerar como de alto contenido estratégico, por su amplio alcance e importantes implicaciones en toda la compañía.

Se rechazan los enfoques de considerar el proceso como si se tratará simplemente de ajuste o puesta a punto de una aplicación informática más o menos

compleja. Asimismo, se ha de evitar que el proceso de selección venga determinado por el marketing de las compañías, el miedo al fracaso o por las agendas y prioridades individuales al margen de datos objetivos y parámetros de evaluación (Bradley Hecht, 1997).

El proceso sistemático de adquisición genera, además, otros beneficios adicionales, como los derivados de disponer de una visión previa de las necesidades de la compañía así como de lo que se puede esperar de los sistemas ERP, que en si mismos no son panacea de nada pero constituyen el marco de posibles mejoras en la gestión y de ayuda en la consecución de los objetivos estratégicos.

Otro beneficio derivado del proceso estructurado de adquisición es la clara percepción de estos sistemas transaccionales como fundamento para la implantación posterior de los llamados subsistemas de ayuda a la toma de decisión y los subsistemas de comunicación, englobados ambos dentro del concepto de "Negocio electrónico".

#### **IV.2 Definición:**

El proceso de selección de software se define como el conjunto de tareas que definen las necesidades que pueden ser cubiertas con la ayuda de un producto ERP y servicios relacionados, hallan en el mercado los productos y servicios adecuados que pueden ayudar en el cumplimiento de aquellas necesidades, establecen los criterios adecuados para la evaluación de los productos y servicios ERP o la mejor combinación posible de producto y servicios y negocian el contrato final con el proveedor de software o de servicios de implementación.

#### **IV.3 Estructura del proceso:**

- 1) Fase de definición:
	- a) Análisis de necesidades.
	- b) Documentar necesidades.
	- c) Definición de criterios.

#### 2) Fase de selección:

- a) Identificar productos candidatos. Selección preliminar.
- b) Valorar necesidades de soporte.
- c) Selección de aplicaciones finalistas.
- d) Propuesta de aplicación recomendada.
- 3) Fase negociación contrato:
	- a) Negociación de contrato.
	- b) Propuesta de infraestructura e instalación.
- 4) Fase de Auditoría:
	- a) Valoración de funcionamiento.
	- b) Prueba de aceptación de funcionamiento.

Consideraciones sobre el contenido de esta estructura o tronco común que presentan las metodologías en este ámbito:

- 1) El análisis de necesidades, requisitos o condiciones a cumplir se distribuirá en torno a tres grandes apartados:
	- a.- Obligatorios.
	- b.- Deseables.
	- c.- Opcionales.
- 2) La elaboración formal del documento donde se reflejan los resultados de la tarea anterior constituye el documento de partida para las peticiones de oferta.
- 3) La enumeración genérica de criterios a considerar en las comparaciones entre los distintos productos software que se van a analizar se adaptará en función de las peculiaridades de cada caso, pero sirve como marco de referencia aplicable a las adquisiciones de sistemas ERP.
- 4) La identificación de candidatos constituye en si misma la primera selección, que se llevará a cabo aplicando los criterios de tamaño, plataformas informáticas de ejecución y precios.
- 5) Valoración de las necesidades previsibles de soporte derivadas de la elección de una aplicación concreta, con referencia explícita entre otros a los aspectos relativos a:
	- a) Documentación.
	- b) Modificaciones.
	- c) Instalación.
- d) Formación.
- e) Mantenimiento.
- 6) Estudio de las características de los candidatos y valoración de criterios.
- 7) Procedimiento de valoración global de cada candidato y propuesta de aplicación más conveniente.
- 8) La negociación de contrato del producto incluye negociación de servicio de soporte, inicial y posterior, especificación de garantías de funcionamiento y establecimiento de condiciones de pago.
- 9) Definición de infraestructura adecuada e instalación. El contenido ha de incluir recomendaciones relativas, entre otros, a los siguientes temas:
	- a) Exigencias de tiempo del sistema dedicado para la instalación.
	- b) Infraestructura necesaria de hardware y demás elementos físicos para alcanzar un nivel aceptable de funcionamiento.
	- c) Detalle de las pruebas de funcionamiento.
	- d) Formación de usuarios.
	- e) Procedimientos de conversión de datos.
- 10) Procedimiento de valoración de las pruebas de funcionamiento. Consiste en la comprobación de cumplimiento de exigencias de modo individual y la valoración de las mismas.
- 11) Prueba de funcionamiento del conjunto del sistema. Análisis global de la aplicación a través de pruebas de procesos y relaciones entre ellos,

que conducirá a una valoración global de funcionamiento y cumplimiento de objetivos.

#### **IV.4 Clasificación:**

Las metodologías enfocadas a la valoración del software se pueden clasificar de diferentes maneras en función de los parámetros utilizados como referencias.

 Uno de esos modelos de clasificación es el que propugna Anderson y que se basa en la valoración de seis parámetros:

- 1) Compensación entre criterios.
- 2) Grado de utilización de la información.
- 3) Manifestación de preferencia de atributos.
- 4) Contenido mínimo de atributo.
- 5) Dificultades de cálculo de evaluación.
- 6) Clasificación única.

Otro tipo de clasificación la proponen Sistach y Pastor, basándose en dos variables:

- 1) Ámbito de aplicación de la metodología.
- 2) Esfuerzo necesario para su aplicación.

Las metodologías de selección de sistemas ERP se ubican dentro de la zona de mayor especificidad, con envergadura intermedia con tendencia a crecer a medida que aumentan las funcionalidades que incluyen.

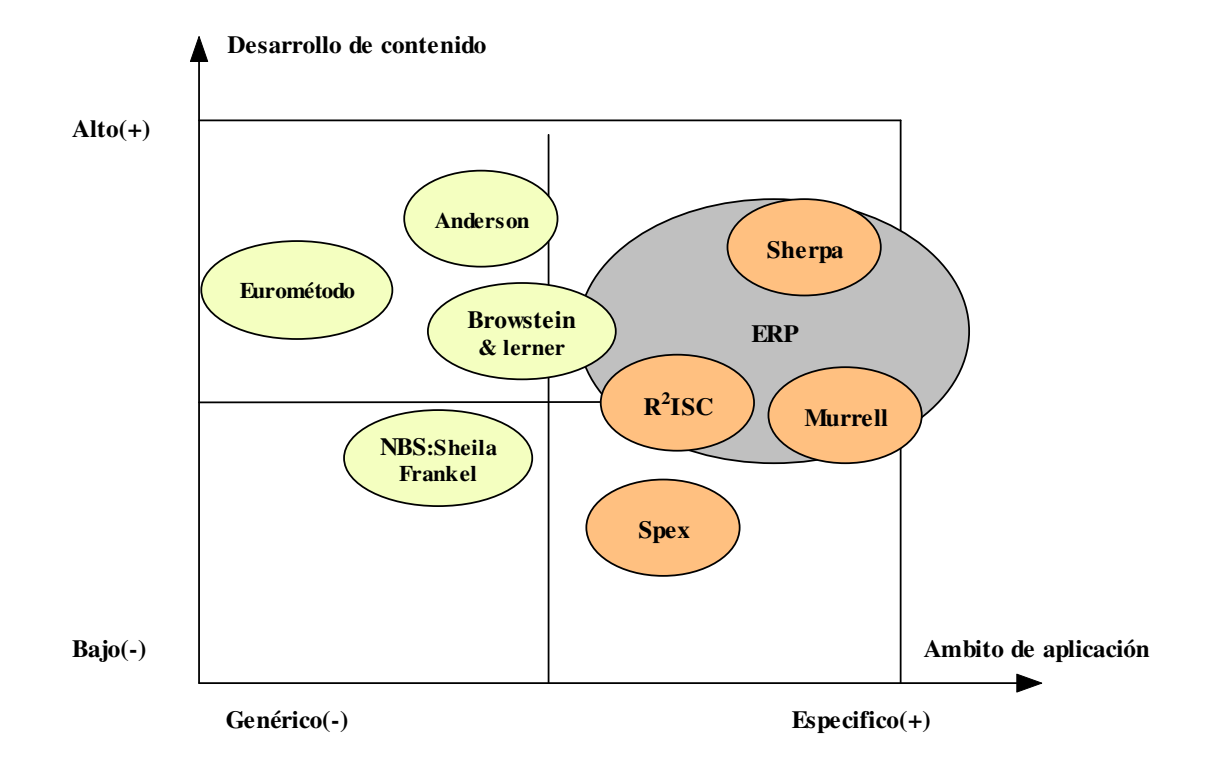

#### **37. Clasificación de metodologías**

Analizamos a continuación un conjunto representativo de las metodologías en el campo que nos ocupa, agrupadas en torno al ámbito de aplicación:

- 1) Genéricas:
	- 1. Metodología de Browstein y Lerner.
	- 2. Metodología Spex.
	- 3. Método de Anderson.
	- 4. Metodología NBS de Sheila Frankel.
- 2) Específicas:
	- 1. Metodología de selección de Murrell.
- 2. SHERPA de Sistach y Pastor.
- 3. Método  $R^2$ ISC de Nathan Hollander.

#### **IV.5 Análisis de metodologías genéricas:**

#### **IV.5.1 Metodología de selección de software de Browstein y Lerner.**

Se encuadra en el ámbito de las genéricas, orientando su aplicación a cualquier tipo de software y con un contenido muy amplio y detallado, con una enumeración de atributos o criterios muy estructurada y desarrollando un modelo de valoración de ponderación lineal en el que destaca la importancia de los factores de tipo funcional, proponiendo una procedimiento de ponderación en dos etapas: una subjetiva y otra recomendada por los autores para evitar en lo posible los sesgos por subjetividad. Se incluye un modelo de desarrollo de valoración de software aplicando esta metodología, utilizando como soporte informático una hoja de cálculo diseñada con Excel de Microsoft Office.

## Metodologías de evaluación y selección de software

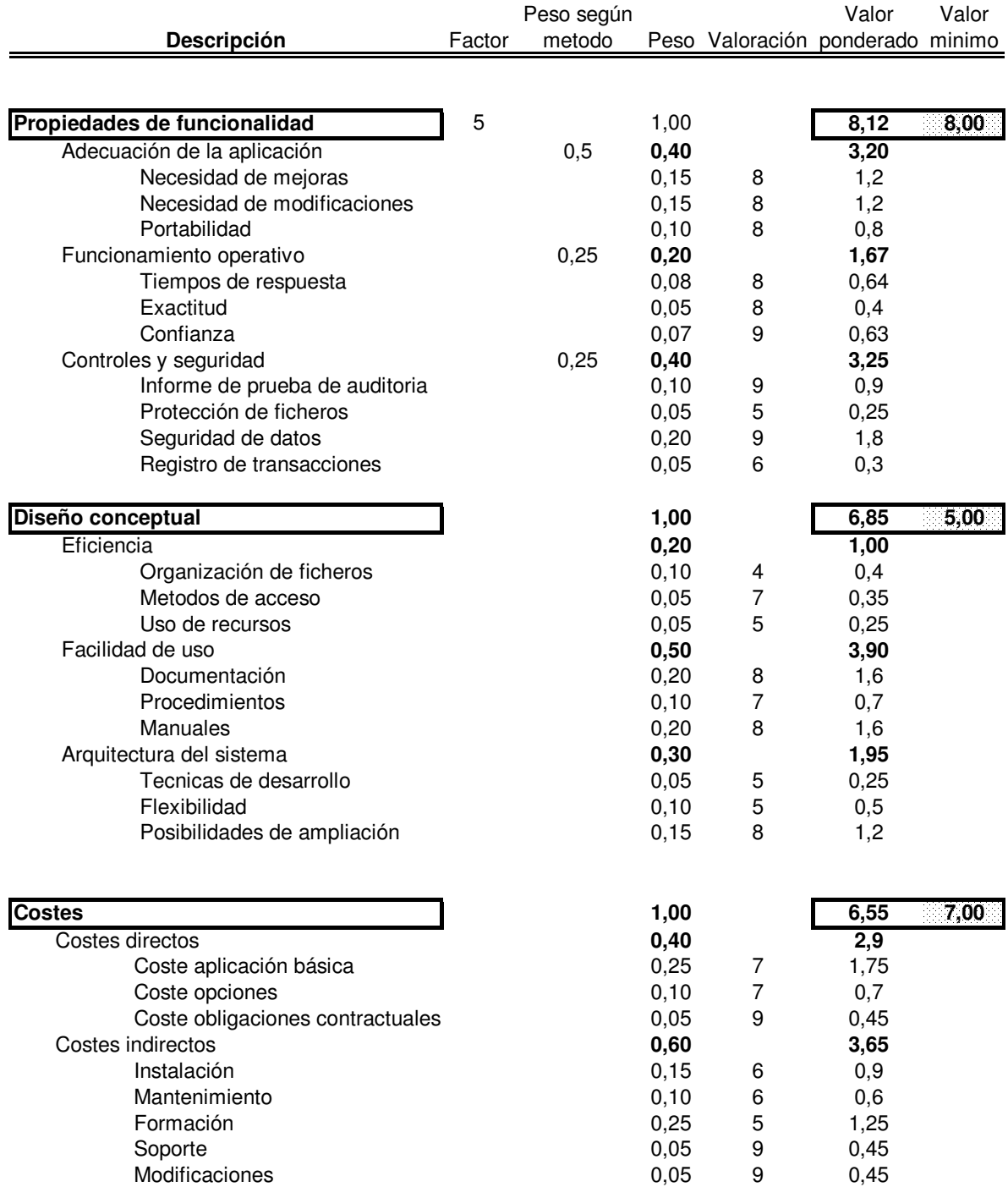

## Metodologías de evaluación y selección de software

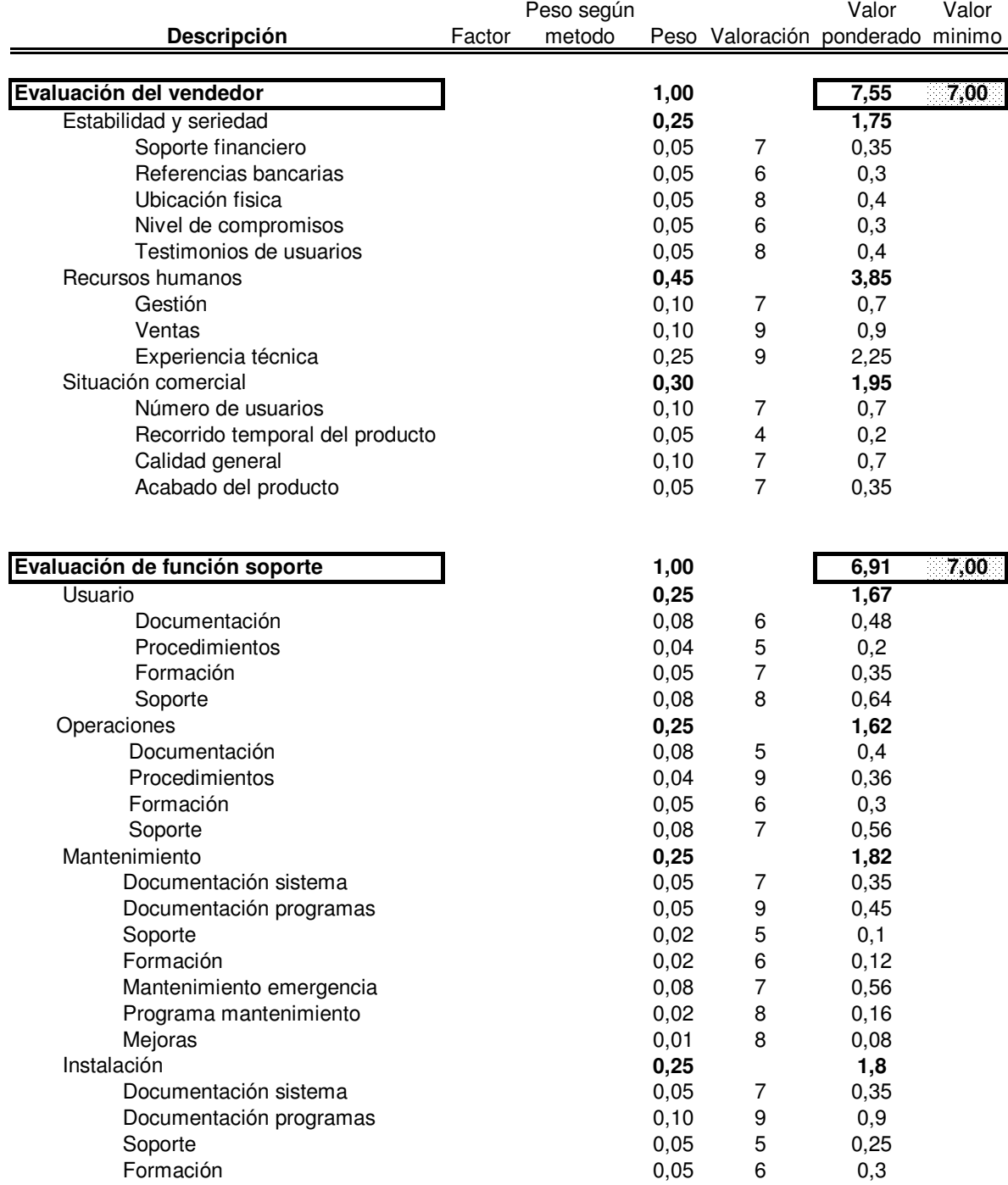

#### **IV.5.2 Metodología Spex**

La metodología desarrollada por Spex, empresa del grupo Meta (Virginia, USA), no esta orientada específicamente a los sistemas ERP, pero merece la pena comentar algunas de sus características de diseño.

Se trata de una metodología incorporada y comercializada en una herramienta informática orientada básicamente a la estrategia de selección en cuanto al suministro de información sobre posibles productos a seleccionar, y a la preparación y negociación del contrato y temas de ámbito legal.

El proceso, en líneas generales, no difiere del modelo propuesto en la definición (estructura común), aunque sí en el enfoque y contenido de cada una de ellas.

Esta metodología se estructura en cuatro etapas. La primera de ellas, denominada Planificación Estratégica, incluye un estudio de la situación actual de los sistemas informáticos, así como la elaboración de documentos de procesos y procedimientos que sirven de soporte para la definición de objetivos y necesidades. Tales documentos han de contener explícitamente la valoración de costes, riesgos y beneficios que se calcularán para cada uno de los productos a analizar en fase posterior.

 En resumen, se elabora, como documento final, un escenario real de negocio, incluyendo un estudio económico que analiza y compara costes, beneficios y riesgos. Destaca, en el apartado de beneficios, el tratamiento o consideración de aquellos de carácter cualitativo solo puestos de manifiesto tras un análisis de opciones reales que presente el proyecto.

Se trata de una característica de esta metodología por doble razón: por un lado, la valoración de riesgos implícitos en el proyecto que incrementa los costes del mismo; por otro, llama la atención el reconocimiento de beneficios cualitativos que no se ponen de manifiesto a través de un estudio de magnitudes monetarias directas, por lo que acude al análisis de opciones reales para detectar las que pueda presentar.

El análisis CRB (costes, riesgos, beneficios) se completará con las clásicas magnitudes de Valor Actual neto y Retorno de la inversión.

El análisis de necesidades se enfoca, a partir de los productos ofertados, para identificar de entre las opciones disponibles cuáles pueden ser las preferidas, en lugar de definir necesidades que quizás no tienen oferta de solución real en el mercado.

La segunda fase es la de Planificación del Proyecto, identificando las prioridades y definiendo el alcance del proyecto a partir de los objetivos señalados en la fase previa. Estas prioridades se materializan en la identificación de procesos y temas críticos, junto a una primera estimación de presupuestos y definición de unidades de medida para comparar las variables más representativas. Se trata de centrar perfectamente cuáles son los temas a resolver y cómo se mide la bondad de esa resolución, no en identificar un producto software determinado.

La tercera fase se ocupa de efectuar una primera selección de aplicaciones software utilizando para ello parámetros de proveedor y producto, tales como:

- Funcionalidad.
- Facilidad de utilización para los usuarios.
- Plataformas de ejecución.
- Posición del producto en el mercado.

La valoración la lleva a cabo utilizando una métrica propia denominada "*spexmarks*", con valores discretos de:

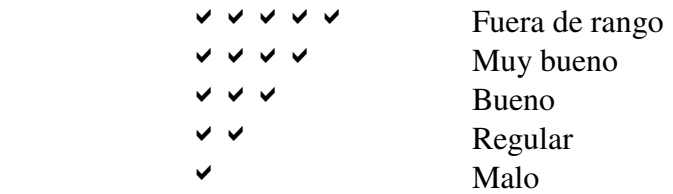

Recomienda la utilización de fuentes de información que no procedan directa ni indirectamente del proveedor de software, y enumera un amplio conjunto de posibilidades con mayor fiabilidad tales como bases de datos de expertos, foros de usuarios, publicaciones especializadas, etc.

El término "posición del producto en el mercado" hace referencia al grado de madurez del producto teniendo en cuenta que, en general, a las ventajas de un producto muy maduro se une una tecnología en fase de decadencia. Es preciso tener en cuenta las ventajas competitivas que aporta el producto en comparación con sus competidores, basándose en su aportación al éxito y crecimiento de la compañía.

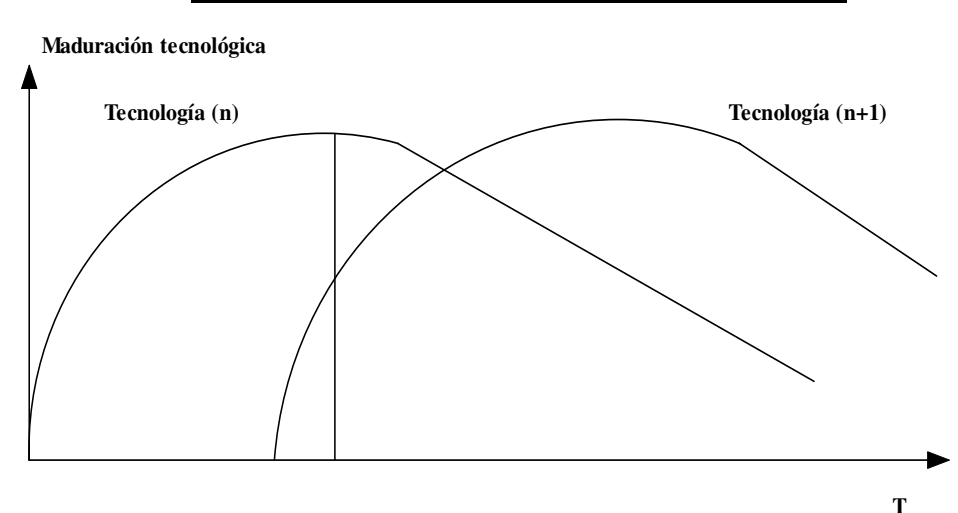

**38. Evolución tecnológica de productos software**

La última fase del proceso de selección constituye la evaluación detallada de los productos filtrados en la fase anterior, utilizando para ello los criterios que se refieren a:

- La funcionalidad detallada y característica.
- Arquitectura del sistema, concepción y diseño.
- Funcionamiento real de la aplicación.

El funcionamiento real de la aplicación se evalúa a partir de los siguientes criterios:

- Resolución de escenarios propuestos y definidos por la empresa.
- Visitas a empresas usuarias, preferentemente sectores similares así como en instalaciones de configuración comparable.
- Métricas de funcionamiento tales como tiempos de respuesta, procesos por lotes, etc.
- Valoración de la documentación aportada por la aplicación.

Se vuelven a considerar también los criterios enumerados en la fase de preselección, relativos a servicios del proveedor y el resultado final ofrece:

- Evaluación general tanto del producto como del proveedor, señalando fortalezas y debilidades.
- Evaluaciones detalladas de cada producto.
- Representación gráfica de la posición de cada producto respecto a la media de criterios de la muestra considerada. En este apartado utiliza gráficos tipo araña o radial, utilizando

simplemente valores porcentuales para homogenizar las unidades de los diferentes criterios.

#### **39. Diagrama radial de resultados de evaluación**

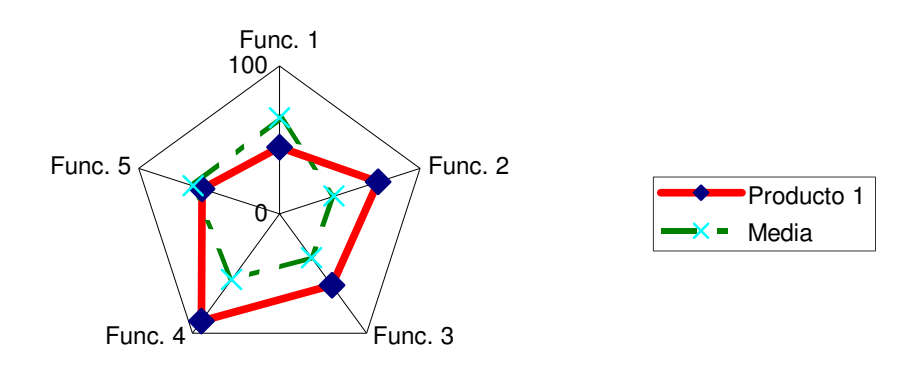

En resumen, esta herramienta facilita información y valoración para la toma de decisión, pero no suministra un procedimiento que clasifique las opciones analizadas.

#### **IV.5.3 Metodología de Anderson**

Se trata de una propuesta no limitada a un tipo concreto de aplicación y orientada básicamente como metodología de evaluación, no de selección, pues se centra exclusivamente en la descripción del método para evaluar y clasificar aplicaciones.

Utiliza como entrada de datos:

- 1) La matriz (A) (Productos x criterios), con las valoraciones, y utiliza un modelo de desarrollo cumpliendo las cinco características que definen, según el autor, estas metodologías.
- 2) La asignación de pesos a los criterios utilizados por medio de la Matriz (W) (1 x criterios).
- 3) Los parámetros para cumplimiento de condiciones mínimas:
	- Ts
	- Tm
	- Td

El proceso consiste en el cálculo de cuatro matrices:

- **S:** De preferencias entre pares de alternativas.
- **D:** De no preferencias entre alternativas.
- **M:** De relación entre preferencia.
- **P:** De cumplimiento de condiciones mínimas.

 A partir de la matriz P se evalúan los diferentes productos utilizando el índice de Kendall:

$$
Ki = \sum_{j=1}^{n} Pij
$$

 Este procedimiento no garantiza una clasificación única. Los posibles empates entre puntuaciones de productos se resuelven utilizando un subconjunto, formado por los valores correspondientes a esos productos y aplicando el proceso antes descrito. En caso de nuevo empate, se decide subjetivamente cuál es el mejor de los productos comparados, con lo que se reduce el número de elementos de ese subconjunto. Este proceso se repite hasta que se deshacen todos los empates.

 Esa dificultad de resolver empates de una manera objetiva y con base científica invita al desarrollo de otra metodología que no presente esa dificultad.

 En resumen, esta metodología desarrollada por Anderson, cuenta con grandes aportaciones al tema de selección de software, resumidas en torno al cumplimiento de las características que incluía para estos procesos (compensación, utilización de información, ponderación de atributos, garantía de calidad mínima y dificultad media de cálculo).

 Junto a la dificultad planteada anteriormente, se une la carencia de método para asignar valores a los parámetros Ts, Tm, Td (garantía de calidad mínima), así como la no orientación sobre criterios a utilizar.

A continuación se desarrolla un modelo de cálculo diseñado con Excel de Microsoft Office:

Datos iniciales del modelo:

Matriz A: Valoración de criterios por alternativa.

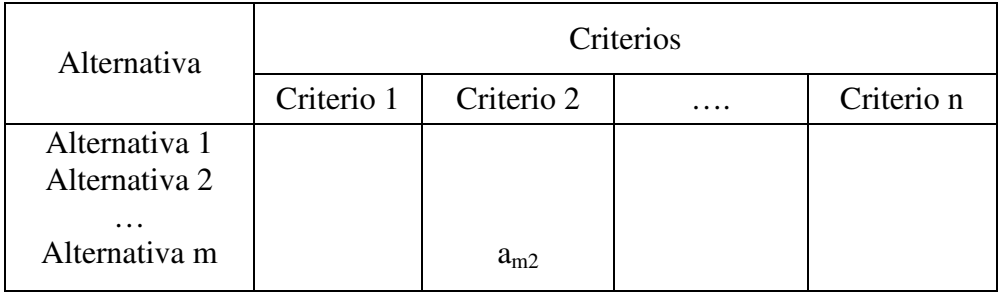

Recorrido Matriz A de valoraciones:

#### **Z= Max(A) - Min(A)**

Asignación de ponderaciones a criterios:

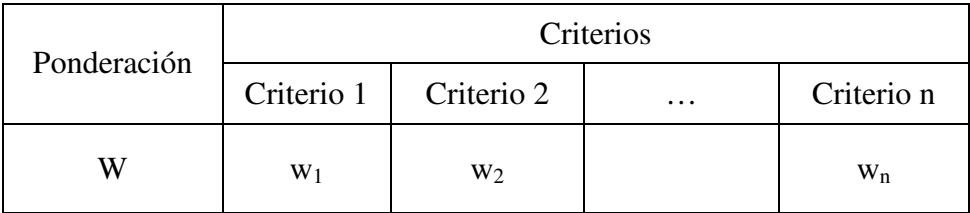

Cálculo de la matriz S, preferencias entre alternativas:

A partir de los vectores fila  $S_{ij}$  ( $(S_{ij})_1$ ,  $(S_{ij})_2$ , ...........,  $(S_{ij})_k$ ) en los que el elemento  $(S_{ij})_k$  representa la preferencia entre las alternativas (i) y (j) respecto del criterio (k) según la siguiente regla:

```
(S_{ii})_k = 1 Si a_{ik} = a_{ik}, k=1,2,...n(S_{ii})_k = 0 Si a_{ik} < a_{ik}, k=1,2,...n
```
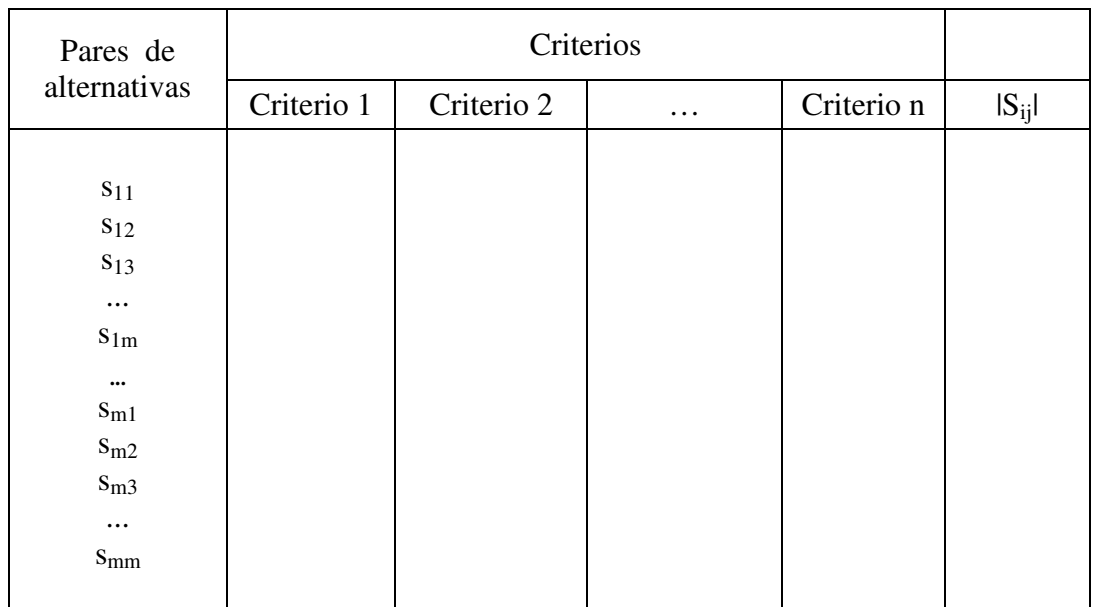

La columna  $|S_{ij}|$  representa el nº de criterios para los que la preferencia de la alternativa (i) sobre la alternativa (j) es igual o mayor y sus elementos se denominan cardinalidad de s<sub>ij.</sub>

Matriz de preferencias entre pares de alternativas:

$$
S(i, j): \sum_{k=1}^{n} (s_{ij})_{k} x W_{k} / \sum_{k=1}^{n} W_{k}
$$

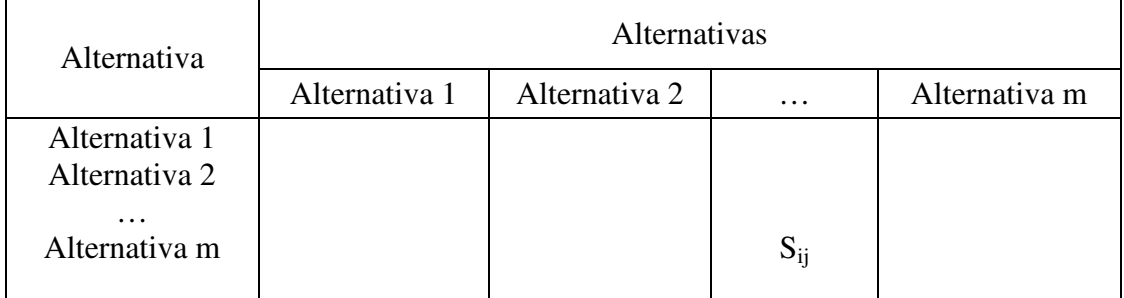

Cálculo de la matriz D (m x m) de no preferencias entre alternativas:

A partir de los vectores fila  $d_{ii} ((d_{ii})_1, (d_{ii})_2, ..., (d_{ii})_k)$  en los que el elemento  $(d_{ij})_k$  representa la preferencia entre las alternativas (i) y (j) respecto del criterio (k) según la siguiente regla:

```
(\mathbf{d}_{ii})_k = 0 Si a_{ik} > a_{jk}
```

```
(\mathbf{d}_{ij})_k = \mathbf{a}_i - \mathbf{a}_j Si \mathbf{a}_{ik} \leq \mathbf{a}_{jk}
```
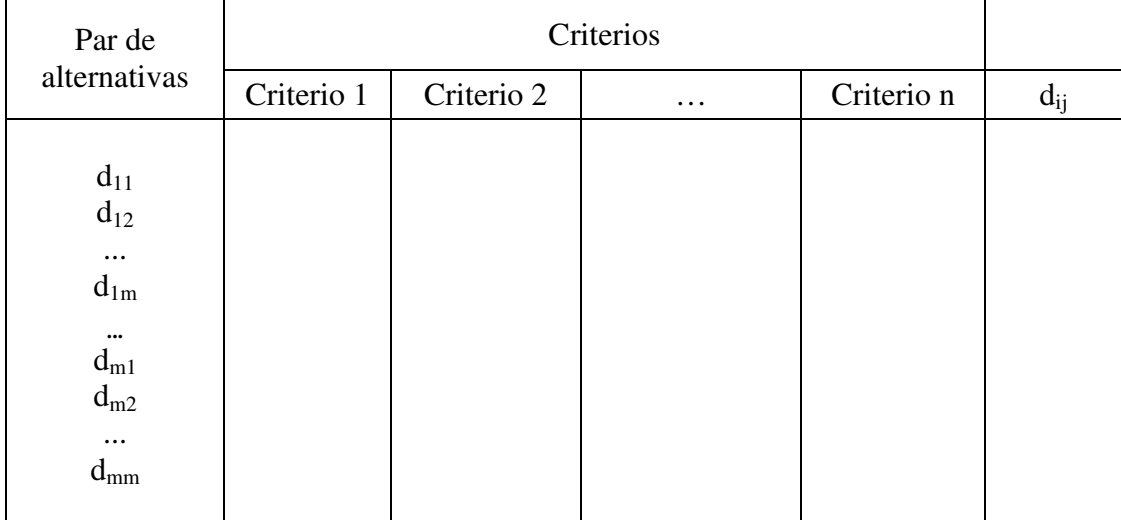

La columna  $d_{ii}$  representa el valor mínimo de cada vector  $(d_{ii})$ .

Matriz D (m x m) de no preferencias entre alternativas: D (m x m):

$$
D_{ij} = |d_{ij}| / Z
$$

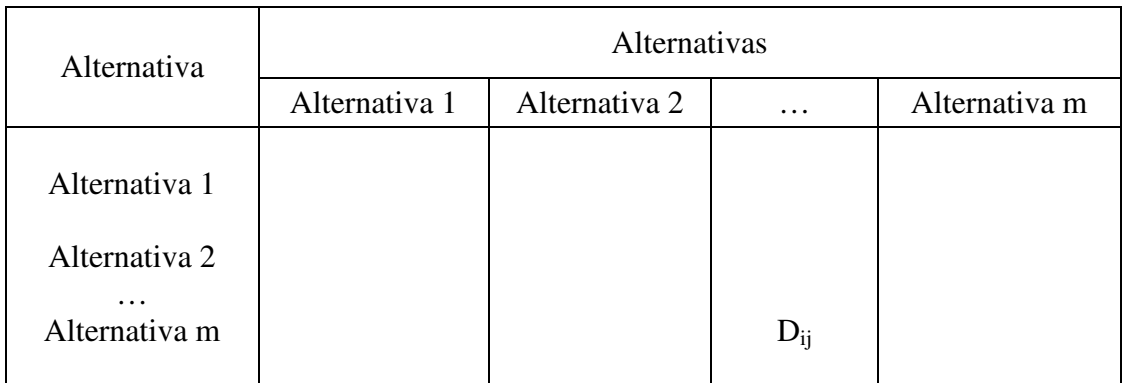

Cálculo de M (m x m) de relaciones de preferencia entre productos:

 Mide la magnitud de la valoración en que excede la preferencia de la alternativa (i) sobre la alternativa (j).

$$
M_{ij} = \sum_{k} (a_{ik} - a_{jk}) / (Z \times |S_{ij}|)
$$
  
V k | (S<sub>ij</sub>)<sub>k</sub> = 1

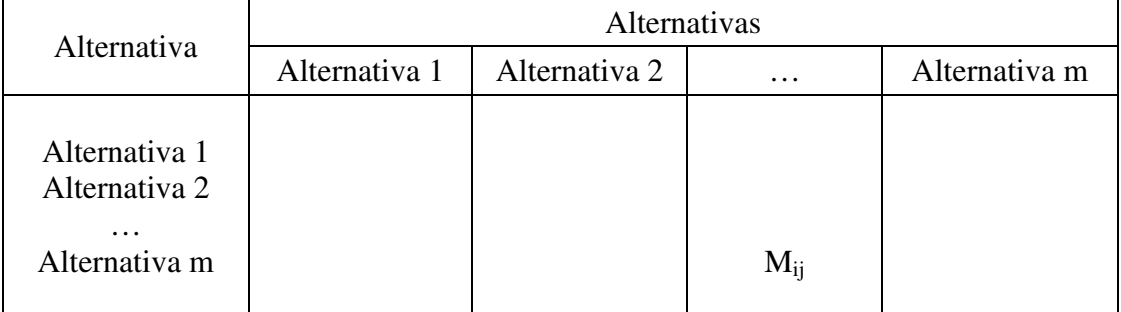

Cálculo de la Matriz de comparación entre productos P (m x m):

Establecer valores de cumplimiento mínimo para índices:

**Ts = (índice de preferencia)**.

**Tm = (índice de relación)**.

**Td = (índice máximo de no preferencia)**.

Matriz de comparaciones entre alternativas: P (m x m):

$$
p_{ij} = 1; \ \mathrm{Si} \ (s_{ij} >= T_s) \ \& \ (m_{ij} >= T_m) \ \& \ (d_{ij} < T_d)
$$
\n
$$
p_{ij} = 0; \ \mathrm{Si} \ (s_{ij} < T_s) \ \mathrm{O} \ (m_{ij} < T_m) \quad \mathrm{O} \ (d_{ij} >= T_d)
$$

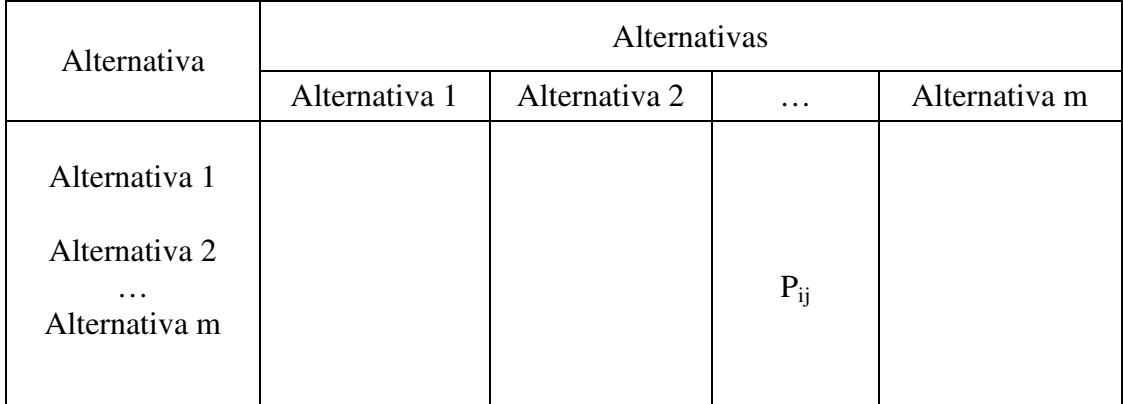

Clasificación de alternativas usando el índice de Kendall:

$$
K_i = \sum_{k=1}^{m} p_{ik}
$$
;  $K_i$  = índice de Kendall, para alternativa "i".

#### **Evaluación de software según Modelo de Anderson:**

Datos iniciales:

 $N^{\circ}$  alternativas (m) = 3  $N<sup>o</sup>$  criterios (n) = 4

Valoración de alternativas (A):

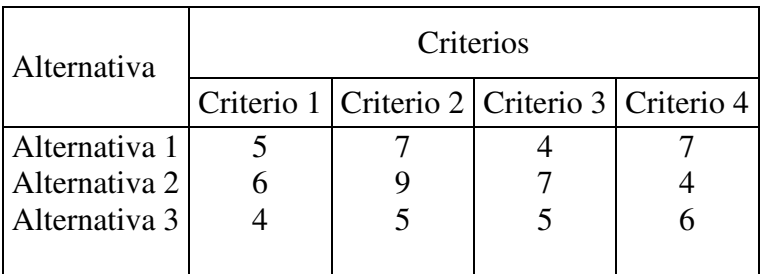

Recorrido matriz A:

 $(a<sub>max</sub> - a<sub>min</sub>) = 9 - 4 = 5$ 

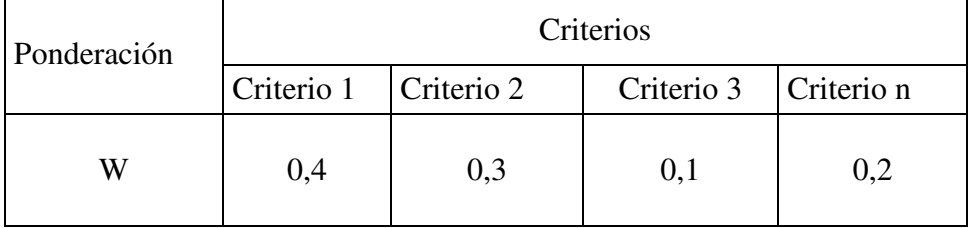

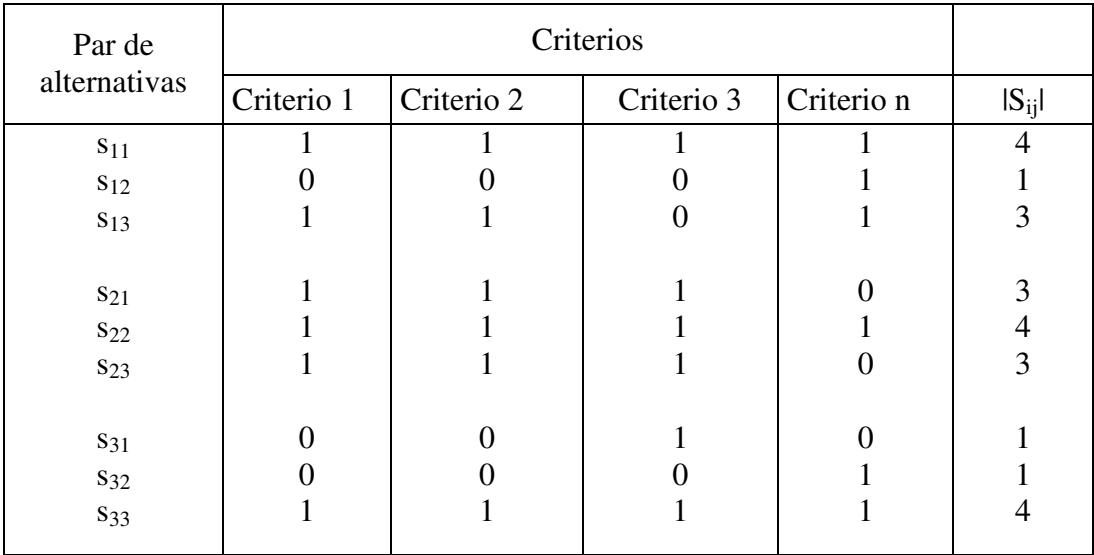

## Matriz de preferencias:

$$
S\left(i,j\right)\!\!:\sum_{k=1}^{n}\left(s_{ij}\right)_{k}x\;W_{k}
$$

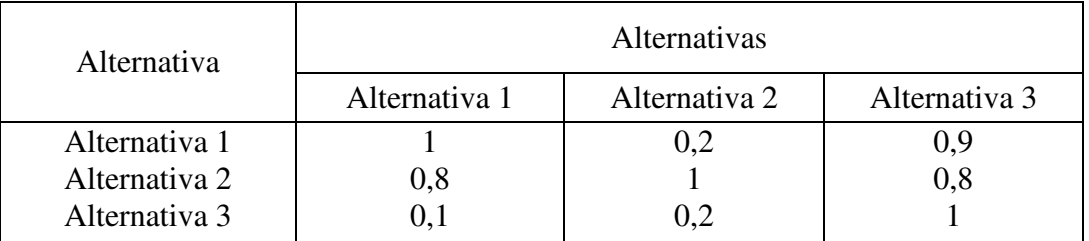

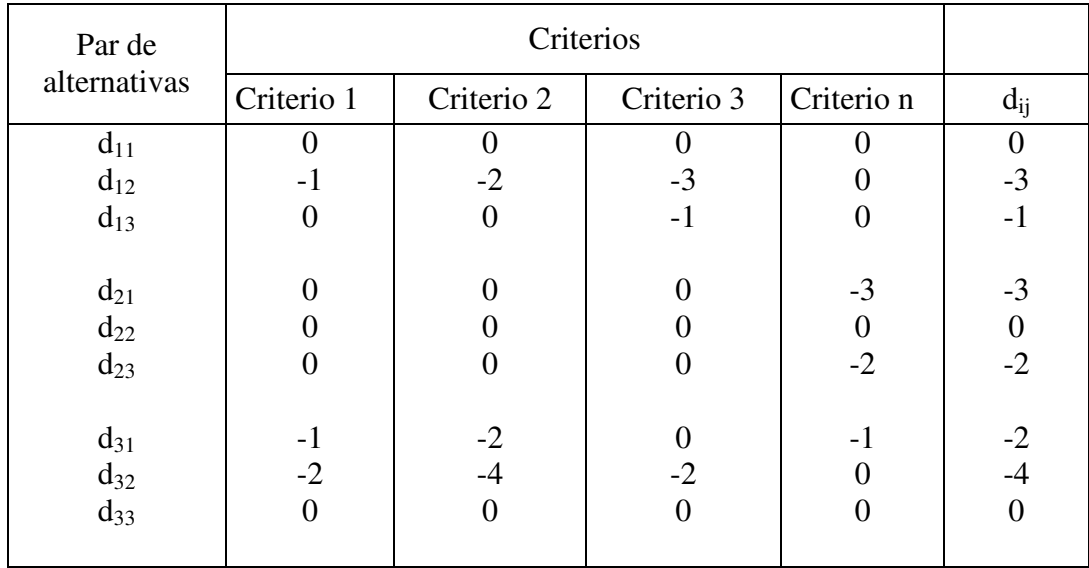

Matriz de no preferencias:

 $D(i,j): = |d_{ij}| / Z$ 

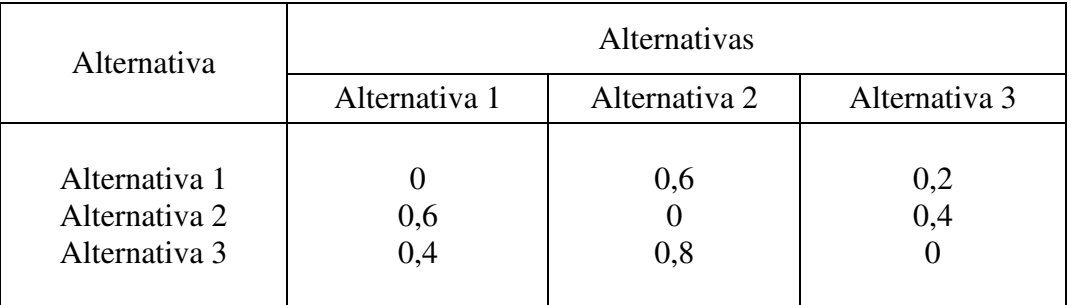

Matriz de relaciones de preferencia: M (m x m);

 $M(i, j) = M_{ij} = \sum (a_{ik} - a_{jk}) / (Z \times |S_{ij}|);$  **V** k  $\mid$  (S<sub>ij</sub>)<sub>k</sub> = 1

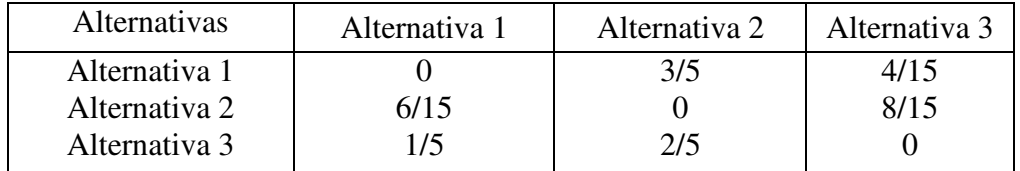

Establecimiento de índices:

 $T_s = 0.15$ ;  $T_m = 0.10$ ;  $T_d = 0.25$ 

Matriz P de comparaciones:

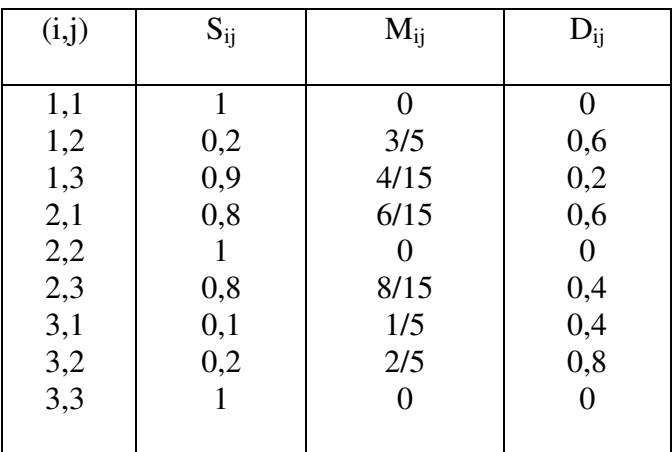

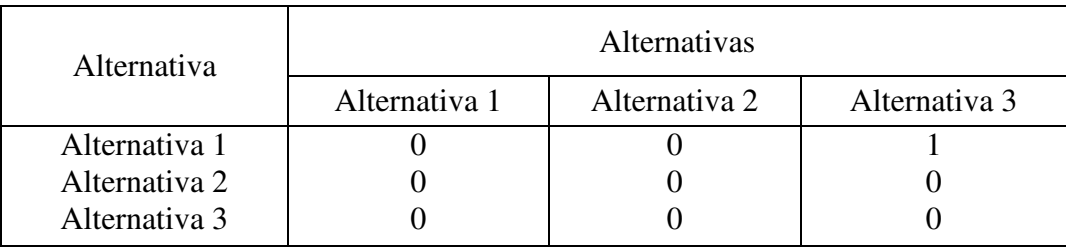

Índice de Kendall por alternativa:

$$
K_1 = 1
$$
  
\n
$$
K_2 = 0
$$
  
\n
$$
K_3 = 0
$$

Clasificación de productos aplicando índice de Kendall:

 Alternativa 1 Alternativa 3 ó 2 Alternativa 2 ó 3

#### **IV.5.4 Metodología NBS**

Esta metodología fue desarrollada en el Departamento Nacional de Estándares (USA, Frankel Sheila, 1986), y es considerada como de ámbito genérico, aunque contiene conceptos y elementos de tratamiento y aplicación al caso específico de los sistemas ERP.

 Trata de forma detallada gran parte de los temas enunciados a lo largo de este capítulo como componentes lógicos de las metodologías de selección de software. Observamos, sin embargo, la ausencia de tratamiento de un método de evaluación así como de la definición de criterios o factores a considerar en el proceso. Supone, por lo tanto, una referencia parcial como método de selección sin considerar en profundidad los aspectos relativos a la evaluación.

El desarrollo se identifica con las etapas clásicas de definición de necesidades, preselección de candidatos y selección detallada añadiendo un tratamiento específico, muy amplio y detallado, de los temas a tener en cuenta en las tareas de contratación, además de describir los procesos de instalación y prueba de funcionamiento de las aplicaciones.

La definición de necesidades, según esta metodología, toma como punto de partida el conocimiento de los sistemas en vigor, documentando todo ello, con ayuda de una simbología específica (círculos, arcos convexos, arcos cóncavos, etc.) que constituye una de las aportaciones originales de la metodología, según un procedimiento detallado consistente en un triple proceso de representación gráfica:

> • Diagramas de flujo de datos: Identifican las fuentes potenciales de entrada y salida de datos así como los tipos de proceso que los sistemas en activo realizan con los datos.

- Diagramas de flujo lógico: Se elaboran a partir de los diagramas de flujo de datos y su función es identificar datos y procesos con cada función y producto o documento final.
- Diagrama funcional: Consiste en un resumen de los diagramas de flujo lógico con la finalidad de mostrar el funcionamiento de los sistemas actuales y poner de manifiesto, si es posible, las mejoras susceptibles del sistema así como la redundancia de tareas.

Constituirá la base fundamental para la determinación de necesidades y a la vista de las carencias y las fortalezas que esos esquemas pongan de manifiesto, la elaboración de especificaciones.

La fase de preselección preliminar de candidatos no recomienda la utilización, como fuentes de información de los sistemas, la proporcionada por los fabricantes o distribuidores; en su lugar, recomienda publicaciones de carácter profesional, opiniones de usuarios y consultores.

A partir de la información obtenida, se eliminan candidatos que no satisfagan las condiciones esenciales establecidas para cada proyecto. El objetivo en esta fase es seleccionar como máximo hasta 5 candidatos. El proceso de selección habrá de continuar mediante la aplicación de otros factores.

A pesar de no definir un proceso de evaluación mediante el que se pueda comparar y establecer diferencias entre aplicaciones, recomienda en esta fase de identificación de candidatos, la documentación de un análisis coste-beneficio para los productos finalistas con objeto de poder determinar el proceso óptimo desde el punto de vista de coste.

Considera para ello costes de las siguientes naturalezas:

- Personal.
- Compras.
- **Implementación.**
- Correcciones de software.
- **Mantenimiento.**
- Oportunidad.

Destaca la consideración de los llamados costes de oportunidad, cuya cuantificación es difícil pero de enorme importancia en la valoración de cualquier producto software, para los que las clásicas medidas de rentabilidad, valor neto, retorno de la inversión, etc., presentan con frecuencia valores negativos, resultados que en principio desaconsejan la realización de los proyectos.

Define los costes de oportunidad como el beneficio de la opción no escogida menos los costes adicionales incurridos por la elección de otra opción.

La metodología continua con una etapa de determinación de necesidades de soporte, que constituirá uno de los factores o criterios de selección. Considera, entre otros los siguientes aspectos:

- Documentación.
- Modificaciones.
- Instalación.
- Formación.
- Mantenimiento.

El proceso continúa con el estudio detallado y en profundidad de las aplicaciones finalistas (máximo 5), en la que se analizan otros factores además de la funcionalidad, como la evaluación del proveedor en su doble vertiente de confianza como empresa y como soporte de servicios.

También cita la necesidad de evaluar la calidad del software y constituir uno de los factores de selección. Este indicador de calidad se elabora a partir de la documentación suministrada con la aplicación, a nivel de sistema, análisis, desarrollo y usuario, y del análisis de procedimientos y datos que utiliza.

Durante esta fase se efectúa la selección final a partir de las ofertas presentadas incluyendo en la documentación final de este proceso el adecuado análisis coste beneficio que soporta la decisión.

 Incluye una fase muy interesante, por su contenido e importancia en el proceso: las tareas de preparación y negociación contractual, que en el caso de los sistemas ERP se considera dentro del marco general de la implantación. Trata, entre otros, los siguientes temas:

- Declaración formal del trabajo a realizar (Statement of work).
- Contrato del producto software.
- Servicios de soporte:
	- o Estándares de calidad y servicio.
	- o Especificaciones de garantía.
	- o Criterios de aceptación.
	- o Condiciones de disolución de contrato.
	- o Condiciones de renovación.
	- o Declaración de confidencialidad.
- Especificaciones de garantía de funcionamiento.
• Acuerdos de compensación para los casos de incumplimiento.

Finaliza el desarrollo con el tratamiento de las etapas de instalación, prueba de instalación funcional y prueba de funcionamiento real de la aplicación completa.

Se trata de una metodología que carece de método de evaluación y de una definición explicita de factores a considerar, pero contiene elementos adaptables que enriquecen y potencian cualquier estudio que se elabore para el caso específico que tratamos sobre evaluación de sistemas.

## **IV.6 Análisis de metodologías específicas:**

## **IV.6.1 Metodología de selección de candidatos de Murrell.**

La orientación de esta metodología se encuadra en el ámbito de las de aplicación específica a los sistemas ERP. Constituye un modelo básico para los procesos de selección de software, destacando dos conceptos sobre los que argumenta todo el contenido:

- Exigencia de requisitos y características mínimas.
- Procedimiento de selección de candidatos.

El primer concepto agrupa a las tareas incluidas en la Fase de definición (ver estructura de procesos de selección, Pág. 221) y consiste en la declaración formal y documentada de los requisitos exigibles y comprobables del software así como de las condiciones a cumplir por los proveedores candidatos para este proceso. El objetivo es garantizar un umbral de calidad mínimo desde el inicio y a lo largo de todo el proyecto de implementación.

Esta declaración se articulará en torno a los siguientes puntos:

1) En la etapa de selección previa, se considerarán sólo aquellas aplicaciones que presenten una gran adecuación a la terminología propia del sector del que se trate y similitud de procesos con la organización. Cada sistema se orienta hacia un sector determinado, algunos, incluso, evolucionan desde la orientación a la especialización, lo que en muchos casos supone ofertas de módulos específicos para un determinado sector productivo junto a las funcionalidades comunes, lo que exigirá un esfuerzo adicional de valoración.

- 2) En esta etapa preliminar del proceso, se analiza si el sistema incluye herramientas de usuario para tareas simples de programación, sin que sea necesaria la intervención de personal especialista ni de mantenimiento del sistema. En general, estas herramientas abarcan temas como:
	- 1) Elaboración de material para formación de usuarios.
	- 2) Facilitar la elaboración de procedimientos de usuario.
	- 3) Añadir textos de ayuda en menús o pantallas.
	- 4) Elaboración de documentación e información del proceso de implementación.
	- 5) Programación de interfaces de conversión de datos.
- 3) Analizar la posibilidad de configuración que ofrece el software por medio de parametrización, sin necesidad de modificar código fuente ni realizar programación. Toda modificación en el código fuente de una aplicación estándar acorta su ciclo de vida y, por lo tanto, es un factor que encarece el proyecto. Si algún proceso o función fundamental del negocio no estuviera incluida en la aplicación estándar, el incumplimiento de esta exigencia la elimina como opción candidata.
- 4) El software ha de permitir diferentes modos o secuencia de acciones para realizar procesos, como parte de las opciones de reingeniería de negocio.
- 5) Facilidad de integración con otros sistemas, tanto propios como de otros desarrolladores, con programas de interfaz entre aplicaciones

(API´s: Application Programs Interface), cuyo diseño está orientado a facilitar la interoperatibilidad entre aplicaciones. Se trata de una exigencia cada vez más demandada, a pesar de las ventajas que presenta la implantación de un sistema integrado o Suite (de un solo desarrollador), frente a las soluciones singulares o Best-of-bred (cada función es ofrecida por fabricante individual), generalmente preferidas en temas tecnológicamente avanzados, como son el comercio electrónico, la gestión de relaciones con clientes, la extensión de la cadena de suministro, la planificación y programación avanzada, etc.

- 6) Se valorará si la aplicación en su versión estándar incluye módulos de preintegración con las soluciones líderes en temas específicos y de última generación. No se trata de comprobar una integración universal, con todos los sistemas, sino valorar esa preintegración como una medida de calidad del software, diferenciándola de una estrategia de mantenimiento de cuota de mercado.
- 7) Además de esa preintegración y desarrollo de herramientas de programación que faciliten la interoperatibilidad entre sistemas, se valorará la oferta de herramientas de intercambio de información, a través de Internet, usando datos en formato XML (eXtended Making Lenguage), que dan acceso a nuevas posibilidades de intercambio sin necesidad de programación adicional.
- 8) El software ha de estar totalmente desarrollado y no se deben aceptar ofertas con módulos en desarrollo que comprometan plazos y objetivos. Se trata de comprobaciones muy complejas que sólo expertos pueden detectar, porque los fallos en el funcionamiento de un módulo sólo se ponen de manifiesto en un marco de circunstancias muy específico, que no se considera en fase de selección.
- 9) Se recomienda asegurar la ausencia de errores de diseño y programación y la estabilidad en el funcionamiento, definiéndola como el periodo de tiempo entre paradas del sistema, provocadas por un mal funcionamiento del software. Se exigirá un valor muy elevado, de carácter no cíclico y de naturaleza extraordinaria.
- 10) Se garantizará en fase contractual la corrección de errores en una nueva versión (Release) de la aplicación. El elemento de comprobación de este requisito se sitúa en las referencias disponibles e independientes sobre producto y proveedor.
- 11) La oferta del software incluirá opciones de configuración estándar aplicable al sector económico en el que se ubica la empresa, sirviendo como opción de arranque inicial, que, sin tratarse del procedimiento más aconsejable a seguir en la implantación de un sistema ERP, proporciona una sensación de seguridad de los responsables de la implementación frente a terceros.

 En resumen, se trata de tareas cuyos contenidos presentan gran dificultad para ser detectados, evaluados y cuantificados en fase preliminar, pero, por su enorme incidencia en el resto del proceso, se destaca su importancia y se recomienda su desarrollo y cumplimiento.

Recomienda, Murrell, investigar referencias de instalaciones del software, con antigüedad mínima de 1 año cuyas conclusiones, sin ser determinantes, resultan de gran utilidad.

 Las exigencias sobre las empresas suministradoras candidatas se organizan en torno a los siguientes aspectos.

- 1) Detalle de las previsiones de mejora o desarrollo del producto software que nos proporciona un indicador de la importancia y futuro del producto según el propio fabricante. El detalle de estas previsiones ha de incluir información sobre:
	- 1) Nuevos módulos en desarrollo.
	- 2) Tecnologías a aplicar.
	- 3) Inversión en (I+D) / año.
	- 4) Sector industrial objetivo del fabricante.
- 2) Detalle de los módulos identificados con un determinado sector económico, por tratarse de desarrollos orientados para satisfacer necesidades especificas.
- 3) Estimaciones de frecuencia de actualización del producto. Detalle del cumplimiento y efectividad de las previsiones de actualización en los dos o tres años anteriores.
- 4) Evaluación de las previsiones futuras del proveedor, para evaluar las probabilidades de presencia en el mercado en un horizonte temporal de 5 años. Análisis de la estabilidad financiera como estimación de las probabilidades de fusión o expulsión del mercado.
- 5) Análisis de la empresa a través de sus datos más significativos:
	- a) Nº de Empleados.
	- b) Beneficios.
	- c) Evolución de ingresos y ventas.
	- d) Estabilidad del equipo directivo.
	- e) Accionistas mayoritarios.
- 6) Oferta de soporte y servicios para:
	- a) Definición y rediseño de procesos.
	- b) Configuración del producto.
	- c) Mantenimiento del sistema.
	- d) Metodologías de implementación.
- 7) Oferta de modalidades de soporte:
	- 1) Canal de consulta y resolución de problemas (Hot line).
	- 2) Elaboración de documentación.
	- 3) Herramientas y ayudas.
	- 4) Formación especifica "a medida".
	- 5) Conversión de datos y configuración de procesos.
	- 6) Documentación de actividades de configuración.
	- 7) Procesos de implementación :
		- 1) Técnicos.
		- 2) Funcionalidad.
		- 3) Aseguramiento de la calidad.
		- 4) Gestión del proyecto.
- 8) Por último, considerar las impresiones derivadas de la relación con el personal en esta fase de carácter comercial, que, aunque de carácter subjetivo, orientan sobre las condiciones futuras de convivencia y trabajo en común, que sin duda constituirán un factor importante en la consecución del éxito del proyecto.

El otro concepto básico que destaca la exposición de Murrell se articula en torno al proceso de selección de candidatos, describiendo tres alternativas, cada una de las cuales se materializa en un conjunto diferenciado de actividades.

#### 1) Alternativa 1: Selección inicial de múltiples candidatos.

 Consiste en una investigación de mercado para identificar el mayor número de aplicaciones que puedan satisfacer a grosso modo las exigencias y requisitos característicos del sector productivo en el que se ubica la organización que va a adquirir el sistema.

El resultado de esta investigación es una pre-selección de aplicaciones, generalmente extensa (20 o más candidatos), de manera que se aplica un primer filtro en la selección de candidatos.

Suele aplicarse en el sector público, por exigencias de tipo legal o reglamentario, o bien en actividades para las que todavía no se dispone de un conocimiento preciso respecto a posibilidades, requerimientos o exigencias.

Los sistemas ERP presentan una antigüedad en oferta comercial superior a 5 años y se consideran aplicaciones maduras para las que el mercado ya ha efectuado su propia selección.

# 2) Alternativa 2: Selección cualificada de candidatos.

Esta alternativa parte de una pre-selección de aplicaciones candidatas, líderes en el mercado del software de sistemas ERP, que se considera suficiente para garantizar una correcta elección final, centrándose el proceso de selección en profundizar en el conocimiento individual para determinar las características de cada una de ellas.

En principio, se acepta que las aplicaciones ejecutan satisfactoriamente las funcionalidades tradicionales. Esto se comprobará en una fase final, pero sólo para la aplicación cuya adquisición se recomienda.

El proceso de selección consiste en detectar las diferencias o funcionalidades que son específicas de cada una, determinando la influencia que han de tener en la ejecución de los procesos y en las oportunidades que su uso puede ofrecer como ventajas competitivas frente a terceros. El buen desarrollo de esas tareas requiere contar con expertos con conocimiento de sistemas ERP, así como en procesos de implementación.

#### 3) Alternativa 3: Análisis de candidato único. Prueba y confirmación de conceptos.

Se aplica cuando se sabe a priori cuál es la aplicación más apropiada y pretende confirmar su idoneidad antes de proceder a la firma del contrato de adquisición o licencia de uso.

Cuando existe una aplicación líder de uso generalizado en el sector, que encaja en funcionalidades, la detección de candidatos se reduce a un único posible ofertante.

Sin embargo, no se deben subestimar los beneficios derivados de las tareas de un proceso de selección con múltiples candidatos que permiten un mejor conocimiento del sistema, que implica ventajas materiales y temporales críticas a lo largo del proceso de implementación.

El proceso consiste en experimentar con un proyecto piloto en el que el usuario tiene acceso al software de forma real para la toma inicial de contacto con el sistema, así como para la elaboración de escenarios a medida que suelen desarrollarse durante un periodo de cuatro o cinco semanas.

El resultado del proceso, más que una selección, es una comprobación de funcionamiento, además de un entrenamiento operativo de la aplicación, que, con

toda seguridad, ha de tener una influencia positiva en el proceso de implementación posterior.

Como resultado del proceso, se obtiene una buena comprensión del sistema, especificaciones de necesidades, conocimiento de las carencias de la versión del sistema que estamos estudiando y la enumeración de los procesos que hemos de implementar.

Se trata de una alternativa que simplifica el proceso de evaluación, considerando sólo la alternativa de apto frente a la de no apto.

En la elección de alternativa influyen multitud de factores cuya cuantificación orientará el proceso de decisión y con carácter orientativo citaremos los siguientes:

- 1) Normativa de la organización respecto a compras y adquisiciones.
- 2) Autonomía del equipo de selección.
- 3) Experiencia y conocimientos del equipo de selección.
- 4) Grado de complejidad de las exigencias técnicas y funcionales.
- 5) Disponibilidad y acceso a:
	- 1) Documentación.
	- 2) Referencias.
	- 3) Experiencias de implementación de sistemas informáticos.

En los primeros años de la década de los 90, la alternativa seguida para la selección de candidatos a suministrar aplicaciones ERP era la de múltiples candidatos. En la actualidad, al tratarse de paquetes de amplia divulgación y sobre los que hay numerosas referencias, se considera más adecuado el modelo de análisis reducido de candidatos, aceptando que ello implica:

- 1) Los paquetes de software, generalmente, hacen frente a las necesidades planteadas por la empresa en un porcentaje que oscila entre el 80% y 90%.
- 2) Dentro de las aplicaciones comercializadas, no suele haber más de seis líderes o aplicaciones reconocidas como idóneas para cada sector.
- 3) El proceso de selección es conveniente que se centre en torno a esos líderes reconocidos, que pueden garantizar, hasta donde es posible, su permanencia en el mercado y, con ello, su evolución y soporte.

Tales implicaciones afectan a los módulos tradicionales pero no a las nuevas funcionalidades que constituyen un mercado emergente con características diferentes.

Para estas nuevas funcionalidades, muchas veces no es posible considerar la opción de selección reducida, al ser muy escasa la oferta, por lo que la única opción disponible será la de candidato único, convirtiéndose en un proceso de prueba y formación más que de selección de candidatos.

## **IV.6.2 Metodología SHERPA:**

Sherpa se corresponde con las iniciales en ingles de "Systematic Help for ERP Adquisitions". Se trata de una metodología orientada a proporcionar una guía en el proceso de adquisición de sistemas ERP, válida también para procesos asociados a la adquisición de otras aplicaciones informáticas en el ámbito de la pequeña y mediana empresa.

El proceso de adquisición de software se define como el conjunto de tareas para conocer las necesidades que se quieren cubrir, hallar en el mercado los productos y servicios adecuados que pueden ayudar en su cumplimiento, establecer los criterios adecuados para la evaluación de los productos y servicios y negociar el contrato final con el proveedor de software y/o de servicios de implementación (Sistach y Pastor, 1999).

La metodología se estructura, en cuanto a desarrollo y contenido, en cuatro fases y una preliminar de planteamiento y toma de decisión sobre la adquisición de un sistema ERP frente a otras posibles alternativas de uso del sistema.

#### 1) Fase I: Identificación de candidatos y selección preliminar.

Se utilizan como fuentes de información del estudio publicaciones de tipo profesional, asistencia a demostraciones de aplicaciones (generalistas o específicas), complementadas con informaciones obtenidas de los mismos proveedores de aplicaciones, a través de contactos no necesariamente de tipo personal en esta fase del proceso.

Formando parte de esta tarea de selección previa, se ha de definir un filtro de exigencias mínimas con el objetivo de obtener como resultado la preselección de un número reducido (entre 5 y 8) de candidatos.

Finalmente, se elabora un documento describiendo trabajos y resultados con cuya aceptación, por parte del responsable del proyecto y del primer nivel ejecutivo de la empresa, se da por concluida la fase.

El resumen de la estructura y contenido es:

- 1) Planificación de tareas.
- 2) Estudio de los sistemas de información actuales.
- 3) Estudio de mercado para identificar candidatos.
- 4) Definición de requisitos mínimos.
- 5) Preselección previa.
- 6) Documentación y aceptación de resultados.

# 2) Fase II: Análisis de candidatos preseleccionados. Aplicación de un segundo filtro.

Se trata de la fase fundamental de la metodología, y la que requiere mayor esfuerzo, que en el caso de empresas pequeñas, con frecuencia será necesario recurrir a soporte externo.

 A partir de la información recopilada en la fase anterior, la primera tarea a realizar será ampliar conocimiento sobre ofertas candidatas y aclarar dudas, recurriendo, en este momento, a contactos directos.

 Como tarea de primera magnitud para el proyecto procede definir el conjunto de criterios que orientan la consideración de aplicación o software más adecuado.

La metodología suministra un marco de criterios de primer nivel, a considerar con las necesarias adaptaciones a cada caso concreto de empresa. Organizándose en torno a seis categorías:

# Criterios de funcionalidad:

- 1) Funcionalidad incluida, propia o cubierta por productos de terceros.
- 2) Mercado vertical hacia el que se orienta el sistema.
- 3) Capacidad de adaptación o flexibilidad.
- 4) Capacidad de integración con otros sistemas o desarrollo a medida.

# Criterios Técnicos:

- 1) Plataformas soportadas por el sistema:
	- a. Sistemas operativos.
	- b. Base de Datos soporte de la aplicación.
	- c. Lenguajes de desarrollo.
	- d. Herramientas de desarrollo.
- 2) Documentación disponible a usuarios y técnicos.
- 3) Gestión de usuarios y seguridad.
- 4) Conectabilidad y comunicación con otros sistemas (EDI, Internet, etc.).
- 5) Infraestructura informática necesaria.

# Criterios empresariales de proveedor:

- 1) Características empresa :
	- a) Facturación.
	- b) Beneficios.
	- c) Situación financiera.
	- d) Localización geográfica (local, nacional o internacional).
- 2) Experiencia como implantador de sistemas:
	- a) Referencias afines y consultables.
	- b) Valoración del grado de confianza en clientes.
	- c) Posición en el sector de implantadores de sistemas.

Criterios de servicios de proveedor:

- 1) Oferta de servicios:
	- a) Implantación.
	- b) Mantenimiento.
	- c) Instalación.
	- d) Configuración de infraestructura informática.
	- e) Formación.
	- f) Soporte técnico.
	- g) Soporte a usuarios.
	- h) Desarrollo a medida.
	- i) Conectabilidad a otros sistemas.
- 2) Metodología de implementación.
- 3) Plazo de ejecución del proyecto.

Criterios económicos:

- 1) Presupuesto del proyecto, incluyendo cambios de infraestructura.
- 2) Estimación de beneficios con evaluación de tangibles e intangibles.
- 3) Método de tarificación de servicios.
- 4) Tipo de contrato:
	- a) Abierto.
	- b) Cerrado.
	- c) Con cláusulas especiales.

# Criterios estratégicos:

 No desarrolla una enumeración de criterios estratégicos, que dependerá, en cada caso, de los objetivos marcados por la dirección de la organización.

 Sin embargo, se acepta que las variables representativas de los objetivos han de hacer referencia a la contribución del sistema a la consecución de aquellos o favorecer el cambio organizativo.

Se trata de uno de los aspectos fundamentales de valoración en el caso concreto de sistemas ERP, cuyo esfuerzo en la definición y formalización ha de complementarse con un estudio de la importancia en el proceso, lo que supone una ponderación significativa y no testimonial que reafirme que el proyecto es algo más que una implementación de software.

Aportamos a continuación la enumeración de conceptos o variables a considerar por su posible contenido estratégico:

- 1) Competencia estratégica.
- 2) Mejora de la gestión de calidad.
- 3) Incremento de ventas.
- 4) Incremento de producción.
- 5) Cambio organizativo.
- 6) Soporte e-business.
- 7) Integración de cadena de suministro a socios y suministradores.
- 8) Soporte a los sistemas de ayuda a la toma de decisión.

La formalización de los criterios de evaluación contribuye a que las decisiones tomadas respecto a la selección del software tienen soporte objetivo.

Establecidos los criterios se debe hacer una descripción detallada, junto con una evaluación cualitativa de los mismos a través del establecimiento de un peso o ponderación individual.

En general, los criterios o conceptos de evaluación constituyen un marco de referencia común, variando en cada proyecto de selección la priorización y el nivel de detalle en la elaboración de requisitos o condiciones (Murrell, 2000).

Estos criterios de selección tienen en cuenta los siguientes aspectos:

- 1) Adecuación funcional.
- 2) Coste del proyecto.
- 3) Adecuación técnica.
- 4) Viabilidad a largo plazo del proveedor del software.
- 5) Capacidad del proveedor como soporte de la aplicación.
- 6) Capacidad del proveedor como soporte de servicios.
- 7) Previsiones de evolución del sistema.
- 8) Compatibilidad con sistemas similares o complementarios.
- 9) Referencias.

La estandarización de términos comunes y de fácil comprensión, relativa a conceptos, contenido y parámetros, es uno de los temas pendientes.

Los usuarios deben de exigir la utilización de un lenguaje formal, en los términos antes referidos que suponga fácil uso por no especialistas, a todos los integrantes de este importante mercado, para la elaboración de descripciones de los productos. Esto permitiría a los interesados en el tema mejorar su capacidad para investigar y examinar soluciones ERP, y sería la base para el desarrollo de herramientas que ayuden en el proceso de adquisición y selección de aplicaciones.

 La evaluación de los criterios de selección ha de ser un proceso sistemático que incluya la definición de definir unidades y procedimientos de medida para evitar en lo posible la subjetividad en la evaluación.

 Los criterios se clasifican en tres grandes grupos, en función del modo de evaluación:

- 1) Calculables desde el propio ERP: Tamaño, precio, complejidad, etc.
- 2) Calculables con una metodología a través de métricas y procedimientos.
- 3) Calculables de forma subjetiva referentes a proveedor y aquellos que proceden de la evaluación de especialistas.

El desarrollo de herramientas software para contemplar estos procesos se orientan a:

- 1) Programas agente para extraer información desde las aplicaciones ERP durante la fase de evaluación para dar respuesta a necesidades concretas planteadas por el cliente.
- 2) Ayudas a la negociación contractual que permiten la construcción de múltiples escenarios. Las variantes se obtienen a partir de las condiciones planteadas inicialmente para la consideración del software.
- 3) Programas que ayuden en la selección de la aplicación más conveniente. Se trata de la herramienta que cuenta con más oferta ya desarrollada, aunque la mayoría de ellas no se distinguen por el uso de un lenguaje común y de fácil comprensión que se considera exigible. En este trabajo se incluye un desarrollo de software que utiliza Promethee como método de clasificación multicriterio de aplicaciones.

Las tareas de esta fase continúan con la aplicación de los criterios adaptados al entorno específico de cada caso al conjunto de candidatos preseleccionados, que nos ha de permitir desestimar los candidatos menos valorados. El resultado final debe reducir el número de candidatos a dos o tres finalistas.

Finalmente, se elabora, junto con todos los documentos generados sobre criterios, un informe dirigido al comité de dirección de la empresa con la recomendación de la aplicación más adecuada. La aceptación del informe y la documentación, por parte del responsable del proyecto y del primer nivel ejecutivo de la empresa, da por concluida la fase.

El resumen de la estructura y contenido es:

- 1) Planificación de tareas.
- 2) Revisión y ampliación de documentación básica.
- 3) Adaptación de tablas de criterios.
- 4) Evaluación de candidatos.
- 5) Aplicación de filtro y selección de candidatos finalistas.
- 6) Documentación a aceptación de resultados.

# 3) Fase III: Demostraciones de funcionamiento de aplicaciones.

En esta fase se comprueba la idoneidad práctica de las aplicaciones a los objetivos y especificaciones exigidas.

Se desarrollan sesiones de demostración dirigidas a distintos colectivos (técnicos, usuarios, gestores, etc.), que exigen diferentes configuraciones del producto a analizar. El objetivo es adquirir un conocimiento profundo de cada aplicación en los aspectos funcionales y sobre su capacidad de adaptación o modificación.

La ejecución de estas demostraciones puede tener lugar tanto en las instalaciones del proveedor como del cliente, pero se recomienda, siempre que la infraestructura propia o provisional lo permita, que tengan lugar en estas últimas, por reproducir mejor la situación real de funcionamiento.

Esta fase finaliza con las tareas de revisión y perfeccionamiento de la definición de criterios teniendo en cuenta las opiniones y observaciones recogidas durante su desarrollo y la elaboración de propuesta de aplicación recomendable que se remite a la dirección de la empresa para su aprobación.

4) Fase IV: Selección de sistema ERP. Negociación de contrato.

Incluye las tareas más significativas relativas a la negociación del contrato de adquisición de software:

- Estimación del coste.
- Programación de la implementación de la aplicación.
- Desarrollo de un plan de emergencias.
- Aprobación y firma del contrato.

# **IV.6.3 Metodología R<sup>2</sup> ISC:**

R<sup>2</sup>ISC es un acrónimo de los cinco criterios de evaluación a considerar (Hollander, 2000) para determinar el grado en que una aplicación informática contribuye a satisfacer las necesidades de gestión de una organización empresarial.

 Los cinco criterios que constituyen la base de desarrollo de todo el método representan a su vez un conjunto de criterios de orden inferior, estructurados en torno a los siguientes conceptos:

- Requisitos actuales o a corto plazo: Recursos de la aplicación para cubrir las necesidades empresariales actuales.
- Requisitos futuros o a medio y largo plazo: Capacidad intrínseca de modificación de la aplicación para hacer frente a las necesidades y cambios que tienen lugar a lo largo del ciclo de vida normal de una aplicación.
- Capacidad de implementación (Implementabilidad): Capacidad de la aplicación para ser implementada con facilidad.
- Capacidad de gestión (Soportabilidad): Recursos que aporta la aplicación para efectuar las tareas de mejora y mantenimiento de opciones y procesos.
- Coste: Consideración del coste total del proyecto de implementación, incluyendo coste de adquisición, implantación y estimación de costes de mantenimiento futuro.

El proceso se desarrolla en cuatro etapas:

#### Etapa I: Reglas de valoración

Determinación de la ponderación para cada uno de los cinco criterios y elaboración de una lista detallada de las exigencias a considerar en las aplicaciones candidatas, recomendando la inclusión del orden de 100 ítems, como mínimo, para el conjunto (Hollander 2000).

Además de lo anterior, el resultado de los trabajos incluirá la creación de un conjunto de documentos que serán el soporte para los sucesivos pasos de valoración. Tales documentos se cumplimentarán a partir de la determinación de las necesidades relativas a cada ítem y de la valoración que aporta cada aplicación al ítem correspondiente.

Se generan los siguientes documentos:

- 1) Documento enumeración requisitos actuales. (Documento 1).
- 2) Documento enumeración requisitos actuales por área de negocio. Si el alcance de la aplicación se extiende a múltiples áreas de negocio, será preciso valorar la contribución al negocio de cada área y extender la valoración de ítems a cada una de ellas:
	- 1. Documento requisitos actuales área (1).
	- 2. Documento requisitos actuales área (2).
	- 3. ...........................................................
	- 4. Documento requisitos actuales área (n).
- 3) Documento resumen enumeración requisitos actuales por área de negocio, si fuera necesario 2) (Documento 1-b). El resultado es el mismo que el obtenido del Documento 1.
- 4) Documento descriptivo de requisitos futuros. (Documento 2).
- 5) Documento descriptivo de factores a considerar de capacidad de implementación de la aplicación. (Documento 3).
- 6) Documento descriptivo de factores a considerar de capacidad de gestión, modificación y mantenimiento. (Documento 4).
- 7) Documento enumeración de costes incluyendo todos los derivados de la implementación así como la previsión de los costes de mantenimiento a lo largo del ciclo de vida de la aplicación. (Documento 5).
- 8) Documento resumen de valoración de aplicaciones (Documento 6).

# **Método R<sup>2</sup>ISC: Documento nº 1; Valoración requisitos actuales.**

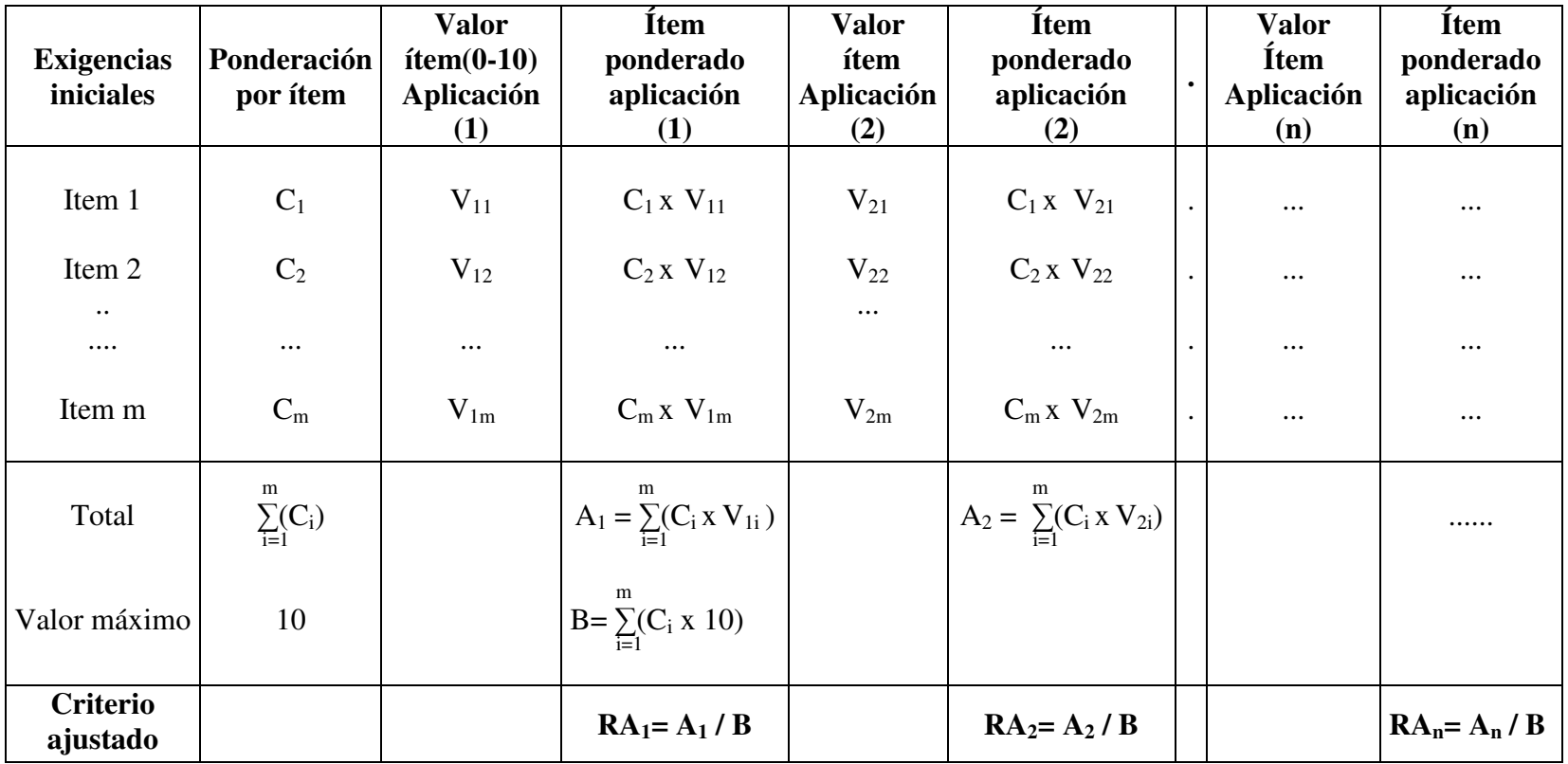

# **Método R<sup>2</sup>ISC: Documento nº 1-a Valoración requisitos actuales por área de negocio.**

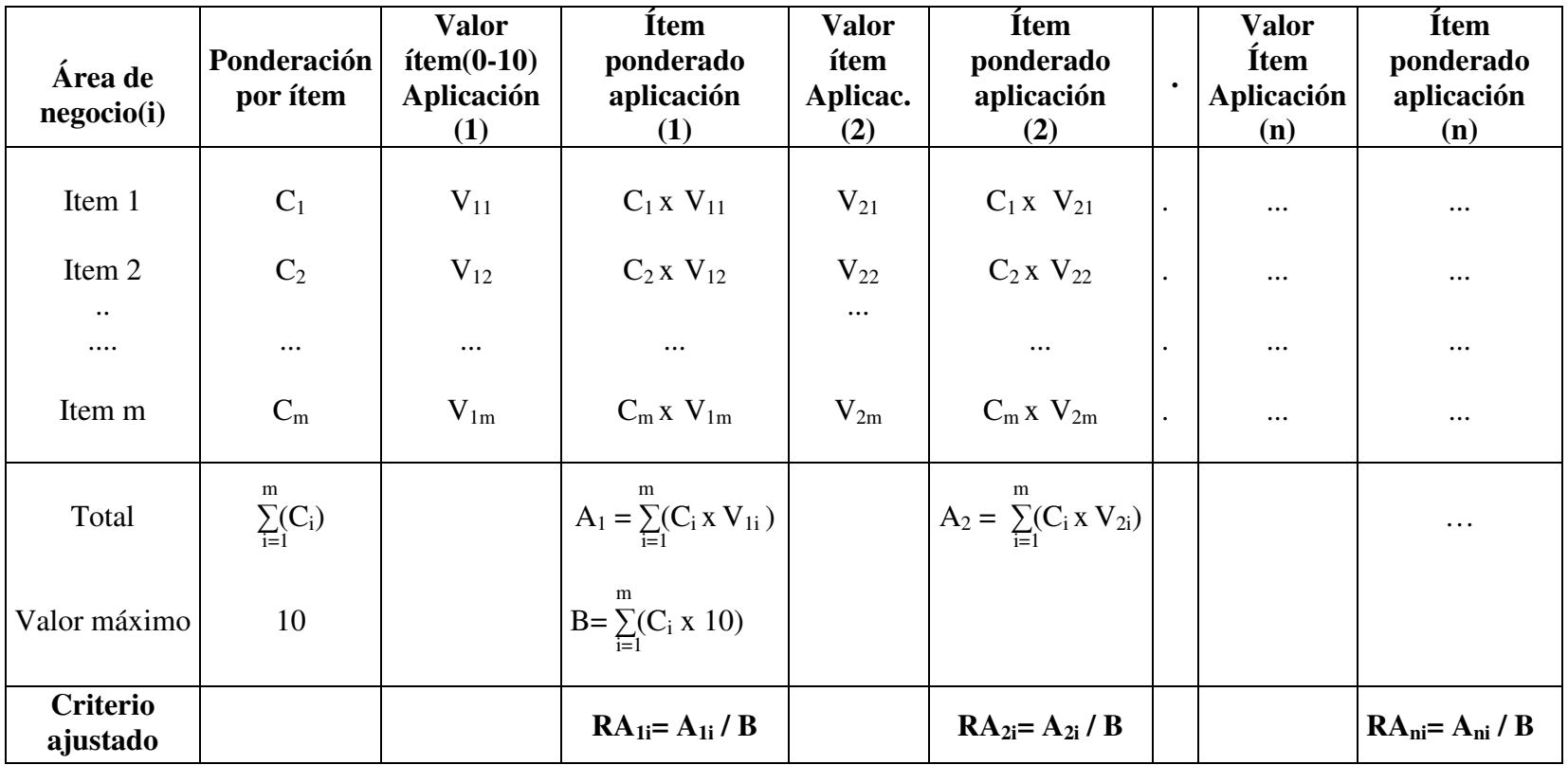

# **Método R<sup>2</sup>ISC: Documento nº 1-b; Resumen valoración requisitos actuales por área de negocio**

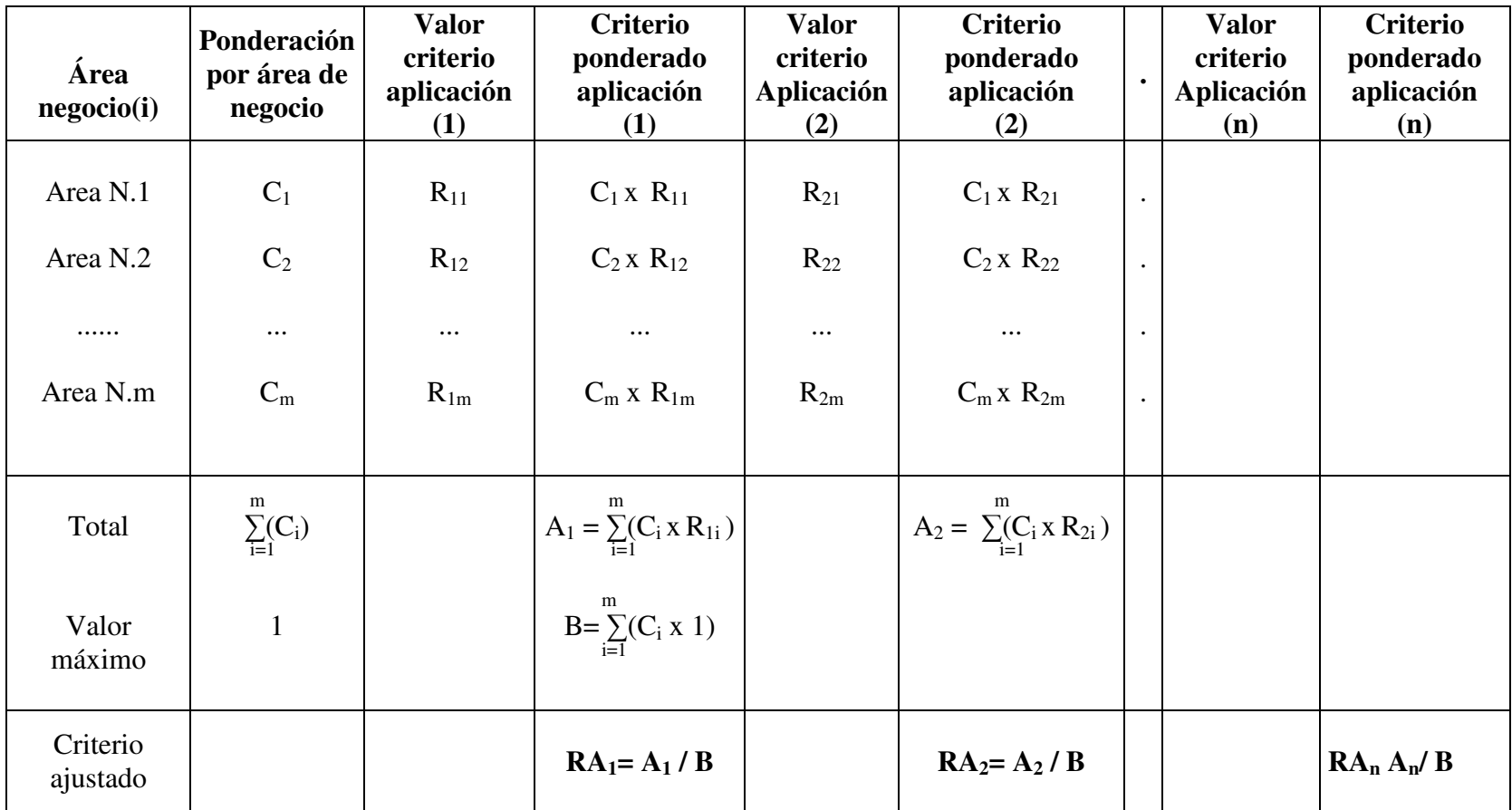

# **Método R<sup>2</sup>ISC: Documento nº 2; Valoración requisitos futuros.**

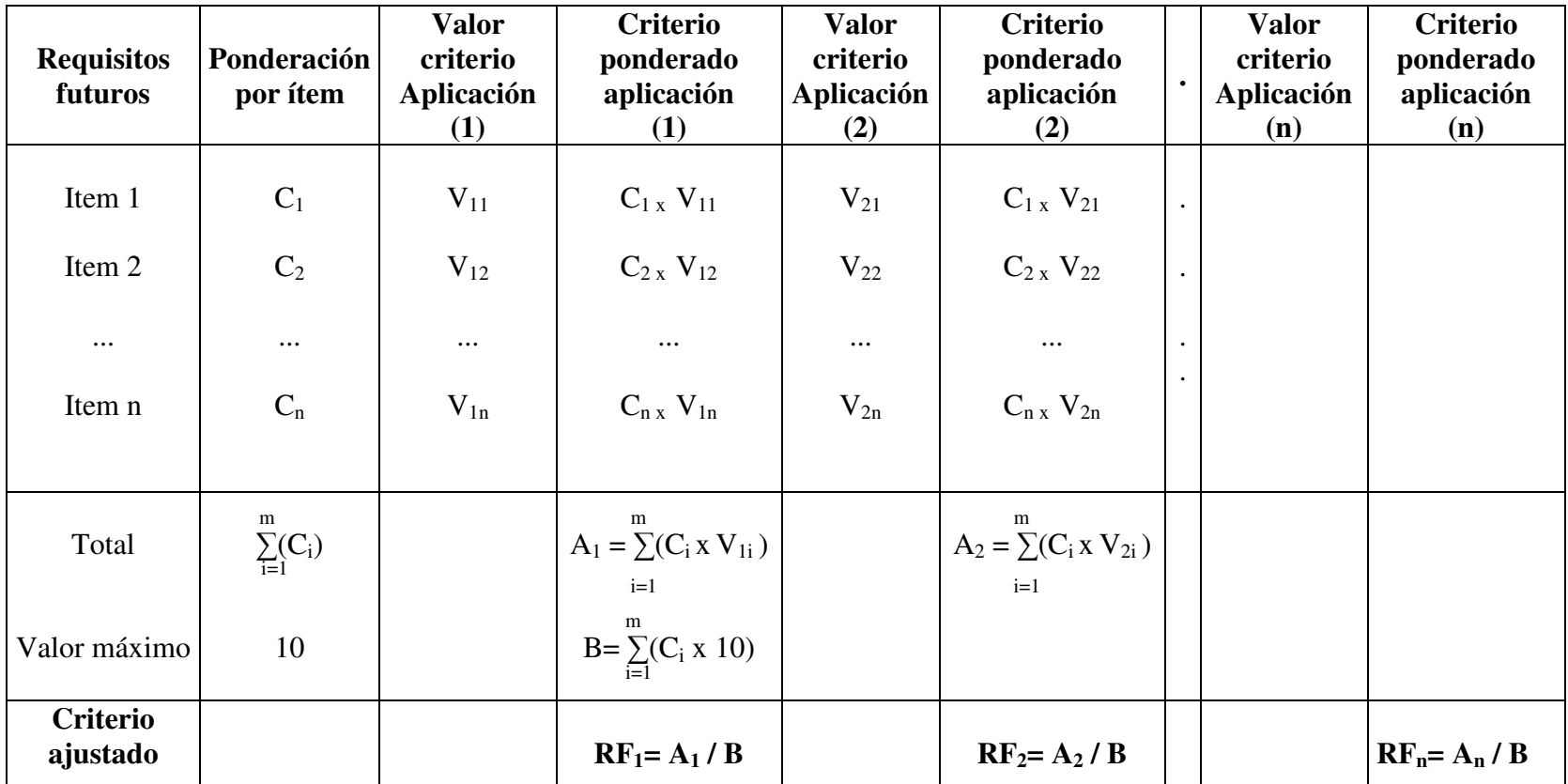

**Método R<sup>2</sup>ISC: Documento nº 3; Valoración capacidad de implementación.** 

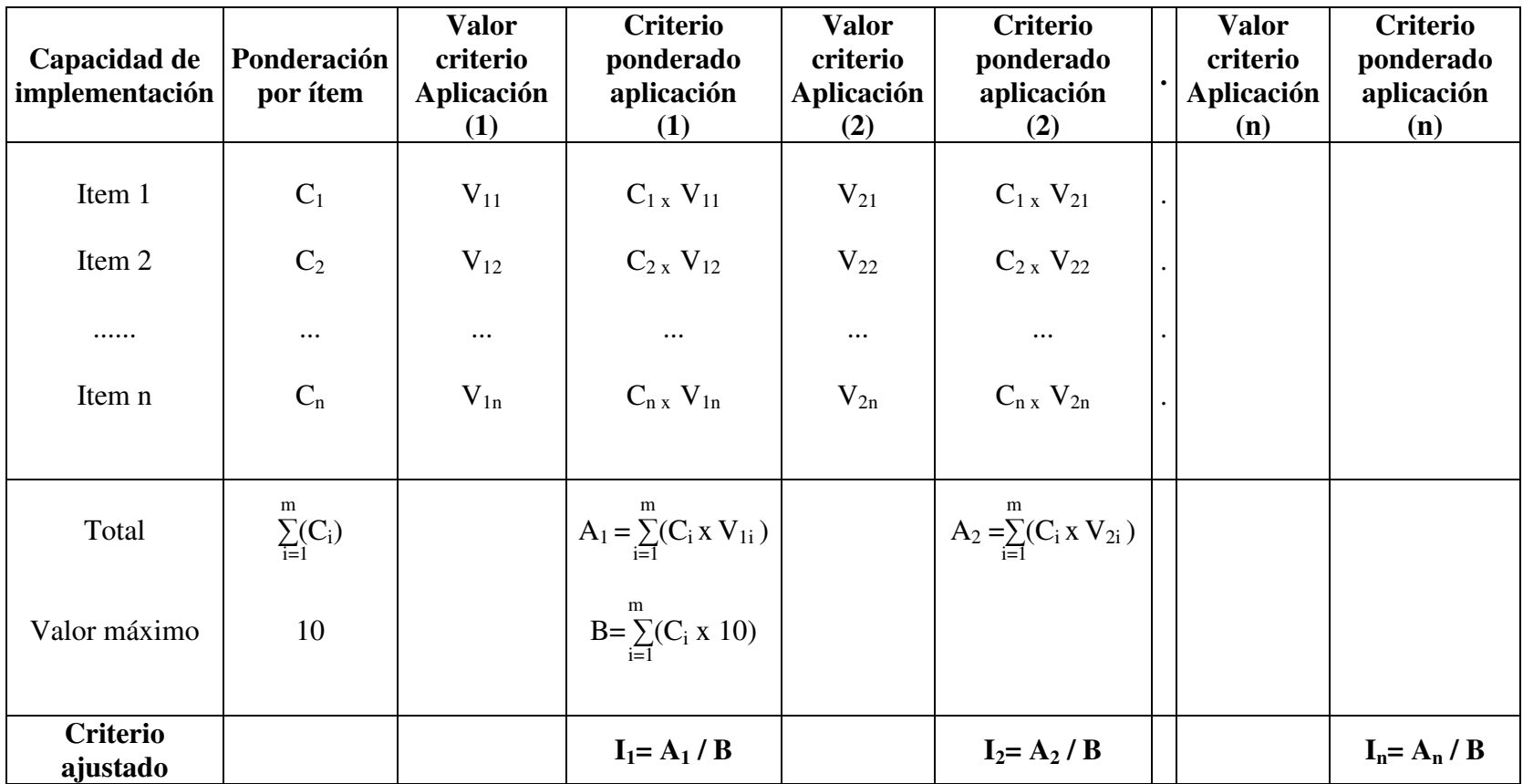

**Método R<sup>2</sup>ISC: Documento nº 4; Valoración capacidad de mantenimiento (soporte).** 

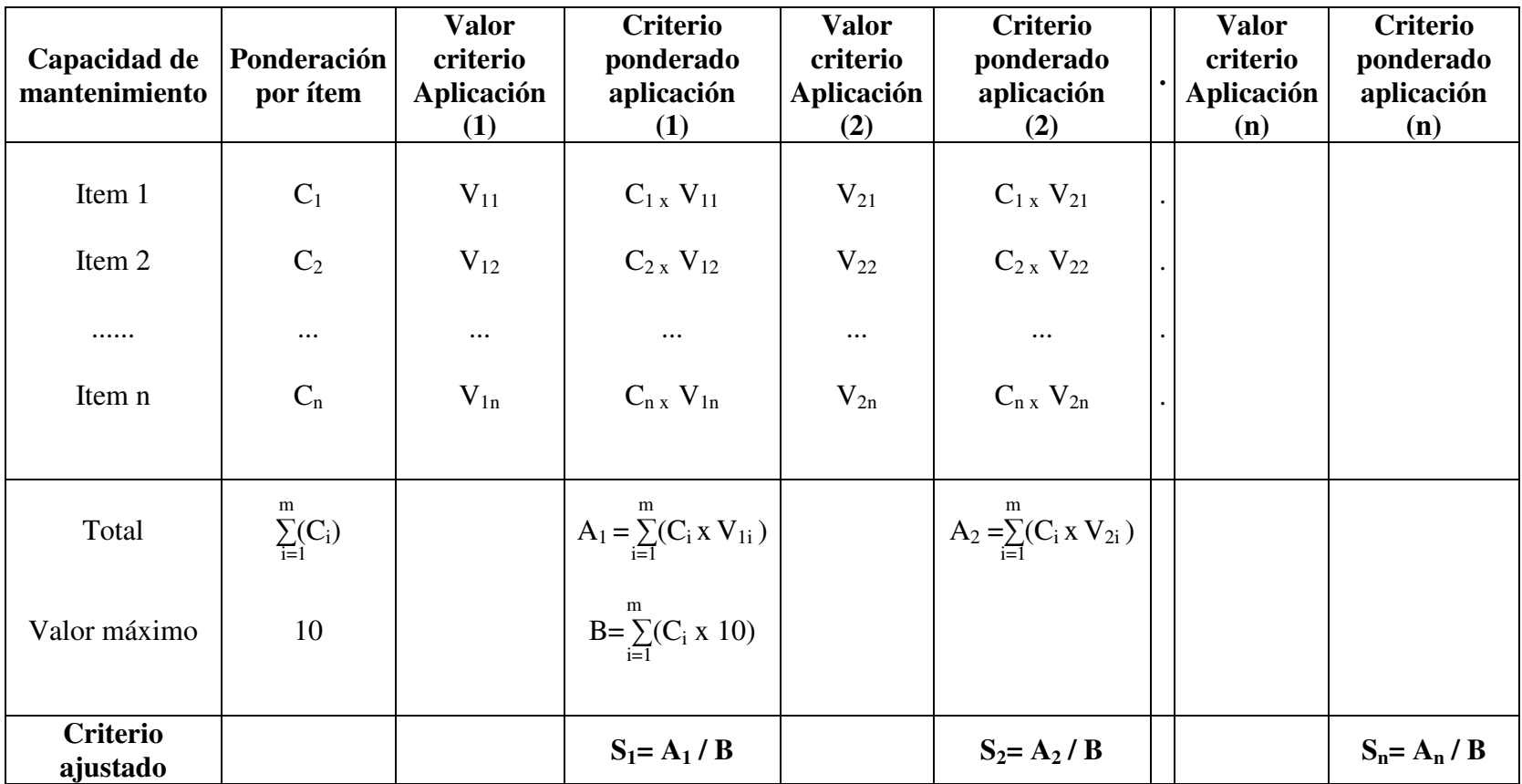

# **Método R<sup>2</sup>ISC: Documento nº 5; Valoración coste.**

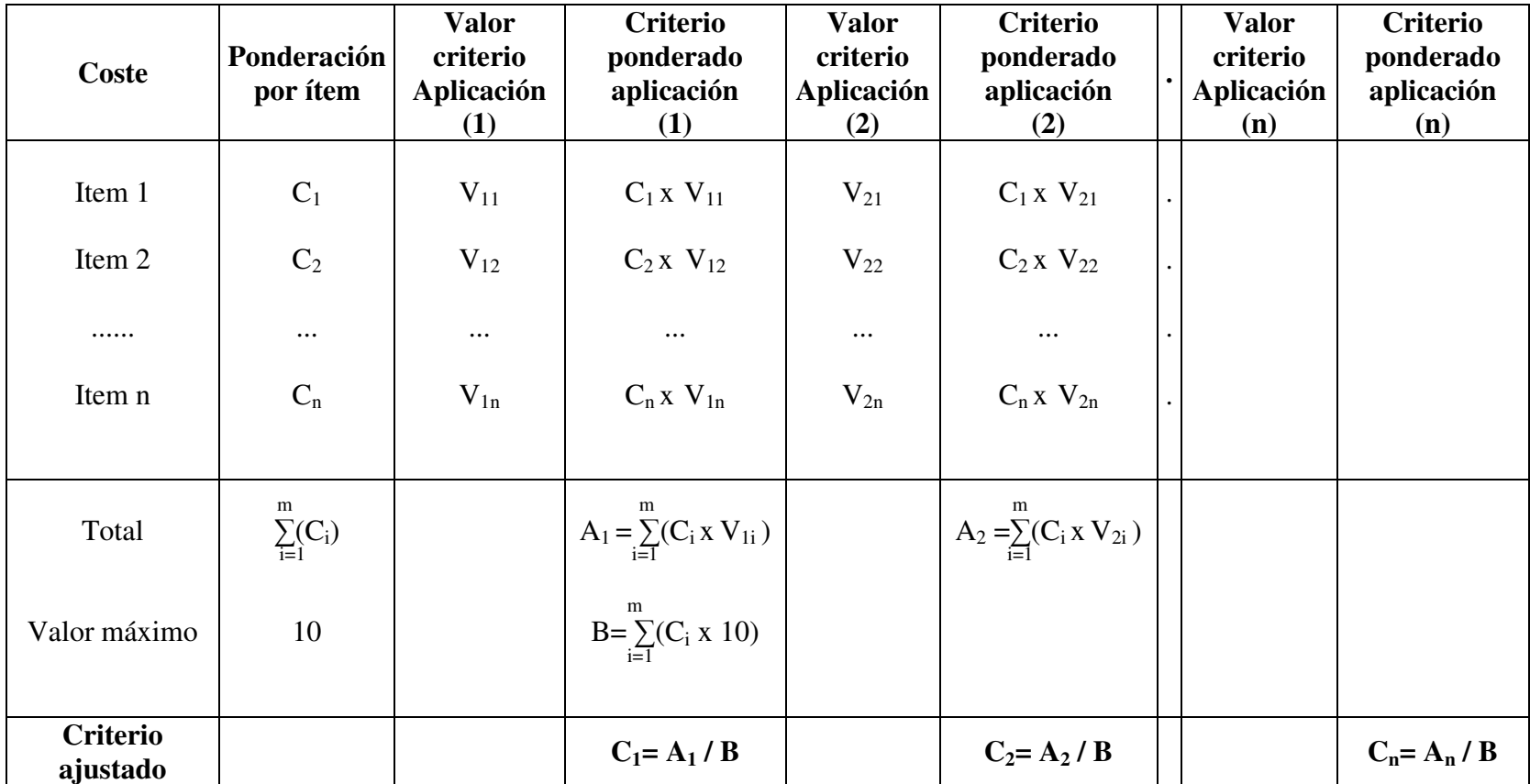

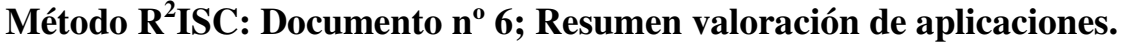

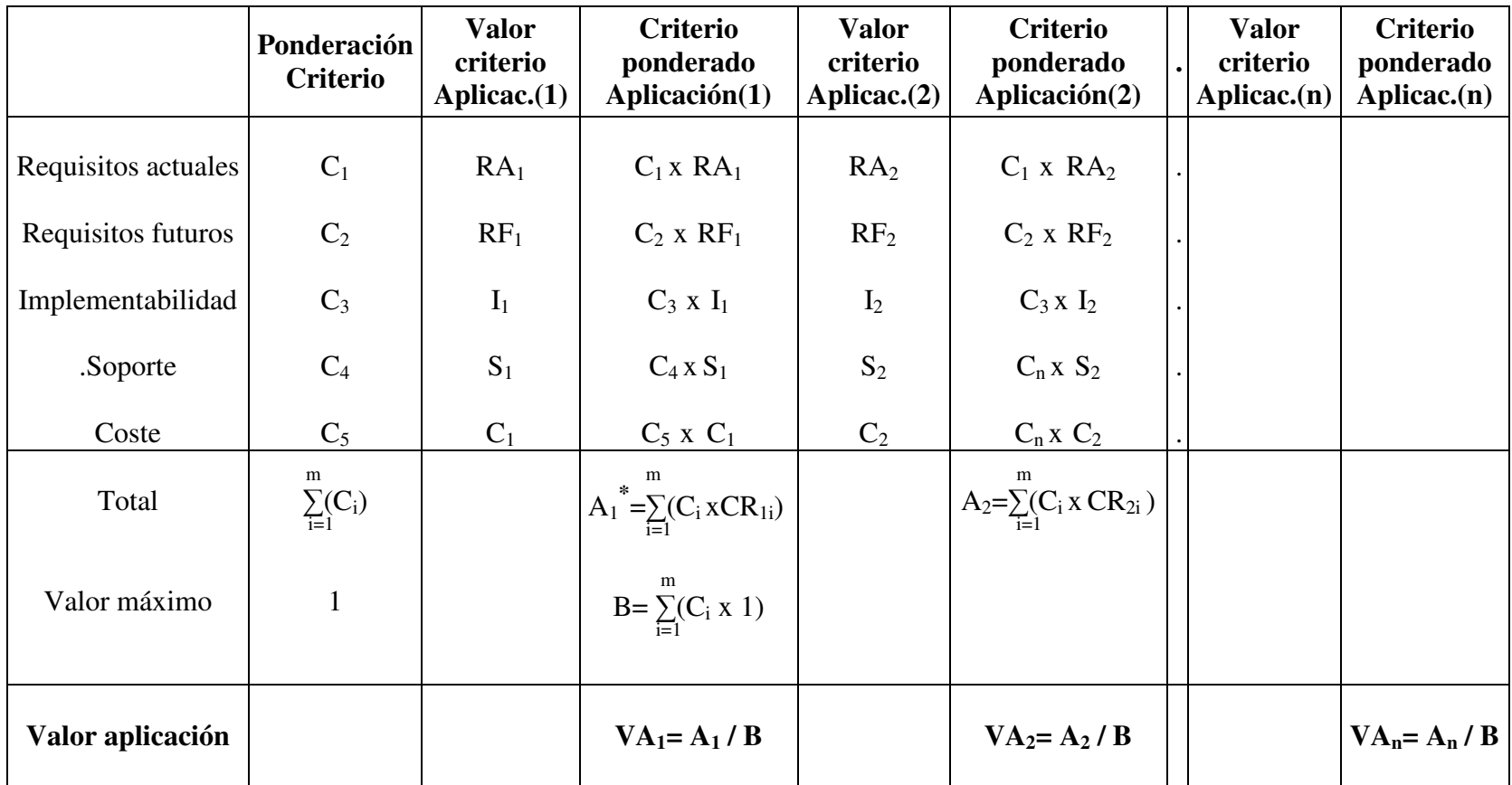

(\*)  $[CR_{j1}, CR_{j2}, CR_{j3}, CR_{j4}; CR_{j5}] = [RA_j, RF_j, I_j, S_j, C_j]$ 

## Etapa II: Evaluación de aplicaciones.

El objetivo que se pretende es la delimitación de un número reducido de aplicaciones finalistas del proceso. Para ello se someterá al total de candidatas a un análisis profundo y detallado sobre cumplimiento de exigencias mínimas de aceptación, en torno a las variables consideradas fundamentales y al alcance de la funcionalidad que ofrece cada una.

Determinadas las aplicaciones finalistas, se procederá a la petición de ofertas, de acuerdo con las especificaciones elaboradas en los documentos confeccionados en la fase anterior. En esta petición de ofertas, se incluirá un cuestionario de evaluación para que se cumplimente con la valoración sobre la solución que suministra la aplicación ofertada a las necesidades expresadas en las especificaciones.

#### Etapa III: Análisis de ofertas.

 Analizar las respuestas recibidas para determinar la mejor solución ofertada. Para llevar a cabo este análisis, se considera muy adecuada la celebración de sesiones demostrativas del producto sobre supuestos o escenarios específicos de la empresa, con datos y especificaciones reales.

Será necesaria también la evaluación del diseño tecnológico de cada aplicación que nos permita de alguna manera establecer un indicador sobre la capacidad de adaptación a las necesidades futuras. Por último, se recomienda el análisis de las referencias: tanto las suministradas por el ofertante como las obtenidas en foros o publicaciones especializadas.

Etapa IV: Negociación del contrato.

Las tareas a desarrollar en esta etapa tienen por objetivo asegurar la equidad de los términos de la negociación por ambas partes. Debería incluir la revisión y acuerdo del precio final de la aplicación, del coste anual de mantenimiento y de los servicios que el proveedor ha de suministrar.

## **IV.7 Encuesta. Resultados evaluación y selección de software**

El conjunto de preguntas planteadas trata de detectar las consideraciones tenidas en cuenta por las empresas ante los procesos de evaluación del software, que se convertirá en el núcleo del sistema ERP.

Las respuestas se organizan en torno a los siguientes aspectos:

- Utilización de metodología.
- Descripción y valoración de criterios.
- Contenido y valoración sobre aspectos de negociación y contrato.

Los encuestados afirman, en el 50 % de los casos, haber utilizado una metodología en el desarrollo del proceso de evaluación y selección de software, aunque no emiten una descripción o denominación de la misma, excepto en casos aislados.

Ante esta situación, es preciso reconocer la necesidad de una mayor concienciación de las empresas, tanto de los riesgos evitables como de los beneficios esperados por el desarrollo sistemático de este tipo de proceso.

Parece evidente que se popularizaría mucho este modo de afrontar la tarea de evaluación si se contara con una metodología asequible y de fácil utilización, teniendo en cuenta la escasez de recursos financieros y de horas de dedicación disponibles, que suelen ser característicos de la gran parte de las empresas candidatas a implantar los sistemas ERP.

La valoración de criterios propuestos para la evaluación de software presenta, en general, puntuaciones elevadas, destacando las medias estimadas para los criterios denominados "contribución estratégica" (8,7), "funcionalidad" (8,1) y "servicios de soporte" $(7,8)$ .

Como criterios menos valorados aparecen la evaluación del proveedor (6,5) y el desarrollo de escenarios o demostraciones de funcionamiento aplicadas a casos propuestos por la empresa (6,2).

 Ambos casos presentan un rango de respuestas muy amplio que influye en los valores medios estimados, simplificando la percepción real que se tiene de los mismos desde los distintos ámbitos empresariales participantes en la encuesta.

Mantenemos la estimación de mayor valoración e importancia de los resultados obtenidos de los desarrollos de escenarios, al tiempo que reconocemos la gran dificultad de su elaboración y prueba, por lo que su utilización no es frecuente e incluso requerirá acudir a recursos externos que asesoren o se responsabilicen de su elaboración y desarrollo.

En muchos casos, no tener en cuenta su desarrollo y resultados será fuente de numerosas sorpresas sobre el contenido y alcance funcional de la aplicación a evaluar, que no es posible detectar a partir exclusivamente de opiniones y referencias, siendo fundamental conocer de primera mano su comportamiento aplicado al modelo específico de negocio.

La necesidad de utilizar otras fuentes de información diferentes a la suministrada por el proveedor candidato es reconocida por el 60% de los encuestados, sorprendiendo el elevado porcentaje de respuestas que no considera necesario contrastar la información que sobre el producto en evaluación suministra la empresa que realiza la oferta.

Finalmente, comentar la opinión favorable, en el conjunto de respuestas (75%), a la inclusión de los aspectos relativos a la negociación y contrato en la metodología, que han de facilitar la consecución de objetivos por ambas partes y regular las interpretaciones de compromisos y resultados.

Se detecta el reconocimiento explícito de la importancia del conjunto de aspectos enunciados, entre los que destaca el compromiso de funcionamiento del software de terceros incluido en la aplicación ERP, de tal manera que el proveedor del sistema principal asuma el papel de interlocutor responsable y único del funcionamiento completo del sistema ante el cliente.

Entre los temas planteados, parece oportuno hacer una breve reflexión sobre la importancia de definir de forma explícita y detallada las responsabilidades asumidas por cada una de las partes que intervienen en el proceso. Sobre ello tratan los enunciados de funcionamiento aceptable y aceptación de entrega, valorados de forma notable y que reafirman el planteamiento de inclusión en la metodología que se propone a lo largo de este trabajo.

**…{}…**
# **Capítulo V**

# **Metodología de evaluación y selección de**

# **sistemas ERP**

 $\ldots \{\} \ldots$ 

#### **V.1 Introducción:**

Esta metodología se aplica dentro del contexto de un proceso de implementación que abarca, además, todo un grupo de tareas, unas previas y otras posteriores a las específicas de evaluación y selección de software.

El siguiente gráfico muestra la ubicación de las tareas que constituyen el núcleo de la evaluación y selección de software dentro del proyecto de implementación.

#### **40. Selección de software en el proceso de implementación**

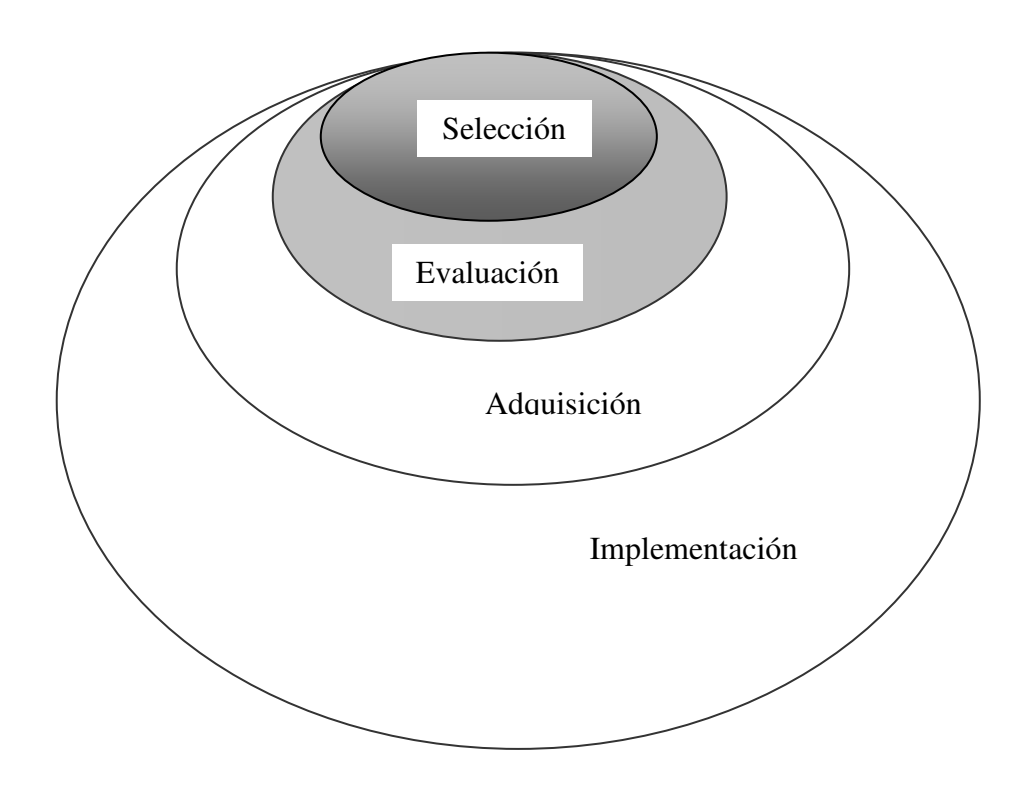

#### **V.2 Estructura:**

A continuación, se enumeran, de forma esquemática, las tareas que, de forma general, se consideran como el núcleo del proceso de selección y evaluación de software, agrupadas en torno a los conceptos de definición, selección, contratación y auditoria.

#### **V.2.1 Fase de definición:**

- a) Análisis de necesidades.
- b) Documentación de necesidades.
- c) Definición de objetivos.

Se consideran como tareas realizadas dentro del proceso general de implementación del sistema ERP etapas previas, por lo tanto, aquí sólo procede la recopilación de la información generada previamente, procediendo a su revisión y si fuera necesario añadiendo las consideraciones adicionales que sobre el tema se estimen oportunas por el equipo responsable.

#### **V.2.2 Fase de selección:**

- e) Identificación de productos candidatos. Selección preliminar.
- f) Valoración de necesidades de soporte.
- g) Selección de aplicaciones finalistas. Definición de alternativas.
- h) Definición de criterios. Descripción, carácter, métrica y función de preferencia asociada.
- i) Ponderación de criterios.
- j) Desarrollo del modelo y presentación de resultados.
- k) Propuesta de aplicación recomendada.

Constituyen el núcleo fundamental del contenido de este trabajo.

#### **V.2.3 Fase negociación contrato:**

- c) Negociación de contrato.
- d) Propuesta de infraestructura e instalación.

#### V.2.4 **Fase de Auditoria:**

- a) Valoración de funcionamiento.
- b) Prueba de aceptación de funcionamiento.

Las tareas relativas a negociación y auditoría se consideran elementos anexos al proceso de evaluación, pero su consideración y tratamiento se incluyen dentro del proceso genérico de implementación de sistemas (ver gráfico: " Ubicación del proceso de evaluación").

A partir de este planteamiento, desarrollaremos los siguientes aspectos:

- 1) Definición de criterios aplicables a los procesos de evaluación de sistemas ERP.
- 2) Modelo de ponderación de criterios.
- 3) Método de evaluación y desarrollo de herramienta informática.

#### **V.3 Definición de criterios:**

Esta definición ha de incluir todos los aspectos que puedan tener una influencia significativa para la valoración de las alternativas, así como en la decisión final de selección. Tales aspectos se clasifican en torno a un número reducido de conceptos o criterios, cada uno de ellos formado a su vez por la integración de otros elementos básicos o subcriterios.

A efectos de una preselección preliminar de software, estos criterios se clasifican en esenciales y no esenciales, de tal manera que se eliminan de la evaluación aquellas aplicaciones cuya valoración de los criterios esenciales no alcanza un mínimo establecido, tal y como se indica más adelante en este capitulo.

En general, los criterios evaluarán, en conjunto, las siguientes características:

- Adecuación funcional.
- Coste del proyecto.
- Adecuación técnica.
- Viabilidad a largo plazo del proveedor del software.
- Capacidad del proveedor como soporte de la aplicación.
- Capacidad del proveedor como soporte de servicios.
- Previsiones de evolución del sistema.
- Compatibilidad con sistemas similares o complementarios.
- Referencias.
- Adecuación de la aplicación al negocio.

Organizándose en torno a los siguientes conceptos:

#### Funcionalidad:

- 1) Funcionalidad incluida, propia o cubierta por productos de terceros:
	- a. Módulos de gestión.
	- b. Módulos de mantenimiento.
	- c. Módulos de aseguramiento de la calidad.
	- d. Módulos de ayuda para la toma de decisiones.
- 2) Mercado hacia el que se orienta el sistema.
- 3) Configuración y Parametrización.
- 4) Rastreo de información (Navegabilidad).
- 5) Conectabilidad (EDI, Internet, etc.).

#### Características Técnicas:

- 1) Plataformas soportadas por el sistema.
	- a. Sistemas operativos.
	- b. Bases de Datos soporte de la aplicación.
	- c. Lenguajes de desarrollo.
	- d. Herramientas de desarrollo.
- 2) Diseño y Modularidad.
- 3) Documentación disponible a usuarios y técnicos.
- 4) Gestión de usuarios y seguridad.
- 5) Capacidad de integración o desarrollo de funcionalidades.
- 6) Infraestructura informática necesaria.
- 7) Facilidades de ayuda On-Line.

#### Referencias empresariales de proveedor:

- 1) Solvencia económica:
	- d) Facturación.
	- e) Beneficios.
	- f) Situación financiera.
- 2) Solvencia técnica: Experiencia como implantador de sistemas:
	- g) Referencias afines y consultables.
	- h) Valoración de la opinión de clientes.
	- i) Prestigio como implantador de sistemas.

#### Servicios de soporte:

- 1) Oferta de servicios:
	- j) Implantación.
	- k) Mantenimiento.
- l) Instalación.
- m) Configuración de infraestructura informática.
- n) Formación.
- o) Soporte técnico.
- p) Soporte a usuarios.
- q) Desarrollo a medida.
- 2) Metodología de implementación.
- 3) Plazo de ejecución del proyecto.

#### Económicos:

- 1) Presupuesto del proyecto:
	- d) Coste de adquisición.
	- e) Coste de mantenimiento a medio plazo (5 años).
	- f) Coste de adaptaciones o modificaciones.
	- g) Coste de implantación.
	- h) Coste de formación.
	- i) Coste de infraestructura Hardware.
- 2) Estimación de beneficios derivados de la implantación del sistema, con evaluación de tangibles e intangibles.
- 3) Formas de pago.
- 4) Modalidades de tarificación de servicios.
- 5) Tipo de contrato:
	- j) Abierto.
	- k) Cerrado.
	- l) Con cláusulas especiales.

#### Estratégicos:

- 1) Competencia estratégica.
- 2) Mejora de la competitividad.
- 3) Cambio organizativo.
- 4) Soporte e-business.
- 5) Integración de cadena de suministro a socios y suministradores.
- 6) Valoración del proyecto propuesto:
	- a. Calendario de implantación.
	- b. Estructura del plan de implantación.
	- c. Exigencias de personal.
	- d. Exigencias de dedicación interna de recursos.
	- e. Garantía en plazos y especificaciones.

#### Valoración desarrollo de escenarios:

 Recoge la valoración de la exposición, desarrollo y resolución de los escenarios propuestos por la empresa cliente. Consideramos necesario valorar los siguientes aspectos:

- 1) Presentación del escenario y exposición.
- 2) Planteamiento y desarrollo.
- 3) Resolución: Lógica y claridad del proceso.

A continuación, se presenta el modelo de hoja de datos, conteniendo todos los componentes o subcriterios enumerados, propuesta para recoger la valoración de los expertos para cada aplicación. Se recogen dos valores que representan los extremos, inferior y superior del intervalo de valoración.

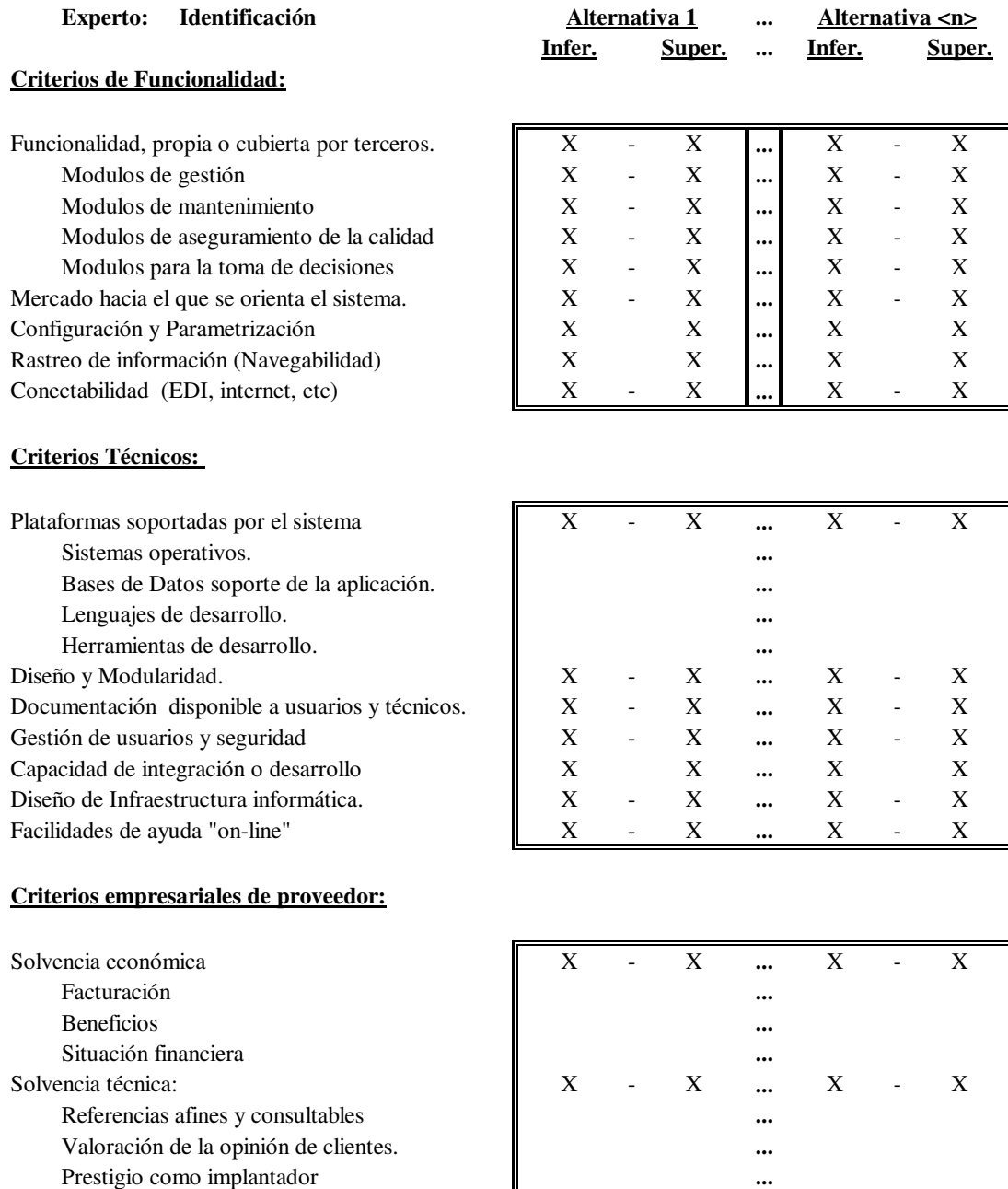

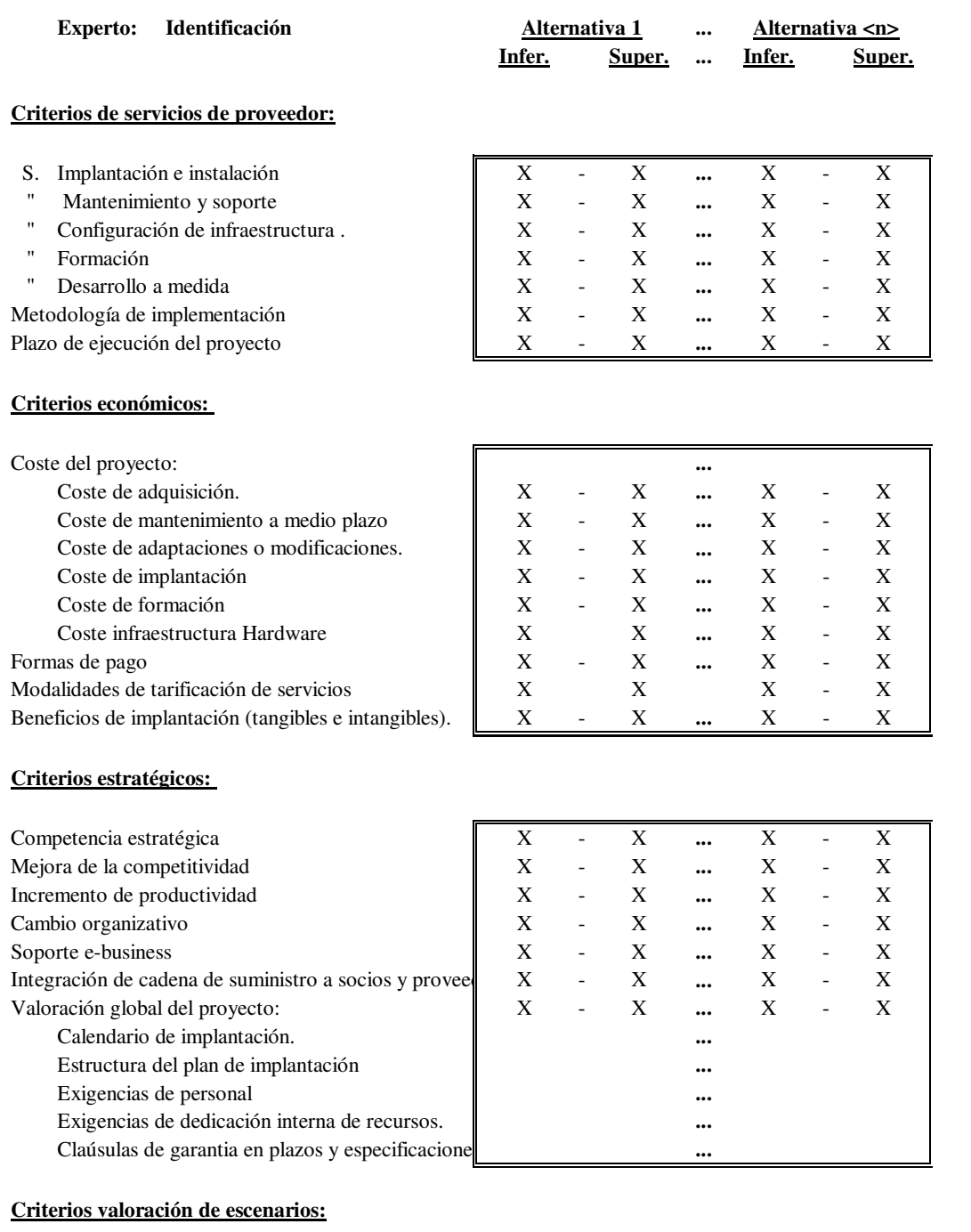

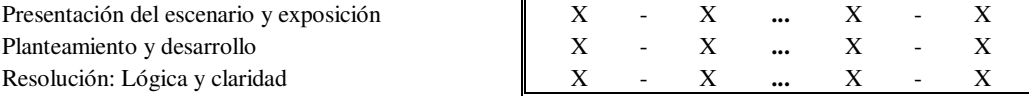

#### **V.4 Modelos de ponderación:**

#### **V.4.1 Ponderación de criterios:**

Se trata de una de las fases críticas del proceso de selección y evaluación por su carácter subjetivo, que en el supuesto de ausencia de metodología, desvirtúa e incluso puede llegar a invalidar el proceso.

La tarea de definición de la importancia de cada criterio, es decir, la ponderación, se inicia con la constitución de un grupo de expertos, si fuera posible, miembros de la propia empresa, que gocen del necesario prestigio, conocimientos y objetividad. Cada uno de los miembros de ese grupo asignará a cada criterio un intervalo o recorrido.

#### Método de cálculo:

Al conjunto de valores manifestados (nº Expertos x (2 x nº Criterios) se le aplica un procedimiento de cálculo basado en el concepto de Expertón (Kauffmann A, 1987), obteniendo como resultado un valor para cada criterio. Utilizamos las etapas de transformación de valores en frecuencias y probabilidades sin acumular en intervalos.

#### **Esquema matricial del proceso:**

Matriz de valoraciones manifestadas por expertos como estimaciones de la importancia de cada criterio en el proceso de evaluación.

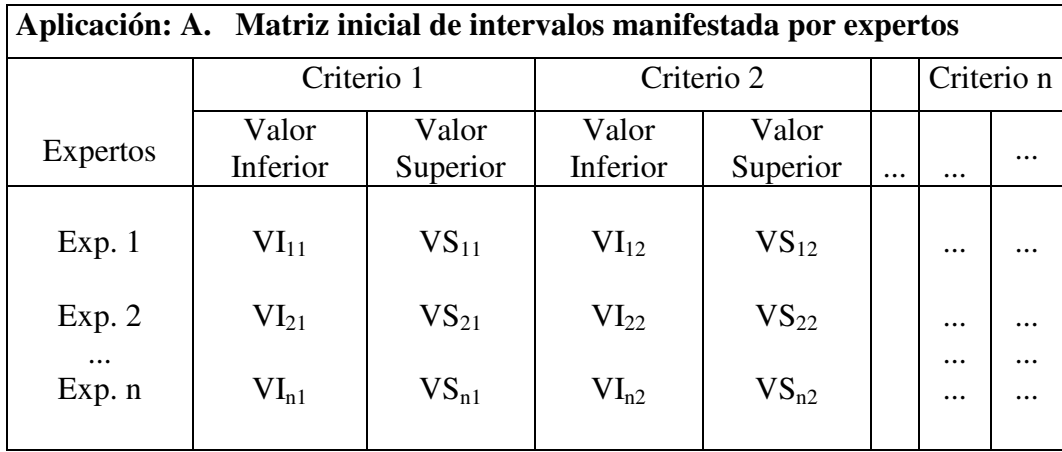

A partir de la matriz anterior se obtiene la matriz transformada de frecuencias de valores extremos de intervalos. Se distribuyen las frecuencias en valores múltiplos de 5, desde 0 a 100.

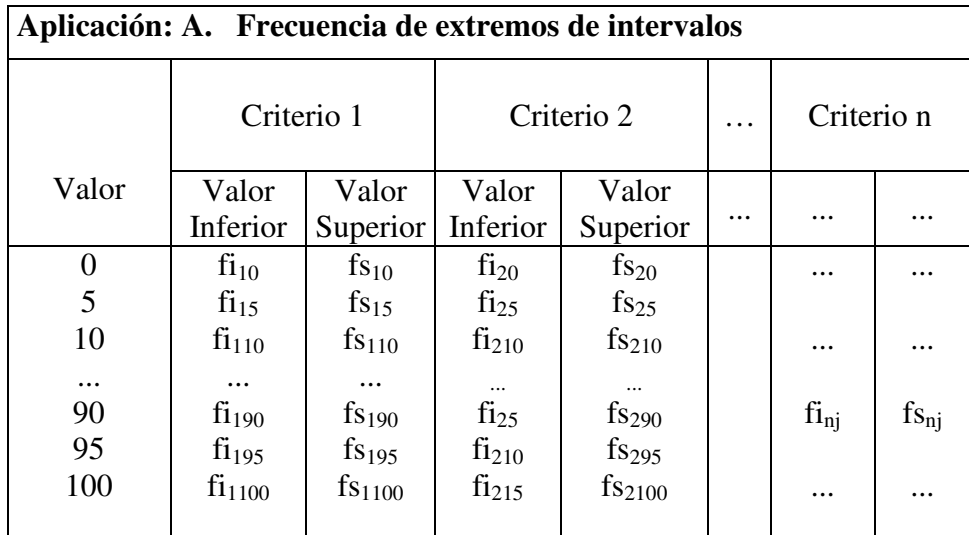

Siendo:

**fijk** = Frecuencia (f) del limite inferior (i) del criterio (j) valor (k).

A partir de la matriz transformada de frecuencias se obtiene la matriz transformada de probabilidades de valores extremos de intervalos.

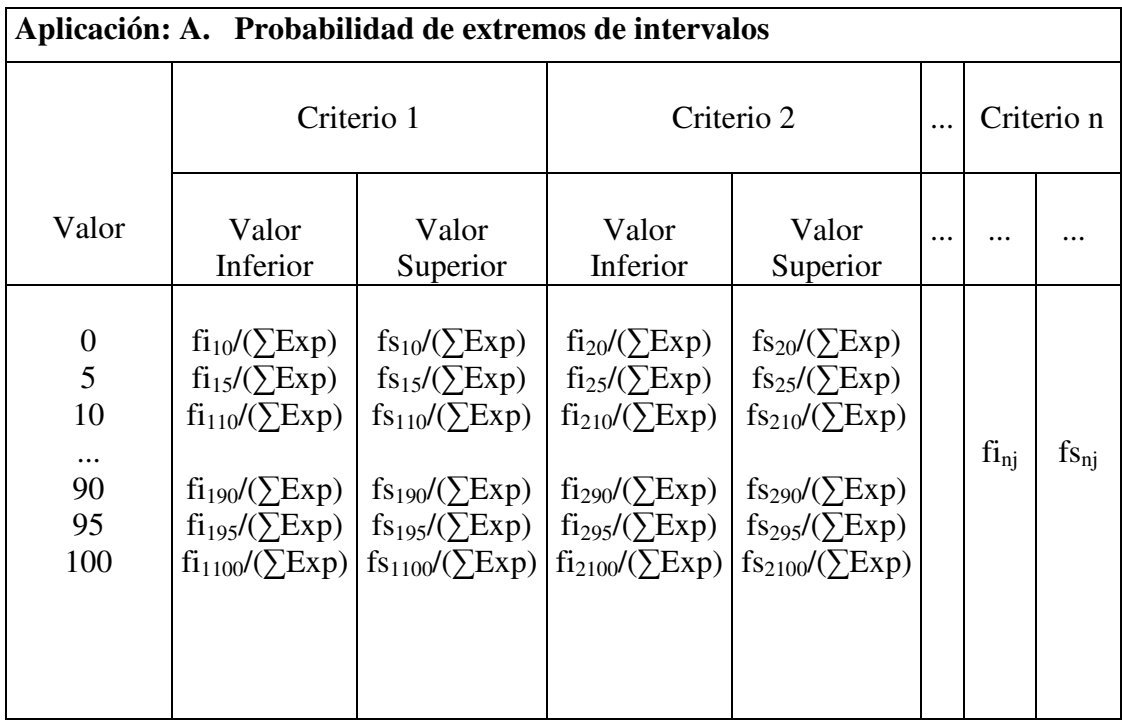

Siendo:

**fijk** = Frecuencia (f) del limite inferior (i) del criterio (j) valor (k).

∑**Exp =** Número de expertos que efectúan las valoraciones.

Calculada la secuencia de matrices anteriores se obtiene la ponderación de criterios siguiendo los pasos que se indican a continuación:

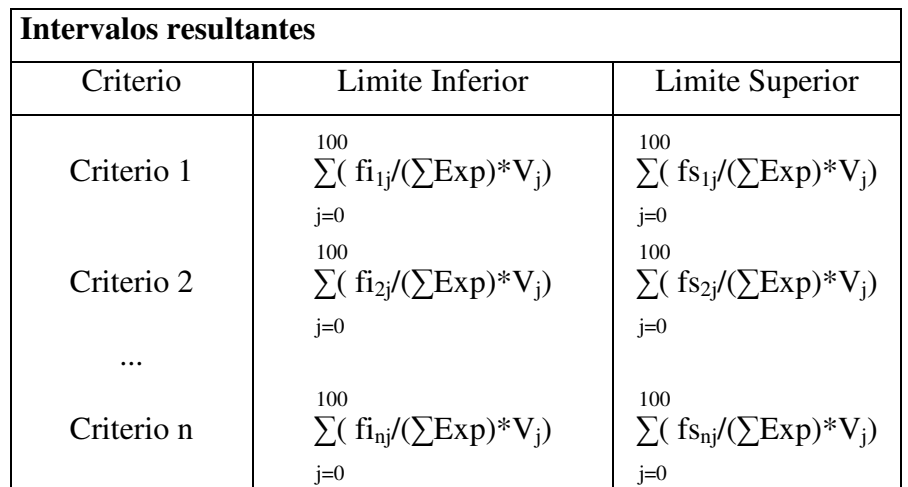

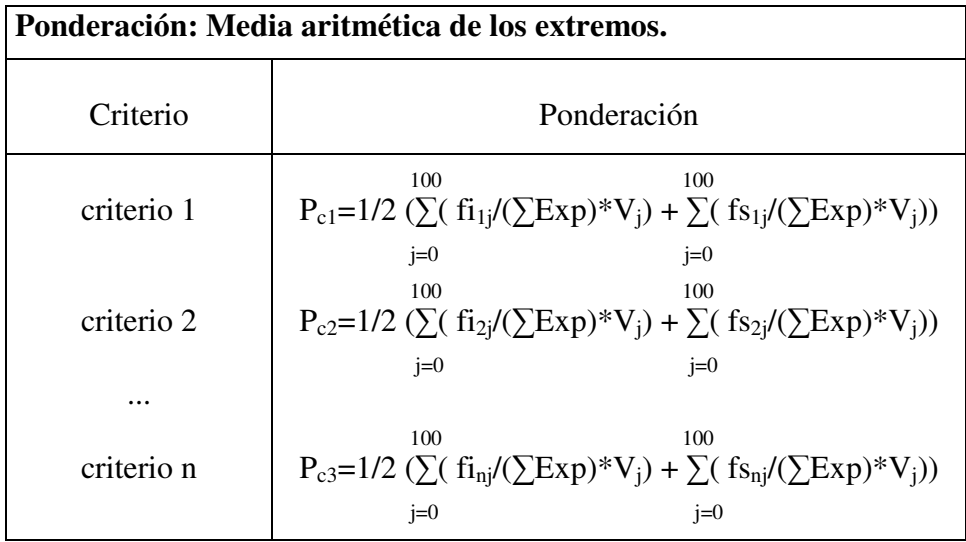

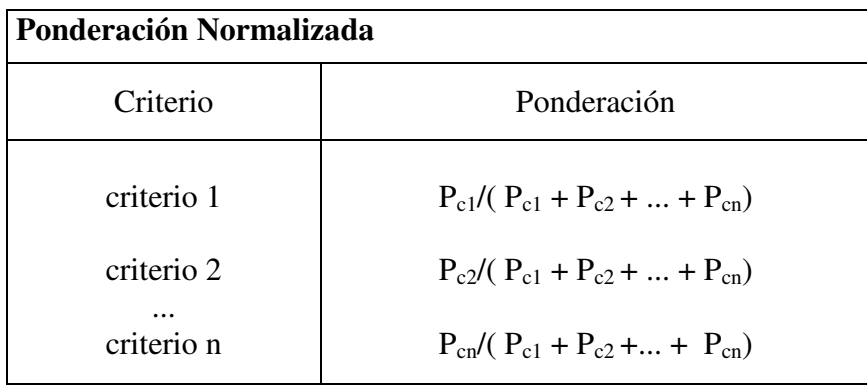

Este proceso de ponderación tiene carácter recurrente en el sentido de que se pueden modificar y corregir los valores iniciales hasta la existencia del consenso en el grupo de expertos, garantizando el control de la subjetividad para la ponderación de criterios.

#### **V.4.2 Ponderación de subcriterios:**

 Se trata de un proceso similar al descrito en los párrafos anteriores, referido a la importancia de cada subcriterio a la hora de valorar el criterio en su conjunto y requerirá un proceso por cada uno de ellos.

 Se propone, por lo tanto, la valoración por medio de intervalos de un conjunto de expertos, que serán los datos de entrada para el proceso de cálculo y nos dará como resultado la asignación de un porcentaje del valor de cada criterio a cada subcriterio.

#### Método de cálculo:

 Se incluye el desarrollo teórico del cálculo de estas ponderaciones para el conjunto de subcriterios en los que se descompone cada criterio:

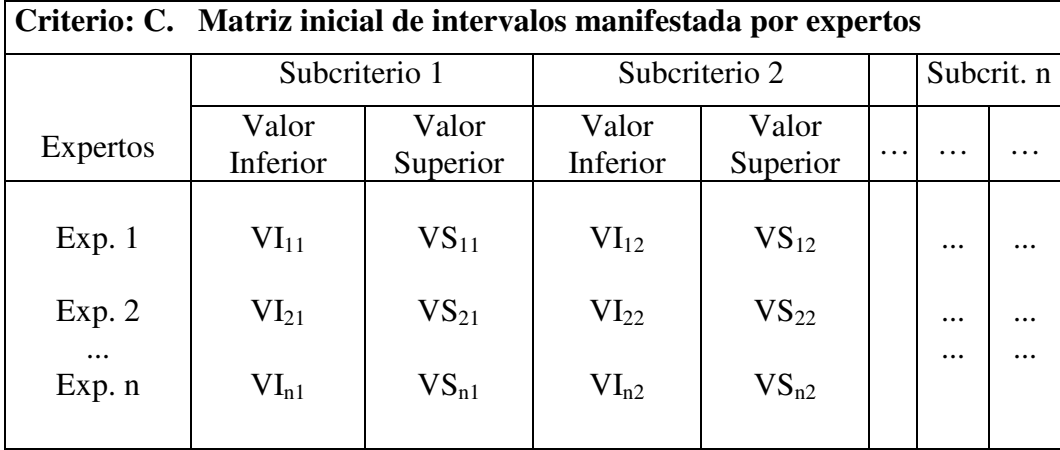

A partir de la matriz anterior se obtiene la matriz transformada de frecuencias de valores extremos de intervalos. Se distribuyen las frecuencias en valores múltiplos de 5, desde 0 a 100.

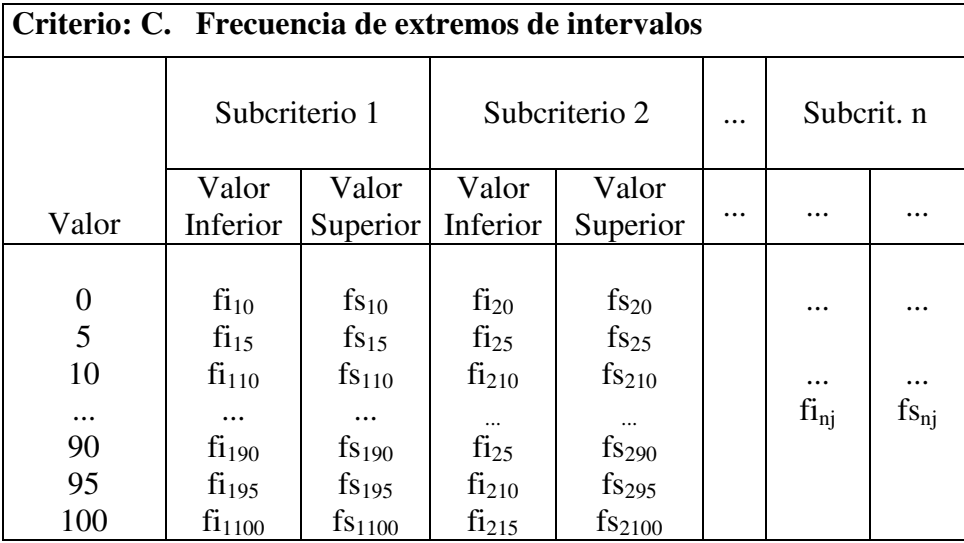

Siendo:

**fijk** = Frecuencia (f) del limite inferior (i) del subcriterio (j) valor (k).

A partir de la matriz transformada de frecuencias se obtiene la matriz transformada de probabilidades de valores extremos de intervalos.

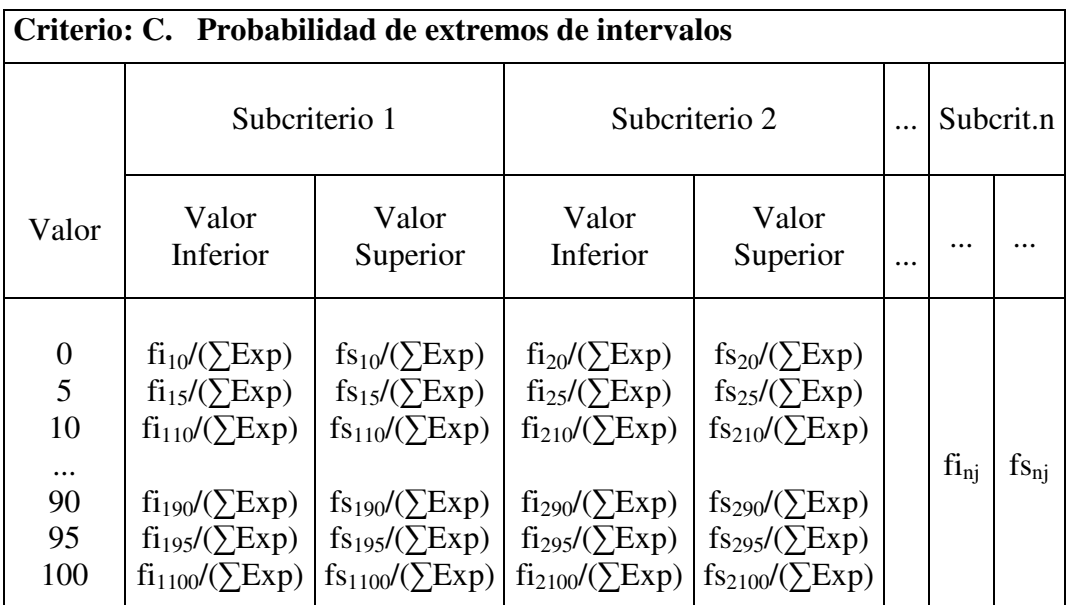

Siendo:

**fijk** = Frecuencia (f) del limite inferior (i) del subcriterio (j) valor (k).

∑**Exp =** Número de expertos que efectúan las valoraciones.

Calculada la secuencia de matrices anteriores se obtiene la ponderación de criterios siguiendo los pasos que se indican a continuación:

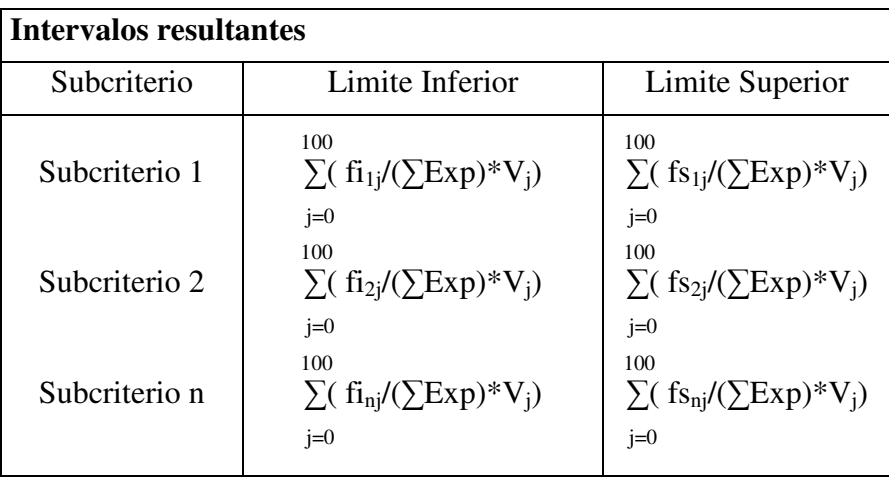

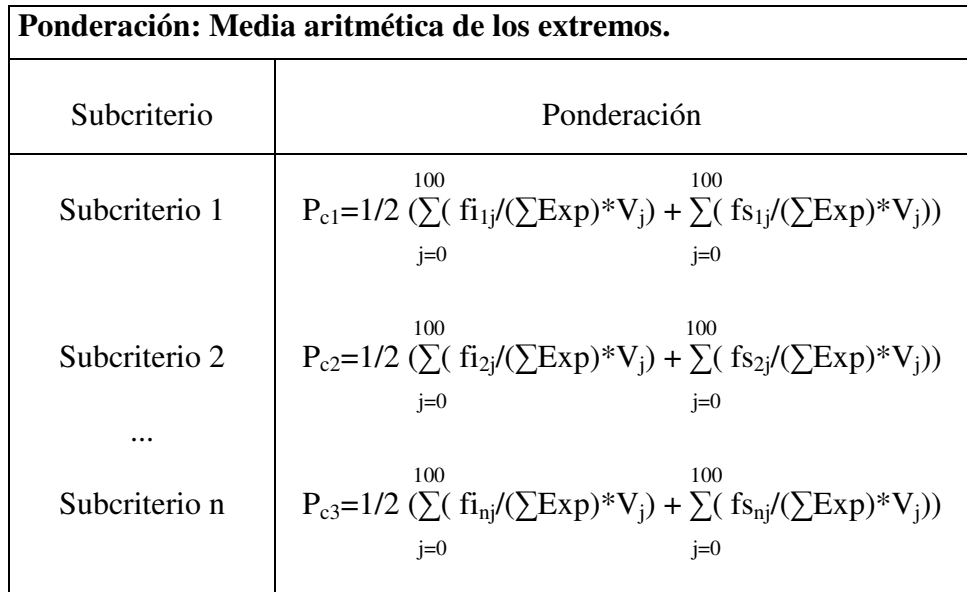

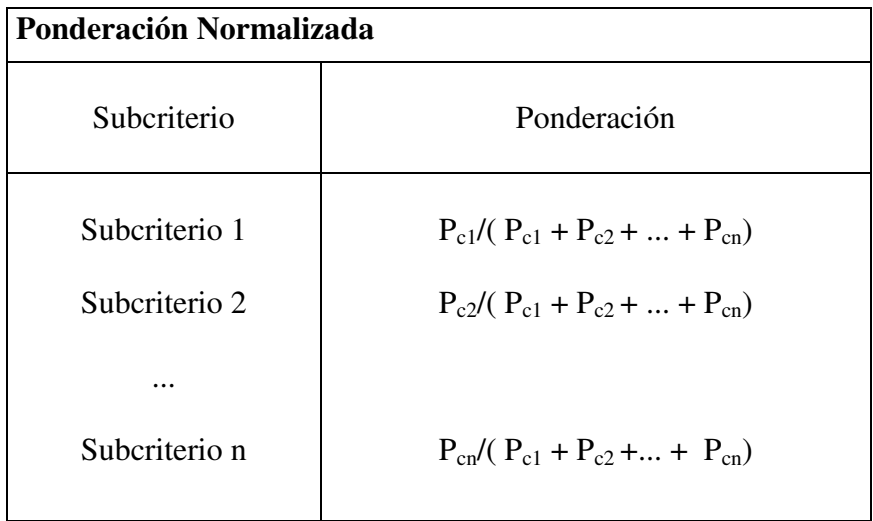

### **V.5 Método de evaluación:**

La evaluación de aplicaciones se realiza en dos etapas:

#### **V.5.2 Etapa 1:**

- 1) Ponderación de subcriterios en cada uno de los criterios considerados. Intervalos expresados en %.
- 2) Valoración de subcriterios por criterio y aplicación. Intervalos expresados en escala decimal (0 a 10).
- 3) Ponderación de criterios. Intervalos expresados en (%).
- 4) Valoración de criterios. Resultado de la aplicación de las tareas anteriores.

El objetivo de estas tareas es obtener la evaluación de cada aplicación a través de los criterios considerados:

C<sub>1</sub>: Funcionalidad.

- C<sub>2</sub>: Adecuación técnica.
- C3: Confianza del proveedor.
- C4: Experiencia del proveedor.
- C<sub>5</sub>: Coste y nivel de inversión.
- C6: Contribución estratégica.
- C7: Adecuación funcional o práctica.

Cada uno de ellos se obtiene como combinación lineal de los subcriterios que lo integran, según la ponderación establecida:

 $C_1$  (Funcionalidad)  $=\sum w_i * C_{1i}$ .............................. C<sub>7</sub> (Adecuación funcional) =  $\sum w_j * C_{7j}$ 

#### **VI.5.2 Etapa 2**

1) Valoración de cada aplicación. Expresando el resultado por dos números que reflejan la preferencia y la no preferencia de cada aplicación.

Una vez establecida la ponderación y manifestada la valoración de cada criterio, se procede a resolver el problema de evaluación siguiendo el método Promethee, incluyendo las variantes I, II III y V.

De acuerdo con el método Promethee, es necesario definir los tipos de función de preferencia entre alternativas. Para los tipos III y V se va a considerar la variante de funciones cuadráticas (tipos VII y VIII respectivamente) frente a la alternativa clásica de linealidad, por considerar que la transición desde el umbral de indiferencia al umbral de preferencia estricta se ajusta convenientemente a la realidad de las expectativas de preferencia.

Función de preferencia: Tipo I:

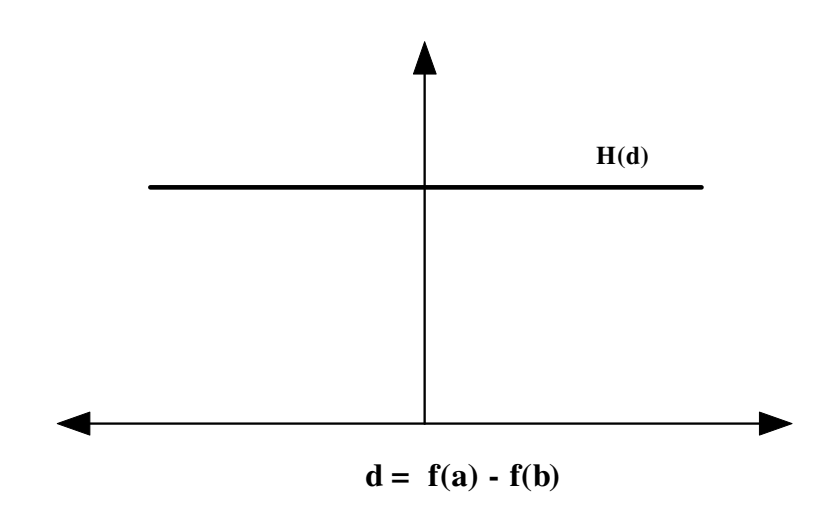

Función de preferencia: Tipo II:

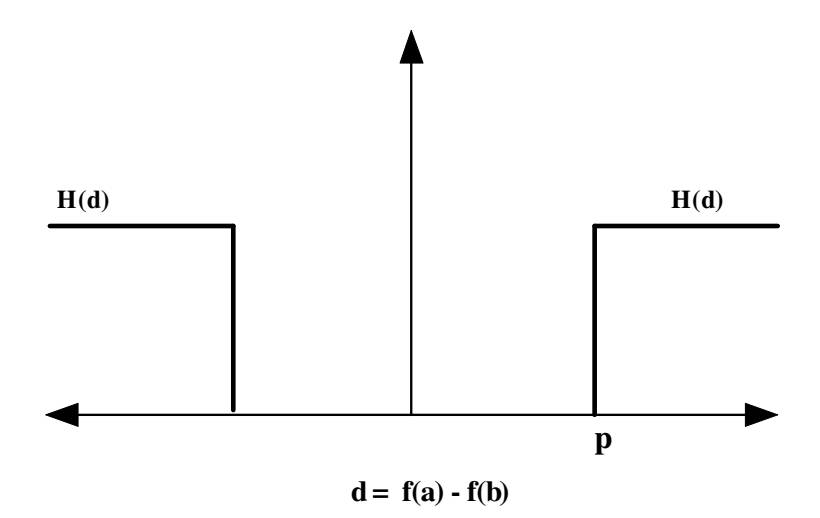

Función de preferencia: Tipo III:

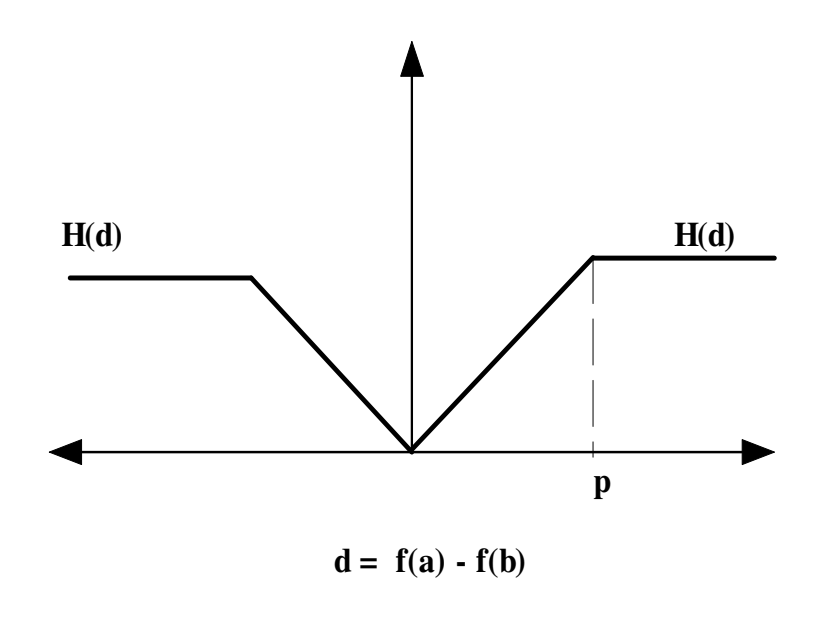

Función de preferencia: Tipo IV:

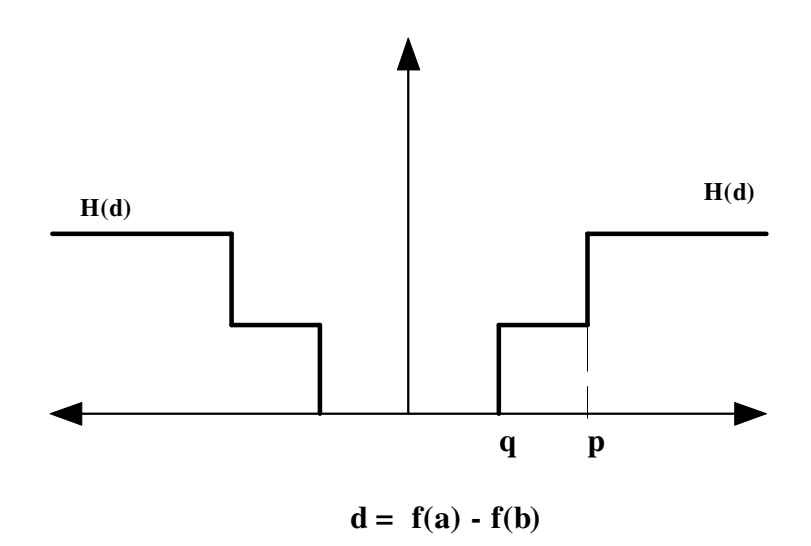

Función de preferencia: Tipo V:

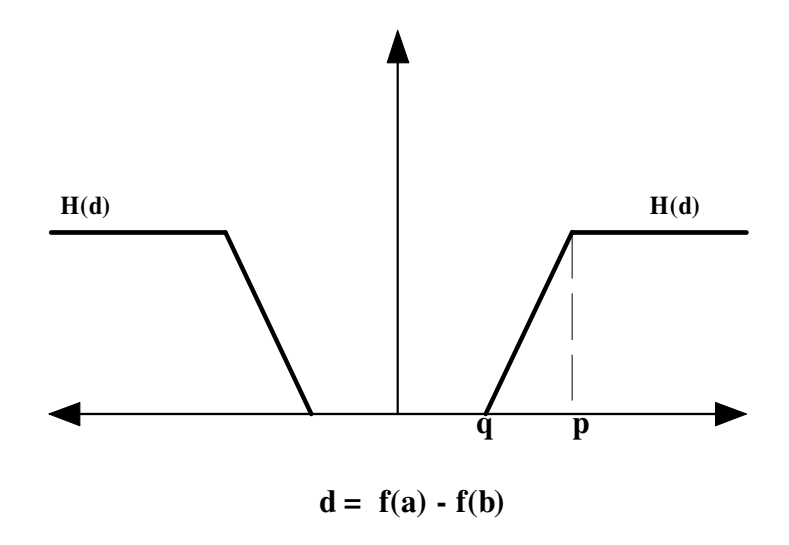

Función de preferencia: Tipo VI:

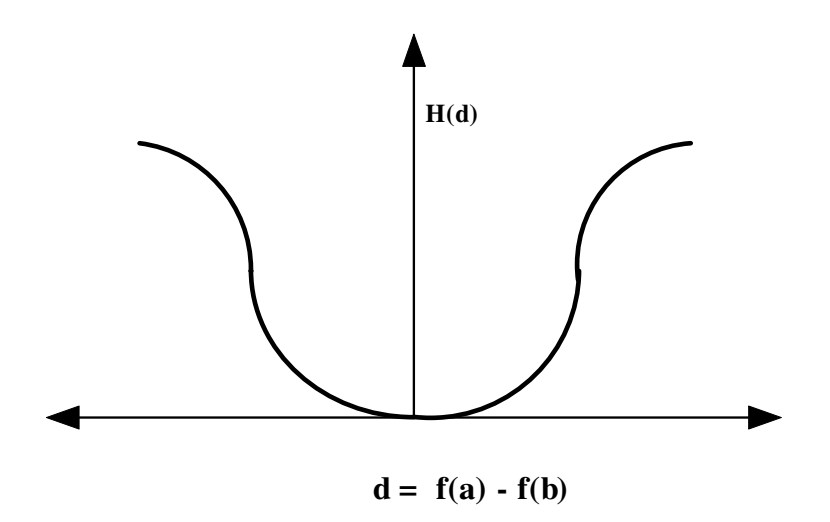

Función de preferencia: Tipo VII:

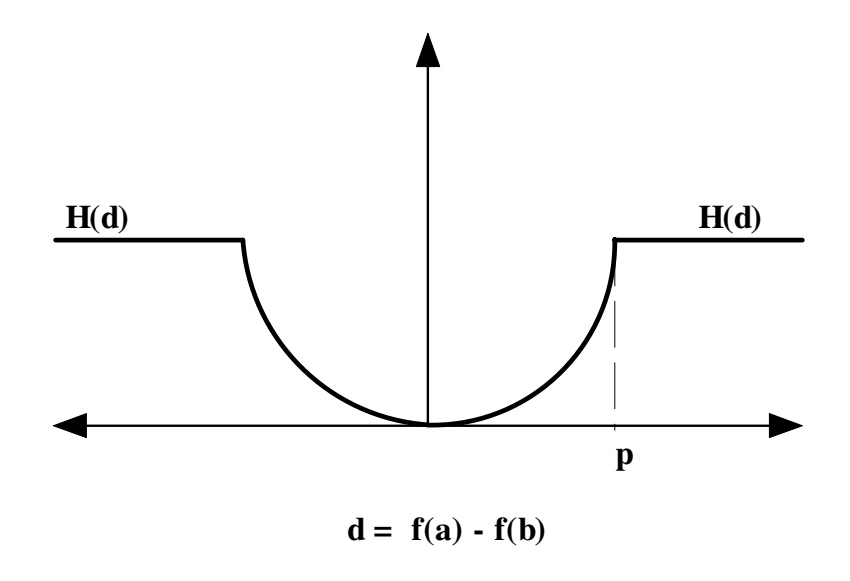

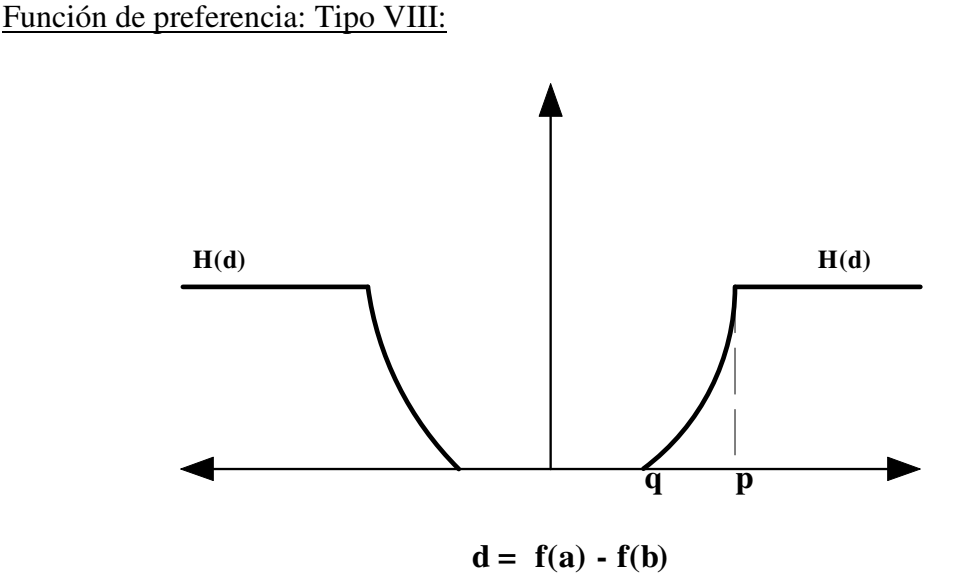

Los coeficientes de las funciones cuadráticas se determinan a partir de las condiciones de entorno:

- 1) Consideración de los puntos que determinan los umbrales de indiferencia y preferencia estricta como puntos de la función.
- 2) Consideración del punto determinante del umbral de indiferencia como aquel con derivada o pendiente 0.

Cálculo de coeficientes de la función de preferencia entre alternativas:

 $H(d) = a.d<sup>2</sup> + b.d + c$ 

Siendo: H(d) : Función de preferencia d: diferencia de valoración entre alternativas Punto 1:  $(q, 0)$ , siendo q = umbral de indiferencia Punto 2:  $(p, 1)$ , siendo  $p =$ umbral de preferencia Vértice:  $H'(d) = 0$ 

La aplicación de estas condiciones plantea el siguiente sistema de ecuaciones:

$$
1 = ap2 + bp + c
$$

$$
0 = aq2 + bq + c
$$

$$
0 = 2aq + b
$$

Para su resolución aplicamos Cramer y, así, obtenemos las expresiones correspondientes a cada coeficiente:

$$
a = \frac{\begin{vmatrix} 1 & p & 1 \\ 0 & q & 1 \\ \frac{p^2}{q^2} & p & 1 \end{vmatrix}}{\begin{vmatrix} q^2 & q & 1 \\ q^2 & q & 1 \end{vmatrix}} = \frac{1}{(p-q)^2}
$$
  

$$
b = \frac{\begin{vmatrix} p^2 & 1 & 1 \\ q^2 & 0 & 1 \\ q^2 & q & 1 \end{vmatrix}}{\begin{vmatrix} p^2 & p & 1 \\ q^2 & q & 1 \\ 2q & 1 & 0 \end{vmatrix}} = -\frac{2q}{(p-q)^2}
$$
  

$$
c = \frac{\begin{vmatrix} p^2 & p & 1 \\ q^2 & q & 0 \\ q^2 & q & 1 \end{vmatrix}}{\begin{vmatrix} p^2 & p & 1 \\ q^2 & q & 1 \end{vmatrix}} = \frac{q^2}{(p-q)^2}
$$

1 1 0

$$
H(d) = \frac{1}{(p-q)^2}d^2 - \frac{2q}{(p-q)^2}d + \frac{q^2}{(p-q)^2}
$$
  
\n**Si:**  $q \le |d| < p$   
\n
$$
H(d) = 1
$$
  
\n**Si:**  $|d| \ge p$   
\n
$$
H(d) = 0
$$
  
\n**Si:**  $|d| < q$ 

En el siguiente cuadro se muestra la diferencia entre las preferencias usando funciones lineales o cuadráticas para los criterios tipos III/VII o tipos V/VIII.

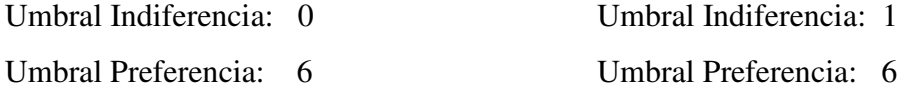

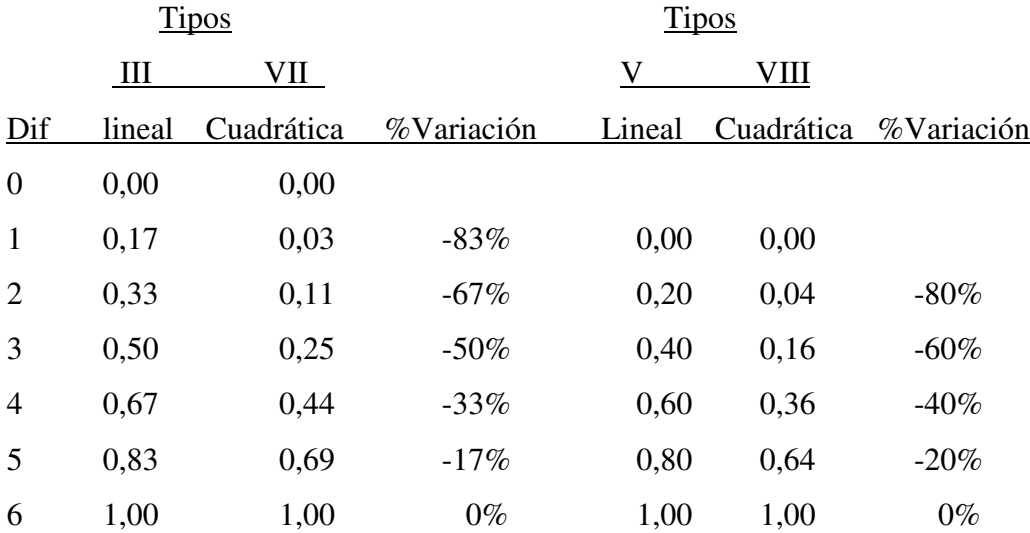

Criterios más usados en la práctica:

- 1. Gaussiano.
- 2. Tipo IV.
- 3. Tipo V y VIII (área de indiferencia y función de preferencia de tipo lineal o cuadrática).
- 4. Tipo III y VII (función de preferencia sin área de indiferencia de tipo lineal o cuadrática).

Las funciones de preferencia así definidas no constituyen dominios excluyentes, pudiendo evolucionar desde un tipo a otro en función de los valores asignados a los parámetros (p, q, s). Sin embargo, se considera conveniente mantener los ocho tipos diferenciados para facilitar la comprensión y tratamiento del modelo.

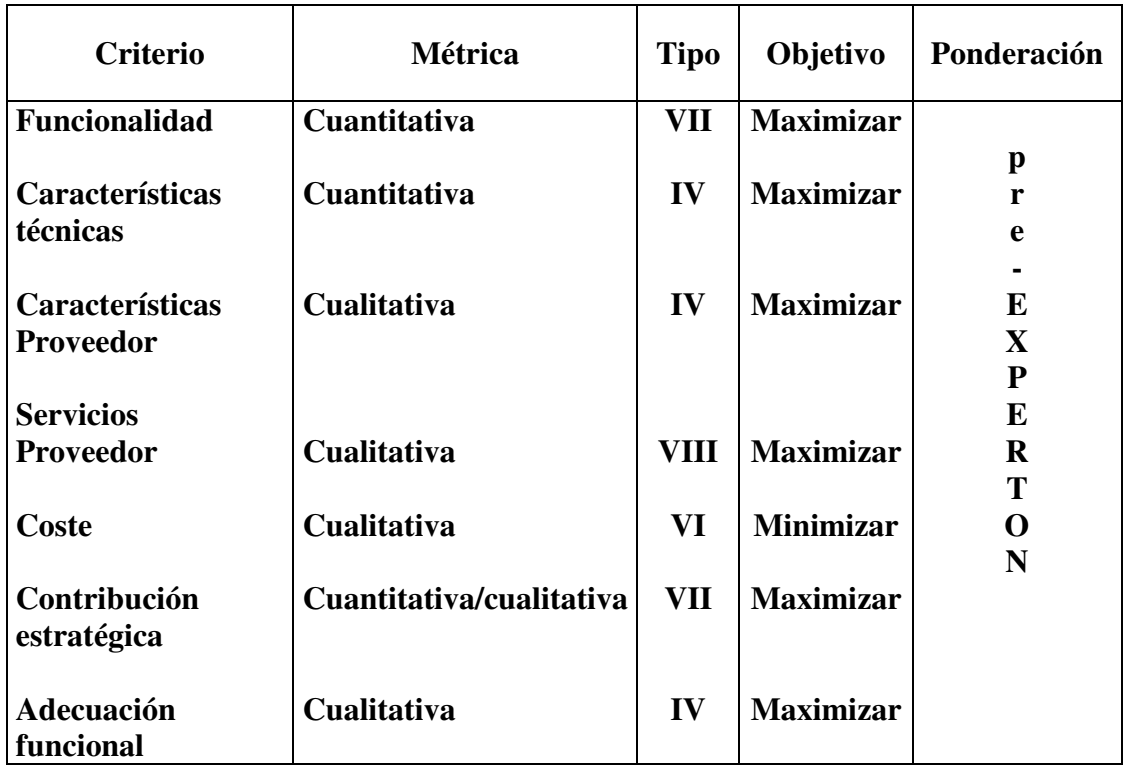

## Modelo de funciones de preferencia por criterio:

### **V.6 Herramienta informática:**

**Evaluación y Selección de Programas Informáticos** 

**41. Aplicación ESPI: Presentación.**

la Evaluación y selección de software

 $\Box$   $\Box$ 

# **E.S.P.I.**

# Evaluación y selección de programas informáticos

Sistemas ERP: Metodologias de implementación y evaluación de software

**Tesis Doctoral** 

UNIVERSIDAD DE A CORUÑA

**CONTINUAR** 

A Coruña, Noviembre de 2.003

Se desarrolla una aplicación con diseño funcional basado en las especificaciones de la metodología propuesta para evaluación de sistemas informáticos.

El punto de partida para el desarrollo que se presenta es el documento *Selección de software aplicativo mediante decisión de grupo, con especial énfasis* en

*la incertidumbre relativa a la importancia de los criterios*. VIII Congreso de SIGEF, Nápoles (Doldán Tié, 2001), junto con el código fuente soporte del mismo.

A continuación se describen las características que constituyen la referencia para el presente desarrollo:

- 1) Desglose de criterios en subcriterios.
- 2) Ponderación de criterios a partir de las estimaciones, en forma de intervalos, dados por un grupo de expertos. A partir de tales estimaciones, se aplica el procedimiento del "Experton" (Kaufmann, 1987), sin acumular intervalos de probabilidad, para realizar su cálculo.
- 3) Ponderación de subcriterios a partir de las estimaciones en forma de intervalos dados por un grupo de expertos. Se aplica el mismo procedimiento que se cita en el párrafo anterior para realizar su cálculo.
- 4) Valoración de criterios a partir de las estimaciones sobre valoración de subcriterios, en forma de intervalos, dados por un grupo de expertos. Se aplica el mismo procedimiento que se cita en párrafos anteriores para realizar su cálculo.
- 5) Aplicación del método Promethee (I, II y III) para establecer una ordenación de preferencias entre las aplicaciones consideradas, calculando intervalos de sensibilidad para flujos netos.
- 6) Aplicación del método Promethee (V) para la resolución de problemas de maximización sometidos a restricciones de tipo funcional, presupuestario, etc.

# **42. Esquema del desarrollo de la aplicación**

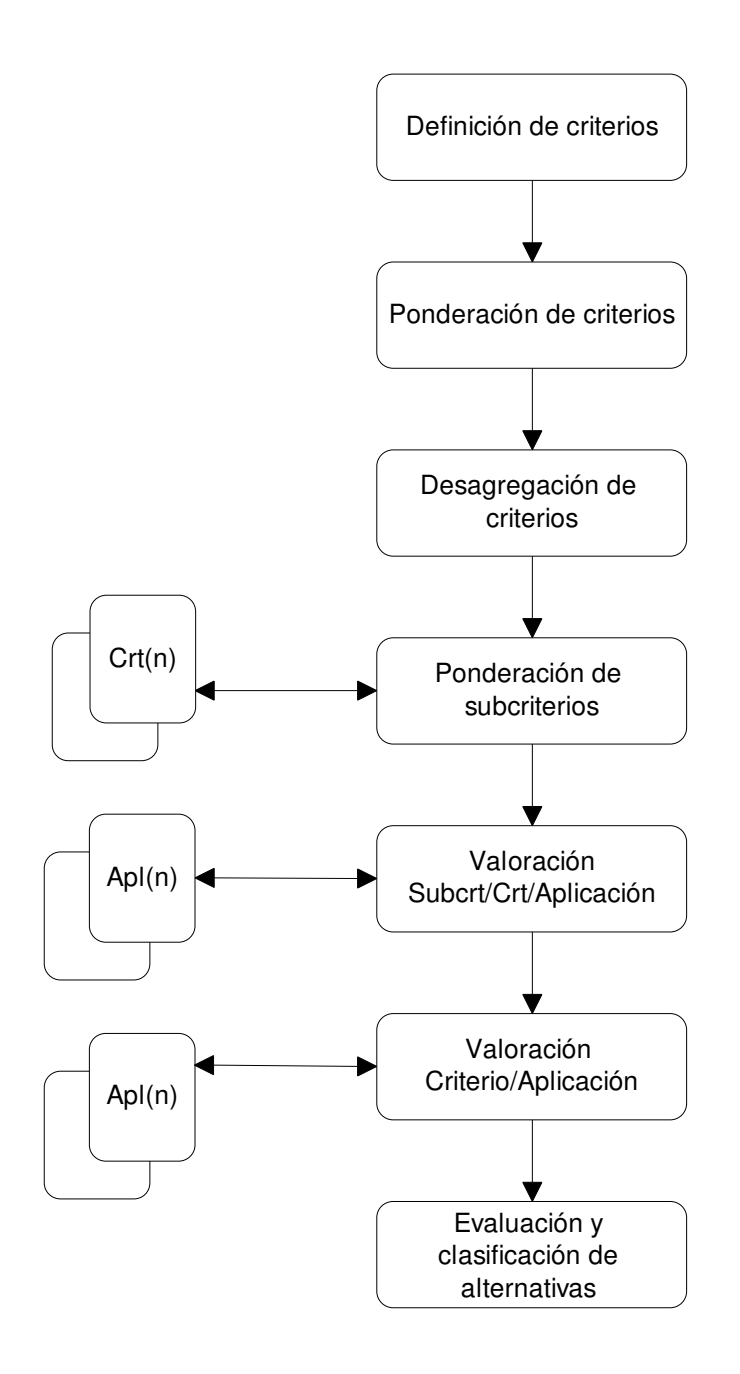

El desarrollo que se presenta incorpora los siguientes tratamientos:

1) Desglose de criterios en subcriterios.

## Criterio de Funcionalidad:

Módulos: Funcionalidad propia o cubierta por terceros:

Módulos de gestión.

Módulos de mantenimiento.

Módulos de aseguramiento de la calidad.

Módulos de ayuda para la toma de decisiones.

Mercado hacia el que se orienta el sistema.

Configuración y Parametrización.

Rastreo de información (Navegabilidad).

Conectabilidad (EDI, Internet, etc.).

Criterio Técnico:

Plataformas soportadas por el sistema:

Sistemas operativos.

Bases de Datos soporte de la aplicación.

Lenguajes de desarrollo.

Herramientas de desarrollo.

Diseño y Modularidad.

Documentación disponible a usuarios y técnicos.

Gestión de usuarios y seguridad.

Capacidad de integración o desarrollo de funcionalidades.

Infraestructura informática necesaria.

Facilidades de ayuda On-Line.

#### Criterio valoración proveedor:

Solvencia económica:

- Facturación.
- Beneficios.

Situación financiera.

Solvencia técnica: Experiencia como implantador de sistemas:

Referencias afines y consultables.

Valoración de la opinión de clientes.

Prestigio como implantador de sistemas.

#### Criterio servicios de proveedor:

- S. Implantación e instalación.
- S. Mantenimiento y soporte.
- S. Configuración de infraestructura informática.
- S. Formación.
- S. Desarrollo a medida.
- Metodología de implementación.

Plazo de ejecución del proyecto.

#### Criterio Económico:

Coste de adquisición.

Coste de mantenimiento a medio plazo (5 años).

Coste de implantación y formación.

Coste de infraestructura Hardware.

Formas de pago.

Modalidades de tarificación de servicios.

Beneficios (tangibles e intangibles) de la implantación.

# Estratégicos:

Competencia estratégica. Mejora de la competitividad. Incremento de productividad. Cambio organizativo. Soporte e-business. Integración de cadena de suministro a socios y suministradores. Valoración del proyecto propuesto:

# Valoración desarrollo de escenarios:

Presentación del escenario y exposición. Planteamiento y desarrollo. Resolución: Lógica y claridad del proceso.

#### 2) Modelo de Ponderación de subcriterios.

El método utilizado es similar al Expertón incluido en el documento y programa base. Esta ponderación se estimará a partir de las valoraciones, dadas en forma de intervalos, no por valores únicos, manifestadas por un grupo de expertos. Consideramos conveniente que este grupo de expertos esté constituido por personal externo a la organización, participando solo personal interno en calidad de asesor.

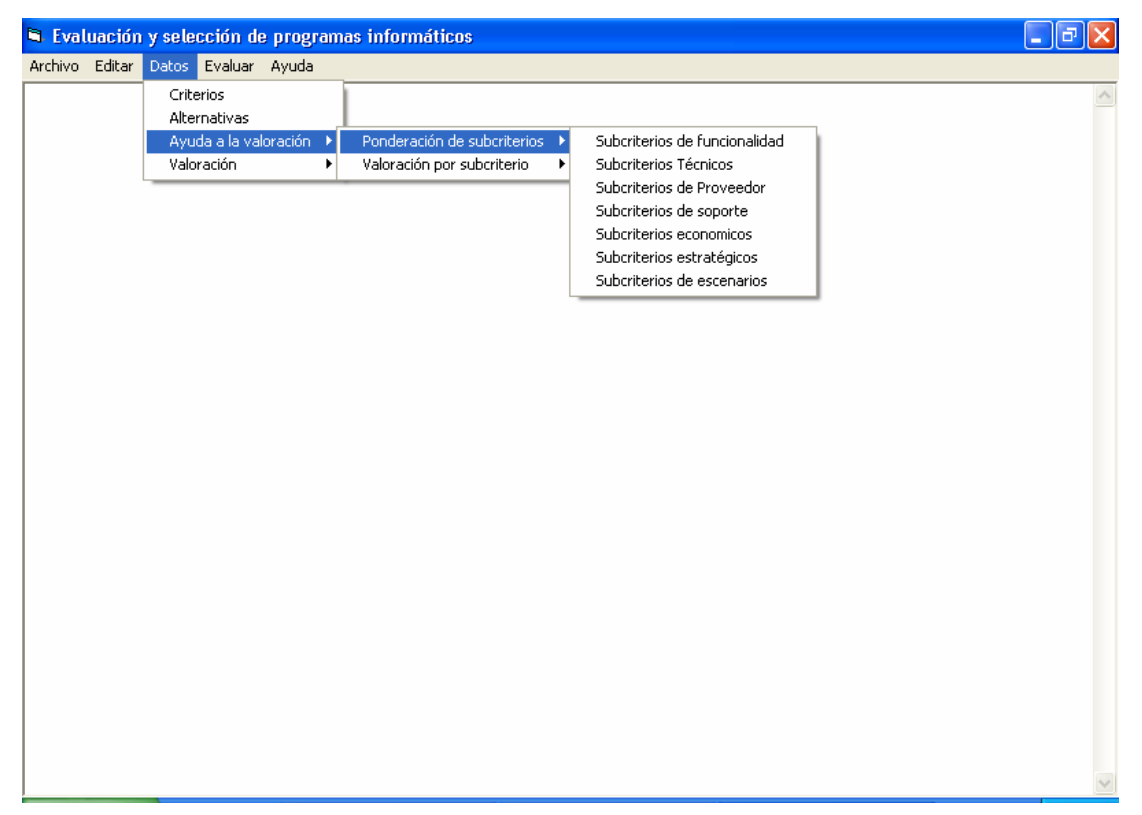

**43. Aplicación ESPI: Menú General y Ayuda a la valoración:**

Por razones de tipo expositivo, se desarrolla una hoja de cálculo por cada criterio, en la que se reproduce el procedimiento para obtener la ponderación de los subcriterios que lo integran, tal y como se describe en el Anexo D.

#### 3) Modelo Valoración de criterios:

Para cada aplicación y criterio se introduce una valoración de subcriterios aplicando un procedimiento similar al aplicado al caso de las ponderaciones de subcriterios, comentado en el apartado 2.

En principio, el grupo de expertos de valoraciones debería ser diferente al que lleva a cabo el proceso de ponderación de subcriterios y sería aconsejable que estuviera integrado por personal de la propia organización.

Se desarrolla una hoja de cálculo para cada criterio y aplicación, en la que se introducen las valoraciones estimadas para cada subcriterio considerado. Cada hoja se vinculará con las ponderaciones obtenidas y asignadas para cada uno de ellos según se detalla en Anexo D.

Se obtiene como resultado un valor estimado para cada criterio y aplicación que se incorporará de forma automática en el proceso al ejecutar la opción del menú "valorar alternativas".
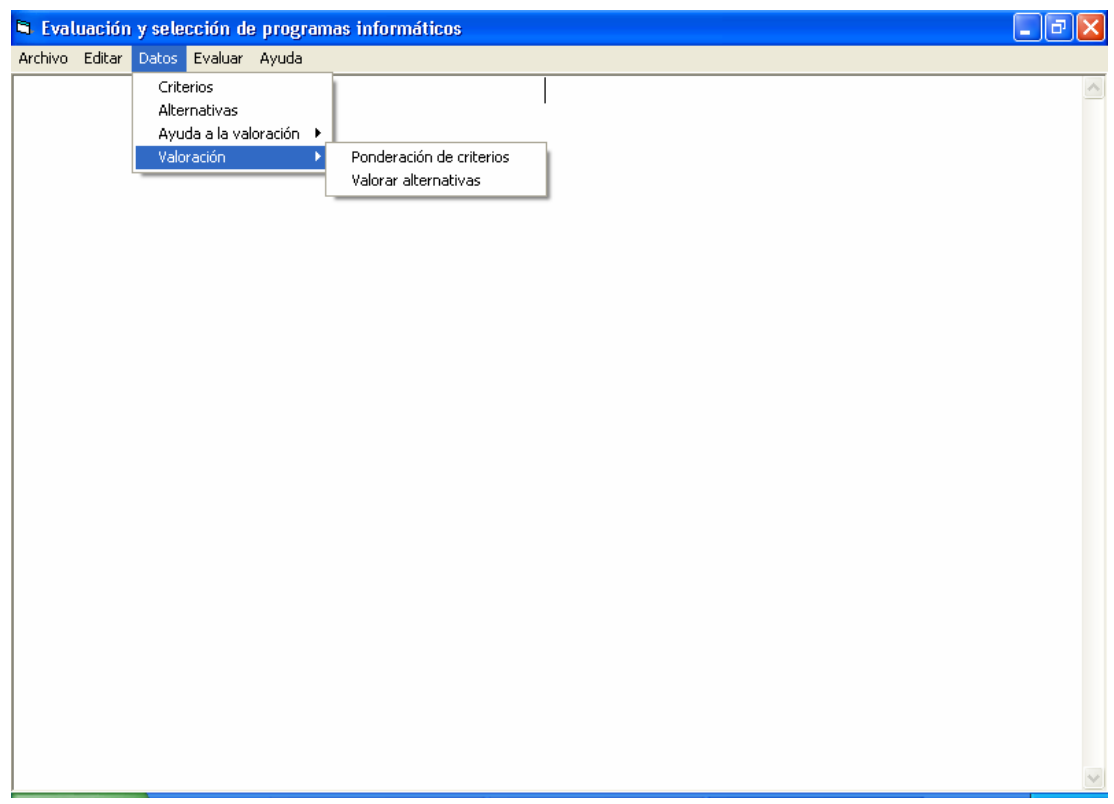

**44. Aplicación ESPI: Menú General y Valoración alternativas:**

En resumen, para el cálculo de acciones 1) a 3), se utiliza un método de valoración y asignación de pesos con proceso de agregación usando el concepto de "les Expertóns" (Kaufmann, 1987).

### 4) Aplicación de Promethee I, II y III

 Se consideran los tipos de criterios VII y VIII con funciones de preferencia entre pares de alternativas de tipo cuadrático. El cálculo de coeficientes estimados para estas funciones se establece de acuerdo con las condiciones de entorno expuestas en el desarrollo de la metodología.

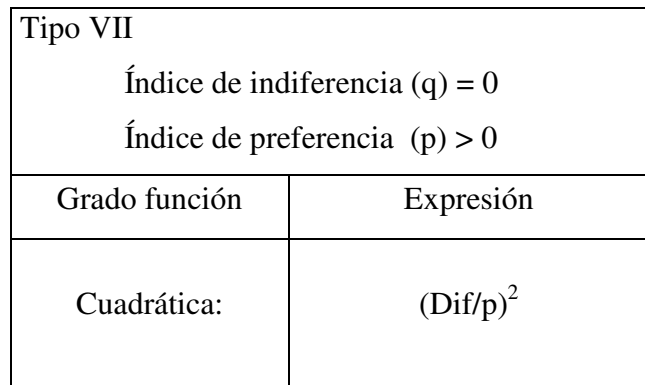

Tipo VII. Representación gráfica:

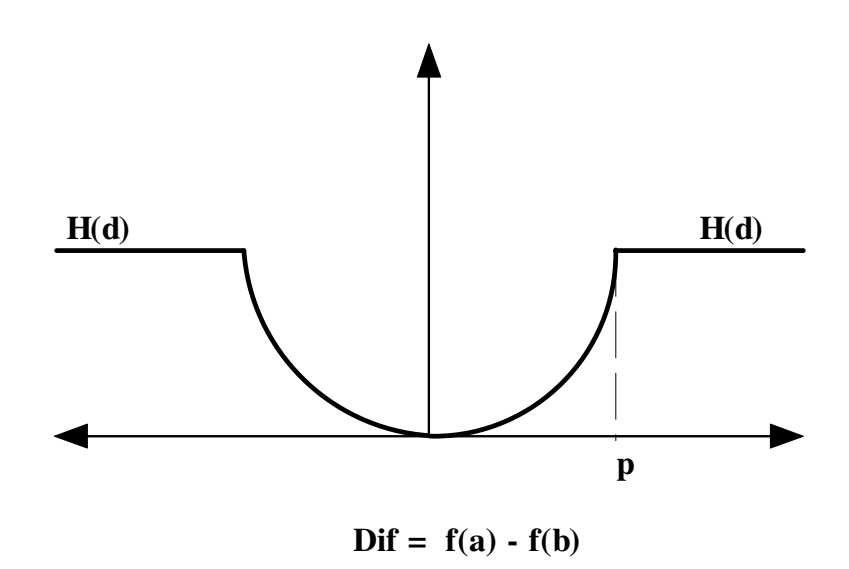

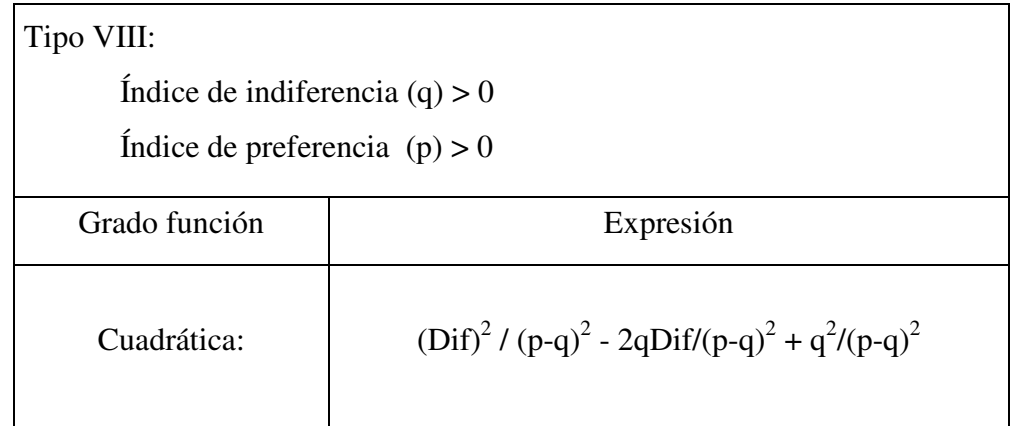

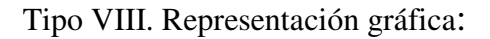

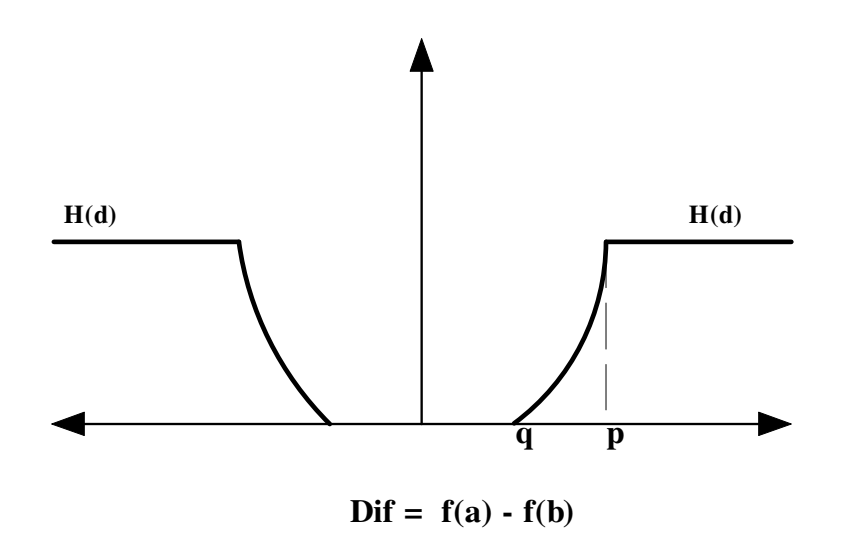

5) Aplicación de Promethee V:

Se incorpora la posibilidad de aplicar Promethee V. Para ello se realiza una integración entre Visual Basic, lenguaje soporte de la aplicación y las rutinas de LINDO (aplicación para resolución de problemas de programación lineal con soluciones enteras).

Su aplicación al caso concreto de clasificar aplicaciones y seleccionar una como solución óptima no ofrecía, en principio, claras ventajas, ya que la definición de restricciones sobre recursos no requiere, generalmente, aplicación de modelos matemáticos de programación lineal y casi siempre son de resolución inmediata.

 Los planteamientos actuales sobre el tema combinan como alternativas varios sistemas ERP junto a soluciones singulares que añaden y complementan la funcionalidad ofrecida por los primeros. En estos casos, la solución óptima puede venir determinada por una combinación de ERP y una o más de esas aplicaciones, suponiendo restricciones de tipo funcional a las que se pueden añadir otras de tipo económico o presupuestario.

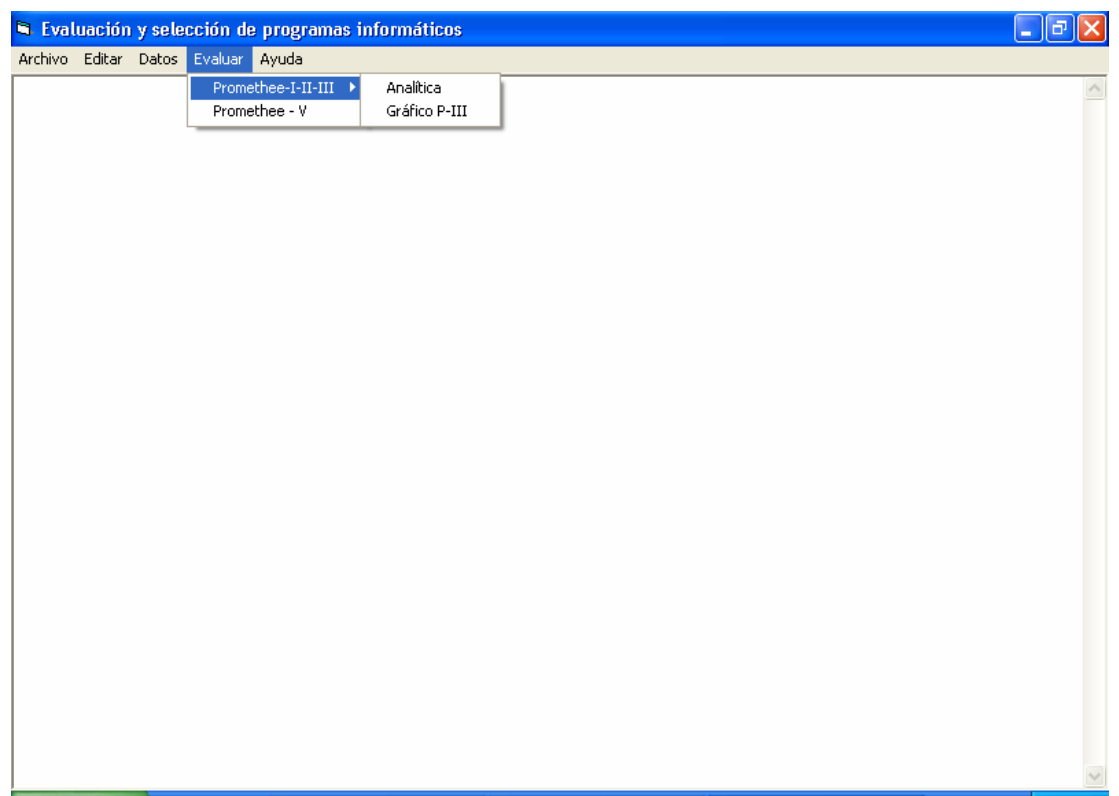

# **45. Aplicación ESPI: Menú General y Opciones de evaluación:**

.

Se completan las modificaciones incorporadas con la representación gráfica de los intervalos dados por Promethee III, opciones de impresión para modelo completo o resultado y otras de gestión del proyecto, como mantenimiento de ficheros, entrada y recuperación de datos.

Se adjunta código fuente de la aplicación informática en anexo E.

### **V.7 Negociación contrato de implementación.**

Una vez realizada la propuesta de aplicación más adecuada y modelo a implantar, se han de llevar a cabo las tareas de negociación de contrato consideradas como parte del proceso de implementación que, por su relación con el proceso de selección y evaluación, así como por compartir el resultado de tareas ya realizadas para ese proceso, parece oportuno tratarlas aquí como complemento y culminación del proyecto.

El contrato de servicios de software / implementación de sistemas es un acuerdo entre las partes que define el objeto de transacción, las ideas generales de los servicios o, en su caso, del proyecto de implementación, el calendario o programa de trabajo y las expectativas sobre el funcionamiento del software.

Además, suelen establecerse, en su redacción, las penalidades por incumplimiento de los términos o condiciones pactados junto a la descripción de las funciones y responsabilidades que cada parte asume como compromiso, entre ellas exigir la inclusión de los compromisos sobre la transferencia de conocimiento (Dave Swartz & Ken Orgill, 2000).

Se trata de procesos de gran dificultad, sobre todo, por ser poco frecuentes y de carácter extraordinario, lo que significa, en la mayoría de los casos, que se ejecutan sin la adecuada experiencia por ello se deberá procurar el asesoramiento de expertos legales en este ámbito junto a expertos en sistema que garantice que el contrato resultante no presente carencias por falta de experiencia o capacidad de análisis (Dave Swartz & Ken Orgill, 2000).

En nuestra opinión, el objetivo estratégico que se persigue en el desarrollo de la negociación es mantener la competencia entre candidatos durante el ciclo

completo de adquisición, ya que la capacidad de una organización para negociar el mejor trato está en relación directa con aquella.

El proceso de negociación se ha de enfocar a la consecución de los siguientes objetivos:

- 1) Documentar, de forma consensuada entre ambas partes, el objeto de transacción y el modelo de implementación a seguir.
- 2) Seleccionar el software y nivel de servicios más adecuado al mejor precio.
- 3) Establecer acuerdos de servicios profesionales y licencia de desarrollo para definir las relaciones a largo plazo entre las partes.

El proceso de negociación utiliza los resultados de tareas realizadas para la evaluación y selección, tales como evaluación de ofertas, visitas a candidatos y demostraciones del producto, todo ello hasta la selección final de un número reducido de candidatos con posibilidades reales y de similar magnitud para resultar el producto y proveedor elegidos, estando condicionados nuestros modos y formas por un comportamiento ético y profesional para no involucrar a nadie con el exclusivo objeto de mantener ficticia la competencia.

Llegados a este punto, el proceso continúa con dos grandes fases o tareas específicas que, en muchos aspectos, complementan y perfeccionan la definición de los criterios de evaluación de las aplicaciones de software:

- 1) Desarrollo, elaboración y presentación de la oferta final.
- 2) Negociación final del contrato con el proveedor finalista.

## **V.7.1 Desarrollo, elaboración y presentación de la oferta.**

 Se elabora por cada uno de los candidatos finalistas y culmina con la presentación de la oferta definitiva. Para facilitar el trabajo de los proveedores candidatos, es conveniente establecer un programa de reuniones, de forma individual con cada uno de ellos, en los que se plantee el proyecto de una forma más completa y detallada que lo expuesto en la primera petición de oferta, siendo el marco más adecuado para contestar a todas las dudas y suministrar, hasta los niveles autorizados, la información que sea solicitada.

Los apartados que ha de contener este documento harán referencia a:

- 1) Características del software.
- 2) Arquitectura y aspectos tecnológicos.
- 3) Formación.
- 4) Mantenimiento y soporte.
- 5) Propuesta económica final.

### **V.7.1.1 Especificaciones del contenido de la oferta:**

- 1) Descripción general del software objeto de la compra, con referencia de versión, fecha, modificaciones, etc. Incluirá una descripción general de la funcionalidad de cada módulo que se oferta.
- 2) Explicación del funcionamiento de los distintos módulos para cumplir los requerimientos señalados como obligatorios en la petición de oferta preliminar, o si fuera necesario, se especificará el grado de adaptación o modificaciones que se estiman necesarias para aquel cumplimiento.
- 3) Desarrollo explícito de las características del software de terceros incluido como soporte del funcionamiento básico.
- 4) La facilidad general que presenta el sistema para desplazarse entre módulos (capacidad de navegación) y el nivel de integración entre ellos.
- 5) Propuesta de necesidades de personal que el proveedor utilizará como soporte de implementación, así como la definición de roles y responsabilidades de cada uno de sus componentes. Se trata de un apartado de gran trascendencia económica que debe ser gestionado con habilidad y experiencia. Se ha de incluir la valoración de tal soporte de recursos por horas de dedicación, para reservarse un porcentaje de dedicación interna en la fase final. Esa reserva constituye una transferencia de conocimiento y se planteará como exigencia de compensaciones a la firma del contrato.
- 6) Metodología de implementación, con referencia al número de fases y resultados a obtener en cada una de ellas así como la elaboración de un programa en el que se especificarán las actividades de carácter crítico.
- 7) Soporte de interfaz ofertado, en el que se definirá la responsabilidad sobre la construcción de programas de interfaz con los sistemas en funcionamiento.
- 8) Soporte de conversión de datos ofertado, en el que se definirán los ficheros o bases de datos cuyo contenido se ha de incorporar al nuevo sistema y la distribución de responsabilidad entre las partes, tanto de la confección y ejecución de procedimientos manuales como automáticos mediante programación.
- 9) Soporte de mantenimiento para el periodo que sigue inmediatamente a la implementación y su extensión hasta el comienzo de la garantía.
- 10) Definición técnica de la infraestructura necesaria para un buen funcionamiento del sistema con declaración de recursos mínimos y óptimos (servidores, dispositivos, redes, etc.). Se trata de una declaración que compromete los niveles de funcionamiento, suponiendo un coste adicional al del propio sistema implementado, cuyo orden de magnitud suele ser importante.
- 11) Capacidad de gestión del sistema a través de la instalación de servidor Web.
- 12) Sistema de seguridad incorporado al sistema para garantizar, entre otras cosas, niveles de accesos diferentes con restricciones de opciones para tratamiento de la información.
- 13) Capacidades de gestión documental para mantenimiento y acceso actualizado a los distintos apartados de documentación del sistema (flujos de proceso, funcional, programación, manuales de consulta, etc.).
- 14) Plan de recuperación del sistema ante situaciones de carácter extraordinario como incendio, inundación, etc. Se detallarán diseño de procesos de seguridad de la información con doble circuito y aislamiento físico de copias de recuperación.
- 15) Formación. Se incluirá un plan de formación a corto y medio plazo dirigido a los distintos colectivos de usuarios. Se recomienda incluir la descripción de todos los recursos de carácter formativo a disposición del cliente.
- 16) Descripción del plan de mantenimiento: Soporte On-Line, procedimientos de resolución de problemas, tiempos de respuesta.
- 17) Planificación de la incorporación de modificaciones y mejoras, permitiendo la incorporación de nuevas funcionalidades por cambios tecnológicos y así evitar la entrega de sistemas ya obsoletos (Dave Swartz & Ken Orgill, 2000).
- 18) Programa detallado de coste inicial con detalle por categorías (hard, soft, servicios, formación, etc.).
- 19) Programa de costes extendido a medio plazo, incluyendo los apartados de soporte y mantenimiento, ligando la evolución de la tarifas a índices independientes de las partes como puede ser el IPC general o alguna partida específica contenida en él y relativa a servicios técnicos o profesionales.

### **V.7.2 Negociación final:**

 Establecidas las ofertas y elevadas a definitivas, se presentan al órgano empresarial competente para la toma de decisión y proceder a la selección provisional del candidato finalista, tras lo que es conveniente el envío de comunicación y explicaciones necesarias a los candidatos no seleccionados participantes en el proceso final.

 A partir de ese momento, la negociación se enfoca a la redacción de términos y condiciones del contrato, teniendo presente la búsqueda del necesario equilibrio entre flexibilidad y fortaleza o entre equidad y beneficios.

### **V.7.2.1 Aspectos a considerar en la negociación final:**

- 1) Posibilidad de reconstrucción del sistema a partir de un perdida de información o formateo accidental de discos. Se suele considerar la disponibilidad del código fuente como garantía de reconstrucción.
- 2) Garantía de los derechos de uso del software de terceros sin depender de las relaciones futuras del proveedor con el propietario del software incorporado.
- 3) Disponibilidad de la versión documental más reciente, especificando el idioma a considerar. Si fuera necesario, negociar opción de traducción.
- 4) Copia de los documentos que constituyen el soporte fundamental del contrato, especificaciones de petición de oferta y oferta presentada (Statement of Work, (SOW)).
- 5) Condiciones para la posible externalización de los compromisos del servicio de soporte de software.
- 6) Alcance de los servicios profesionales, desarrollo, mantenimiento y soporte, incluyendo el software de terceros incorporado en el sistema.
- 7) Alcance económico del contrato con detalle de las unidades de facturación a utilizar que constituirán el marco económico de las ampliaciones, modificaciones o imprevistos.
- 8) Especificación de los criterios de aceptación de pruebas sobre instalación, formación, documentación, interfaces con otros sistemas,

conversión de datos, etc. que constituyan el elemento de referencia para la delimitación de responsabilidades.

- 9) Definición del proceso a seguir para la corrección de deficiencias y ejecución de nuevos tesas.
- 10) Definición de fecha de inicio y fin del periodo de garantía. Siempre a partir de la aceptación o entrega del sistema, lo que exige la definición de funcionamiento aceptable del sistema que utiliza como base las especificaciones de petición de oferta y la oferta elaborada por el proveedor.
- 11) Definición del calendario de pagos con detalle de las condiciones de aceptación de cumplimiento de hitos.
- 12) Negociación de porcentajes de retención como garantía de revisión de cumplimiento de hitos.
- 13) Definición del término "Aceptación".
- 14) Oferta de modalidades de soporte para mantenimiento: telefónico, conexión a través de líneas de datos, desplazando personal a las instalaciones del cliente o cualquier otra adecuada y de utilización disponible por ambas partes.

**…{}…**

# **Capítulo VI**

# **Conclusiones**

 $\ldots \{\} \ldots$ 

### **VI.1 Conclusiones:**

 La mayoría de las conclusiones que se derivan de esta Tesis Doctoral quedan expuestas, a lo largo de la misma, dentro de los capítulos en los que se ha estructurado.

 Consideramos oportuno, sin embargo, ofrecer una visión global de las mismas, para facilitar al lector la comprensión del contenido y alcance del trabajo, así como para establecer la relación con los objetivos fundamentales enunciados en el capítulo preliminar.

 Para contribuir a todo ello parece oportuno resumir nuestra propuesta de alcance del trabajo.

El objetivo fundamental era el desarrollo de una metodología de evaluación de sistemas ERP, tarea incluida en el proceso de implementación del que forma parte. En relación con él establecemos los siguientes objetivos tácticos:

I) Definición del contenido y alcance actual de estos sistemas, y previsión de su evolución a medio plazo.

II) Análisis de las metodologías de implementación que se consideran más identificadas con el proceso, según los expertos en este tipo de proyectos. Adicionalmente, planteamiento de una metodología de implementación aplicada a las PYMES, considerando las limitaciones de recursos, especialmente de equipo humano con experiencia en el ámbito de las nuevas tecnologías, para que su aplicación pueda ser útil y efectiva.

- III) Análisis de las metodologías de evaluación y selección de software. A partir de una definición general de su contenido, sin limitarse estrictamente a la definición de tareas específicas en torno a la evaluación de aplicaciones, establecer una clasificación de metodologías, en función de algún parámetro significativo que las diferencie, incluyendo una descripción de las mismas.
- IV) Como objetivo adicional de indudable importancia para el desarrollo de esta Tesis, proponíamos la realización de un estudio empírico sobre los aspectos de implementación y evaluación de software a partir de una encuesta entre profesionales pertenecientes a los distintos departamentos dentro de la organización funcional de las empresas, en el ámbito de nuestra Comunidad Autónoma.

Tras exponer los objetivos pasamos a la revisión del grado de cumplimiento alcanzado y enunciar las conclusiones más significativas que se derivan de todo ello.

 En la definición de sistemas ERP, después de describir su origen, evolución y distintas interpretaciones conceptuales, aportamos una definición propia, analizando contenido y objetivos, así como las previsiones de ampliación y evolución a medio plazo, cuyas líneas de investigación han de responder a las necesidades y exigencias planteadas por los usuarios de estos sistemas.

 Se pone de manifiesto que no existe un concepto exclusivo y cerrado de sistema ERP, aunque todos los expuestos mantienen un núcleo funcional común: las tareas de gestión empresarial, un ámbito de aplicación, las organizaciones tanto empresariales como de carácter público, y las herramientas de aplicación constituidas por sistemas informáticos.

 En el capítulo dedicado a la descripción de las metodologías de implementación, centramos el análisis en aquellas que se corresponden con los conceptos generalmente aceptados sobre el fundamento de estos sistemas.

 La metodología clásica, cuyo origen se remonta a la aparición de los sistemas MRP, orientados a las funciones de producción, en los que el sistema se concibe como un proceso de concepción de métodos y procedimientos de gestión para los que la tecnología, que no constituye el elemento trascendental y básico del sistema, comienza a ofrecer soluciones de aplicación en forma de software específico.

 El análisis de la metodología que se corresponde con la otra concepción de ERP analizada, describe un modelo cuyo desarrollo es posterior en el tiempo, y que presenta variaciones conceptuales importantes respecto a la anterior metodología, de tal manera que el software, como herramienta soporte del sistema en su conjunto, se ha convertido ya en el elemento fundamental del mismo que lo condiciona de forma determinante, hasta influir incluso en el contenido de las tareas del proceso de implementación más allá de las propias de evaluación y selección de aplicaciones.

 Es evidente que no se da el supuesto que contemple una metodología de implementación de aplicación generalizada. El estudio empírico realizado, como parte de este trabajo, pone de manifiesto que la implementación de muchos sistemas ERP se ha enfocado desde la ausencia total de un procedimiento sistemático, dejando en manos de externos, a los que se recurre como ayuda para cubrir carencia de recursos o falta de experiencia, la selección y aplicación de las mismas. Tal actitud repercutirá negativamente a lo largo de la vida del sistema a través de mayores dificultades de comprensión, modificación e integración con nuevas funcionalidades que, sin duda, la propia dinámica de las organizaciones demanda a lo largo del tiempo.

 Las metodologías de implementación han de evolucionar según la tecnología disponible y recursos aplicables, de tal manera que no se diseñen como modelos cerrados, teniendo siempre en cuenta la realidad de cada momento para configurar su ámbito y contenido.

Tanto a nivel teórico como real, se pone de manifiesto la trascendencia que, en la marcha del proyecto y en su funcionamiento operativo tiene la implicación real, explícita y positiva de la dirección de la organización, a partir del convencimiento del papel estratégico que estos sistemas pueden desempeñar en el caso de una implementación rigurosa y sistemática. La implicación de la dirección de la empresa supone un compromiso a largo plazo no sólo del importe de la inversión (Dave Swartz & Ken Orgill, 2000).

 Se pone de manifiesto, además, la importancia de la actitud que sobre el sistema adopte el factor humano que interviene en el proceso: usuarios reales y potenciales, a los que se han de dedicar los mayores esfuerzos, en formación y fomento de su participación efectiva en la configuración, de tal manera que se pueda superar la resistencia al cambio e innovación, además de conseguir que el nuevo modelo de gestión tenga un alto porcentaje de creación propia.

 En resumen, se destaca la importancia del factor humano sobre los recursos tecnológicos o financieros para el éxito de la implementación y posterior funcionamiento.

 El otro pilar fundamental y básico para el buen desarrollo del proceso, lo constituyen las tareas dedicadas al estudio de la situación de partida, análisis de necesidades y las posibilidades que ofrecen las distintas alternativas sobre el tema. Su correcta realización evita los peligros derivados de la creación de expectativas difícilmente alcanzables y facilita la asimilación de un conocimiento conceptual del sistema, que constituye la base para la toma de decisiones con fundamento sobre ampliaciones o actualizaciones del sistema.

 Complementando lo anterior, destacar la importancia asignada a las tareas de diseño de prototipo de negocio y de escenarios para prueba de funcionamiento del software, considerando ambas como tareas con un componente elevado de carácter organizativo, en mayor proporción que el componente tecnológico que se les otorga con frecuencia.

Se recomienda de forma reiterada evitar las personalizaciones excesivas, injustificadas funcionalmente, que, aunque son posibles, suponen un encarecimiento económico y dificultades añadidas de soporte y actualización.

 El capítulo dedicado a las tareas de implementación finaliza con una propuesta de metodología de aplicación a las PYMES, teniendo en cuenta las dimensiones actuales de coste y contenido de estos sistemas, con el objetivo de ofrecer una alternativa viable y atractiva de incorporación, como herramientas de gestión y mejora de rentabilidad y eficiencia de las organizaciones.

 En el capítulo IV se realiza el análisis específico de las metodologías de evaluación y selección de sistemas a partir del establecimiento de una clasificación bidimensional, ámbito de aplicación y envergadura del contenido, agrupándolas en genéricas y específicas.

 En general, las metodologías se caracterizan por centrarse, bien en las tareas de evaluación para las que suelen aplicar procedimientos de cálculo sencillos, bien en la descripción de tareas, sin profundizar en los temas de evaluación efectiva.

 Se analiza, entre otras, Browstein & Lerner, en la que destaca la enumeración de factores y proceso de cálculo, pero sin ser diseñada específicamente para sistemas

ERP; SHERPA, elaborada por Sistarch y Pastor, se trata de una metodología especifica para los sistemas que estamos considerando, y que la utilizamos como referencia en el diseño metodológico que proponemos.

 Otras metodologías analizadas con numerosos puntos de referencia son las denominadas  $R^2$ ISC, diseñada para su aplicación a los sistemas ERP (Hollander) y NBS (Sheila Frankel) con un contenido teórico, enfocado hacia los procesos de generación documental en la utilización de la metodología.

Sólo en casos especiales se contempla la alternativa de desarrollo propio frente a la oferta comercial de sistemas, tanto por el coste económico, tiempo necesario de dedicación y volumen de recursos como por el reconocimiento de calidad y experiencia acumulada en ellos.

 El capítulo V constituye el eje central de este trabajo en el que se describe la propuesta de metodología de evaluación y selección de software, fundamentada en torno a la definición de criterios a considerar, estimación de su ponderación en la evaluación final y método de evaluación, para el que se propone utilizar estimaciones subjetivas en forma de intervalos para evitar que las opiniones individuales afecten de forma decisiva en la evaluación de alternativas.

 El método de cálculo propuesto se basa en técnicas de evaluación multicriterio, Promethee I y II para establecer clasificación de preferencias, Promethee III para establecer intervalos de sensibilidad sobre preferencias ante variaciones de valoración de criterios que modifican flujos netos de preferencia de alternativas. Se incorpora además Promethee V para el tratamiento de optimización de evaluación de alternativas combinadas (Función Objetivo) en un entorno sometido a restricciones.

 Este supuesto de selección no parece aplicable, en principio, al caso de selección de software entre varias alternativas, porque la selección a proponer contempla sólo una de ellas. Sin embargo, los planteamientos actuales sobre el tema suelen ofrecer como alternativas varios sistemas ERP junto a soluciones singulares que añaden y complementan la funcionalidad ofrecida por los primeros, de tal manera que la solución óptima puede venir determinada por una combinación de ERP y una o más aplicaciones singulares cuyas posibles combinaciones aceptables suponen las restricciones de tipo funcional a las que se pueden añadir otras de tipo económico o presupuestario. Todo ello se detalla en el modelo que según la metodología propuesta se presenta en el Anexo D.

 Se trata de sistemas en los que el diseño modular y estructurado permite la adaptación al tratamiento de las tecnologías más innovadoras tales como firma electrónica o encriptación de la información, lo que representa enormes posibilidades de aplicación a temas como seguridad y confidencialidad.

La relación entre coste inicial y coste de instalación y mantenimiento se establece entre 1/7 y 1/10 (Bradley Hecht, 1997), es decir, las desviaciones económicas del proyecto suelen ser consecuencia de la problemática de la implementación, casi nunca por mayores exigencias de software.

 Dentro de los posibles temas a desarrollar, creemos necesario la dedicación de recursos al estudio en la profundización de beneficios estratégicos derivados de la implantación de estos sistemas así como la de los factores de influencia y la métrica para su cuantificación.

 En relación con las respuestas obtenidas en el estudio empírico realizado, añadir a las conclusiones previas lo siguiente:

 El concepto y contenido esencial de un sistema ERP nos indica su carácter modular e integrado, por lo que no se deben de considerar como tales aquéllos orientados a una única función o departamento, aunque incorporen la posibilidad de expansión e integración.

La mayoría de las implementaciones de sistemas se llevan a cabo sin aplicar ninguna metodología específica. Consideramos conveniente, también en este caso, la ampliación del estudio con objeto de conocer en profundidad las razones que justifiquen la ausencia de metodologías en el proceso.

Parece oportuno destacar el grado de importancia que los encuestados otorgan al factor que denominamos "desarrollo de escenarios" como prueba de funcionamiento del sistema, que, según nuestra opinión, constituye uno de los criterios de mayor peso o importancia a la hora de evaluar sistemas. La existencia de esas opiniones discrepantes en intensidad hace aconsejable la ampliación del estudio empírico para clarificar las razones de la baja consideración otorgada al criterio o, en su caso, modificar las conclusiones previas.

### **VI.2 Encuesta. Resultados sobre problemática de implementación.**

 Las preguntas planteadas tratan sobre las características negativas asignadas a estos sistemas, desfase entre expectativas y beneficio proporcionado, desbordamiento de costes, incumplimiento de plazos y abandono de implementaciones (Trepper, 1999).

 Se plantearon 14 preguntas sobre esta problemática obteniendo las siguientes conclusiones.

 En general, la funcionalidad que ofrecen estos sistemas se considera adecuada según las expectativas creadas por la ejecución del proyecto de implantación, obteniendo una valoración media de siete sobre diez, que consideramos correcta.

El tema de calidad del soporte técnico y organizativo durante el proceso es valorado con seis sobre diez, lo que indica una puntuación discreta, sin otorgarle, en ningún caso, el carácter de fundamental, dada la superposición funcional en un 70% del contenido de gran parte de la oferta de estos sistemas (Bradley Hecht, 1997).

 El grado de integración conseguido entre ERP y el resto de los sistemas de información que continúan en vigor, variable en cada caso, obtiene una valoración media de 6, lo que indica, por un lado, la permanencia de sistemas de información realizando funciones que, o bien no abarca el ERP, o bien se considera que la realizan mejor los sistemas en vigor; por otro lado, no se consigue el objetivo de unificar funciones en un solo sistema, con lo que se renuncia a priori a muchas de las ventajas que el diseño conceptual del sistema implantado ERP ofrece.

 Respecto al funcionamiento de los programas de conversión de datos que faciliten la incorporación de datos procedentes de ficheros maestros o históricos en las Bases de Datos del nuevo sistema, presenta una buena valoración media, reconociendo la importancia del trabajo realizado en el proceso de conversión, sin matizar los problemas y dificultades planteados durante el proceso.

La escasez en la formación recibida constituye uno de los problemas detectados en la encuesta junto a una interpretación muy negativa sobre las políticas empresariales seguidas con el personal involucrado en el proceso, tanto respecto a la oferta de condiciones para retenerlo como en la temprana disolución de los equipos responsables, en cuanto se produce el lanzamiento del sistema, aun cuando, en muchos casos, persisten muchos problemas sin resolver.

El conjunto de respuestas pone de manifiesto la idea de no haber aprovechado el proceso para un rediseño de procedimientos, con lo que se ha perdido uno de los grandes beneficios que ofrece la instalación de un sistema ERP, cuyo diseño conceptual incorpora métodos y procedimientos considerados como óptimos pero que requieren la asimilación y nuevos modos de actuación del personal de la empresa nueva usuaria.

 La impresión general es que se trata de sistemas complejos y de difícil asimilación para los que no es fácil alcanzar un dominio profundo.

 Se considera que una buena documentación facilita tanto el funcionamiento operativo normal como la profundización en su conocimiento para obtener el máximo aprovechamiento de la nueva herramienta, pero se da a entender que la documentación suministrada o disponible para los interesados no facilita esas tareas.

 La conclusión final, a la vista de las respuestas obtenidas, es que estos sistemas no han respondido a las expectativas que potencialmente se le atribuyen, observando que tanto en la fase de implementación como dentro de ella, en la de evaluación de software, en la mayoría de los casos, no se ha utilizado una metodología que actúe de guía y control de la buena marcha del proyecto o garantice un nivel mínimo de objetividad.

 Todo ello refuerza la necesidad de realizar las tareas de una forma metodológica que disminuya la probabilidad de aparición de los problemas experimentados por tantas empresas que en muchos casos han supuesto fracasos no solo del proyecto de implementación, sino que alcanzan el ámbito empresarial.

**…{}…**

298

# **Bibliografía**

**Anderegg Travis:** "Erp: A-Z Implementers Guide for sucess", Resource Publishing, 2000.

**Anderson Evan E:** "Choice Models for the evaluation and selection of software packages", Journal of Management Information Systems, vol.6, nº 4, Spring 1990.

**Appleton Elaine L.:** "Como sobrevivir al ERP"; Datamation, Mayo 1997, pp.22-29.

**Bana e Costa:** "Readings in MCDA", Springer, 1982.

**Barbuceanu M.; Fox M.:** "The information Agent: A Infrastructure Agent Supporting Collaborative Enterprise Architectures",  $3<sup>rd</sup>$  Workshop on Enabling Technologies Infrastructure for collaborative Enterprises, 1994. pp. 112-116.

**Bellinger Gene:** "Knowledge Management-Emerging perspectives", OutSights, 199X.

**Booth Peter:** "Forum on Enterprise Resource Planning Systems", Australian Accounting Review, vol.10, nº 2, July 2000.

**Brans J.P. & Bertrand M**.:, "Promethee V: MCDM problems with segmentation constraints", INFOR 30, nº 2, 1992, pp. 85-96.

**Brans J.P. & Bertrand M**.: "How to decide with Promethee", www.visualdecision.com

**Brans J.P. & Bertrand M.: "**A preference ranking organization method: The Promethee Methods for MCDM", Management Science, nº 31, 6, 1985, pp. 647-656.

**Companys Pascual:** "Nuevas técnicas de gestión de stocks: MRP y JIT", Boixareu editores Marcombo, 1989.

**Chen Jim & Heath R**.: "Building Web applications: Challenges, Arquitectures and Methods", Information System Management, Winter 2001, pag 68 a 79.

**Chan Roy:** "Knowledge Management for Implementing ERP in SMES", Information System Management Research Centre, School of Information Systems, Queensland University of Technology, Brisbane, 2000.

**Chang She-I, G. Gable:** "A comparative Analysis of Major ERP Lifecycle Implementation, Management and Support Issues in Queensland", Information System Management Research Centre, School of Information Systems, Queensland University of Technology, Brisbane, 2000.

**Chorafas D.:** "Integrating ERP, CRM, Supply Chain Management", Auerbach Publications, 2001.

**Cork Laura:** "What's the story: ERP Glory", Works Management vol.54, Horton Kirby, October 2000, pp. 32-33.

**Covalesky John:** "ERP II to replace Enterprise Resource Planning", Gartner Group, Enero 2002.

**Davenport Thomas:** "Putting the Enterprise into the Enterprise System", Harvard Business Review, July-August 1998a.

**Davenport Thomas:** "Living with ERP", THINK TANK. CIO Magazine, 1998b.

**Dailey L**.: "More hype than Internet bytes for online ERP", IT- Pro, 2000, pp.11-15.

**Delgado J. & Marín F.:** "Evolución de los sistemas de Gestión empresarial. Del MRP al ERP", Economía Industrial, nº 331, 2000, pp. 51-58.

**Del Witte Jan:** "The rebirth of ERP", Chemical Market Reporter, vol.260, n° 1, July 2001, pp. 4-6.

**Doldan Tie F.:** "Selección de software aplicativo mediante decisión de grupo, con especial énfasis en la incertidumbre relativa a la importancia de los criterios", VIII Congreso de SIGEF, Nápoles 2001.

**Donovan R. Michael:** "Why the controversy over ROI from ERP?" www.mdonovan.com, 1999.

**Donovan R Michael:** "Advanced Planning and Scheduling: Effective Early Warning Systems", Performance Improvement, www.mdonovan.com, 1990.

**Donovan R Michael**: "Strategy and Preparation are Critical Success Factors", Performance Improvement, www.mdonovan.com, 1999.

**Ericson J**.:"Gartner updates ERP: Do we need this?" LINE 56, www.line56.com, August 2001.

**Fahy Martín:** "SEM philosophy", Financial Management, Octubre 2001, pp.33-34.

**Farrimond M:** "The role of data Warehousing", HP Professional Europe, Marzo 1996.

**Franch X, Pastor J**.: "On the formalisation of ERP Systems procurement", Universidad Politécnica de Cataluña, 1999.

**Friscia T.:** "Getting to the Heart of a company's IT Strategy", Evolving Enterprise, Spring 1998.

**Fritz C & Carter B.:** "A classification and summary of software evaluation and selection methodologies", Computer Science, Technical Report nº 940.823, Mississippi State University, Agosto 1994.

**Fox M. & Chionglo J.:** "The integrated Supply Chain Management System", Universidad de Toronto, Dept. Ingeniería Industrial, 1993.

**Ganesham R & Harrison T:** "An introduction to Supply Chain Management", Dept. Management Systems and Information Systems, Penn State University, 1996.

**Glass Robert L.:** "Enterprise Resource Planning Systems: Can they Handle the Enhancement Changes Most Enterprises Require?" Indiana University, 2000.

Glover Steven et all: "Implementing ERP" The Internal Auditor, vol.56, nº 1, Febrero 1999.

**Hagel J., Seely J.:** "Your next IT strategy", Harvard Business Review, Octubre 2001, pp. 105-113.

**Harreld Heather:** "Extended ERP reborn in b-to-b", Gartner Group, August 2001.

**Hecht Bradley:** "Seleccione el ERP correcto", Datamation, Mayo 1997, pp. 30-34.

**Herrera Alvarez V:** "ERP y la parte E de la empresa", Instituto Tecnológico de Orizaba-México. 1997.

**Hollander Nathan**: "A guide to Software Package Evaluation and Selection: The R 2 ISC method", Amazon, Toronto/New York, 2000.

**Homer Glyn:** "Mixing and matching Manufacturing and logistics software", www.homecomputer.com.au, 199X.

**Irani Zahir:** "IT / IS Investment justification: An Interpretivist Case Study", 32<sup>nd</sup> Hawaii International Conference on System Sciences, 1999.

**Kaufmann Arnold :** "Les Expertons: Traitement informatique de la connaissance", Hermes, Paris, 1987.

**Keyser W. and Peeters P.:** "Theory and Methodology: A note on the use of PROMETHEE multicriteria methods", EJOR, 89, 1996, pp. 457-461.

**Kishore Rajiv:** "What is ERP, MGS614-MGT", Information Systems 2, www.acsu.buffalo.edu, 1999.

**Klemenhagen Brian:** "Business Intelligence, The Missisng Link", www.cherrytreeco.com, July 2000.

**Koch Christofer et al:** "The ABCs of ERP", ERP Research Center, 1999.

**Krulwich B.:** "Automating the Internet. Agents as user surrogates", IEEE Computing, vol.1, July August 1997, pp.34-38.

**Lee Dick:**, "What is CRM", Journal of Web Marketing Research, ww.webcmo.com, 2000.

Lehman J.: "ERP II and the changing role of HR Business Applications", Gartner Group, 1www.gartner.com, 2000.

**Madden Michael:** "Contracting for enterprise financial software: the methodology of parallel negotiations", Government Finance Review, vol.14, nº 5, Octubre 1998.

**Mareschal B.:** "Stochastic multicriteria decision making and uncertainty", EJOR, 26, 1986, pp. 58-64.

**Ministerio Administraciones Públicas:** "Eurométodo Versión 1", www.ati.es, 1996.

**Mladineo et al:** "Multicriteria ranking of alternative locations for small scale hydro plants", EJOR, 31, 1987, pp. 215-222.

**Murrell G.Shields:** "E-Business and ERP: Rapid implementation and Project Planning", John Wiley & Sons Inc., 2001.

**Nava Marlene:** ""ERP extendido", Red 2000.

Pastor J. y Esteves J.: "El ciclo de vida de un sistema ERP", Datamation, Diciembre 1999, pp. 22-25.

**Palaniswany et al:** "Enhancing Manufacturing with ERP systems", Information System Management, Summer 2000, pp. 43-55.

**Rajkumar T.M.:** "E-procurement: Business and Technical issues", Information System Management, Fall 2001, pp. 52-60.

**Rooney Charles et al:** "Is an ERP system right for you?" Adhesives Age, vol.43, nº 9, Septiembre 2000, pp. 30-32.

**Rigby Reichheld:** "Best Practice: Avoid the four perils of CRM", Harvard Business Review, Febrero 2002.

**Saccomano Ann:** "ERP lives", Traffic World, vol.259, nº 10, Septiembre 1999, pp. 38-39.

**Sarkis J. & Sundawaj:** "A decision model for strategic evaluation of Enterprise Information Technologies", Information System Management, Summer 2001, pp. 62- 72.

**Santos García:** "Los sistemas Integrales de información del siglo XXI", First World Conference on Production, Sevilla, 2000.

**Schvarstein L. & Saroka R.:** "Investigación sobre impacto de los sistemas ERP en la organización", Universidad de San Andrés, Marzo 2001.

**Singer Tom:** "Information Engineering". Plant Engineering, vol.53, nº 7, July 1999.

**Sistach F. y Pastor J.:** "El mejor ERP", Datamation, Diciembre 1999a, pp. 26-28.

**Sistach F. y Pastor J.:** "Towards the methodological acquisition of ERP solutions for SMES", Universidad Politécnica de Cataluña, 1999b.

**Slater Derek:** "What is ERP?", Quan Engineering, 1999.

**SPEX:** "Methodology for selecting An application software package", Spex Research, 2000.

**Sveiby Karl-Erik:** "What is Knowledge Management", SKA Global, www.sveibyke.com, Marzo 2001.

**Swartz Dave:** "Higher Education ERP: Lessons Learned", Educase, Octubre 2000.

**Trepper Charles,** "La gestión del proyecto ERP: La clave del éxito", Datamation, Diciembre 1999, pp. 30-35.

**Uram Michael**, "Speeding ROI, Decreasing TCO for ERP, Building IT Infrastructure for Enterprise Applications. Hewlett-Packard Company, 2001.

**Wallace Thomas F.:** "MRP.II: Making It Happen. The Implementers guide to sucess with Manufacturing Resource Planning", John Wiley & Sons Inc, 1990.

**Wallace Thomas F.:** "ERP: Making It Happen The Implementers guide to sucess with Enterprise Resource Planning, John Wiley & Sons Inc., 2001.

**Willians Fred:** "Appraisal and evaluation of software products", Journal of Information Science, nº 18, 1992, pp. 121-125.

**Zachman John A:** "Data Stores. Data Warehousing and the Zachman framework", Mc.Graw Hill, 1997.

# **Direcciones Web de interés:**

aisle.isworld.org biblioteca.itesm.mx houns54.clearlake,ibm.com/solution0s/erp. www.acsu.buffalo.edu www.bridgefieldgroup.com www.cherrytreeco.com www.cio.com www.cio.com/forums/erp www.crmguru.com www.ctrcorp.com www.dmoz.org www.ebcenter.org www.eil.utoronto.ca www.erpassist.com www.erpfans.com www.esallen.home.mindspring.com www.esi.es www.gartner.com www.homecomputer.com.au www.hurwitz.com. www.ittoolbox.com www.keynotespeakers.com. www.lindo.com www.map.es www.mrp3.com www.mx.solomon.com www.navision.com

www.quanonline.com www.quanonline.com www.r2isc.com www.sccopsoft.com www.smthacker.co.uk www.unesco.org.uy/red-m www2.fit.qut.au

**…{}…**
## **Anexos**

 $\dots\{\}\dots$ 

# **Anexo A:**

## **Metodología de Encuesta**

 $\dots \{\}$   $\dots$ 

#### **Metodología de encuesta.**

Con objeto de analizar y considerar las opiniones de expertos en sistemas ERP, se elabora un cuestionario (ver Anexo B) dirigido a las empresas gallegas que tengan instalado un sistema ERP o que potencialmente puedan instalarlo en un futuro próximo, organizado en torno a tres aspectos:

- 1. Metodología de implementación de sistemas.
- 2. Evaluación y selección de software.
- 3. Experiencias y problemática del proceso.

Los destinatarios de la encuesta se obtienen a partir de Bases de Datos (Ardan), y la colaboración de profesionales que contribuyeron de manera inequívoca a la consecución de las respuestas.

Como primera aproximación a la selección de candidatos, se establece un filtro basándose en dos parámetros indicativos de la posibilidad de instalar o tener instalado un sistema ERP.

- 1) Facturación: Se establece como umbral 1 millón de euros.
- 2) Plantilla: Se considera plantilla mínima 80 personas.

Esta primera aproximación ofrece unos resultados, en número de candidatos, muy reducido, alrededor de 12 empresas. Por lo tanto es necesario reducir las exigencias convenientemente para obtener un espacio muestral más amplio.

Finalmente se seleccionan 59 empresas obteniendo los siguientes resultados:

- Encuestas válidas 36.

- Encuestas nulas 2.
- $\checkmark$  No contestan 12.
- Disculpan su "no colaboración" 9.

Relación de empresas colaboradoras:

 Altia Consultores Arias hermanos Arteixo Telecom Astano Ayto Coruña Ayto.Ferrol Cemiga **Crtvg**  Dalphi Emalcsa Emesa Emesa-Trefileria Emesa-Trefileria 2 Faurecia Fynet G.Castelos (Ford) General Dynamics GOC - Consultoria Hospital Modelo Hospital.S.Rafael Imenosa Inditex Intasa Izar Fene Izar Ferrol La voz de Galicia Lignitos de Meirama Megasa Operaciones Portuarias Ferrol Perez Torres Plasticos de Galicia Propulsión y Turbinas T.A.T. Vegalsa Viriato Viza-auto

Se decide llevar a cabo el proceso de encuesta a través de Internet, usando correo electrónico, para lo que es preciso obtener, en cada una de las empresas candidatas, direcciones personalizadas, con objeto de garantizar el mayor número de respuestas, que no se obtendrían en el caso de dirigir la encuesta a direcciones de tipo general o informativas.

Al mismo tiempo, se solicita la utilización de una cuenta de correo con dominio UDC, para dar credibilidad y confianza a las empresas consultadas. Tal solicitud es atendida de forma inmediata por el SIAIN.

 Se envía un primer documento informando sobre el origen de la encuesta, objetivos y ámbito de utilización de la información solicitada.

Posteriormente, se envía otro correo en el que se detalla el proceso, las instrucciones de instalación y se adjunta la aplicación desarrollada para efectuar la encuesta.

El envío de ambos documentos persigue, como objetivo adicional, garantizar que todo el proceso se ha desarrollado en un entorno libre de virus, tanto la fase de desarrollo y pruebas como la de preparación de ficheros para envío a las empresas colaboradoras.

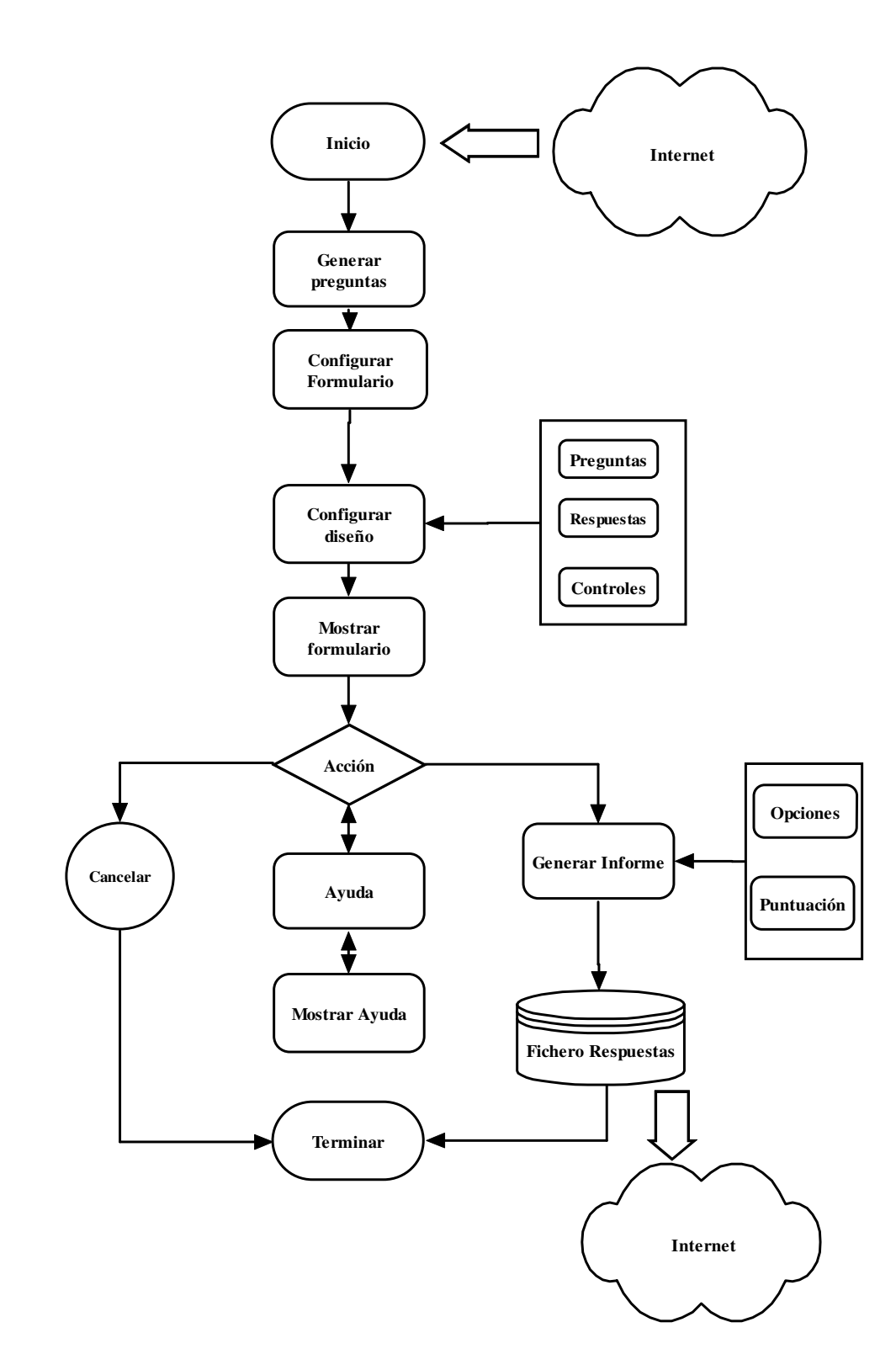

### **46. Aplicación Encuesta: Esquema Funcional.**

Se incluye como Anexo E el código fuente y el diagrama orgánico de la aplicación Encuesta, cuyo fichero ejecutable, desarrollado en Visual Basic 6.0, se envía en formato comprimido utilizando las opciones de Empaquetado y distribución incluidas en el software de desarrollo.

La ejecución de la aplicación presenta en pantalla el formulario de la encuesta, compuesta de 32 cuestiones, distribuidas en torno a:

- Implementación de sistemas ERP.
- Evaluación y selección de software.
- Problemática de implementación.

 La cumplimentación del cuestionario en la mayoría de las preguntas, sólo exige una pulsación del ratón para elegir opción o puntuación.

Se presentan de forma permanente tres opciones en el borde inferior visible del formulario electrónico:

- *1) Cubrir más tarde*
- *2) Ayuda*
- 3) *Generar informe*.

La opción *Cubrir más tarde* nos permite en cualquier momento abandonar el cuestionario sin grabar fichero.

La opción *Ayuda* nos proporciona instrucciones de cumplimentación.

### **47. Aplicación Encuesta: Cuadro de Ayuda:**

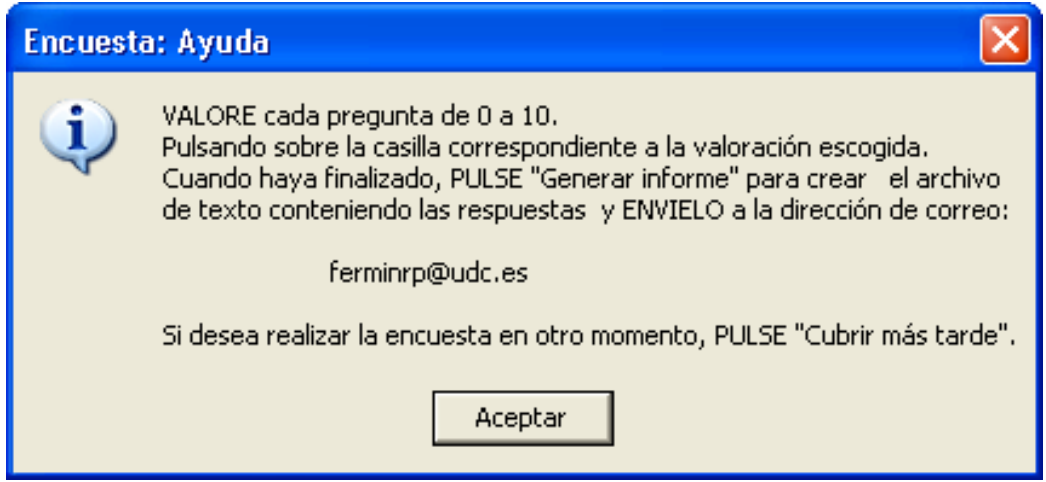

La opción *Generar informe* crea un fichero de texto conteniendo las respuestas codificadas, al mismo tiempo de solicitar que ese fichero sea remitido a través de correo electrónico a una dirección, cuyo dominio es la Universidad de A Coruña.

### **48. Aplicación Encuesta: Instrucciones de envío:**

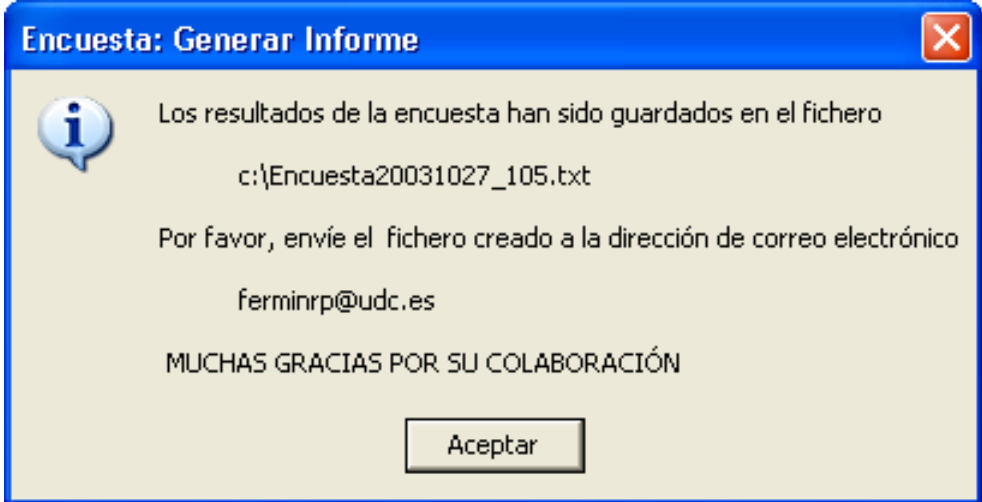

Las respuestas obtenidas se organizan en tres grupos, tal y como se indicó anteriormente, para tratamiento estadístico, utilizando la aplicación SPSS (Licencia de uso de la UDC), cuyas conclusiones se incorporan en los capítulos III, sobre metodologías de implementación, IV, sobre procesos de evaluación y selección de software y VI sobre problemática planteada durante tales procesos.

 $\dots\{\}\dots$ 

# **Anexo B:**

# **Cuestionario Encuesta**

 $\dots \{\}$   $\dots$ 

### **Cuestionario Encuesta ERP**

### **Implementación de sistemas:**

¿Hay un sistema ERP instalado en su empresa?

SI NO

¿Ha utilizado alguna metodología de implantación?

SI NO

En caso afirmativo, mencione o describa brevemente la metodología de implantación utilizada

¿Qué objetivo considera prioritario en la elección de la metodología?

- 1) Proceso rápido y simple
- 2) Límites de presupuesto estrictos
- 3) Desarrollo interno de la aplicación
- 4) Garantizar el éxito por encima de cualquier otro objetivo
- 5) Combinación de objetivos dentro de cierta flexibilidad
- 6) Implementación externa o proyecto llave en mano
- 7) Asociación para compartir riesgos y beneficios por desarrollo de nuevo software

¿Qué módulos se han implantado en su empresa, indicando nivel de prioridad?

- 1) Inventario
- 2) MRP
- 3) Producción
- 4) Compras
- 5) Financiero
- 6) Distribución
- 7) Ingeniería
- 8) Recursos humanos
- 9) Gestión de relaciones con clientes
- 10) Extensión de Cadena de suministro

Valore la importancia de las siguientes tareas del proceso de implantación

Tareas preliminares de definición

- 1) Formación conceptual previa
- 2) Análisis de necesidades y objetivos
- 3) Constitución equipo de proyecto.
- 4) Planificación del proyecto
- 5) Estudio económico del proyecto

Tareas de evaluación y selección del software:

- 1) Peticiones de información general de sistemas
- 2) Obtención y análisis de referencias.
- 3) Diseño de necesidades hardware.
- 4) Diseño de escenarios para analizar productos.
- 5) Metodología de selección de software.
- 6) Preparación y negociación de contrato.

Tareas de instalación y puesta en marcha:

- 1) Planificación de la instalación
- 2) Instalación
- 3) Formación a usuarios.
- 4) Diseño de prototipo y prueba del sistema.
- 5) Conversión de datos.
- 6) Auditorías del sistema.

Valore beneficios derivados de la aplicación de un método de implantación de un sistema ERP

- 1) Beneficios a obtener
- 2) Recursos a utilizar
- 3) Riesgo asumido
- 4) Sencillez de uso
- 5) Velocidad de implant.
- 6) Funcionamiento más fiable.

Valore la ayuda de expertos externos que hayan colaborado durante el proceso de implantación

0 1 2 3 4 5 6 7 8 9 10

¿Qué método de lanzamiento del proyecto ha utilizado?

- 1) En una fase única
- 2) Por fases (Departamentos,procesos, módulos,etc)
- 3) En paralelo (trabajando los dos sistemas simultáneamente)
- 4) Por línea de producto
- 5) Combinación de alguna de las anteriores

Valore el grado de implicación activa en las tareas estratégicas y de control del sistema por parte de la dirección de la empresa

### **Selección y evaluación de software:**

¿Ha utilizado su empresa alguna metodología de selección y evaluación de software?

SI NO

En caso afirmativo, mencione o describa brevemente la metodología de implantación utilizada

¿Cuál es su valoración de los siguientes grupos de criterios para evaluar software?:

- 1) Funcionalidad del ERP
- 2) Características técnicas
- 3) Confianza del proveedor
- 4) Servicios ofrecidos por el proveedor
- 5) Coste del software y su implantación
- 6) Ayuda del sistema ERP para cumplir objetivos estratégicos de la compañía

¿Ha utilizado para la preselección de aplicaciones exclusivamente, fuentes de información suministradas por los propios proveedores?

SI NO

¿Deberían incluirse en la metodología recomendaciones sobre negociaciones y contenido de contrato?

SI NO

Descripción del software. Señale qué apartados incluiría, así como su valoración en el contrato de adquisición e implantación de software

- 1) Metodología de implantación
- 2) Costes a corto y medio plazo
- 3) Compromisos de modificaciones y mejoras
- 4) Garantía derecho de uso software de terceros, incluido en la aplicación
- 5) Alcance de funcionalidad y servicios
- 6) Delimitación de responsabilidades
- 7) Definición de "Funcionamiento aceptable"
- 8) Definición del término "Aceptación"

Valore el resultado de las demostraciones reales de productos con escenarios diseñados por su empresa

### **Problemática de implementación:**

La aplicación presenta una complejidad excesiva por sobredimensionamiento (0= poco compleja; 10= muy compleja)

0 1 2 3 4 5 6 7 8 9 10

Grado de complejidad y dificultad de manejo de la documentación  $(0= poco \text{ complexi}$ ;  $10= muy \text{ complexi}$ 

0 1 2 3 4 5 6 7 8 9 10

Grado de integración con otros sistemas de la compañía  $(0= poco$  integrado;  $10= muy$  integrado)

0 1 2 3 4 5 6 7 8 9 10

Formación recibida en fase inicial y en fase de funcionamiento (0= insuficiente; 10= muy amplia)

0 1 2 3 4 5 6 7 8 9 10

La implantación de niveles de seguridad supone dificultades de funcionamiento  $(0=$ ninguna; 10 = muchas restricciones)

0 1 2 3 4 5 6 7 8 9 10

Disolución del equipo responsable del proceso de implementación aunque hay problemas sin resolver (0= nada pendiente; 10= muchos problemas pendientes)

0 1 2 3 4 5 6 7 8 9 10

Recursos dedicados al rediseño de los procesos de negocio, para que el proyecto no signifique un simple cambio tecnológico (0= pocos; 10= suficientes)

0 1 2 3 4 5 6 7 8 9 10

Valore la instalación de las funcionalidades (0= incompleta; 10= completa)

Valore la capacidad del personal de soporte (0= poco experto; 10= muy experto) 0 1 2 3 4 5 6 7 8 9 10

Duración del proceso de implantación (0= muy corto; 10= excesivamente largo)

0 1 2 3 4 5 6 7 8 9 10 Grado de satisfacción respecto a las previsiones iniciales  $(0=$  poco satisfactorio;  $10 =$  muy satisfactorio)

0 1 2 3 4 5 6 7 8 9 10

Funcionamiento de los programas de conversión de datos (0= poco satisfactorio; 10= muy satisfactorio)

0 1 2 3 4 5 6 7 8 9 10

Política para retener en la empresa al personal involucrado en este proyecto  $(0=$  nula;  $10=$  muy eficaz)

### **49. Aplicación Encuesta: Diseño Gráfico del cuestionario**

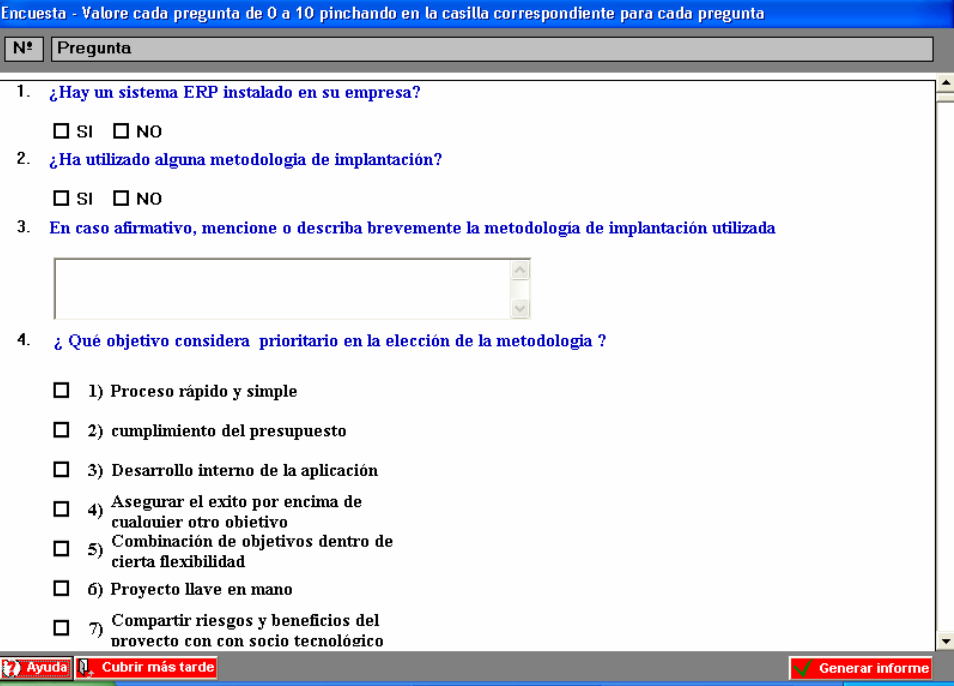

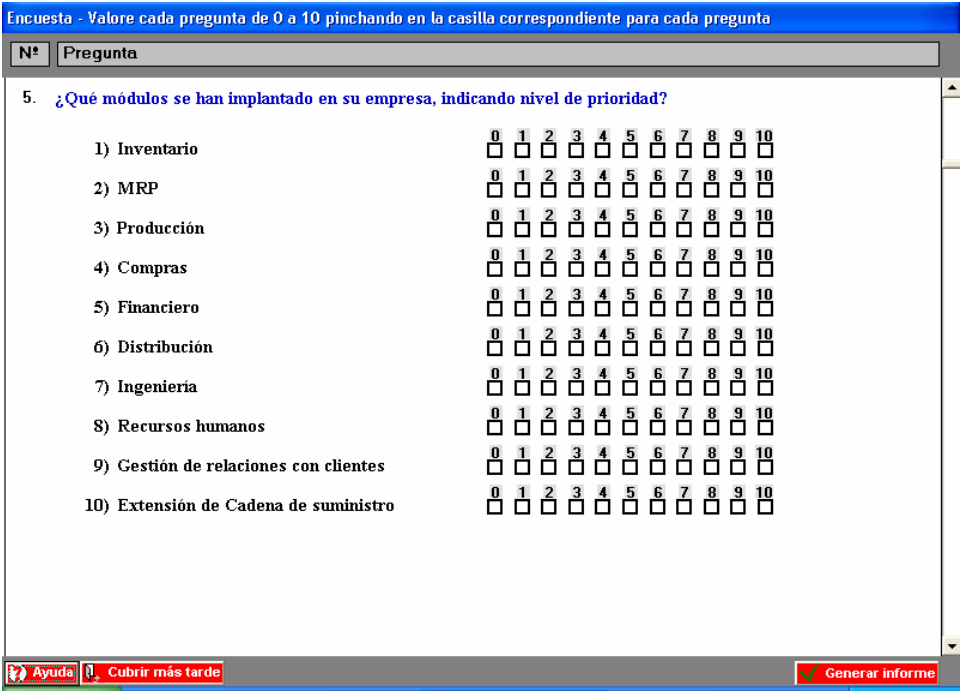

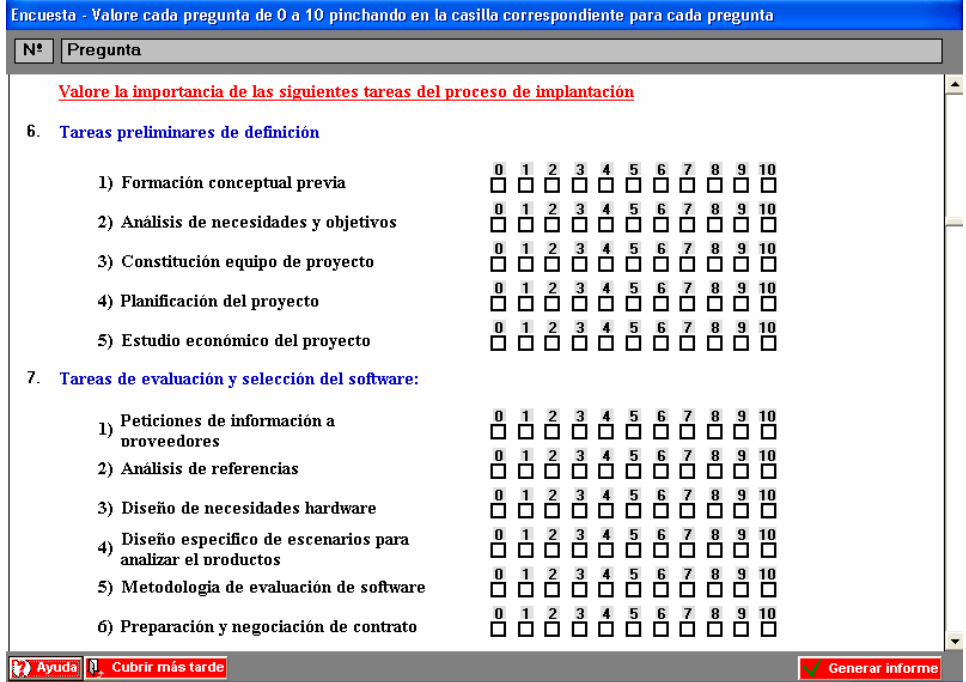

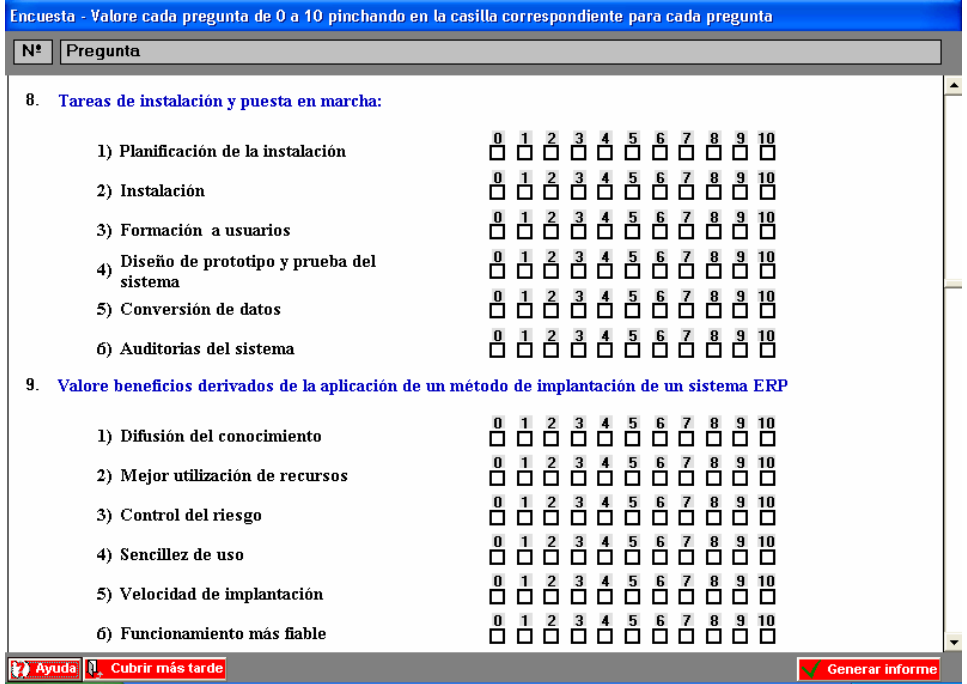

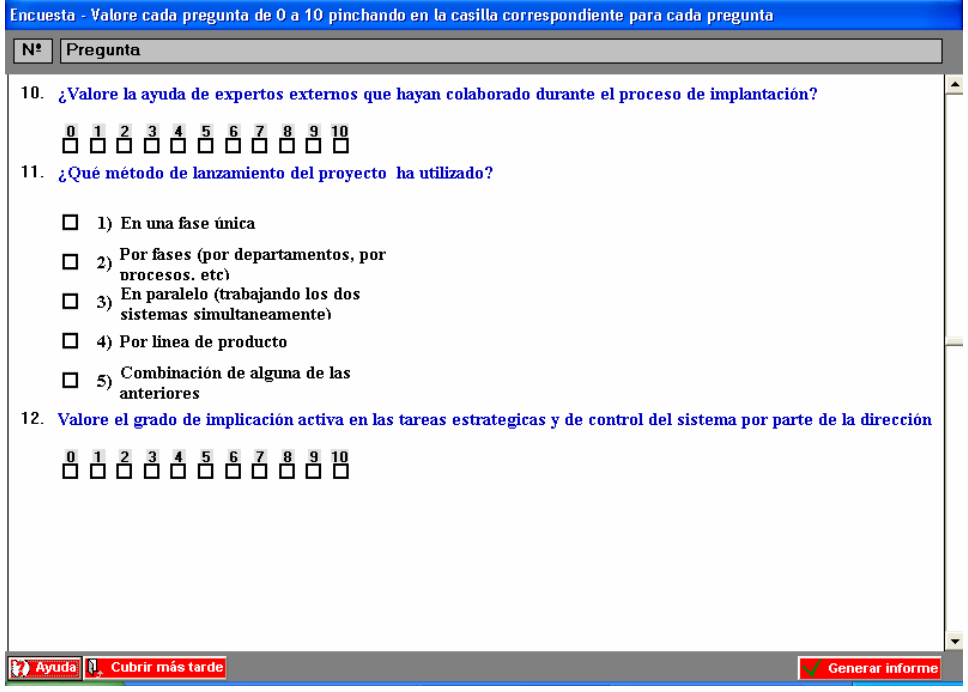

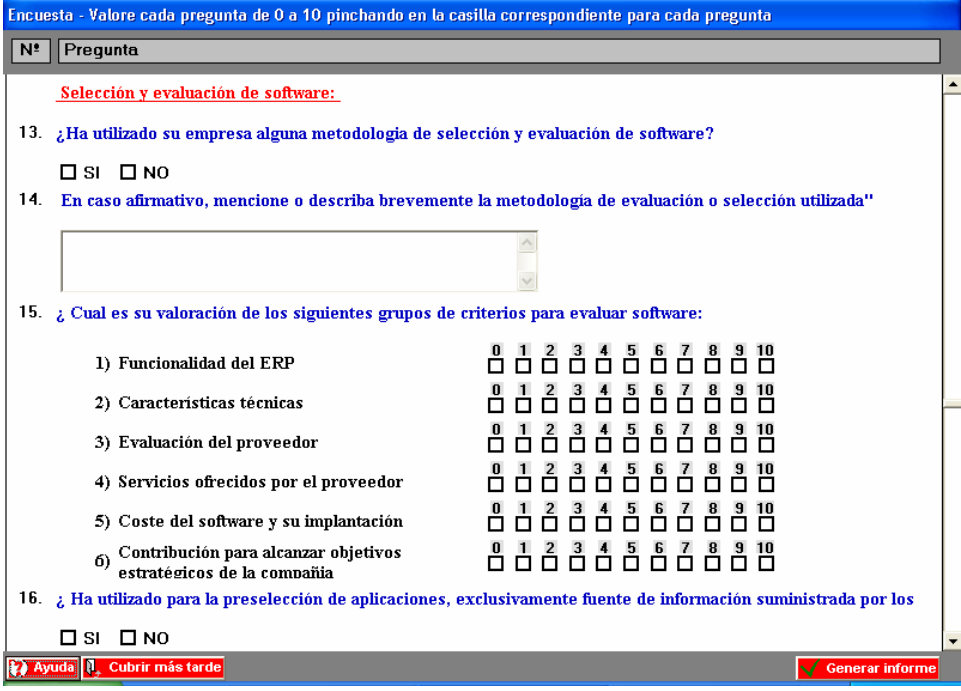

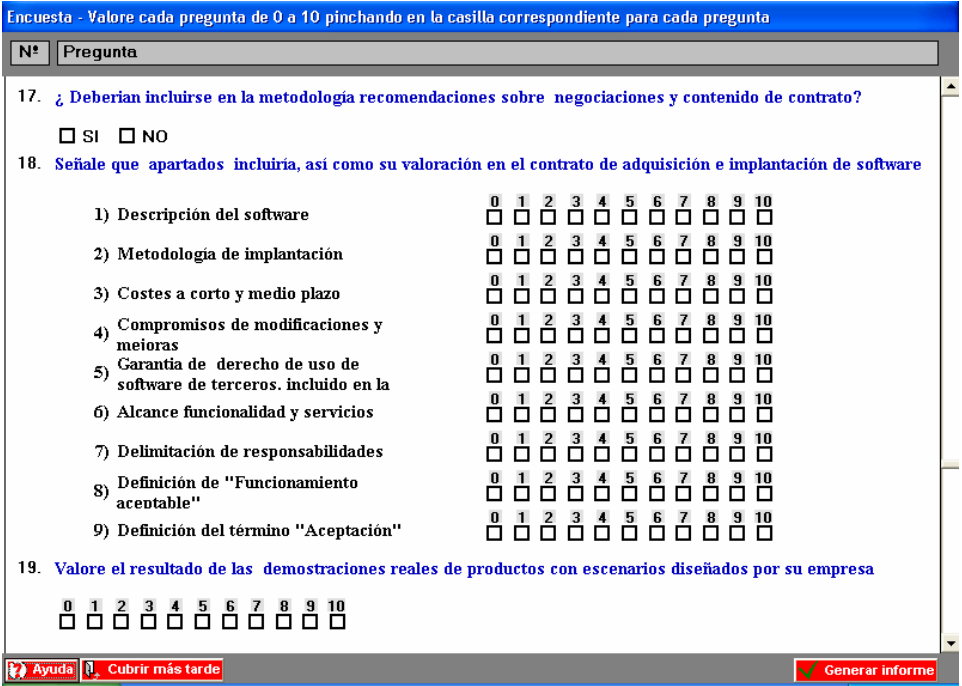

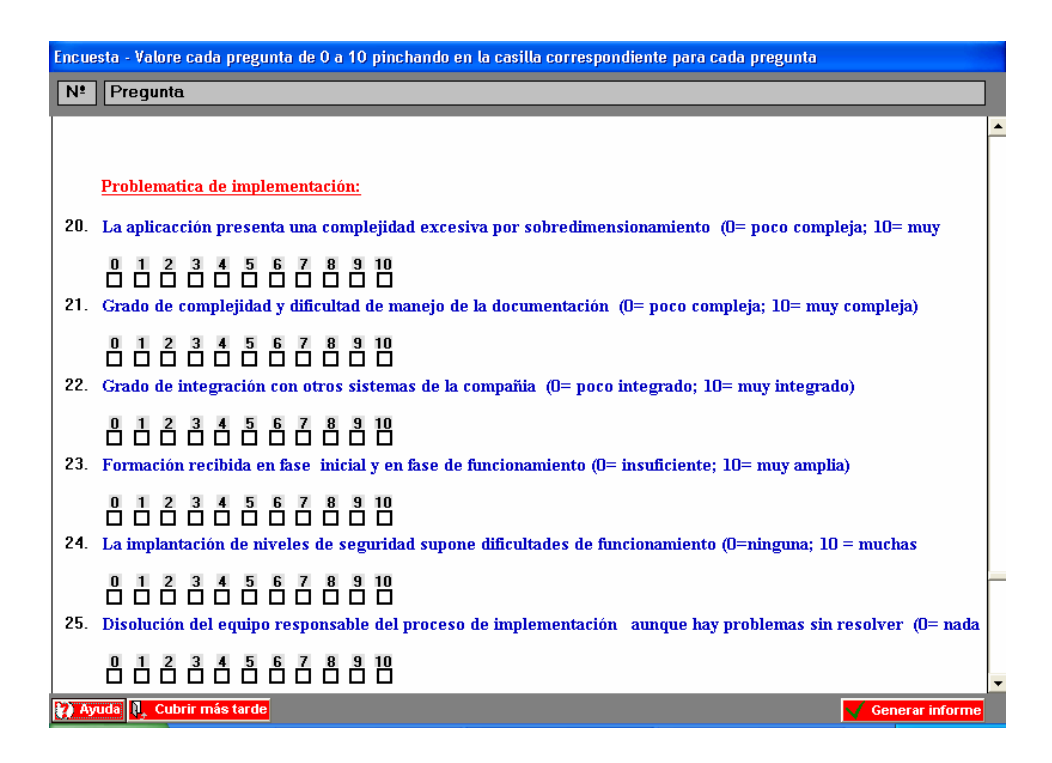

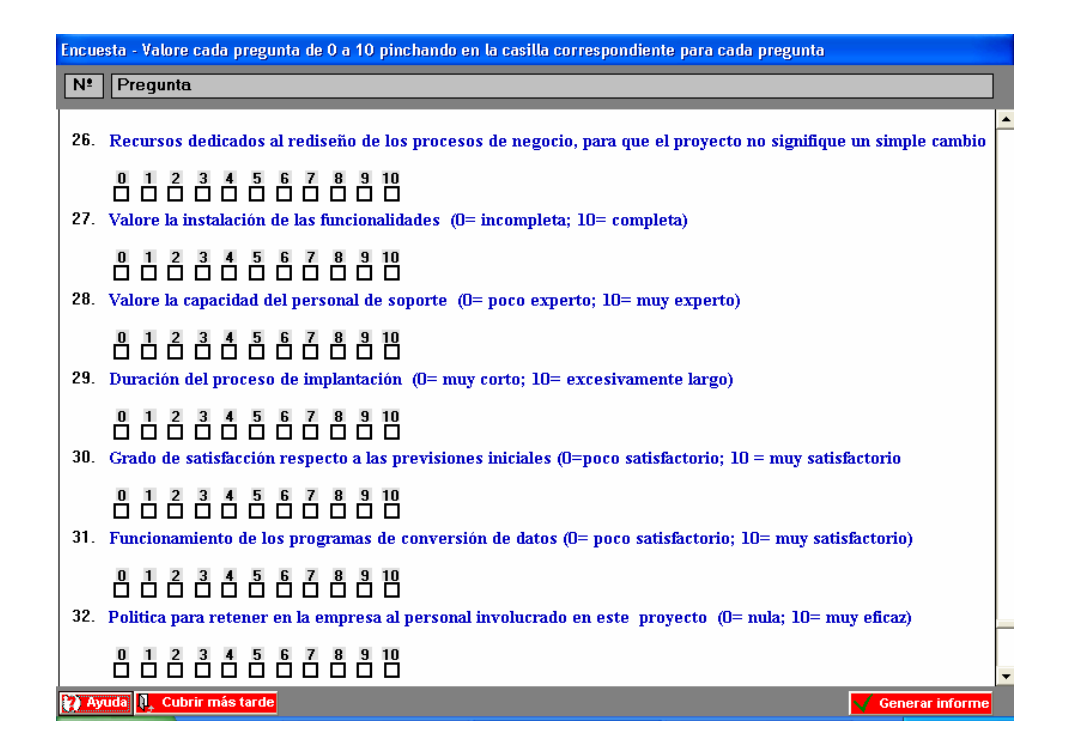

 $\dots$ {} $\dots$ 

# **Anexo C:**

## **Modelo fichero de respuestas**

 $\dots \{\}$   $\dots$ 

### **Nº - Empresa**

(1) Pregunta Lógico (SI)

(2) Pregunta Lógico (SI)

(3) Pregunta Descripción consultaría Oracle

(4) Pregunta Elección 1(SI) 2(NO) 3(NO) 4(NO) 5(NO) 6(NO) 7(NO)

(5) Pregunta Elección puntuación 1(SI)(-1) 2(SI)(-1) 3(SI)(-1) 4(SI)(-1) (5(SI)(10)

 $6(SI)(-1) 7(SI)(-1) 8(SI)(-1) 9(SI)(-1) 10(SI)(-1)$  <sup>(\*)</sup>

(6) Comentario

(7) Apartado Elección puntuación 1(SI) (9) 2(SI) (9) 3(SI) (9) 4(SI) (8) 5(SI) (8)

(8) Apartado Elección puntuación 1(SI) (6) 2(SI) (9) 3(SI) (5) 4(SI) (6) 5(SI) (5)  $6(SI) (8)$ 

(9) Apartado Elección puntuación 1(SI) (7) 2(SI) (7) 3(SI) (9) 4(SI) (8) 5(SI) (7) 6(SI) (7)

(10) Pregunta Elección puntuación 1(SI) (8) 2(SI) (6) 3(SI) (6) 4(SI) (5) 5(SI) (5)  $6(SI) (5)$ 

(11) Pregunta Puntuación (7)

(12) Pregunta Elección 1(NO) 2(NO) 3(SI) 4(NO) 5(NO)

(13) Pregunta Puntuación (9)

### **(14) Comentario**

(15) Pregunta Lógico (NO)

(16) Pregunta Descripción

(17) Pregunta Elección puntuación 1(SI) (9) 2(S) (8) 3(SI) (8) 4(SI) (7) 5(SI) (9) 6(SI) (10)

(18) Pregunta Lógico ()

(19) Pregunta Lógico (SI)

(20) Pregunta Elección puntuación 1(SI)(7) 2(SI)(8) 3(SI)(8) 4(SI)(9) 5(SI)(10) 6(SI)(10) 7(SI)(9) 8(SI)(10) 9(SI)(10)

(21) Pregunta Puntuación (8)

### **(22) Comentario**

- (23) Pregunta Puntuación (5)
- (24) Pregunta Puntuación (5)

(25) Pregunta Puntuación (8)

(26) Pregunta Puntuación (7)

(27) Pregunta Puntuación (6)

(28) Pregunta Puntuación (5)

(29) Pregunta Puntuación (6)

(30) Pregunta Puntuación (8)

(31) Pregunta Puntuación (5)

(32) Pregunta Puntuación (9)

(33) Pregunta Puntuación (7) (34) Pregunta Puntuación (9) (35) Pregunta Puntuación (7) (36) Pregunta Descripción

(\*) Las respuestas (-1) significan no selección o en su caso no valoración

**…{}…**

# **Anexo D:**

## **Modelo informe de resultados**

 $\dots\{\}\dots$ 

### **Descripción del modelo: Fichero general de evaluación.**

#### **Descripción de alternativas:**

Alternativa: 1, Alternativa 1 Alternativa: 2, Alternativa 2 Alternativa: 3, Alternativa 3 Alternativa: 4, Variante alternativa Alternativa: 5, Variante alternativa

#### **Descripción de Criterios:**

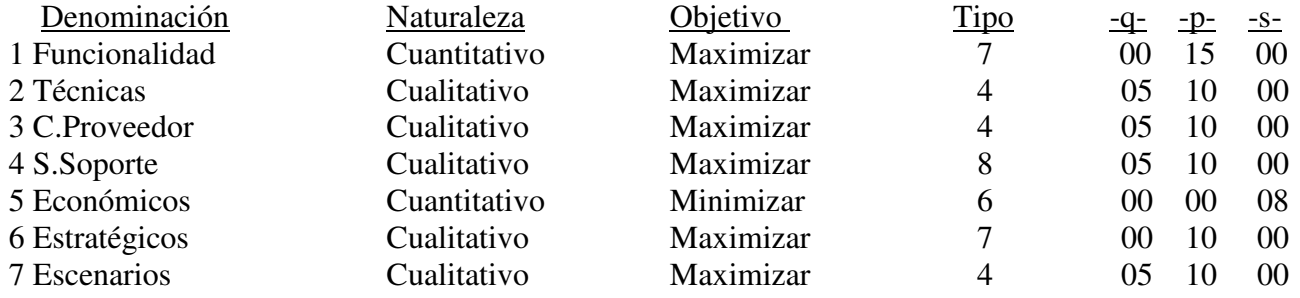

### **Ponderación de subcriterios**

### **Criterio: Funcionalidad**

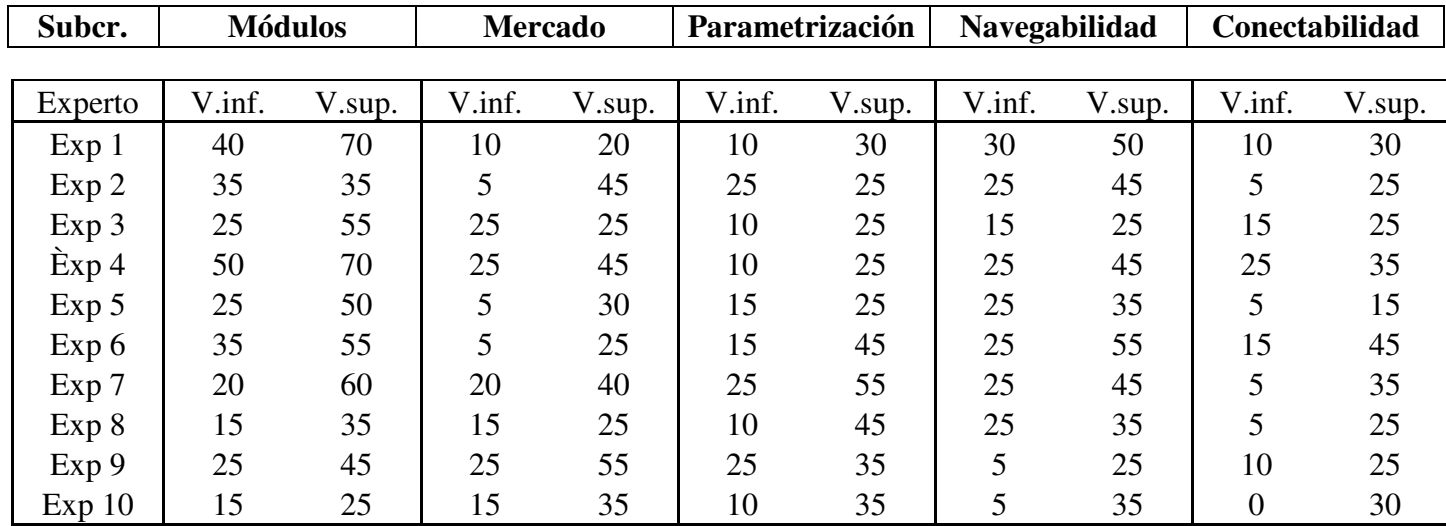

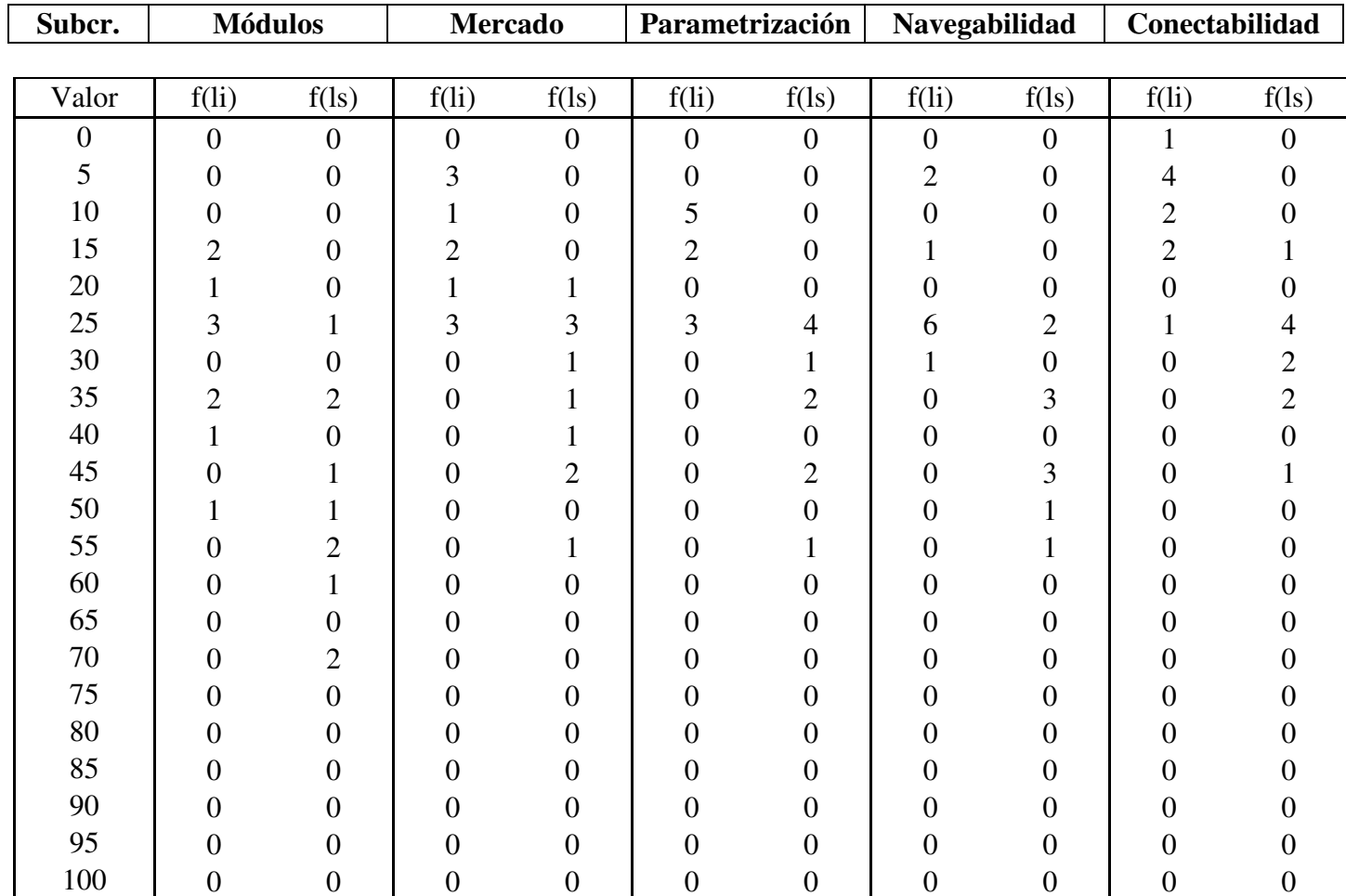

### **Matriz de frecuencias:**

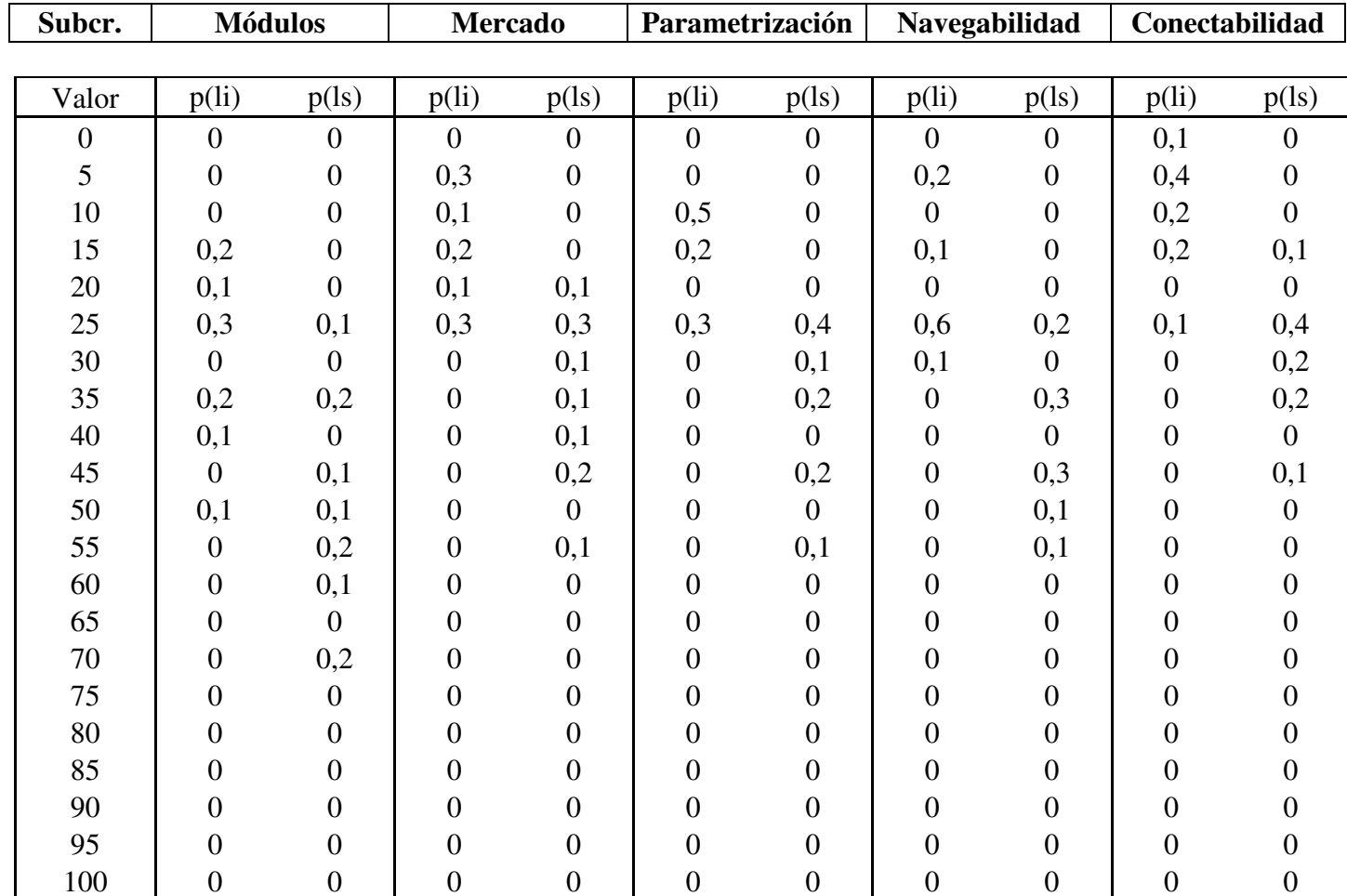

## **Matriz de probabilidades:**
# **Subcriterios Funcionalidad:**

#### **Intervalos:**

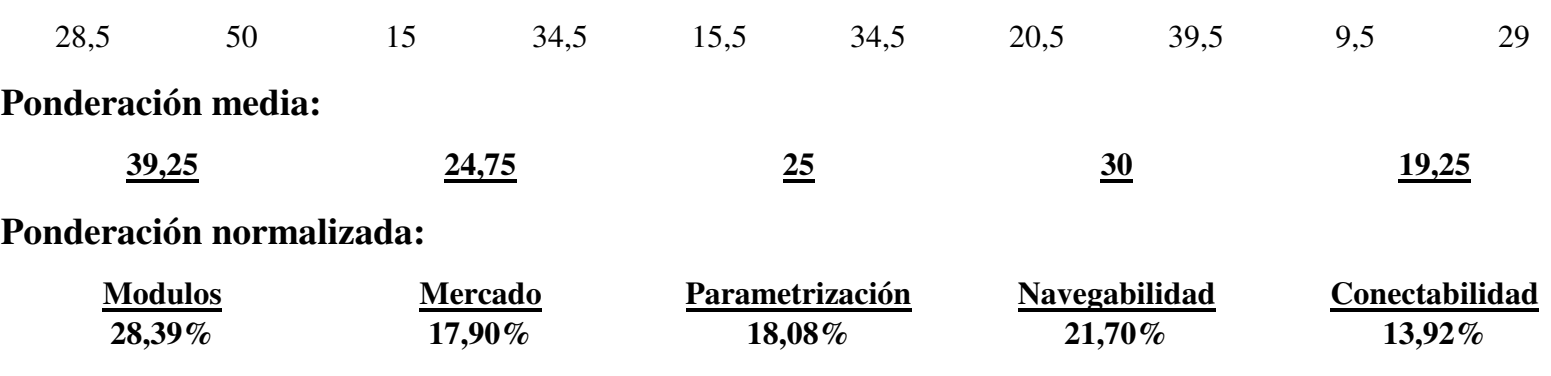

# **Ponderación de subcriterios**

#### **Criterio: Característricas Técnicas**

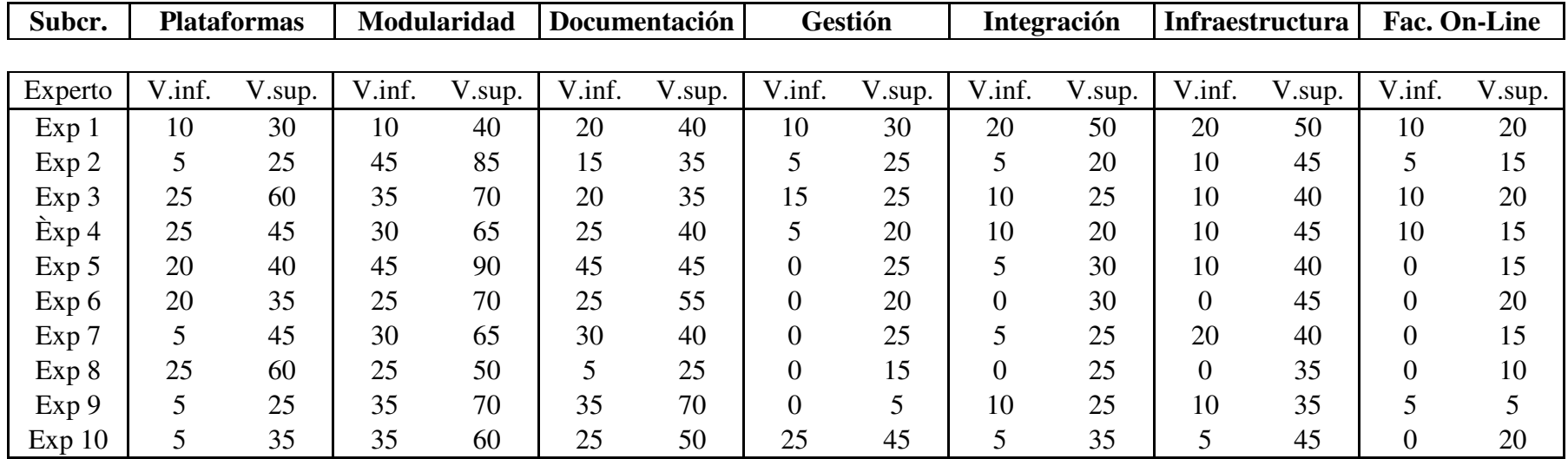

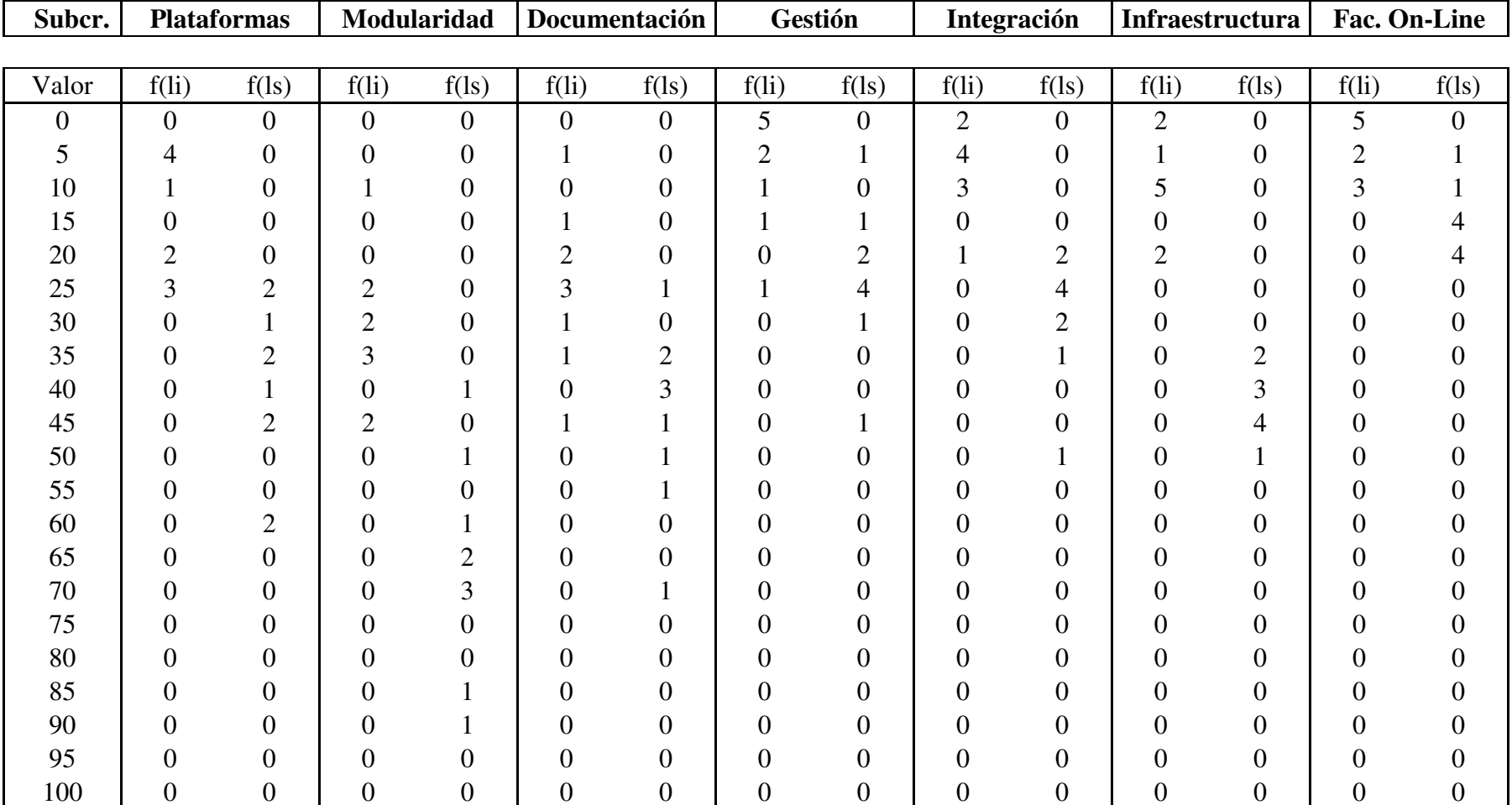

## **Matriz de frecuencias**

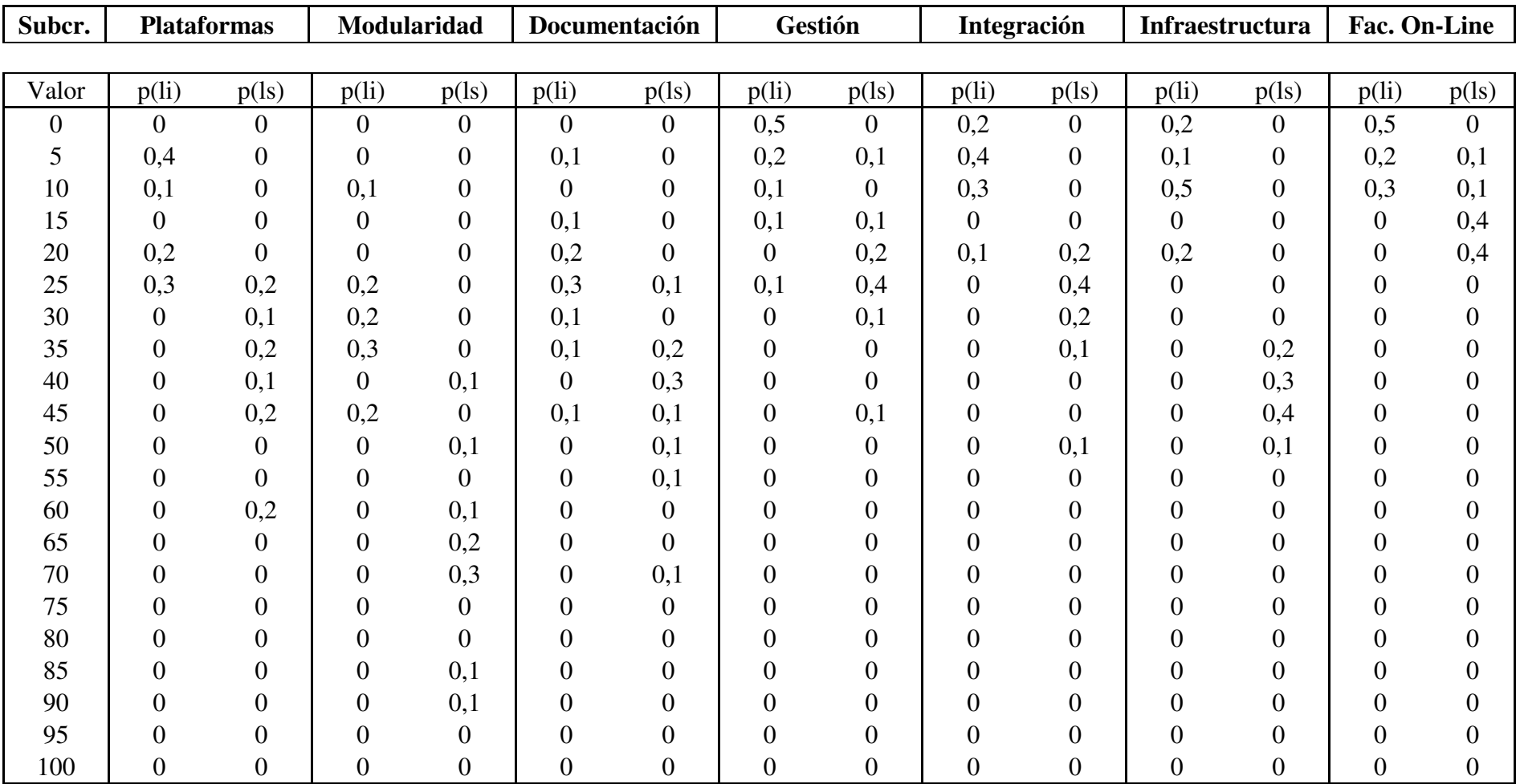

# **Matriz de probabilidades**

## **Subcriterios Características Técnicas:**

### **Intervalo:**

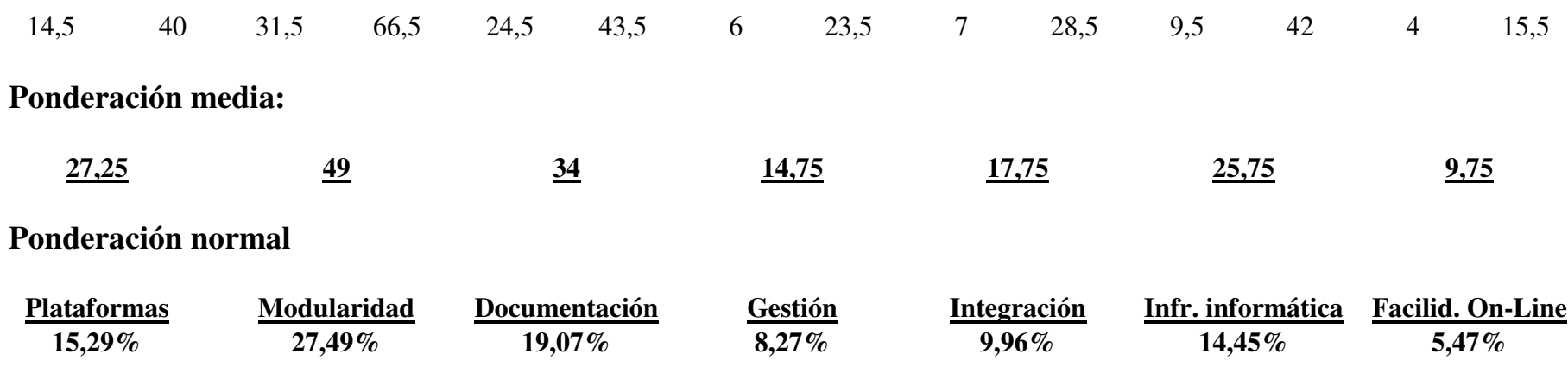

## **Ponderación de subcriterios**

**Criterio: Valoración del`proveedor** 

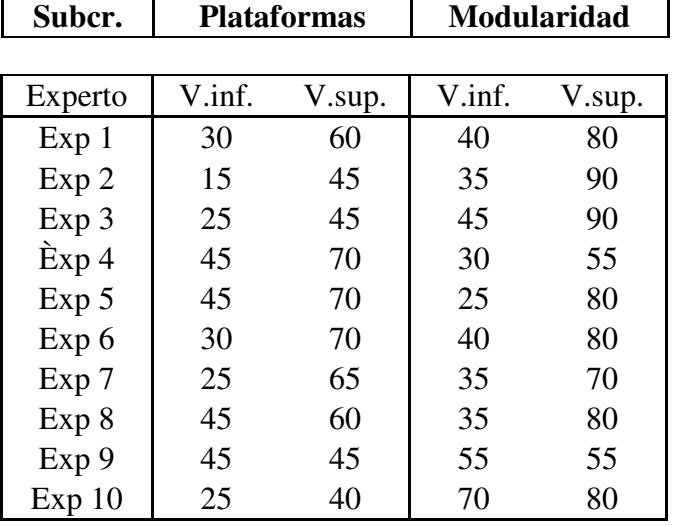

# **Matriz de frecuencias:**

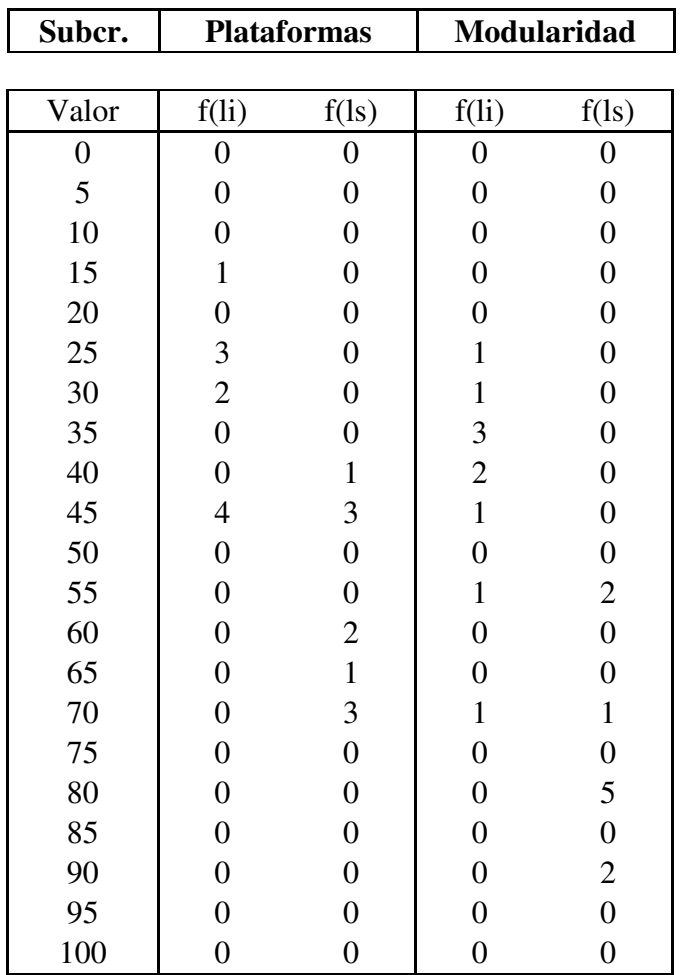

# **Matriz de probabilidades**

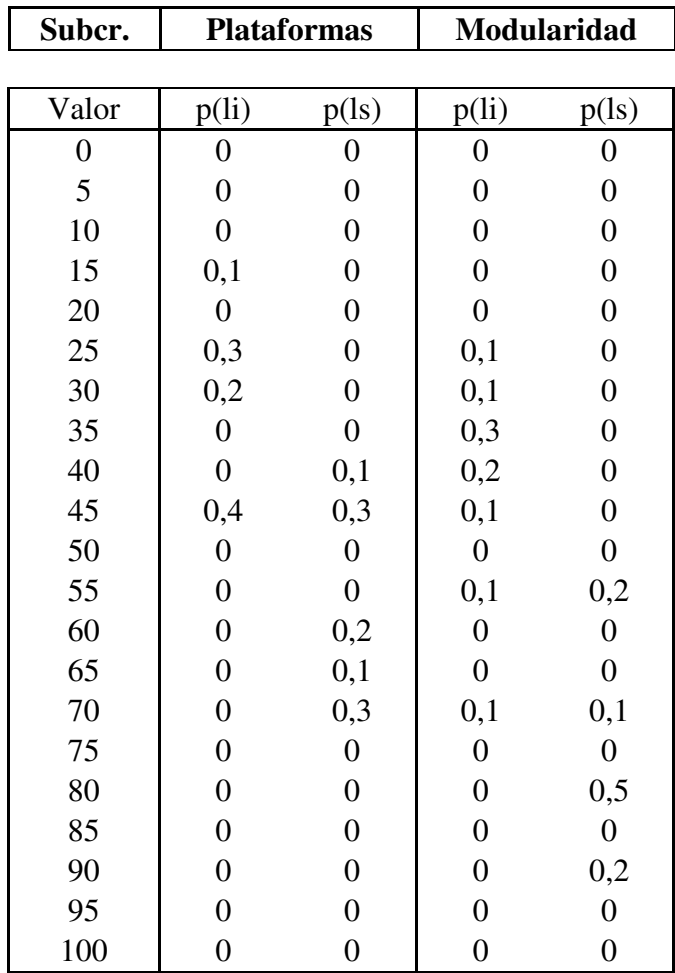

### **Subcriterios Valoración Proveedor:**

**Intervalo:**

33 57 41 76

#### **Ponderación media:**

**45 58,5**

#### **Ponderación normalizada**

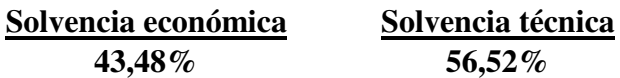

## **Ponderación de subcriterios**

#### **Criterio: Soporte del proveedor**

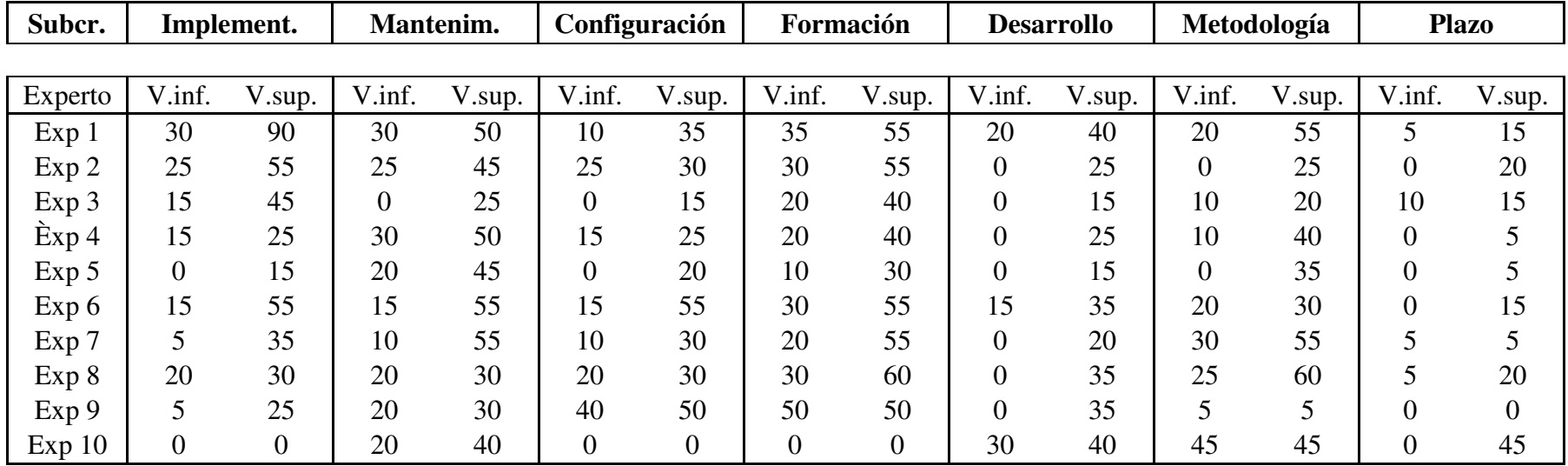

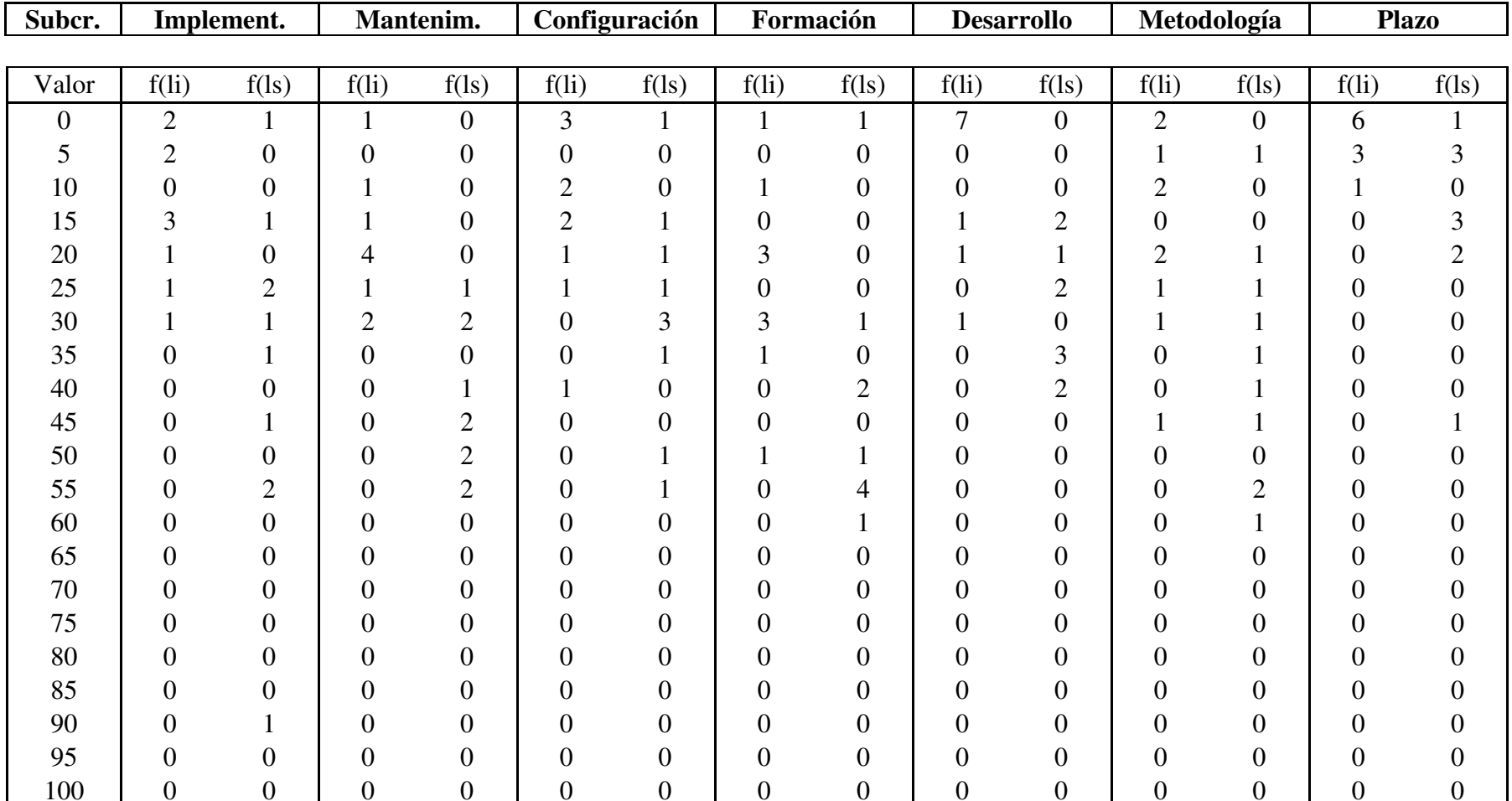

## **Matriz de frecuencias**

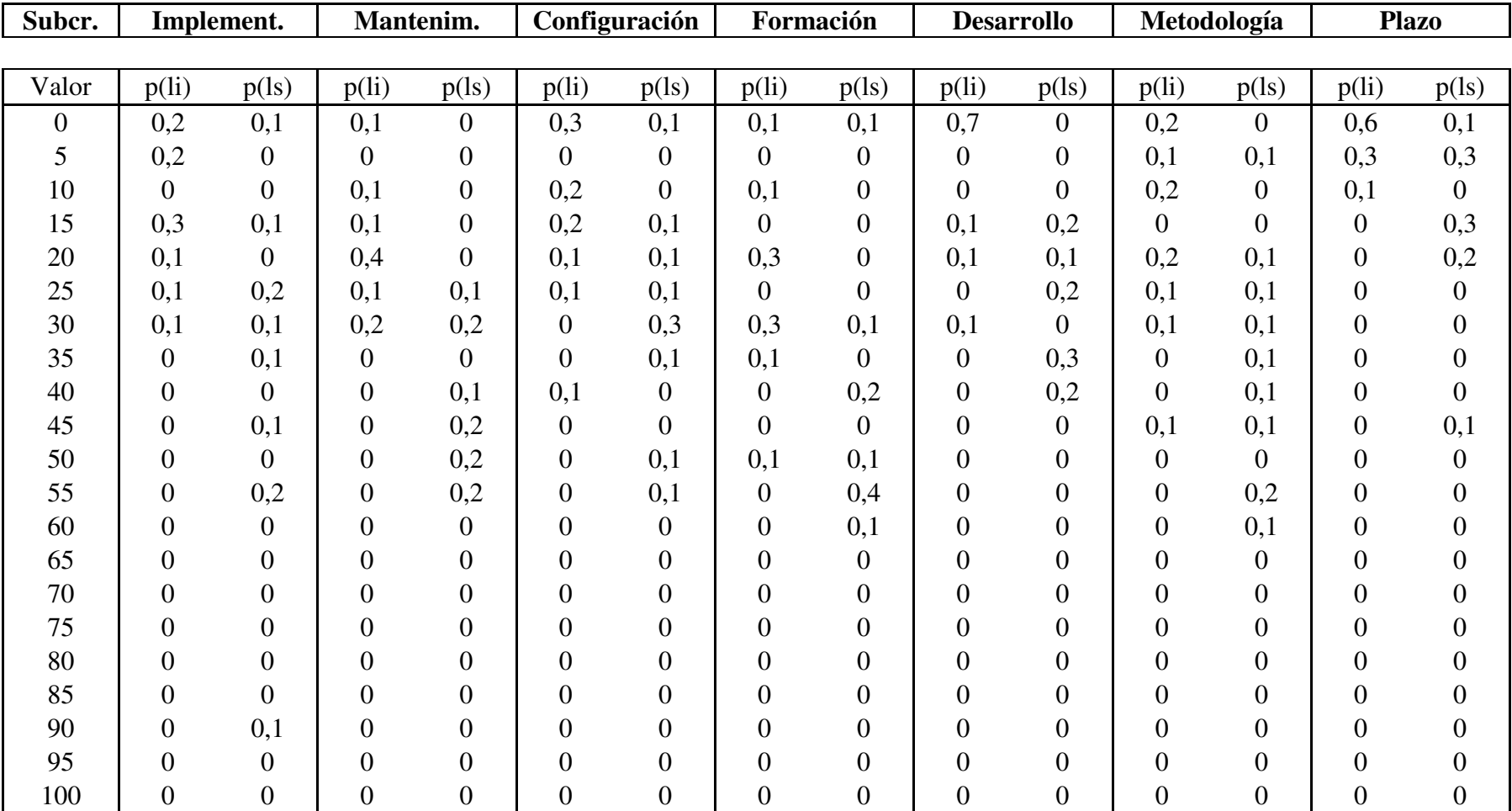

# **Matriz de probabilidades:**

## **Subcriterios Soporte de Servicios:**

**Intervalo:** 

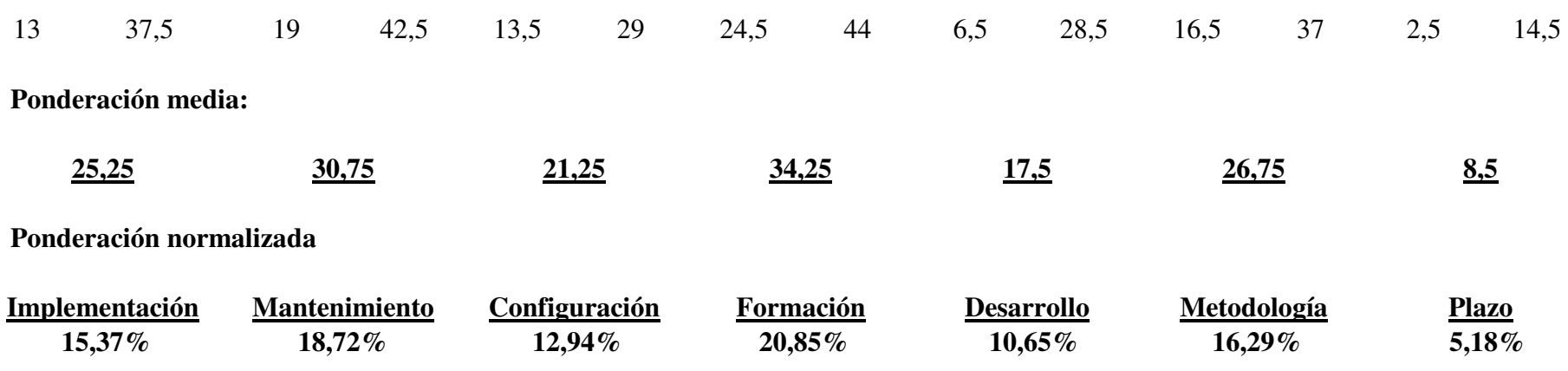

## **Ponderación de subcriterios**

**Criterio: Económico** 

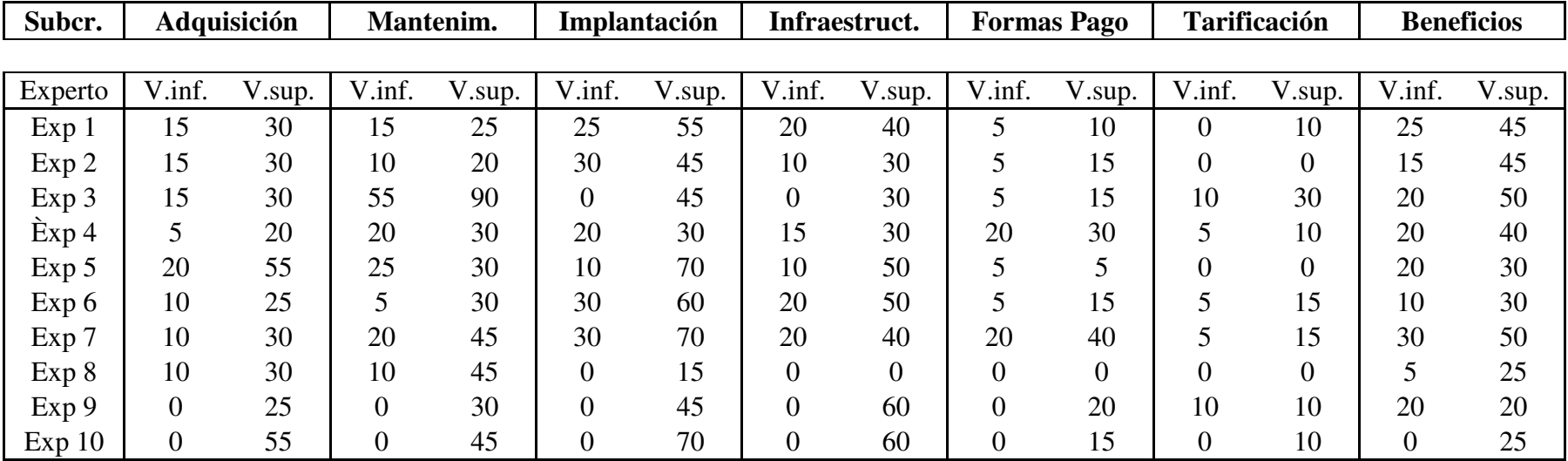

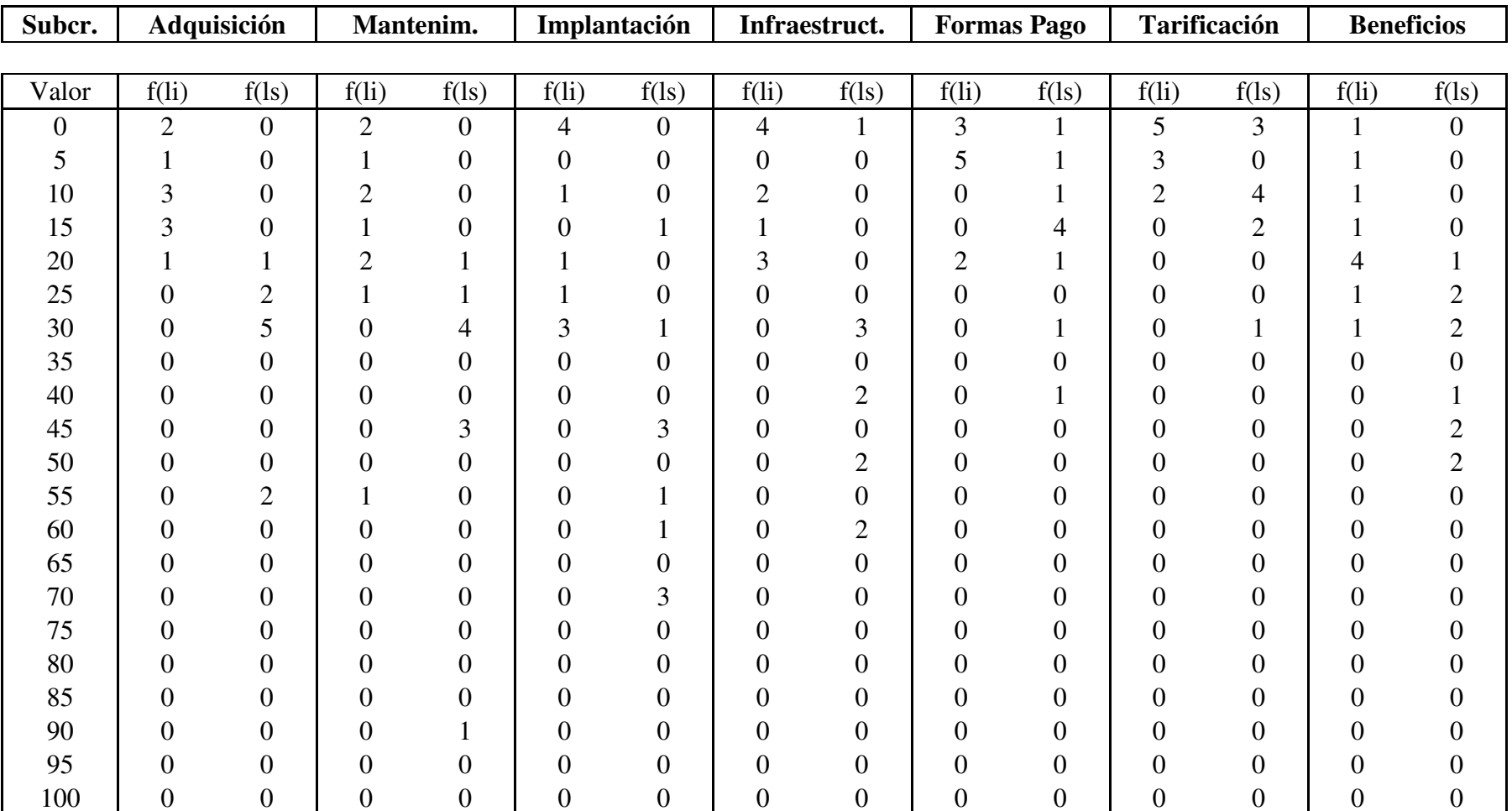

## **Matriz de frecuencias:**

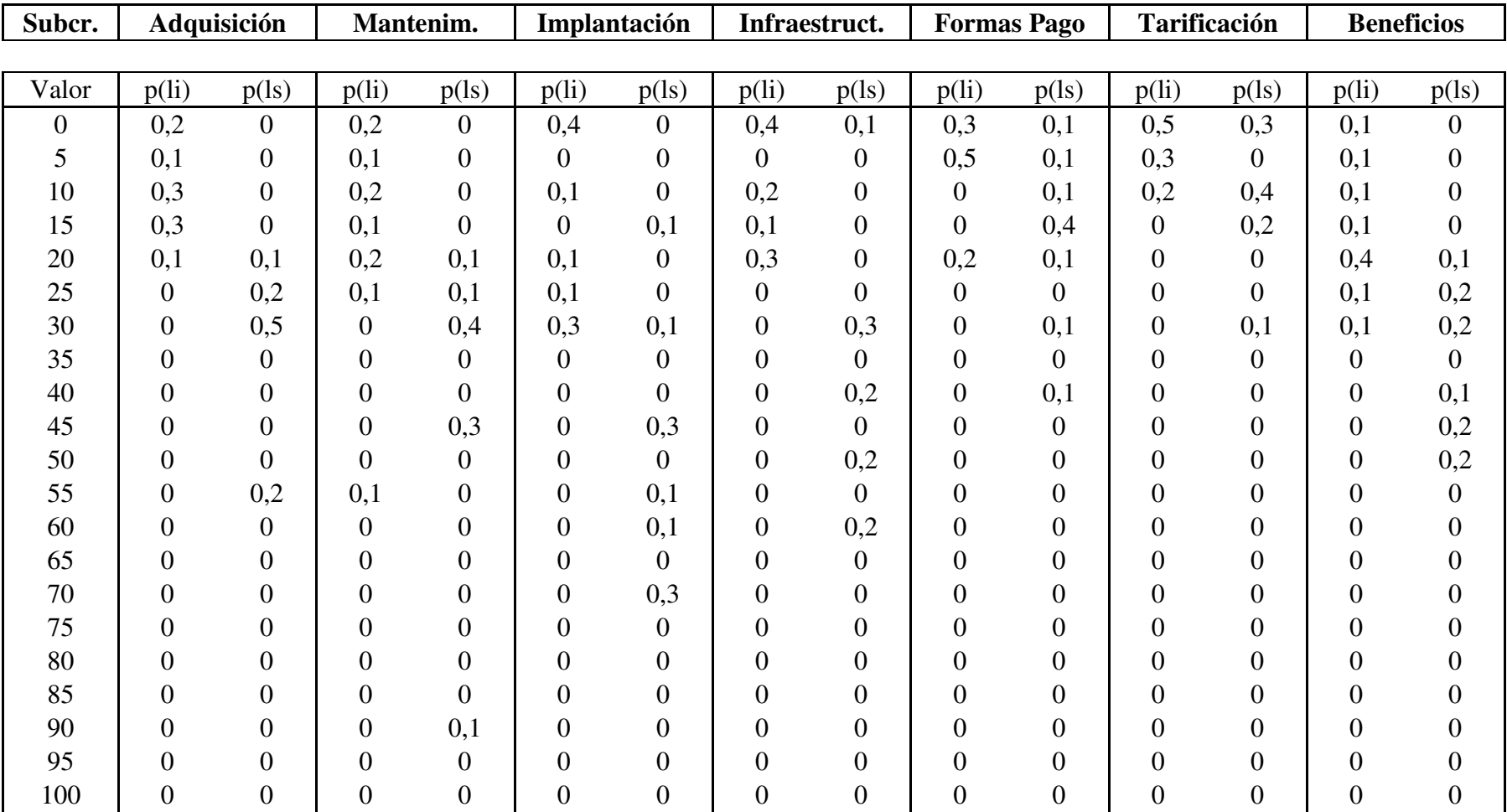

# **Matriz de probabilidades:**

## **Subcriterios Económicos:**

**Intervalo:** 

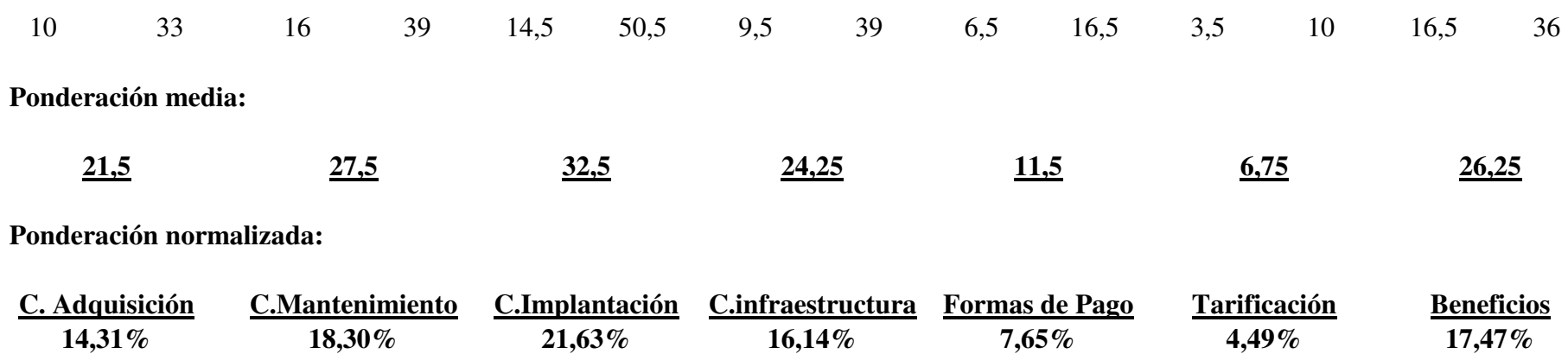

## **Ponderación de subcriterios**

**Criterio: Estratégico** 

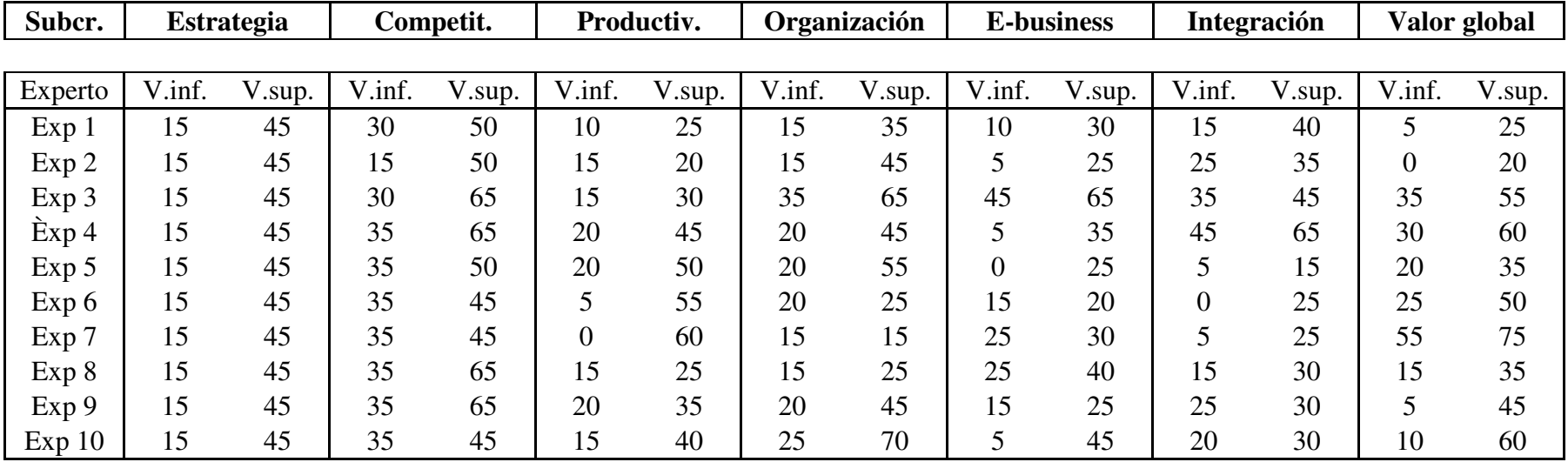

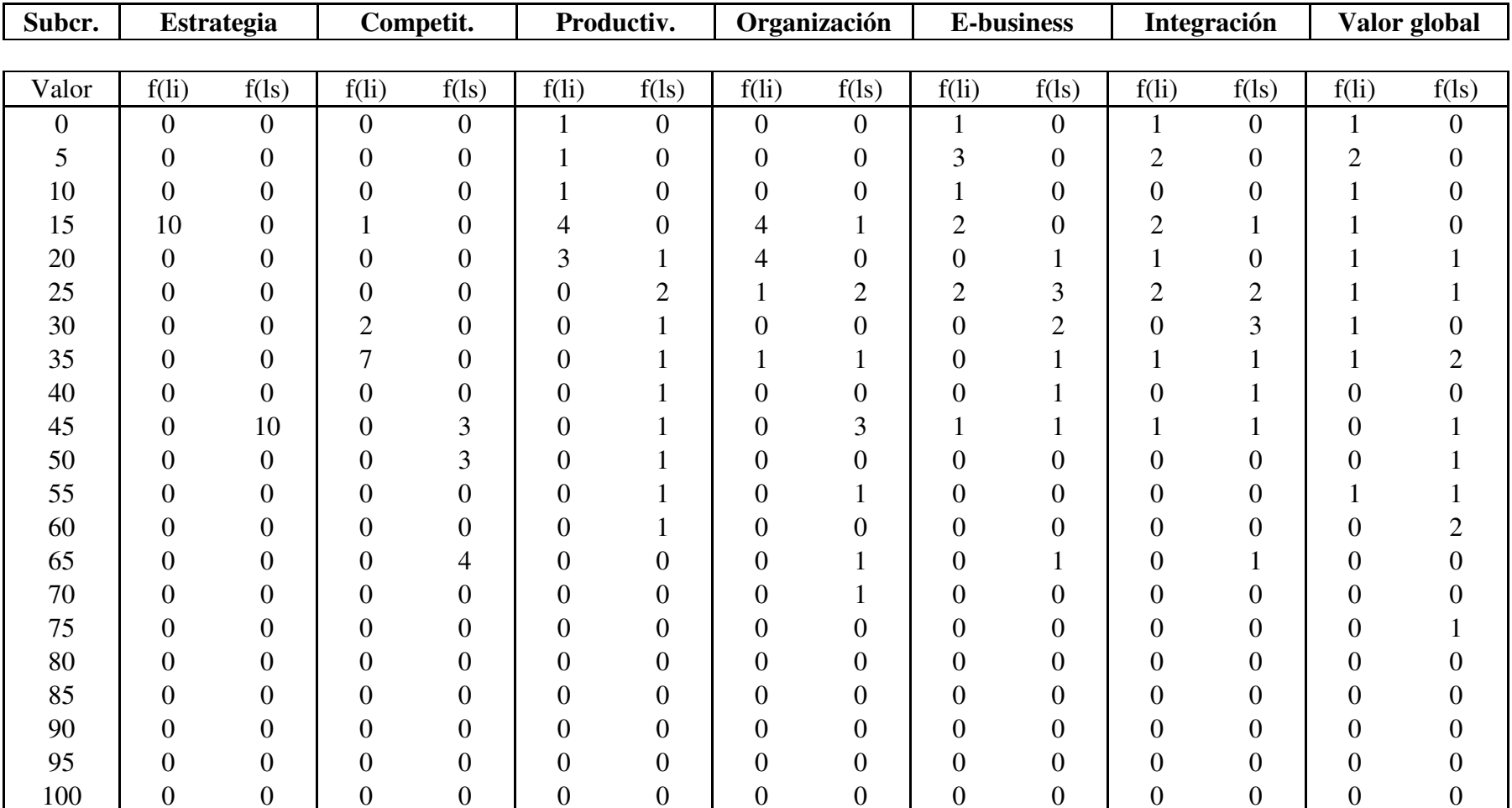

## **Matriz de frecuencias:**

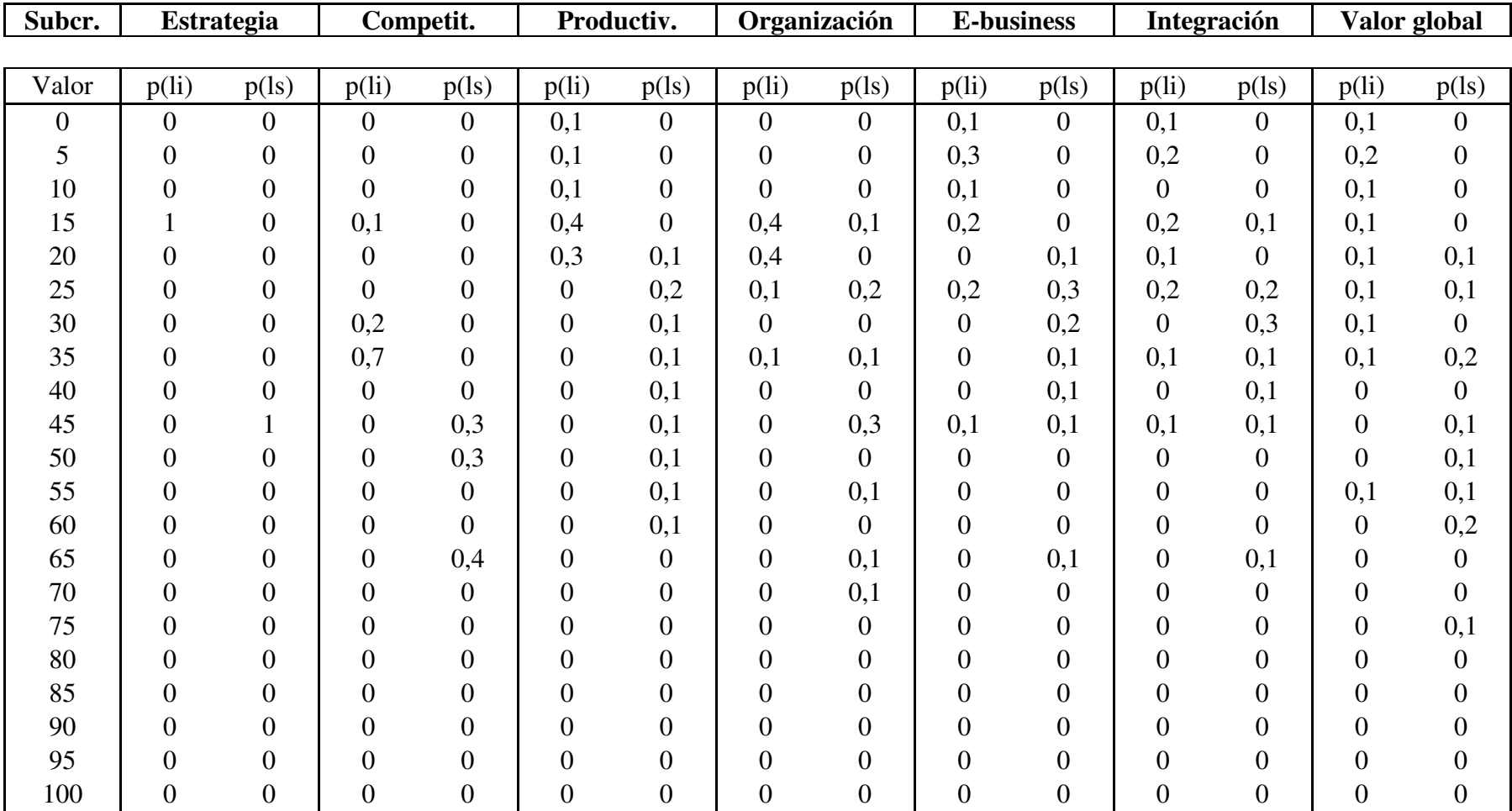

# **Matriz de probabilidades:**

## **Subcriterios Estratégicos:**

**Intervalo:** 

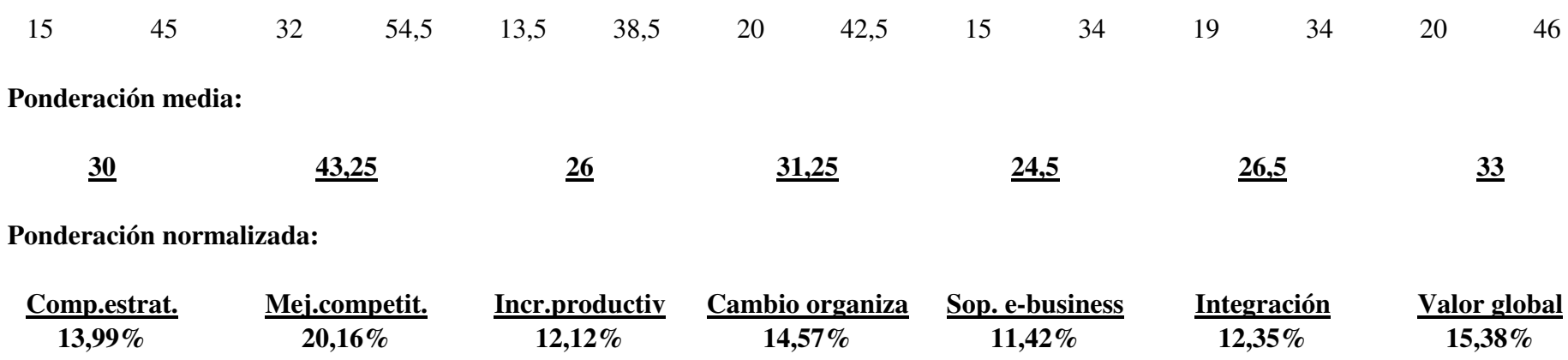

## **Ponderación de subcriterios**

#### **Criterio: Valoración de escenarios**

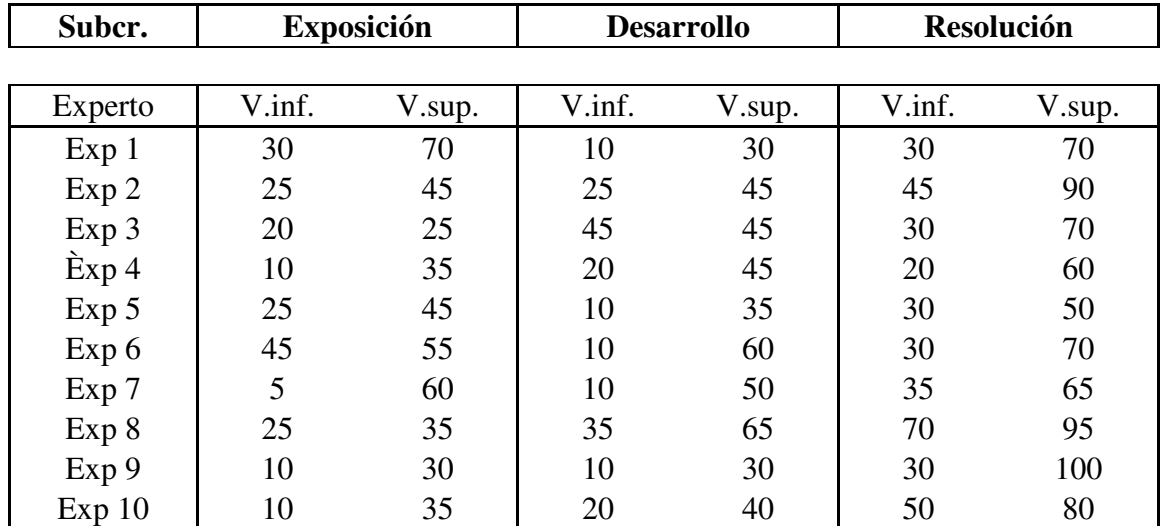

# **Matriz de frecuencias:**

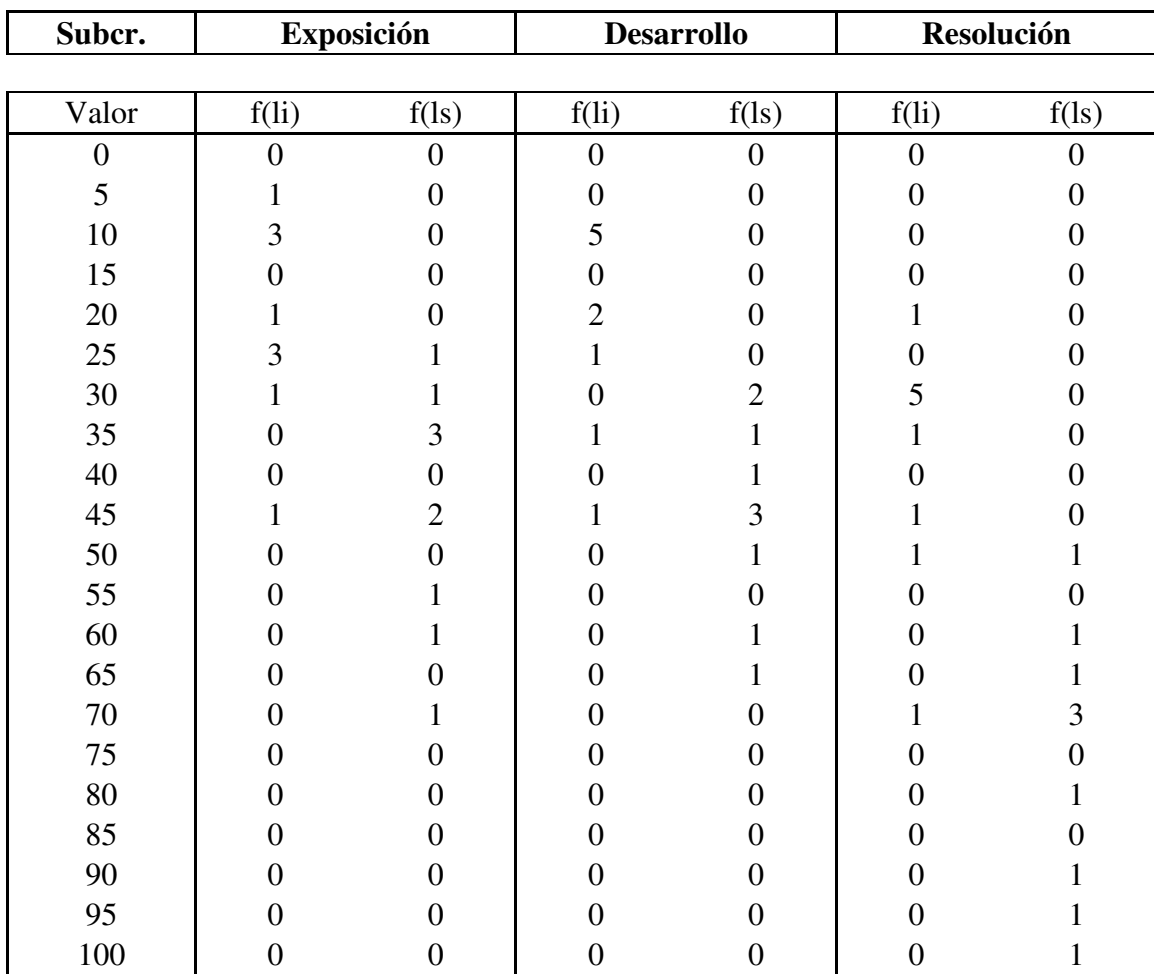

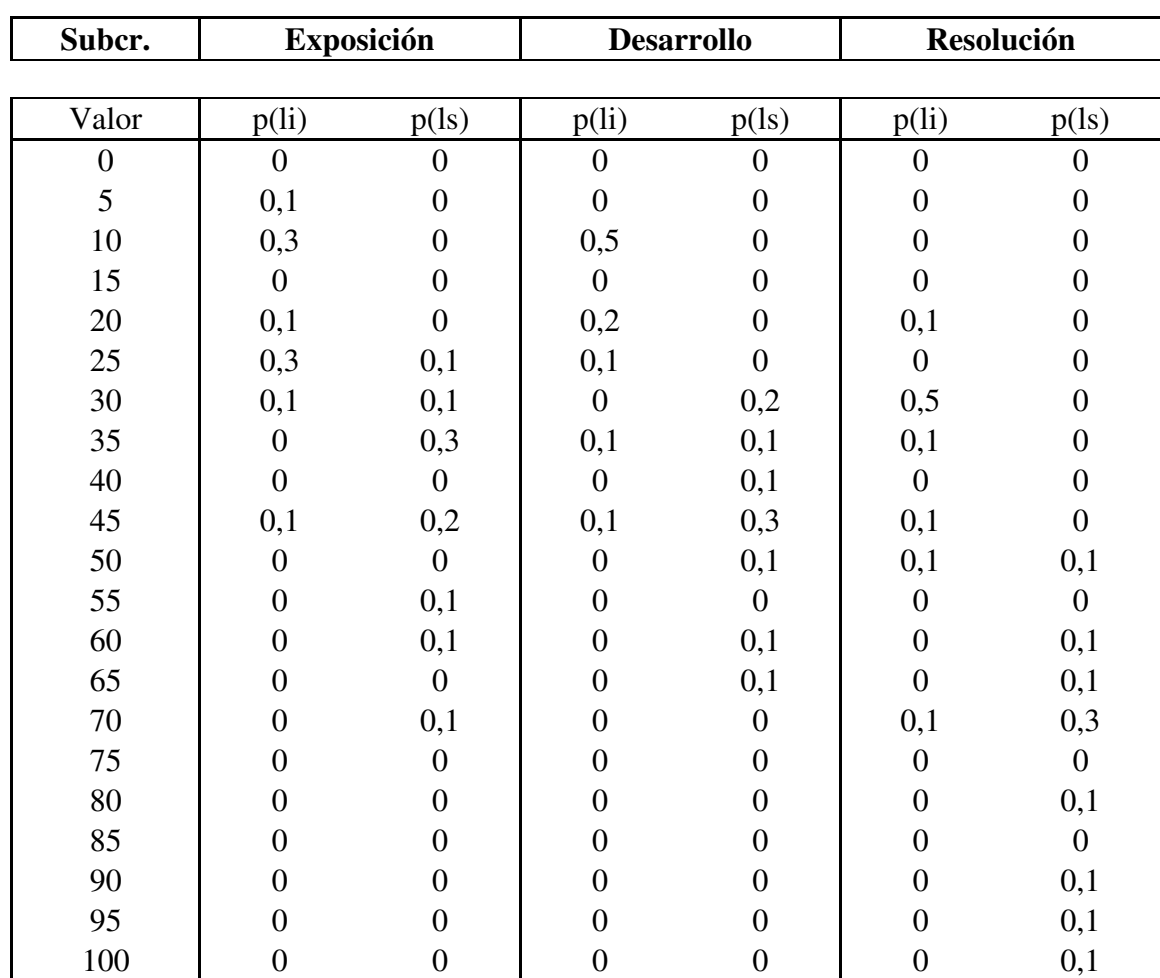

# **Matriz de probabilidades:**

# **Subcriterios Valoración de escenarios:**

**Intervalo:** 

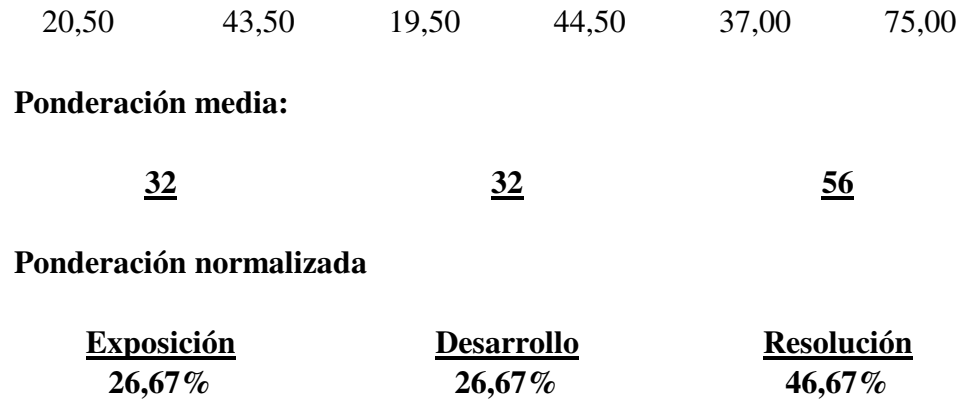

# **Hoja resumen ponderación de subcriterios:**

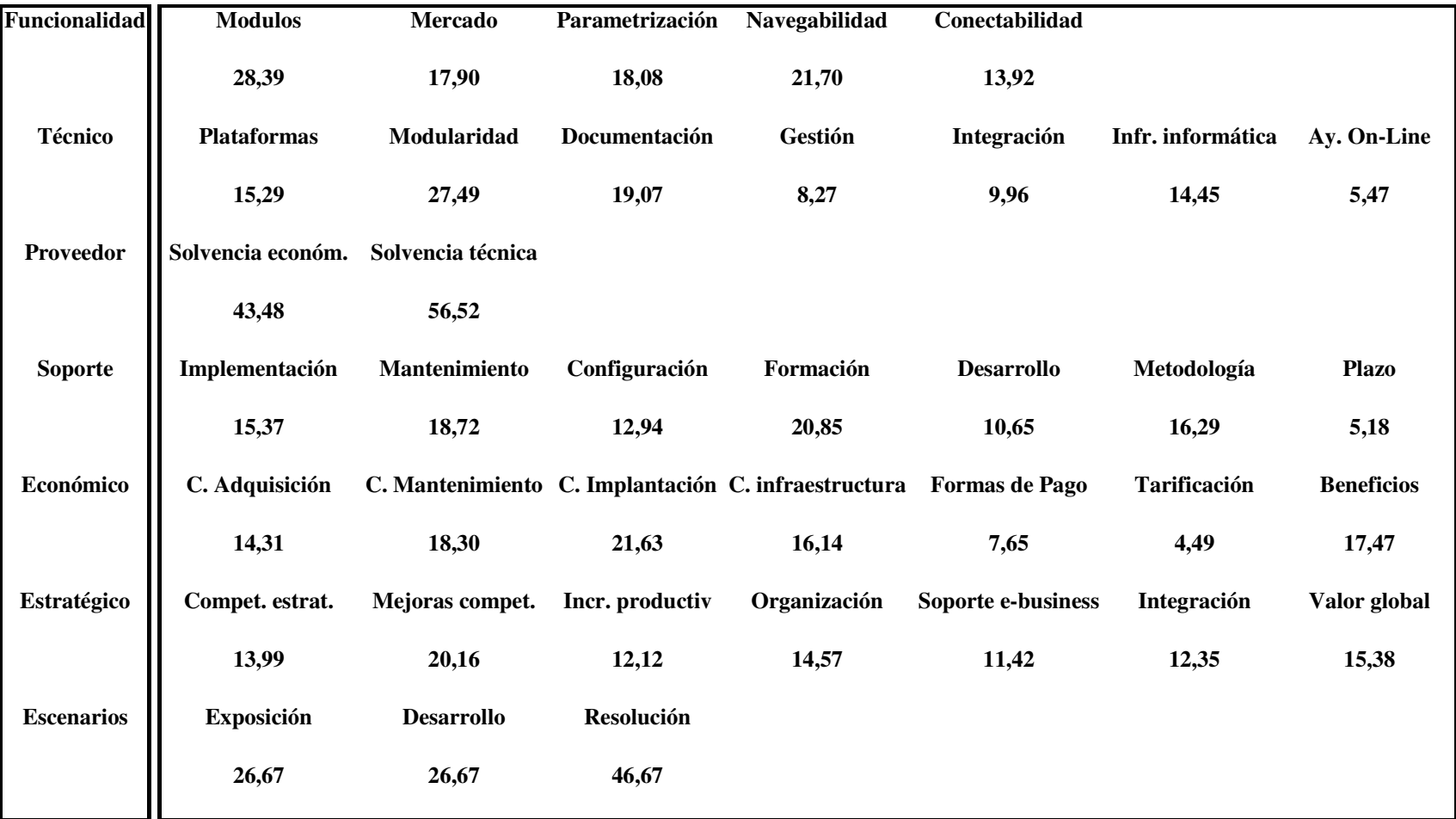

## **Valoración de criterios**

## **Aplicación Alternativa 1**

#### **Criterio: Funcionalidad**

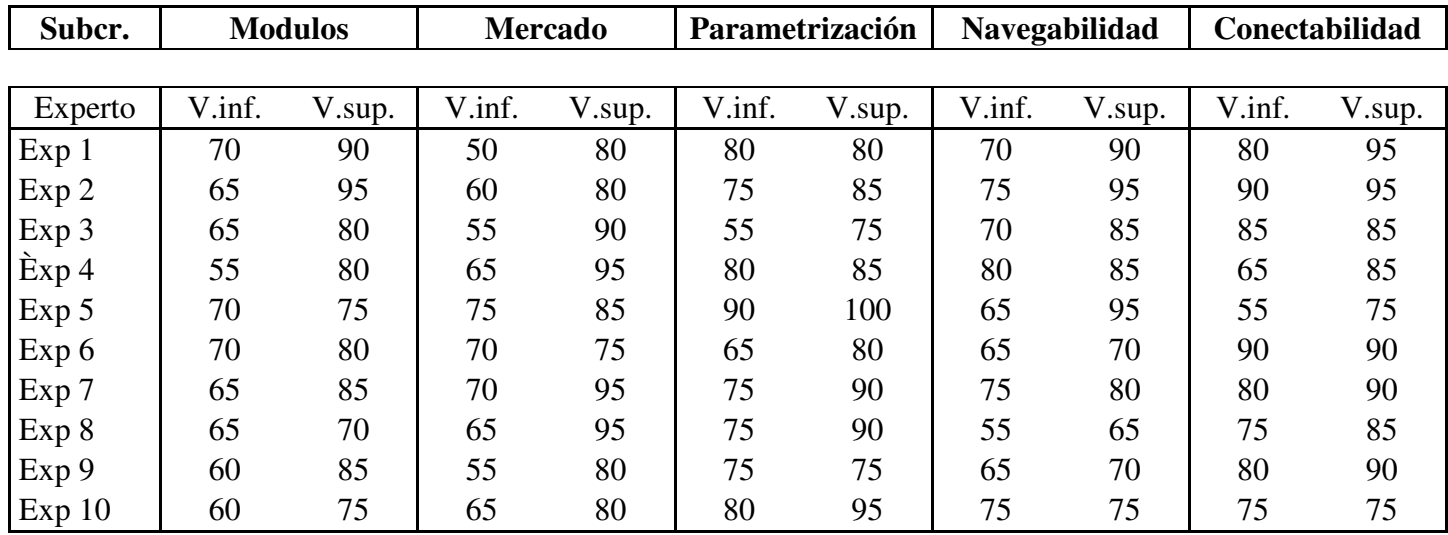

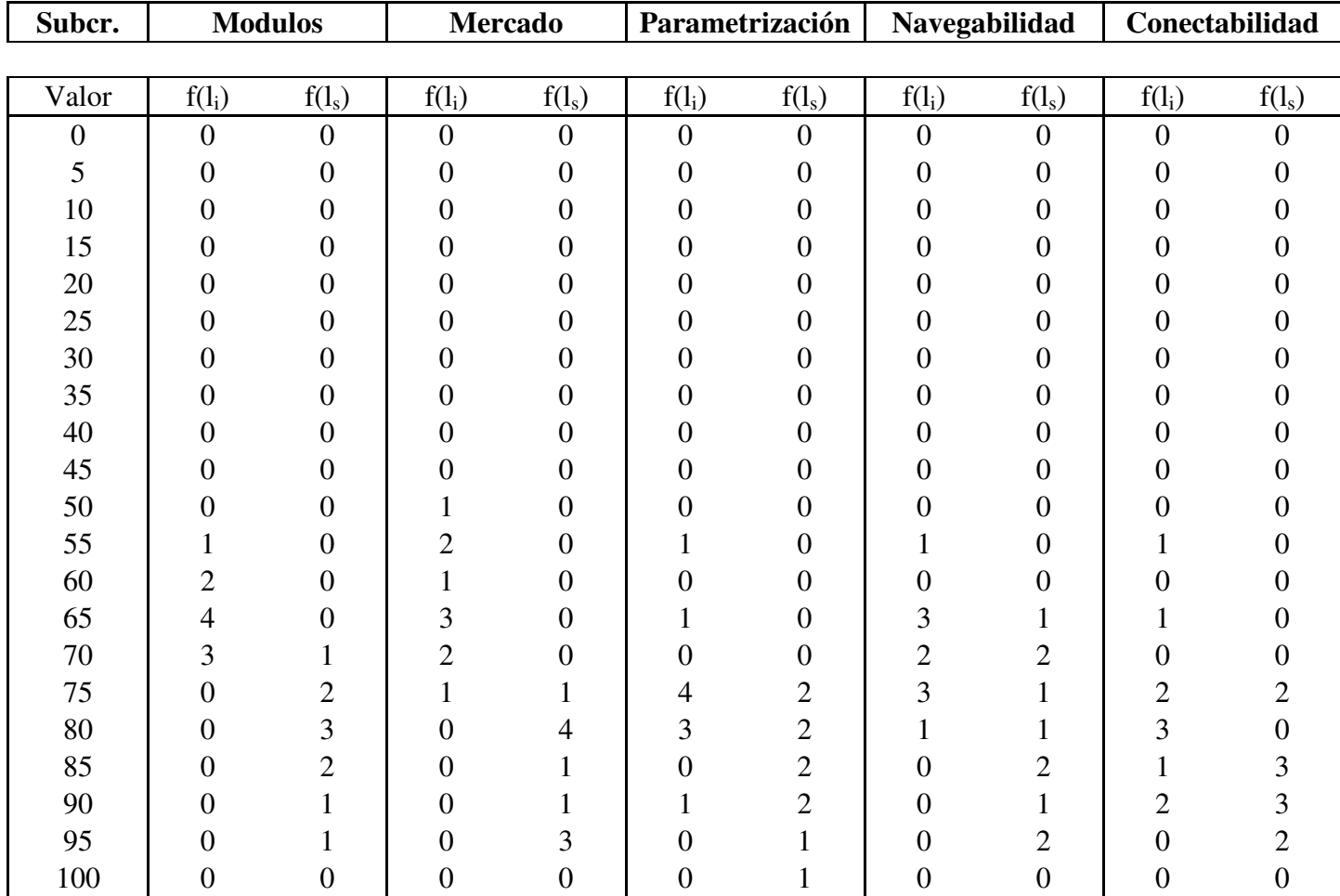

## **Matriz de frecuencias:**

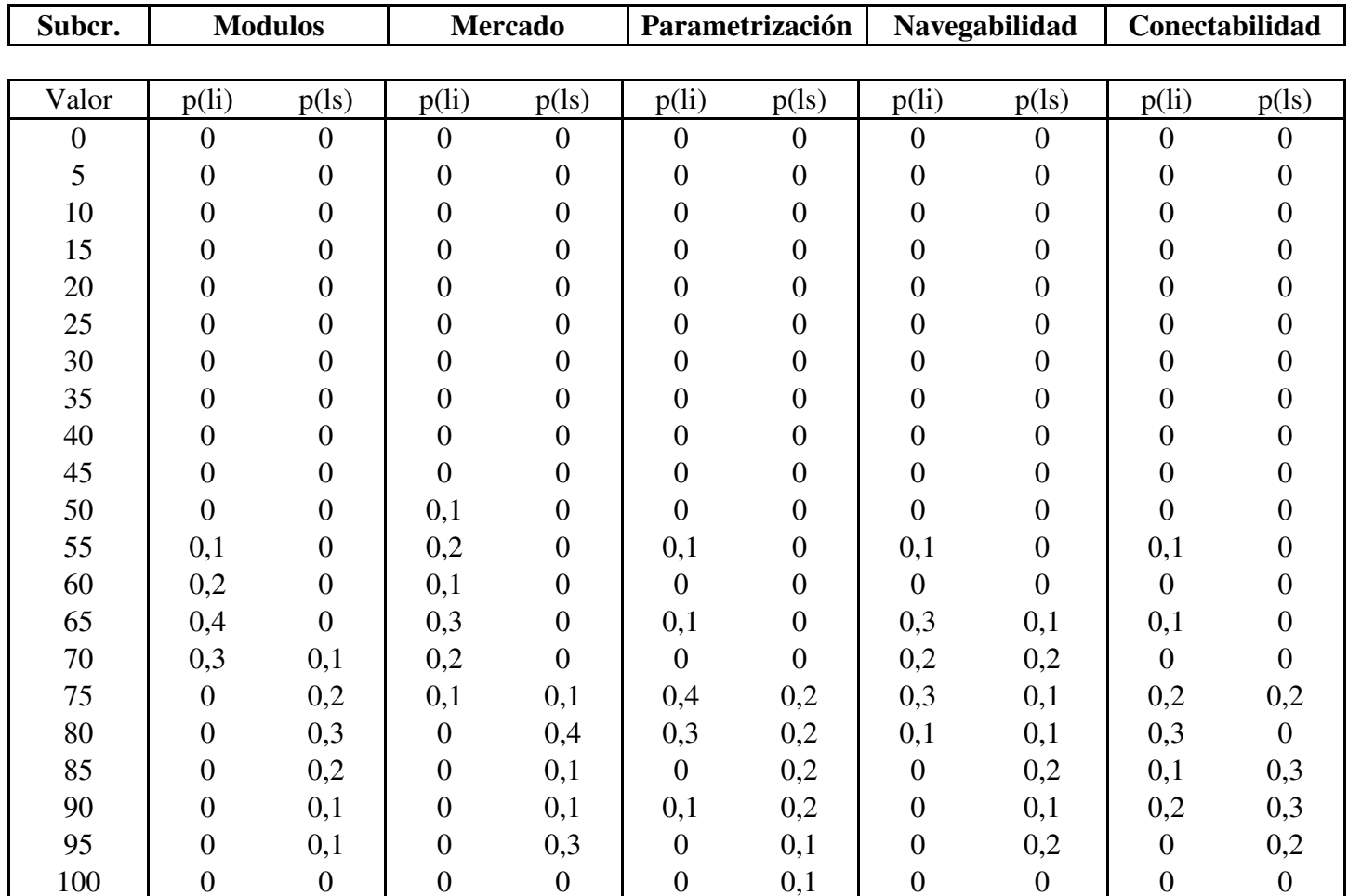

## **Matriz de probabilidades:**

#### **Funcionalidad:**

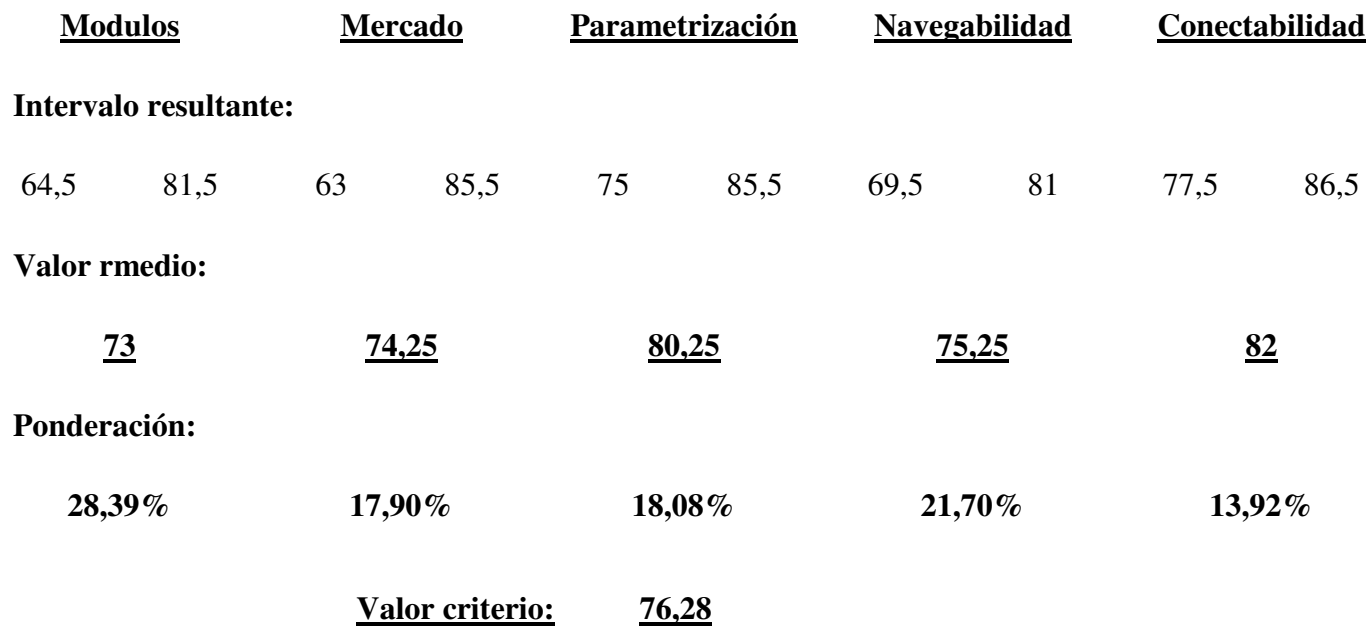

### **Valoración de criterios**

### **Aplicación Alternativa 1**

#### **Criterio: Características Técnicas**

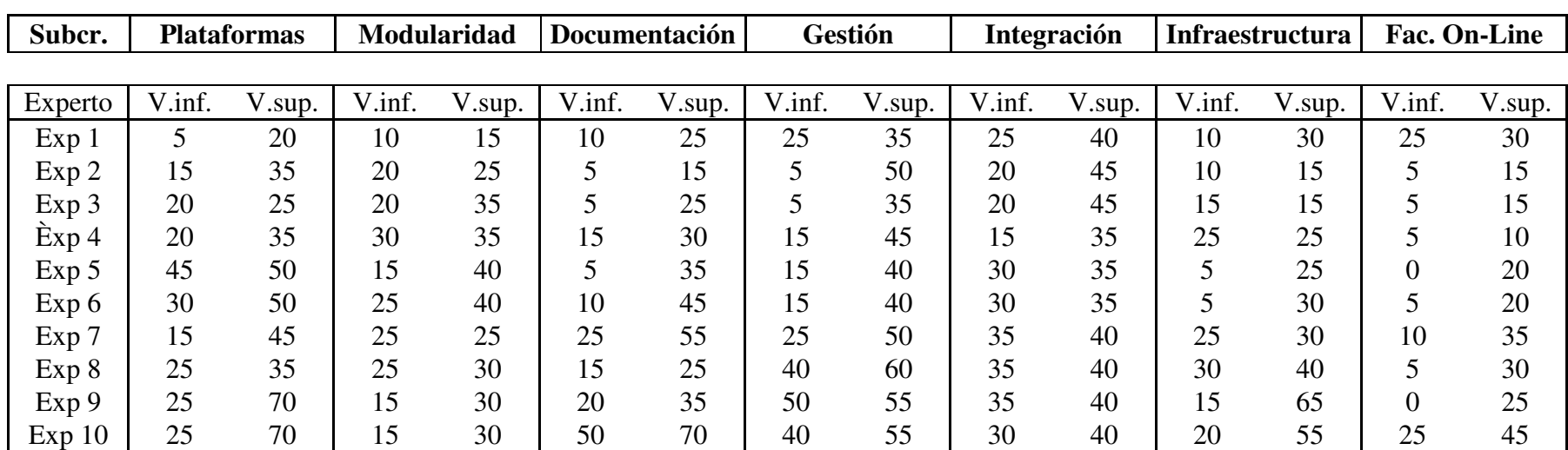

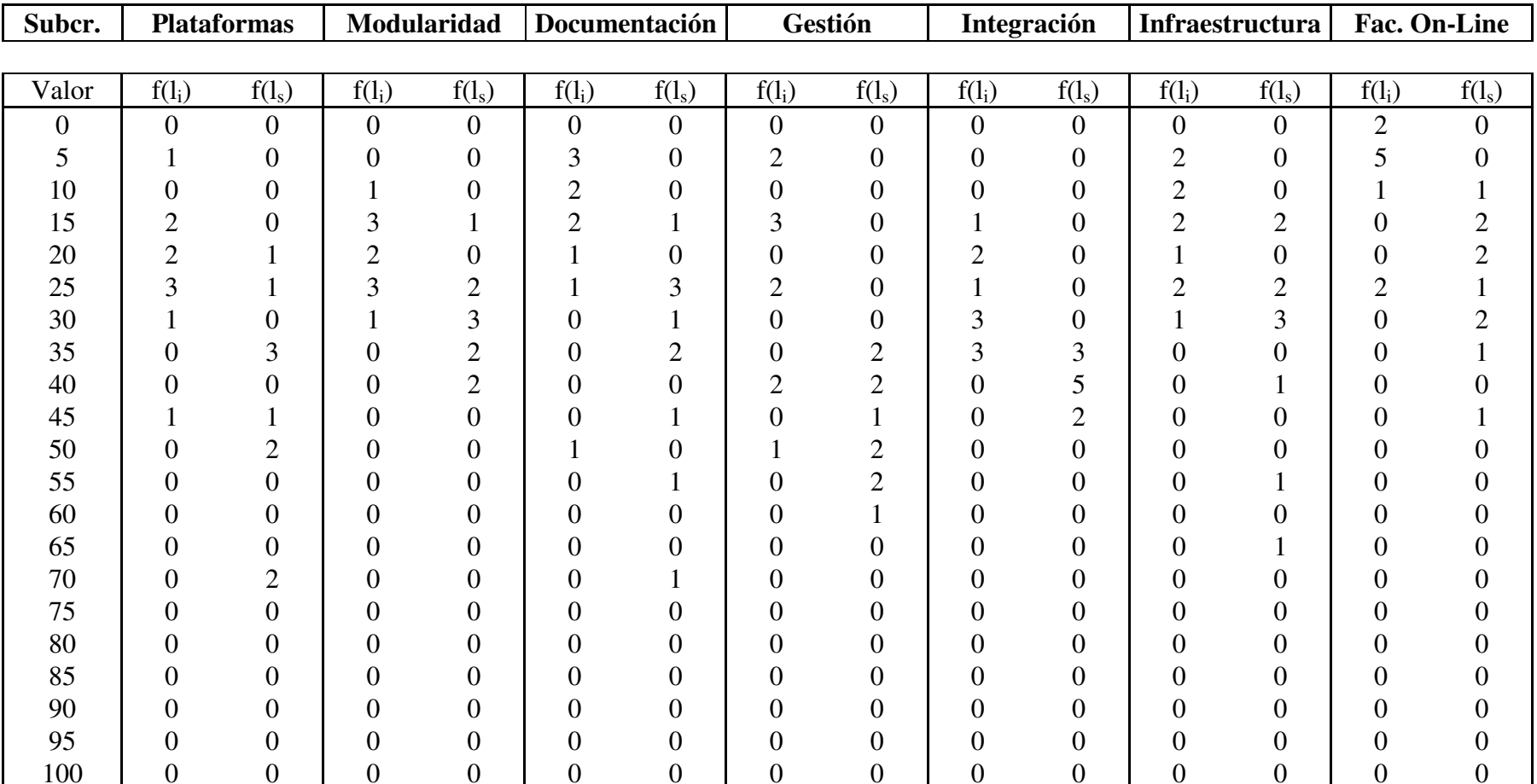

## **Matriz de frecuencias:**

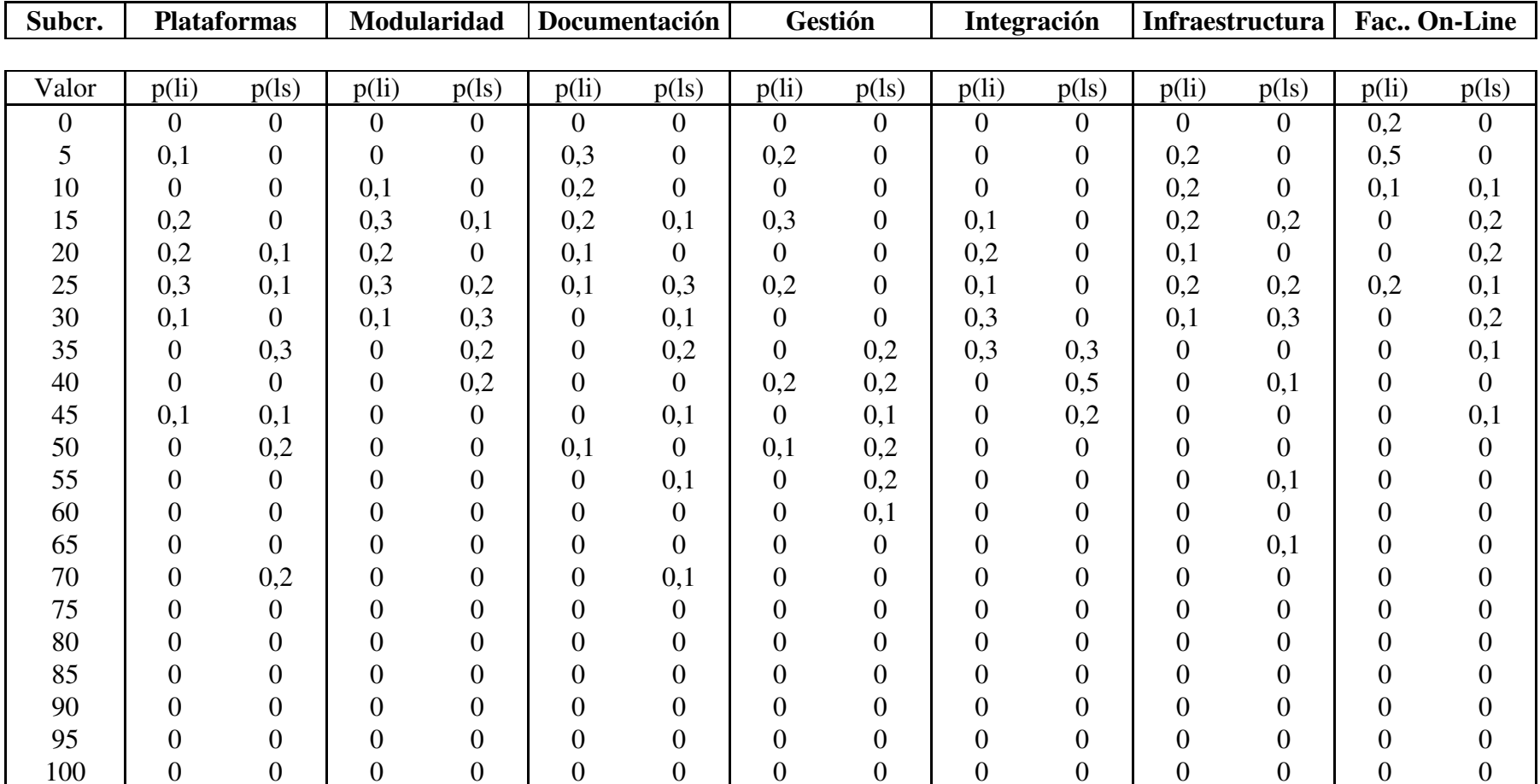

# **Matriz de probabilidades:**

**C. Técnicas:** 

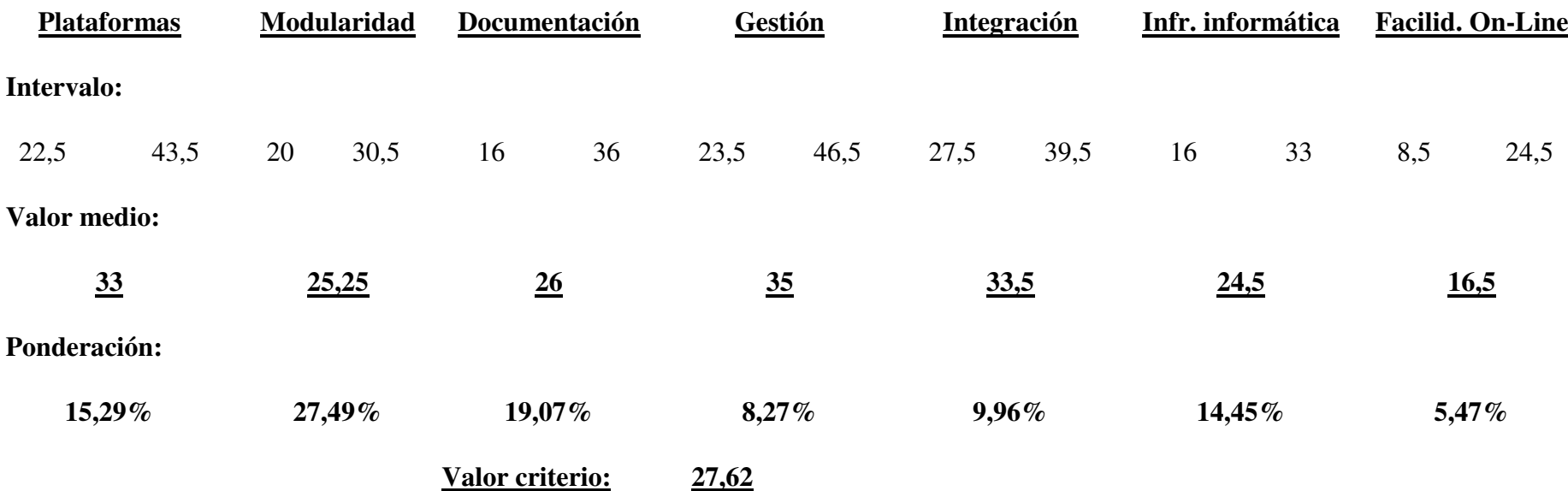

### **Valoración de criterios**

## **Aplicación Alternativa 1**

**Criterio: Valoración del Proveedor**

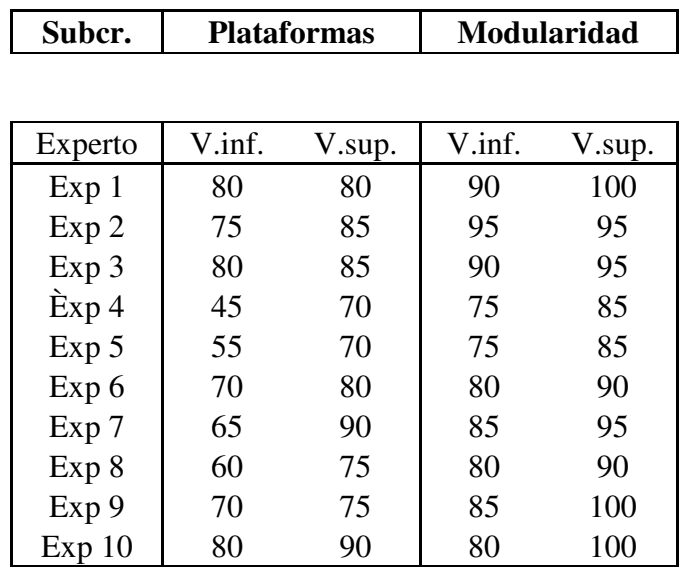

## **Matriz de frecuencias:**

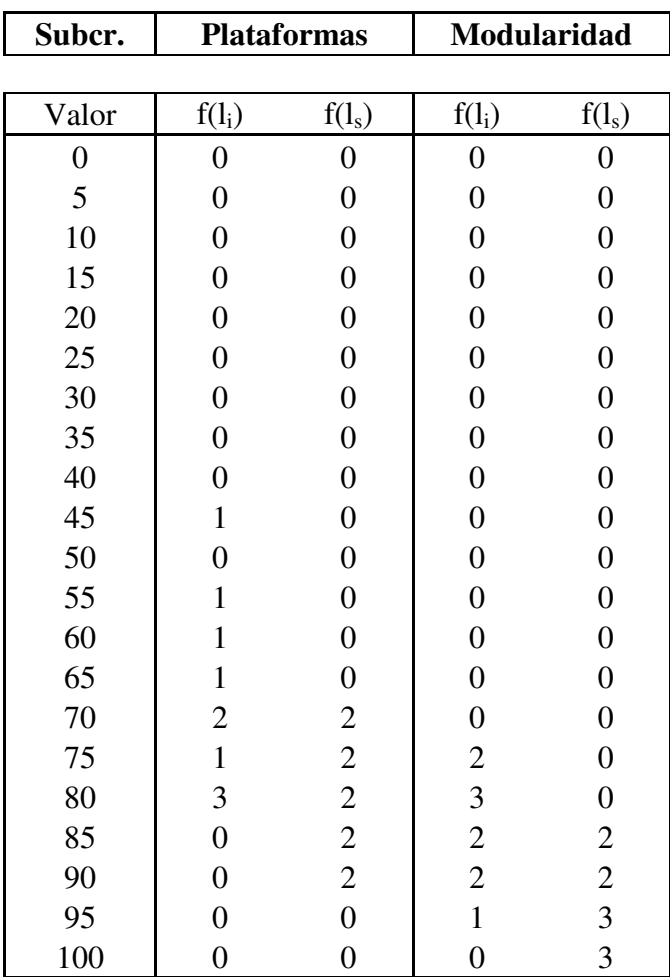
# **Matriz de probabilidades:**

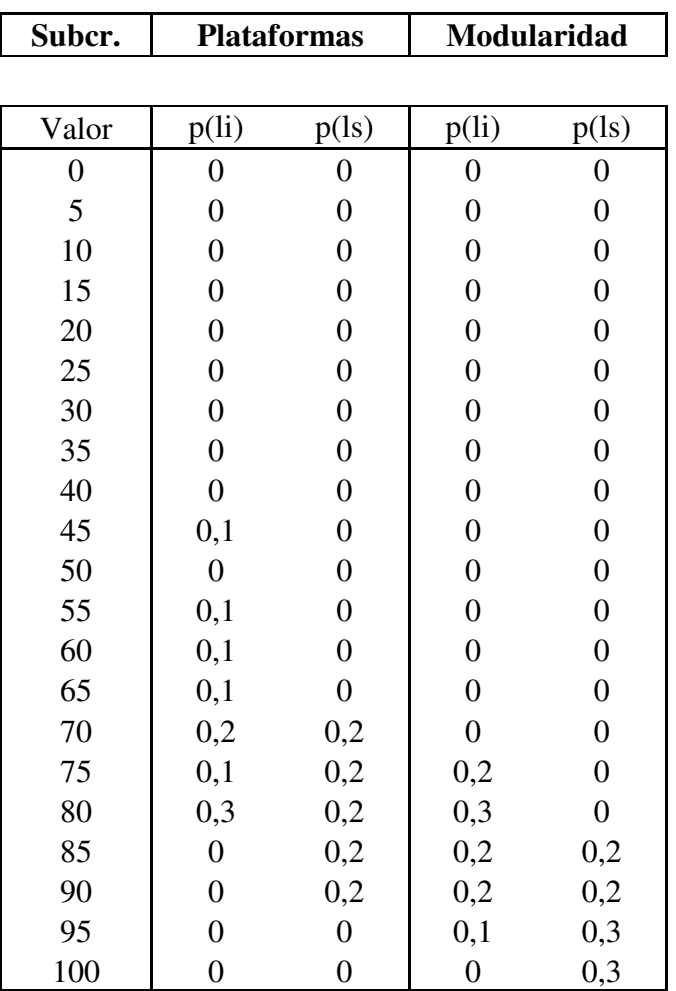

## **Valoración del proveedor:**

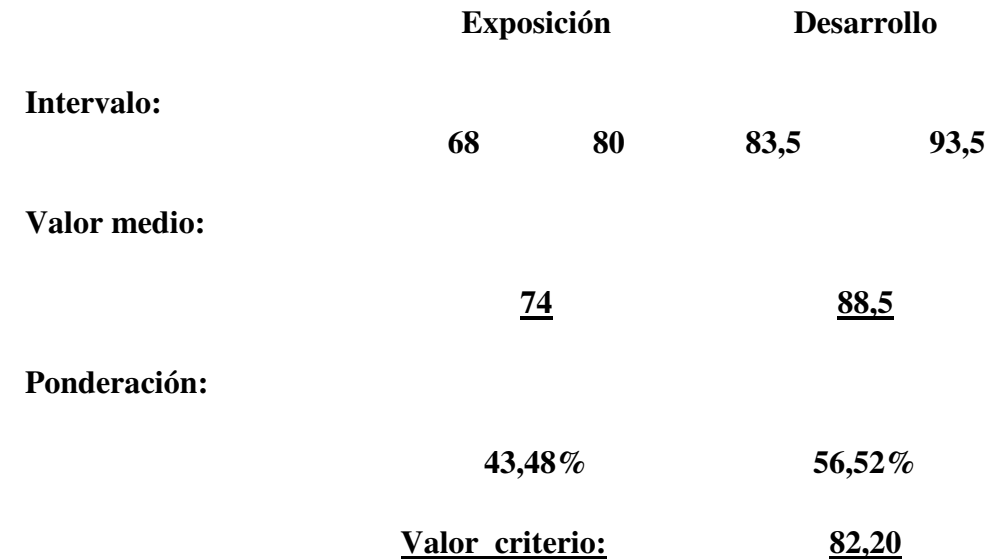

# **Valoración de criterios**

# **Aplicación Alternativa 1**

## **Criterio: Soporte de servicios**

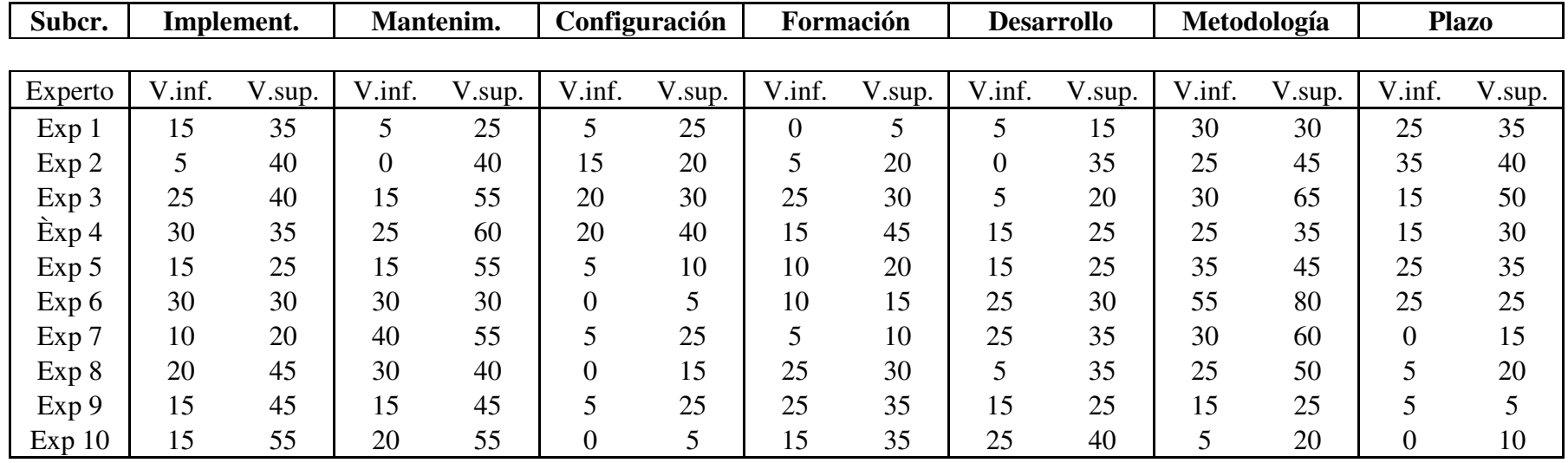

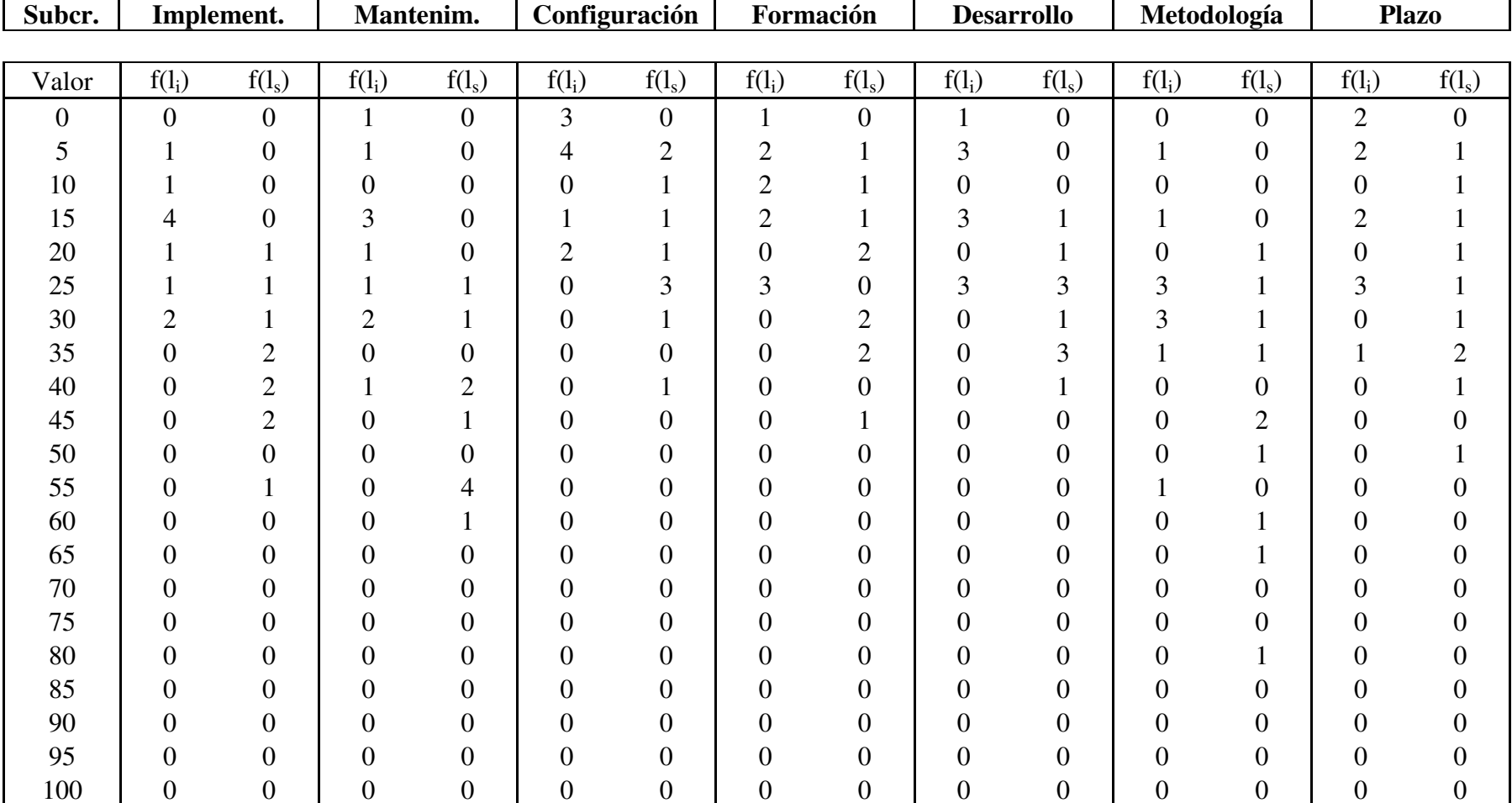

# **Matriz de frecuencias:**

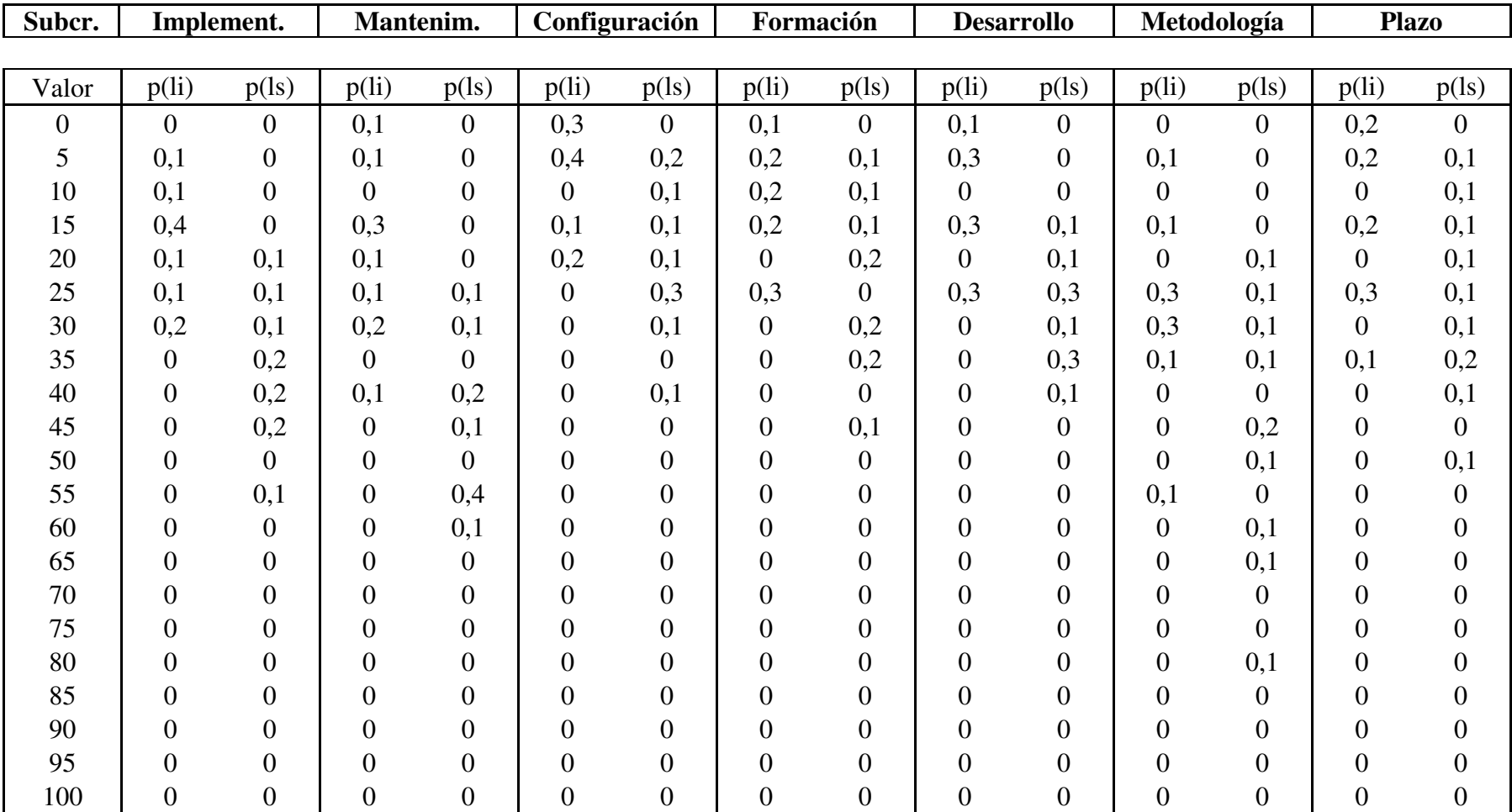

# **Matriz de probabilidades**

## **Soporte de servicios:**

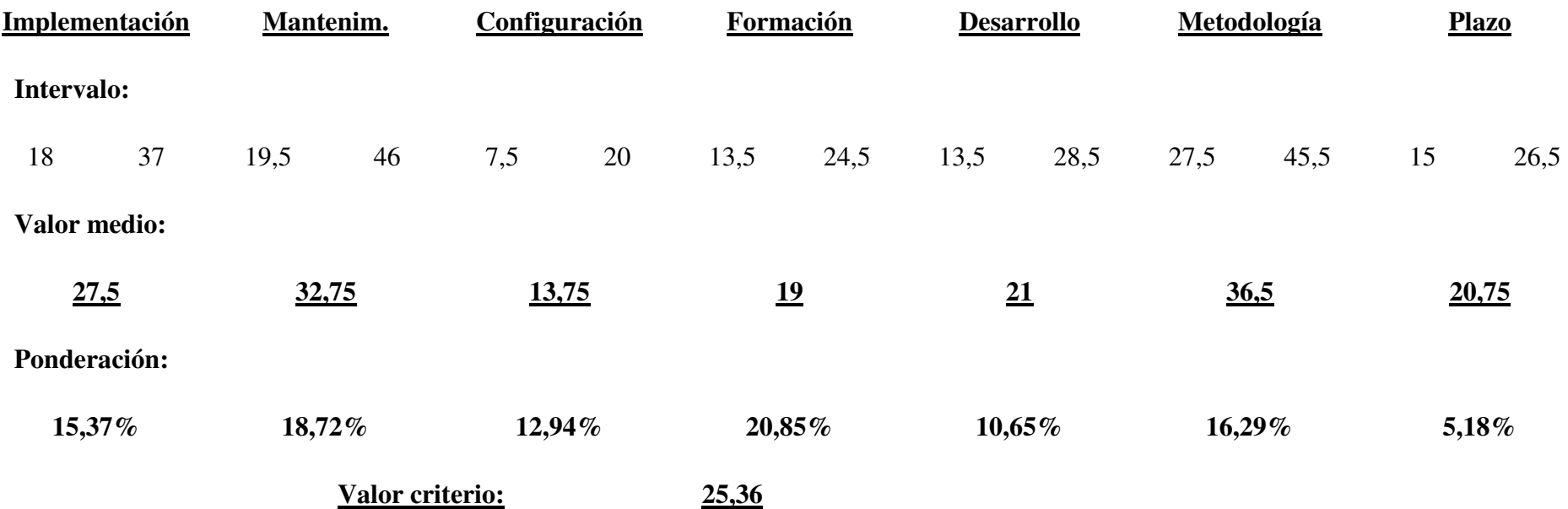

# **Valoración de criterios**

# **Aplicación Alternativa 1**

## **Criterio: Económico**

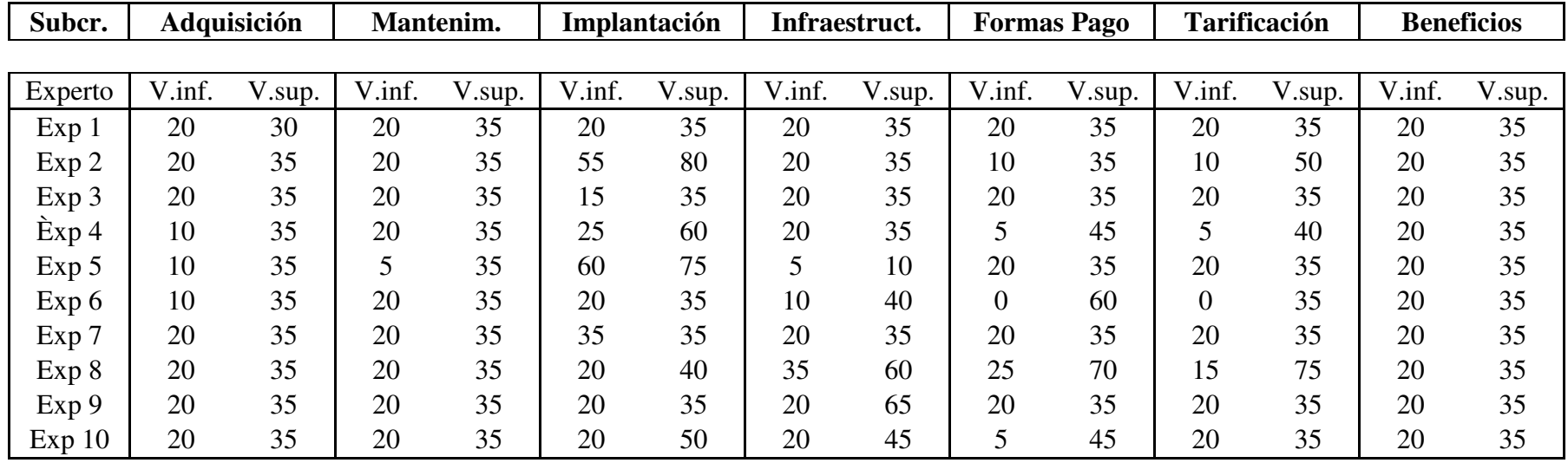

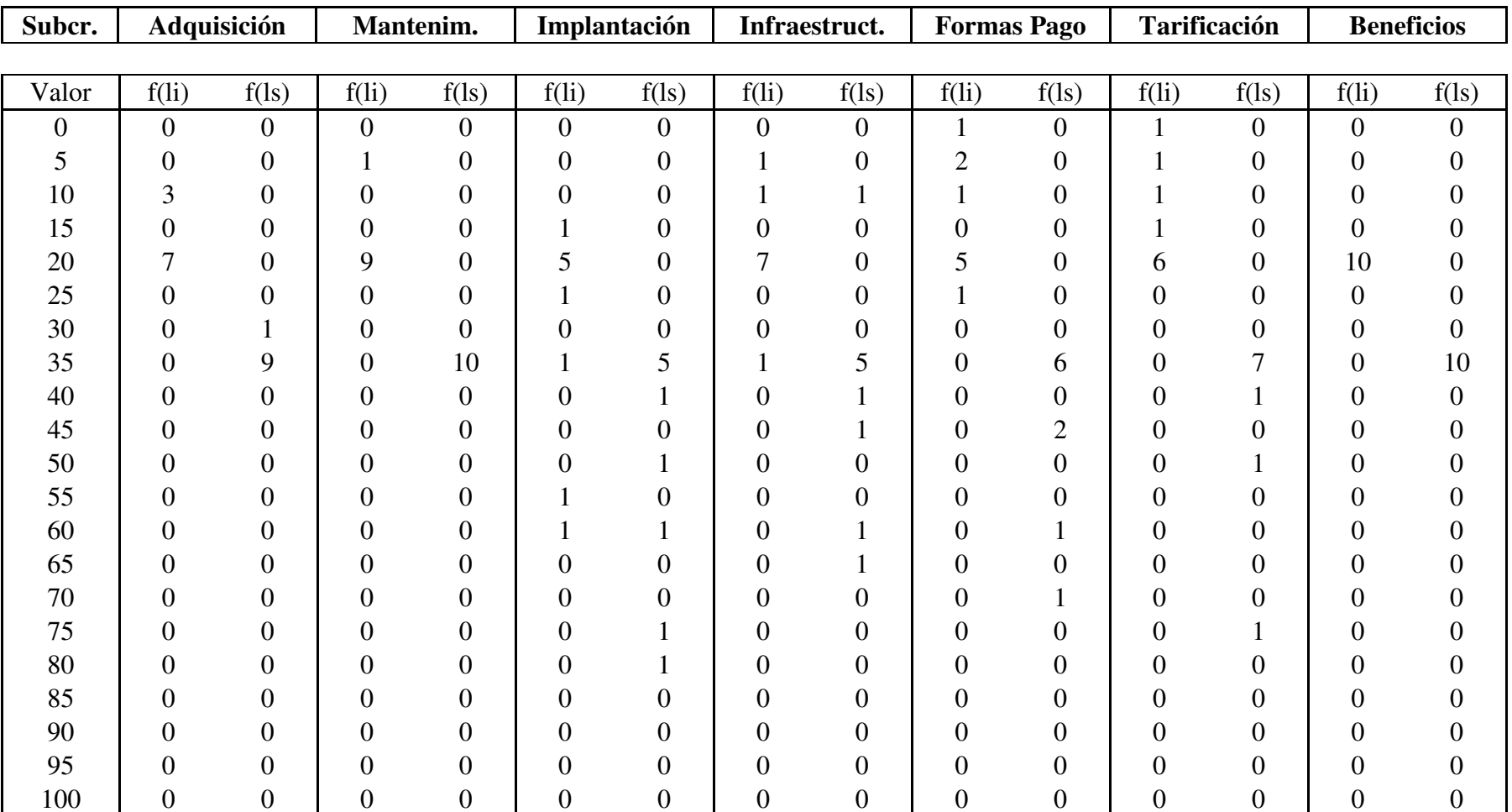

# **Matriz de frecuencias:**

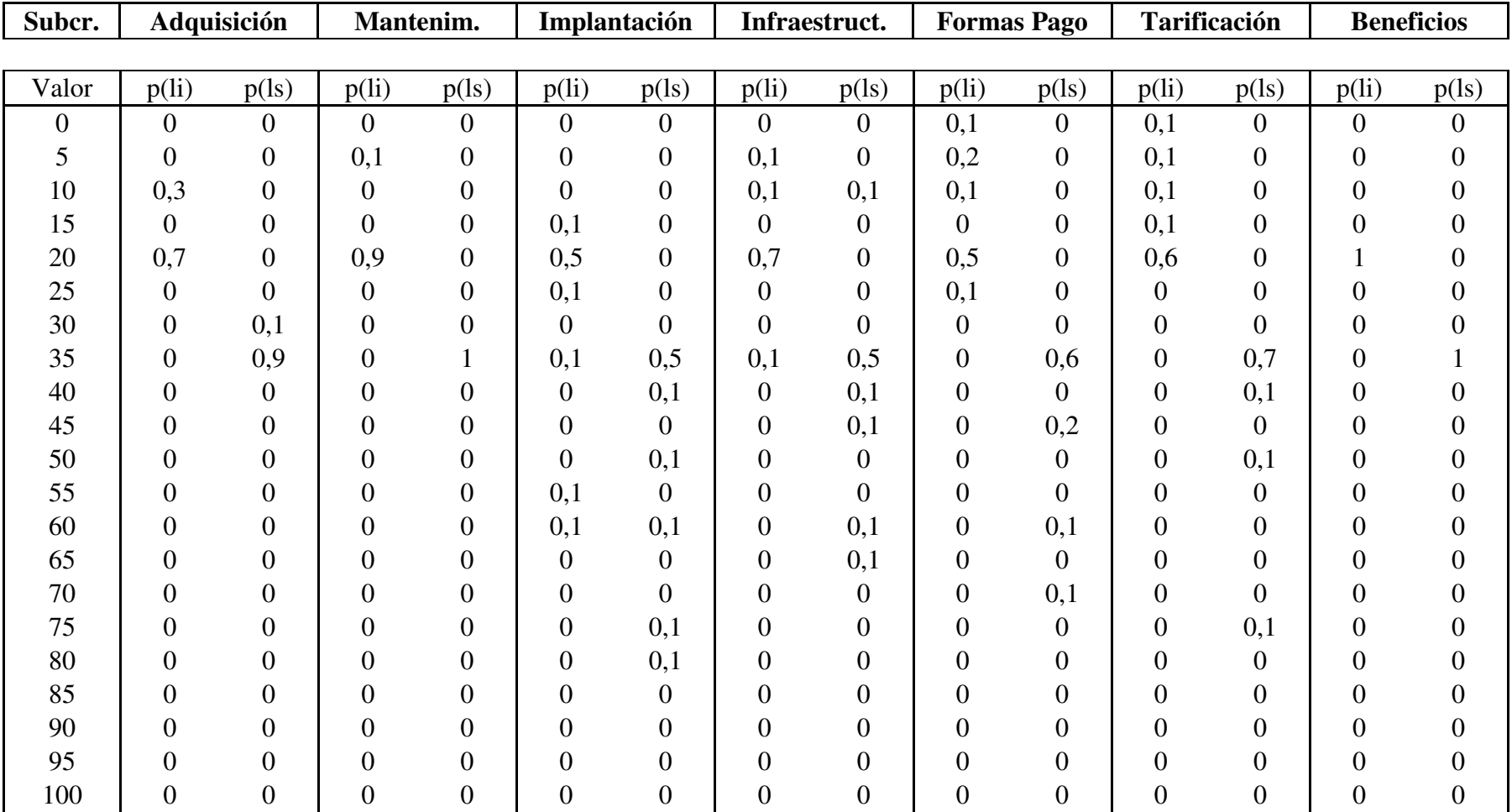

## **Matriz de probabilidades:**

## **C. .Económico:**

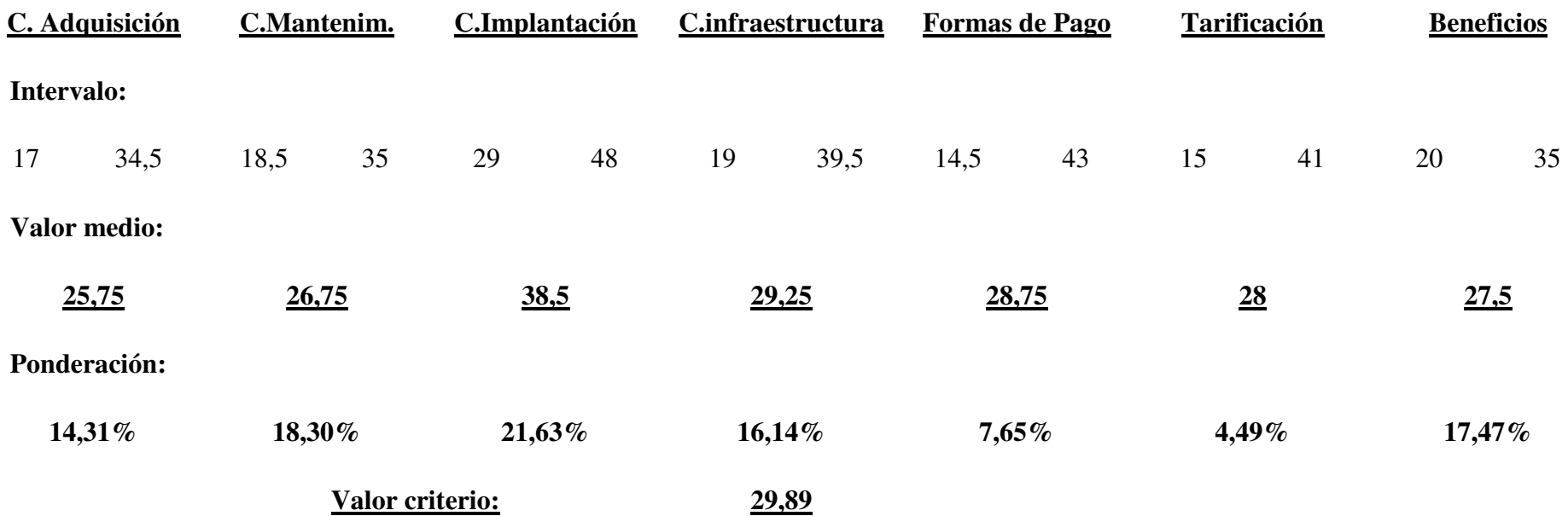

# **Valoración de criterios**

# **Aplicación Alternativa 1**

## **Criterio: Estratégico**

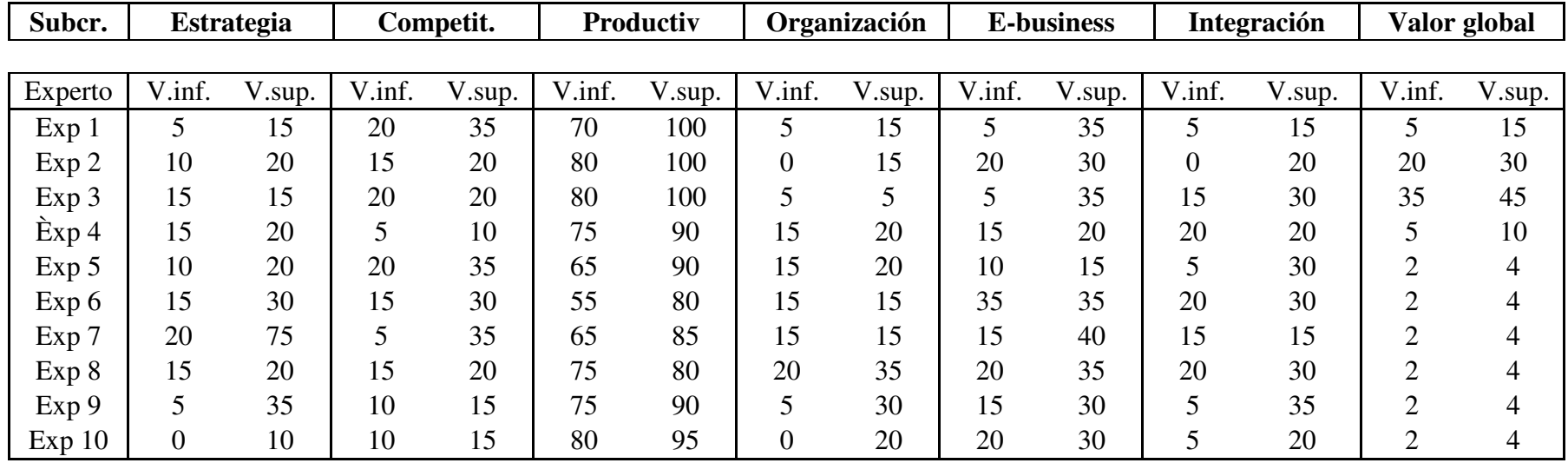

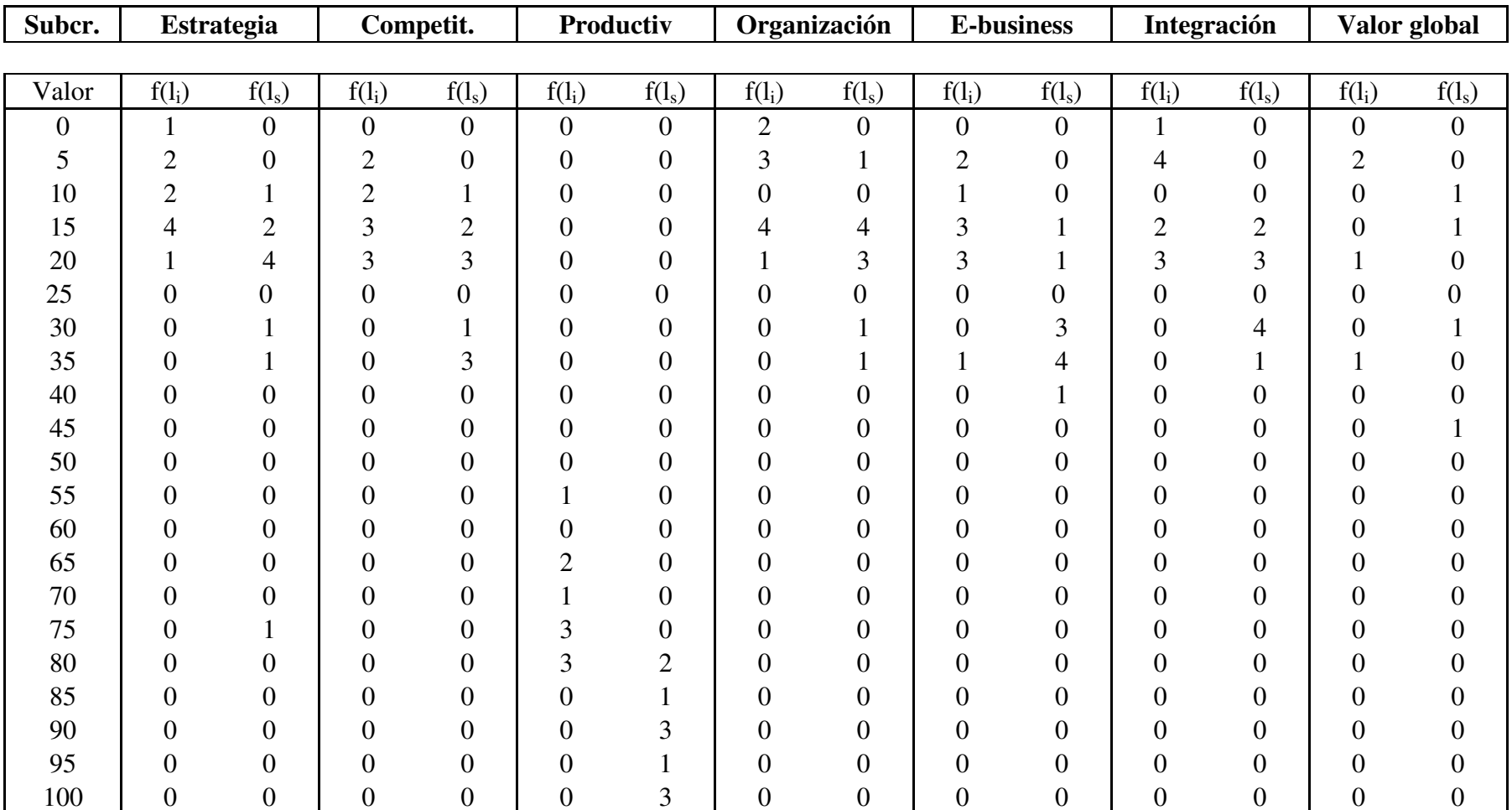

# **Matriz de frecuencias:**

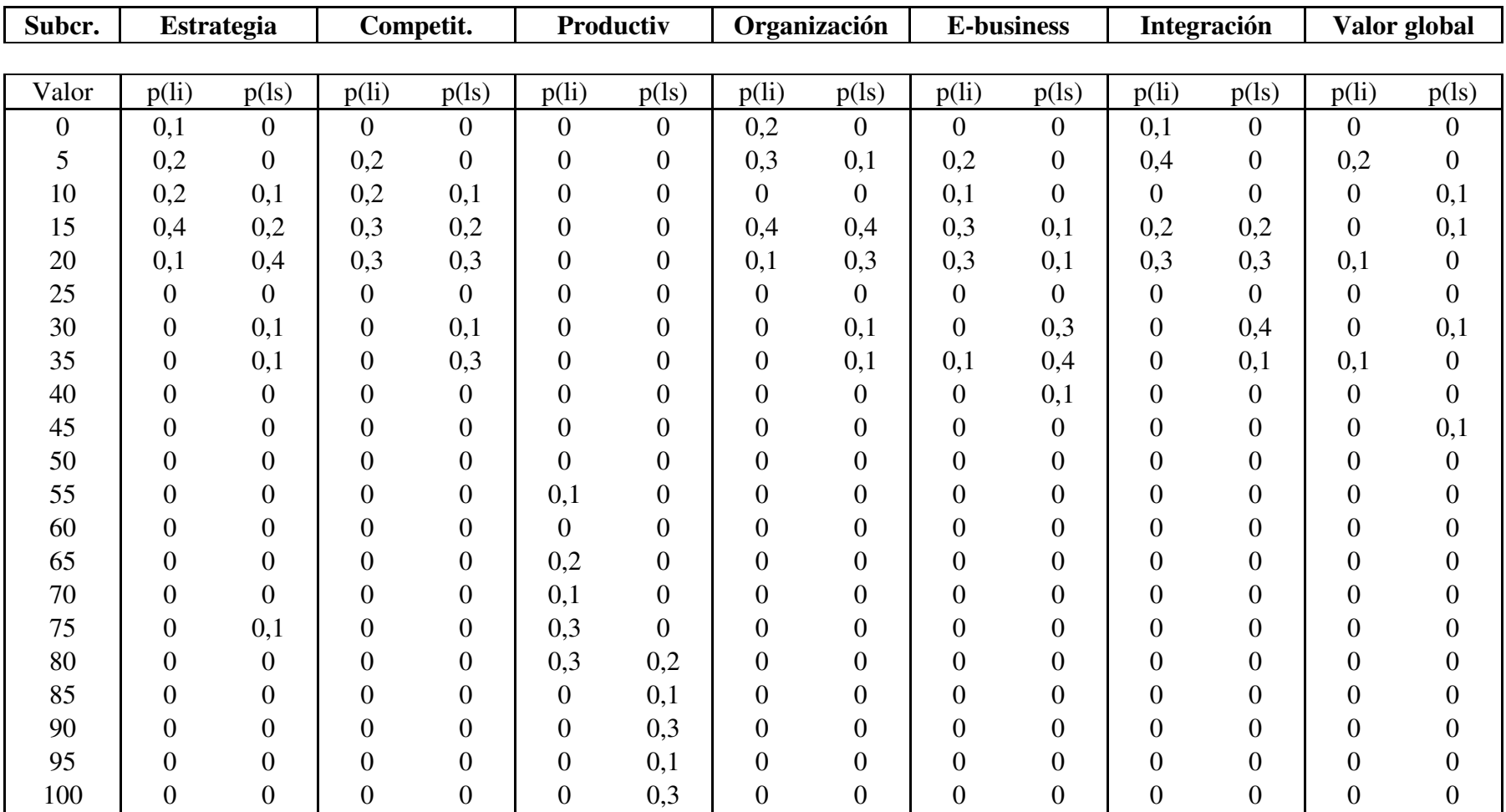

# **Matriz de probabilidades:**

## **C. Estratégico:**

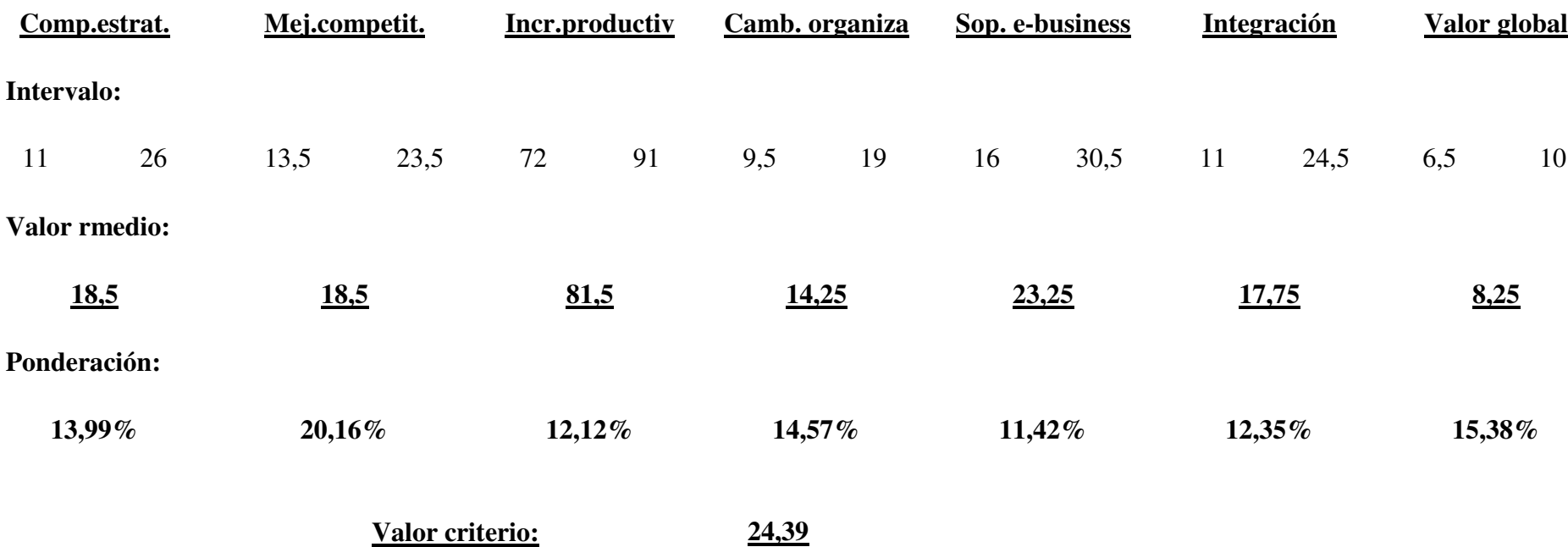

## **Valoración de criterios**

# **Aplicación Alternativa 1**

**Criterio: Valoración de escenarios** 

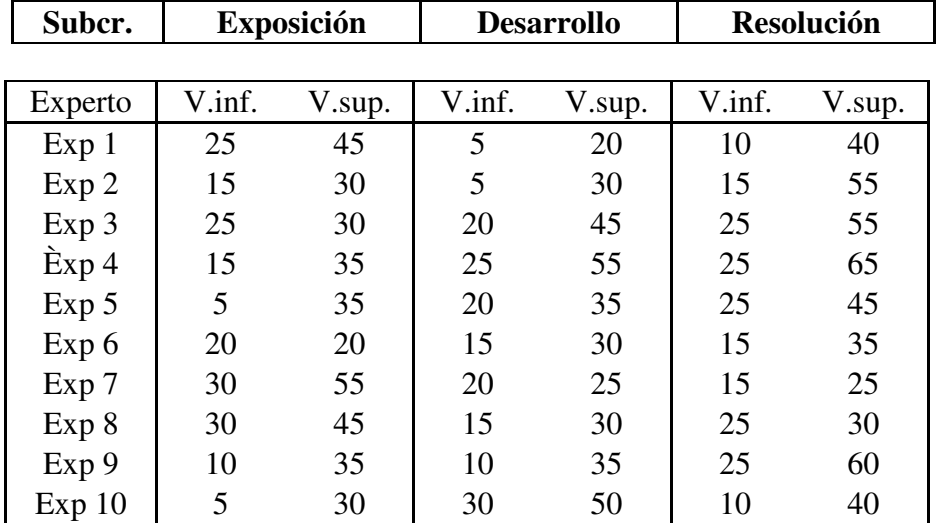

# **Matriz de frecuencias:**

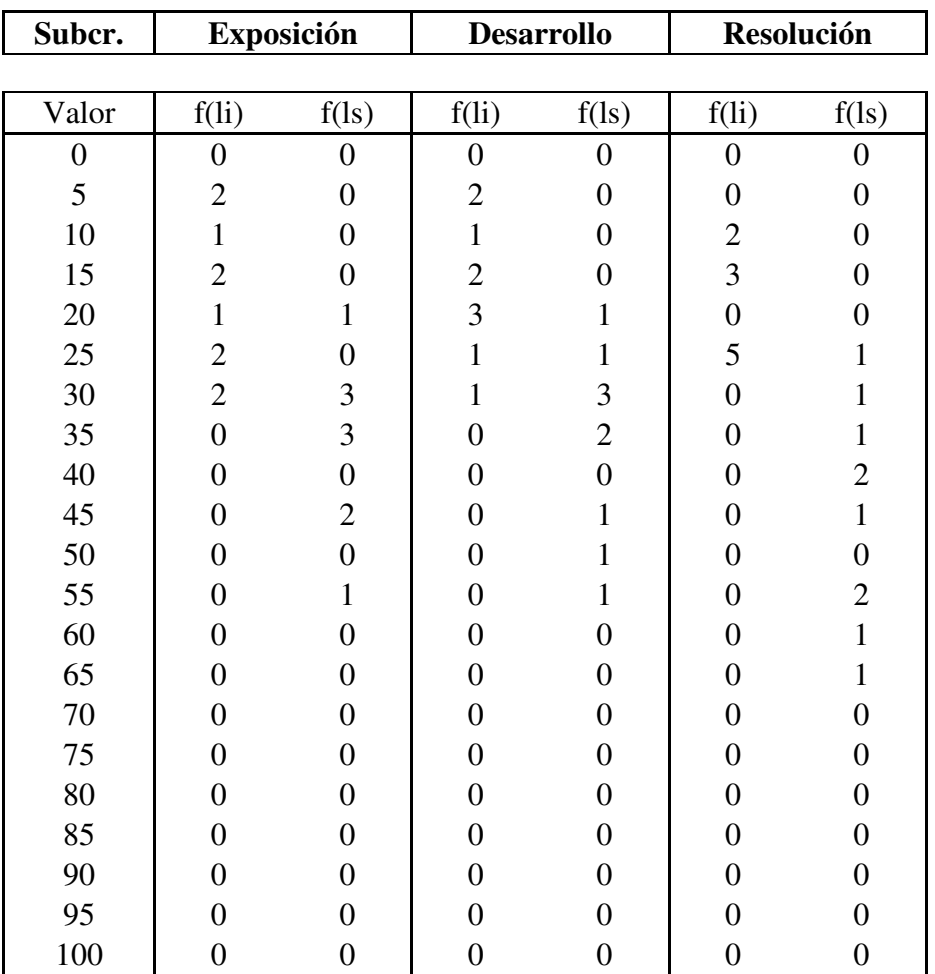

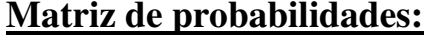

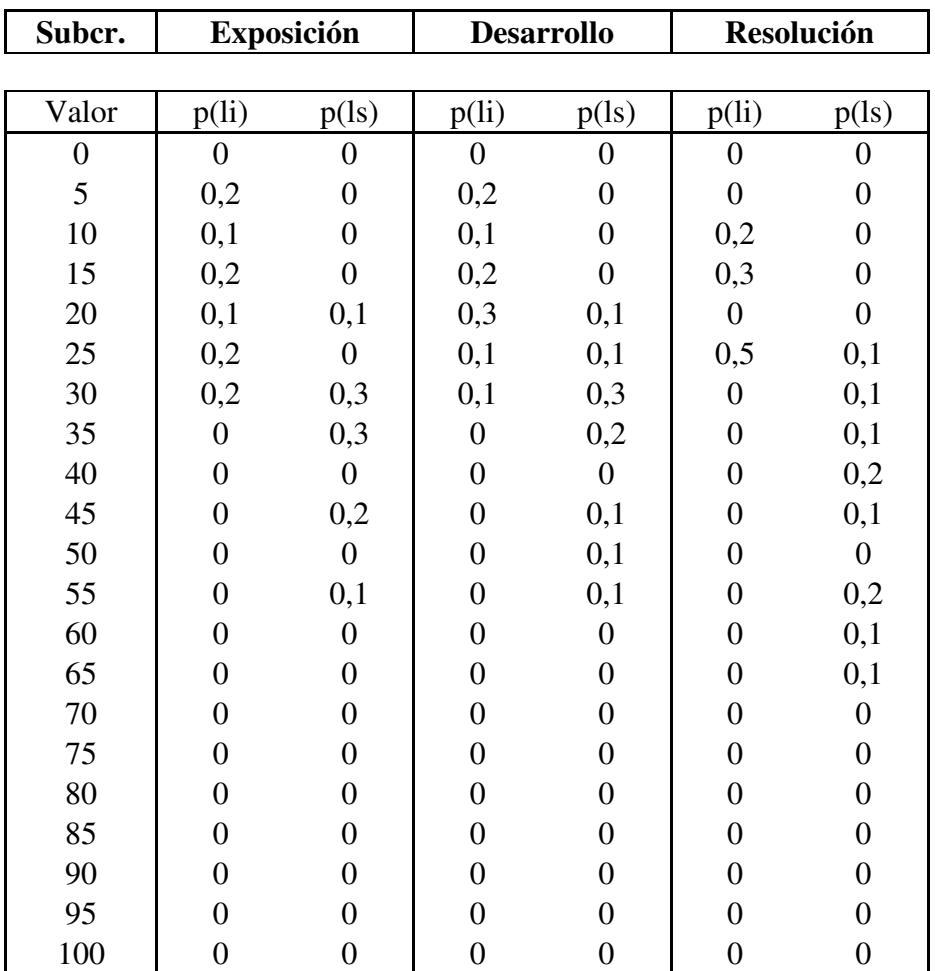

## **C. Valoración de Escenarios:**

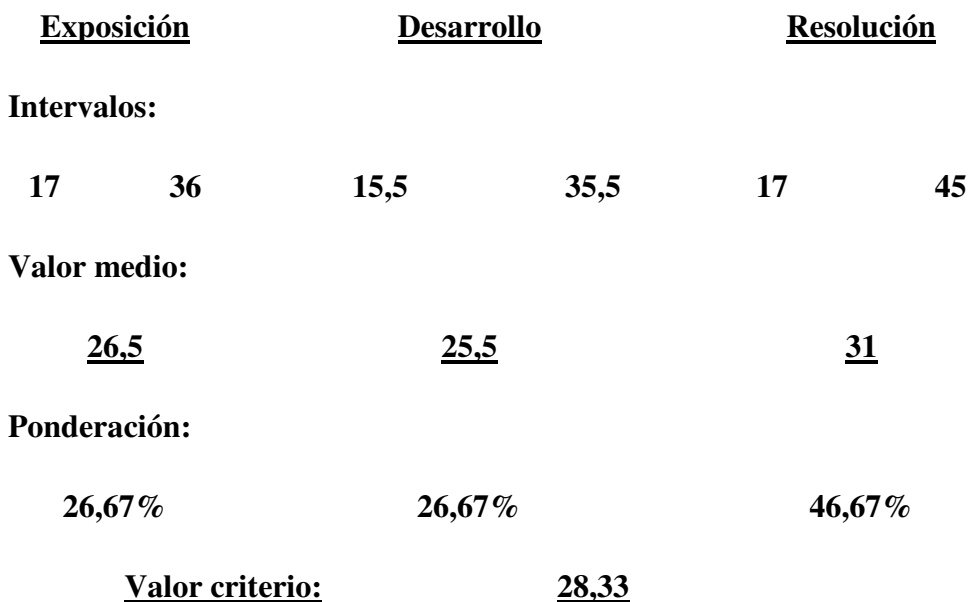

#### **Ponderación de criterios (por intervalos) según expertos:**

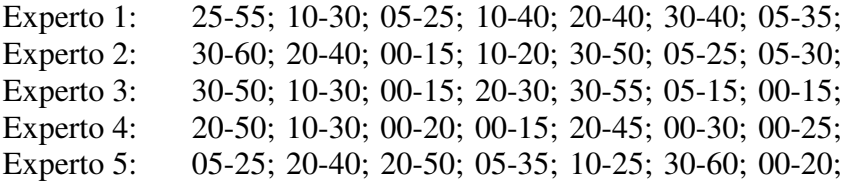

#### **Ponderación calculada de criterios:**

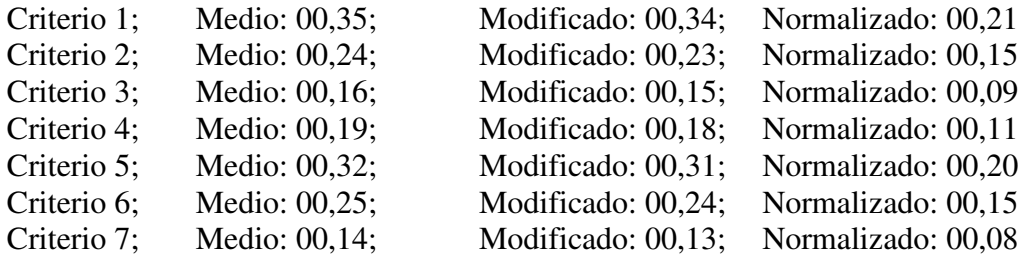

#### **Valoración de criterios por alternativa:**

Alternativa 1: 76,28; 27,62; 82,20; 25,36; 29,89; 24,39; 28,33; Alternativa 2: 41,01; 27,22; 77,88; 08,77; 13,46; 33,56; 28,18; Alternativa 3: 45,18; 29,30; 28,45; 79,44; 22,99; 79,48; 75,67; Alternativa 4: 28,76; 00,92; 29,54; 16,22; 24,31; 29,07; 26,83; Alternativa 5: 69,45; 75,86; 32,16; 16,22; 28,29; 28,96; 23,25;

# **Resultados de evaluación**

## **Promethee I y II:**

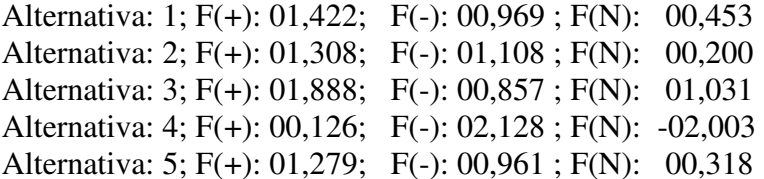

## **Promethee III:**

## **Intervalos de flujos para cada alternativa:**

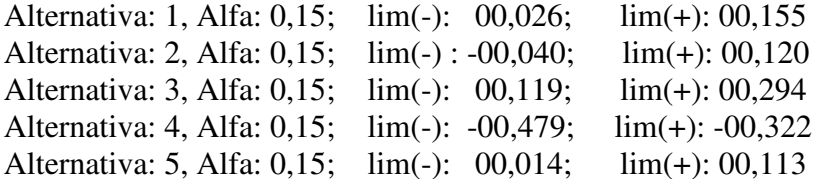

## **Promethee V:**

## **Restricciones a considerar**

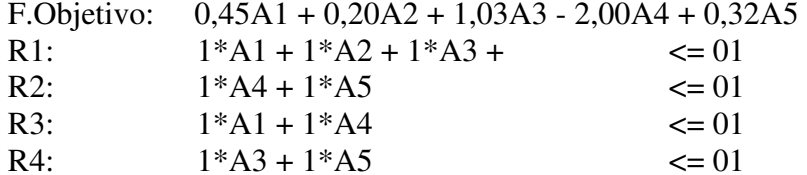

## **Valor optimizado de las alternativas:**

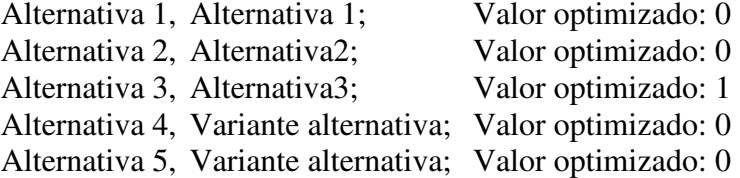

…{}…

# **Anexo E:**

# **Aplicaciones informáticas. Código Fuente**

 $\dots \{\}$   $\dots$ 

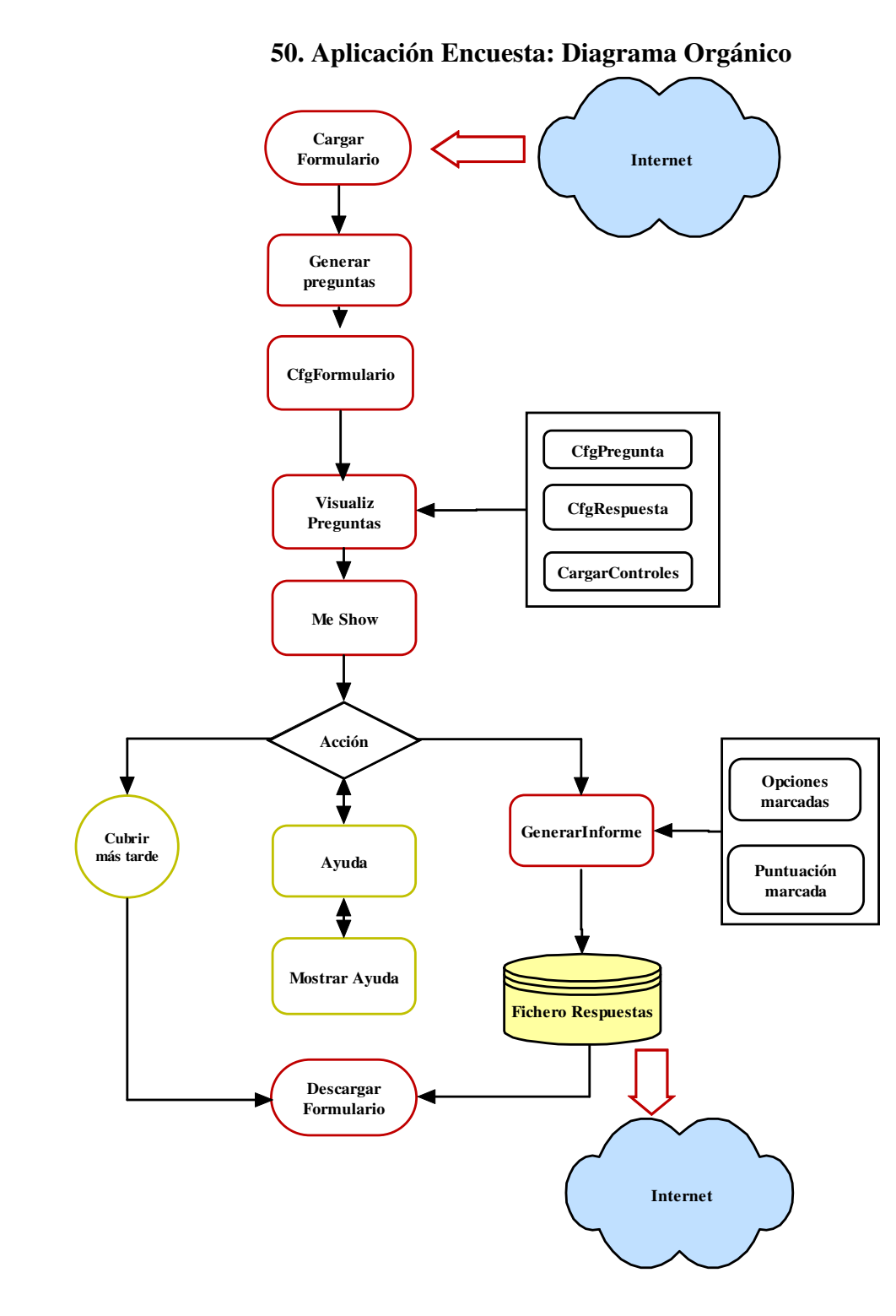

## **VIII.5.2 Aplicación Encuesta: Código fuente.**

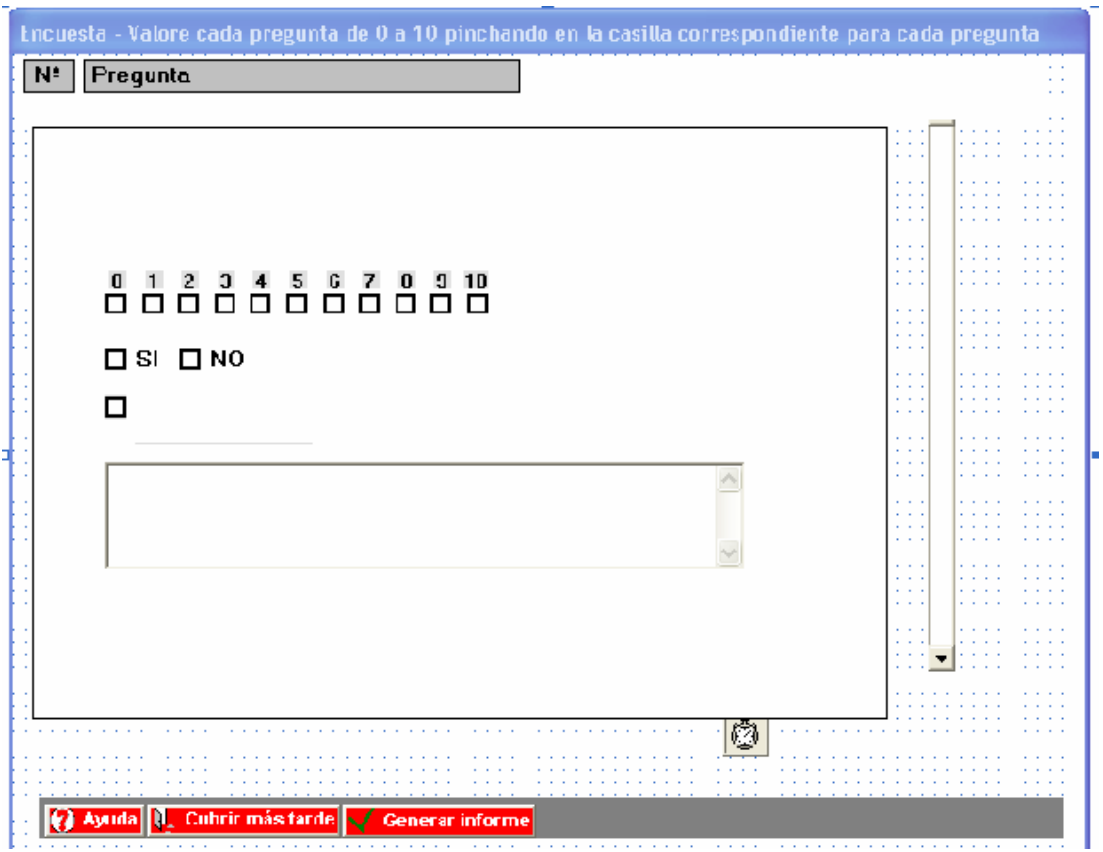

## **51. Aplicación Encuesta; Diseño Formulario**

## **Formulario:**

Option Explicit Const  $EMAIL = "ferminrp@ude.es"$ Private bClickeado As Boolean Private numLogico As Integer Private numPuntuacion As Integer Private numEleccion As Integer Private numDescripcion As Integer Private numPregunta As Integer Private numOpcion As Integer

Public Fichero As String

**Private Function OpcionesMarcadas**(indice As Integer, pregunta As tPregunta,

Optional nPregunta As Integer) As String Dim tmp As String Dim j As Integer, i As Integer Dim bEncontrado As Boolean For  $i =$  indice To indice  $+$  UBound(pregunta.Opciones)

```
tmp = tmp & (i - indicate + 1) If chkOpcion(i).Value Then 
     tmp = tmp & (SI)'If nPregunta > 0 Then
       i = 1 bEncontrado = False 
       While i \leq chk0. UBound And Not bEncontrado
         If chkO(i).Tag = nPregunta Then
           tmp = tmp & "(" & PuntuacionMarcada(j + i - indice) & ")"
          bEncontrado = True End If 
        j = j + 1 Wend 
      End If 
    Else 
     tmp = tmp & (NO)''If nPregunta > 0 Then
       tmp = tmp \& "()" End If 
    End If 
   tmp = tmp \& " " Next i 
  OpcionesMarcadas = tmp 
End Function
```
## **Private Function PuntuacionMarcada**(indice As Integer) As Integer

```
 If chk0(indice).Value Then 
  PuntuacionMarcada = 0 ElseIf chk1(indice).Value Then 
   PuntuacionMarcada = 1 
 ElseIf chk2(indice).Value Then 
   PuntuacionMarcada = 2 
 ElseIf chk3(indice).Value Then 
   PuntuacionMarcada = 3 
 ElseIf chk4(indice).Value Then 
  PuntuacionMarcada = 4 ElseIf chk5(indice).Value Then 
   PuntuacionMarcada = 5 
 ElseIf chk6(indice).Value Then 
   PuntuacionMarcada = 6 
 ElseIf chk7(indice).Value Then 
   PuntuacionMarcada = 7 
 ElseIf chk8(indice).Value Then 
   PuntuacionMarcada = 8
```

```
 ElseIf chk9(indice).Value Then 
    PuntuacionMarcada = 9 
  ElseIf chk10(indice).Value Then 
    PuntuacionMarcada = 10 
  Else 
    PuntuacionMarcada = -1 
  End If 
End Function
```
#### **Private Function GenerarInforme**() As Boolean

```
 Dim (iFichero, n, i, ivalor) As Integer 
 Dim (bEncontrado, bError) As Boolean 
 Dim strTemp As String 
 On Error Resume Next 
 iFichero = FreeFile 
 Open Fichero For Input As iFichero 
If Err. Number = 0 Then
   Close iFichero 
  bError = True Else 
   Err.Clear 
   On Error GoTo 0 
   'Creamos el fichero de texto... 
   iFichero = FreeFile 
   Open Fichero For Append As iFichero 
  For n = 0 To UBound(aPreguntas)
   Print #iFichero, "(" \& n + 1 \& ")";
   Print #iFichero, Choose(aPreguntas(n).TipoPregunta + 1, _
                          "Pregunta ", "Apartado ", "Comentario "); 
   If aPreguntas(n). TipoPregunta \leq Comentario Then
     Print #iFichero, Choose(aPreguntas(n).TipoRespuesta + 1, \overline{\phantom{a}} "Logico ", "Puntuacion ", "EleccionPuntuacion ", 
     "Eleccion ", "Descripcion ");
    Else 
    Print #iFichero, "" 
    End If 
   If aPreguntas(n). TipoPregunta \leq Comentario Then
      Select Case aPreguntas(n).TipoRespuesta
        Case Logico 
         i = 1 bEncontrado = False 
         While i \leq optSI.UBound And Not bEncontrado
           If optSI(i). Tag = n + 1 Then
              If optSI(i).Value Then
```

```
 Print #iFichero, "(SI)" 
      ElseIf optNO(i).Value Then 
        Print #iFichero, "(NO)" 
      Else 
        Print #iFichero, "()" 
      End If 
      bEncontrado = True 
    End If 
   i = i + 1 Wend 
  If Not bEncontrado Then 
    Print #iFichero, "" 
  End If 
 Case Puntuacion 
 i = 1 bEncontrado = False 
   While i <= chk0.UBound And Not bEncontrado 
    If chkO(i). Tag = n + 1 Then
     iValue = PuntuacionMarcada(i)If iValor \le -1 Then
        Print #iFichero, "(" & iValor & ")" 
      Else 
        Print #iFichero, "()" 
      End If 
     bEncontrado = True End If 
   i = i + 1 Wend 
  If Not bEncontrado Then 
    Print #iFichero, "" 
  End If 
 Case EleccionPuntuacion 
 i = 1 bEncontrado = False 
   While i <= chkOpcion.UBound And Not bEncontrado 
    If chkOpcion(i).Tag = n + 1 Then
     Print #iFichero, " " \& _
            OpcionesMarcadas(i, aPreguntas(n), n + 1); 
      bEncontrado = True 
    End If 
   i = i + 1 Wend 
   Print #iFichero, "" 
 Case Eleccion
```

```
i = 1 bEncontrado = False 
            While i <= chkOpcion.UBound And Not bEncontrado 
            If chkOpcion(i).Tag = n + 1 Then
               strTemp = Opciones Marcadas(i, aPreguntas(n))Print #iFichero, " " & strTemp;
               bEncontrado = True End If 
            i = i + 1 Wend 
         Case Descripcion 
           i = 1 bEncontrado = False 
            While i <= responde.UBound And Not bEncontrado 
             If responde(i).Tag = n + 1 Then
              strTemp = responde(i).TextPrint #iFichero, " " & strTemp;
               bEncontrado = True 
             End If 
            i = i + 1 Wend 
            Print #iFichero, "" 
        End Select 
      End If 
      Next n 
    Close iFichero 
    bError = False 
  End If 
  GenerarInforme = Not bError 
End Function
```
#### **Private Sub CfgFormulario**()

```
 'Fijamos las propiedades de las etiquetas de la cabecera 
 lblNumCab.Top = MARGENSUP 
 lblNumCab.Left = MARGENIZQ 
 lblPregCab.Top = MARGENSUP 
 lblPregCab.Left = lblNumCab.Width + MARGENIZQ * 2 
 lblPregCab.Width = Me.ScaleWidth - lblPregCab.Left - sbVertical.Width 
 With fraCabecera 'Fijamos las propiedades del marco cabecera... 
  .Width = Me.ScaleWidth 
 . Top = 0Let = 0
 End With 
 With fraContenedor 'Fijamos las propiedades del marco contenedor...
```

```
 .Width = Me.ScaleWidth - sbVertical.Width 
    .Height = Me.ScaleHeight - cmdAceptar.Height - lblNumCab.Height - 
MARGENSUP * 2 
   .Top = lblNumCab.Height + MARGENSUP * 2
   Lett = MARGENIZO / 3 End With 
    With sbVertical 'Fijamos las propiedades de la barra de desplazamiento vertical 
    .Top = fraCabecera.Top + fraCabecera.Height 
    .Left = fraContenedor.Left + fraContenedor.Width 
    .Height = Me.ScaleHeight - fraCabecera.Height - fraBotones.Height 
  End With 
  'Fijamos las propiedades de los botones 
  cmdAceptar.Left = Me.ScaleWidth - cmdAceptar.Width - sbVertical.Width 
  cmdAyuda.Left = MARGENIZQ / 3 
  cmdCancelar.Left = cmdAyuda.Width + cmdAyuda.Left 
With fraBotones 'Fijamos las propiedades del marco de los botones... 
    .Width = Me.ScaleWidth 
    .Top = Me.ScaleHeight - fraBotones.Height 
   Lett = 0 End With 
  'Fijamos las propiedades de los TextBox de la pregunta y el número de pregunta 
 txtNumbero(0).Left = MARGENIZOtxtPregunta(0).Left = txtNumero(0).Left + txtNumero(0).Width + MARGENIZOtxtPregunta(0).Width = fraContenedor.Width - txtPregunta(0).Left - MARGENIZQEnd Sub 
Private Sub cmdAceptar_Click() 
  'Escogemos el nombre que tendrá el fichero de texto 
 Fichero = "c:\Encuesta" & Year(Now) & Month(Now) & Day(Now) & _
       " " \& Hour(Now) \& Minute(Now) \& ".txt"
 cmdAyuda.Enabled = False
 cmdCancelar.Enabeled = False cmdAceptar.Enabled = False 
  If GenerarInforme Then 
    MsgBox "Los resultados de la encuesta han sido guardados en el fichero " &
```
vbCr & vbCr & \_

" & Fichero & vbCr & vbCr &

 "Por favor, envíe el fichero creado a la dirección de correo electrónico" & vbCr & vbCr & \_

" & EMAIL & vbCr & vbCr &

" MUCHAS GRACIAS POR SU COLABORACIÓN" & vbCr

```
 Unload Me 
  Else 
   MsgBox "El fichero " & Fichero & " ya existe." & vbCr &
        "Renombre o mueva el fichero existente para que la aplicación " & vbCr \& "pueda generar el informe de la encuesta.", vbExclamation, "El fichero ya 
existe" 
    cmdAceptar.Enabled = True 
    cmdCancelar.Enabled = True 
   cmdAyuda.Enabled = True
  End If 
End Sub 
Private Sub cmdCancelar_Click()
```
 Unload Me End Sub

#### **Private Sub cmdAyuda\_Click**()

MsgBox "VALORE cada pregunta de 0 a 10." & vbCr & \_

"Pulsando sobre la casilla correspondiente a la valoración escogida." & vbCr &

 "Cuando haya finalizado, PULSE " & Chr(34) & "Generar informe" & Chr(34)  $&$  " para crear el archivo"  $&$  vbCr  $&$ 

 "de texto conteniendo las respuestas y ENVIELO a la dirección de correo: " & vbCr & vbCr & \_

" & EMAIL & vbCr & vbCr &

 "Si desea realizar la encuesta en otro momento, PULSE " & Chr(34) & "Cubrir más tarde" & Chr(34) & ".", \_

vbInformation, "Ayuda"

End Sub

 $\overline{a}$ 

#### **Private Sub Form\_Load**()

 bClickeado = True 'Centramos el formulario en la pantalla Me.Move (Screen.Width - Me.ScaleWidth) / 2, (Screen.Height - Me.ScaleHeight) / 2 End Sub

#### **Private Sub Ejecutar**()

 Me.Hide GenerarPreguntas **CfgFormulario**  VisualizPreguntas Me.Show End Sub

#### **Private Sub sbVertical\_Change**()

 DesplazarObjetos End Sub

## **Private Sub sbVertical\_Scroll**()

 DesplazarObjetos End Sub

## **Private Sub Timer1\_Timer**()

 Timer1.Enabled = False Ejecutar End Sub

## **Private Sub VisualizPreguntas**()

 Dim i As Integer, k As Integer Dim PosY As Long

 $PosY = 100$ For  $i = 0$  To UBound(aPreguntas) If  $(i - 5) * (i - 13) * (i - 21) = 0$  Then  $PosY = PosY + 600$  $PosY = CfgCuerpoPregunta(i + 1, PosY, aPregunta(i))$ If  $(i - 5) * (i - 13) * (i - 21) < 0$  Then  $PosY = CfgCuerpoRespuesta(i + 1, PosY, aPreguntas(i))$  End If Next i  $sbVertical.Min = 0$ sbVertical.Max =  $(PosY + 3000 - fraContenedor.Height) / (46 * DESP_MM)$  $fraContenedor.Height = PosY$ End Sub

## **Private Function CfgCuerpoPregunta**(numPreg As Integer, posicion As Long,

```
preg As tPregunta) As Long 
  Load txtPregunta(numPreg) 
  Load txtNumero(numPreg) 
 txtPregunta(numPreg).Top = positiontxtPregunta(numPreg).Left = txtPregunta(0).LeftIf (numPreg - 6) * (numPreg - 14) * (numPreg - 22) = 0 Then
 txtPregunta(numPreg).ForceColor = & HFF& txtPregunta(numPreg).FontUnderline = True 
  Else 
 txtPregunta(numPreg).ForceColor = & HCO0000 txtPregunta(numPreg).FontUnderline = False 
  End If 
 txtNumbero(numPreg).Top = position
```

```
 txtNumero(numPreg).Left = txtNumero(0).Left 
 txtPregunta(numPreg).Text = preg. Enunciado 'If preg.TipoPregunta <> Apartado Then 
    numPregunta = numPregunta + 1 
   txtNumero(numPreg).Text = numPregunta & "."
  ' End If 
 txtPregunta(numPreg).Visible = TrueIf (numPreg - 6) * (numPreg - 14) * (numPreg - 22) = 0 Then
 txtNumbero(numPreg).Visible = False Else 
 txtNumbero(numPreg).Visible = True End If 
 CfgCuerpoPregunta = position + txIPregunta(numPreg).Height + 100If (numPreg - 6) * (numPreg - 14) * (numPreg - 22) = 0 Then numPregunta =
numPregunta - 1 
End Function
```
**Private Function CfgCuerpoRespuesta**(numPreg As Integer, posicion As Long, preg As tPregunta) As Long

```
 If preg.TipoPregunta <> Comentario Then 
  Select Case preg.TipoRespuesta 
    Case Logico 
     numLogic = numLogic + 1 CargarControlesLogicos numPreg, numLogico, posicion 
     CfgCuerpoRespuesta = position + optSI(numLogic).Height + 100 Case Puntuacion 
     numPuntuacion = numPuntuacion +1 CargarControlesPuntuacion numPreg, numPuntuacion, posicion 
     CfgCuerpoRespuesta = position + chk1(numPuntuacion).Height + 100 Case EleccionPuntuacion 
numElection = numElection + 1 CargarControlesEleccion numPreg, preg, numEleccion, posicion 
CfgCuerpoRespuesta = position + fgrOpciones(numEleccion).Height + 100 Case Eleccion 
numElectron = numElectron + 1 CargarControlesEleccion numPreg, preg, numEleccion, posicion 
CfgCuerpoRespuesta = position + fgrOpciones(numEleccion).Height + 100 Case Descripcion 
 numDescripcion = numDescripcion + 1 
 CargarControlesDescripcion numPreg, numDescripcion, posicion 
CfgCuerpoRespuesta = position + responde(numDescription).Height + 100 End Select 
 Else
```

```
CfgCuerpoRespuesta = position + txIPregunta(txtPregunta.UBound).Height +100 
  End If 
End Function
```
#### **Private Sub CargarControlesLogicos**(n As Integer, i As Integer, posicion As Long)

```
 Load optSI(i) 
  Load optNO(i) 
 optSI(i).Top = positionoptSI(i).Left = lbPregCab.LeftoptNO(i).Top = positionoptNO(i).Left = optSI(i).Left + optSI(i).Width + 100optSI(i).Tag = noptNO(i).Tag = n
 optSI(i). Visible = True
 optNO(i). Visible = True
End Sub
```
#### **Private Sub CargarControlesDescripcion**(n As Integer, i As Integer, posicion As Long)

 ' Corregir rutina adecuada Load responde(i)  $respect to, Top = position$  $responde(i).Left = lbPregCab.Left$  $responde(i).Tag = n$  $respecti).Visible = True$ End Sub

**Private Sub CargarControlesPuntuacion**(n As Integer, i As Integer, posicion As

```
Long, Optional izq As Long) 
 Load lb10(i): Load lb11(i): Load lb12(i)Load lb13(i): Load lb14(i): Load lb15(i)Load lbl6(i): Load lbl7(i): Load lbl8(i) Load lbl9(i): Load lbl10(i) 
 Load chk0(i): Load chk1(i): Load chk2(i)
 Load chk3(i): Load chk4(i): Load chk5(i)Load chk6(i): Load chk7(i): Load chk8(i)
  Load chk9(i): Load chk10(i) 
 lbl0(i).Top = posicion: lbl0(i).Left = lbl0(0).Left + izq
 lbl1(i).Top = posicion: lbl1(i).Left = lbl1(0).Left + izq
 lbl2(i).Top = posicion: lbl2(i).Left = lbl2(0).Left + izq
 lbl3(i).Top = posicion: lbl3(i).Left = lbl3(0).Left + izq
```

```
lbl4(i).Top = posicion: lbl4(i).Left = lbl4(0).Left + izq
 lbl5(i).Top = posicion: lbl5(i).Left = lbl5(0).Left + izq
 lbl6(i).Top = posicion: lbl6(i).Left = lbl6(0).Left + izq
 lbl7(i).Top = posicion: lbl7(i).Left = lbl7(0).Left + izq
  lbl8(i).Top = posicion: lbl8(i).Left = lbl8(0).Left + izq 
 lbl9(i).Top = posicion: lbl9(i).Left = lbl9(0).Left + izq
 lbl10(i).Top = posicion: lbl10(i).Left = lbl10(0).Left + izq
 lb10(i).Tag = n: lb11(i).Tag = n
 lbl2(i).Tag = n: lbl3(i).Tag = n
 lb14(i).Tag = n: lb15(i).Tag = n
 lb16(i).Tag = n: lb17(i).Tag = n
 lb18(i).Tag = n: lb19(i).Tag = n
 lb10(i).Tag = n
 posicion = posicion + lbl0(i). Height + 25
 chk0(i).Top = posicion: chk0(i).Left = chk0(0).Left + izq
 chk1(i).Top = posicion: chk1(i).Left = chk1(0).Left + izq
 chk2(i).Top = posicion: chk2(i).Left = chk2(0).Left + izq
 chk3(i).Top = posicion: chk3(i).Left = chk3(0).Left + izq
 chk4(i).Top = posicion: chk4(i).Left = chk4(0).Left + izq
 chk5(i).Top = posicion: chk5(i).Left = chk5(0).Left + izq
 chk6(i).Top = posicion: chk6(i).Left = chk6(0).Left + izq
 chk7(i).Top = posicion: chk7(i).Left = chk7(0).Left + izq
 chk8(i).Top = posicion: chk8(i).Left = chk8(0).Left + izq
 chk9(i).Top = posicion: chk9(i).Left = chk9(0).Left + izq
 chk10(i).Top = posicion: chk10(i).Left = chk10(0).Left + izq
 chk0(i).Tag = n: chk1(i).Tag = n
 chk2(i).Tag = n: chk3(i).Tag = n
 chk4(i).Tag = n: chk5(i).Tag = n
 chk6(i).Tag = n: chk7(i).Tag = n
 chk8(i).Tag = n: chk9(i).Tag = n
 chk10(i).Tag = n
 lb10(i). Visible = True: lb1(i). Visible = True
 lb12(i). Visible = True: lb13(i). Visible = True
 lb14(i). Visible = True: lb15(i). Visible = True
 lb16(i). Visible = True: lb17(i). Visible = True
 lb18(i). Visible = True: lb19(i). Visible = True
 lb10(i). Visible = True
 chk0(i). Visible = True: chk1(i). Visible = True
 chk2(i). Visible = True: chk3(i). Visible = True
 chk4(i). Visible = True: chk5(i). Visible = True
 chk6(i). Visible = True: chk7(i). Visible = True
 chk8(i). Visible = True: chk9(i). Visible = True
 chk10(i). Visible = True
End Sub
```
```
Private Sub CargarControlesEleccion(n As Integer, p As tPregunta, i As Integer, 
posicion As Long) 
  Dim j As Integer 
  Load fgrOpciones(i) 
 fgrOpciones(i).Rows = 0fgrOpciones(i).Top = positionfgrOpciones(i).Left = fgrOpciones(0).Left 'Fijamos las propiedades la grid 
  With fgrOpciones(i) 
   \text{ColWidth}(0) = 400\text{ColWidth}(1) = 4000Width = 4400 End With 
 For j = 1 To UBound(p.Opciones) + 1
   fgrOpciones(i).AddItem j & ")" & vbTab & p.Opciones(j - 1)
    If p.TipoRespuesta = EleccionPuntuacion Then 
      numPuntuacion = numPuntuacion + 1 
     CargarControlesPuntuacion n, numPuntuacion, posicion + (i - 1) *
fgrOpciones(0).RowHeight(0), fgrOpciones(i).Left + fgrOpciones(i).Width 
    End If 
   numOption = numOption + 1 Load chkOpcion(numOpcion) 
   chkOpcion(numOpcion).Top = fgrOpciones(i).Top + (j - 1) *
fgrOpciones(i).RowHeight(0) +
               (fgrOpciones(i).RowHeight(0) - chkOpcion(numOpcion).Height) / 2 
   chkOpcion(numOpcion).Tag = n
    If p.TipoRespuesta = EleccionPuntuacion Then 
    chkOpcion(numOpcion).Value = 1 
    chkOpcion(numOpcion).Visible = False 
    Else 
    chkOpcion(numOpcion).Visible = True 
    End If 
  Next j 
 fgrOpciones(i).Height = fgrOpciones(i).Rows * fgrOpciones(i).RowHeight(0)fgrOpciones(i). Visible = True
End Sub
```
### **Private Sub DesplazarObjetos**()

```
 Dim desplaz As Long, cab As Long, pos As Long 
  pos = sbVertical.Value 
  cab = fraCabecera.Height 
 desplaz = cab - (pos * DESP_MM * 46) fraContenedor.Top = desplaz 
End Sub
```
#### **Private Sub chk0\_Click**(Index As Integer)

 If bClickeado Then bClickeado = False  $chk1(Index).Value = False: chk2(Index).Value = False$  $chk3(Index)$ . Value = False:  $chk4(Index)$ . Value = False  $chk5(Index).Value = False: chk6(Index).Value = False$  $chk7(Index)$ . Value = False:  $chk8(Index)$ . Value = False  $chk9(Index)$ . Value = False:  $chk10(Index)$ . Value = False bClickeado = True End If End Sub

#### **Private Sub chk1\_Click**(Index As Integer)

 If bClickeado Then bClickeado = False  $chk0(Index)$ . Value = False:  $chk2(Index)$ . Value = False  $chk3(Index)$ . Value = False:  $chk4(Index)$ . Value = False  $chk5(Index)$ . Value = False:  $chk6(Index)$ . Value = False  $chk7(Index)$ . Value = False:  $chk8(Index)$ . Value = False  $chk9(Index).Value = False: chk10(Index).Value = False$  bClickeado = True End If End Sub

#### **Private Sub chk2\_Click**(Index As Integer)

```
 If bClickeado Then 
   bClickeado = False
   chk1(Index).Value = False: chk0(Index).Value = Falsechk3(Index). Value = False: chk4(Index). Value = False
   chk5(Index). Value = False: chk6(Index). Value = False
   chk7(Index). Value = False: chk8(Index). Value = False
   chk9(Index).Value = False: chk10(Index).Value = False bClickeado = True 
  End If 
End Sub
```
### **Private Sub chk3\_Click**(Index As Integer)

```
 If bClickeado Then 
 bClickeado = False
 chk1(Index).Value = False: chk2(Index).Value = Falsechk0(Index). Value = False: chk4(Index). Value = False
 chk5(Index). Value = False: chk6(Index). Value = False
 chk7(Index). Value = False: chk8(Index). Value = False
 chk9(Index).Value = False: chk10(Index).Value = False
```
 bClickeado = True End If End Sub

### **Private Sub chk4\_Click**(Index As Integer)

```
 If bClickeado Then 
   bClickeado = False
   chk1(Index). Value = False: chk2(Index). Value = False
   chk3(Index). Value = False: chk0(Index). Value = False
   chk5(Index). Value = False: chk6(Index). Value = False
   chk7(Index). Value = False: chk8(Index). Value = False
   chk9(Index). Value = False: chk10(Index). Value = False
    bClickeado = True 
  End If 
End Sub
```
### **Private Sub chk5\_Click(**Index As Integer)

 If bClickeado Then  $bC$ lickeado = False  $chk1(Index).Value = False: chk2(Index).Value = False$  $chk3(Index)$ . Value = False:  $chk4(Index)$ . Value = False  $chk0(Index)$ . Value = False:  $chk6(Index)$ . Value = False  $chk7(Index).Value = False: chk8(Index).Value = False$  $chk9(Index)$ . Value = False:  $chk10(Index)$ . Value = False  $bC$ lickeado = True End If End Sub

### **Private Sub chk6\_Click**(Index As Integer)

```
 If bClickeado Then 
   bClickeado = False
   chk1(Index). Value = False: chk2(Index). Value = False
   chk3(Index).Value = False: chk4(Index).Value = Falsechk5(Index). Value = False: chk0(Index). Value = False
   chk7(Index). Value = False: chk8(Index). Value = False
   chk9(Index). Value = False: chk10(Index). Value = False
   bClickeado = True
  End If 
End Sub
```
### **Private Sub chk7\_Click**(Index As Integer)

 If bClickeado Then bClickeado = False  $chk1(Index).Value = False: chk2(Index).Value = False$ 

```
chk3(Index).Value = False: chk4(Index).Value = Falsechk5(Index). Value = False: chk6(Index). Value = False
   chk0(Index). Value = False: chk8(Index). Value = False
   chk9(Index). Value = False: chk10(Index). Value = False
   bClickeado = True
  End If 
End Sub
```
### **Private Sub chk8\_Click**(Index As Integer)

 If bClickeado Then bClickeado = False  $chk1(Index)$ . Value = False:  $chk2(Index)$ . Value = False  $chk3(Index).Value = False: chk4(Index).Value = False$  $chk5(Index)$ . Value = False:  $chk6(Index)$ . Value = False  $chk7(Index)$ . Value = False:  $chk0(Index)$ . Value = False  $chk9(Index)$ . Value = False:  $chk10(Index)$ . Value = False bClickeado = True End If End Sub

### **Private Sub chk9\_Click**(Index As Integer)

```
 If bClickeado Then 
  bClickeado = False
  chk1(Index). Value = False: chk2(Index). Value = False
  chk3(Index). Value = False: chk4(Index). Value = False
  chk5(Index). Value = False: chk6(Index). Value = False
  chk7(Index). Value = False: chk8(Index). Value = False
  chk0(Index). Value = False: chk10(Index). Value = False
  bClickeado = True
 End If
```
End Sub

### **Private Sub chk10\_Click**(Index As Integer)

```
 If bClickeado Then 
    bClickeado = False 
   chk1(Index). Value = False: chk2(Index). Value = False
   chk3(Index).Value = False: chk4(Index).Value = Falsechk5(Index). Value = False: chk6(Index). Value = False
   chk7(Index). Value = False: chk8(Index). Value = False
   chk9(Index). Value = False: chk0(Index). Value = False
    bClickeado = True 
  End If 
End Sub
```
## **Private Sub optSI\_Click**(Index As Integer) If bClickeado Then bClickeado = False  $optNO(Index).Value = False$

 bClickeado = True End If End Sub

### **Private Sub optNO\_Click**(Index As Integer)

 If bClickeado Then bClickeado = False  $optSI(Index).Value = False$  bClickeado = True End If End Sub

### **Private Sub txtNumero\_GotFocus**(Index As Integer)

 SendKeys "{TAB}" End Sub

### **Private Sub txtPregunta\_GotFocus**(Index As Integer)

 SendKeys "{TAB}" End Sub

### **Private Sub chkOpcion\_Click**(Index As Integer)

 Dim i As Integer If aPreguntas(chkOpcion(Index).Tag - 1).TipoSeleccion = Simple Then If bClickeado Then bClickeado = False For i = 0 To chkOpcion.UBound If  $i \leq \text{Index And chkOption}(i)$ . Tag = chkOpcion(Index). Tag Then  $chkOpcion(i)$ . Value = False End If Next i bClickeado = True End If End If End Sub

### **Módulo:**

Option Explicit Public Const DESP\_MM = 40 Public Const MARGENIZQ = 100 Public Const MARGENSUP = 100 Public Enum eTipoRespuesta  $Logico = 0$ Puntuacion  $= 1$  $EleccionPuntuacion = 2$ Eleccion  $= 3$ Descripcion  $= 4$ End Enum Public Enum eTipoPregunta pregunta  $= 0$  Apartado = 1 Comentario = 2 End Enum Public Enum eTipoSeleccion  $Simple = 0$ Multiple  $= 1$ End Enum Public Type tPregunta Enunciado As String TipoPregunta As eTipoPregunta TipoRespuesta As eTipoRespuesta Opciones As Variant TipoSeleccion As eTipoSeleccion End Type Public aPreguntas(35) As tPregunta Public tmpPregunta As tPregunta ''''''''''''''' PREGUNTAS '''''''''''''''

Public Const Q1 = " $\lambda$ Hay un sistema ERP instalado en su empresa?" Public Const Q2 = "¿Ha utilizado alguna metodología de implantación?" Public Const D1 = "En caso afirmativo, mencione o describa brevemente la metodología de implantación utilizada" Public Const Q3 = " $\lambda$  Qué objetivo considera prioritario en la elección de la metodología ?"

Public Const  $Q4 = "i$ , Qué módulos se han implantado en su empresa, indicando nivel de prioridad?"

Public Const Q5 = "Valore la importancia de las siguientes tareas del proceso de implantación"

Public Const Q6 = "Tareas preliminares de definición "

Public Const Q7 = "Tareas de evaluación y selección del software: "

Public Const Q8 = "Tareas de instalación y puesta en marcha: "

Public Const Q9 = "Valore beneficios derivados de la aplicación de un método de implantación de un sistema ERP"

Public Const Q10 = "Valore la ayuda de expertos externos que hayan colaborado durante el proceso de implantación"

Public Const Q11 = " $\partial_{\xi}$ Qué método de lanzamiento del proyecto ha utilizado?"

Public Const Q12 = "Valore el grado de implicación activa de la dirección de la empresa en las tareas estratégicas y de control del sistema "

Public Const Q13 = " Selección y evaluación de software: "

Public Const Q14 = "*i*. Ha utilizado su empresa alguna metodología para evaluación de software?"

Public Const D2 = " En caso afirmativo, mencione o describa brevemente la metodología de evaluación o selección utilizada"""

Public Const Q15 = "¿ Cuál es su valoración de los siguientes grupos de criterios para evaluar software:"

Public Const Q16 = " $\chi$  Para la selección de aplicaciones, utiliza información suministrada por los proveedores principalmente?"

Public Const Q17 = "¿ Deberían incluirse en la metodología recomendaciones sobre negociaciones y contenido de contrato?"

Public Const Q18 = "Señale qué apartados incluiría, así como su valoración en el contrato de adquisición e implantación de software"

Public Const P19 = "Valore el resultado de las demostraciones reales de productos con escenarios diseñados por su empresa"

Public Const P20 = "Problemática de implementación:"

Public Const P21 = "La aplicación presenta una complejidad excesiva por su gran tamaño (0= poco compleja; 10= muy compleja)"

Public Const P22 = "Grado de complejidad y dificultad de manejo de la

documentación (0= poco compleja; 10= muy compleja)"

Public Const P23 = "Grado de integración con otros sistemas de la compañía (0= poco integrado; 10= muy integrado)"

Public Const P24 = "Formación recibida en fase inicial y en fase de funcionamiento  $(0=$  insuficiente;  $10=$  muy amplia)"

Public Const P25 = "La implantación de niveles de seguridad supone dificultades de funcionamiento (0= ninguna;  $10$  = muchas restricciones)"

Public Const P26 = "Disolución del equipo responsable del proceso de implementación " & \_

 " aunque hay problemas sin resolver (0= nada pendiente; 10= muchos problemas pendientes)"

Public Const P27 = "Recursos dedicados al rediseño de los procesos de negocio, para que "  $\&$   $\_$ 

 "el proyecto no signifique un simple cambio tecnológico (0= pocos; 10= suficientes)"

Public Const P28 = "Valore la instalación de las funcionalidades (0= incompleta; 10= completa)"

Public Const P29 = "Valore la capacidad del personal de soporte (0= poco experto;  $10=$  muy experto)"

Public Const P30 = "Duración del proceso de implantación (0= muy corto; 10= excesivamente largo) "

Public Const P31 = "Grado de satisfacción respecto a las previsiones iniciales (0= poco satisfactorio; 10 = muy satisfactorio"

Public Const P32 = "Funcionamiento de los programas de conversión de datos (0= poco satisfactorio; 10= muy satisfactorio) "

Public Const P33 = "Política para retener en la empresa al personal involucrado en este proyecto  $(0=$  nula;  $10=$  muy eficaz)"

Public Const P34 = "Le agradeceríamos cualquier comentario adicional sobre el tema"

### **Public Sub GenerarPreguntas()**

 Dim aEnunciados As Variant Dim aTipoPregunta As Variant Dim aTipoRespuesta As Variant Dim aTipoSeleccion As Variant Dim aOpciones As Variant Dim i As Integer

 $aEnunciados = Array(Q1, Q2, D1, Q3, Q4, Q5, Q6, Q7, Q8, Q9, Q10,$  Q11, Q12, Q13, Q14, D2, Q15, Q16, Q17, Q18, P19, P20, P21, P22, \_ P23, P24, P25, P26, P27, P28, P29, P30, P31, P32, P33, P34)

 $aTipoPregunta = Array(0, 0, 0, 0, 0, 2, 1, 1, 1, 0, 0, 0, 0, 2, 0, 0, 0, 0, 0, 0, 0, -1)$  2, 0, 0, 0, 0, 0, 0, 0, 0, 0, 0, 0, 0, 0, 0)  $aTipoResponsea = Array(0, 0, 4, 3, 2, 0, 2, 2, 2, 2, 1, 3, 1, 0, 0, 4, 2, 0, 0, \_$ 2, 1, 0, 1, 1, 1, 1, 1, 1, 1, 1, 1, 1, 1, 1, 1, 4)

 $aTipoSelection = Array(0, 0, 0, 0, 1, 0, 1, 1, 1, 1, 0, 0, 0, 0, 0, 1, 0, 0, ...$ 1, 0, 0, 0, 0, 0, 0, 0, 0, 0, 0, 0, 0, 0, 0, 0, 0)

 $aOpciones = Array(Null, Null, Null, \_$ 

 Array("Proceso rápido y simple", "Cumplimiento del presupuesto", "Desarrollo interno de la aplicación", "Asegurar el exito como objetivo principal", "Combinación de objetivos con cierta flexibilidad", "Proyecto llave en mano", "Compartir riesgos y beneficios del proyecto con con socio tecnológico"), \_

 Array("Inventario", "MRP", "Producción", "Compras", "Financiero", "Distribución", "Ingeniería", "Recursos humanos", "Gestión de relaciones con clientes", "Extensión de Cadena de suministro"), \_

Null,

 Array("Formación conceptual previa", "Análisis de necesidades y objetivos", "Constitución equipo de proyecto", "Planificación del proyecto", "Estudio económico del proyecto"), \_

 Array("Peticiones de información a proveedores", "Análisis de referencias", "Diseño de necesidades hardware", "Diseño de escenarios para analizar los productos", "Metodologia de evaluación de software", "Preparación y negociación de contrato"), \_

 Array("Planificación de la instalación", "Instalación", "Formación a usuarios", "Diseño de prototipo y prueba del sistema", "Conversión de datos", "Auditorias del sistema"), \_

 Array("Difusión del conocimiento", "Mejor utilización de recursos", "Control del riesgo", "Sencillez de uso", "Velocidad de implantación", "Funcionamiento más fiable"), \_

Null,

 Array("En una fase única", "Por fases (por departamentos, por procesos, etc)", "En paralelo (trabajando los dos sistemas simultaneamente)", "Por linea de producto", "Combinación de alguna de las anteriores"), \_

Null, Null, Null, Null, \_

 Array("Funcionalidad del ERP", "Características técnicas", "Evaluación del proveedor", "Servicios ofrecidos por el proveedor", "Coste del software y su implantación", "Contribución para alcanzar objetivos estratégicos de la compañia"),\_

Null, Null,

 Array("Descripción del software", "Metodología de implantación", "Costes a corto y medio plazo", "Compromisos de modificaciones y mejoras", "Garantia de derecho de uso de software de terceros, incluido en la aplicación",

"Alcance funcionalidad y servicios", "Delimitación de responsabilidades ",

"Definición de " & Chr(34) & "Funcionamiento aceptable" & Chr(34), "Definición del término " & Chr(34) & "Aceptación" & Chr(34)), \_

> Null, Null, Null, Null, Null, Null, Null, Null, \_ Null, Null, Null, Null, Null, Null, Null, Null)

For  $i = 0$  To UBound(aEnunciados)

```
tmpPregunta. Enunciado = aEnunciados(i)tmpPregunta.TipoResponsea = aTipoResponsea(i)tmpPregunta. Operations = aOpciones(i)tmpPregunta.TipoPregunta = aTipoPregunta(i) tmpPregunta.TipoSeleccion = aTipoSeleccion(i)
   aPreguntas(i) = tmpPregunta
  Next i 
End Sub
```
# **VIII.5.2 Aplicación ESPI: Código fuente.**

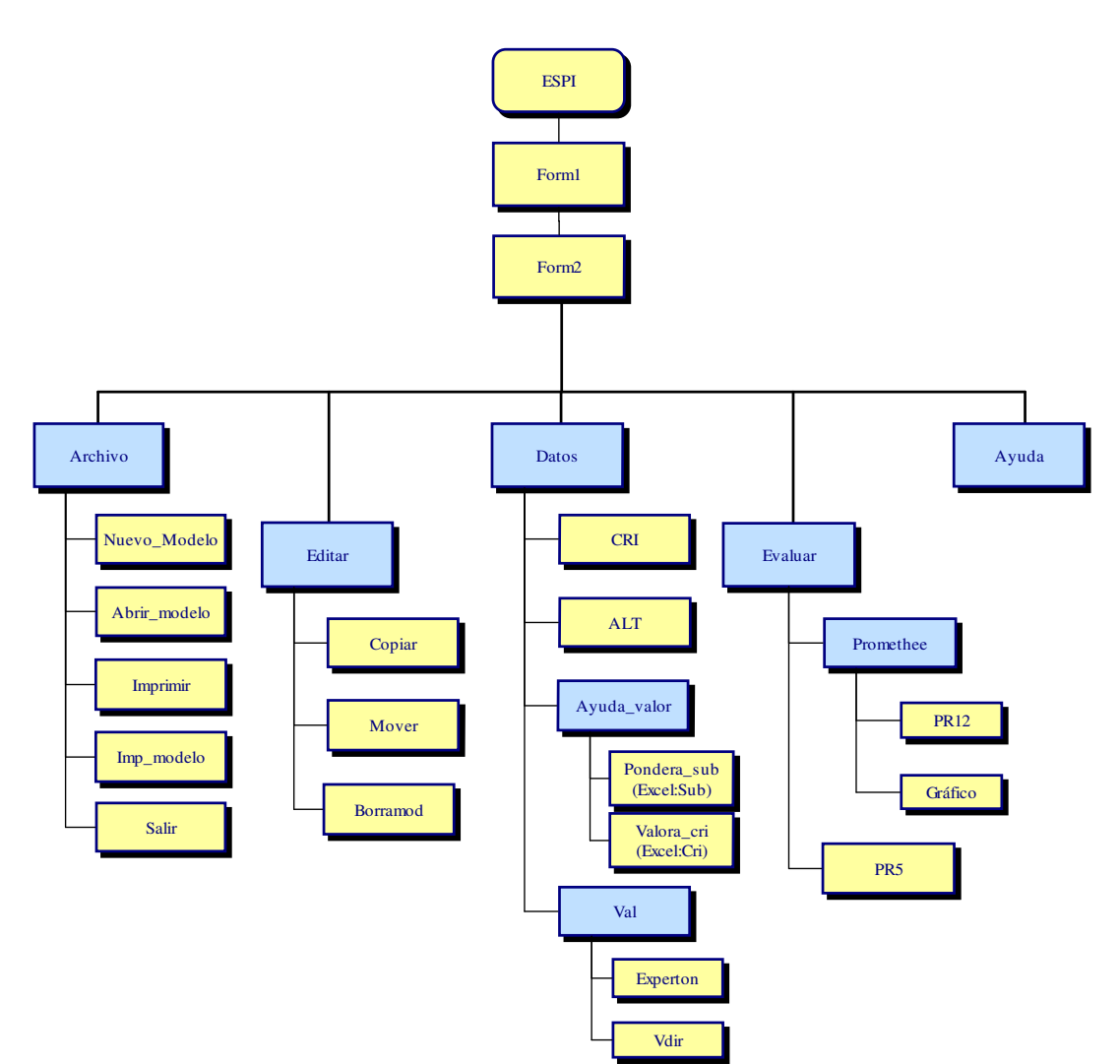

# **52. Aplicación ESPI: Diagrama Funcional**

# **53. Aplicación ESPI: Ficheros Auxiliares**

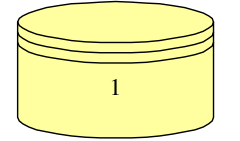

1 Fichero de características generales

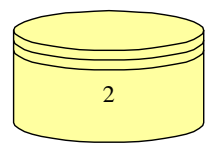

Definición de Alternativas

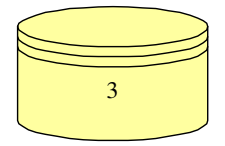

Definición de Criterios

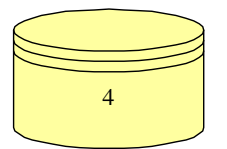

Ponderaciones por intervalos expresadas por expertos

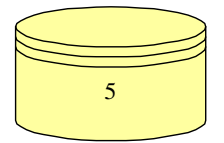

Valoraciones calculadas para cada criterio y alternativa

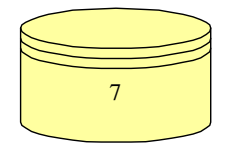

Coeficientes de restricciones Promethee.V

# **ABRIRF**

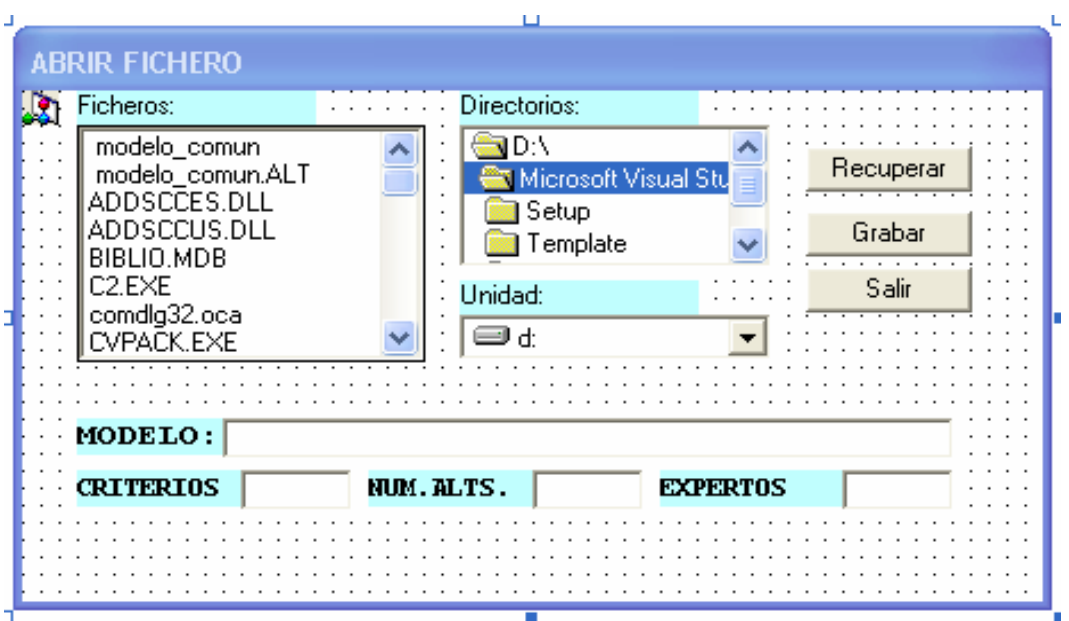

# **54. Aplicación ESPI: Formulario Recuperación modelo**

Option Explicit  $Const CLIC_EN_DIR = 1, CLIC_EN_FILE = 2$ Dim UltimoCambio As Integer

## **Private Sub Path\_Change()**

ChDir Dir1.Path End Sub

## **Private Sub Aceptar\_Click()**

Dim regi1 As Reg1 Aceptar.SetFocus Select Case UltimoCambio Case CLIC\_EN\_FILE If (Right $$(Dir1.Path, 1) = "\"$ ) Then  $RAIZ = Dir1.Path$ Else  $RAIZ = Dir1.Path + "\\"$ End If  $ARCHIVO = RAIZ + File1. FileName$ ABRIRF.TextP.Text = Modulo1.ARCHIVO Open Modulo1.ARCHIVO For Random As #1

```
Get #1, 1, regi1 
ABRIRF.TextP.Text = <math>regi1</math> modModulo1.modelo = regi1.mod 
Modulo1.NX = regi1.numxModulo1.NA = regi1.numaModulo1.NC = regi1.numeForm2.IMPRIMIR.Enabled = True 
Form2. EXPERTON. Enabeled = TrueABRIRF.TXNC.Text = Str$(Modulo1.NC) 
ABRIRF.TXNA.Text = Str$(Modulo1.NA) 
ABRIRF.TXNVL.Text = Str$(Modulo1.NX) 
Close #1 
Case CLIC_EN_DIR 
Dir1.Path = Dir1.List(Dir1.ListIndex) 
End Select 
UltimoCambio = 0End Sub
```
### **Private Sub Grabar\_Click()**

Dim regi1 As Reg1 Open Modulo1.ARCHIVO For Random As #1  $regi1.name = val(ABRIRF.TXNC.Text)$ regi1.numa = val(ABRIRF.TXNA.Text)  $regi1.numx = val(ABRIRF.TXNUL.Text)$ regi1.mod = ABRIRF.TextP.Text Put #1, 1, regi1 Modulo1.modelo = regi1.mod  $Modulo1.NX = regi1.numx$  $Modulo1.NA = regi1.numa$  $Modulo1.NC = regi1.nume$ ABRIRF.Hide Close #1 End Sub

### **Private Sub Dir1\_Change()**

File1.Path = Dir1.Path End Sub

**Private Sub Dir1\_Click()**  UltimoCambio = CLIC\_EN\_DIR End Sub

**Private Sub Drive1\_Change()**   $Dir1.Path = Drive1.Drive$ 

End Sub

# **Private Sub File1\_Click()**

UltimoCambio = CLIC\_EN\_FILE End Sub

# **Private Sub File1\_DblClick()**

UltimoCambio = CLIC\_EN\_FILE Aceptar\_Click End Sub

# **Private Sub Form\_Load()**

Me.Move (Screen.Width - Me.ScaleWidth) / 2, (Screen.Height - Me.ScaleHeight) / 2 End Sub

**Private Sub salir\_Click()**  ABRIRF.Hide End Sub.

# **Form1**

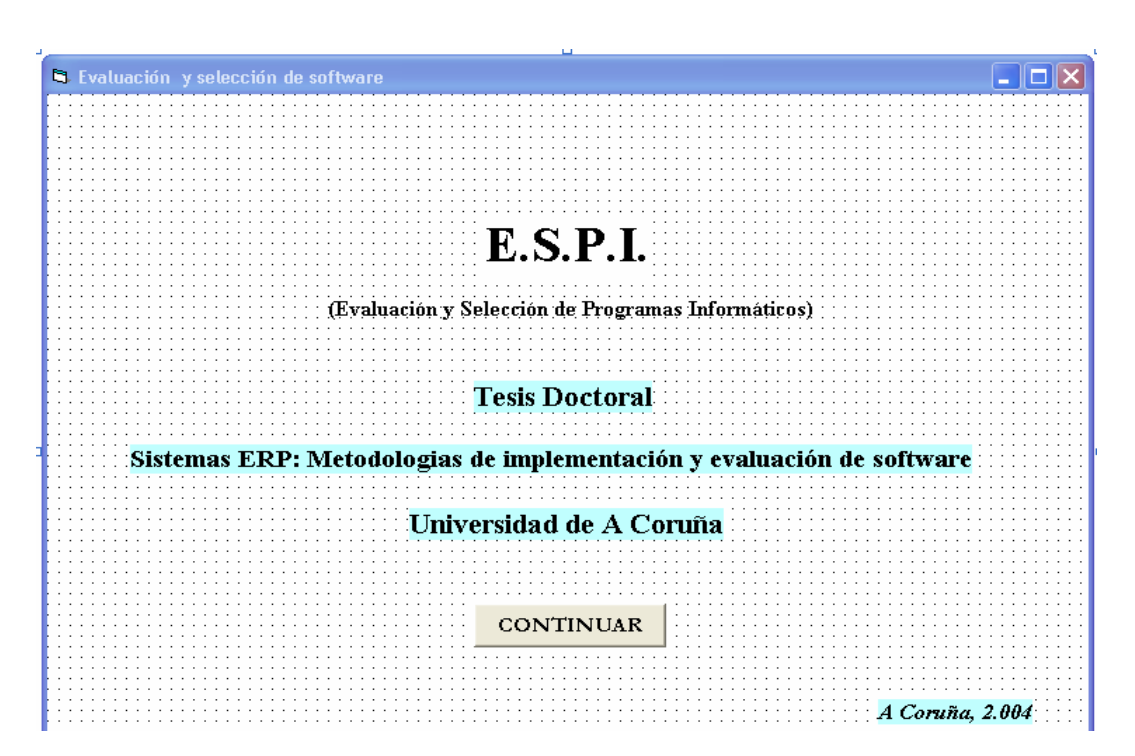

# **55. Aplicación ESPI: Formulario Presentación**

**Private Sub CM1\_Click()**  Form1.Hide Form2.Show End Sub

### **Private Sub Form\_Load()**

Me.Move (Screen.Width - Me.ScaleWidth) / 2, (Screen.Height - Me.ScaleHeight) / 2 End Sub.

# **Form10**

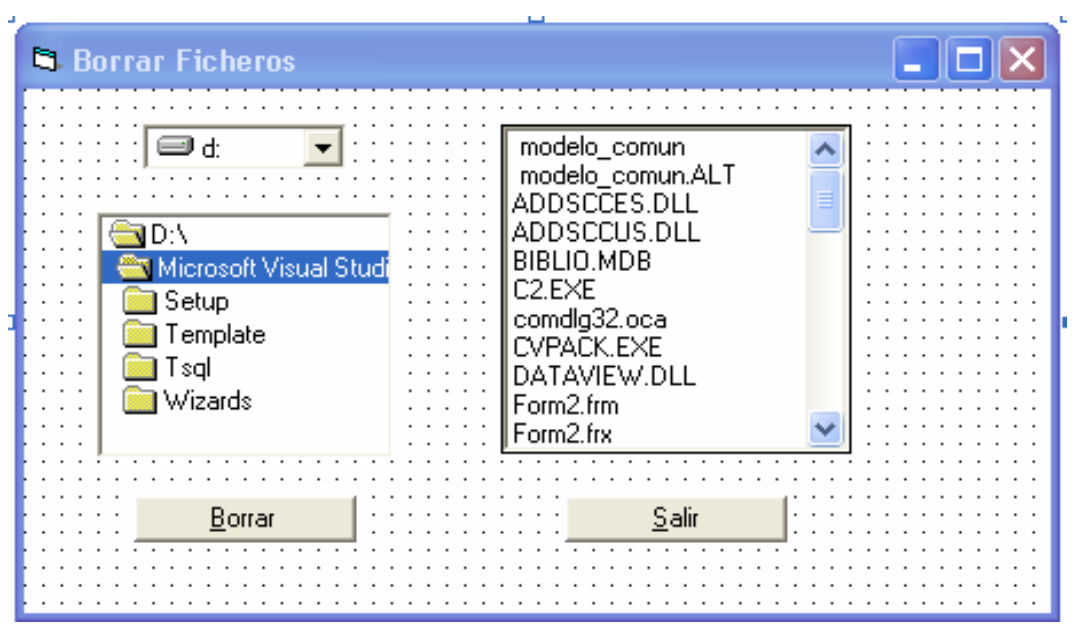

# **56. Aplicación ESPI: Formulario Utilidad borrado**

Option Explicit  $Const$  CLIC\_EN\_DIR = 1, CLIC\_EN\_FILE = 2 Dim UltimoCambio As Integer

## **Private Sub Path\_Change()**

ChDir Dir1.Path End Sub

# **Private Sub Command1\_Click()**

Dim Fiche As String Dim regi1 As Reg1 Command1.SetFocus Select Case UltimoCambio Case CLIC\_EN\_FILE If  $(Right$(Dir1.Path, 1) = "\"$ ) Then ARCHIVO = Dir1.Path + File1.FileName Else  $ARCHIVO = Dir1.Path + "\\" + File1.FileName$ End If Kill ARCHIVO Case CLIC\_EN\_DIR

Dir1.Path = Dir1.List(Dir1.ListIndex) End Select UltimoCambio =  $0$ End Sub

# **Private Sub Command2\_Click()**

Unload Form10 End Sub

## **Private Sub Dir1\_Change()**

File1.Path = Dir1.Path End Sub

# **Private Sub Dir1\_Click()**

UltimoCambio = CLIC\_EN\_DIR End Sub

## **Private Sub Drive1\_Change()**

 $Dir1.Path = Drive1.Drive$ End Sub **Private Sub File1\_Click()**  UltimoCambio = CLIC\_EN\_FILE End Sub

### **Private Sub File1\_DblClick()**  UltimoCambio = CLIC\_EN\_FILE Command1\_Click End Sub

# **Private Sub Form\_Load()**

Me.Move (Screen.Width - Me.ScaleWidth) / 2, (Screen.Height - Me.ScaleHeight) / End Sub.

# **Form2**

# **57. Aplicación ESPI: Formulario Menú general**

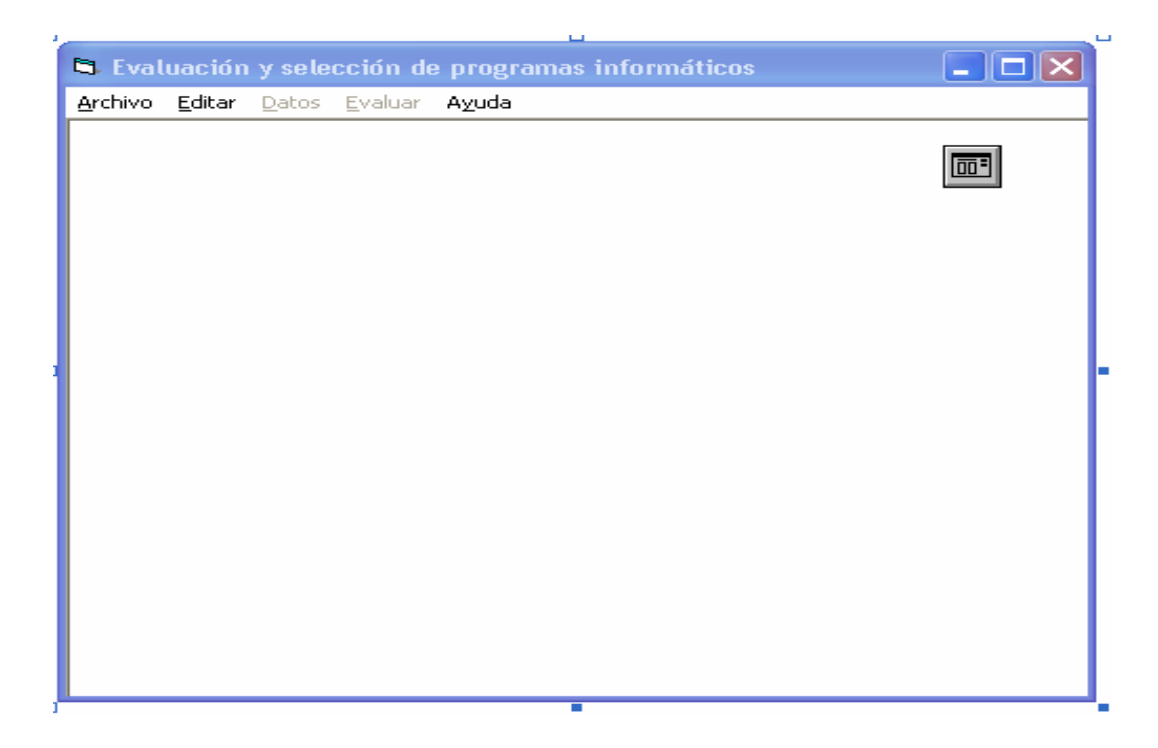

## **Function Unalinea(texto As String) As String**

If  $InStr(texto, "") = 0$  Then Unalinea = texto  $texto = ""$ Else Unalinea = Left $$(texto, InStr(texto, Chr(10)))$  $Tex0to = Right$(texto, Len(texto) - InStr(texto, Chr(10)))$ End If End Function

## **Private Sub ABRIR\_MODELO\_Click()**

ABRIRF.Show vbModal If Modulo1.ARCHIVO <> "" Then DATOS.Enabled = True On Error Resume Next Open (Modulo1.ARCHIVO & ".CRI") For Input As #3 If Err. Number  $= 0$  Then Open (Modulo1.ARCHIVO & ".ALT") For Input As #2 If  $Err$ . Number = 0 Then

 $val.Enabeled = True$ Open (Modulo1.ARCHIVO & ".VAL") For Input As #5 If  $Err$ . Number = 0 Then EVALUAR.Enabled = True Open (Modulo1.ARCHIVO & ".RST") For Input As #7 If  $Err$ . Number = 0 Then  $PR5.$ Enabled = True Close #7 End If Close #5 End If Close #2 End If Close #3 End If On Error GoTo 0 End If End Sub

## **Private Sub ALT\_Click()**

Dim Fiche As String Fiche = Modulo1.ARCHIVO + ".ALT" Open Fiche For Random As #2 Len = 54 Form4.Show vbModal End Sub

### **Private Sub AYUDA\_Click()**

MsgBox "La secuencia del proceso es la siguiente: " & vbCr & vbCr  $\&$  \_

" .- Definir o recuperar modelo. " & vbCr & vbCr  $\&$  \_

- " .- Introducir datos generales, alternativas y criterios " & vbCr & vbCr & \_
- " .- Valorar alternativas y ponderar criterios según expertos" & vbCr & vbCr  $\&$
- " .- Ejecutar Promethee I, II y III " & vbCr & vbCr & \_

" .- Definir restricciones y ejecutar Promethee V .", vbOKCancel, "Mensaje informativo"

End Sub

### **Private Sub Borramod\_Click()**

Form10.Show vbModal End Sub

## **Private Sub COPIAR\_Click()**

Clipboard.Clear Clipboard.SetText Form2.TXF21.SelText End Sub

**Private Sub CRI\_Click()**  Dim Fiche As String 'Fiche = Modulo1.ARCHIVO + ".CRI" 'Open Fiche For Random As #3 Len = 74 Form5.Show vbModal End Sub

**Private Sub EXPERTON\_Click()** 

Cálculo de ponderaciones de criterios (Experton)

Dim I As Integer, J As Integer, k As Integer, IJ As Integer, JJ As Integer, II As Integer Dim Numr2 As Integer, Numr3 As Integer, NumR4 As Integer, NumR5 As Integer Dim FIL As Integer, COL As Integer Dim z() As Single, z2() As Single Dim Fiche As String Dim Regi3 As Reg3, Regi4 As Reg4 ReDim z(1 To Modulo1.NX, 1 To Modulo1.NC \* 2) ReDim z2(1 To Modulo1.NX, 1 To Modulo1.NC \* 2) Fiche = Modulo1.ARCHIVO + ".CRI" Open Fiche For Random As #3 Len = 74

Carga de formulario para visualizar y/o introducir valores de intervalos de ponderación de criterios

Load Form6

Diseño de enrejado

 $Form6. Grid61.Rows = Modulo1.NX + 1$  $IJ = Modulo1.NC * 2$ Form6.Grid61.Cols =  $IJ + 1$ Form6.Grid61.Row =  $0$ For  $J = 1$  To  $IJ + 1$  $JJ = J - 1$ 

```
Form6.Grid61.ColWidth(JJ) = 2500Next J 
For I = 1 To Modulo1.NX + 1
JJ = I - 1Form6.Grid61.RowHeight(JJ) = 290
Next I 
Form6.Grid61.COL = 0For k = 1 To Modulo1 NX
Form6.Grid61.Row = kForm6.Grid61.Text = "EXPERTO" & Str(k)
Next k 
Form6.Grid61.ColWidth(0) = TextWidth("EXPERTO 10")Form6.Grid61.Row = 0For I = 1 To Modulo1.NC * 2 Step 2
Numr3 = (I + 1)/2Get #3, Numr3, Regi3 
Form6.Grid61.COL = IForm6.Grid61.Text = Trim(Regi3.cri) & " (min.)"
Form6.Grid61.ColWidth(I) = TextWidth(Form6.Grid61.Text)Form6.Grid61.COL = I + 1Form6.Grid61.Text = Trim(Regi3.cri) & " (max.)"
Form6.Grid61.ColWidth(I + 1) = TextWidth(Form6.Grid61.Text)
Next I 
Close #3 
Close #4 
Fiche = Modulo1.ARCHIVO + ".VCX" 
Open Fiche For Random As #4 Len = 12 
For I = 1 To Modulo1.NX
For J = 1 To Modulo1.NC
z(I, J) = 0z(1, J) = 0Next J, I
```
Leer fichero de valoración de expertos por criterio y alternativa, si existe

 $I = 1$ Get #4, I, Regi4 While Not EOF(4)  $II = \text{Regi4}$ . N $4X$  $JJ = Regi4.N4C$ If  $II \leq 0$  Then

MsgBox "Leido registro experto  $\leq 0$ " GoTo otro End If

> Matrices Z y Z2 contienen los limites inferior y superior de los intervalos manifestados por experos para cada criterio

```
z(II, JJ) = Regi4.VLz2(II, JJ) = Regi4.VBotro: 
I = I + 1Get #4, I, Regi4 
Wend 
Close #4 
'Inicialización o lectura de fichero 
'*************************** 
For I = 1 To Modulo1.NX
For J = 1 To IJ Step 2
Form6.Grid61.ColAlignment(J) = 4Form6.Grid61.ColAlignment(J + 1) = 4
Form6.Grid61.Row = IForm6.Grid61.COL = JForm6.Grid61.Text = Str(z(I, (J + 1) / 2))Form6.Grid61.COL = J + 1Form6.Grid61.Text = Str(z2(I, (J + 1)/2))Next J, I 
Finalizar: 
Form6.Grid61.Row = 1
Form6.Grid61.COL = 1
```
Visualizar formulario

Form6.Show vbModal End Sub

### **Private Sub Form\_Initialize()**

 $formAltolni = Me.Helight$  $formAncholni = Me.Width$ End Sub Private Sub Form\_Resize() If Me.Width < formAnchoIni Or Me.Height < formAltoIni Then  $Me.$ Width = formAnchoIni  $Me.Height = formula1$ toIni End If  $TXF21.Width = Me.ScaleWidth$ TXF21.Height = Me.ScaleHeight End Sub

## **Private Sub Form\_Load()**

Me.Move (Screen.Width - Me.ScaleWidth) / 2, (Screen.Height - Me.ScaleHeight) / 2 End Sub

## **Private Sub grafico\_Click()**

Dim Fiche As String Fiche = Modulo1.ARCHIVO + ".ALT" Open Fiche For Random As #2 Len = 54 formGA.Show vbModal Close #2 End Sub

## **Private Sub Imp-modelo\_Click()**

Dim linea As String, Fiche As String, Naturaleza As String, Objetivo As String Dim regi1 As Reg1, Regi2 As Reg2, Regi3 As Reg3, Regi4 As Reg4, Regi5 As Reg5, Regi7 As Reg7 Dim Nlin As Integer, NA As Integer, NC As Integer, NX As Integer Dim MaxF As Integer, MaxC As Integer Dim Neto As Single, r() As Single, signo As String Close All

' Descripción del modelo '\*\*\*\*\*\*\*\*\*\*\*\*\*\*\*\*\*\*\*\*

Fiche = Modulo1.ARCHIVO Open Fiche For Random As #1 Get #1, 1, regi1  $Nlin = 1$  $NA = \text{regi1}$ .numa  $NC = \text{regi1}$ .numc  $NX = \text{regi1}$ .num $x$ Printer.FontSize = 12 Printer.FontName = "Courier New" linea = "Descripción del modelo : " & regi1.mod Printer.FontUnderline = True Printer.Print linea Printer.FontUnderline = False.  $linea = "$ "

Printer.Print linea Close #1 ' Descripcion de alternativas '\*\*\*\*\*\*\*\*\*\*\*\*\*\*\*\*\*\*\*\*\*\*\* Fiche = Modulo1.ARCHIVO + ".ALT" Open Fiche For Random As #2 Len = 54  $Nlin = 2$  $Numr = 1$ linea = "Descripción de alternativas: " Printer.FontUnderline = True Printer.Print linea Printer.FontUnderline = False  $linea = "$ " Printer.Print linea For Numr = 1 To NA Get #2, Numr, Regi2 linea = "Alternativa:" & Str(Regi2.NRA) & ", " & Regi2.ALT Printer.Print linea Next Numr  $linea = "$ " Printer.Print linea 'Descripcion de criterios '\*\*\*\*\*\*\*\*\*\*\*\*\*\*\*\*\*\*\*\* Fiche = Modulo1.ARCHIVO + ".CRI" Open Fiche For Random As #3 Len = 74  $Numr = 1$ linea = "Descripción de Criterios: " Printer.FontUnderline = True Printer.Print linea Printer.FontUnderline = False  $linea = "$ " Printer.Print linea Printer.FontUnderline = True linea = " Denominación Naturaleza Objetivo T Q P S" Printer.Print linea Printer.FontUnderline = False For Numr  $= 1$  To NC Get #3, Numr, Regi3 If  $Regi3.NAT = 1$  Then Naturaleza = "Cuantitativo" If  $Regi3.NAT = 0$  Then Naturaleza = "Cualitativo" If  $Regi3.OBJ = 0$  Then Objetivo = "Maximizar" If  $Regi3.OBJ = 1$  Then Objetivo = "Minimizar"

```
linea = Str(Regi3.NRC) & " " & Regi3.cri & "," & Naturaleza & Objetivo & 
Regi3.Tipo & " " & Format(Str(Regi3.Uq), "00") & " " & Format(Str(Regi3.Up), 
"00") & " " & Format(Str(Regi3.Us), "00") 
Printer.Print linea 
Next Numr 
Close #3 
linea = ""
Printer.Print linea
'Descripción de valoraciones de criterios por alternativa. 
'********************************************* 
Dim z() As Single 
ReDim z(1 To NA, 1 To NC) 
Fiche = Modulo1.ARCHIVO + ".VAL" 
Close #5 
Open Fiche For Random As #5 Len = 8 
linea = "Valoración de criterios por alternativa: "
Printer.FontUnderline = True 
Printer.Print linea 
Printer.FontUnderline = False 
linea = ""
Printer.Print linea 
For I = 1 To (NA * NC)
Get #5, I, Regi5 
If Regi5.N5A < 1 Or Regi5.N5A > NA Then GoTo Leer 
If Regi5.N5C < 1 Or Regi5.N5C > NC Then GoTo Leer 
z(Regi5.N5A, Regi5.N5C) = Regi5.V5Leer: 
Next I 
For I = 1 To NA
linea = " Alternativa " & Str(I) & ":"
For J = 1 To NC
linea = linea & Format(z(I, J), "00.00") & "; "
Next J 
Printer.Print linea 
Next I 
linea = ""
Print linea 
Close #5
```
' Descripción de intervalos de ponderación de criterios '\*\*\*\*\*\*\*\*\*\*\*\*\*\*\*\*\*\*\*\*\*\*\*\*\*\*\*\*\*\*\*\*\*\*\*\*\*\*\*\*\*\*\* linea = "Ponderación de criterios (por intervalos)según expertos: " Printer.FontUnderline = True Printer.Print linea Printer.FontUnderline = False  $linea = "$ " Printer.Print linea Fiche = Modulo1.ARCHIVO + ".VCX" Open Fiche For Random As #4 Len = 12 Dim z1() As Single ReDim z1(1 To NX, 1 To NC) Dim z2() As Single ReDim z2(1 To NX, 1 To NC)  $I = 1$ Do While Not EOF(4) Get #4, I, Regi4 If  $Regi4.N4X < 1$  Or  $Regi4.N4X > NX$  Then GoTo Lee If  $Regi4.N4C < 1$  Or  $Regi4.N4C > NC$  Then GoTo Lee  $z1(Regi4.N4X, Regi4.N4C) = Regi4.VL$  $z2(Regi4.N4X, Regi4.N4C) = Regi4.VB$ Lee:.  $I = I + 1$ Loop For  $I = 1$  To NX linea = " Experto "  $&$  Str(I)  $&$  ": " For  $J = 1$  To NC linea = linea & Format(z1(I, J), "00") & "-" & Format(z2(I, J), "00") & "; " Next J Printer.Print linea Next I  $linea = "$ Printer.Print linea Close #4 'Ponderación calculada de criterios '\*\*\*\*\*\*\*\*\*\*\*\*\*\*\*\*\*\*\*\*\*\*\*\*\*\*\*\* linea = "Ponderación calculada de criterios:" Printer.FontUnderline = True Printer.Print linea Printer.FontUnderline = False  $linea = "$ Printer.Print linea

Fiche = Modulo1.ARCHIVO + ".CRI"

```
Open Fiche For Random As #3 Len = 74 
For I = 1 To NC
Get #3, I, Regi3 
linea = " Criterio : " & Format(I, "##0") & " ; Medio: " & Format(Regi3.PMD,
"00.00") & "; Modificado: " & Format(Regi3.PMF, "00.00") & "; Normalizado : " & 
Format(Regi3.PNR, "00.00") 
Printer.Print linea 
Next I 
linea = "Printer.Print linea 
linea = "Resultados de evaluación" 
Printer.FontUnderline = True 
Printer.Print linea 
Printer.FontUnderline = False 
linea = ""
Printer.Print linea 
Close #3 
'Resultados Promethee I y Promethee II 
'******************************** 
linea = "Promethee I y II: " 
Printer.Print linea 
linea = "Printer.Print linea 
Fiche = Modulo1.ARCHIVO + ".ALT" 
Numr = 1For Numr = 1 To NA
Get #2, Numr, Regi2 
Neto = Regi2.FLP - Regi2.FLN 
linea = "Alternativa: " & Format(Regi2.NRA, "#0") & ", " & Format(Regi2.ALT, 
"!") & "; " & " F(+): " & Format(Regi2.FLP, " 0.000;-0.000") & "; " & "F(-): " & 
Format(Regi2.FLN, " 0.000;-0.000") & " ; " & "F(N): " & Format(Neto, 
" 0.000;-0.000") 
Printer.Print linea. 
Next Numr 
'Resultados Promethee III 
'********************* 
Numr = 1linea = "Printer.Print linea 
linea = "Promethee III: " 
Printer.Print linea 
linea = ""
```

```
Printer.Print linea 
linea = "Intervalos de flujos para cada alternativa: " 
Printer.FontUnderline = True 
Printer.Print linea 
Printer.FontUnderline = False 
linea = ""
Printer.Print linea 
For I = 1 To NA
Get #2, I, Regi2 
linea = "Alternativa: " & Str(Regi2.NRA) & ", " & " Alfa: " & Format(Regi2.ALF, 
"#0.00") & "; " & " lim(-): " & Format(Regi2.LI, " 0.000;-0.000") & "; " & "lim(+): " 
& Format(Regi2.LS, " 0.000;-0.000") 
Printer.Print linea 
Next I 
Close #2 
linea = ""
Printer.Print linea 
'Resultados Promethee V 
'******************** 
Numr = 1linea = "Printer.Print linea 
linea = "Promethee V: " 
Printer.Print linea 
linea = "Printer.Print linea 
'Restricciones definidas para aplicar Promethee V 
'*************************************** 
linea = "Restricciones a considerar" 
Printer.Print linea 
linea = ""
Printer.Print linea 
Fiche = Modulo1, ARCHIVO + "rst"Open Fiche For Random As #7 Len = 8 
Numr = 1MaxF = 0MaxC = 0Do While Not EOF(7) 
Get #7, Numr, Regi7 
I = Regi7.Nfil.J = Regi7.NcolIf I > MaxF Then MaxF = I
```
If  $J >$  MaxC Then MaxC = J  $Numr = Numr + 1$ Loop ReDim r(1 To MaxF, 1 To MaxC)  $Numr = 1$ Do While Numr < MaxC \* MaxF + 1 Get #7, Numr, Regi7  $r(Regi7.Nfil, Regi7.Ncol) = Regi7.V7$  $Numr = Numr + 1$ Loop linea = "F.Objetivo: " For  $J = 1$  To MaxC - 2 linea = linea & Format(r(1, J), "##0.00") & "A" & Format(J, "0") Next J Printer.Print linea For  $I = 2$  To MaxF linea = "R" & Format(I, "#0") For  $J = 1$  To MaxC If  $J \leq MaxC - 2$  Then linea = linea & " " & Format(r(I, J), "##0.00") & "\*A" & Format $(J, "0")$ If  $J = MaxC - 1$  Then If  $r(I, J) = 1$  Then Signo = " <= " If  $r(I, J) = 0$  Then Signo = " = " If  $r(I, J) = -1$  Then Signo = " >= "  $linea = linea \&$  Signo End If If  $J = MaxC$  Then linea = linea & Format(r(I, J), "00") If  $J < MaxC - 2$  Then linea = linea + " +" Next J Printer.Print linea Next I Close #7  $linea = "$ Printer.Print linea linea = "Valor optimizado de las alternativas: " Printer.FontUnderline = True Printer.Print linea Printer.FontUnderline = False  $linea = "$ Printer.Print linea Fiche = Modulo1.ARCHIVO + ".ALT" Open Fiche For Random As #2 Len = 54 For Numr  $= 1$  To NA Get #2, Numr, Regi2

linea = "Alternativa: " & Str(Regi2.NRA) & ", " & Regi2.ALT & "; " & " Valor optimizado: " & Str(Regi2.VALT) Printer.Print linea Next Numr. Close #2  $linea = "$ Printer.Print linea End Sub

### **Private Sub IMPRIMIR\_Click()**

Dim PrimeraPag As Integer, UltimaPag As Integer, NumCopias As Integer Dim Nulin As Integer, Ncar As Integer, I As Integer Dim linea As String, Parrafo As String On Error GoTo TratarErrorImprimir CMDialog1.CancelError = True Form2.CMDialog1.Action = 5 PrimeraPag = CMDialog1.FromPage UltimaPage = CMDialog1.ToPage NumCopias = CMDialog1.Copies Impresora: Printer.ScaleMode = 4 Printer.Font = "Courier New" Printer.FontSize = 10 Printer.Current $Y = 6$ For  $I = 1$  To NumCopias  $Nulin = 1$ Parrafo = Form2.TXF21.Text Do linea = Unalinea(Parrafo)  $Ncar = Len(linea)$ If Ncar  $> 2$  Then linea = Left $$($ linea, Ncar - 2) Printer.Current $X = 15$ Printer.Print linea  $Nulin = Nulin + 1$ If Nulin  $\geq 60$  Then Printer.NewPage Printer.Current $Y = 6$ Nulin  $= 1$ End If Loop Until linea = "" Nulin  $= 0$ Printer.EndDoc. Next I SalirImprimir:

Exit Sub TratarErrorImprimir: MsgBox "Error de impresora " & vbCrLf & Err.Number & vbCrLf & Err.Description Resume SalirImprimir End Sub.

## **Private Sub NUEVO\_MODELO\_Click()**

Form3.Show vbModal  $DATAS. Enahled = True$ End Sub

**Private Sub PEGAR\_Click()**  Form2.TXF21.SelText = Clipboard.GetText() End Sub

**Private Sub PR5\_Click()**  Form8.Show vbModal End Sub

**Private Sub PR12\_Click()** 

Desarrollo Promethee I, II y III

Dim I As Integer, J As Integer, k As Integer, IJ As Integer, JJ As Integer, \_ II As Integer, Numr2 As Integer, Numr3 As Integer, NumR4 As Integer, \_ NumR5 As Integer, Numr6 As Integer, FIL As Integer, COL As Integer, \_ P1 As Integer, P2 As Integer, I1 As Integer, I2 As Integer, RR As Integer Dim z() As Double, CRO() As Double, CRT() As Double, CRQ() As Double, CRP() As Double, CRS() As Double, CRV() As Double, x() As Double, Sx() As Double, \_ F1() As Double, F2() As Double, Dif As Double, Dfm As Double, alfa As Double, \_ xmax As Double

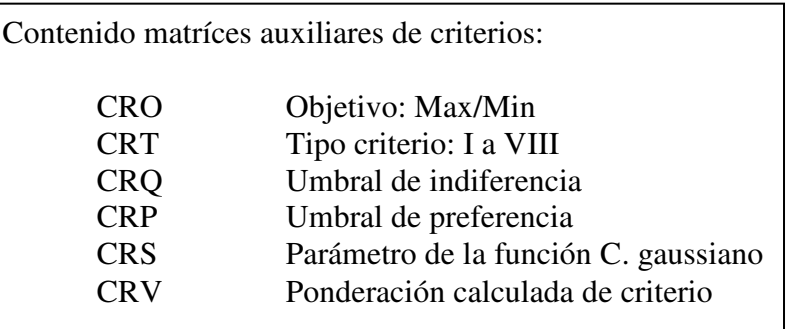

Dim Imax() As Integer, IK() As Integer Dim Fiche As String Dim Regi2 As Reg2, Regi3 As Reg3, Regi4 As Reg4, Regi5 As Reg5 ReDim IK(1 To Modulo1.NA) ReDim CRO(1 To Modulo1.NC) ReDim CRT(1 To Modulo1.NC) ReDim CRQ(1 To Modulo1.NC) ReDim CRP(1 To Modulo1.NC) ReDim CRS(1 To Modulo1.NC) ReDim CRV(1 To Modulo1.NC) ReDim F1(1 To Modulo1.NA) ReDim F2(1 To Modulo1.NA) ReDim Imax(1 To Modulo1.NA) ReDim x(1 To Modulo1.NA, 1 To Modulo1.NA) ReDim Sx(1 To Modulo1.NA, 1 To Modulo1.NA) ReDim z(1 To Modulo1.NC, 1 To Modulo1.NA) Fiche = Modulo1.ARCHIVO + ".CRI" Open Fiche For Random As #3 Len = 74

Lectura fichero de criterios

For  $I = 1$  To Modulo1.NC  $Numr3 = I$ Get #3, Numr3, Regi3  $CRO(I) = Regi3.OBJ$  $CRT(I) = Regi3.Tipo$  $C R Q(I) = Regi3.Uq$  $CRP(I) = Regi3.Up$  $CRS(I) = Regi3.Us.$  $CRV(I) = Regi3.PNR$ Next I Close #5 Close #3 Fiche = Modulo1.ARCHIVO + ".VAL" Open Fiche For Random As #5 Len = 8

Lectura fichero de valoraciones de criterio por alternativa

For  $I = 1$  To Modulo1.NA For  $J = 1$  To Modulo1.NC  $NumR5 = (I - 1) * Modulo1.NC + J$ Get #5, NumR5, Regi5  $z(Regi5.N5C, Regi5.N5A) = Regi5.V5$ Next J, I For  $I = 1$  To Modulo1.NA For  $J = 1$  To Modulo1.NA

Sx (I,J) : Valor de preferencia global de alternativa I sobre alternativa J

 $Sx(I, J) = 0#$ Next J, I

Cálculo de la matriz Sx

For  $I = 1$  To Modulo 1.NC For  $J = 1$  To Modulo1. NA For  $k = 1$  To Modulo1.NA  $x(J, k) = 0#$  $\text{Dif} = z(I, J) - z(I, k)$  $Dfm = -Dif$ If  $(Dif = 0$  Or  $j=k$ ) Then GoTo Finpro If  $CRT(I) = 1$  Then If  $CRO(I) = 0$  And Dif  $> 0$  Then  $x(J, k) = 1$ If  $CRO(I) = 1$  And Dif < 0 Then  $x(J, k) = 1$ End If If  $CRT(I) = 2$  Then If  $CRO(I) = 0$  And Dif >  $CRO(I)$  Then  $x(J, k) = 1$ If  $CRO(I) = 1$  And  $Dfm > CRQ(I)$  Then  $x(J, k) = 1$ End If If  $CRT(I) = 3$  Then If  $CRO(I) = 0$  And  $(Dif > CRP(I)$  Or  $Dif = CRP(I))$  Then  $x(J, k) = 1$ If  $CRO(I) = 1$  And  $(Dfm > CRP(I)$  Or  $Dfm = CRP(I)$  Then  $x(J, k) = 1$ If  $CRO(I) = 0$  And  $Dif > 0$  And  $Dif < CRP(I)$  Then  $x(J, k) = Dif / CRP(I)$ If  $CRO(I) = 1$  And  $Dfm > 0$  And  $Dfm < CRP(I)$  Then  $x(J, k) = Dfm / CRP(I)$ End If If  $CRT(I) = 7$  Then If  $CRO(I) = 0$  And  $(Dif > CRP(I)$  Or Dif =  $CRP(I)$ ) Then  $x(J, k) = 1$ 

If  $CRO(I) = 1$  And  $(Dfm > CRP(I)$  Or  $Dfm = CRP(I)$  Then  $x(J, k) = 1$ 

If  $CRO(I) = 0$  And Dif > 0 And Dif <  $CRP(I)$  Then  $x(J, k) = (Dif) \land 2 / (CRP(I)) \land 2$ If  $CRO(I) = 1$  And  $Dfm > 0$  And  $Dfm < CRP(I)$  Then  $x(J, k) = (Dfm) \land 2 / (CRP(I)) \land 2$ End If If  $CRT(I) = 4$  Then If  $CRO(I) = 0$  And Dif <  $CRO(I)$  Then  $x(J, k) = 0$ If  $CRO(I) = 1$  And  $Dfm < CRO(I)$  Then  $x(J, k) = 0$ If  $CRO(I) = 0$  And  $Dif < CRP(I)$  And  $(Dif = CRO(I)$  Or  $Dif > CRO(I))$  Then  $x(J, k) = 0.5.$ If  $CRO(I) = 1$  And  $Dfm < CRP(I)$  And  $(Dfm = CRO(I)$  Or  $Dfm > CRO(I)$  Then  $x(J, k) = 0.5$ If  $CRO(I) = 0$  And Dif >  $CRP(I)$  Then  $x(J, k) = 1$ If  $CRO(I) = 1$  And  $Dfm > CRP(I)$  Then  $x(J, k) = 1$ End If If  $CRT(I) = 5$  Then If  $CRO(I) = 0$  And Dif <  $CRO(I)$  Then  $x(J, k) = 0$ If  $CRO(I) = 1$  And  $Dfm < CRO(I)$  Then  $x(J, k) = 0$ If  $CRO(I) = 0$  And  $Dif < CRP(I)$  And  $(Dif = CRO(I)$  Or  $Dif > CRO(I))$  Then  $x(J, k) = (Diff - CRQ(I))/ (CRP(I) - CRQ(I))$ If  $CRO(I) = 1$  And  $Dfm < CRP(I)$  And  $(Dfm = CRQ(I)$  Or  $Dfm > CRQ(I)$  Then  $x(J, k) = (Dfm - CRQ(I))/ (CRP(I) - CRQ(I))$ If  $CRO(I) = 0$  And  $(Dif > CRP(I)$  Or  $Dif = CRP(I))$  Then  $x(J, k) = 1$ If  $CRO(I) = 1$  And  $(Dfm > CRP(I)$  Or  $Dfm = CRP(I)$  Then  $x(J, k) = 1$ End If If  $CRT(I) = 8$  Then If  $CRO(I) = 0$  And Dif <  $CRO(I)$  Then  $x(J, k) = 0$ If  $CRO(I) = 1$  And  $Dfm < CRQ(I)$  Then  $x(J, k) = 0$ If  $CRO(I) = 0$  And  $Dif < CRP(I)$  And  $(Dif = CRO(I)$  Or  $Dif > CRO(I))$  Then alfa =  $(CRP(I) - CRQ(I))$  ^ 2  $x(J, k) = (Dif) \land 2 / alf a - 2 * CRQ(I) * Dif / alf a + (CRQ(I)) \land 2 / alf a$  $a$ lfa = 0 End If If  $CRO(I) = 1$  And  $Dfm < CRP(I)$  And  $(Dfm = CRQ(I)$  Or  $Dfm > CRQ(I)$  Then alfa =  $(CRP(I) - CRQ(I))$  ^ 2  $x(J, k) = (Dfm) \land 2 / \text{ alfa} - 2 * \text{CRQ}(I) * Dfm / \text{ alfa} + (\text{CRQ}(I)) \land 2 / \text{ alfa}$  $a$ lfa = 0 End If If  $CRO(I) = 0$  And  $(Dif > CRP(I)$  Or Dif =  $CRP(I)$ ) Then  $x(J, k) = 1$ If  $CRO(I) = 1$  And  $(Dfm > CRP(I)$  Or  $Dfm = CRP(I)$  Then  $x(J, k) = 1$ End If

If  $CRT(I) = 6$  Then If  $CRO(I) = 0$  And  $Dif > 0$  Then  $x(J, k) = 1 - Exp(-Diff * Diff / (2 * CRS(I) * CRS(I)))$ If  $CRO(I) = 1$  And  $Dfm > 0$  Then  $x(J, k) = 1 - Exp(-Dfm * Dfm / (2 * CRS(I) *$  $CRS(I))$ If  $CRO(I) = 0$  And Dif < 0 Then  $x(J, k) = 0$ If  $CRO(I) = 1$  And  $Dfm < 0$  Then  $x(J, k) = 0$ End If Finpro: Next k, J For  $II = 1$  To Modulo1.NA For  $J = 1$  To Modulo1.NA  $Sx(II, J) = Sx(II, J) + x(II, J) * CRV(I)$ 

 $x(II, J) = 0#$ Next J, II Next I

Cálculo del flujo positivo de preferencia entre alternativas: F1

```
For I = 1 To Modulo1.NA
F1(I) = 0#For J = 1 To Modulo1.NA
F1(I) = F1(I) + Sx(I, J).Next J 
Next I
```
Cálculo del flujo negativo o de no preferencia entre alternativas: F2

```
For J = 1 To Modulo1.NA
F2(J) = 0#For I = 1 To Modulo1.NA
F2(J) = F2(J) + Sx(I, J)Next I 
Next J 
P1 = 0P2 = 0I1 = 0I2 = 0RR = 0
```
Visualización de resultados de preferencias entre alternativas y flujos

```
For I = 1 To Modulo1.NA
For J = 1 To Modulo1. NA
If I = J Then GoTo Finbucle
If F1(I) > F1(J) Then P1 = 1If F1(I) = F1(J) Then I1 = 1If F2(I) < F2(J) Then P2 = 1If F2(I) = F2(J) Then I2 = 1Finbucle: 
x(I, J) = 0#If (P1 = 1 \text{ And } P2 = 1) Or (P1 = 1 \text{ And } I2 = 1) Or (I1 = 1 \text{ And } P2 = 1) Then x(I, J) =2 
If I1 = 1 And I2 = 1 And P1 = 0 And P2 = 0 Then x(I, J) = 1P1 = 0P2 = 0I1 = 0I2 = 0RR = 0Next J, I 
Form2.TXF21.Text = Form2.TXF21.Text & "PROMETHEE I:" & Chr(13) &
Chr(10)Form2.TXF21.Text = Form2.TXF21.Text & Chr(13) & Chr(10)Form2.TXF21.Text = Form2.TXF21.Text & " Preferencia entre Alternativas:" & 
Chr(13) & Chr(10)For I = 1 To Modulo1. NA
For J = 1 To Modulo1.NA
If I = J Then GoTo Fin1
If x(I, J) = 0 Then GoTo Fin1
If x(I, J) = 1 Then
Form2.TXF21.Text = Form2.TXF21.Text & " " & Format(I, "#0") & " es indiferente
a " & Format(J, "#0") & Chr(13) & Chr(10) 
End If 
If x(I, J) = 2 Then
Form2.TXF21.Text = Form2.TXF21.Text & " " & Format(I, "#0") & " es preferida a
" & Format(J, "#0") & Chr(13) & Chr(10) 
End If 
Fin1: 
Next J, I 
Form2.TXF21.Text = Form2.TXF21.Text & Chr(13) & Chr(10)
Form2.TXF21.Text = Form2.TXF21.Text & Chr(13) & Chr(10)For I = 1 To Modulo1.NA
IK(I) = 0.
```
```
F1(I) = F1(I) - F2(I)Next I 
For J = 1 To Modulo1.NA
xmax = -1000000For I = 1 To Modulo1. NA
If IK(I) = 1 Then GoTo Finx
If F1(I) > xmax Then Imax(J) = IIf F1(I) > xmax Then xmax = F1(I)Finx: 
Next I 
IK(Imax(J)) = 1Next J 
Form2.TXF21.Text = Form2.TXF21.Text & "PROMETHEE II - PREORDEN 
COMPLETO" & Chr(13) & Chr(10)Form2.TXF21.Text = Form2.TXF21.Text & Chr(13) & Chr(10)Form2.TXF21.Text = Form2.TXF21.Text & " ALTERNATIVA FLUJO NETO " & 
Chr(13) & Chr(10)Form2.TXF21.Text = Form2.TXF21.Text & " _____________________________" &
Chr(13) & Chr(10)For I = 1 To Modulo1.NA
k = \text{Imax}(I)Form2.TXF21.Text = Form2.TXF21.Text & " " & Format(k, "#0") & " " &
Format(F1(k), " 00.000000") 
Form2.TXF21.Text = Form2.TXF21.Text & Chr(13) & Chr(10)
Next I 
Form2.TXF21.Text = Form2.TXF21.Text & Chr(13) & Chr(10)
For I = 1 To Modulo1.NA
F1(I) = 0#For J = 1 To Modulo1.NA
F1(I) = F1(I) + Sx(I, J)Next J, I 
For J = 1 To Modulo1.NA
F2(J) = 0#For I = 1 To Modulo1.NA
F2(J) = F2(J) + Sx(I, J)Next I, J
```
Grabar valores de flujo por alternativa

Open Fiche For Random As #2 Len = 54 For  $I = 1$  To Modulo1.NA Get #2, I, Regi2  $Regi2.FLP = F1(I)$ 

 $Regi2.FLN = F2(I)$ Put #2, I, Regi2 Next I Close #2 For  $I = 1$  To Modulo1. NA  $xmax = Modulo1.NA$  $F1(I) = (F1(I) - F2(I)) / xmax$ Next I For  $I = 1$  To Modulo1.NA.  $F2(I) = 0#$ For  $J = 1$  To Modulo1.NA  $F2(I) = F2(I) + (Sx(I, J) - Sx(J, I) - F1(I)) * (Sx(I, J) - Sx(J, I) - F1(I))$ Next J Next I For  $I = 1$  To Modulo1.NA  $F2(I) = F2(I) \wedge 0.5$ Next I Form2.TXF21.Text = Form2.TXF21.Text & "PROMETHEE III - (Alfa =  $0.15$ )" &  $Chr(13) & Chr(10)$ Form2.TXF21.Text = Form2.TXF21.Text  $& Chr(13) & Chr(10)$ Form2.TXF21.Text = Form2.TXF21.Text & " ALTERNATIVA INTERVALO " &  $Chr(13) & Chr(10)$ Form2.TXF21.Text = Form2.TXF21.Text & "  $&$  Chr(13)  $&$  Chr(10) alfa  $= 0.15$ Cálculo de intervalos de preferencia según Promethee III

Grabar fichero con intervalos de flujo por alternativa

```
'Fiche = Modulo1.ARCHIVO + ".ALT" 
Open Fiche For Random As #2 Len = 54 
For I = 1 To Modulo1.NA
Get #2, I, Regi2 
\text{Dif} = \text{F1(I)} - \text{alfa} * \text{F2(I)}Dfm = F1(I) + alfa * F2(I)Form2.TXF21.Text = Form2.TXF21.Text & " " & Format(I, "#0") & " " &
Format(Dif, " #0.000") & " , " & Format(Dfm, " #0.000") & Chr(13) & Chr(10) 
Reci2.ALF = alfaRegi2.LI = DifRegi2.LS = Dfm
```
Put #2, I, Regi2 Next I Close #2 Form2.TXF21.Text = Form2.TXF21.Text & Chr(13) & Chr(10) End Sub

**Private Sub salir\_Click() End** 

End Sub

**Private Sub VDIR\_Click()** 

Incorporación de valoraciones de criterios a partir de hojas Excel con ponderaciones y valoraciones de subcriterios

Dim I As Integer, J As Integer, k As Integer, IJ As Integer, JJ As Integer, \_ II As Integer, COL As Integer, Numr2 As Integer, Numr3 As Integer, \_ NumR4 As Integer, NumR5 As Integer, FIL As Integer Dim z() As Single, x As Single Dim Fiche As String, archi As String, mensaje As String, litera() As String Dim Regi2 As Reg2, Regi3 As Reg3, Regi5 As Reg5 Dim hoja As Excel.Workbook, hoja2 As Excel.Worksheet ReDim z(1 To Modulo1.NA, 1 To Modulo1.NC) Fiche = Modulo1.ARCHIVO + ".CRI" Open Fiche For Random As #3 Len = 74 Close #2 Fiche = Modulo1.ARCHIVO + ".ALT" Open Fiche For Random As #2 Len = 54

Carga de formulario donde se visualizan las valoraciones por criterio y alternativa importadas desde Excel.

Load Form7. Form7.Grid1.Rows = Modulo1.NC + 1  $IJ = Modulo1.NA$ Form7.Grid1.Cols =  $LI + 1$ Form7.Grid1.Row =  $0$ Form7.Grid1.ColWidth $(0) = 2700$ 

```
For J = 2 To I + 1JJ = J - 1Form7.Grid1.ColWidth(JJ) = 1700Next J 
For I = 1 To Modulo1.NC + 1
JJ = I - 1Form7.Grid1.RowHeight(JJ) = 350
Next I 
Form7.Grid1.COL = 0For k = 1 To Modulo1.NC
Form7.Grid1.Row = kNumr3 = kGet #3, Numr3, Regi3 
Form7.Grid1.Text = Trim(Regi3.cri)Next k 
Close #3 
Form7.Grid1.Row = 0For I = 1 To Modulo1.NA
Numr2 = IGet #2, Numr2, Regi2 
Form7.Grid1.COL = IForm7.Grid1.Text = Regi2.ALT 
Next I 
Close #2
```
Hojas Excel

```
ReDim litera(1 To Modulo1.NC) 
litera(1) = Modulo1.RAIZ + "ssoft_cr_function_functionalidad.xls"litera(2) = Modulo1.RAIZ + "ssoft_cr_tecnico.xls"litera(3) = Modulo1.RAIZ + "ssoft_cr_proveedor.xls"litera(4) = Modulo1.RAIZ + "ssoft_cr_soporte.xls"litera(5) = Modulo1.RAIZ + "ssoft_cr_economico.xls"litera(6) = Modulo1.RAIZ + "ssoft_cr_estrategico.xls"litera(7) = Modulo1.RAIZ + "ssoft_cr_escena.xls"For I = 1 To Modulo1.NC
archi = litera(I)Set hoja = GetObject(archi)
For J = 1 To Modulo1.NA
z(J, I) = 0Set hoja2 = \text{hoja.Worksheet}(J)z(J, I) = hoja2.Cells(93, 9).Value
```

```
Next J,I 
Set hoja = Nothing
For I = 1 To Modulo1.NC
For J = 1 To IJ
Form7. Grid1. Collalignment(J) = flexAlignCenterCenterForm7.Grid1.Row = I. 
Form7.Grid1.COL = JForm7.Grid1.Text = Str(z(J, I))Next J, I 
Finalizar: 
Form7.Grid1.Row = 1Form7.Grid1.COL = 1
```
Visualización de formulario con datos importados de Excel

Form7.Show vbModal  $EVALUAR.$  Enabled = True Form2.Show End Sub

Procedimientos de acceso a hojas Excel de criterios

#### **Private Sub cri01\_click()**

Dim x As Excel.Application Dim d As Excel.Workbook  $Set x = New Excel. Application$ Set  $d = x.Workbooks.Open(Modulo1.RAIZ + "ssoft_crr_functionalidad.xls")$  $x.Visible = True$ End Sub

#### **Private Sub cri02\_Click()**

Dim x As Excel.Application Dim d As Excel.Workbook  $Set x = New Excel. Application$ Set d = x.Workbooks.Open(Modulo1.RAIZ + "ssoft\_cr\_tecnico.xls")  $x.Visible = True$ End Sub

# **Private Sub cri03\_Click()**

Dim x As Excel.Application Dim d As Excel.Workbook Set  $x = New Excel$ . Application Set  $d = x.Workbooks.Open(Modulo1.RAIZ + "ssoft cr provedor.xls")$  $x.Visible = True$ End Sub

## **Private Sub cri04\_Click()**

Dim x As Excel.Application Dim d As Excel.Workbook  $Set x = New Excel. Application$ Set d = x.Workbooks.Open(Modulo1.RAIZ + "ssoft\_cr\_soporte.xls")  $x.Visible = True$ End Sub

## **Private Sub cri05\_Click()**

Dim x As Excel.Application Dim d As Excel.Workbook  $Set x = New Excel. Application$ Set  $d = x.Workbooks.Open(Modulo1.RAIZ + "ssoft_crcr_economico.xls")$  $x.Visible = True$ End Sub.

# **Private Sub cri06\_Click()**

Dim x As Excel.Application Dim d As Excel.Workbook  $Set x = New Excel. Application$ Set  $d = x.Workbooks.Open(Modulo1.RAIZ + "ssoft_cr_estrategico.xls")$  $x.Visible = True$ End Sub

## **Private Sub cri07\_Click()**

Dim x As Excel.Application Dim d As Excel.Workbook  $Set x = New Excel. Application$ Set  $d = x.Workbooks.Open(Modulo1.RAIZ + "ssoft_ccr_escena.xls")$  $x.Visible = True$ End Sub

Procedimientos de acceso a hojas Excel de ponderaciones de subcriterios

#### Private Sub subcr01 click()

Dim x As Excel.Application Dim d As Excel.Workbook  $Set x = New Excel. Application$ Set  $d = x.Workbooks. Open(Modulo1.RAIZ+"ssoft-ponderasub–funcionalidad.xls")$  $x.Visible = True$ End Sub

## **Private Sub subcr02\_Click()**

Dim x As Excel.Application Dim d As Excel.Workbook Set  $x = New Excel. Application$ Set d = x.Workbooks.Open(Modulo1.RAIZ + "ssoft\_pondera\_sub\_tecnico.xls")  $x. V$ isible  $= True$ End Sub

#### **Private Sub subcr03\_Click()**

Dim x As Excel.Application Dim d As Excel.Workbook Set  $x = New Excel. Application$ Set d = x.Workbooks.Open(Modulo1.RAIZ+"ssoft\_pondera\_sub\_proveedor.xls")  $x.Visible = True$ End Sub

## **Private Sub subcr04\_Click()**

Dim x As Excel.Application Dim d As Excel.Workbook  $Set x = New Excel. Application$ Set d = x.Workbooks.Open(Modulo1.RAIZ+"ssoft\_pondera\_sub\_soporte.xls")  $x.Visible = True$ End Sub

#### **Private Sub subcr05\_Click()**

Dim x As Excel.Application Dim d As Excel.Workbook. Set  $x = New Excel$ . Application Set d = x.Workbooks.Open(Modulo1.RAIZ+"ssoft\_pondera\_sub\_economico.xls")  $x.Visible = True$ End Sub

## **Private Sub subcr06\_Click()**

Dim x As Excel.Application Dim d As Excel.Workbook Set  $x = New Excel. Application$ Set d = x.Workbooks.Open(Modulo1.RAIZ+"ssoft\_pondera\_sub\_estrategico.xls") x.Visible = True End Sub

## **Private Sub subcr07\_Click()**

Dim x As Excel.Application Dim d As Excel.Workbook Set  $x = New Excel. Application$ Set d = x.Workbooks.Open(Modulo1.RAIZ+"ssoft\_pondera\_sub\_escena.xls")  $x.Visible = True$ End Sub

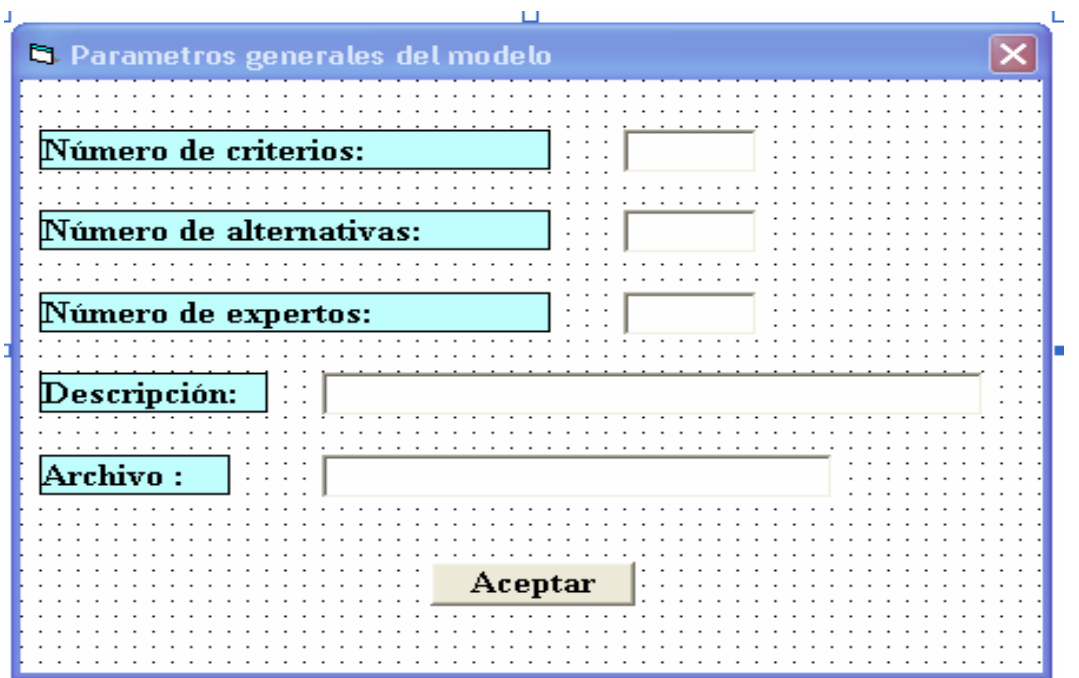

# **58. Aplicación ESPI: Formulario Definición modelo**

**Private Sub ComF31\_Click()**  Dim regi1 As Reg1 Dim NND As Integer On Error GoTo RutinaDeError Modulo1.modelo = TXF34.Text Modulo1.ARCHIVO = TXF35.Text Open Modulo1.ARCHIVO For Random As #1  $regi1$ .mod = TXF34.Text  $regi1_number = val(TXF31.Text)$  $regi1.numa = val(TXF32.Text)$  $regi1.numx = val(TXF33.Text)$ Put #1, 1, regi1 Form3.Hide  $Modulo1.NC = regi1.nume$  $Modulo1.NA = regi1.numa$  $Modulo1.NX = regi1.numx$ Form2.ABRIR\_MODELO.Enabled = True Form2.IMPRIMIR.Enabled = True Close #1

SALIR: Exit Sub RutinaDeError: MsgBox "ERROR DE ARCHIVO" & Str(Err.Number) & vbCrLf & Err.Description Resume SALIR End Sub

## **Private Sub Form\_Load()**

Me.Move (Screen.Width - Me.ScaleWidth) / 2, (Screen.Height - Me.ScaleHeight) / 2 End Sub.

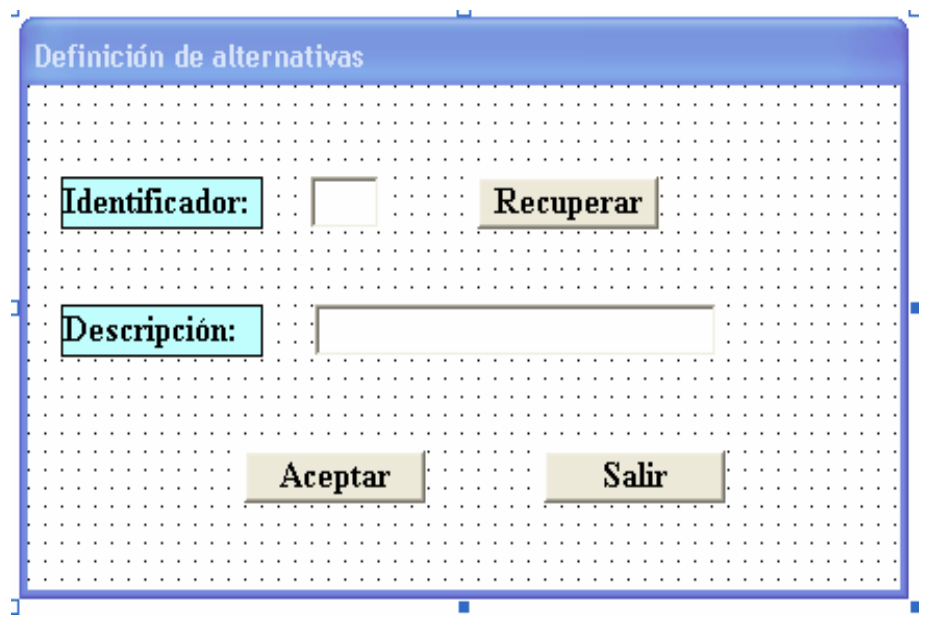

## **59. Aplicación ESPI: Formulario Definición alternativas**

#### **Private Sub COMF41\_Click()**

Dim Regi2 As Modulo1.Reg2 Dim Numr As String \* 2 Dim Merr As String Iniciar: TXF41.SetFocus  $Num = TXF41.Text$  $Regi2.NRA = val(Numr)$ If Regi2.NRA > Modulo1.NA Then GoTo Ruterr Regi2.ALT = TXF42.Text  $Regi2.FLP = 0$  $Regi2.FLN = 0$  $Regi2.VALT = 0$  $Regi2.ALF = 0$  $\text{Regi2.LI} = 0$  $Regi2.LS = 0$ Put #2, Regi2.NRA, Regi2 GoTo Final: Ruterr: Merr = "SÓLO HAY " + Str\$(Modulo1.NA) + " ALTERNATIVAS"

#### MsgBox "NÚMERO DE ALTERNATIVA ERRÓNEO", 0, Merr Final:  $TXF41.Text = ""$  $TXF42.Text = ""$ TXF41.SetFocus End Sub

#### **Private Sub COMF42\_Click()**

Close #2 Form4.Hide End Sub

#### **Private Sub ComF43\_Click()**

Dim Regi2 As Modulo1.Reg2 Dim Numr As String \* 2 Dim Merr As String TXF41.SetFocus  $Num = TXF41.Text$  $Regi2.NRA = val(Numr)$ If Regi2.NRA > Modulo1.NA Then GoTo Ruterr Get #2, Regi2.NRA, Regi2  $TXF42.Text = Regi2.ALT$ GoTo Final: Ruterr: Merr = "SÓLO HAY " + Str\$(Modulo1.NA) + " ALTERNATIVAS" MsgBox "NÚMERO DE ALTERNATIVA ERRÓNEO", 0, Merr Final: TXF41.SetFocus End Sub

#### **Private Sub ComF44\_Click()**

Dim Regi2 As Modulo1.Reg2 Dim Numr As String \* 2 TXF41.SetFocus  $Numr = TXF41.Text$  $Regi2.NRA = val(Numr)$ If Regi2.NRA > Modulo1.NA Then GoTo Ruterr 'Kill GoTo Final Ruterr: Merr = "SÓLO HAY " + Str\$(Modulo1.NA) + " ALTERNATIVAS" MsgBox "NÚMERO DE ALTERNATIVA ERRÓNEO", 0, Merr Final:  $TXF42.Text = Regi2.ALT$ 

End Sub

# **Private Sub Form\_Load()**

Me.Move (Screen.Width - Me.ScaleWidth) / 2, (Screen.Height - Me.ScaleHeight) / 2 End Sub

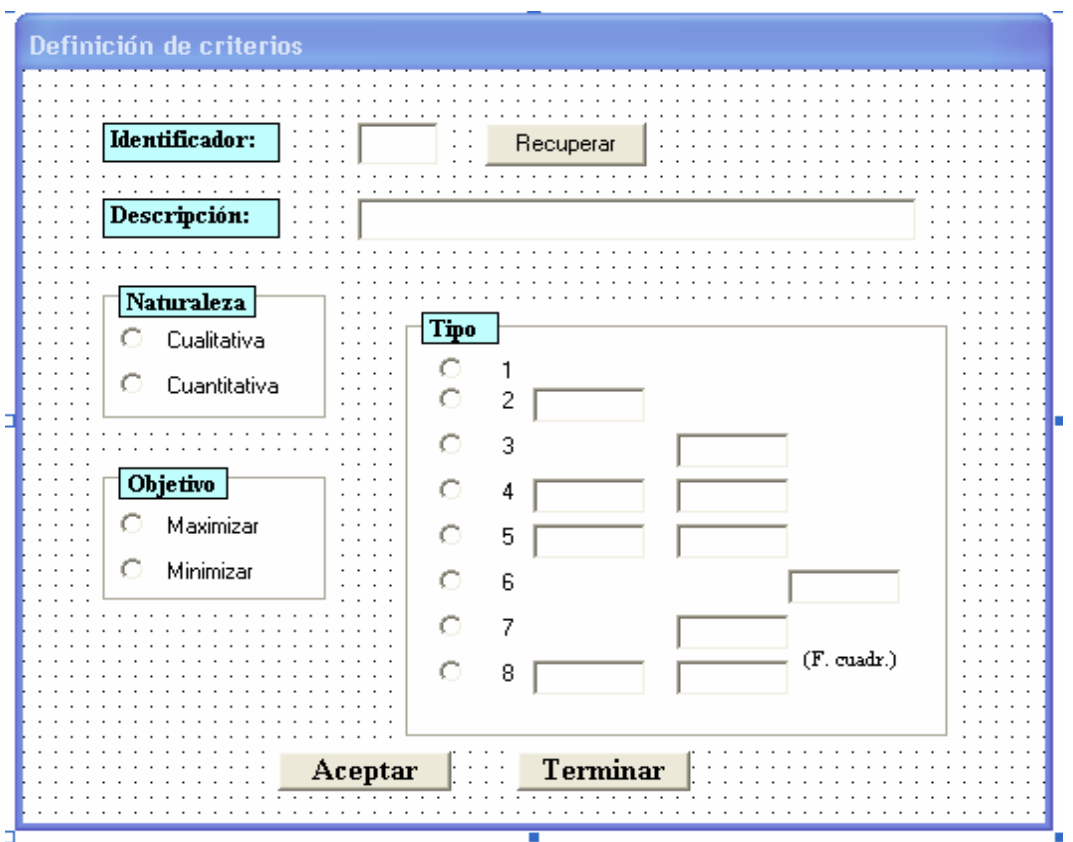

# **60. Aplicación ESPI: Formulario Definición criterios**

#### **Private Sub CM1F5\_Click()**

Dim Regi3 As Modulo1.Reg3 Dim Numr As String \* 2 Dim Merr As String Iniciar: TX1.SetFocus  $Num = TX1.Text$  $Regi3.NRC = val(Numr)$ If Regi3.NRC > Modulo1.NC Then GoTo Ruterr  $Regi3.cri = TX2.Text$ If  $T3 = 2$  Then 'TX3.SetFocus  $Regi3.Uq = val(TX3.Text)$ 

End If If  $T3 = 3$  Then '\*\*TX4.SetFocus  $Regi3.Up = val(TX4.Text)$ End If If  $T3 = 4$  Then 'TX5.SetFocus  $Regi3.Uq = val(TX5.Text)$  $Regi3.Up = val(TX6.Text)$ End If If  $T3 = 5$  Then 'TX7.SetFocus  $Regi3.Uq = val(TX7.Text)$  $Regi3.Up = val(TX8.Text)$ End If If  $T3 = 6$  Then 'TX9.SetFocus  $Regi3.Us = val(TX9.Text)$ End If If  $T3 = 7$  Then '\*\*TX10.SetFocus  $Regi3.Up = val(TX10.Text)$ End If If  $T3 = 8$  Then 'TX11.SetFocus  $Regi3.Uq = val(TX11.Text)$  $Regi3.Up = val(TX12.Text)$ End If  $Regi3.NAT = T1$  $Regi3.OBJ = T2$  $Regi3.Tipo = T3$  $Regi3.PMD = 0$  $Regi3.PMF = 0$  $Regi3.PNR = 0$ Put #3, Regi3.NRC, Regi3 GoTo Final: Ruterr: Merr = "SÓLO HAY " + Str\$(Modulo1.NA) + " CRITERIOS" MsgBox "NÚMERO DE CRITERIO ERRÓNEO", 0, Merr Final:  $TX1.Text = ""$  $TX2.Text = ""$  $TX3.Text = ""$  $TX4.Text = ""$ 

 $TX5. Text = ""$  $TX6.Text = ""$  $TX7.Text = ""$  $TX8.Text = ""$  $TX9.Text = "$  $TX10.Text = "$  $TX11.Text = ""$  $TX12.Text = ""$ TX1.SetFocus  $OP1$ . Value = 0  $OP2$ .Value = 0  $OP3$ . Value = 0  $OP4$ .Value = 0  $OP5.Value = 0$  $OP6$ . Value = 0  $OP7$ .Value = 0  $OP8.Value = 0$  $OP9.Value = 0$  $OP10$ .Value = 0  $OP11$ . Value = 0  $OP12$ .Value = 0  $Form5.TX3. Enabeled = False$  $Form5. TX4. Enabeled = False$  $Form5.TX5. Enabeled = False$  $Form5.TX6. Enabeled = False$  $Form5. TX7. Enabeled = False$ Form5.TX8.Enabled = False  $Form5.TX9.Enabeled = False$  $Form5. TX10. Enabeled = False$  $Form5.TX11.Enabeled = False$  $Form 5. TX12. Enable d = False$ End Sub

#### **Private Sub CM2F5\_Click()**

Close #3 Form5.Hide End Sub

#### **Private Sub recupera\_Click()**

Dim Regi3 As Modulo1.Reg3 Dim Numr As String \* 2 On Error Resume Next Numr = TX1.Text  $Regi3.NRC = val(Numr)$ 

Get #3, Regi3.NRC, Regi3 If  $Err$ . Number = 0 Then.  $TX3.$ Enabled = True TX4.Enabled = True  $TX5.Enabeled = True$  $TX6$ . Enabled = True  $TX7.Enabeled = True$  $TX8$  Enabled  $=$  True  $TX9.$ Enabled = True  $TX10$ . Enabled = True  $TX11.Enabeled = True$  $TX12$ . Enabled = True  $T1 = Regi3.NAT$ If  $T1 = 0$  Then OP1.Value = True If  $T1 = 1$  Then OP2.Value = True  $T2 = \text{Regi3.0BJ}$ If  $T2 = 0$  Then OP3.Value = True If  $T2 = 1$  Then OP4.Value = True  $TX2.Text = Regi3.cri$  $T3 = \text{Regi3}$ . Tipo If  $T3 = 2$  Then  $OP6$ . Value = True  $TX3.Text = Str(Regi3.Uq)$ End If If  $T3 = 3$  Then  $OP7$ . Value = True  $TX4.Text = Str(Regi3.Up)$ End If If  $T3 = 4$  Then  $OP8$ . Value = True  $TX5. Text = Str(Regi3.Uq)$  $TX6.Text = Str(Regi3.Up)$ End If If  $T3 = 5$  Then  $OP9$ . Value = True  $TX7. Text = Str(Regi3.Uq)$  $TX8.Text = Str(Regi3.Up)$ End If If  $T3 = 6$  Then  $OP10$ . Value = True  $TX9.Text = Str(Regi3.Us)$ End If If  $T3 = 7$  Then  $OP11.V$ alue = True

 $TX10.Text = Str(Regi3.Up)$ End If If  $T3 = 8$  Then  $OP12$ . Value = True  $TX11.Text = Str(Regi3.Uq)$  $TX12.Text = Str(Regi3.Up)$ End If End If End Sub.

## **Private Sub Form\_Load()**

Dim Fiche As String Dim Regi3 As Reg3 Me.Move (Screen.Width - Me.ScaleWidth) / 2, (Screen.Height - Me.ScaleHeight) / 2 Fiche = Modulo1.ARCHIVO  $&$  ".CRI" Close #3 Open Fiche For Random As #3 Len = 74 End Sub

**Private Sub OP1\_Click()**   $T1 = 0$ End Sub

**Private Sub OP10\_Click()**   $T3 = 6$  $Form5.TX9.Enabeled = True$ End Sub

**Private Sub OP2\_Click()**   $T1 = 1$ End Sub

**Private Sub OP3\_Click()**   $T2 = 0$ End Sub

**Private Sub OP4\_Click()**   $T2 = 1$ End Sub

**Private Sub OP5\_Click()**   $T3 = 1$ End Sub

**Private Sub OP6\_Click()**   $T3 = 2$ Form5.TX3.Enabled = True End Sub

**Private Sub OP7\_Click()**   $T3 = 3$  $Form5.TX4.Enabeled = True$ End Sub

**Private Sub OP8\_Click()**   $T3 = 4$ Form5.TX5.Enabled = True  $Form5.TX6.Enabeled = True$ End Sub

## **Private Sub OP9\_Click()**

 $T3 = 5$  $Form5.TX7.Enabeled = True$  $Form5.TX8.Enabeled = True$ End Sub

**Private Sub OP11\_Click()**   $T3 = 7$  $Form5. TX10. Enabeled = True$ End Sub

**Private Sub OP12\_Click()**   $T3 = 8$ 

 $Form5. TX11. Enabeled = True$  $Form5. TX12. Enahled = True$ End Sub.

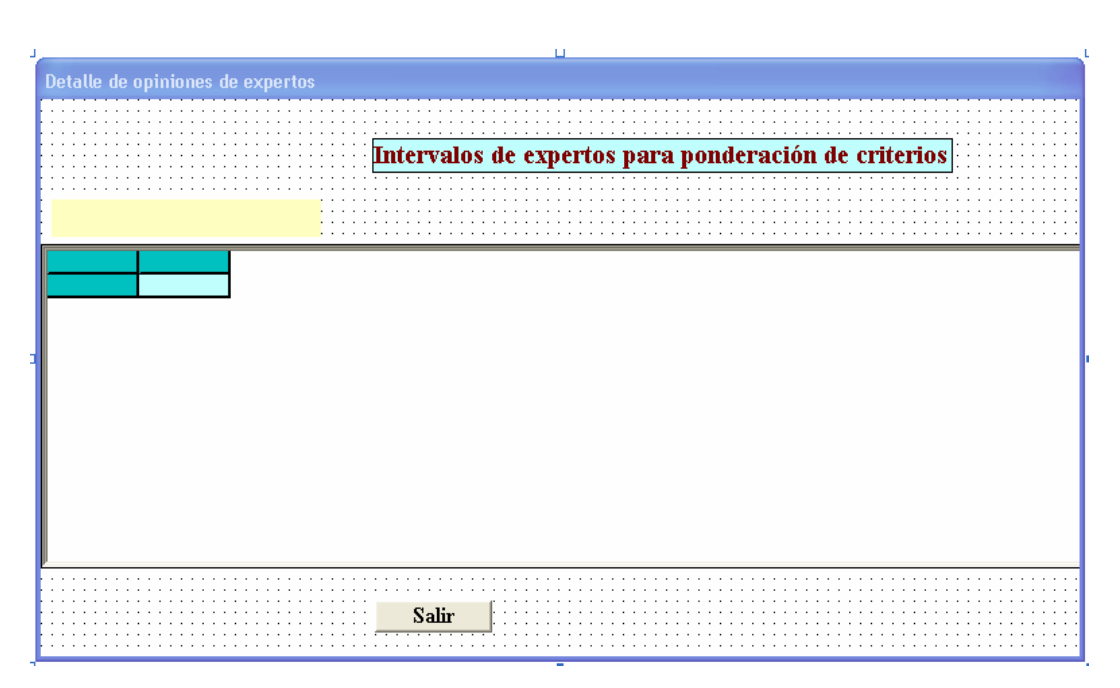

# **61. Aplicación ESPI: Formulario Ponderación criterios**

## **Private Sub Load()**

Set Form6.TB61.Font = Form6.Grid61.Font End Sub

## **Private Sub SituarCuadroTexto6()**

Form6.TB61.Left = Form6.Grid61.CellLeft + Form6.Grid61.Left Form6.TB61.Top = Form6.Grid61.CellTop + Form6.Grid61.Top Form6.TB61.Width = Form6.Grid61.CellWidth Form6.TB61.Height = Form6.Grid61.CellHeight Form6.TB61.SelStart =  $0$ Form6.TB61.SelLength = Len(TB61.Text) Form6.TB61.Visible = True If Form6.Visible Then Form6.TB61.SetFocus End If End Sub

# **Private Sub C6M1\_Click()**

Cálculo de ponderaciones de criterios a partir de la valoración por intervalos de expertos

Dim Fiche As String, texto As String Dim Regi4 As Reg4, Regi3 As Reg3 Dim I As Integer, J As Integer, jf As Integer, jx As Integer, Numr4 As Integer Dim xx As Single, xjf As Single, alfa As Single, FL() As Single, FB() As Single, \_ FR() As Single Dim Sf1() As Double, Sf2() As Double, mf() As Double, mf1() As Double, pi() As Double, sm As Double ReDim FL(1 To Modulo1.NX, 1 To Modulo1.NC) ReDim FB(1 To Modulo1.NX, 1 To Modulo1.NC) ReDim Sf1(1 To Modulo1.NC), Sf2(1 To Modulo1.NC) ReDim mf(1 To Modulo1.NC), mf1(1 To Modulo1.NC), pi(1 To Modulo1.NC) ReDim FR(0 To 11) Close #4 Fiche = Modulo1.ARCHIVO & ".VCX" 'Antes de grabar borrar fichero existente '\*\*\*\*\*\*\*\*\*\*\*\*\*\*\*\*\*\*\*\*\*\*\*\*\*\*\*\*\*\* Kill Fiche Open Fiche For Random As #4 Len = 12 For  $I = 1$  To Modulo1.NX  $Regi4.N4X = I$ For  $J = 1$  To Modulo1.NC  $*$  2 Step 2  $Form6.Grid61.Row = I$  $Form6.Grid61.COL = J$  $Regi4.VL = val(Form6.Grid61.Text)$ Form6.Grid61.COL =  $J + 1$  $Regi4.VB = val(Form6.Grid61.Text)$ If  $Regi4.VL > 100$  Then texto = "Ponderación inferior de experto " & Str(I) & ", criterio " & Str( $(J + 1) / 2$ ) & " mayor de 100 " MsgBox texto, vbOKOnly  $Regi4.VL = 99$ End If If  $Regi4.VB > 100$  Then MsgBox "Ponderación superior de experto " & Str(I) & ", criterio " & Str( $(J + 1) / 2$ ) & " mayor de 100 ", vbOKOnly  $Regi4.VB = 99$ 

End If If Regi4.VB < Regi4.VL Then MsgBox "Limite inferior mayor que limite superior, experto " & Str(I) & " ,criterio "  $&$  Str((J + 1) / 2), vbOKOnly  $Regi4.VB = Regi4.VL$ End If  $Regi4.N4C = (J + 1)/2$ NumR4 =  $(I - 1)$  \* Modulo1.NC +  $(J + 1)$  / 2 Put #4, NumR4, Regi4  $FL(I, Regi4.N4C) = Regi4.VL$  $FB(I, Regi4.N4C) = Regi4.VB$ Next J, I

Matrices FL y FB contienen las ponderaciones (inferior y superior) dadas por cada experto

Close #4 Form6.Hide Unload Form6  $\mathbf{sm} = 0$  $a$ alfa = 0.1

> Sf1: Limite inferior intervalo borroso calculado Sf2: Limite superior intervalo borroso calculado

```
For J = 1 To Modulo1.NC
Sf1(J) = 0#Sf2(J) = 0#For I = 0 To 10FR(I) = 0#Next I 
For I = 1 To Modulo1.NX
xx = (FL(I, J) / 100)jx = xx * 10FR(jx) = FR(jx) + 1Next I 
For if = 0 To 10
xjf =jfxjf = xjf / 10
Sf1(J) = Sf1(J) + FR(jf) * xjfNext jf 
Sf1(J) = Sf1(J) / Modulo1.NX
```

```
For I = 0 To 10
FR(I) = 0#Next I 
For I = 1 To Modulo1.NX
xx = (FB(I, J) / 100)jx = xx * 10FR(ix) = FR(ix) + 1Next I 
For if = 0 To 10.
xjf =jfxjf = xjf / 10
Sf2(J) = Sf2(J) + FR(jf) * xjfNext jf 
Sf2(J) = Sf2(J) / Modulo1.NX
```
mf: Ponderación media mf1 Ponderación modificada pi Ponderación normalizada

```
mf(J) = (Sf1(J) + Sf2(J))/2mf1(J) = ((Sf1(J) + Sf2(J))/2) - alfa * ((Sf2(J) - Sf1(J))/2)sm = sm + mfl(J)Next J 
Close #3 
Fiche = Modulo1.ARCHIVO & ".CRI" 
Open Fiche For Random As #3 Len = 74 
For J = 1 To Modulo1.NC
Get #3, J, Regi3 
pi(J) = mfl(J) / smRegi3.PMD = mf(J)Regi3.PMF = mfl(J)Regi3.PNR = pi(J)Put #3, J, Regi3 
Next J 
Close #3
```
Visualizar resultados de ponderaciones de criterios

Form2.TXF21.Text = "" Form2.TXF21.Text = Form2.TXF21.Text & "EXPERTÓN: INTERVALOS BORROSOS CALCULADOS" & Chr(13) & Chr(10) Form2.TXF21.Text = Form2.TXF21.Text & Chr(13) & Chr(10)

For  $I = 1$  To Modulo1.NC Form2.TXF21.Text = Form2.TXF21.Text & "Criterio " & Str(I) & ": " & Format(Sf1(I), "#0.000") & " - " & Format(Sf2(I), "#0.000") & Chr(13) & Chr(10) Next I Form2.TXF21.Text = Form2.TXF21.Text & Chr(13) & Chr(10) Form2.TXF21.Text = Form2.TXF21.Text & " PUNTUACIÓN PUNTUACIÓN PUNTUACIÓN " & Chr(13) & Chr(10) Form2.TXF21.Text = Form2.TXF21.Text & " MEDIA MODIFICADA NORMALIZADA" & Chr(13) & Chr(10) Form2.TXF21.Text = Form2.TXF21.Text & Chr $(13)$  & Chr $(10)$ For  $I = 1$  To Modulo1.NC Form2.TXF21.Text = Form2.TXF21.Text & "Criterio " & Str(I) & ": " & Format(mf(I), "#0.000000") & " " & Format(mf1(I), "#0.000000") & " " & Format(pi(I), "#0.000000") Form2.TXF21.Text = Form2.TXF21.Text & Chr $(13)$  & Chr $(10)$ Next I Form2.TXF21.Text = Form2.TXF21.Text & Chr $(13)$  & Chr $(10)$ End Sub

# **Private Sub Form\_Load()**

 $Me. Width = Screen.Width - 500$ Label1.Left = Me.ScaleWidth / 2 - Label1.Width / 2 Grid61.Width = Me.ScaleWidth - 200  $Grid61.Left = 100$ Grid61.Height =  $10 *$  Grid61.RowHeight(0) + 50  $C6M1.$ Left = Me.ScaleWidth / 2 -  $C6M1.$ Width / 2 Me.Move (Screen.Width - Me.ScaleWidth) / 2, (Screen.Height - Me.ScaleHeight)/ 2. End Sub

## **Private Sub Grid61\_EnterCell()**

Form6.TB61.Text = Form6.Grid61.Text SituarCuadroTexto6 End Sub

## **Private Sub TB61\_Change()**

Form6.Grid61.Text = Form6.TB61.Text End Sub

#### **Private Sub TB61\_KeyDown(KeyCode As Integer, Shift As Integer)**

Dim k As Integer  $k = (Form6.Grid61.Row Mod Modulo1.NX)$ If  $k = 0$  Then  $k = Modulo1.NX$ 

```
If KeyCode = vbKeyDown Then 
If k < Modulo1.NX Then 
Form6.Grid61.Row = Form6.Grid61.Row + 1
GoTo Final 
End If 
If k = Modulo1.NX And Form6.Grid61.COL < Modulo1.NC * 2 Then
Form6.Grid61.Row = 1Form6.Grid61.COL = Form6.Grid61.COL + 1
GoTo Final 
End If 
If k = Modulo1.NX And Form6.Grid61.COL = Modulo1.NC * 2 Then
Form6.Grid61.Row = 1Form6.Grid61.COL = 1GoTo Final 
End If 
End If 
If KeyCode = vbKeyUp Then' k = Form6.Grid61.Row Mod Modulo1.NX 
' If k = 0 Then k = Modulol.NXIf k = 1 Then
If Form6.Grid61.COL > 1 Then
Form6.Grid61.COL = Form6.Grid61.COL - 1Form6.Grid61.Row = Modulo1.NXGoTo Final 
End If 
If Form6.Grid61.COL = 1 Then
Form6.Grid61.Row = Modulo1.NX 
Form6.Grid61.COL = Modulo1.NC * 2
GoTo Final 
End If 
End If 
If k > 1 Then
Form6.Grid61.Row = Form6.Grid61.Row - 1 
End If 
End If 
If KeyCode = vbKeyLeft Then. 
If Form6.Grid61.COL > 1 Then 
Form6.Grid61.COL = Form6.Grid61.COL - 1 
GoTo Final 
End If 
If Form6.Grid61.COL = 1 Then
Form6.Grid61.COL = Modulo1.NA
GoTo Final 
End If
```

```
End If 
If KeyCode = vbKeyRight Then
If Form6.Grid61.COL < Modulo1.NC * 2 Then 
Form6.Grid61.COL = Form6.Grid61.COL + 1
GoTo Final 
End If 
If Form6.Grid61.COL = Modulo1.NC * 2 Then
Form6.Grid61.COL = 1GoTo Final 
End If 
End If 
Final: 
End Sub
```
#### **Private Sub TB61\_KeyPress(KeyAscii As Integer)**

Dim k As Integer If  $KeyAscii = vbKeyReturn Then$  $k = (Form6.Grid61.COL Mod Modulo1.NC*2)$ If  $k = 0$  Then  $k = Modulo1.NC * 2$ If k < Modulo1.NC \* 2 Then Form6.Grid61.COL = Form6.Grid61.COL + 1 GoTo Final End If If  $k = Modulo1.NC * 2$  And Form6.Grid61.Row < Modulo1.NX Then Form6.Grid61.COL =  $1$ Form6.Grid61.Row = Form6.Grid61.Row + 1 GoTo Final End If If  $k = Modulo1.NC * 2$  And Form6.Grid61.Row = Modulo1.NX Then Form6.Grid61.COL =  $1$  $Form6.Grid61.Row = 1$ GoTo Final End If End If Final: End Sub.

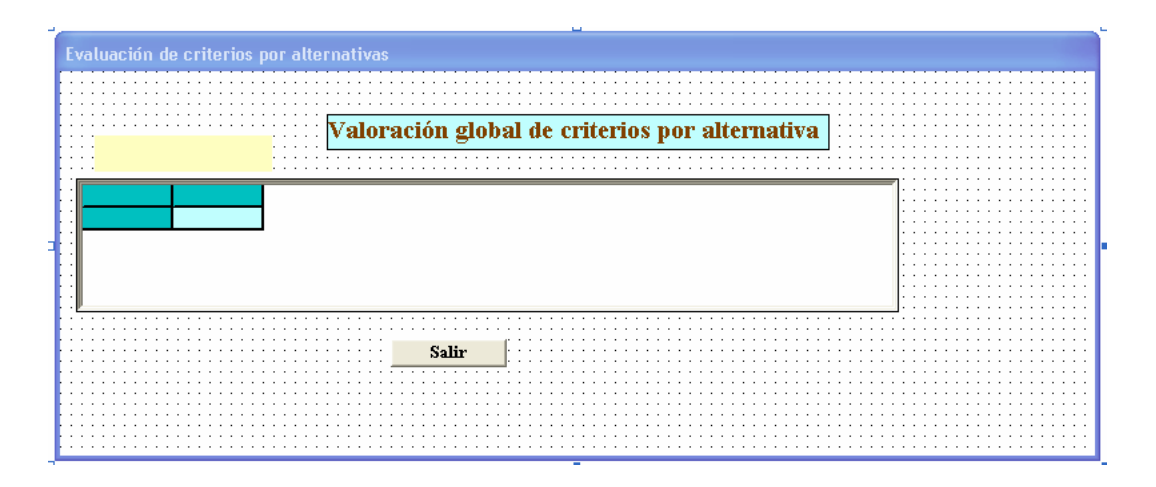

# **62. Aplicación ESPI: Formulario Valoración criterios**

#### **Private Sub Load()**

 $Form7.TB1.Visible = True$ Set Form7.TB1.Font = Form7.Grid1.Font Form7.Grid1.COL =  $1$ Form7.Grid1.Row =  $1$ SituarCuadroTexto7 End Sub

#### **Private Sub SituarCuadroTexto7()**

Form7.TB1.Left = Form7.Grid1.CellLeft + Form7.Grid1.Left Form7.TB1.Top = Form7.Grid1.CellTop + Form7.Grid1.Top Form7.TB1.Width = Form7.Grid1.CellWidth Form7.TB1.Height = Form7.Grid1.CellHeight Form7.TB1.SelStart =  $0$  $Form7.TB1.SelLength = Len(TB1.Text)$  $Form7.TB1.Visible = True$ If Form7.Visible Then Form7.TB1.SetFocus End If End Sub

#### **Private Sub CM1\_Click()**

Dim Fiche As String Dim NumR5 As Integer, I As Integer, J As Integer Dim Regi5 As Reg5 Close #5

```
Fiche = Modulo1.ARCHIVO & ".VAL" 
Open Fiche For Random As #5 Len = 8 
For I = 1 To Modulo1.NC
Regi5.N5C = IFor J = 1 To Modulo1.NA
Form7.Grid1.Row = IForm7.Grid1.COL = JResi5.V5 = val(Form7.Grid1.Text)Regi5.N5A = JNumR5 = (I - 1) * Modulo1.NA + JPut #5, NumR5, Regi5 
Next J, I 
Close #5 
Form7.Hide 
End Sub
```
#### **Private Sub Form\_Load()**

Me.Move (Screen.Width - Me.ScaleWidth) / 2, (Screen.Height - Me.ScaleHeight) / 2 End Sub

#### **Private Sub Grid1\_EnterCell()**

Form7.TB1.Text = Form7.Grid1.Text SituarCuadroTexto7 End Sub.

#### **Private Sub TB1\_Change()**

Form7.Grid1.Text = Form7.TB1.Text End Sub

## **Private Sub TB1\_KeyDown(KeyCode As Integer, Shift As Integer)**

 $k = (Form7.Grid1.Row Mod Modulo1.NC)$ If  $k = 0$  Then  $k = Modulo1.NC$ If KeyCode = vbKeyDown Then If k < Modulo1.NC Then Form7.Grid1.Row = Form7.Grid1.Row + 1 GoTo Final End If If k = Modulo1.NC And Form7.Grid1.COL < Modulo1.NA Then Form7.Grid1.Row =  $1$ Form7.Grid1.COL = Form7.Grid1.COL + 1 GoTo Final End If If  $k = Modulo1. NC And Form7.Grid1.COL = Modulo1.NA Then$ Form7.Grid1.Row =  $1$ 

```
Form7.Grid1.COL = 1GoTo Final 
End If 
End If 
If KeyCode = vbKeyUp Then 
If k = 1 Then
If Form7.Grid1.COL > 1 Then 
Form7.Grid1.COL = Form7.Grid1.COL - 1
Form7.Grid1.Row = Modulo1.NC 
GoTo Final 
End If 
If Form7.Grid1.COL = 1 Then
Form7.Grid1.Row = Modulo1.NC 
Form7.Grid1.COL = Modulo1.NA 
GoTo Final 
End If 
End If 
If k > 1 Then
Form7.Grid1.Row = Form7.Grid1.Row - 1 
End If 
End If 
If KeyCode = vbKeyLeft Then 
If Form7.Grid1.COL > 1 Then
Form7.Grid1.COL = Form7.Grid1.COL - 1 
GoTo Final 
End If 
If Form7.Grid1.COL = 1 Then
Form7.Grid1.COL = Modulo1.NA 
GoTo Final 
End If 
End If 
If KeyCode = vbKeyRight Then.If Form7.Grid1.COL < Modulo1.NA Then 
Form7.Grid1.COL = Form7.Grid1.COL + 1
GoTo Final 
End If 
If Form7.Grid1.COL = Modulo1.NA Then
Form7.Grid1.COL = 1GoTo Final 
End If 
End If 
Final: 
End Sub
```

```
Private Sub TB1_KeyPress(KeyAscii As Integer) 
Dim k As Integer 
If KeyAscii = vbKeyReturn Thenk = (Form7.Grid1.COL Mod Modulo1.NA)If k = 0 Then k = Modulo1.NAIf k < Modulo1.NA Then 
Form7.Grid1.COL = Form7.Grid1.COL + 1
GoTo Final 
End If 
If k = Modulo1.NA And Form7.Grid1.Row < Modulo1.NC ThenForm7.Grid1.COL = 1Form7.Grid1.Row = Form7.Grid1.Row + 1 
GoTo Final 
End If 
If k = Modulo1.NA And Form7.Grid1.Row = Modulo1.NC Then
Form7.Grid1.COL = 1Form7.Grid1.Row = 1GoTo Final 
End If 
End If 
Final: 
End Sub.
```
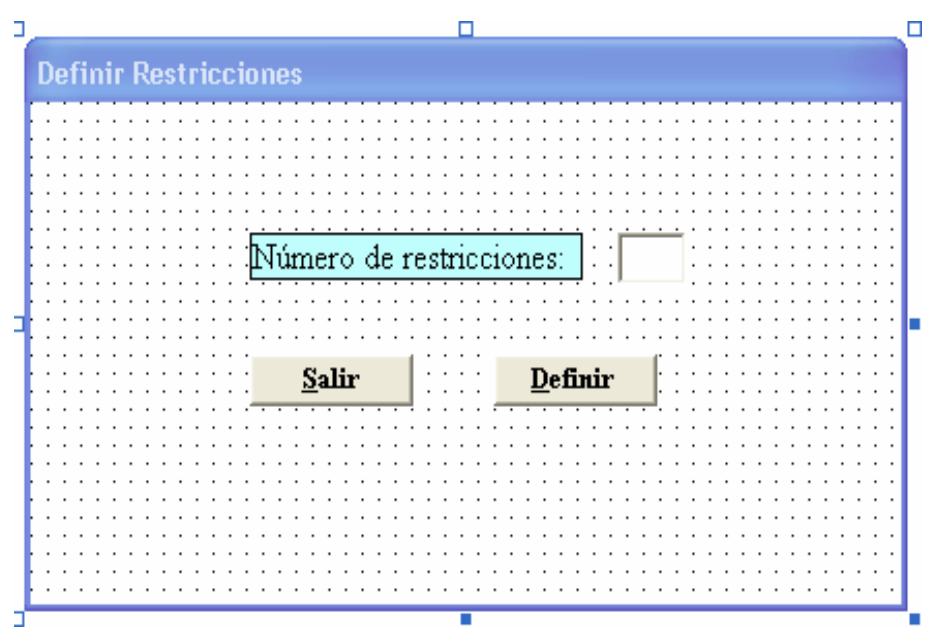

**63. Aplicación ESPI: Formulario introducción Prometheee V**

#### **Private Sub definir\_Click()**

Dim ia As Integer, ir As Integer, I As Integer, J As Integer, II As Integer, \_ Numr As Integer, COL As Integer Dim z() As Single, Fiche As String, mensaje As String Dim Regi7 As Reg7, Regi2 As Reg2  $ialt.Text = Str(NA)$  $ia = val(ialt.Text) + 3$  $ir = val(irestr.Text) + 2$ ReDim z(1 To (ir - 1), 1 To (ia - 1)) Unload Form8 Form9.Show Form9.grid9.Rows = ir Form9.grid9. $C$ ols = ia Form9.grid9.Row =  $0$ For  $J = 1$  To ia Form9.grid9.ColWidth $(J - 1) = 1500$ Next J For  $J = 1$  To ir Form9.grid9.RowHeight( $J - 1$ ) = 290 Next J

```
Form9.grid9.COL = 0Form9.grid9.Row = 1Form9.grid9.Text = "Función Objetivo" 
For J = 2 To ir - 1
Form9.grid9.Row = JForm9.grid9.Text = "Restriccion " & Str(J - 1)
Next J 
Form9.grid9.Row = 0For J = 1 To (ia - 1)Form9.grid9.COL = JForm9.grid9.Text = "Alternativa" & Str(J)
If J = ia - 2 Then Form9.grid9.Text = " Signo "
If J = ia - 1 Then Form9.grid9.Text = " Objetivos "
Next J 
Fiche = Modulo1, ARCHIVO + "ALT"Open Fiche For Random As #2 Len = 54 
Form9.grid9.Row = 1For Numr = 1 To Modulo1.NA 
Get #2, Numr, Regi2 
Form9.grid9.COL = Regi2.NRAForm9.grid9.Text = Str(Regi2.FLP - Regi2.FLN) 
z(1, Numr) = Regi2.FLP - Regi2.FLNNext Numr 
Close #2 
z(1, (ia - 2)) = 0z(1, (ia - 1)) = 0' Inicializamos el resto de la matriz Z. 
For I = 2 To ir - 1
For J = 1 To ia - 1
z(I, J) = 0Next J, I 
' Leemos fichero 
Fiche = Modulo1, ARCHIVO + "rst"Close #7 
Open Fiche For Random As #7 Len = 8 
Numr = 1Get #7, Numr, Regi7 
Do While Not EOF(7) 
I = Regi7.NfilJ = Regi7.NcolIf I > 1 And I < ir Then z(I, J) = \text{Regi}7.V7Numr = Numr + 1
```
Get #7, Numr, Regi7 Loop Fin: Close #7

```
'Rellenamos la tabla de coeficientes 
'**************************** 
For I = 2 To ir - 1
For J = 1 To ia - 1
Form9.grid9.ColAlignment(J) = 7Form9.grid9.Row = IForm9.grid9.COL = JIf J = ia - 2 Then
If z(I, J) = -1 Then Form9.grid9.Text = ">"
If z(I, J) = 0 Then Form9.grid9.Text = "="
If z(I, J) = 1 Then Form9.grid9.Text = "<"
Else 
Form9.grid9.Text = Str(z(I, J))End If 
Next J, I 
Form9.grid9.Row = 1Form9.grid9.COL = 1Finalizar: 
End Sub
```
# **Private Sub CANCELA\_Click()**

Unload Form8 Form2.Show End Sub

#### **Private Sub Form\_Load()**

Me.Move (Screen.Width - Me.ScaleWidth) / 2, (Screen.Height - Me.ScaleHeight) / 2 End Sub

|                 | S. Introduccion de coeficientes de restricciones |  |
|-----------------|--------------------------------------------------|--|
|                 |                                                  |  |
|                 |                                                  |  |
|                 |                                                  |  |
|                 |                                                  |  |
|                 |                                                  |  |
|                 |                                                  |  |
|                 | <b>Definir Restricciones (Coeficientes)</b>      |  |
|                 |                                                  |  |
|                 |                                                  |  |
|                 |                                                  |  |
|                 |                                                  |  |
|                 |                                                  |  |
|                 |                                                  |  |
|                 |                                                  |  |
|                 |                                                  |  |
|                 |                                                  |  |
|                 |                                                  |  |
| $\sim$ $\sim$   |                                                  |  |
|                 |                                                  |  |
| $\cdot$ $\cdot$ |                                                  |  |
|                 |                                                  |  |
|                 |                                                  |  |
|                 |                                                  |  |
|                 |                                                  |  |
| $\sim$          |                                                  |  |
| .<br>٠          |                                                  |  |
|                 |                                                  |  |
|                 |                                                  |  |
|                 |                                                  |  |
|                 |                                                  |  |
|                 |                                                  |  |
|                 | And All And<br>Grabar y Resolver<br>Cancelar     |  |
|                 |                                                  |  |
|                 |                                                  |  |
|                 |                                                  |  |
|                 |                                                  |  |
|                 |                                                  |  |
|                 |                                                  |  |
|                 |                                                  |  |
|                 |                                                  |  |

**64. Aplicación ESPI: Formulario Planteamiento restricciones**

Dim WithEvents x1Book As Excel.Workbook Dim formAltoIni As Long, formAnchoIni As Long

Rutinas de Lindo incorporadas a la aplicación

Private Declare Sub APPCOL Lib "d:\lindo\DLL32\lnddll32.dll" Alias "APPCOLX STD" (ByVal Kname As String, Nonz As Long, Value As Single, Idrow As Long, Trouble As Long) Private Declare Sub CAPOUT Lib "d:\lindo\DLL32\lnddll32.dll" Alias "CAPOUT\_STD" (Unit As Long) Private Declare Sub DEFROW Lib "d:\lindo\DLL32\lnddll32.dll" Alias "DEFROW\_STD" (Idir As Long, Rhs As Single, Id row As Long, Trouble As Long) Private Declare Sub GO Lib "d:\lindo\DLL32\lnddll32.dll" Alias "GO\_STD" (Limgo As Long, Istat As Long) Private Declare Sub ILINDO Lib "d:\lindo\DLL32\lnddll32.dll" Alias "ILINDO\_STD" () Private Declare Sub INIT Lib "d:\lindo\DLL32\lnddll32.dll" Alias "INIT\_STD" ()

Private Declare Sub LSEXIT Lib "d:\lindo\DLL32\lnddll32.dll" Alias "LSEXIT\_STD" () Private Declare Sub LUNOPN Lib "d:\lindo\DLL32\lnddll32.dll" Alias "LUNOPNX\_STD" (Lunit As Long, Lfname As Lo ng, ByVal Kfname As String, Inrout As Long, Notfmt As Long, Lutrmi As Long, Lutrmo As Long) Private Declare Sub QUIET Lib "d:\lindo\DLL32\lnddll32.dll" Alias "QUIET\_STD"  $(J As Long)$ Private Declare Sub REPROW Lib "d:\lindo\DLL32\lnddll32.dll" Alias "REPROW\_STD" (I As Long, Primal As Single, Du al As Single) Private Declare Sub REPVAR Lib "d:\lindo\DLL32\lnddll32.dll" Alias "REPVAR\_STD" (I As Long, Primal As Single, Dual As Single)

## **Private Sub Load()**

Me.Move (Screen.Width - Me.ScaleWidth) / 2, (Screen.Height - Me.ScaleHeight) / 2 Form9.TB9.Visible = True Set Form9.TB9.Font = Form9.grid9.Font Form9.grid9. $COL = 1$ Form9.grid9.Row =  $1$ SituarCuadroTexto9 End Sub

#### **Private Sub SituarCuadroTexto9()**

Form9.TB9.Left = Form9.grid9.CellLeft + Form9.grid9.Left Form9.TB9.Top = Form9.grid9.CellTop + Form9.grid9.Top Form9.TB9.Width = Form9.grid9.CellWidth Form9.TB9.Height = Form9.grid9.CellHeight  $Form9.TB9.Visible = True$ Form9.TB9.SetFocus End Sub

## **Private Sub Cm9x\_Click()**

Unload Form9 Form2.Show End Sub

## **Private Sub Grid9\_EnterCell()**

Form9.TB9.Text = Form9.grid9.Text SituarCuadroTexto9 End Sub

#### **Private Sub TB9\_Change()**

Form9.grid9.Text = Form9.TB9.Text. End Sub

# **Private Sub CM9\_Click()**

```
Dim Fiche As String 
Dim Numr As Integer 
Dim Regi7 As Reg7 
Fiche = Modulo1.ARCHIVO + ".rst" 
Kill Fiche 
Open Fiche For Random As #7 Len = 8 
Dim I As Integer, J As Integer 
Dim ir As Integer, ia As Integer 
Dim z() As Single 
Dim linea As String 
ir = Form9.grid9.Rows 
ia = Form9.grid9.Cols 
ReDim z(1 To (ir - 1), 1 To (ia - 1)) 
Numr = 0For I = 1 To ir - 1
For J = 1 To ia - 1
Form9.grid9.Row = IForm9.grid9.COL = JIf J = ia - 2 Then
If Form9.grid9.Text = ">" Then z(I, J) = -1If Form9.grid9.Text = "=" Then z(I, J) = 0If Form9.grid9.Text = "lt" Then z(I, J) = 1Else 
z(I, J) = val(Form9.grid9.Text)End If
```

```
' Grabar fichero con restricciones 
'**************************
```
 $Regi7.Nfil = I$  $Regi7.Ncol = J$  $Regi7.V7 = z(I, J)$  $Numr = Numr + 1$ Put #7, Numr, Regi7 Next J, I Close #7 Unload Form9
Procedimiento para resolver problema de programación lineal con función objetivo de maximización

Resuelve Form2.Show End Sub

#### **Private Sub TB9\_KeyDown(KeyCode As Integer, Shift As Integer)**

```
Dim k As Integer 
ir = Form9.grid9.Rows 
ia = Form9.grid9.Cols 
k = (Form9.grid9.Row Mod (ir - 1))If k = 0 Then k = irIf KeyCode = vbKeyDown Then 
If k < ir Then.
Form9.grid9.Row = Form9.grid9.Row + 1
GoTo Final 
End If 
If k = ir And Form9.grid9.COL \lt ia - 1 Then
Form9.grid9.Row = 1Form9.grid9.COL = Form9.grid9.COL + 1GoTo Final 
End If 
If k = ir And Form9.grid9.COL = ia - 1 Then
Form9.grid9.Row = 1Form9.grid9.COL = 1GoTo Final 
End If 
End If 
If KeyCode = vbKeyUp ThenIf k = 1 And Form9.grid9.COL > 1 Then
Form9.grid9.COL = Form9.grid9.COL - 1 
Form9.grid9.Row = ir - 1GoTo Final 
End If 
If k = 1 And Form9.grid9.COL = 1 Then
Form9.grid9.Row = ir - 1Form9.grid9.COL = ia - 1GoTo Final 
End If 
If k > 1 Then
Form9.grid9.Row = Form9.grid9.Row - 1 
End If
```
End If If KeyCode = vbKeyLeft Then If Form9.grid9.COL > 1 Then Form9.grid9.COL = Form9.grid9.COL - 1 GoTo Final End If If Form9.grid9. $COL = 1$  Then  $Form9.grid9.COL = Modulo1.NA$ GoTo Final End If End If If  $KeyCode = vbKeyRight$  Then If Form9.grid9.COL < Modulo1.NA + 2 Then Form9.grid9. $COL = Form9$ .grid9. $COL + 1$ GoTo Final End If If Form9.grid9. $COL = Modulo1.NA + 2$  Then Form9.grid9. $COL = 1$ GoTo Final End If End If Final: End Sub.

#### **Private Sub TB9\_KeyPress(KeyAscii As Integer)**

Dim k As Integer ir = Form9.grid9.Rows ia = Form9.grid9.Cols If  $KeyAscii = vbKeyReturn Then$  $k = (Form9.grid9.COL Mod (ia - 1))$ If  $k = 0$  Then  $k = ia$ If  $k < i$ a Then Form9.grid9. $COL = Form9$ .grid9. $COL + 1$ GoTo Final End If If  $k = ia$  And Form9.grid9.Row  $\lt$  ir - 1 Then Form9.grid9. $COL = 1$ Form9.grid9.Row = Form9.grid9.Row + 1 GoTo Final End If If  $k = ia$  And Form9.grid9.Row = ir - 1 Then Form9.grid9. $COL = 1$ Form9.grid9.Row =  $1$ GoTo Final

End If End If Final: End Sub

#### **Private Sub resuelve()**

Dim Nonz As Long, Istat As Long, I As Long, Idir As Long, k As Long, Trouble As Long, Idrow As Long Static Iro() As Long Dim Primal As Single, Dual As Single, z() As Single Static Rhs() As Single Static Value() As Single Dim Kname As String, linea As String, Fiche As String Dim Numr As Integer, MaxF As Integer, MaxC As Integer Dim Regi7 As Reg7, Regi2 As Reg2 Fiche = Modulo1.ARCHIVO + ".rst" Open Fiche For Random As  $#7$  Len = 8  $Numr = 1$  $MaxF = 0$  $MaxC = 0$ 

Lectura de restricciones

```
Do While Not EOF(7) 
Get #7, Numr, Regi7 
I = Regi7.NfilJ = Regi7.NcolIf I > MaxF Then MaxF = I
If J > MaxC Then MaxC = JNumr = Numr + 1Loop 
Close #7 
ReDim z(1 To MaxF, 1 To MaxC) 
Open Fiche For Random As #7 Len = 8. 
Numr = 1Do While Not EOF(7) 
Get #7, Numr, Regi7 
I = Regi7.NfilJ = Regi7.NcolIf I > MaxF Or I < 1 Then GoTo otro
If J > MaxC Or J < 1 Then GoTo otro
z(I, J) = Regi7.V7otro:
```
 $Num = Num + 1$ Loop Close #7 ReDim Rhs(1 To MaxF - 1) ReDim Value(1 To MaxF) ReDim Iro(1 To MaxF)

Llamadas a rutinas de Lindo para planteamiento y resolución del sistema

' Initialize LINDO

Call ILINDO Call INIT

' Redirect LINDO's standard output to a file Call LUNOPN(60, 9, "LINDO.OUT", \_ 0, 0, 0, 0) Call CAPOUT(60)

' Put LINDO in TERSE model Call QUIET(0)

' Define objective row Call DEFROW(-1, 0#, Idrow, Trouble)

```
' Define constraint rows 
linea = "Rhs(I) : "For I = 2 To MaxF
J = I - 1Rhs(J) = z(I, MaxC)k = z(I, (MaxC - 1))Call DEFROW(k, Rhs(J), Idrow, Trouble) 
Next I
```

```
' Define columns 
For J = 1 To MaxC - 2
Nonz = 0Kname = "Alternativa " & Str(J)
For I = 1 To MaxF
If z(I, J) > 0 Or z(I, J) < 0 Then
Nonz = Nonz + 1Value(Nonz) = z(I, J)
```

```
Iro(Nonz) = IEnd If 
Next I. 
Call APPCOL(Kname, Nonz, Value(1), Iro(1), Trouble)
For k = 1 To MaxF
Value(k) = 0Iro(k) = 0Next k 
Next J 
' Solve the model 
Call GO(0, Istat) 
' Print objective value 
I = 1Call REPROW(I, Primal, Dual) 
Form2.TXF21.Text = Form2.TXF21.Text & " " & Chr(13) & Chr(10)
Form2.TXF21.Text = Form2.TXF21.Text & " PROMETHEE V - Maximizar con 
restricciones " \& Chr(13) \& Chr(10)
Form2.TXF21.Text = Form2.TXF21.Text & " Valor Objetivo : " & Format(Primal, 
"##0.000") & Chr(13) & Chr(10) 
Fiche = Modulo1.ARCHIVO + ".ALT" 
Open Fiche For Random As #2 Len = 54 
For I = 1 To MaxC - 2
Call REPVAR(I, Primal, Dual) 
Kname = "ALTERNATIVA " & Str(I)
Form2.TXF21.Text = Form2.TXF21.Text & " " & Kname & " : " & Format(Primal,
"##0.000") & Chr(13) & Chr(10) 
Get #2, I, Regi2 
Regi2.VALT = PrimalPut #2, I, Regi2 
Next I 
Close #2 
Call LSEXIT 
End Sub.
```
# **FormGA**

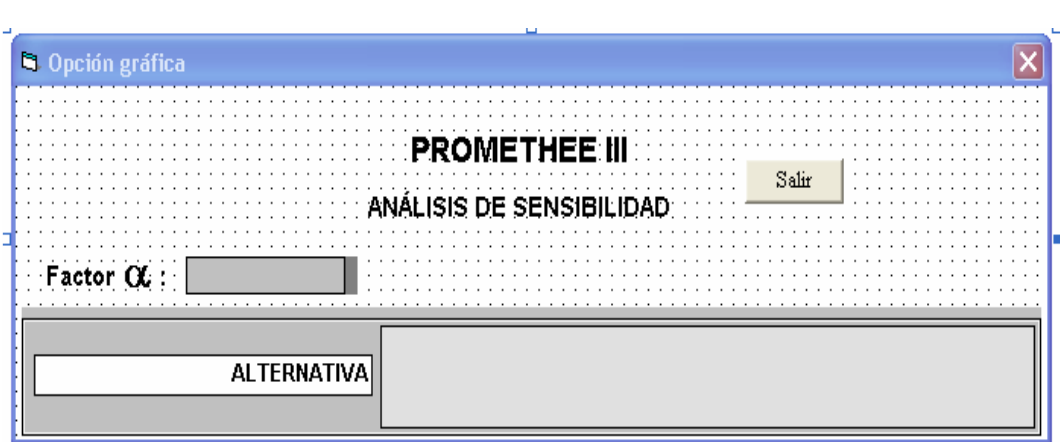

## **65. Aplicación ESPI: Formulario Gráfico Promethee III**

Option Explicit Const ANCHO\_GRAFICA = 855 Dim aAlternativas() As Reg2

## **Private Sub Command1\_Click()**

formGA.Hide End Sub

### **Private Sub Form\_Load()**

txtFactorAlfa.Text = "0,15" RecuperarAlternativas 'Recuperamos los datos de las alternativas del fichero CfgFormulario 'Configuramos los controles del formulario DibujarGraficas 'Dibujamos las gráficas para cada alternativa Me.Move (Screen.Width - Me.ScaleWidth) / 2, (Screen.Height - Me.ScaleHeight) / 2 End Sub

### **Private Sub DibujarGraficas()**

Const GROSOR\_LINEA\_INTERVALO = 120 Dim I As Integer Dim posX As Single, posY As Single, iTemp As Single EstablecerEjeCoordenadas For  $I = 0$  To UBound(aAlternativas)  $posY = (I * ANCHO_GRAFICA) + ANCHO_GRAFICA / 2$ picGraficas.Line (aAlternativas(I).LI, posY - GROSOR\_LINEA\_INTERVALO / 2)- (aAlternativas(I).LS, posY + GROSOR\_LINEA\_INTERVALO / 2), , B

Dibujamos el principio y fin del intervalo

picGraficas.Line (aAlternativas(I).LI, posY - GROSOR\_LINEA\_INTERVALO)-  $(a$ Alternativas $(I)$ .LI, pos $Y + G$ ROSOR\_LINEA\_INTERVALO) picGraficas.Line (aAlternativas(I).LS, posY - GROSOR\_LINEA\_INTERVALO)- (aAlternativas(I).LS, posY + GROSOR\_LINEA\_INTERVALO)

Dibujamos los valores de los extremos de los intervalos

iTemp = Abs(picGraficas.ScaleWidth - picGraficas.ScaleLeft) \* 0.045 picGraficas.CurrentY = posY - GROSOR\_LINEA\_INTERVALO \* 3  $picGraficas.CurrentX = aAlternativas(I).LI - iTemp$ picGraficas.Print Format(aAlternativas(I).LI, "0.000") picGraficas.CurrentY = posY - GROSOR\_LINEA\_INTERVALO \* 3  $picGraficas.CurrentX = aAlternativas(I).LS$ picGraficas.Print Format(aAlternativas(I).LS, "0.000") Next I  $picGraficas.Visible = True.$ End Sub

#### **Private Sub EstablecerEjeCoordenadas()**

Dim I As Integer Dim LSMaximo As Double, LIMinimo As Double, TamañoMargen As Double

Cálculo de valores máximo y mínimo de límites superiores e inferiores de los intervalos para determinar el rango de los ejes de coordenadas del gráfico

 $LSMaximo = aAlternativas(0).LS$  $LIMinimo = aAlternativas(0).LI$ 

Recorremos el array de alternativas para obtener el máximo

For  $I = 1$  To UBound(aAlternativas)

 $LSMaximo = IIf(aAlternativas(I).LS > LSMaximo, aAlternativas(I).LS, LSMaximo)$ LIMinimo = IIf(aAlternativas(I).LI < LIMinimo, aAlternativas(I).LI, LIMinimo) Next I

Establecer ancho de los márgenes del PictureBox tomando el 5% de su ancho a cada lado para "apartar" los intervalos del borde del PictureBox

TamañoMargen = Abs(LSMaximo - LIMinimo) \* 0.09

Establecer puntos de los vértices superior e inferior y determinar el eje de coordenadas completo del objeto PictureBox

picGraficas.Scale (LIMinimo - TamañoMargen, 0)-(LSMaximo + TamañoMargen, picGraficas.Height) End Sub

### **Private Sub CfgFormulario()**

Dim I As Integer, NumAlt As Integer  $NumAlt = UBound(aAlternative) + 1$  $Me.Height = Me.Height + (NumAlt - 1) * ANCHO_GRAFICA + 85$  $fraGrafica. Height = NumAlt * ANCHO *GRAPHCA* + 245$ picGraficas.Height = NumAlt \* ANCHO\_GRAFICA For  $I = 0$  To NumAlt - 1 Load txtAlternativa(txtAlternativa.UBound + 1) txtAlternativa(txtAlternativa.UBound).Text = Trim(aAlternativas(I).ALT) If txtAlternativa.UBound > 1 Then txtAlternativa(txtAlternativa.UBound).Top = txtAlternativa(txtAlternativa.UBound - 1).Top + ANCHO\_GRAFICA End If txtAlternativa(txtAlternativa.UBound).Visible = True Next I End Sub

### **Private Sub RecuperarAlternativas()**

Dim regTemporal As Reg2 Dim I As Integer For  $I = 1$  To NA. Get #2, I, regTemporal On Error Resume Next ReDim Preserve aAlternativas(UBound(aAlternativas) + 1) If Err.Number > 0 Then Err.Clear ReDim aAlternativas(0) End If On Error GoTo 0 aAlternativas(UBound(aAlternativas)) = regTemporal Next I Close #2 End Sub.

## **Modulo1**

Option Explicit Public NA As Integer, NC As Integer, NX As Integer, T7 As Integer, T8 As Integer Public T1 As Integer, T2 As Integer, T3 As Integer, T4 As Integer, T5 As Integer, T6 As Integer Public modelo As String \* 30, ARCHIVO As String, RAIZ as String

Fichero decripción general Public Type Reg1 mod As String \* 30 numx As Integer numc As Integer numa As Integer End Type Fichero Alternativas Public Type Reg2 NRA As Integer ALT As String \* 20 FLP As Single FLN As Single VALT As Single ALF As Single LI As Double LS As Double End Type Fichero Criterios Public Type Reg3

NRC As Integer cri As String \* 30 NAT As Integer OBJ As Integer Tipo As Integer Uq As Single Up As Single Us As Single PMD As Double PMF As Double PNR As Double End Type

Fichero Ponderaciones Public Type Reg4 N4X As Integer N4C As Integer VL As Single VB As Single End Type

Fichero Valoraciones Public Type Reg5 N5C As Integer N5A As Integer V5 As Single End Type

Fichero Restricciones Public Type Reg7 Nfil As Integer Ncol As Integer V7 As Single End Type